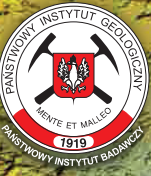

**Państwowy Instytut Geologiczny Państwowy Instytut Badawczy**

# METODYKA OPRACOWANIA I REAMBULACJI

SZCZEGÓŁOWEJ MAPY GEOLOGICZNEJ POLSKI W SKALI 1:50 000

wydanie II poprawione i uzupełnione

**Warszawa 2018**

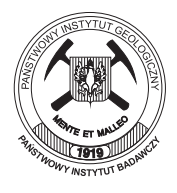

**Państwowy Instytut Geologiczny Państwowy Instytut Badawczy**

## METODYKA OPRACOWANIA I REAMBULACJI

### SZCZEGÓŁOWEJ MAPY GEOLOGICZNEJ POLSKI W SKALI 1:50 000

wydanie II poprawione i uzupełnione

pod redakcją Wojciecha Morawskiego

**Warszawa 2018**

Redaktor naukowy: Wojciech MORAWSKI

Autorzy:

Stefan CWOJDZINSKI<sup>1</sup>, Weronika DANEL<sup>2</sup>, Dariusz GAŁĄZKA<sup>2</sup>, Piotr GAŁKOWSKI<sup>2</sup>, Bożena GASTOŁ-PALECHOWSKA<sup>2</sup>, Waldemar GOGOŁEK<sup>2</sup>, Dariusz GRABOWSKI<sup>2</sup>, [<u>Marek GRANICZNY],</u> Elżbieta GRUSZCZYNSKA<sup>2</sup>, Mirosław KAMINSKI<sup>2</sup>, Jacek KOCYŁA<sup>2</sup>, Agnieszka KRAJEWSKA<sup>2</sup>, Stanisław LISICKI<sup>2</sup>, Tomasz MALATA<sup>3</sup>, Bogumił MARCINKOWSKI<sup>2</sup>, Leszek MARKS<sup>2</sup>, Wojciech MORAWSKI<sup>2</sup>, Wojciech PACIURA<sup>2</sup>, Ewa PIOTROWSKA<sup>2</sup>, Krystyna PIOTROWSKA<sup>2</sup>, Katarzyna POCHOCKA-SZWARC<sup>2</sup>, Joanna PRZASNYSKA<sup>2</sup>, Bogusław PRZYBYLSKI<sup>1</sup>, Olga ROSOWIECKA<sup>2</sup>, Jacek RUBINKIEWICZ<sup>2</sup>, Sylwester SALWA<sup>4</sup>, Barbara SŁODKOWSKA<sup>2</sup>, Zofia STANCZAK<sup>2</sup>, Urszula STĘPIEN<sup>2</sup>, Anna TEKIELSKA<sup>2</sup>, Ryszard ZABIELSKI<sup>2</sup>, Marcin ZARSKI<sup>2</sup>

- 1 Państwowy Instytut Geologiczny Państwowy Instytut Badawczy, Oddział Dolnośląski, al. Jaworowa 19, 53-122 Wrocław
- 2 Państwowy Instytut Geologiczny Państwowy Instytut Badawczy, ul. Rakowiecka 4, 00-975, Warszawa
- 3 Państwowy Instytut Geologiczny Państwowy Instytut Badawczy, Oddział Karpacki, ul. Skrzatów 1, 31-560 Kraków
- 4 Państwowy Instytut Geologiczny Państwowy Instytut Badawczy, Oddział Świętokrzyski, ul. Zgoda 21, 25-953 Kielce

© Copyright by Państwowy Instytut Geologiczny – Państwowy Instytut Badawczy, Warszawa 2018

ISBN 978-83-7863-773-8

Redakcja tekstu, projekt i opracowanie typograficzne, opracowanie graficzne: Anna Majewska , Sebastian Guraj

Projekt okładki: Wojciech Morawski Fotografia na okładce: Numeryczny model terenu fragmentu doliny Narwi

### **Spis Treści**

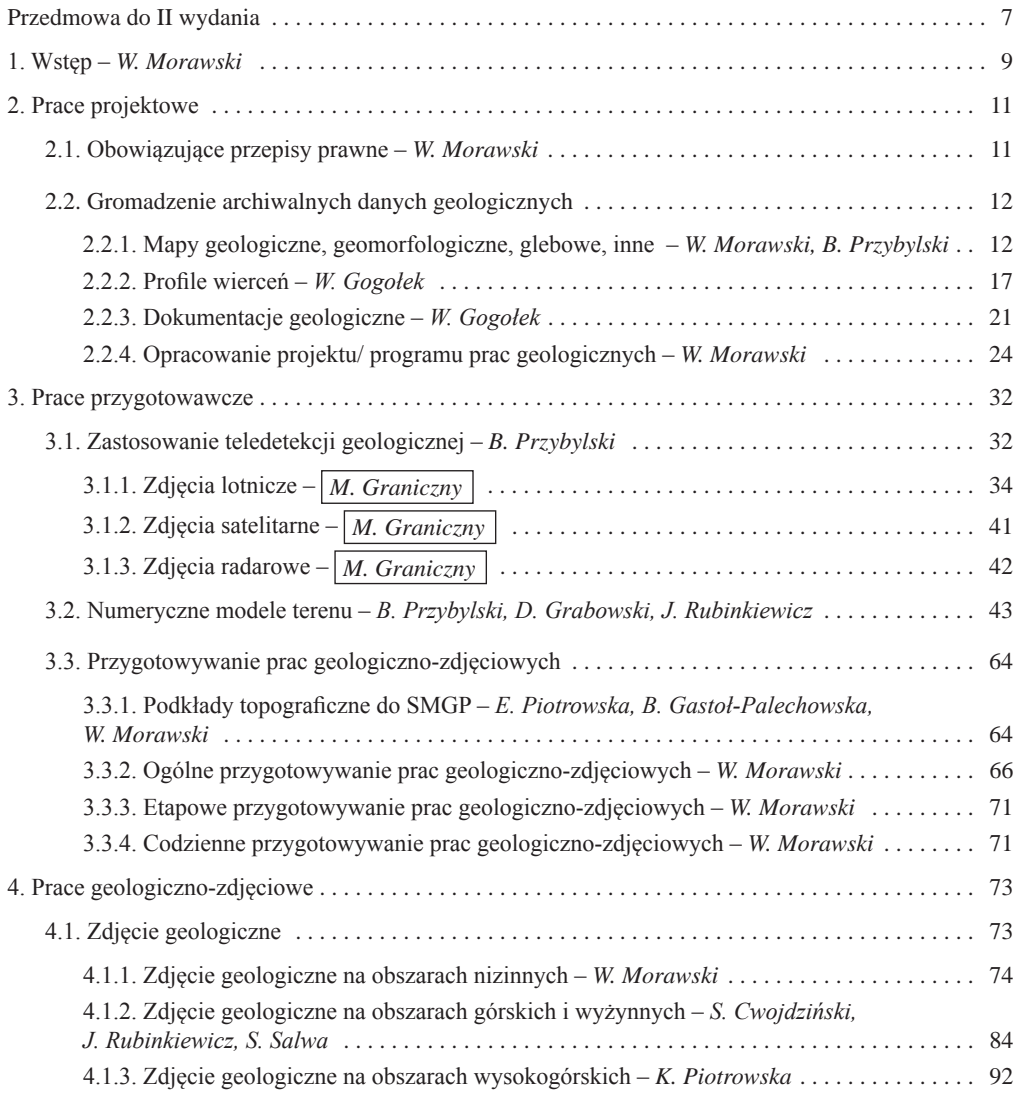

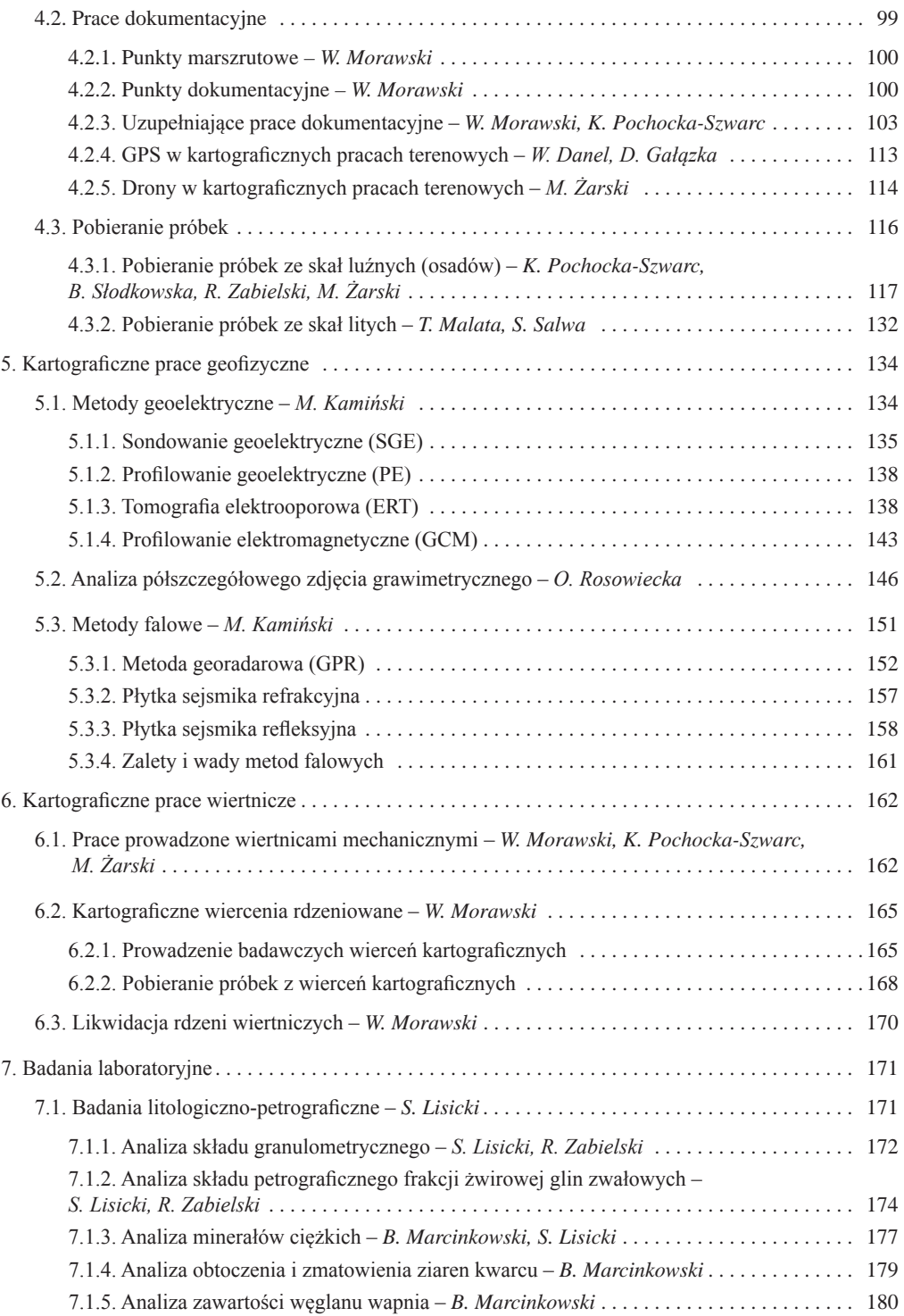

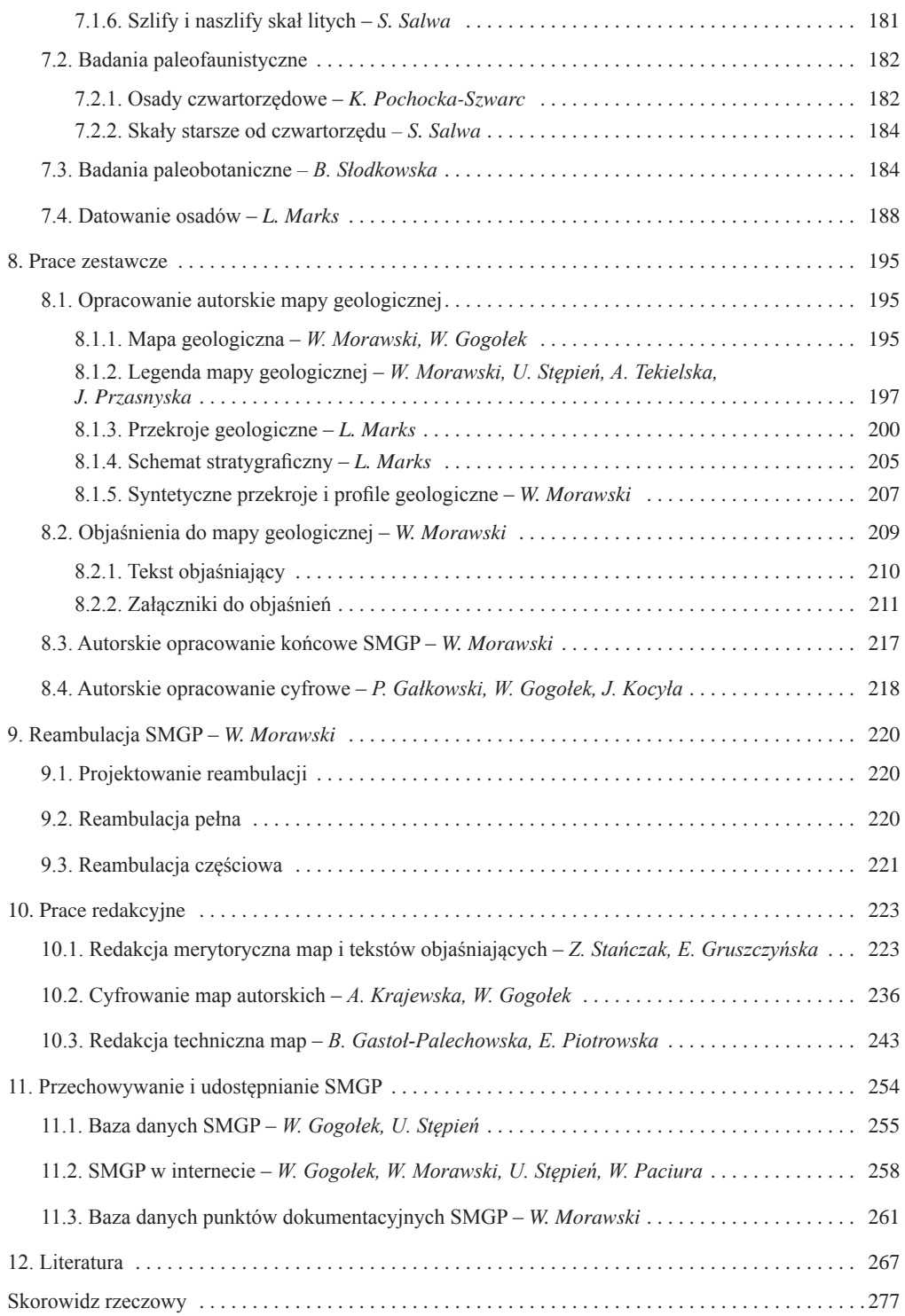

#### Załączniki

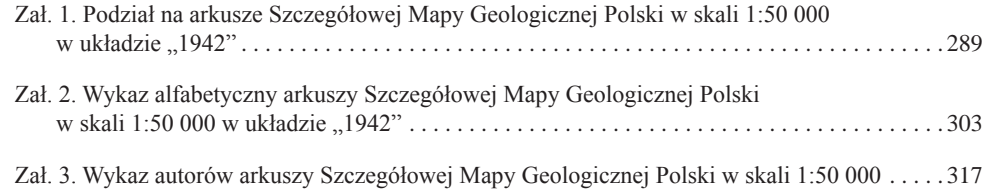

#### **PRZEDMOWA DO II WYDANIA**

<span id="page-8-0"></span>*Szczegółowa Mapa Geologiczna Polski w skali 1:50 000* (SMGP) jest największym zadaniem realizowanym w historii polskiej geologii. Zainicjowano je w Zakładzie Zdjęć Geologicznych Instytutu Geologicznego na początku lat 50. ubiegłego wieku – w 1954 r. Instytut Geologiczny opublikował *Tymczasową instrukcję sporządzania zdjęcia geologicznego* (1954), która miała na celu przygotowanie tego przedsięwzięcia. Oficjalnym początkiem realizacji SMGP było zarządzenie nr 19 Prezesa Centralnego Urzędu Geologii z 20 marca 1957 r. *W sprawie opracowania i wydania Szczegółowej Mapy Geologicznej Polski* – obowiązek ten został powierzony Instytutowi Geologicznemu. Do 2009 r. opracowano autorsko wszystkie 1069 arkuszy tej mapy. W ciągu ponad pół wieku realizacji tego zadania następowały zmiany zarówno w rozwoju wiedzy geologicznej, jak i metodyce szeroko pojętych prac geologiczno-kartograficznych, również w zakresie technologii wydawania i udostępniania map geologicznych. Zwiększały się również oczekiwania gospodarki narodowej w stosunku do mapy podstawowej przedstawiającej syntetycznie budowę geologiczną kraju. To spowodowało, że *Instrukcja opracowania i wydania Szczegółowej Mapy Geologicznej Polski* była pięciokrotnie nowelizowana (Instrukcja, 1958, 1977, 1991, 1996, 2004). Ostatnia wersja *Instrukcji* (Wydanie II, uzupełnione – patrz załączona płyta CD) obowiązuje do zakończenia pełnej pierwszej edycji SMGP. Zmiany *Instrukcji* i wymagań stawianych mapom seryjnym spowodowały konieczność reambulacji arkuszy SMGP opracowanych i wydanych w początkowych okresach realizacji tego zadania, a co za tym idzie – konieczność uzupełnienia *Instrukcji* o odpowiedni *Aneks* (2011 – patrz załączona płyta CD). Prace reambulacyjne są obecnie realizowane i będą kontynuowane przez najbliższe lata.

*Instrukcja opracowania i wydania Szczegółowej Mapy Geologicznej Polski* oraz *Aneks* do niej są zbiorem zarówno wymagań i procedur formalnych, jak i wymagań merytorycznych niezbędnych do opracowania mapy seryjnej na jednakowym poziomie merytorycznym i według jednakowych zasad technicznych. Zostały one zaakceptowane do stosowania przez ministra środowiska. *Instrukcja* nie zawiera jednak opisu metodyki, która powinna być stosowana na poszczególnych etapach opracowania i wydania SMGP. Przy jednoczesnym braku podręczników akademickich w zakresie kartografii geologicznej konieczne było opracowanie i wydanie *Metodyki opracowania Szczegółowej Mapy Geologicznej Polski* (Marks, Ber, red., 1999). Zawiera ona szczegółowy opis metod, które należy stosować w trakcie realizacji SMGP. Przyczyniła się w znacznym stopniu do ujednolicenia zakresu i poziomu merytorycznego opracowywanych przez różnych autorów arkuszy SMGP. Upływ czasu niesie za sobą wzrost doświadczeń, unowocześnienie metod badawczych i rozwój techniki w różnorodnych pracach geologicznych – terenowych, kameralnych i laboratoryjnych, a szczególnie w zakresie stosowania technik komputerowych i cyfrowego odwzorowania danych geologicznych na mapach oraz łatwego i powszechnego dostępu do informacji geologicznych. W ciągu ostatnich dwóch dekad, które upłynęły od opracowania *Metodyki*, nastąpił przede wszystkim ogromny postęp w zakresie cyfryzacji, która jest systematycznie wdrażana w opracowywaniu i wydawaniu SMGP. Wszystkie te zmiany skłoniły zespół pracowników PIG-PIB do przygotowania II wydania *Metodyki* z jej rozszerzeniem o opis nowych metod badawczych, prac redakcyjnych oraz sposobów udostępniania mapy szerokiemu gronu użytkowników.

Oddajemy do rąk Czytelnika drugie wydanie *Metodyki*, które wyprzedza zadanie reambulacji częściowej i opracowania w wersji elektronicznej wszystkich arkuszy SMGP wydanych offsetowo w ubiegłym wieku, a także planowanej ciągłej aktualizacji tej mapy. Metodyka ma być narzędziem do dalszego doskonalenia poziomu merytorycznego i technicznego SMGP. Jest również podsumowaniem doświadczeń zdobytych przy realizacji SMGP przez 400 kartujących geologów i wielu specjalistów z różnych dziedzin współpracujących przy tym opracowaniu. *Metodyka* może mieć zastosowanie nie tylko w dokończeniu pierwszej edycji SMGP i jej przyszłym aktualizowaniu, lecz także w szkoleniu przyszłych kadr geologów w zakresie szeroko pojętej kartografii geologicznej.

Wszystkim Koleżankom i Kolegom pracującym od wielu lat przy realizacji SMGP składam serdeczne podziękowania za współpracę przy opracowaniu niniejszego tomu.

*Wojciech Morawski*

#### **1. WSTĘP**

<span id="page-10-0"></span>*Szczegółowa Mapa Geologiczna Polski w skali 1:50 000* (SMGP) jest kompleksowym opracowaniem geologicznym obejmującym: powierzchniową mapę geologiczną, mapy tematyczne – geomorfologiczną i geologiczną odkrytą, przekroje i profile geologiczne oraz tekst objaśniający. Wykonanie tak złożonego operatu geologicznego wymaga zaplanowania i przeprowadzenia szeregu prac terenowych, kameralnych, laboratoryjnych, redakcyjnych i informatycznych. Co za tym idzie, do jego realizacji niezbędne jest zatrudnienie geologów specjalizujących się w kartowaniu rejonów o różnych typach budowy geologicznej (od polodowcowych obszarów młodoglacjalnych na Niżu Polskim po obszary wysokogórskie), a ponadto specjalistów w zakresie wiertnictwa, geofizyki, badań laboratoryjnych o bardzo szerokim zakresie, a także redaktorów map geologicznych i informatyków (do cyfrowego udostępniania danych geologicznych).

SMGP jest przeznaczona do różnych celów i dla bardzo szerokiego grona odbiorców. Pociąga to za sobą konieczność przeprowadzenia starannych prac redakcyjnych, cyfrowych i informatycznych w celu maksymalnego ułatwienia powszechnego korzystania ze zgromadzonych danych.

SMGP jest opracowaniem zamawianym przez administrację rządową i realizowane zgodnie z formalnymi wymogami zawartymi w *Instrukcji opracowania i wydania Szczegółowej Mapy Geologicznej Polski*, która początkowo była zarządzeniem prezesa Centralnego Urzędu Geologii, a potem ministra właściwego dla geologii. Obecnie obowiązują *Instrukcja* z 2004 r. oraz *Aneks do Instrukcji opracowania i wydania Szczegółowej Mapy Geologicznej Polski w skali 1:50 000* z 2011 r. Niniejsza *Metodyka opracowania i reambulacji Szczegółowej Mapy Geologicznej Polski w skali 1:50 000* jest opracowaniem poradnikowym, obejmuje opisy metod stosowanych w całym procesie opracowania, wydania i udostępnienia SMGP, za których pomocą powinno się realizować zadania postawione w *Instrukcji* (2004).

W *Metodyce* omówiono metody stosowane w pełnym cyklu kompleksowego opracowania podstawowej mapy geologicznej kraju. Kolejne rozdziały podano w takiej kolejności, w jakiej powinny być zrealizowane etapy tego zadania. Na początku należy przeprowadzić **prace projektowe** [\(rozdz.](#page-12-0) 2), które rozpoczyna się od zgromadzenia wszystkich archiwalnych danych geologicznych z obszaru danego arkusza SMGP – zarówno map, jak i dokumentacji geologicznych. Następnym krokiem jest zaprojektowanie uzupełniających prac i badań, czyli opracowanie projektu. Przed rozpoczęciem prac terenowych konieczne jest przeprowadzenie **prac przygotowawczych** [\(rozdz. 3\)](#page-33-0)  i zaplanowanie **prac terenowych** [\(rozdz. 4–](#page-74-0)[6\). W](#page-163-0) terenie wykonuje się zdjęcie geologiczne, prace dokumentacyjne oraz badania geofizyczne i wiertnicze. Próbki pobrane w terenie z odsłonięć i z sond oraz z rdzeni wierceń kartograficznych podlegają różnorodnym **badaniom laboratoryjnym** [\(rozdz. 7\).](#page-172-0) Po ich zakończeniu następują **prace kameralne** – autorskie opracowanie mapy, przekrojów geologicznych, tekstu objaśniającego i załączników graficznych [\(rozdz. 8\).](#page-196-0) Opracowanie autorskie podlega recenzowaniu i opiniowaniu, a następnie – **pracom redakcyjnym** [\(rozdz.](#page-224-0) 10). Gotowa mapa jest przekazywana do powszechnego **udostępniania** [\(rozdz. 11\).](#page-255-0)

W zakończeniu *Metodyki* zestawiono wykaz literatury, zawierający zarówno pozycje cytowane w tekście, jak i związane z prowadzeniem prac w zakresie kartografii geologicznej, w tym pozycje o znaczeniu historycznym (np. poprzednie wydania *Instrukcji* oraz *Poradnik pracownika służby geologicznej* – patrz [rozdz. 12\).](#page-268-0)

Starano się, żeby poszczególne rozdziały *Metodyki* zawierały komplet niezbędnych informacji, dlatego są one wielokrotnie cytowane w innych rozdziałach, a tam gdzie to było konieczne – powtórzone. Taka konstrukcja tekstu powinna ułatwić korzystanie z *Metodyki* czytelnikom zainteresowanym tylko wybraną problematyką. Wśród przedstawionych metod i procedur jest wiele takich, które są zawsze aktualne, np. prowadzenie zdjęciowych prac terenowych w celu wyznaczenia granic geologicznych. Fragmenty tekstu dotyczące takich zagadnień skopiowano z niewielkimi zmianami z pierwszego wydania *Metodyki* (1999). Jednak również te opisy uzupełniono o nowe sposoby prac, takie jak np. wykorzystywane do pomiarów sytuacyjno-wysokościowych globalne systemy nawigacji satelitarnej (GNSS), znacznie ułatwiające prace terenowe. Uwzględniono także metody, które przez lata były skutecznie stosowane w kartografii geologicznej i choć dziś są zastępowane lub uzupełniane nowymi technikami, nadal bywają przydatne (np. interpretacja zdjęć lotniczych i satelitarnych). Niektóre wcześniej stosowane metody badań (np. wykorzystywane w praktyce badań laboratoryjnych) zostały całkowicie zastąpione nowymi (np. metoda TL metodą OSL), a ponadto pojawiły się zupełnie nowe, takie jak interpretacja geologiczna numerycznych modeli terenu (NMT LiDAR). Dlatego w niniejszej *Metodyce* opisano zarówno metody badań i procedury poparte wieloletnim doświadczeniem, jak i wykorzystujące najnowsze technologie.

Niektóre metody i procedury zostały wypracowane specjalnie na potrzeby realizacji SMGP i dotychczas nigdzie nie były opisane, ani publikowane – np. proces redagowania i cyfrowego opracowania map geologicznych. Przedstawienie ich w *Metodyce* może być podstawą do ich przyszłej modyfikacji. W tekście wspomniano również o pracach obecnie wdrażanych i projektach na przyszłość, np. dotyczących cyfrowego opracowania materiałów autorskich.

Dodatkowe zagadnienie stanowi zadanie **reambulacji**/ aktualizacji/ korekty arkuszy mapy geologicznej dawno opracowanych, które może mieć bardzo różny zakres – od dokonania jedynie koniecznych korekt do wykonania nowej mapy [\(rozdz. 9\).](#page-221-0) Przyszłość podstawowej mapy geologicznej kraju to jej aktualizacja ciągła – zadanie zaanonsowane w *Aneksie* (2011).

Porady ściśle metodyczne dotyczące realizacji poszczególnych etapów opracowania SMGP dodatkowo uzupełniono o treści o charakterze informacyjnym, co dotyczy np. problemu podkładów topograficznyc[h \(rozdz. 3.3.1\),](#page-65-0) *Szczegółowej Mapy Geologicznej Tatr* (zakończenie [rozdz. 4.1.3\),](#page-93-0) oraz informacji związanych z przechowywaniem i udostępnianiem SMGP (rozdz. [11\)](#page-255-0). Na końcu tomu zamieszczono następujące załączniki:

- [Załącznik 1 \(str. 289\) –](#page-290-0) zaczerpnięty z *Instrukcji* (2004) podział Polski na arkusze SMGP (A – wykaz arkuszy, B – skorowidz arkuszy, mapka z numerami arkuszy).
- [Załącznik 2 \(str. 303\)](#page-304-0)  alfabetyczny wykaz arkuszy SMGP.
- [Załącznik 3 \(str. 317\)](#page-318-0)  bibliografia SMGP, w której alfabetycznie zestawiono nazwiska wszystkich autorów SMGP (map i objaśnień tekstowych) z podaniem numerów arkuszy, których są autorami lub współautorami, i lat ich wydania (np. 658/1988 – arkusz nr 658 wydany w 1988 r.).

Metodyka SMGP jest uzupełnieniem *Instrukcji opracowania i wydania Szczegółowej Mapy Geologicznej Polski* (2004) wraz z *Aneksem* (2011) do niej. Ponieważ nakłady obu tych publikacji są wyczerpane, pozycje te zamieszczono na płycie CD obok pełnego tekstu książki. Na płycie znajduje się również duży format skorowidza arkuszy SMGP z ich nazwami i numerami oraz wykaz wszystkich autorów biorących udział w opracowaniu SMGP, który może być sukcesywnie uzupełniany.

#### **2. PRACE PROJEKTOWE**

<span id="page-12-0"></span>Opracowanie poszczególnych arkuszy SMGP rozpoczyna się od sporządzenia projektu lub programu prac geologicznych zgodnie z *Instrukcją opracowania i wydania Szczegółowej Mapy Geologicznej Polski w skali 1:50 000. Wydanie II uzupełnione* (Instrukcja, 2004 – patrz załączona płyta CD). Przed przystąpieniem do prac projektowych autor ma obowiązek zapoznania się z obowiązującymi przepisami dotyczącymi sporządzania projektów prac geologicznych.

#### 2.1. OBOWIĄZUJĄCE PRZEPISY PRAWNE

Autorem projektu prac geologicznych, a następnie ich realizatorem, może być geolog mający uprawnienia kategorii VIII. Zgodnie z ustawą *Prawo geologiczne i górnicze z 28 lipca 2016 r*. (DzU 2016 r. poz. 1131), Art. 50.1:

Osoby wykonujące czynności polegające na wykonywaniu, dozorowaniu i kierowaniu pracami geologicznymi, z wyjątkiem badań geofizycznych innych niż badania sejsmiczne i geofizyki wiertniczej, są obowiązane posiadać kwalifikacje w zawodzie geolog określone ustawą.

W pracach kartografii geologicznej obowiązuje kategoria VIII:

wykonywanie prac kartografii geologicznej wraz z projektowaniem i dokumentowaniem tych prac, z wyjątkiem map sporządzanych w ramach pozostałych kategorii kwalifikacji.

Przepisy dotyczące uzyskiwania uprawnień geologicznych są zawarte w ww. ustawie (Art. 52, 61–70) oraz w *Rozporządzeniu Ministra Środowiska z 31 marca 2016 r. w sprawie kwalifikacji w zakresie geologii* (DzU 2016 r. poz. 425).

Projekt prac geologicznych należy wykonać zgodnie z ustaleniami zawartymi w obowiązujących aktach prawnych, które mogą ulegać zmianom. Obecnie obowiązuje *Rozporządzenie Ministra Środowiska z 20 grudnia 2011 r. w sprawie szczegółowych wymagań dotyczących projektów robót geologicznych, w tym robót, których wykonywanie wymaga koncesji geologicznych* (DzU Nr 288, poz. 1696).

Wymagania formalne i merytoryczne dotyczące sporządzania projektów prac geologicznych do opracowania poszczególnych arkuszy SMGP zawarto w rozdziale II *Instrukcji* – *Projektowanie prac geologicznych* (2004, str. 9).

Projekt prac geologicznych jest przekazywany do Ministerstwa Środowiska. Ministerstwo przeprowadza procedurę uzyskania opinii odpowiednich gmin, a następnie minister środowiska wydaje akt zatwierdzający, który upoważnia do rozpoczęcia prac geologicznych.

Wynikiem wykonania prac geologicznych przewidzianych projektem powinna być dokumentacja złożona w Ministerstwie Środowiska. Wymogi prawne stawiane takiej dokumentacji reguluje *Rozporządzenie Ministra Środowiska z 15 grudnia 2011 r. w sprawie szczegółowych wymagań dotyczących innych dokumentacji geologicznych* (DzU Nr 282, poz. 1656).

#### 2.2. GROMADZENIE ARCHIWALNYCH DANYCH GEOLOGICZNYCH

<span id="page-13-0"></span>Przed przystąpieniem do prac projektowych autor jest zobowiązany do zestawienia wszystkich możliwych do uzyskania danych geologicznych dotyczących opracowywanego arkusza.

#### **2.2.1. Mapy geologiczne, geomorfologiczne, glebowe, inne**

W ramach gromadzenia danych geologicznych w pierwszej kolejności należy uzyskać i przeanalizować wszystkie mapy geologiczne obejmujące obszar projektowanego arkusza, zarówno opublikowane, jak i archiwalne. Trzeba pamiętać, że mapy geologiczne mogą się znajdować w różnych opracowaniach regionalnych, w tym w pracach magisterskich czy doktorskich, które nie były publikowane.

Dla niektórych obszarów opracowano – nieraz niepublikowane – mapy geomorfologiczne, które również należy wykorzystać zarówno przy sporządzaniu projektu, jak i przy opracowywaniu arkusza.

Bardzo przydatne przy opracowywaniu SMGP są **mapy glebowe** (fig. 2.1). Mapy glebowo- -rolnicze w skalach od 1:5000 do 1:500 000 są dostępne w centralnym i wojewódzkich Ośrodkach Dokumentacji Geodezyjnej i Kartograficznej (CODGiK, WODGiK), urzędach gmin i powiatów oraz w Instytucie Uprawy, Nawożenia i Gleboznawstwa (IUNG) w Puławach. Mapy w wersji analogowej obejmują obszar całej Polski, a dla wybranych rejonów są dostępne również w wersji cyfrowej.

Dla obszarów znajdujących się przed II wojną światową w granicach Niemiec należy skorzystać z wydanych drukiem poniemieckich map glebowych w skali 1:25 000, przy czym nie wszystkie arkusze tej mapy są obecnie dostępne w polskich archiwach.

W latach 60. i 70. XX wieku dla terenów rolnych na obszarze całej Polski opracowano mapy glebowo-rolnicze w skali 1:5000. Dane glebowe zestawiono także na mapach w skali 1:25 000. Mapy te, udostępniane w wersji analogowej w urzędach wojewódzkich i powiatowych, są powszechnie wykorzystywane przez geologów opracowujących szczegółowe mapy geologiczne jako cenny materiał dostarczający danych na temat powierzchniowej budowy geologicznej. Jednym z elementów tych map jest informacja o przestrzennym zróżnicowaniu gleb ze względu na skład mechaniczny warstw profilu glebowego. Przy opracowaniu map glebowo-rolniczych wykonywano wkopy i sondowania badawcze o gęstości zwykle przewyższającej liczbę punktów dokumentacyjnych przewidzianych do udokumentowania budowy geologicznej w ramach SMGP. Pewnym mankamentem jest głębokość rozpoznania, która dla map glebowo-rolniczych wynosi 1,5 m, podczas gdy dla SMGP na potrzeby dokumentacyjne przewidziano rozpoznanie do głębokości co najmniej 2 m. Nie umniejsza to jednak wagi danych zawartych na mapach glebowych, które przedstawiają informację nie tylko o składzie ziarnowym gleby, ale także o tzw. skale macierzystej. Umiejętne odczytanie tych informacji może stanowić cenny materiał uzupełniający do rozpoznania geologicznego.

Przy wykorzystaniu do opracowań geologicznych informacji zawartych na mapach glebowych należy brać pod uwagę różnice w podziałach granulometrycznych skał osadowych przyjętych przez gleboznawców i geologów. Gleboznawcy w Polsce stosują obecnie podział frakcji opracowany przez Polskie Towarzystwo Gleboznawcze w 2008 r. Na figurze 2.2 ukazano różnice w wydzieleniach ze względu na skład granulometryczny osadów wynikającą z różnych podziałów przyjętych w gleboznawstwie i w *Instrukcji* (2004).

Dodatkowym utrudnieniem jest to, że na starszych mapach glebowych przyjęto jeszcze inny podział i nazwy dla poszczególnych skał osadowych. Porównawczo nazwy wydzieleń stosowanych w gleboznawstwie według starszej klasyfikacji i klasyfikacji z 2008 r. zestawiono w tabeli 2.1.

| Wcześniejsza klasyfikacja<br>BN-78/9180-11 |                                                                                          | Obecnie stosowana klasyfikacja<br>Polskie Towarzystwo Gleboznawcze, 2008 |                       |  |  |  |
|--------------------------------------------|------------------------------------------------------------------------------------------|--------------------------------------------------------------------------|-----------------------|--|--|--|
| Symbol                                     | Nazwa                                                                                    | Symbol                                                                   | Nazwa                 |  |  |  |
| pl                                         | piasek luźny                                                                             | pl                                                                       | piasek luźny          |  |  |  |
| plp                                        | piasek luźny pylasty                                                                     | ps                                                                       | piasek słabogliniasty |  |  |  |
| ps                                         | piasek słabogliniasty                                                                    | ps                                                                       | piasek słabogliniasty |  |  |  |
| psp                                        | piasek słabogliniasty pylasty                                                            | pg                                                                       | piasek gliniasty      |  |  |  |
| pgl                                        | piasek gliniasty lekki                                                                   | pg                                                                       | piasek gliniasty      |  |  |  |
| pglp                                       | piasek gliniasty lekki pylasty                                                           | pg                                                                       | piasek gliniasty      |  |  |  |
| pgm                                        | piasek gliniasty mocny                                                                   | pg                                                                       | piasek gliniasty      |  |  |  |
| pgmp                                       | piasek gliniasty mocny pylasty                                                           | gp                                                                       | glina piaszczysta     |  |  |  |
| gp                                         | glina piaszczysta                                                                        | gp                                                                       | glina piaszczysta     |  |  |  |
| gpp                                        | glina piaszczysta pylasta                                                                | gp                                                                       | glina piaszczysta     |  |  |  |
| gl                                         | glina lekka                                                                              | gl                                                                       | glina lekka           |  |  |  |
| glp                                        | glina lekka pylasta mniej plastyczna, tj.<br>zawierająca do 7% frakcji iłu koloidalnego  | gp                                                                       | glina piaszczysta     |  |  |  |
| glp                                        | glina lekka pylasta bardziej plastyczna, tj.<br>zawierająca >7% frakcji iłu koloidalnego | gl                                                                       | glina lekka           |  |  |  |
| gsp                                        | glina średnia pylasta                                                                    | gz                                                                       | glina zwykła          |  |  |  |
| gc                                         | glina ciężka                                                                             | gi                                                                       | glina ilasta          |  |  |  |
| gcp                                        | glina ciężka pylasta                                                                     | pyi                                                                      | pył ilasty            |  |  |  |
| gbc                                        | glina bardzo ciężka                                                                      | gpyi                                                                     | glina pylasto-ilasta  |  |  |  |
| płp                                        | pył piaszczysty                                                                          | gp                                                                       | glina piaszczysta     |  |  |  |
| płz                                        | pył zwykły                                                                               | pyz                                                                      | pył zwykły            |  |  |  |
| płg                                        | pył gliniasty tzw. grubopyłowy,<br>tj. zawierający >20% frakcji pyłu grubego             | gp                                                                       | glina piaszczysta     |  |  |  |
| płg                                        | pył gliniasty tzw. drobnopyłowy,<br>tj. zawierający do 20% frakcji pyłu<br>grubego       | pyg                                                                      | pył gliniasty         |  |  |  |
| płi                                        | pył ilasty                                                                               | pyi                                                                      | pył ilasty            |  |  |  |
| ip                                         | ił pylasty                                                                               | pyi                                                                      | pył ilasty            |  |  |  |
| i                                          | ił                                                                                       | iz                                                                       | ił zwykły             |  |  |  |

**Tabela 2.1. Nazwy wydzieleń składu ziarnowego stosowane w gleboznawstwie**

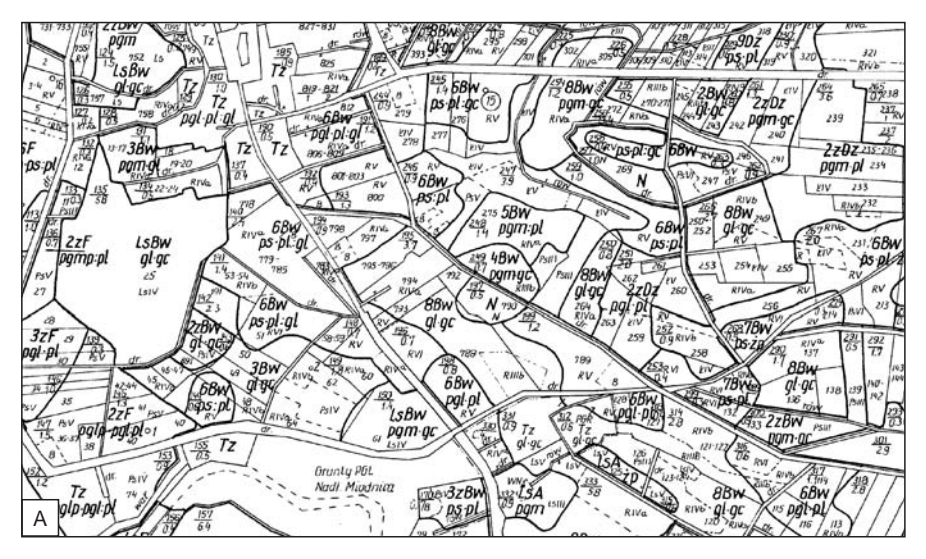

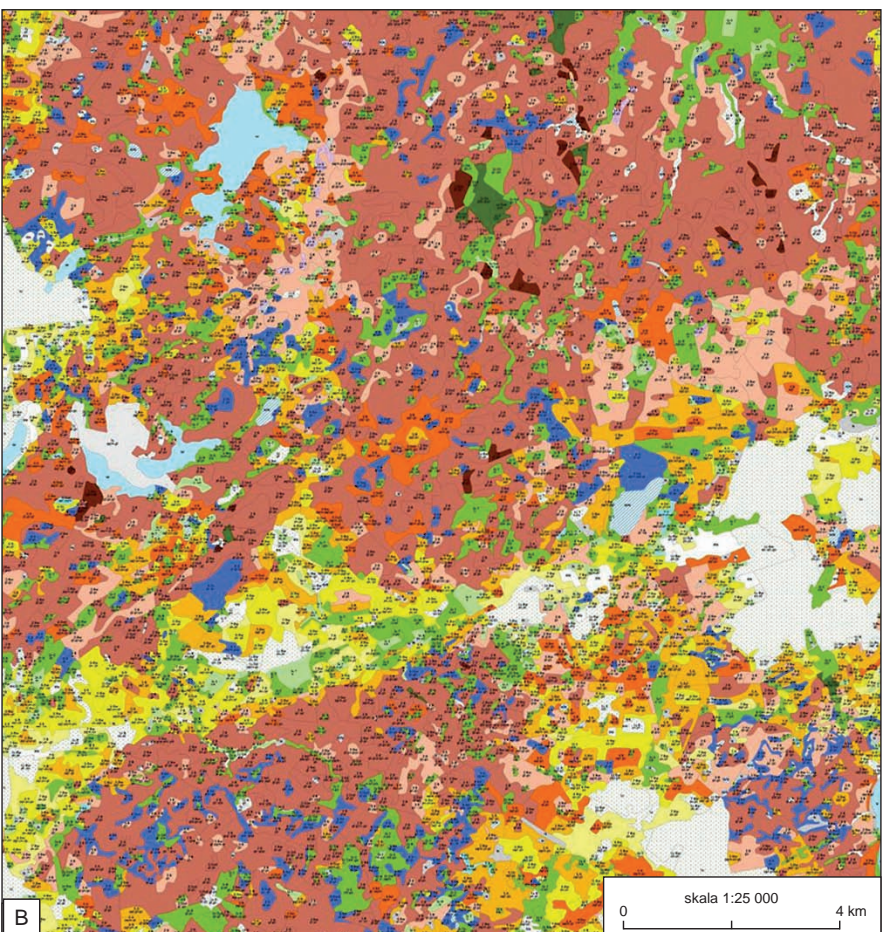

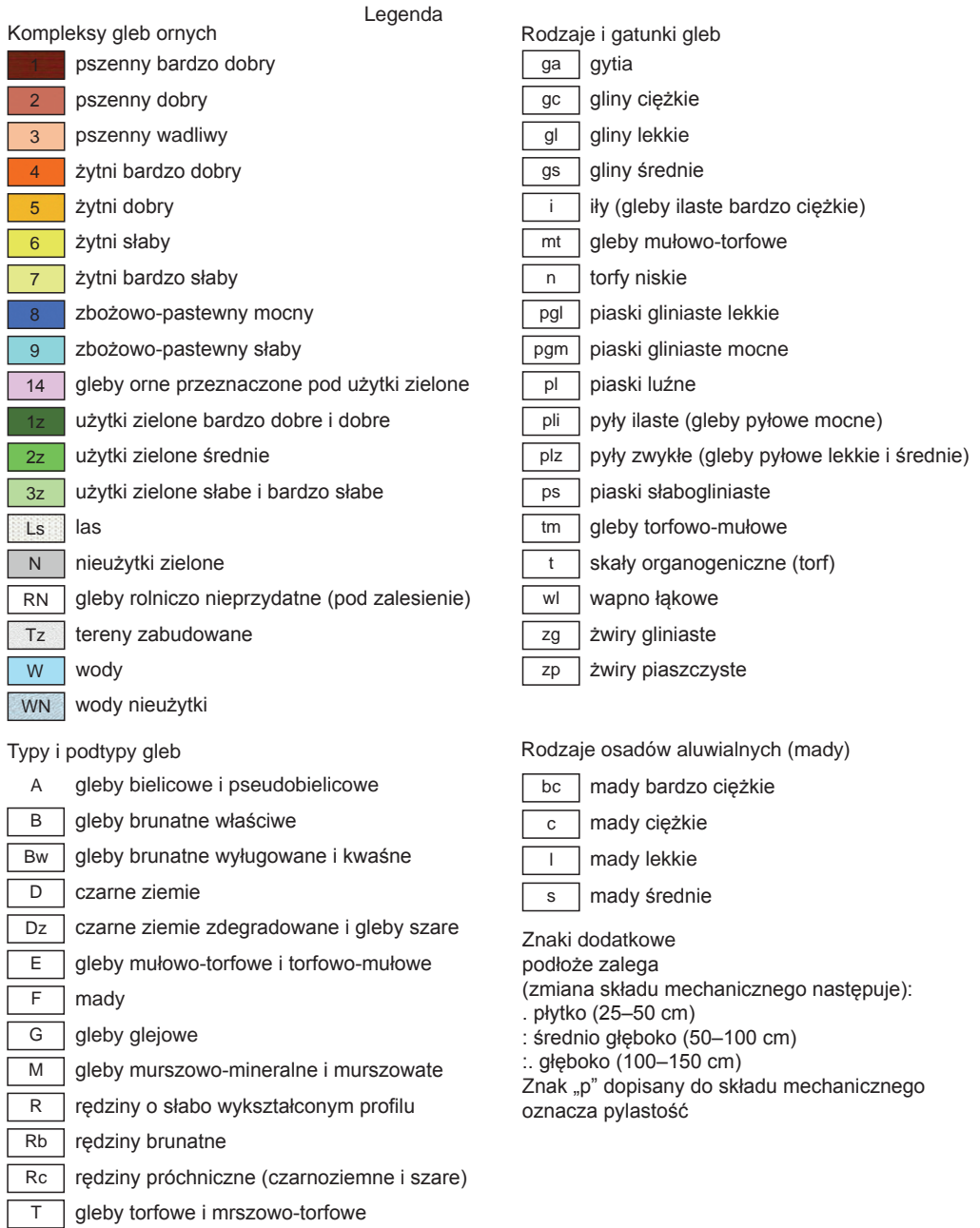

#### **Fig. 2.1. Mapy glebowo-rolnicze**

d osady deluwialne

 $\Leftarrow$ 

**A.** Wycinek przykładowej mapy glebowo-rolniczej, rejon Nowogrodu Bobrzańskiego. **B.** Przykład mapy glebowo-rolniczej IUNG

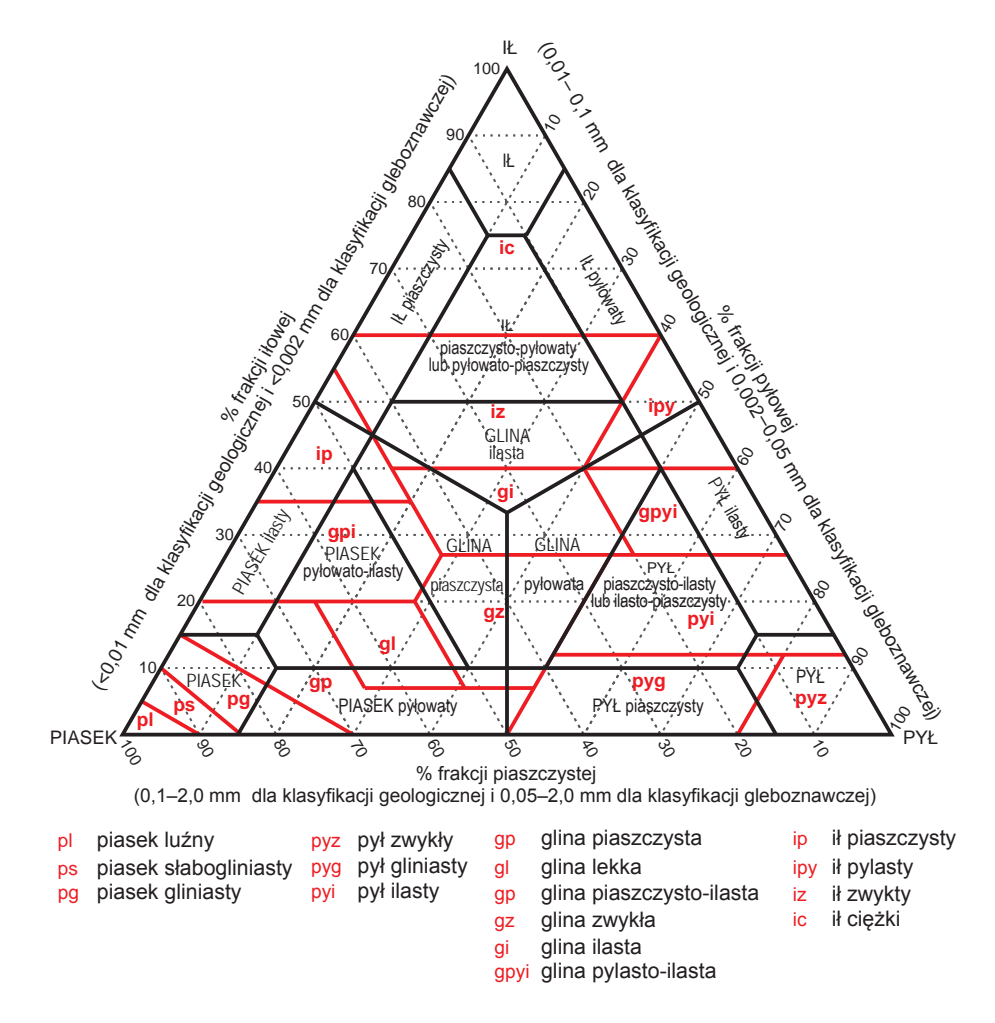

**Fig. 2.2. Podziały skał osadowych ze względu na zawartość frakcji granulometrycznych stosowane przy opracowywaniu SMGP (zakresy graniczne oznaczone czarnymi liniami) i w gleboznawstwie (zakresy i skróty nazw oznaczone kolorem czerwonym)**

W tabeli 2.2 zestawiono stosowane na mapach glebowych symbole, które mają szczególne znaczenie przy poszukiwaniu uzupełniających informacji dotyczących przypowierzchniowej budowy geologicznej. Oprócz wydzieleń obejmujących rodzaje skał osadowych, w obrębie większych dolin można na przykład prześledzić zróżnicowanie składu mad rzecznych. Na mapach glebowych dość szczegółowo przedstawiono obszary zatorfione. W przypadku obszarów wyżynnych mapy glebowe mogą być także pomocne w identyfikacji niewielkich, niewyeksponowanych wychodni skał starszych od kenozoiku, przejawiających się występowaniem gleb szkieletowych (oznaczonych symbolem *sz*) lub rumoszy skalnych (oznaczonych jako *r*).

#### **Tabela 2.2. Podstawowe skróty stosowane na mapach glebowych istotne pod względem wykorzystania informacji przy opracowywaniu map geologicznych**

<span id="page-18-0"></span>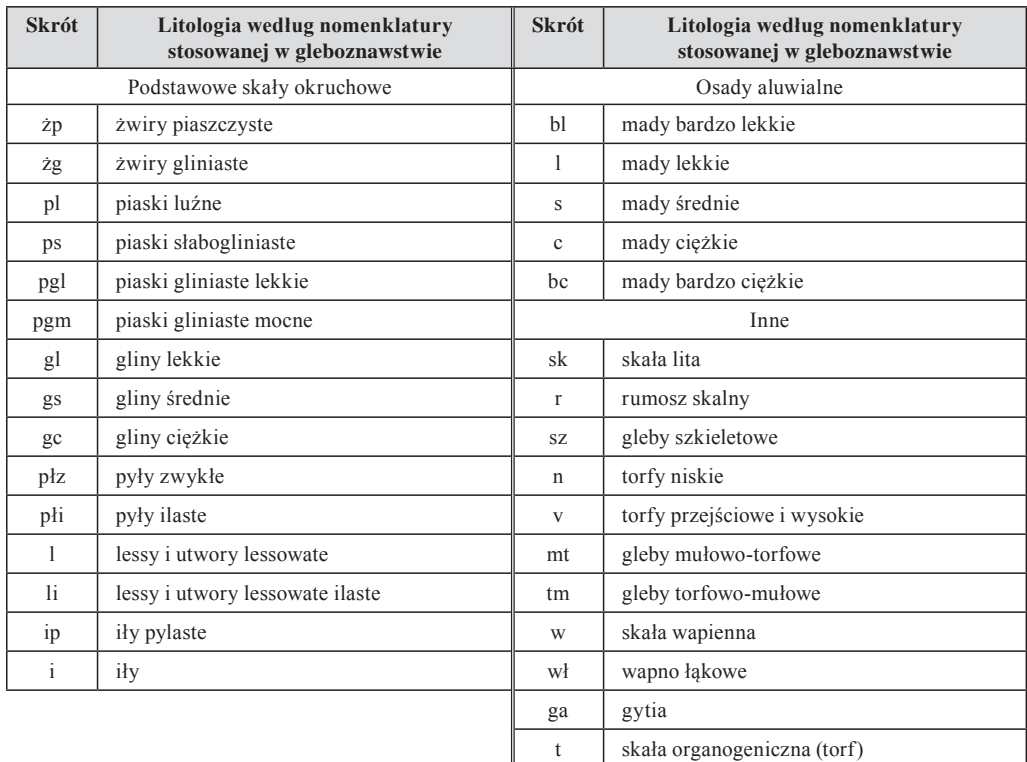

Znak "p" dopisany do składu mechanicznego oznacza pylastość (np. gsp – gliny średnie pylaste) W wersjach cyfrowych skróty zapisuje się bez polskich znaków fonetycznych (np. płz = plz, płi = pli, żp = zp, żg = zg)

#### **2.2.2. Profile wierceń**

W ramach sporządzania projektu autor jest zobowiązany do pozyskania wszystkich dostępnych profili wierceń wykonanych na obszarze danego arkusza. Zaleca się także zapoznanie się z profilami otworów z sąsiednich obszarów, przynajmniej w promieniu kilku czy kilkunastu kilometrów poza granicami danego arkusza. Głównymi źródłami tych profili są: Centralna Baza Danych Geologicznych (CBDG), Bank HYDRO, archiwa przedsiębiorstw geologicznych oraz archiwa wojewódzkie, powiatowe i gminne.

Na etapie prac projektowych należy również pamiętać o weryfikacji lokalizacji otworów wiertniczych pozyskanych z różnych źródeł, zwłaszcza gdy ten sam otwór wiertniczy ma różną lokalizację w różnych bazach danych. Lokalizację takich otworów należy również weryfikować w trakcie dalszych prac geologiczno-zdjęciowych. Wyniki weryfikacji i wszelkie informacje o błędach, brakach i niezgodnościach należy przekazać do administratorów odpowiednich baz danych, w szczególności administratora podsystemu CBDG Otwory wiertnicze<sup>1</sup> oraz

<sup>1</sup> otwory@pgi.gov.pl

Centralnego Banku Danych Hydrogeologicznych – Bank HYDRO <sup>2</sup> . Weryfikacja i zgłaszanie niezgodności lokalizacji otworów przyczyniają się do podnoszenia jakości geologicznych baz danych i ich integracji.

**Korzystanie z baz danych w celu pozyskania informacji o profilach wierceń.** Podsystem CBDG *Otwory wiertnicze* zawiera informacje o około 140 tysiącach otworów wiertniczych z obszaru całej Polski. Zakres informacji przechowywanych w tym podsystemie obejmuje:

- dane lokalizacyjne;
- profile stratygraficzne i litologiczne otworów wiertniczych, w tym dane o strukturach sedymentacyjnych i tektonicznych;
- dane paleontologiczne;
- dane o wystąpieniach bituminów.

Dane zgromadzone w podsystemie CBDG *Otwory wiertnicze* są na bieżąco aktualizowane i uzupełniane.

W celu uzyskania informacji o otworach wiertniczych, w tym o ich profilach, można skorzystać z kilku aplikacji i usług sieciowych, które oferuje CBDG. Aplikacje te są ogólnie dostępne dla wszystkich użytkowników za pomocą internetu.

Aplikacja *Otwory wiertnicze* **<sup>3</sup>** służy do wyszukiwania otworów zgromadzonych w CBDG oraz udostępnia informacje dotyczące:

- stratygrafii i litologii profilu danego otworu,
- danych technicznych otworu,
- rdzenia,
- wykonanych badań geofizycznych
- lokalizacji otworu na tle podkładu topograficznego.

Wyszukane dane o otworach wiertniczych można wyeksportować do plików w różnych formatach. Sposób korzystania z aplikacji *Otwory wiertnicze* przedstawiono na schemacie dostępnym na Geoportalu <sup>4</sup> oraz na figurze 2.3.

Aplikacja pozwala również na graficzną wizualizację profilu wiercenia (o ile odpowiednie dane są dostępne w bazie) w zakresie: chronostratygrafii, litostratygrafii, litologii, występowania skamieniałości i minerałów oraz pobranych z rdzenia próbek. Profil wiercenia można zapisać do pliku graficznego w formacie PNG. Pod adresem otwory@pgi.gov.pl można uzyskać informacje na temat korzystania z aplikacji *Otwory wiertnicze*, a także zgłaszać uwagi.

Aplikacja *Przeglądarka geograficzna CBDG* **<sup>5</sup>** służy do wyszukiwania informacji o otworach zgromadzonych w CBDG (fig. 2.4). Pozwala na wybór trzech zbiorów danych dotyczących otworów wiertniczych w podziale na:

- otwory o głębokości mniejszej niż 500 m,
- otwory o głębokości 500 m i większej
- otwory z wynikami badań w CBDG.

Zaznaczenie jednej z wymienionych warstw jako aktywnej i wybór jednego (lub więcej) otworu wiertniczego pozwala na uzyskanie podstawowych informacji na jego temat. Po kliknięciu w numer otworu w kolumnie "Nr CBDG (szczegóły)" użytkownik zostaje przeniesiony do

<sup>2</sup>http://www.pgi.gov.pl/psh/dane-hydrogeologiczne-psh/947-bazy-danych-hydrogeologiczne/9057-bankhydro.html.

<sup>3</sup> http://otworywiertnicze.pgi.gov.pl/.

<sup>4</sup> http://geoportal.pgi.gov.pl/css/images/schemat\_app\_otwory\_l.jpg.

<sup>5</sup> http://bazagis.pgi.gov.pl/website/cbdg/viewer.htm.

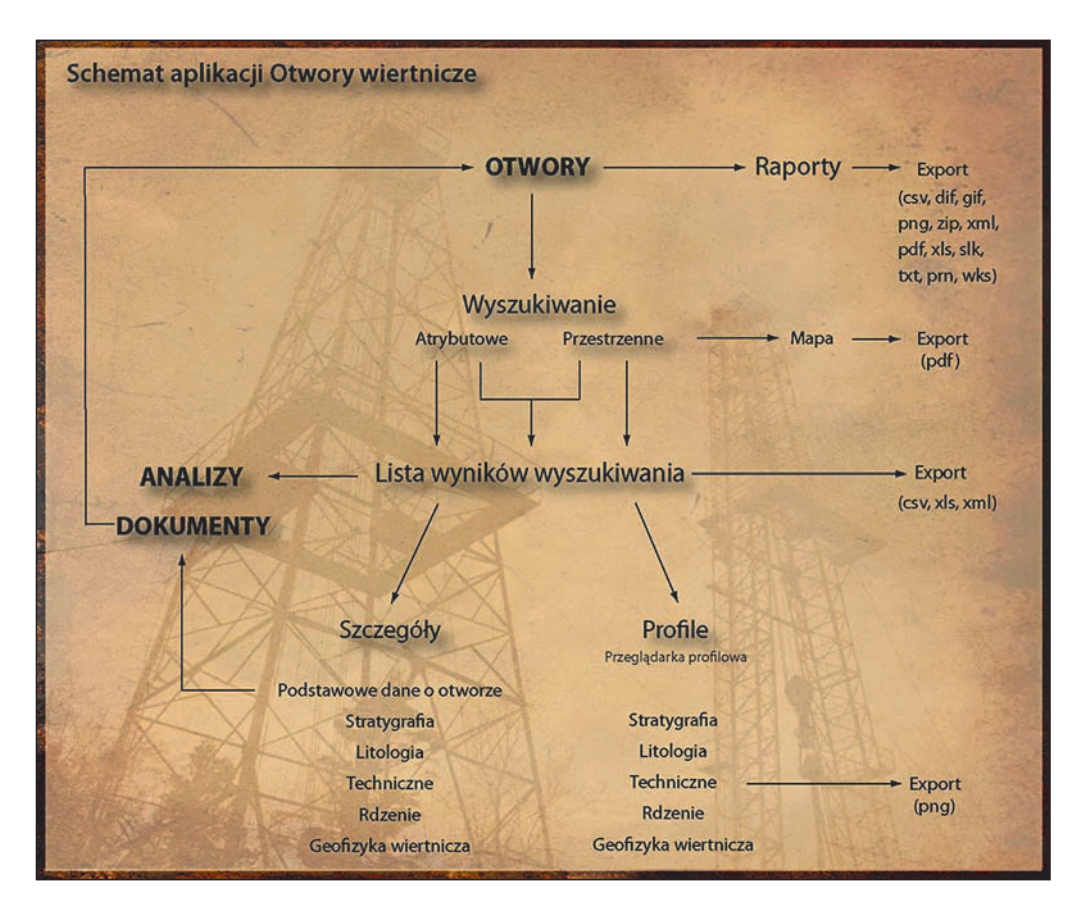

**Fig. 2.3. Schemat aplikacji CBDG** *Otwory wiertnicze*

aplikacji *Otwory wiertnicze*. W przypadku warstwy informacyjnej z otworami, dla których wykonano badania, kliknięcie w numer otworu w kolumnie "Nr CBDG (szczegóły)" przekierowuje do aplikacji CBDG *Analizy – metadane*. W analogiczny sposób *Przeglądarka geograficzna CBDG* pozwala na dostęp do informacji o otworach geologiczno-inżynierskich wraz z "Kartą punktu dokumentacyjnego" oraz punktów dokumentacyjnych SMGP wraz z "Kartą punktu dokumentacyjnego".

Aplikacja mobilna *GeoLOG* <sup>6</sup> pozwala na przeglądanie danych wszystkich otworów wiertniczych zgromadzonych w podsystemie CBDG *Otwory wiertnicze*. Po zaznaczeniu otworu lub grupy otworów można otrzymać podstawowe informacje o każdym otworze oraz za pomocą przycisku "Zobacz więcej" przejść do aplikacji *Otwory wiertnicze*. Aplikacja *GeoLOG* umożliwia również dostęp do podstawowych danych dokumentacyjnych o odwiertach, ujęciach i źródłach wód podziemnych zwykłych, mineralnych i termalnych z obszaru Polski <sup>7</sup> .

<sup>6</sup> https://geolog.pgi.gov.pl/#url=https://bazadata.pgi.gov.pl/app/geolog\_conf/otwory.json.

<sup>7</sup> https://geolog.pgi.gov.pl/#url=https://bazadata.pgi.gov.pl/app/geolog\_conf/hydro\_obiekty.json.

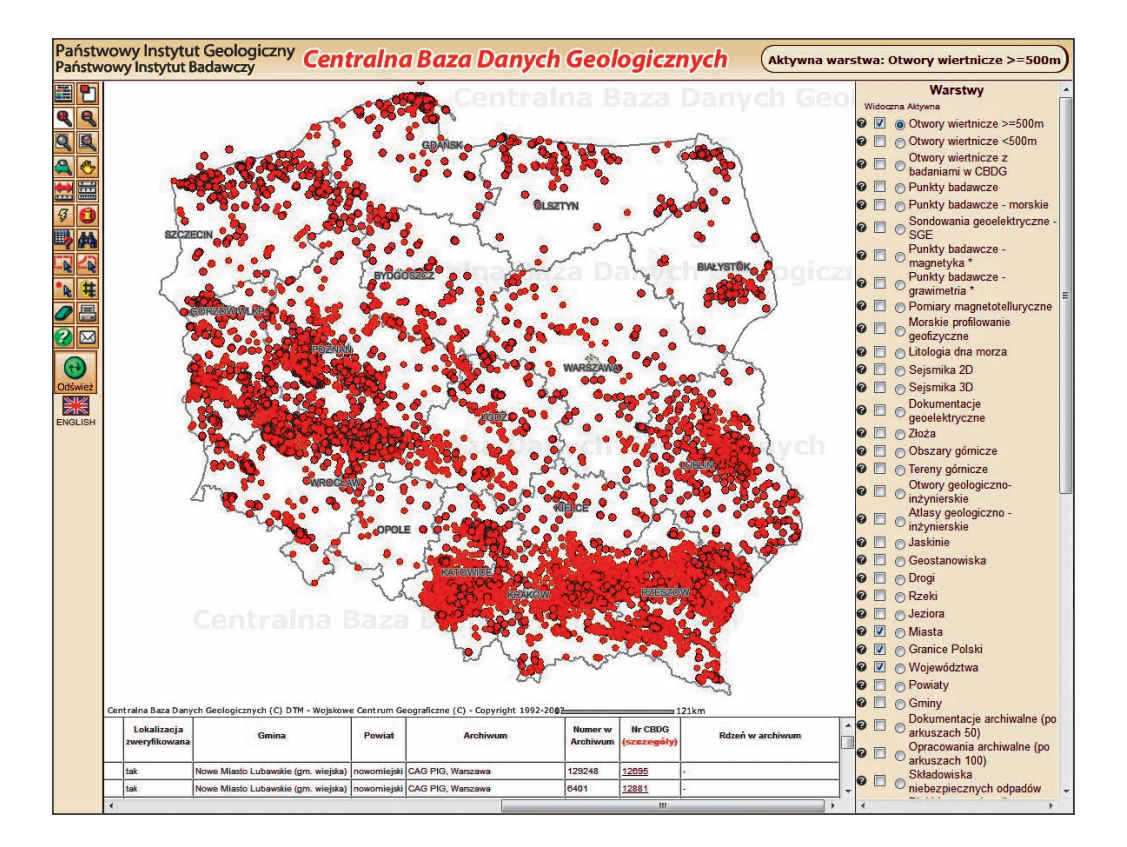

**Fig. 2.4. Okno** *Przeglądarki geograficznej CBDG* **z wybraną opcją** *Otwory wiertnicze o głębokości 500 m i większej*

Aplikacja *Menedżer pobierania CBDG* <sup>8</sup> pozwala, ogólnodostępnie, pobrać geologiczne dane przestrzenne w formacie SHP. Jest to format uniwersalny, możliwy do wykorzystania we wszystkich systemach GIS. Aplikacja udostępnia dwa zbiory danych przestrzennych odnoszących się do danych otworowych *Otwory wiertnicze* i *Otwory wiertnicze z wynikami badań w CBDG*. Pozyskane dane można wykorzystać w dowolnym oprogramowaniu GIS.

Aplikacja *CBDG* **–** *usługi WFS i WMS* (fig. 2.5) umożliwia podłączenie danych otworów wiertniczych zgromadzonych w CBDG przy pomocy usługi przeglądania WMS (ang. *Web Map*  Service)<sup>9</sup> lub na pobranie na własny komputer danych otworów wiertniczych przy pomocy usługi pobierania WFS (ang. *Web Map Feature*) 10. Umożliwia także podłączenie za pośrednictwem usługi przeglądania WMS zbioru danych przestrzennych zawierającego informacje o obiektach hydrogeologicznych zgromadzonych w CBDH <sup>11</sup>. Usługi WMS są również dostęp-

<sup>8</sup> http://dm.pgi.gov.pl/.

<sup>9</sup> http://cbdgmapa.pgi.gov.pl/arcgis/services/cbdg\_otwory/MapServer/WMSServer.

<sup>10</sup> http://cbdgmapa.pgi.gov.pl/arcgis/services/cbdg\_otwory/MapServer/WFSServer.

<sup>11</sup> http://cbdgmapa.pgi.gov.pl/arcgis/services/hydrogeologia/cbdh\_otwory/MapServer/WMSServer.

<span id="page-22-0"></span>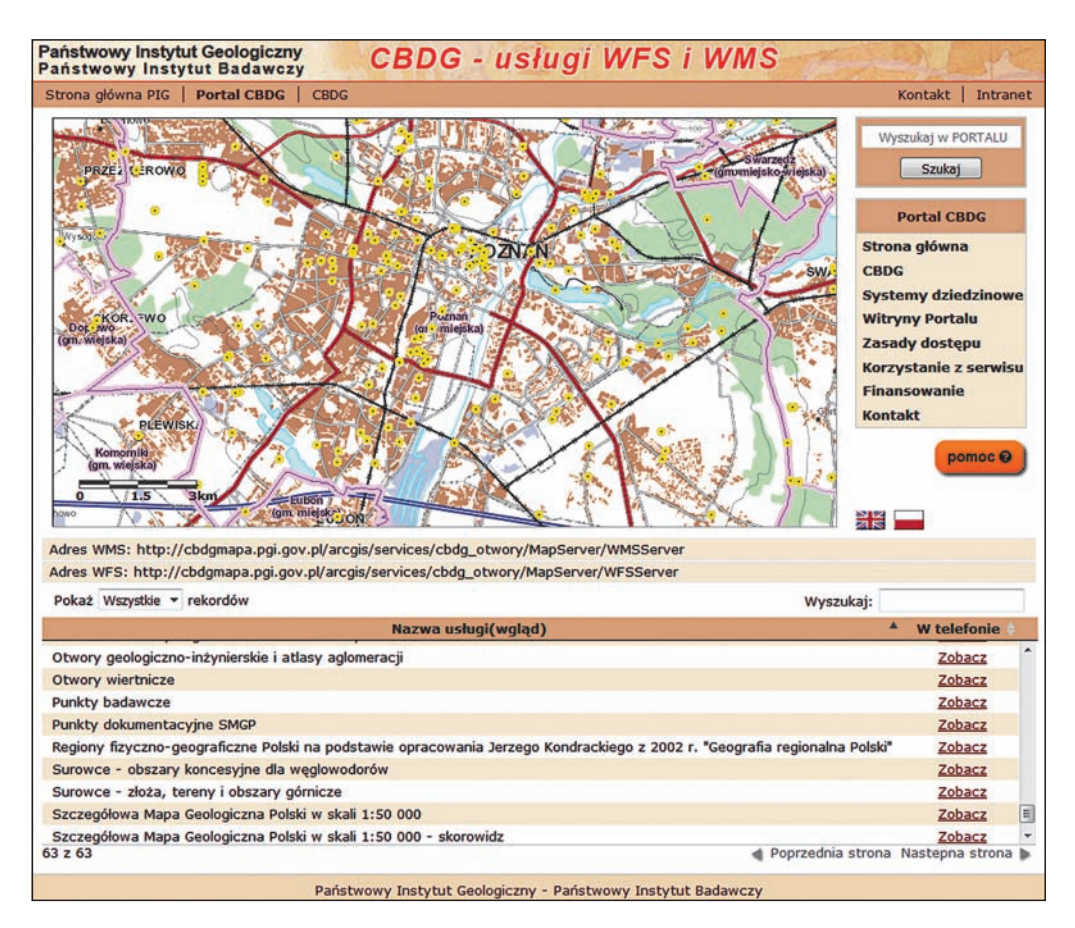

**Fig. 2.5. Aplikacja** *CBDG – usługi WFS i WMS***. Usługi przeglądania WMS i pobierania WFS są dostępne dla otworów wiertniczych, otworów geologiczno-inżynierskich i punktów dokumentacyjnych SMGP oraz obiektów hydrogeologicznych CBDH**

ne dla zbiorów danych zawierających informacje o otworach geologiczno-inżynierskich i punktach dokumentacyjnych SMGP.

Dostęp do danych dotyczących otworów hydrogeologicznych można uzyskać przez **System Przetwarzania Danych Państwowej Służby Hydrogeologicznej (SPD PSH)**, który umożliwia wyszukiwanie i przeglądanie m.in. danych CBDH (Bank HYDRO). SPD PSH udostępnia jedynie podstawowe informacje z CBDH. Szerszy dostęp do danych CBDH można uzyskać po złożeniu odpowiedniego wniosku <sup>12</sup>.

#### **2.2.3. Dokumentacje geologiczne**

W ramach sporządzania projektu autora obowiązuje pozyskanie wszystkich dostępnych dokumentacji geologicznych, szczególnie złożowych i geologiczno-inżynierskich. Na mapie

<sup>12</sup> http://www.pgi.gov.pl/psh/dane-hydrogeologiczne-psh/8850-jak-zamowic-dane-hydrogeologiczne.html.

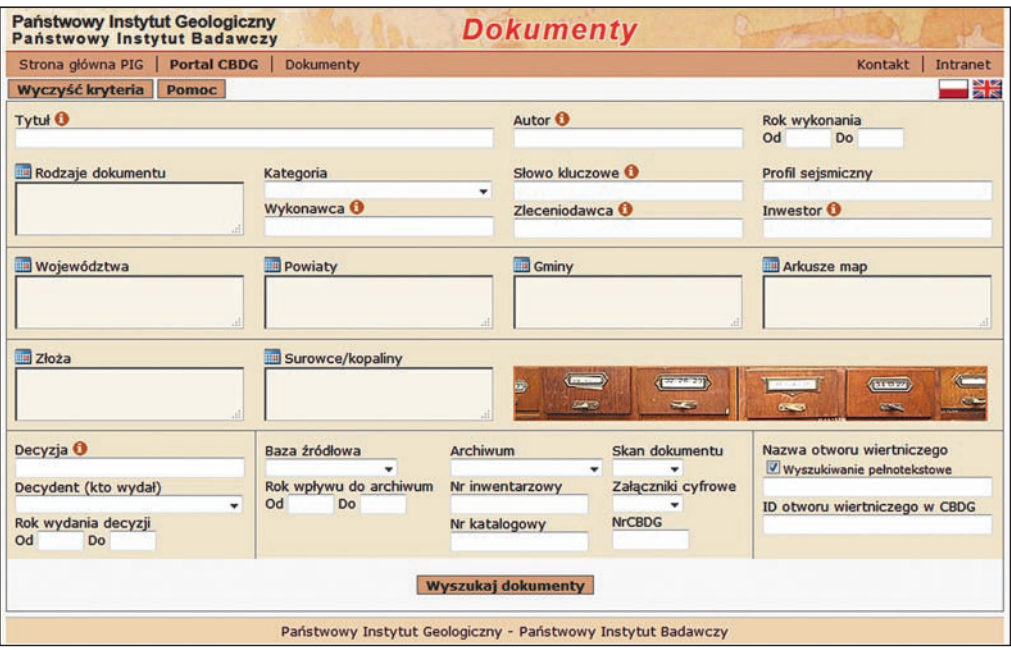

**Fig. 2.6. Ekran startowy aplikacji CBDG** *Dokumenty*

dokumentacyjnej dołączonej do projektu należy zaznaczyć obszary objęte tymi dokumentacjami, a także możliwe do przedstawienia w skali mapy lokalizacje poszczególnych wierceń wykonanych w ramach tych dokumentacji. Profile wierceń zawartych w dokumentacjach powinny być następnie wykorzystane przy pracach geologiczno-zdjęciowych jako punkty dokumentacyjne.

**Korzystanie z baz danych w celu pozyskania informacji o dokumentacjach geologicznych.**  Podsystem CBDG *Dokumenty* zawiera informacje o ponad 830 000 opracowań z różnych dziedzin geologii i jest największym tego typu zbiorem w Polsce. W podsystemie *Dokumenty* znajdują się dane katalogowe archiwalnych opracowań geologicznych zgromadzonych w Narodowym Archiwum Geologicznym (NAG) w Warszawie i jego filiach, w oddziałach regionalnych PIG, a także w innych archiwach w kraju.

W celu uzyskania informacji o dokumentacjach geologicznych można skorzystać z kilku aplikacji i usług sieciowych, które oferuje CBDG. Aplikacje i usługi są dostępne dla wszystkich użytkowników.

W aplikacji *Dokumenty* <sup>13</sup> są możliwe wyszukiwanie i prezentacja danych dotyczących dokumentów przechowywanych w Narodowym Archiwum Geologicznym (NAG) (fig. 2.6). Informacje o dokumentacjach geologicznych można wyszukiwać jednocześnie na podstawie wielu

<sup>13</sup> http://dokumenty.pgi.gov.pl/wyszukiwarka/Main.aspx

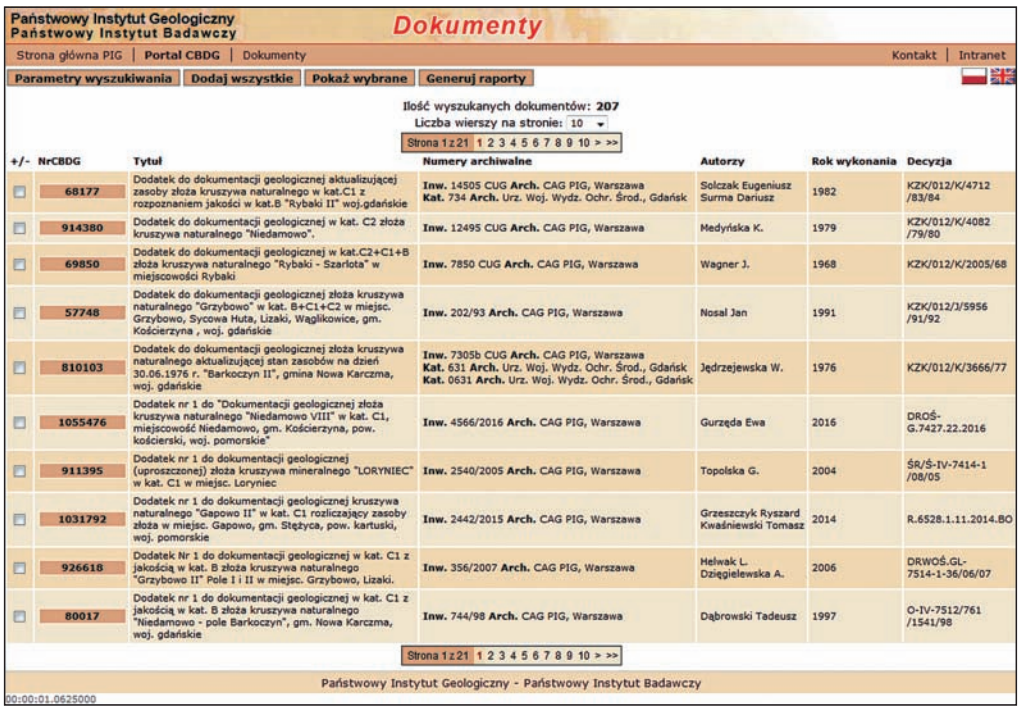

#### **Fig. 2.7. Aplikacja CBDG** *Dokumenty***. Ekran z listą wyszukanych dokumentacji kruszywa naturalnego z obszaru arkusza Kościerzyna SMGP**

| <b>Państwowy Instytut Geologiczny</b><br>Dokumenty<br><b>Państwowy Instytut Badawczy</b> |                   |                         |             |        |                 |         |                    |         |         |                                          |         |         |         |        |         |          |
|------------------------------------------------------------------------------------------|-------------------|-------------------------|-------------|--------|-----------------|---------|--------------------|---------|---------|------------------------------------------|---------|---------|---------|--------|---------|----------|
|                                                                                          | Strona główna PIG | CBDG                    | Portal CBDG |        | Dokumenty       |         |                    |         |         |                                          |         |         |         |        | Kontakt | Intranet |
| Dokumenty dodane do koszyka                                                              |                   |                         |             |        |                 |         |                    |         |         |                                          |         |         |         |        |         |          |
| Parametry wyszukiwania                                                                   |                   | Powrót do listy wyników |             |        | Opróżnij koszyk |         | Generul zamówienie |         |         | <b>Pobierz CSV</b><br><b>Pobierz XML</b> |         |         |         |        | 當當      |          |
| Wybrano 140 dokumenty. Maksymalna pojemność koszyka dla jednorazowego zamówienia 1000    |                   |                         |             |        |                 |         |                    |         |         |                                          |         |         |         |        |         |          |
| 79295                                                                                    | 65620             | 75016                   | 67534       | 75656  | 80089           | 75646   | 78179              | 117264  | 802595  | 68177                                    | 914380  | 69850   | 57748   | 810103 | 1055476 |          |
| 911395                                                                                   | 1031792           | 926618                  | 80017       | 79448  | 121154          | 69926   | 920533             | 988221  | 981926  | 982107                                   | 1037549 | 1021229 | 1076815 | 812531 | 795931  |          |
| 814799                                                                                   | 996345            | 1016554                 | 995361      | 992350 | 983627          | 1054437 | 985006             | 1038016 | 1018408 | 993272                                   | 1051680 | 941216  | 940844  | 918222 | 1044485 |          |
| 1050197                                                                                  | 989860            | 995973                  | 1010482     | 908469 | 893840          | 378412  | 1022179            | 912830  | 810758  | 71180                                    | 920541  | 117263  | 945456  | 960582 | 801440  |          |
| 814798                                                                                   | 944781            | 1010543                 | 78112       | 918225 | 998041          | 916710  | 980174             | 80090   | 971920  | 381236                                   | 1045912 | 983364  | 926679  | 995726 | 926617  |          |
| 943210                                                                                   | 951712            | 945499                  | 982055      | 980164 | 999514          | 988719  | 1011494            | 1019687 | 914381  | 379331                                   | 956567  | 810752  | 67532   | 810142 | 812440  |          |
| 382375                                                                                   | 76961             | 75017                   | 812530      | 116950 | 918758          | 381444  | 941546             | 69817   | 810100  | 810205                                   | 121238  | 75501   | 75663   | 960153 | 810761  |          |
| 995756                                                                                   | 974680            | 979434                  | 1022856     | 960574 | 928238          | 928231  | 960146             | 960149  | 1011395 | 937019                                   | 940864  | 942043  | 1042243 | 943801 | 952332  |          |
| 957057                                                                                   | 941579            | 928329                  | 943208      | 939131 | 944646          | 1090673 | 1090575            | 1022180 | 940626  | 946005                                   | 935059  |         |         |        |         |          |

**Fig. 2.8. Aplikacja CBDG** *Dokumenty***. Dodane do koszyka dokumentacje, dla których można wygenerować zamówienie w postaci listy dokumentacji w formacie CSV lub XML**

kryteriów. Kryteria te można zawężać za pomocą dostępnych list kodowych (słowników) zawierających między innymi klasyfikację dokumentacji ze względu na (fig. 2.7):

- rodzaj dokumentu;
- kategorię dokumentacji;
- podział administracyjny kraju;
- słowa kluczowe, wykonawcę;
- <span id="page-25-0"></span>– zleceniodawcę;
- inwestora;
- nazwę i numer złoża;
- rodzaj surowca lub kopaliny.

Szczegółowo sposoby wyszukiwania opisano w sekcji "Pomoc" dostępnej w linii górnego menu aplikacji. Aplikacja *Dokumenty* zawiera funkcję "Koszyk", która pozwala zamawiać wybrane dokumentacje w archiwach. Przycisk "Generuj zamówienie" tworzy listy wybranych dokumentacji w formatach CSV i XML. Listy można m.in. wykorzystać jako załączniki do składanego zamówienia (fig. 2.8). Procedurę udostępniania informacji geologicznej i hydrogeologicznej opisano na stronach NAG.

#### **2.2.4. Opracowanie projektu/ programu prac geologicznych**

Opracowania projektu prac geologicznych należy rozpocząć od zapoznania się z wymogami ujętymi w *Instrukcji opracowania i wydania Szczegółowej Mapy geologicznej Polski* (2004), a w przypadku projektu prac reambulacyjnych – dodatkowo w *Aneksie* do niej (2011), oraz z aktualnie obowiązującymi przepisami prawnymi, a zwłaszcza z *Rozporządzeniem Ministra Środowiska z 20 grudnia 2011 r. w sprawie szczegółowych wymagań dotyczących projektów robót geologicznych, w tym robót, których wykonywanie wymaga koncesji geologicznych* (DzU Nr 288, poz. 1696). Niezwykle istotne jest rozpoznanie występujących na obszarze danego arkusza obszarów chronionych. W projekcie obszary te trzeba opisać i przedstawić na mapie dokumentacyjnej. Ponadto należy uzyskać pozwolenia na wstęp i przeprowadzenie badań w ich obrębie.

Zakres prac projektowanych na poszczególnych arkuszach SMGP jest w znacznym stopniu uzależniony od tego, jaki rejon Polski obejmuje dany arkusz. Na obszarach o pokrywie osadów polodowcowych (plejstoceńskich) o znacznej miąższości podstawowym zadaniem jest rozpoznanie ich pełnego profilu. Oznacza to konieczność projektowania badań geofizycznych i badawczych wierceń kartograficznych do znacznych głębokości, jak również odpowiedniego zestawu badań laboratoryjnych. W przypadku arkuszy obejmujących obszary wyżyn i gór, gdzie na powierzchni występują skały starsze od czwartorzędu, zakres projektowanych badań będzie inny i będzie obejmował płytkie badania geofizyczne, ewentualnie także płytkie wiercenia oraz badania laboratoryjne związane głównie z rozwiązywaniem problemów stratygraficznych w skałach litych.

Jednym z podstawowych założeń przy realizacji seryjnej edycji SMGP jest wykorzystanie wszystkich publikowanych i archiwalnych danych geologicznych. Projektowane, a następnie realizowane prace i badania geologiczne powinny mieć tylko taki zakres, jaki jest niezbędnym uzupełnieniem zebranych, zestawionych i przeanalizowanych archiwalnych danych geologicznych z obszaru projektowanego arkusza. W ramach opracowania projektu lokalizację tych danych (wierceń, dokumentacji itp.) dokonuje się na podkładzie topograficznym w skali 1:25 000 na podstawie szkiców lokalizacyjnych w dużych skalach lub współrzędnych zawartych w dokumentacji źródłowej (np. dla danych hydrogeologicznych – profile studni wierconych, surowcowych – profile wierceń surowcowych itd.).

Podkład topograficzny z zaznaczonymi miejscami, dla których zgromadzono dane archiwalne, stanowi podstawę do sporządzenia **mapy dokumentacyjnej** (fig. 2.9). W *Instrukcji* (2004) podano wymagania stawiane mapie dokumentacyjnej oraz zestawienie innych niezbędnych załączników graficznych i ich obowiązujące skale.

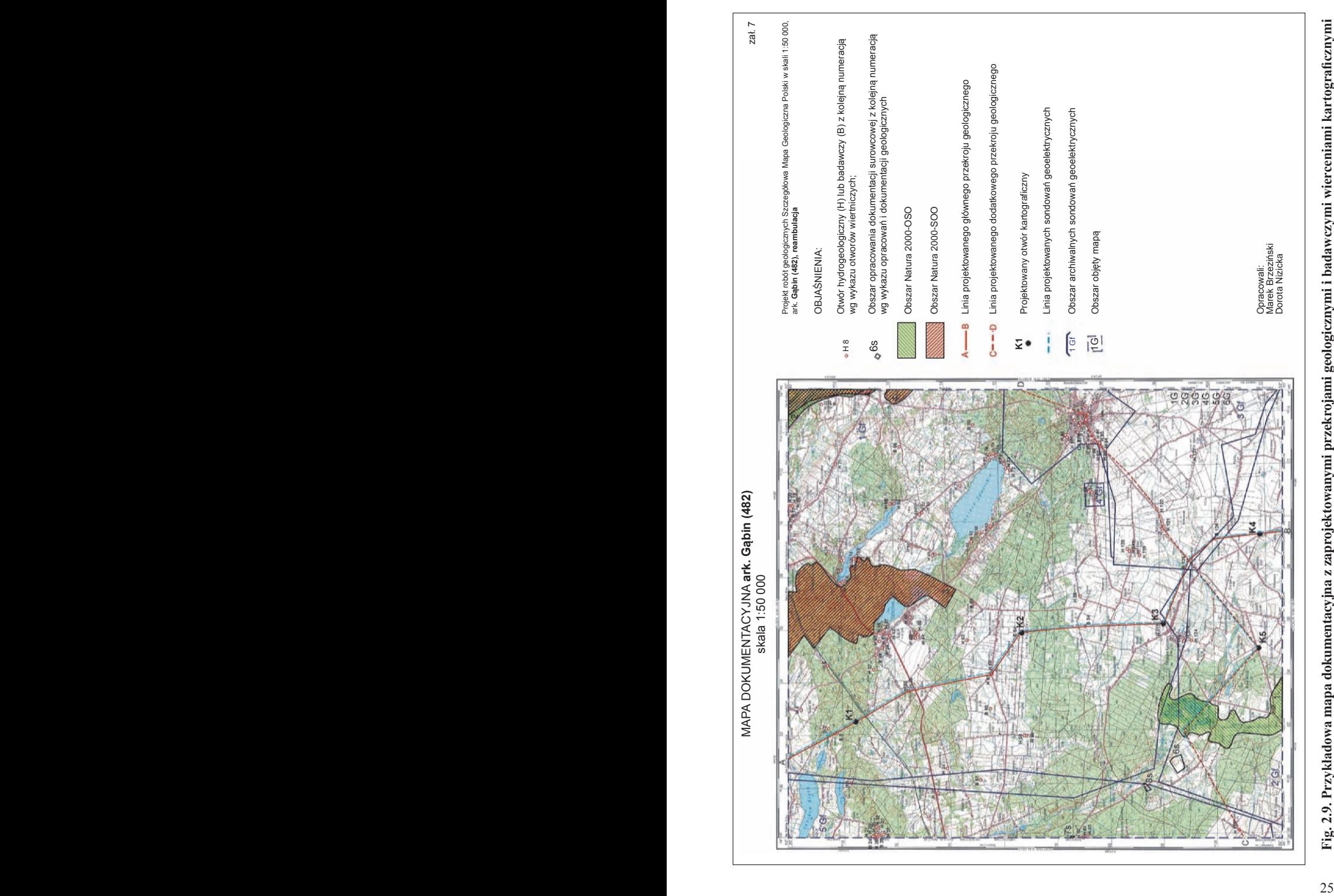

W ramach sporządzania projektu należy odbyć **wizję terenową**, która powinna obejmować:

- zapoznanie się ze specyfiką topograficzną, geomorfologiczną i geologiczną terenu badań oraz z ważniejszymi odsłonięciami;
- przegląd terenu wzdłuż projektowanych przekrojów geologicznych, profili geofizycznych i w rejonach projektowanych wierceń;
- przeprowadzenie weryfikacji lokalizacji wierceń archiwalnych (szczególnie na liniach projektowanych przekrojów geologicznych) o wątpliwej lub niedokładnej lokalizacji w materiałach archiwalnych;
- uzyskanie, bezpośrednio u inwestorów, profili geologicznych wierceń archiwalnych i dokumentacji geologicznych, których brak w NAG oraz w archiwach geologów wojewódzkich.

Projektowanie prac i badań powinny poprzedzić robocze prace zestawcze i interpretacyjne, pozwalające na ocenę stopnia rozpoznania budowy geologicznej. Najważniejsze na tym etapie są:

- zestawienie profili wierceń archiwalnych,
- wykonanie przekrojów roboczych,
- przygotowanie szkicu geologicznego odkrytego
- sporządzenie mapy hipsometrycznej numerycznego modelu wysokościowego (WMS).

Profile geologiczne reprezentatywnych wierceń archiwalnych zestawia się w postaci **profili słupkowych**. Można to zrobić metodą tradycyjną, na papierze milimetrowym, lub w formie cyfrowej – z wykorzystaniem danych numerycznych. Profile można zestawiać dla całego arkusza pasami, zgodnie z numeracją wierceń lub jednostkami geologicznymi (np. wysoczyzna, sandr, dolina itp.), albo dla niewielkich obszarów, na których wiercenia są zgrupowane (np. na obszarze miejskim, czy przemysłowym).

**Przekroje geologiczne** do projektu przygotowuje się w skali podkładu topograficznego (1:25 000), najlepiej w skali pionowej 1:1000. Wyznacza się je tak, żeby charakteryzowały budowę geologiczną danego obszaru. Główny przekrój powinien być tak zaprojektowany, aby mógł być przekrojem geologicznym, który zostanie opublikowany wraz z mapą geologiczną w opracowaniu końcowym. Powinien on wykorzystywać najważniejsze profile wierceń archiwalnych. Na jego linii projektuje się miejsca badań geofizycznych i uzupełniające badawcze wiercenia kartograficzne (fig. 2.9). Do projektu można również wykonać przekroje dodatkowe, szczególnie jeśli są projektowane badania geofizyczne lub/i wiercenia poza linią przekroju głównego. W opracowaniu końcowym przekroje dodatkowe są załączane do tekstu objaśniającego. W trakcie prac terenowych przekroje geologiczne wykonane do projektu powinny być sukcesywnie uzupełniane o punkty dokumentacyjne, wykartowane granice geologiczne oraz profile wierceń badawczych.

**Robocze przekroje geologiczne** wykonuje się w ramach opracowania projektu wzdłuż linii przecinających cały arkusz lub jego fragmenty (niezależnie od wymienionych wyżej przekrojów załączonych do projektu). Powinny one przecinać wszystkie stwierdzone na obszarze arkusza jednostki geologiczne i geomorfologiczne oraz uwzględniać większość wierceń archiwalnych. Przekroje robocze sporządzone w ramach projektu należy traktować jako jeden z podstawowych etapów roboczych w kartowaniu geologicznym. W trakcie prac terenowych przekroje te powinny być również sukcesywnie uzupełniane o nowe dane geologiczne.

Wykonanie **szkicu geologicznego odkrytego** do projektu prac geologicznych danego arkusza SMGP można ograniczyć do skopiowania i zreambulowania mapy bez utworów czwartorzędowych w skali 1:50 000, stanowiącej mapę podstawową do *Mapy Geologicznej Polski w skali 1:200 000* (wyd. B – bez utworów czwartorzędowych). Reambulacja taka powinna polegać na uwzględnieniu wszystkich nowych wierceń z terenu arkusza sięgających do podłoża osadów czwartorzędowych. W przypadku zasadniczych zmian, wynikających ze znacznej liczby nowych danych dotyczących ukształtowania podłoża osadów czwartorzędowych oraz z autorskiej interpretacji przekrojów roboczych, może być konieczne sporządzenie nowego szkicu podłoża. Przekroje geologiczne dołączone do projektu muszą być zgodne z tak opracowanym szkicem ukształtowania podłoża osadów czwartorzędowych. Szkic ten uzasadnia głębokość zaprojektowanych wierceń badawczych.

**Kategoryzacja stopnia złożoności budowy geologicznej** wynika z analizy map geologicznych i topograficznych. W praktyce kategorie stopnia złożoności budowy geologicznej ustala się głównie na podstawie analizy ukształtowania powierzchni terenu oraz różnorodności i rozmiarów występujących form rzeźby. Granice obszarów zaliczanych do tej samej kategorii nie mogą przecinać form rzeźby. *Instrukcja* (2004) zawiera szczegółowe kryteria, które należy stosować podczas kategoryzacji. Przy ustalaniu kategorii, a co za tym idzie – projektowaniu prac dokumentacyjnych, należy pamiętać, że od zakresu udokumentowania w znacznym stopniu zależy dokładność mapy geologicznej oraz że prac zdjęciowych i dokumentacyjnych do SMGP nie da się powtórzyć.

Materiały robocze są podstawą do **zaprojektowania zakresu** koniecznych do wykonania:

- prac zdjęciowych,
- prac dokumentacyjnych,
- jednego lub dwóch przekrojów geologicznych,
- badań geofizycznych,
- wierceń badawczych
- badań laboratoryjnych.

Zakres i lokalizacja projektowanych prac i badań muszą uwzględniać regionalną sytuację geologiczną, nawiązanie do wcześniej opracowanych sąsiednich arkuszy SMGP oraz ważne, a dotychczas nierozwiązane, problemy geologiczne wytypowane na podstawie szczegółowych studiów literatury dotyczącej danego obszaru. W odniesieniu do prac zdjęciowych i dokumentacyjnych podstawą do kalkulacji ilościowej projektowanych prac jest kategoryzacja stopnia złożoności budowy geologicznej oraz powierzchnia danego arkusza, zmienna w zależności od położenia w pasach cięcia arkuszowego mapy topograficznej w skali 1:50 000. Oddzielne zagadnienie stanowią niepełne arkusze przygraniczne, gdzie mniejsza powierzchnia pozornie może sugerować mniejszy zakres prac. Arkusze te jednak wymagają dodatkowych prac związanych z zebraniem danych geologicznych z przyległych obszarów położonych poza granicami Polski. W wieloletniej praktyce przy realizacji takich arkuszy wykorzystywano opracowania przygotowywane przez PIG we współpracy z geologami z państw ościennych, w tym wspólnie sporządzone mapy geologiczne. Przy projektowaniu prac terenowych na obszarach przygranicznych trzeba uwzględnić wymogi formalne konieczne do spełnienia w strefie nadgranicznej.

**Projektowanie badawczych wierceń kartograficznych.** SMGP jest mapą powierzchniową odwzorowującą budowę geologiczną głównie osadów czwartorzędowych, które pokrywają ponad 90% powierzchni kraju. Dlatego w założeniu tej mapy przyjęto stosowanie badań geofizycznych i wiertniczych jedynie w celu rozpoznania osadów kenozoicznych (Instrukcja, 2004, § 20). Usytuowanie wierceń badawczych powinno pozwalać na sporządzenie reprezentatywnego dla danego arkusza głównego przekroju geologicznego, przebiegającego poprzecznie do ważniejszych jednostek geologicznych i geomorfologicznych (Instrukcja, 2004, § 20). Wiercenia takie, zlokalizowane w dość regularnych odstępach, projektuje się zatem przeważnie wzdłuż linii o przebiegu NW–SE, SW–NE lub S–N. Zaprojektowanie jednego lub dwóch wierceń poza linią przekroju głównego pozwala na uzyskanie dodatkowego, na ogół równoleżnikowego przekroju geologicznego (fig. 2.9 – przekrój C–D). Na obszarach niżowych badawcze wiercenia kartograficzne powinny być projektowane zarówno na wysoczyznach, jak i w dolinach rzecznych, na powierzchniach sandrowych itp., raczej w lokalnych obniżeniach terenu. Taka lokalizacja pozwala na uniknięcie przewiercania miąższych osadów form rzeźby polodowcowej oraz umożliwia natrafienie na kopalne osady jeziorne lub rzeczne, ponieważ rozmieszczenie obniżeń współczesnej powierzchni może odzwierciedlać występowanie obniżeń kopalnych, również w podłożu osadów czwartorzędowych. Obawa, że miąższość utworów plejstoceńskich w miejscach obniżeń współczesnej powierzchni terenu może być mniejsza, zwykle jest nieuzasadniona.

Lokalizację poszczególnych wierceń badawczych powinna poprzedzić dokładna analiza wyników badań geofizycznych (geoelektryka, grawimetria lub sejsmika refleksyjna wysokiej rozdzielczości i inne, patr[z rozdz. 5\).](#page-135-0) Podczas lokalizowania wierceń badawczych powinno się brać pod uwagę miejsca, w których profil elektrooporowy wykazuje maksymalne zróżnicowanie w pionie, co może świadczyć o dużej zmienności kolejno zalegających osadów. Należy natomiast unikać miejsc, w których występują kompleksy osadów o dużej miąższości wykazujące jednakową oporność właściwą.

Przed projektowaniem wierceń należy także przeprowadzić analizę:

- wierceń archiwalnych przebijających osady czwartorzędowe lub zakończonych w tych osadach;
- istniejących materiałów kartograficznych zawierających przekroje geologiczne sięgające do podłoża czwartorzędu;
- map geologicznych i map ukształtowania podłoża czwartorzędu (m.in. odpowiedniego arkusza *Mapy Geologicznej Polski w skali 1:200 000*, wyd. A i B).

Każde wiercenie badawcze powinno być zlokalizowane dokładnie na linii projektowanego przekroju geologicznego (chodzi o uniknięcie rzutowania), a dla każdego z wierceń oddzielnie trzeba wykonać szkic lokalizacji projektowanego otworu (nazwa otworu lub oznaczenie cyfrowe: np. Kalinowiec lub K3)", oparty na mapie topograficznej (fig. 2.10). Ostateczne lokalizowanie wierceń badawczych powinno następować w wyniku wizji terenowej, a wyznaczone punkty, w których mają być wykonane wiercenia, należy zlokalizować i określić ich wysokości bezwzględne z wykorzystaniem urządzenia GPS.

Obecnie obowiązujące przepisy wymagają **projektowania wszystkich robót geologicznych**, czyli zarówno wierceń, jak i wszystkich punktów dokumentacyjnych. Konieczne jest ich zlokalizowanie na mapie dokumentacyjnej i uzyskanie odpowiednich danych katastralnych w celu otrzymania od właścicieli gruntów zgody na wykonanie robót. Procedurę uzyskania zgody przeprowadza organ zatwierdzający projekt badań.

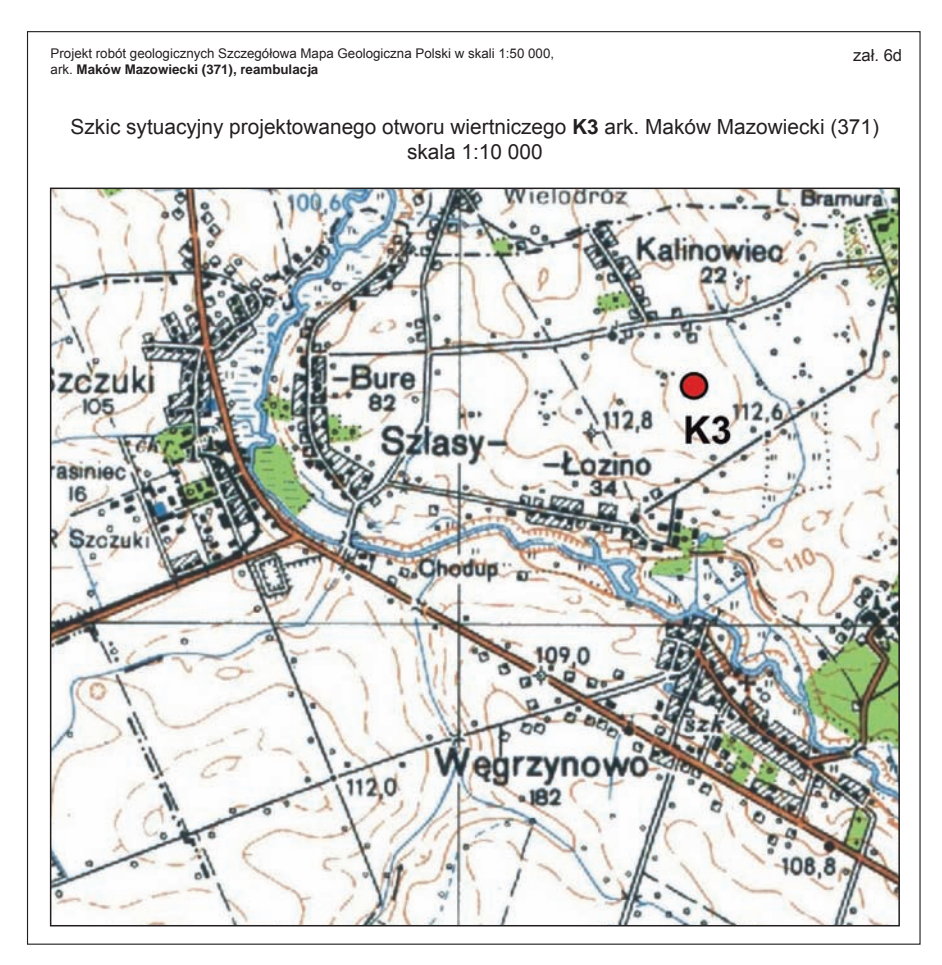

**Fig. 2.10. Przykładowy szkic lokalizacji projektowanego badawczego wiercenia kartograficznego**

**Projektowanie badań laboratoryjnych** dotyczy zarówno ich zakresu merytorycznego, jak i przewidywanej liczby próbek i oznaczeń. Na początek należy ustalić, jakie problemy merytoryczne mają być rozwiązane przy pomocy badań laboratoryjnych, a następnie – jakie badania zostaną przeprowadzone i ile próbek dla poszczególnych rodzajów badań należałoby pobrać w terenie z odsłonięć i ewentualnie z sond mechanicznych. Przy projektowaniu wierceń kartograficznych istotny jest nie tylko ich metraż, ale również przewidywane profile litologiczne, na których podstawie należy oszacować liczbę próbek do pobrania z rdzeni wiertniczych.

Kolejność rozdziałów i zakres **części tekstowej projektu** podano w *Instrukcji* (2004). Szczególną uwagę należy zwrócić na merytoryczne uzasadnienie celowości oraz zakresu projektowanych prac i badań, a przede wszystkim – wierceń badawczych. Przypuszczalne profile projektowanych wierceń należy zarówno umieścić w tekście, jak też wrysować na przekrojach geologicznych. Przegląd dotychczasowych badań i opis budowy geologicznej powinny opierać się na wnikliwych studiach wszelkiej dostępnej literatury publikowanej i opracowań archiwalnych dotyczących obszaru arkusza i arkuszy sąsiednich. Pełny wykaz tych publikacji i opracowań należy zestawić w spisie literatury zamieszczonym w projekcie. W spisie nie należy cytować, ani zamieszczać publikacji o charakterze podręcznikowym.

Zakres i lokalizacja projektowanych prac i badań podlegają szczegółowej konsultacji z koordynatorem regionalnym, który powinien przeprowadzić ich dokładną weryfikację pod kątem zarówno merytorycznym, jak i formalnym. W zakresie wymogów formalnych powinno się sprawdzić:

- Czy tytuł projektu jest prawidłowy?
- Czy data na stronie tytułowej projektu jest właściwa?
- Czy w tekście projektu prawidłowo określono przepisy, na których podstawie sporządzono projekt robót geologicznych?
- Czy w tekście wyraźnie określono cel zamierzonych robót geologicznych?
- Czy określono sposób osiągnięcia celu?
- Czy określono rodzaj dokumentacji mającej powstać w wyniku robót geologicznych?
- Czy przedstawiono w tekście harmonogram robót?
- Czy sporządzający projekt określił, do kiedy ma być ważna decyzja zatwierdzająca projekt robót geologicznych?
- Czy określono obszar, w którego obrębie mają być wykonywane roboty geologiczne?
- Czy określono sposób likwidacji wyrobisk?
- Czy określono położenie obszaru robót w podziale: województwo/ powiat/ gmina?
- Czy określono położenie obszaru robót względem obiektów i obszarów chronionych?
- Czy przedstawiono opis zagospodarowania terenu, na którym będą prowadzone roboty geologiczne?
- Czy powiązano lokalizację otworów wiertniczych na mapie sytuacyjno-wysokościowej z konkretnymi nieruchomościami gruntowymi?
- Czy do projektu dołączono wykaz właścicieli nieruchomości gruntowych, na których terenie będą wykonywane roboty geologiczne?
- Czy w związku z planowanymi robotami określono działania konieczne do podjęcia ze względu na ochronę środowiska?
- Czy w tekście omówiono wyniki wcześniej prowadzonych robót i prac geologicznych?
- Czy sporządzono wykaz wykorzystanych archiwalnych materiałów geologicznych?
- Czy przedstawiono na mapie obszary i miejsca wykonania archiwalnych robót i prac geologicznych?
- Czy przedstawiono opis budowy geologicznej i warunków hydrogeologicznych w rejonie zamierzonych robót?
- Czy przedstawiono przewidywane profile geologiczne projektowanych wyrobisk?
- Czy przedstawiono opis i uzasadnienie liczby i lokalizacji projektowanych otworów?
- Czy przedstawiono konstrukcję otworów wiertniczych?
- Czy przedstawiono opis opróbowania otworów?
- Czy zawarto informację dotyczącą wykonywania innych badań, obserwacji i pomiarów zaprojektowanych na obszarze robót?
- Czy określono, jak będą wykonywane pomiary geodezyjne?
- Czy określono zakres badań laboratoryjnych?
- Czy określono, czy próbki geologiczne będą przekazane organowi administracji geologicznej?
- Czy określono wpływ prowadzonych robót na obszary przyrody chronionej?
- Czy osiągniecie zamierzonego celu robót geologicznych wymaga prowadzenia ich etapami?
- Czy sporządzono mapę topograficzną w skali co najmniej 1:100 000 z zaznaczeniem obszaru i miejsc zamierzonych robót geologicznych?
- Czy na mapie topograficznej przedstawiono obszar robót w stosunku do granic miejscowości będącej siedzibą gminy?
- Czy obszar robót wskazano na mapie sytuacyjno-wysokościowej sporządzonej w skali nie mniejszej niż 1:50 000?
- Czy obszar robot wskazano na mapie geologiczno-gospodarczej lub geośrodowiskowej w skali nie mniejszej niż 1:50 000?
- Czy obszar robót wskazano na przekrojach geologicznych?
- Czy na mapie sytuacyjno-wysokościowej zaznaczono przebieg linii energetycznych, telekomunikacyjnych, gazociągów i innych obiektów ograniczających wykonywanie robót geologicznych?
- Czy mapy stanowiące załącznik do projektu sporządzono na podstawie map topograficznych pozyskanych z państwowego zasobu geodezyjnego i kartograficznego?
- Czy projekt podpisała osoba mająca odpowiednie kwalifikacje do wykonywania, dozorowania i kierowania pracami geologicznymi?
- Czy podano numer świadectwa stwierdzającego kwalifikacje autora projektu do wykonywania, dozorowania i kierowania pracami geologicznymi?

Gotowy projekt jest przekazywany do zatwierdzenia przez organ zatwierdzający, którym w przypadku projektowania SMGP jest minister środowiska.

#### **3. PRACE PRZYGOTOWAWCZE**

<span id="page-33-0"></span>Przed przystąpieniem do terenowych prac geologiczno-zdjęciowych należy przeprowadzić szereg prac przygotowawczych. Znaczną ich część powinno się wykonać w ramach opracowywania projektu badań. Dotyczy to pozyskania i interpretacji zdjęć lotniczych i satelitarnych oraz przygotowania numerycznego modelu terenu (z marginesem obejmującym sąsiednie obszary). Dalsze przygotowanie prac geologiczno-zdjęciowych powinno odbywać się etapowo, zgodnie ze schematem przedstawionym w tabeli 3.1.

W ramach prac przygotowawczych ważne jest odpowiednie zaplanowanie czynności i badań koniecznych do opracowania danego arkusza SMGP. Konieczne jest przygotowanie harmonogramu, w którym należy wziąć pod uwagę m.in. następujące czynniki:

- Prace terenowe lepiej rozplanować w czasie sezonów letnich szczególnie prace geologiczno-zdjęciowe – z uwzględnieniem pracochłonności tych prac zależnej od stopnia złożoności budowy geologicznej, który w poszczególnych częściach arkusza przeznaczonego do kartowania może być bardzo różny.
- Badania geofizyczne trzeba zaplanować przed wierceniami, żeby na podstawie uzyskanych wyników można było uszczegółowić lokalizację wierceń.
- Zwykle problemem autora mapy jest oczekiwanie na zakończenie badań laboratoryjnych, co opóźnia realizację prac zestawczych – wykonanie opracowania końcowego. Żeby temu zapobiec, wiercenia badawcze powinny być prowadzone możliwie wcześnie – w trakcie prac geologiczno‑zdjęciowych, tak żeby próbki z rdzeni wiertniczych można było jak najszybciej przekazać do badań specjalistycznych. Tak samo jak najszybciej trzeba pobrać próbki w terenie z odsłonięć i sond.

Harmonogram badań laboratoryjnych należy uzgodnić z odpowiednimi specjalistami, żeby umożliwić im zaplanowanie terminów wykonania tych badań.

#### 3.1. ZASTOSOWANIE TELEDETEKCJI GEOLOGICZNEJ

Metody teledetekcyjne, opierające się na analizie zdjęć lotniczych i satelitarnych, są wykorzystywane w badaniach geologicznych, w tym także w kartowaniu geologicznym, już od kilku dekad (Miller, 1961; Allum, 1969; Ostaficzuk, 1978), jednak znaczący postęp technologiczny dokonał się w tej dziedzinie w ciągu ostatnich kilkunastu lat. Powstanie serwisów internetowych udostępniających zdjęcia lotnicze i satelitarne o coraz większej rozdzielczości niezwykle uprościło ich powszechne wykorzystanie, także przy opracowywaniu map geologicznych. Proces, który niegdyś wymagał wypożyczenia zdjęć lotniczych (zwykle tajnych, a przy tym najczęściej niewyraźnych) i ich żmudne analizowanie za pomocą stereoskopu dzisiaj sprowadza się do kilku kliknięć w komputerze. Serwisy takie jak Google Maps oferują szybkie oglądanie często aktualizowanych i wysokorozdzielczych zdjęć satelitarnych. W serwisie Geoportal<sup>1</sup> są nato-

<sup>1</sup> http://www.geoportal.gov.pl.

miast dostępne ortofotomapy, których aktualność dla większości kraju nie przekracza dwóch lat, a rozdzielczość jest rzędu 0,5 m lub większa (dla niektórych obszarów – nawet rzędu 10 cm). Materiały zamieszczone w serwisach internetowych pozwalają na szybkie zapoznanie się z danym obszarem.

Obecnie, wobec możliwości stosowania szczegółowych modeli terenu ukazujących nawet niewielkie formy rzeźby na obszarach zalesionych, wykorzystanie zdjęć lotniczych w analizach geomorfologicznych jest mniej powszechne. Tym niemniej analiza tych zdjęć, oparta na zobrazowaniach multispektralnych, nadal jest niezwykle przydatna w interpretacjach budowy geologicznej na obszarach suchych i półsuchych. Wiarygodność takich interpretacji zależy jednak od pokrycia terenu i w zasadzie najlepiej, żeby pokrywa roślinna, także niskopienna, była rzadka i nie przekraczała 50% powierzchni analizowanego obszaru. W Polsce metoda ta nie ma szerszego zastosowania, ponieważ poza pojedynczymi skałkami i wyrobiskami eksploatacyjnymi roślinności brak w zasadzie tylko w najwyższych partiach Tatr. Nie oznacza to jednak, że zdjęcia lotnicze i satelitarne nie powinny być analizowane podczas opracowywaniu map geologicznych. Wskazane jest wykorzystanie zdjęć wykonanych w okresach ograniczonego rozwoju szaty roślinnej na terenach rolnych do wyznaczania obszarów o zróżnicowanych fototonach, które mogą odpowiadać zmienności utworów skalnych przy powierzchni terenu. Miejsca takie wymagają oczywiście weryfikacji w terenie, ponieważ zmienność fototonów może wynikać także z innych przyczyn, na przykład ze zróżnicowania w wilgotności. Zdjęcia lotnicze lub szczegółowe obrazy satelitarne pozwalają np. na identyfikację obszarów, na których przy powierzchni występują struktury poligonów powstałe w klimacie peryglacjalnym w wyniku kontrakcji termicznej (Dębski, 2011). Często aktualizowane zdjęcia satelitarne i lotnicze stanowią także najlepsze źródło do weryfikacji zasięgu wyrobisk eksploatacyjnych, hałd, nasypów i wysypisk przedstawianych na mapach geologicznych. Zobrazowania te muszą być także uwzględnione przy projektowaniu prac terenowych, ponieważ pozwalają na w miarę aktualną ocenę rozmieszczenia takich elementów, jak: obszary zabudowane, infrastruktura drogowa i kolejowa, kompleksy leśne itp.

W celu usprawnienia analizy z wykorzystaniem zdjęć lotniczych warto skorzystać z formatu WMS i wczytać je bezpośrednio do przestrzeni roboczej programu GIS. Ułatwia to weryfikację przestrzenną danych w formie grafiki rastrowej czy wektorowej z obrazem ze zdjęć lotniczych. W przypadku zdjęć satelitarnych można w tym celu wykorzystać program TerraIncognita, który pozwala na wczytanie zdjęć satelitarnych z serwisów Google czy Bing i ich wyeksportowanie w formie skalibrowanego rastra w formatach akceptowanych przez większość programów GIS. Obecnie przy użyciu specjalnych aplikacji jest możliwe także korzystanie ze zdjęć lotniczych bezpośrednio w terenie na urządzeniach przenośnych – tabletach czy smartfonach. Geoportal oferuje usługę, dzięki której mapy topograficzne czy ortofotomapę można oglądać na ekranie z bezpośrednim dowiązaniem do aktualnej pozycji w terenie z wykorzystaniem GPS.

*Zamieszczone poniżej podrozdziały dotyczące zdjęć lotniczych i satelitarnych (3.3.1–3.1.2) zostały opracowane na potrzeby pierwszej wersji* Metodyki *(1999) przez zmarłego w 2017 r. prof. Marka Granicznego, który zajmował się tymi zagadnieniami przez ponad 30 lat. Część informacji i procedur metodologicznych zawartych w tych podrozdziałach jest już nieaktualna ze względu na szybki postęp technologiczny w tej dziedzinie. Pozostawiamy jednak ten fragment opracowania w wersji niezmienionej, zawiera on bowiem cenne wskazówki interpretacyjne, które nadal mogą być pomocne przy opracowywaniu map geologicznych.*

#### **3.1.1. Zdjęcia lotnicze**

<span id="page-35-0"></span>Informacje na **pojedynczym** czarno-białym (lub barwnym) zdjęciu lotniczym są wyrażone przez zróżnicowane **fototony** (tony obrazu fotograficznego), które są bardzo ważną cechą rozpoznawczą badanego obiektu (Ciołkosz i in., 1978). Z reguły fotografie czarno-białe zawierają bogatą gamę tonów szarych, zawartych pomiędzy dwoma tonami ekstremalnymi, tj. czarnym i białym.

Skały ciemne i czarne z reguły również na zdjęciach mają fototon ciemnoszary, a skały białe – fototon jasny. Skały osadowe, charakteryzujące się dużą zmiennością pod względem barwy, na zdjęciach lotniczych przybierają także różne odcienie szarości. Te same uwagi dotyczą skał magmowych i metamorficznych. Istotnym czynnikiem wpływającym na charakter fototonu skał i gruntów jest również pokrywa roślinna, jak też ich wilgotność i zawodnienie. Na obszarach polodowcowych poszczególnym tonom odpowiadają zazwyczaj następujące wydzielenia:

- czarne–bardzo ciemne: lasy, lustro wód powierzchniowych, rowy odwadniające, drzewa oraz ich cienie;
- bardzo ciemne–ciemnoszare: bagna, torfowiska, zawodniona i wilgotna gleba, osady w ciekach;
- ciemnoszare–szare: piaski humusowe, osady w zagłębieniach bezodpływowych, deluwia, mułki, gliny ilaste;
- szare–jasnoszare: gliny i piaski zwałowe, piaski tarasów;
- jasnoszare–szare: piaski, obszary erozji gleby, piaski pylaste, piaski wodnolodowcowe w skarpach;
- jasne–bardzo jasne: wydmy, piaski eoliczne przewiane, obszary pozbawione gleb;
- białe: refleksy światła na wodzie, świeżo odsłonięte skarpy, wkopy w piaskach, plaże.

Na barwę skał powierzchniowych wpływają również w istotny sposób procesy wietrzenia – generalną tendencją jest rozjaśnianie fototonu skał wraz ze stopniem zwietrzenia. Identyfikowanie skał i gruntów wyłącznie na podstawie ich fototonu bywa jednak zawodne. W celu uzyskania pewniejszej interpretacji zaleca się przy korzystaniu z tej cechy uwzględniać także i inne kryteria, przede wszystkim weryfikację terenową.

Fotointerpretator, który nie dysponuje wiadomościami o obiekcie przedstawionym na zdjęciu oraz o współzależnościach pomiędzy jego odwzorowaniem na zdjęciu a faktycznym wyglądem, może mieć trudności z jego właściwą identyfikacją i interpretacją. Potrzebna jest zatem wiedza o terenie i jego budowie geologicznej, jak również znajomość podstawowych zasad interpretacji zdjęć lotniczych. Dodatkowa uciążliwość fotointerpretacji zdjęć lotniczych tkwi w percepcji wzrokowej i wynika z przyzwyczajenia do oglądania otaczającej rzeczywistości w płaszczyźnie poziomej lub skośnej, a bardzo rzadko w rzucie pionowym. Fakt ten również uzależnia stopień wykorzystania zdjęć lotniczych od doświadczenia osoby interpretującej.

W przypadku obserwacji **stereoskopowej** zdjęć lotniczych pojawia się możliwość interpretacji innego, niezwykle ważnego wskaźnika do rozpoznania budowy geologicznej, czyli **rzeźby terenu**. Uzyskanie efektu stereoskopowego w warunkach kameralnych wymaga, aby zdjęcia tego samego obszaru były wykonywane przy użyciu tego samego instrumentu i w tym samym czasie z dwóch różnych stanowisk, odległych o wielkość zwaną bazą fotografowania. Takie zdjęcia nazywamy stereogramami lub zdjęciami stereoskopowymi. Łączna interpretacja danych, obejmująca zróżnicowanie fototonów oraz rzeźbę terenu na stereogramach, umożliwia pozyskanie znacznie większej ilości informacji geologicznych w porównaniu z fotointerpretacją zdjęcia pojedynczego.
Urozmaicenie rzeźby, wynikające z różnic w odporności skał na procesy niszczenia oraz aktywności podłoża, ułatwia identyfikację zarejestrowanych na zdjęciach utworów skalnych. Wypływa to z możliwości kompleksowego analizowania wielu współwystępujących form rzeźby równocześnie na dużym obszarze, a także z faktu występowania przewyższonego efektu stereoskopowego. Przewyższenie stereoskopowe jest szczególnie korzystne w przypadku terenów o niewielkich deniwelacjach, ponieważ przewyższeniu ulegają jedynie obszary nachylone, natomiast obszary poziome pozostają niezmienione – rzeźba terenu staje się więc skontrastowana. Innym ważnym wskaźnikiem budowy geologicznej jest charakter stoku. Istotnym elementem dla interpretacji typów i rodzajów skał jest kształt form, nadających każdej powierzchni specyficzną teksturę obrazu. Analiza kształtu form daje możność odróżnienia osadów luźnych od zwięzłych, skał osadowych od magmowych itp. Identyfikacja poszczególnych form rzeźby terenu lub ich zespołów jest sprawą stosunkowo prostą, pod warunkiem znajomości podstaw geologii dynamicznej i geomorfologii (por. Jaroszewski i in., 1985).

Szczególnym wskaźnikiem fotointerpretacyjnym jest układ sieci hydrograficznej – **sieci drenażu**. System drenażu, łatwo rozpoznawalny na zdjęciach, jest uwarunkowany nachyleniem powierzchni oraz charakterem utworów podłoża, dlatego odzwierciedla on w dużym stopniu litologię oraz struktury geologiczne (fig. 3.1). Wyróżnia się siedem podstawowych typów sieci hydrograficznej.

- Dendryczny jest najbardziej rozpowszechnionym typem sieci rzecznej. Przebieg cieków jest zazwyczaj kręty i nieuporządkowany. Wskazuje on z reguły na tereny zbudowane ze skał o podobnym wykształceniu litologicznym lub z utworów położonych poziomo. Mogą to być także obszary zbudowane z piasków, żwirów i glin zwałowych, na których erozja nie zdołała wytworzyć uporządkowanej i ukierunkowanej sieci dolinnej.
- Kratowy stanowi odmianę typu dendrycznego. Cieki główne charakteryzują się przebiegiem równoległym lub prawie równoległym, natomiast dopływy biegną w stosunku do nich pod kątem prostym. Sieć taka odzwierciedla często strukturę podłoża, np. w miejscu występowania fałdów równoległych, pociętych uskokami. Wskazuje ona także na skały osadowe o zróżnicowanej litologii i zdecydowanym upadzie. Typ kratowy może również występować na obszarze akumulacji lodowcowej z pagórkami drumlinowymi.
- Równoległy rozwija się na homogenicznych, łagodnie nachylonych powierzchniach. Może wskazywać na skały osadowe o różnej odporności na niszczenie oraz na monoklinalne ułożenie warstw skalnych. Ten typ sieci bywa obserwowany także na terenach pokrytych rozległymi równoległymi nieciągłościami tektonicznymi (uskoki, strefy spękań itp.).
- Promienisty charakteryzuje cieki mające początek w centralnej części wzniesienia, spływające następnie po stokach we wszystkich kierunkach. Taka sieć hydrograficzna jest typowa dla wzniesień o zarysie kolistym, np. dla form brachyantyklinalnych lub stożków wulkanicznych. Często świadczy o młodych ruchach tektonicznych (wypiętrzających lub obniżających).
- Kołowy rozwija się często wspólnie z układem promienistym. W tym jednak przypadku dopływy boczne mogą być kontrolowane przez systemy spękań. Charakteryzuje on kopuły skał osadowych lub granitów.
- Prostokątny jest kolejnym wariantem typu dendrycznego; rozwija się często wzdłuż przecinających się pod kątem prostym (lub zbliżonym do prostego) systemów uskoków, szczelin lub spękań. Może on występować na dużych obszarach zbudowanych z jednorodnych skał krystalicznych lub na rozległych równinach z poziomo ułożonymi, odpornymi na niszczenie skałami osadowymi, takimi jak np. piaskowce.
- Wewnętrzny charakteryzuje określone formy rzeźby (kras, sandry, morena czołowa itp.).

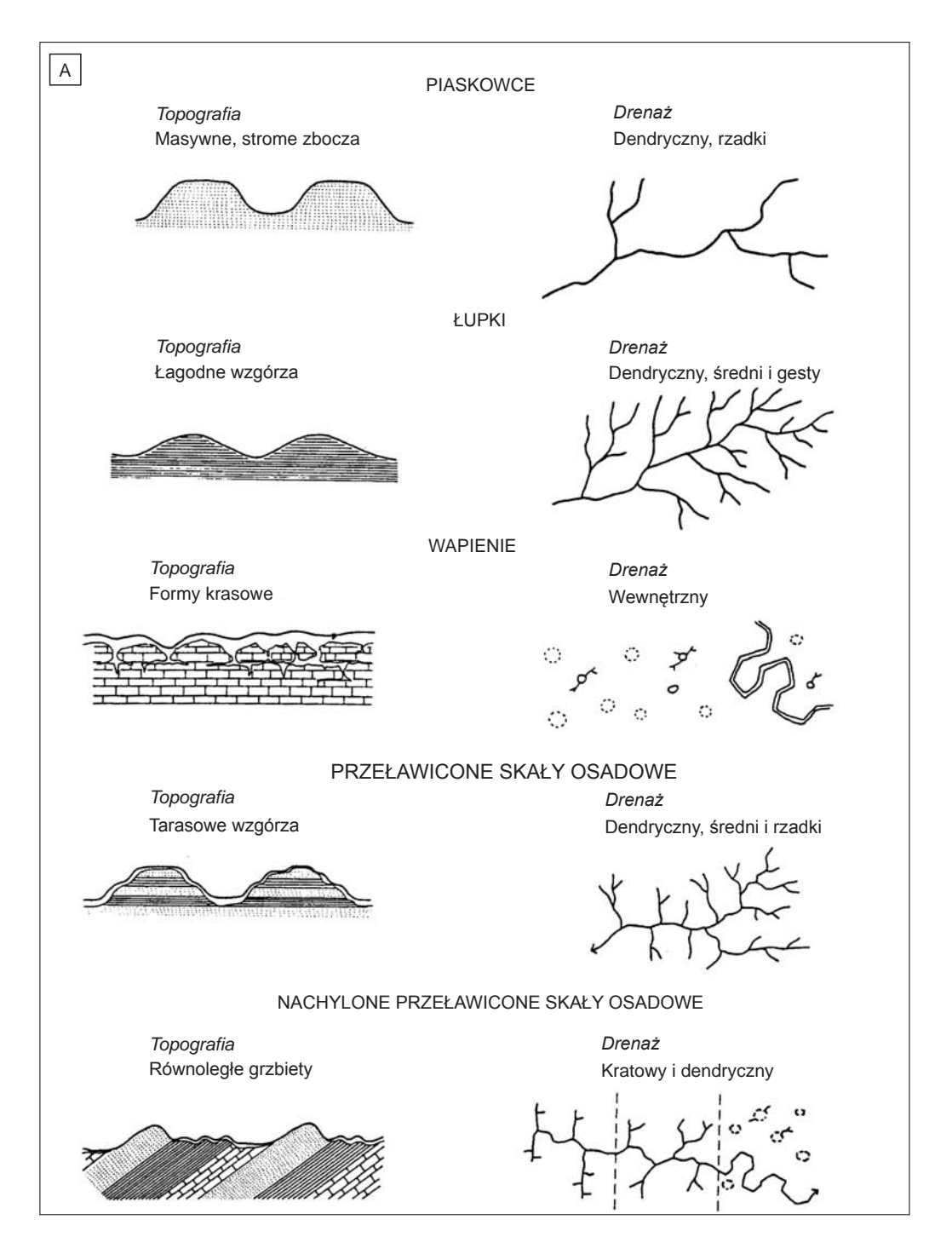

**Fig. 3.1.A–D. Wybrane przykłady zależności sieci drenażu od charakteru powierzchni terenu**

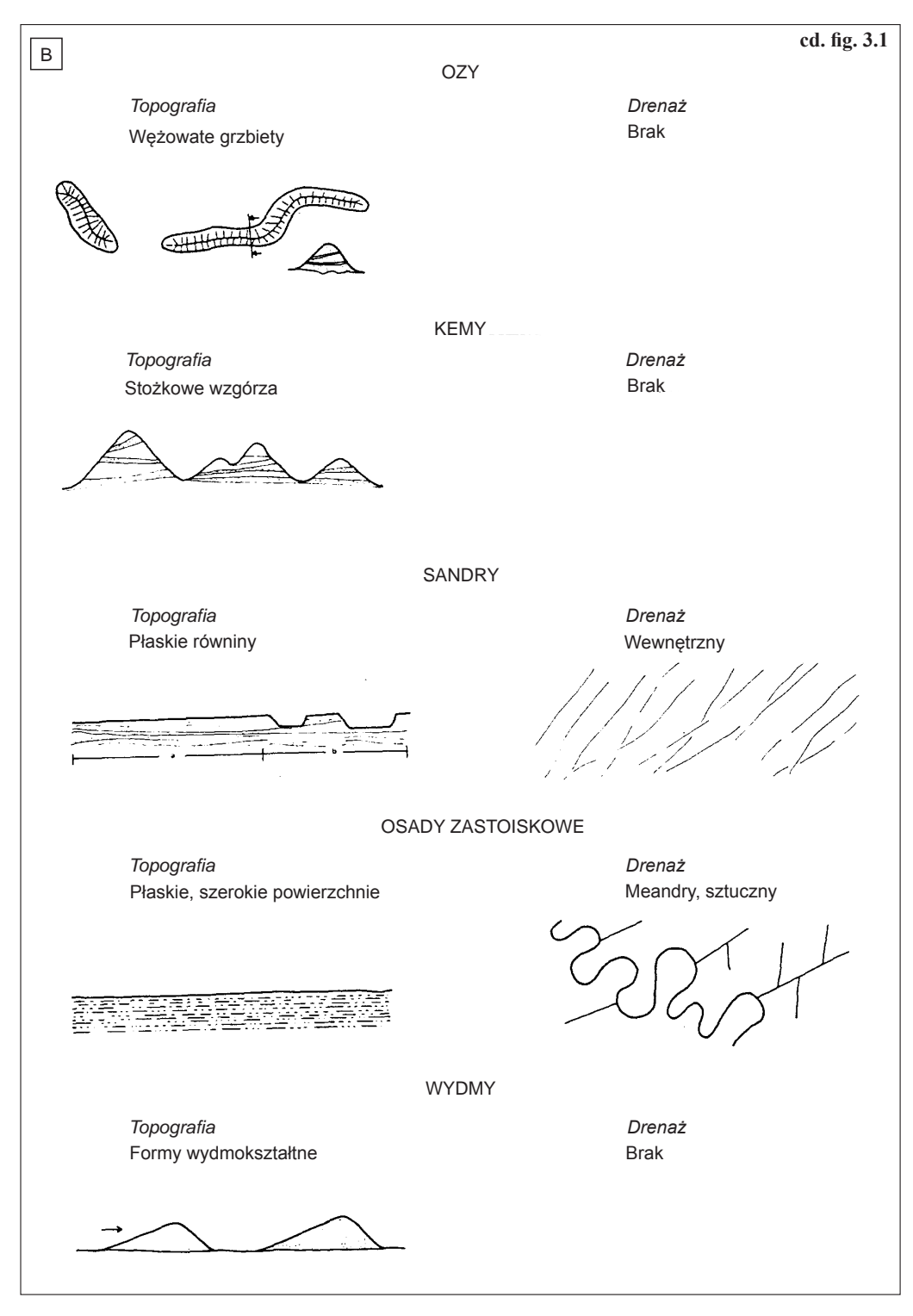

## **cd. fig. 3.1**

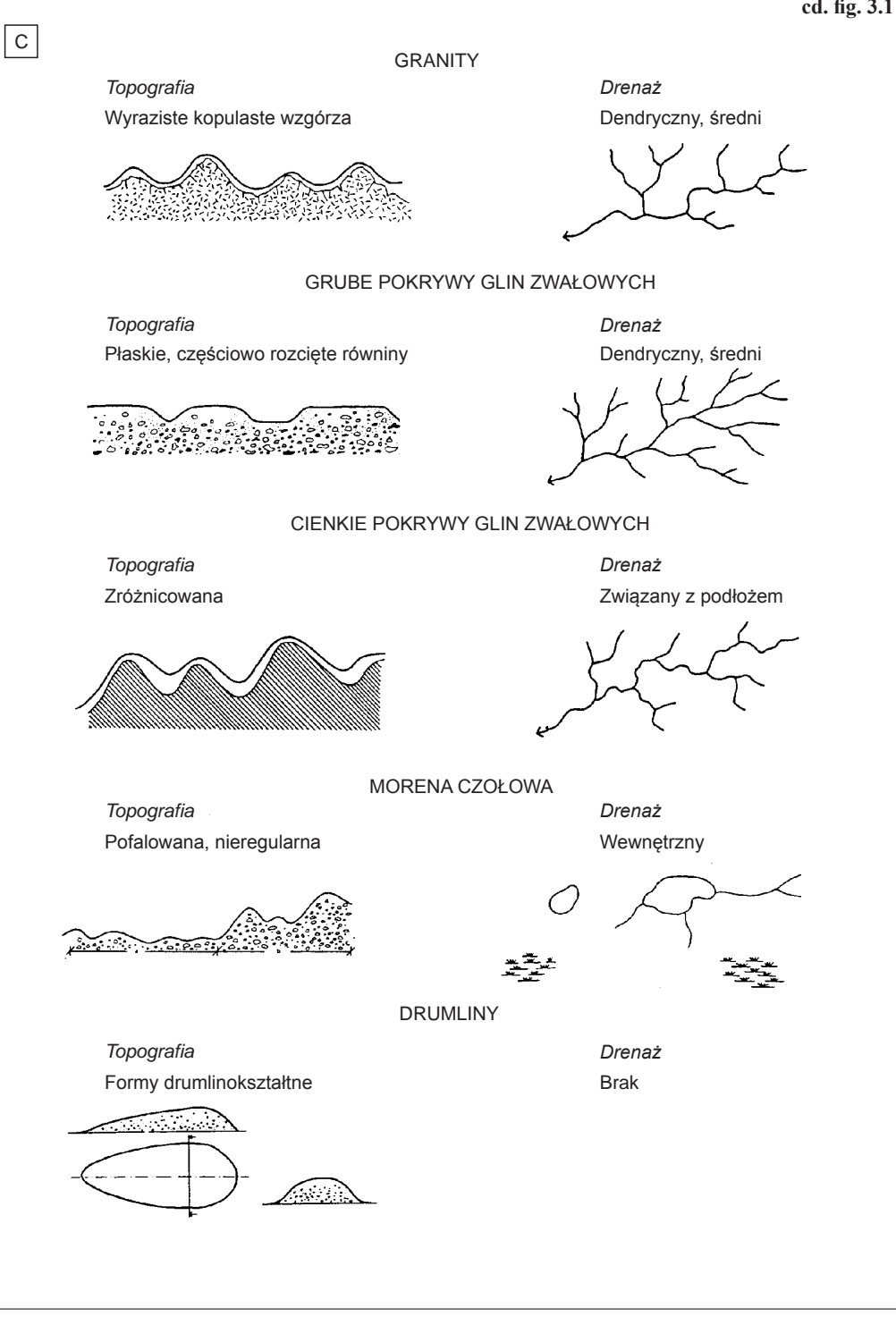

## **cd. fig. 3.1**

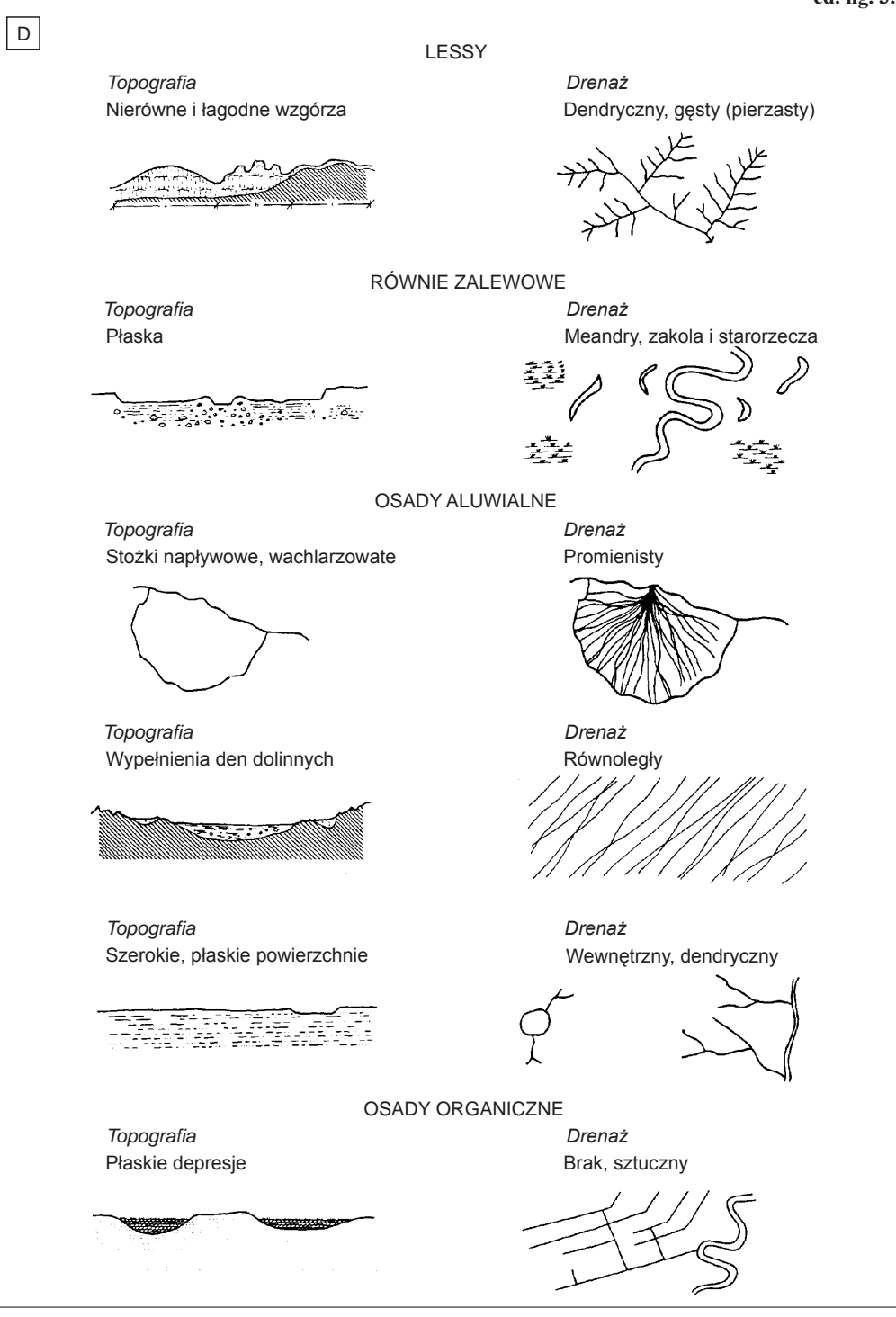

Zazwyczaj trudno jest wyróżnić na danym obszarze jeden z podstawowych typów cieków wodnych. Często sieć hydrograficzna wykazuje cechy mieszane.

Na zdjęciach lotniczych można również interpretować przejawy ruchów tektonicznych, które – występując na dużych obszarach – prowadzą do zróżnicowania rzeźby terenu, układu sieci rzecznej, zmian szerokości dolin itp. Przejawem ruchów tektonicznych są również **lineamenty**, stanowiące możliwe do zinterpretowania cechy liniowe powierzchni terenu, zorientowane w całości lub na pewnych odcinkach prostoliniowo. Często odzwierciedlają one niektóre zjawiska w podłożu. W literaturze termin lineament stosuje się wymiennie z fotolineamentem, podkreślając w ten sposób, że element ten został zidentyfikowany na zdjęciach (Graniczny, 1989).

Na terenach **odkrytych** lineamenty należy interpretować jako:

- Uskoki i systemy spękań te prostolinijne wklęsłe elementy terenu należą do najczęściej spotykanych. Występują zazwyczaj pojedynczo lub w małych skupieniach. W przypadku braku możliwości rozpoznania przemieszczenia, określenie uskokowego lub spękaniowego charakteru lineamentu nie jest możliwe. Na ogół dłuższe i wyraźniejsze lineamenty sugerują istnienie uskoków, gdy tymczasem krótsze i przecinające się ze sobą wskazują na spękania (cios).
- Dajki i żyły są one również pospolite i na ogół nie różnią się zasadniczo od lineamentów odwzorowujących uskoki lub spękania. Ich ułożenie przestrzenne nawiązuje często do lokalnej sieci spękań. Dajki i żyły charakteryzują się niekiedy wypukłym reliefem, który wyraźnie widać na zdjęciach.
- Warstwowanie, powierzchniowe ślady wychodni różnych skał jeśli wychodnie warstw nawiązują do rzeźby terenu, to ich ślad na powierzchni można śledzić w postaci prostych lub lekko zakrzywionych elementów linijnych. W przypadku płaskiego terenu możliwości fotointerpretacji są ograniczone. Lineamenty będące odzwierciedleniem warstwowania są prawie równoległe do siebie, a niekiedy tworzą pasy współkształtnych linii o dużym zagęszczeniu.
- Foliację często podobną do lineamentów związanych z warstwowaniem, ale wykazującą pewne różnice. Występuje ona w skałach, które są na ogół bardziej homogeniczne (pod względem składu i właściwości fizycznych) w stosunku do większości skał osadowych. Lineamenty związane z foliacją są zazwyczaj krótsze i charakteryzują się większym zagęszczeniem w stosunku do lineamentów odzwierciedlających warstwowanie.

Na terenach **zakrytych** na lineamenty odzwierciedlające blokowe struktury podłoża mogą wskazywać:

- drenaż;
- prostolinijne odcinki rzek i dopływów oraz specyficzny układ, np. prostokątny lub kratowy;
- krawędzie morfologiczne (skarpy, grzbiety i wcięcia erozyjne);
- wydłużone jeziora i prostolinijne krawędzie zbiorników wodnych;
- ciągi jeziorne (zbiorniki o małych rozmiarach);
- prostolinijne odcinki dolin rzecznych lub krawędzie tarasów;
- prostolinijne ciągi roślinności, często zaznaczające się na obszarach podmokłych (lub na pograniczu obszarów suchych i podmokłych);
- prostolinijne odcinki terenu o podwyższonej wilgotności, często na obszarach występowania osadów organicznych;
- prostolinijne anomalie tonalne w obrębie roślinności jednego gatunku;
- zespoły różnych elementów prostolinijnych wymienionych w poprzednich punktach.

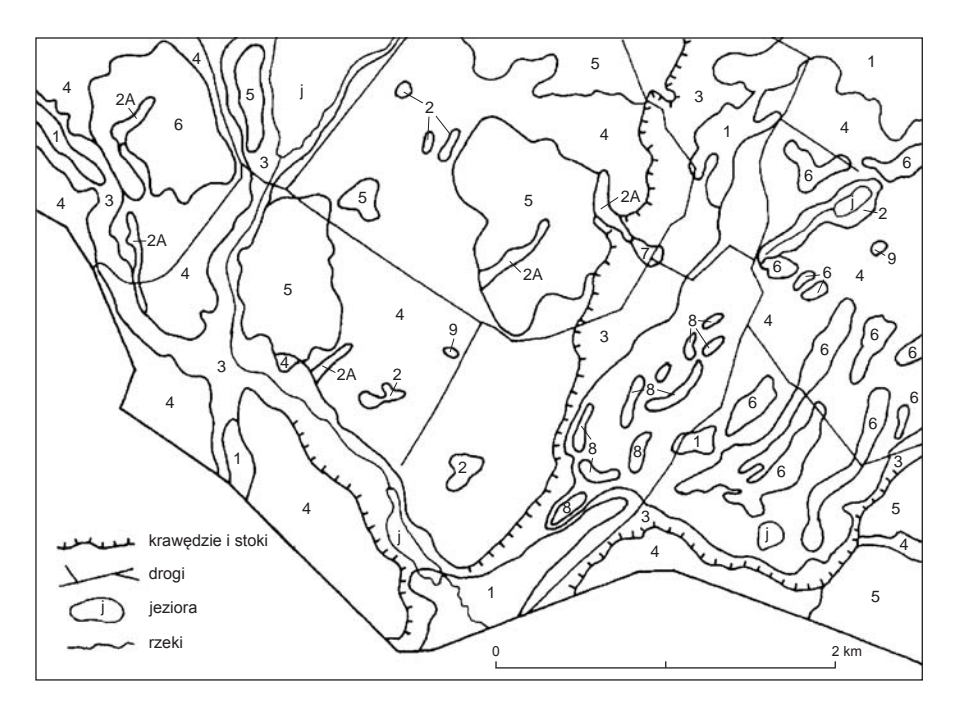

**Fig. 3.2. Szkic fotogeologiczny**

1 – obszary podmokłe (torfy i namuły organiczne), 2 – zagłębienia bezodpływowe (osady organiczne), 2A – dolinki denudacyjne, 3 – dna dolin rzecznych (osady aluwialne), 4 – równiny sandrowe o jasnym fototonie (piaski i żwiry), – tereny wyniesione o ciemnym fototonie (gliny zwałowe), 6 – wzgórza morenowe (piaski i gliny zwałowe), 7 – stożki napływowe, 8 – wały ozów (piaski i żwiry), 9 – wyrobiska (piaskownie i żwirownie)

Rozpoznawanie elementów budowy geologicznej na zdjęciu przebiega z reguły w dwóch etapach. W pierwszym etapie rozpoznaje się zróżnicowanie fototonu, rzeźbę terenu, typy sieci hydrograficznej, pokrywę roślinną, elementy antropogeniczne, wychodnie geologiczne, odkrywki itp. W wyniku prac w tym etapie powstaje szkic fotogeologiczny (fig. 3.2), który może być pomocny również przy projektowaniu marszrut terenowych. W drugim etapie zinterpretowane dane fotogeologiczne należy przeanalizować w aspekcie struktur geologicznych oraz litologii. Następuje to z reguły w trakcie prac terenowych i prowadzi do zastąpienia mapy fotogeologicznej mapą geologiczną.

#### **3.1.2. Zdjęcia satelitarne**

Podstawowe zasady fotogeologicznej analizy zdjęć satelitarnych nie odbiegają od opisanych wyżej zasad analizy zdjęć lotniczych. Różnica tkwi jedynie w stopniu generalizacji interpretowanych elementów oraz w wielkości analizowanego obszaru.

Za datę narodzin nowoczesnej teledetekcji satelitarnej uznaje się powszechnie 23 lipca r., kiedy to został wystrzelony pierwszy satelita z serii Landsat. Tak jak wiele podobnych systemów satelitarnych, wykonuje on zdjęcia w kilku pasmach widma elektromagnetycznego (zakres widzialny i podczerwień) przy użyciu skanera wielospektralnego. Zdjęcia z tego satelity zostały wykorzystane nie tylko do celów geologii prospekcyjnej i kartografii geologicznej, ale zapoczątkowały także prace nad metodami numerycznego przetwarzania zdjęć w celu maksymalnego uwypuklenia struktur tektonicznych (lineamenty) oraz zróżnicowania litologicznego zobrazowanych utworów.

Satelity lat dziewięćdziesiątych XX w. cechują się coraz lepszymi parametrami technicznymi, w tym zdolnością rozdzielczą, czyli wskaźnikiem określającym najmniejszy obiekt rozpoznawalny na zdjęciach. Do ich najważniejszych zalet należą:

- możliwość nieskrępowanego dostępu do materiałów niemal z całego globu;
- powtarzalność;
- wykonywanie zdjęć w różnych porach roku (przy różnych warunkach oświetlenia, możliwość wyboru zdjęć wykonanych w bezchmurne dni itp.);
- $-$  synoptyczny charakter zdjęć (np. jedno zdjęcie Landsat obejmuje obszar 185  $\times$  185 km);
- doskonała kartometryczność;
- zapis cyfrowy ułatwiający dalsze przetwarzanie komputerowe;
- możliwość uzyskania efektu stereoskopowego (zdjęcia satelity SPOT);
- coraz lepsza zdolność rozdzielcza (do kilku metrów);
- możliwość rejestracji zdjęć w wielu wąskich pasmach widma, ułatwiająca identyfikację kompleksów litologicznych, a nawet minerałów;
- stosunkowo niski koszt zakupu zdjęć.

Do najczęściej stosowanych systemów satelitarnych w Polsce należą Landsat TM oraz SPOT (Bażyński, 1982; Ciołkosz, Kęsik, 1989; Graniczny, 1998). Pierwszy z nich umożliwia kartowanie elementów budowy geologicznej odpowiednich do skali około 1:100 000. Zdjęcia satelity SPOT w wersji wielospektralnej "XS" (zdolność rozdzielcza 20 m) mogą być z powodzeniem wykorzystywane do kartowania geologicznego w skali 1:50 000, a w wersji panchromatycznej "P" (zdolność rozdzielcza 10 m) – nawet w skali 1:25 000.

## **3.1.3. Zdjęcia radarowe**

Zdjęcia radarowe (system lotniczy SLAR i SAR lub satelitarny SAR) wyróżniają się kilkoma, szczególnie docenianymi przez geologów, cechami. Są to:

- uniwersalność zdjęcia radarowe mogą być wykonywane w dzień i w nocy, niezależnie od zachmurzenia, co jest bardzo istotne w warunkach klimatycznych naszego kontynentu; dzięki temu możliwe jest obrazowanie terenu w okresie wiosennym lub jesiennym, gdy pokrywa roślinna jest stosunkowo niewielka;
- boczny kąt padania wiązki promieni radarowych powodujących podkreślenie efektu "cieniowania" na zdjęciu – jest to bardzo korzystne z punktu widzenia czytelności uskoków, spękań czy fałdów, dlatego też często wiele elementów liniowych jest lepiej widocznych niż na zdjęciach satelitarnych i lotniczych wykonywanych pionowo;
- przeglądowość, związana ze skalą oraz zdolnością rozdzielczą, umożliwia dobrą czytelność struktur geologicznych (widocznych w skalach od 1:200 000 do 1:100 000), z równoczesnym pominięciem szczegółów wynikających z pokrywy roślinnej, użytkowania terenu itp.

Umieszczenie systemów radarowych na satelitach znacznie rozszerzyło grono ich użytkowników. Aktualne kosmiczne misje radarowe to ERS, RADARSAT i JERS-1. Południowa Polska jest pokryta lotniczymi zdjęciami radarowymi SLAR (rosyjski system TOROS) w skali 1:100 000.

#### 3.2. NUMERYCZNE MODELE TERENU

<span id="page-44-0"></span>Numeryczne modele terenu (NMT) o różnej rozdzielczości, będące numeryczną, dyskretną (punktową) reprezentacją wysokości topograficznej powierzchni terenu wraz z algorytmem interpolacyjnym umożliwiającym odtworzenie jej kształtu w określonym obszarze, są wykorzystywane w kartografii geologicznej już od prawie 20 lat. Dane źródłowe dla tych modeli pozyskiwano z bezpośredniego cyfrowania izolinii z map topograficznych bądź ze źródeł teledetekcyjnych, takich jak: zdjęcia lotnicze, satelitarny skaning radarowy czy lotniczy skaning laserowy (fig. 3.3). W pierwszym etapie prac z zastosowaniem modeli ograniczenie dostępności do istniejących już NMT lub jej brak powodowały, że wielu geologów i geomorfologów tworzyło takie modele we własnym zakresie przez cyfrowanie izolinii z map topograficznych o różnej skali. Ze względu na dostępność bardzo szczegółowych modeli terenu uzyskanych z lotniczego skanowania laserowego obecnie opracowywanie modeli terenu na podstawie poziomic z map topograficznych stało się dla większości obszarów właściwie nieuzasadnione. Ten stosunkowo pracochłonny proces cyfrowania obecnie jest przydatny jedynie dla obszarów o znacznym wpływie antropogenicznych przekształceń krajobrazu, zwłaszcza przy rozległej eksploatacji odkrywkowej złóż. Dzięki cyfrowaniu poziomic z dawnych map topograficznych można odtworzyć nieistniejącą już rzeźbę terenu, co pozwala na uzupełnienie rozpoznania geomorfologicznego.

Metoda cyfrowania izohips była stosowana przez wojskowe służby topograficzne do opracowania modelu w przyjętym przez NATO standardzie DTED2 przez wektoryzację diapozytywów wojskowych map topograficznych w skali 1:50 000 w układzie "1942". Ten obejmujący całą Polskę model terenu o rozdzielczości rzędu  $30 \times 40$  m udostępniono także jednostkom naukowym i badawczym oraz służbom państwowym. Dokładność pionowa tego modelu w zależności od obszaru waha się w przedziale do 2 do 7 m. Model ten był i nadal jest powszechnie wykorzystywany podczas analizy ukształtowania terenu przy sporządzaniu arkuszy SMGP. Zaletą tego modelu jest w zasadzie jego pełna zgodność z rysunkiem izolinii na podkładach topograficznych stosowanych przy opracowaniu SMGP, natomiast jego wadami są mała rozdzielczość, która nie pozwala na analizę mniejszych form morfologicznych, oraz niedokładność w odwzorowaniu powierzchni terenu na obszarach zurbanizowanych. Rzeźba terenu na obszarach o znacznym wpływie antropogenicznym, takich jak rozległa eksploatacja odkrywkowa, w przypadku tego modelu najczęściej jest nieadekwatna do obecnej sytuacji, aktualność modelu odpowiada bowiem aktualności map topograficznych, na których podstawie go opracowano, a ta sięga lat 90. ubiegłego wieku.

Mniejszą przydatność do celów szczegółowej kartografii geologicznej ma powszechnie dostępny model SRTM (ang. *Shuttle Radar Topography Mission*) opracowany na podstawie skaningu radarowego powierzchni Ziemi pomiędzy równoleżnikami 56°S i 60°N, wykonanego w czasie misji promu kosmicznego Endeavour w 2000 r. Rozdzielczość pozioma danych udostępnianych sukcesywnie od 2001 r. w postaci numerycznego modelu rzeźby terenu wynosi 1" (wersja odpłatna do celów niezwiązanych z nauką) lub 3" (wersja bezpłatna). Dokładność pionowa jest rzędu kilku metrów w zależności od charakteru rzeźby danego obszaru. Należy brać pod uwagę, że jest to model pokrycia terenu, na którym odzwierciedlają się zwarte kompleksy leśne i zabudowa, co zwłaszcza na obszarach o mniejszych deniwelacjach terenu uniemożliwia analizę mniejszych form morfologicznych. Pokrycie terenu, a nie właściwa powierzchnia Ziemi, jest odzwierciedlone także na modelu udostępnianym przez Ośrodki Dokumentacji Geodezyjnej i Kartograficznej, sporządzonym na bazie zdjęć lotniczych w skali 1:26 000, którego

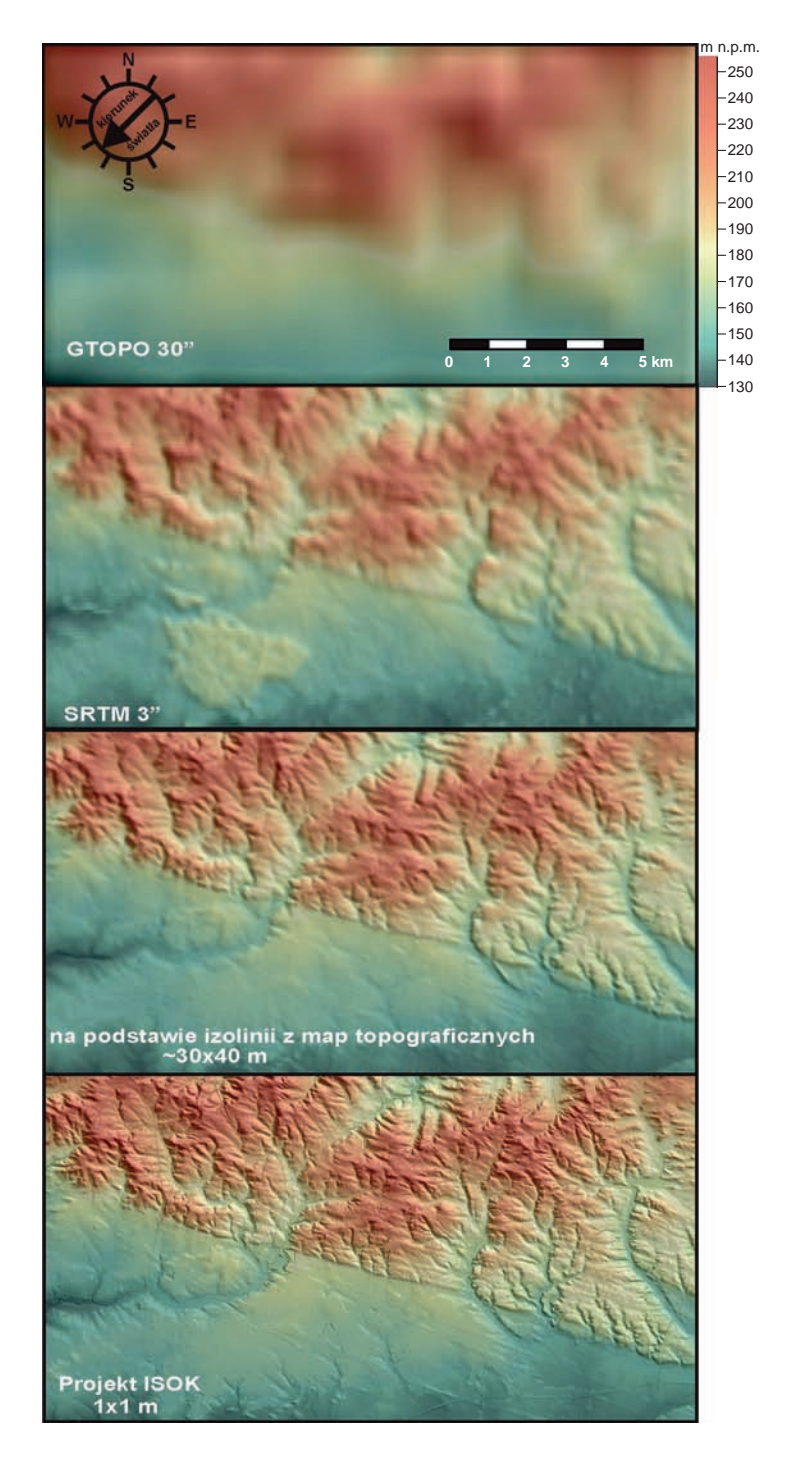

**Fig. 3.3. Porównanie przedstawienia rzeźby terenu fragmentu Wzgórz Trzebnickich na mapach cieniowanego reliefu opartych na numerycznych modelach terenu o różnej rozdzielczości**

rozdzielczość pozioma waha się od 10 do 40 m, a dokładność pionowa wynosi około 2,5 m. Przydatność tego modelu w badaniach geologicznych także jest stosunkowo ograniczona, z powodu braku danych dla obszarów zurbanizowanych i zalesionych.

Pojawienie się w ciągu ostatnich kilku lat numerycznych modeli terenu uzyskanych na podstawie danych z lotniczego skaningu laserowego stanowi ewidentny przełom w jakości danych, które można wykorzystać w szczegółowej kartografii geologicznej. W ogólnym ujęciu modele te są tworzone na podstawie laserowego pomiaru odległości do powierzchni terenu. W przypadku pomiarów z pokładu samolotu jego pozycja jest na bieżąco nawiązywana do systemu GNSS (ang. *Global Navigation Satellite Systems*). System pomiaru z wykorzystaniem skanowania laserowego jest najczęściej określany jako LiDAR – od angielskiej nazwy *Light Detection and Ranging*. Dane pomiarowe czy modele terenu uzyskane przy wykorzystaniu tej technologii często są potocznie nazywane lidarowymi. Dla metody i pozyskanych danych stosuje się także skrót ALS od angielskiego terminu *Airborne Laser Scanning*.

Promień lasera odbija się zarówno od powierzchni terenu, jak i od obiektów budowlanych i powierzchni szaty roślinnej. Efektem jest chmura punktów obrazująca pokrycie terenu. Przy użyciu specjalnych procedur i oprogramowania z takiej chmury tworzy się model powierzchni terenu po wyeliminowaniu odbić od roślin i budowli. W badaniach geologicznych i geomorfologicznych to właśnie ten końcowy rezultat obróbki numerycznej ma podstawowe zastosowanie. Szczegółowe informacje dotyczące numerycznych modeli terenu ze szczególnym uwzględnieniem techniki lidarowej przedstawiono w wydanym w 2015 r. przez Główny Urząd Geodezji i Kartografii Podręczniku dla uczestników szkoleń z wykorzystania produktów LiDAR <sup>2</sup>.

W Polsce jednymi z pierwszych numerycznych modeli terenu ze skanowania laserowego były modele opracowane na potrzeby Karkonoskiego Parku Narodowego i Parku Narodowego Gór Stołowych (Wojewoda i in., 2011).

W ramach projektu "Informatyczny system osłony kraju przed nadzwyczajnymi zagrożeniami" (ISOK) opracowano w technologii lotniczego skanowania laserowego szczegółowe numeryczne modele terenu. Projekt był realizowany przez konsorcjum, w którego skład weszły: Krajowy Zarząd Gospodarki Wodnej, Instytut Meteorologii i Gospodarki Wodnej – Państwowy Instytut Badawczy, Główny Urząd Geodezji i Kartografii, Instytut Łączności – Państwowy Instytut Badawczy i Rządowe Centrum Bezpieczeństwa. W założeniu projekt ISOK obejmował w pierwszym etapie rejony dolin rzecznych i ich bezpośrednie otoczenie w kontekście potencjalnego zagrożenia powodziowego, ale obecnie wykonano cyfrowe modele terenu dla obszaru prawie całej Polski. Większość prac związanych ze skanowaniem wykonano w latach 2011– 2012. W późniejszych latach dane pomiarów lidarowych sukcesywnie uzupełniano dla brakujących obszarów. Według stanu przedstawionego w skorowidzu zasobów udostępnianych przez Centralny Ośrodek Dokumentacji Geodezyjnej i Kartograficznej na rok 2017 jedynie dla około 2,5% obszaru Polski jeszcze nie opracowano w tym standardzie danych do numerycznego modelu terenu (fig. 3.4). Jest to więc nie tylko najbardziej szczegółowe numeryczne zobrazowanie powierzchni terenu, ale też ciągle stosunkowo aktualne, co pozwala weryfikować przede wszystkim zmiany na obszarach o intensywnym przekształcaniu antropogenicznym. Obszary objęte w ramach tego projektu skanowaniem laserowym podzielono na dwa rodzaje różniące się standardem prowadzonych pomiarów. W standardzie I, obejmującym większość obszaru, pomiary prowadzono z gęstością 4 pkt/m<sup>2</sup> (oraz 6 pkt/m<sup>2</sup> dla obszarów priorytetowych).

<sup>2</sup> http://www.gugik.gov.pl/\_\_data/assets/pdf\_file/0019/23752/PODRECZNIK\_ISOK\_wyd.2.pdf.

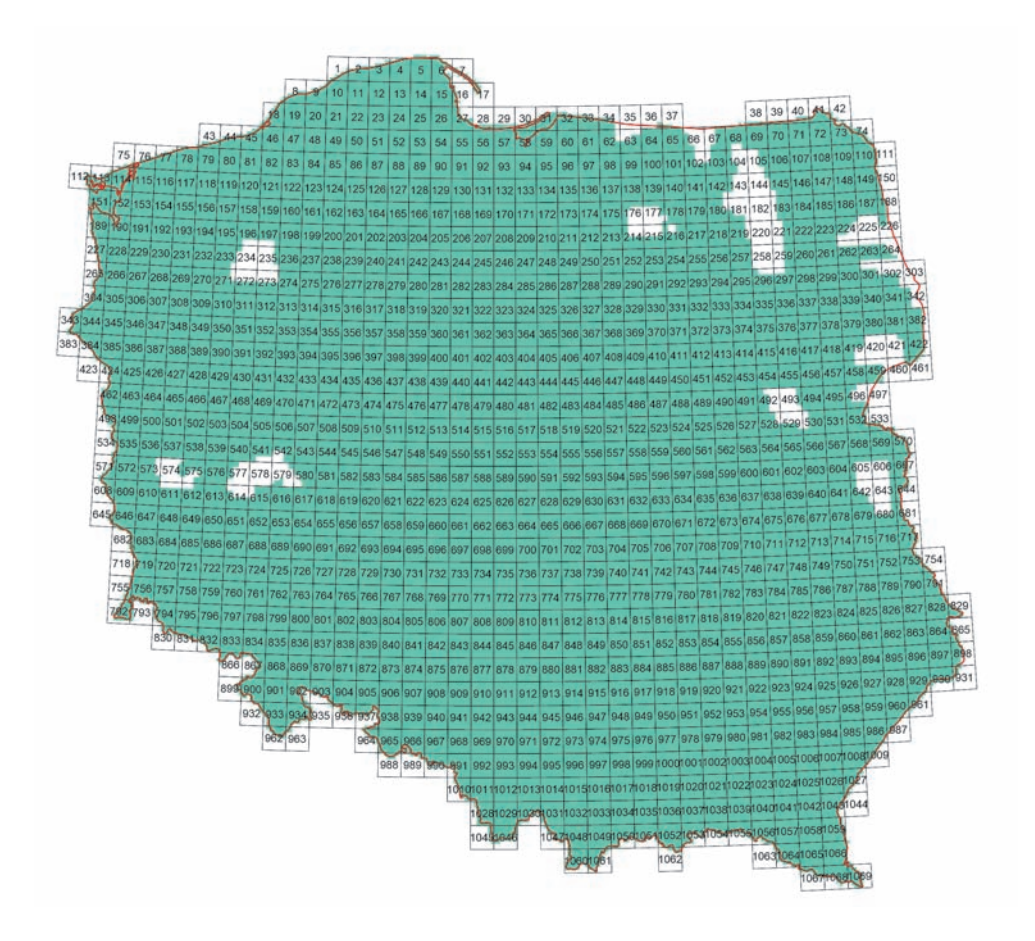

**Fig. 3.4. Obecny (2017) stan pokrycia obszaru Polski numerycznym modelem terenu opracowanym w technologii skaningu laserowego w ramach projektu ISOK – na skorowidzu z numerami arkuszy SMGP**

W standardzie II, o gęstości 12 pkt/m<sup>2</sup>, skanowanie laserowe przeprowadzono dla miast powyżej 50 000 mieszkańców.

Opracowanym w ramach projektu ISOK produktem, który znajduje bezpośrednie zastosowanie w badaniach geologicznych i geomorfologicznych, jest numeryczny model powierzchni terenu w strukturze GRID o wymiarach oczka siatki wynoszących 1 m, wytworzony z danych LiDAR, jednolity dla obszarów standardów I i II. Numeryczny model terenu jest zapisywany w dwóch formatach: ASCII (wykaz współrzędnych *xyz*) i Esri GRID (format ArcInfo ASCII GRID). Modułem archiwizacji jest obszar wyznaczony granicami " $1/4$ " części sekcji mapy 1:10 000 w układzie współrzędnych "1992". Dane uzyskane w trakcie projektu ISOK weszły w skład baz danych centralnego zasobu geodezyjnego i kartograficznego i są udostępniane przez Centralny Ośrodek Dokumentacji Geodezyjnej i Kartograficznej. W celu uzyskania dostępu do danych należy złożyć odpowiedni wnosek. Należy odnotować, że w dystrybucji danych kartograficznych i geodezyjnych nastąpią zmiany. Od 1 stycznia 2018 r. udostępnianiem danych geodezyjnych i kartograficznych będzie zajmował się Główny Urząd Geodezji i Kartografii. Centralny Ośrodek Dokumentacji Geodezyjnej i Kartograficznej ulega likwidacji z końcem 2017 r.

Obecnie nie ulega wątpliwości, że podstawowym modelem terenu wykorzystywanym do opracowania szczegółowych map geologicznych powinien być model uzyskany na podstawie lotniczego skaningu laserowego. Rozdzielczość pozioma rzędu 1 m i dokładność pionowa poniżej 15 cm to wartości, które pozwalają na analizy nawet kilkumetrowych (w rozciągłości poziomej) form powierzchni terenu. Należy jednak pamiętać, że przy skali mapy 1:50 000 forma o poziomym rozmiarze nawet 50 m to zaledwie 1 mm, w związku z czym niezbędna jest odpowiednia generalizacja. Pomocne może być przy tym przekonwertowanie siatki GRID modelu na rozdzielczość rzędu 5 lub 10 m, co znacznie obniży rozmiar plików i pozwoli na szybszą pracę z modelem w przypadku sprzętu komputerowego o mniejszej wydajności. Do pełnego pokrycia arkusza mapy 1:50 000 jest konieczne wczytanie 64 sekcji w plikach o rozmiarze rzędu 35 Mb. Dodatkowo w celu uzyskania właściwej analizy form przy granicach arkusza należy zwykle wczytać także okalające 36 dodatkowych sekcji modelu, co powoduje, że łączna objętość analizowanych danych w przypadku jednego arkusza sięga około 3,5 Gb. Przy tej ilości danych sprawne poruszanie się po przestrzeni cyfrowej takiego modelu wymaga sprzętu komputerowego o stosunkowo dużej wydajności procesora, pamięci i karty graficznej. Zmniejszone do rozdzielczości 5 × 5 m dane z cyfrowego modelu terenu, przeliczone dla całego obszaru arkusza w skali 1:50 000, wraz z sekcjami okalającymi mieszczą się natomiast w pliku o wielkości poniżej 100 Mb, co pozwala na ich sprawne przeglądanie nawet na mniej wydajnym sprzęcie komputerowym. Wczytanie i analizę cyfrowego modelu terenu można przeprowadzać przy użyciu wielu programów przeznaczonych do tego celu. W zasadzie każdy z powszechnie stosowanych programów GIS jest wyposażony w odpowiednie moduły. Z doświadczeń przy obróbce i analizach cyfrowych modeli terenu przy użyciu różnych programów wynika, że najwydajniejsze jest korzystanie z programu GlobalMapper, którego ostatnie wersje mają nawet specjalne moduły dedykowane danym LiDAR.

Numeryczne modele terenu mogą i powinny być stosowane na różnych etapach opracowywania SMGP: w czasie prac przygotowawczych poprzedzających prace terenowe, w czasie prac terenowych oraz podczas sporządzania opracowania końcowego (w tym autorskiej mapy geologicznej z załącznikami, a szczególnie szkicu geomorfologicznego).

Dane uzyskane z analizy NMT można wykorzystać:

- do uszczegółowienia przebiegu granic wydzieleń geologicznych oraz struktur tektonicznych, zwłaszcza w terenie trudno dostępnym do kartowania geologicznego, na obszarach o małej liczbie punktów dokumentacyjnych lub w przypadku zatartych (zdenudowanych) granic;
- do szczegółowego rozpoznania form rzeźby zarówno wielkoskalowych (np. pradoliny, doliny rzeczne, wysoczyzny), jak i małoskalowych (tarasy rzeczne, wydmy, ozy, drumliny, moreny, kemy);
- do odtworzenia rozwoju budowy geologicznej i paleogeografii (dzięki możliwości analizowania powierzchni terenu dla dużych obszarów obejmujących np. kilka arkuszy SMGP).

**Analiza form powierzchni Ziemi przy opracowaniu szkicu geomorfologicznego oraz określeniu genezy wydzieleń na mapie geologicznej.** Przy opracowaniu arkusza mapy geologicznej cyfrowe modele terenu są przydatne przede wszystkim do analizowania form rzeźby powierzchni Ziemi. Analiza ta jest szczególnie istotna na obszarach, na których występują osady czwartorzędowe. Rozpoznanie genezy form geomorfologicznych pozwala na określenie pochodzenia budujących je osadów. Na obszarach górskich i wyżynnych, gdzie dominuje rzeźba erozyjna, analiza cyfrowych modeli terenu jest pomocna przede wszystkim przy analizach uwarunkowań strukturalnych form geomorfologicznych. Dostępne obecnie modele terenu o rozdzielczości poziomej rzędu 1 m, a nawet bardziej szczegółowe, i pionowej rzędu kilkudziesięciu centymetrów pozwalają na prześledzenie biegu warstw skalnych, które uległy erozyjnemu odpreparowaniu. Możliwe jest też precyzyjne wytypowanie przebiegu skał żyłowych, których odporność odmienna od skał otoczenia spowodowała, że ich ślad zaznacza się wyraźnie w postaci nawet niewielkiego liniowego nabrzmienia bądź zaklęsłości. Cyfrowe modele terenu od wielu lat są wykorzystywane także do identyfikacji form o genezie tektonicznej. Na mapach cieniowanego reliefu sporządzonych na podstawie cyfrowych modeli terenu są rozpoznawane formy, krawędzie, rozcięcia dolinne o przebiegu prostoliniowym, który sugeruje ich powiązanie z aktywnością uskoków tektonicznych. Pochodzące z całego świata prace omawiające to zagadnienie są obecnie bardzo liczne. Przykłady analiz rzeźby i budowy geologicznej obszarów górskich i wyżynnych z wykorzystaniem cyfrowych modeli terenu z obszaru Polski można znaleźć m.in. w opracowaniach Badury i Przybylskiego (2005), Placek (2009), Brzezińskiej-Wójcik (2013), Migonia i in. (2015) oraz Kowalskiego i Wojewody (2016).

Modele terenu są od kilku lat podstawowym narzędziem przy rozpoznawaniu i opracowywaniu zasięgu osuwisk. Dotyczy to przede wszystkim obszaru Karpat, gdzie ze względu na budowę geologiczną tego rodzaju ruchy masowe są najbardziej rozpowszechnione (Wojciechowski i in., 2012; Wężyk i in., 2013; Wójcik i in., 2013). Szczegółowe modele terenu umożliwiły w ostatnich latach rozpoznanie szeregu osuwisk także w Sudetach (np. Migoń i in., 2014). Model lidarowy pozwala na identyfikowanie nieznanych dotąd osuwisk także na obszarach niżowych, zwłaszcza przy krawędziach erozyjnych dolin dużych rzek. Formy osuwiskowe na krawędziach erozyjnych maskowane przez roślinność, drzewa i krzewy były dotąd zwykle trudne do właściwej identyfikacji nawet w terenie. Tego rodzaju formy o zasięgu, który można już przedstawić na mapie geologicznej w skali 1:50 000, rozpoznano na przykład w dolinie Odry na zachód od Brzegu Dolnego (fig. 3.5). Bardzo liczne i powierzchniowo duże osuwiska z urozmaiconą rzeźbą wewnętrzną stwierdzono m.in. przy analizie NMT w dolinie Wisły (na odcinku od Płocka po Grudziądz) – figura 3.6.

Cyfrowe modele terenu o dużej szczegółowości stały się pomocne zwłaszcza na obszarach niżowych przy analizie form rzeźby terenu oraz w przypadku nieczytelnych na mapach topograficznych morfolineamentów. Rozległe formy glacjalne stref marginalnych są już dobrze widoczne nawet na modelu DTED2 (fig. 3.7), na którym można zidentyfikować takie elementy, jak ciągi moren wyznaczające zarysy dawnych lobów lodowcowych (fig. 3.8), strefy form międzylobowych czy formy erozyjne wyznaczające trakty odpływu wód marginalnych. W przypadku form glacjalnych analiza NMT pozwala łatwo i precyzyjnie wyznaczyć granice form liniowych, wydłużonych, takich jak: wydmy, ozy, drumliny, wąskie doliny erozyjne i wciosy. Formy te są widoczne na NMT, a ich cechy morfometryczne (m.in.: rozciągłość, orientacja, wysokość, długość, krętość, symetryczność lub asymetryczność) pozwalają na określenie przypuszczalnej genezy. Pagórki i wzgórza moren o różnej genezie oraz kemów są także czytelne, ale ustalenie

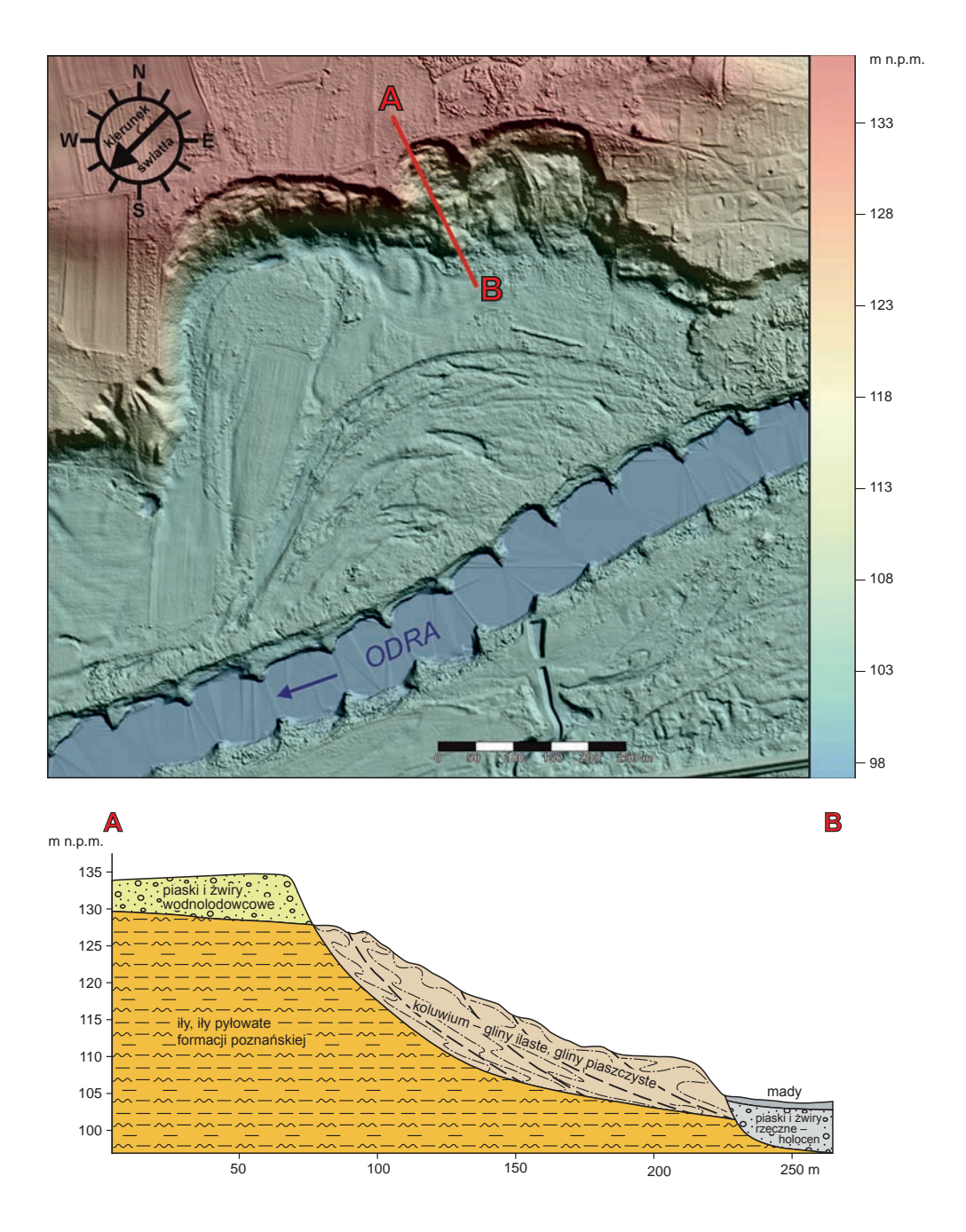

**Fig. 3.5. Obraz fragmentu północnej krawędzi doliny Odry na zachód od Brzegu Dolnego na podstawie NMT opartego na lotniczym skaningu laserowym (NMT LiDAR). Przy podcięciach rozwinęły się osuwiska na obszarach z wychodniami iłów formacji poznańskiej**

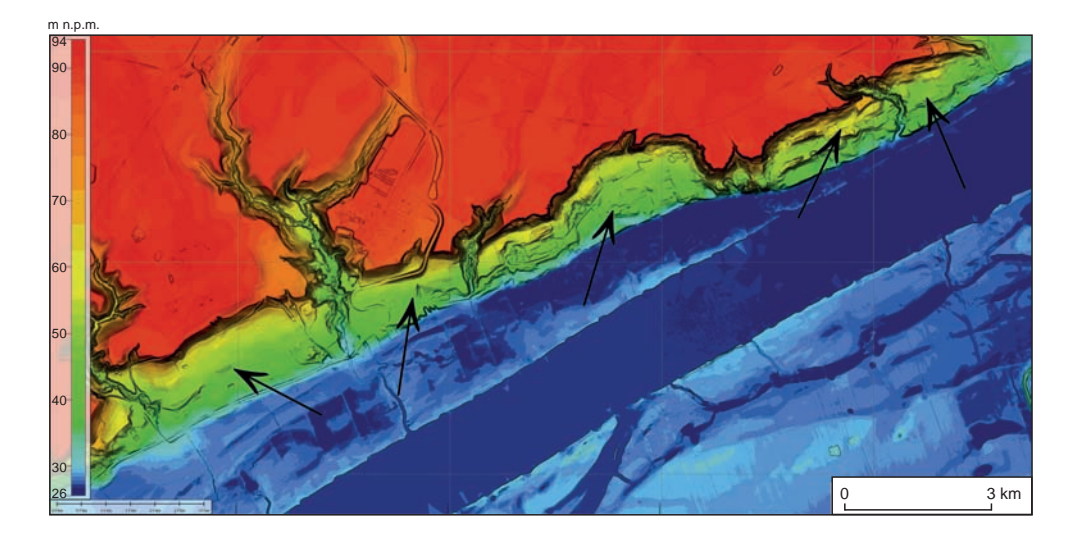

**Fig. 3.6. Duże formy osuwiskowe (zaznaczone strzałkami) rozwinięte na lewym zboczu doliny Wisły na północ od Bydgoszczy (przewyższenie ×2,8, pionowy kierunek oświetlenia)**

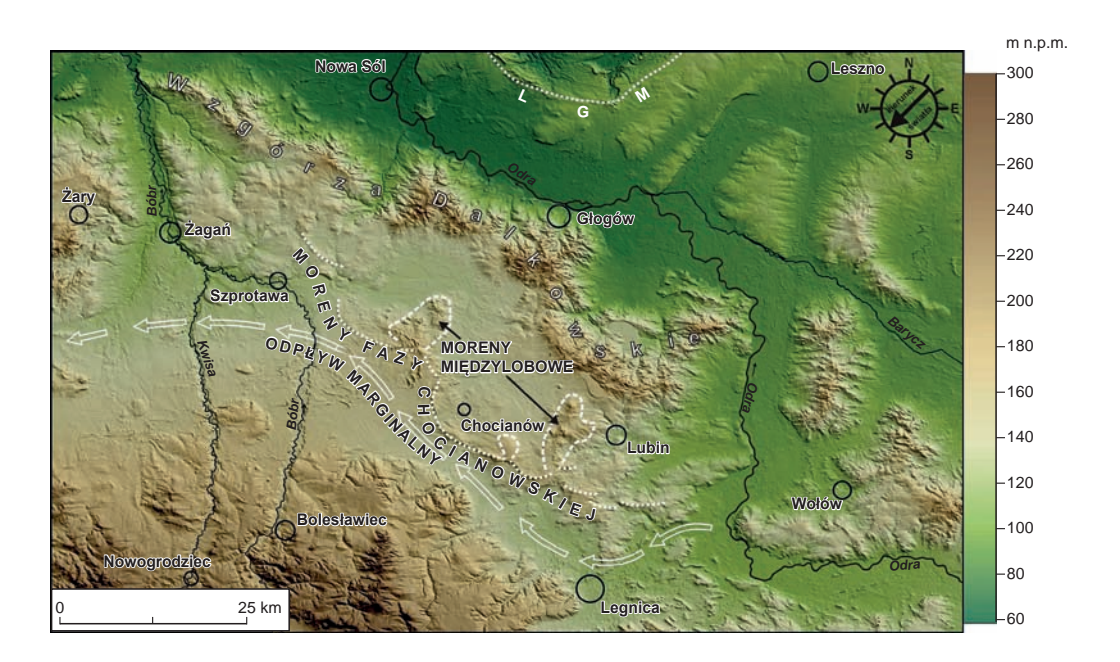

**Fig. 3.7. Fragment Wzgórz Dalkowskich, strefy moren chocianowskich i powstałej przed czołem lądolodu doliny przepływu marginalnego na cyfrowym modelu terenu DTED2**

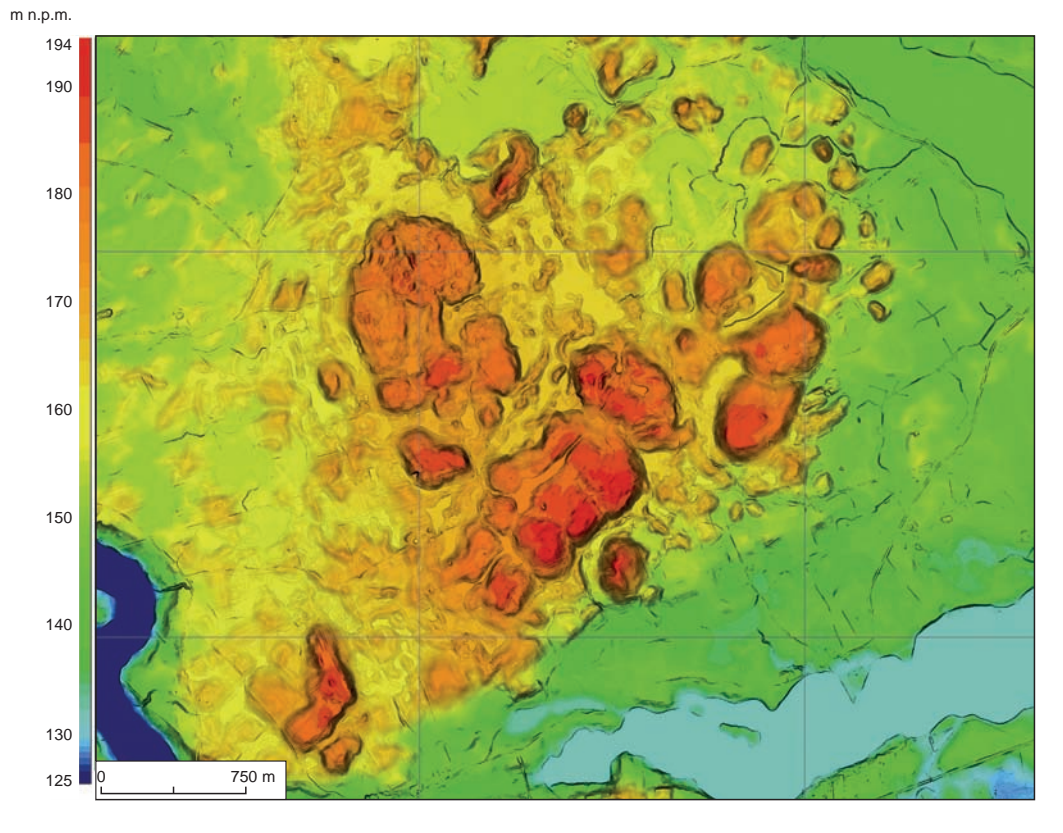

**Fig. 3.8. Moreny czołowe odzwierciedlające układ lobu lodowcowego w czasie zlodowacenia północnopolskiego w rejonie miejscowości Straduny (północno-wschodnia Polska, między Ełkiem a Oleckiem) (przewyższenie ×2,8, pionowy kierunek oświetlenia)**

ich genezy na podstawie analizy modelu jest już trudniejsze i w wielu przypadkach wymaga znajomości budowy geologicznej. Niemniej serie wzgórz lub pagórków układające się w pewne strefy, odzwierciedlające zasięgi lobów lodowcowych, mogą oznaczać ciągi moren czołowych, a pojedyncze wzniesienia lub ich grupy nietworzące wyraźnych stref mogą być interpretowane jako moreny martwego lodu lub kemy.

Na mapach reliefu cieniowanego, opartych na cyfrowych modelach terenu, o wiele łatwiej można także zidentyfikować formy związane ze strefą subglacjalną lądolodu, takie jak pola drumlinowe (fig. 3.9) czy pojedyncze drumliny oraz ozy i rynny subglacjalne (fig. 3.10). Model lidarowy o wysokiej rozdzielczości pozwala na identyfikację form nawet o niewielkiej skali wysokości względnych, takich jak zagłębienia termokrasowe pozostałe po strefie peryglacjalnej (fig. 3.11), czy formy o genezie eolicznej, które mimo swej kilkusetmetrowej rozciągłości poziomej są niemożliwe do identyfikacji w zalesionym terenie, gdy ich wysokość względna nie przekracza kilkudziesięciu centymetrów (fig. 3.12). Bardzo charakterystyczny układ asymetrycznych "łuków" dają wydmy paraboliczne występujące często na powierzchniach wyższych tarasów lub na sandrach (fig. 3.13).

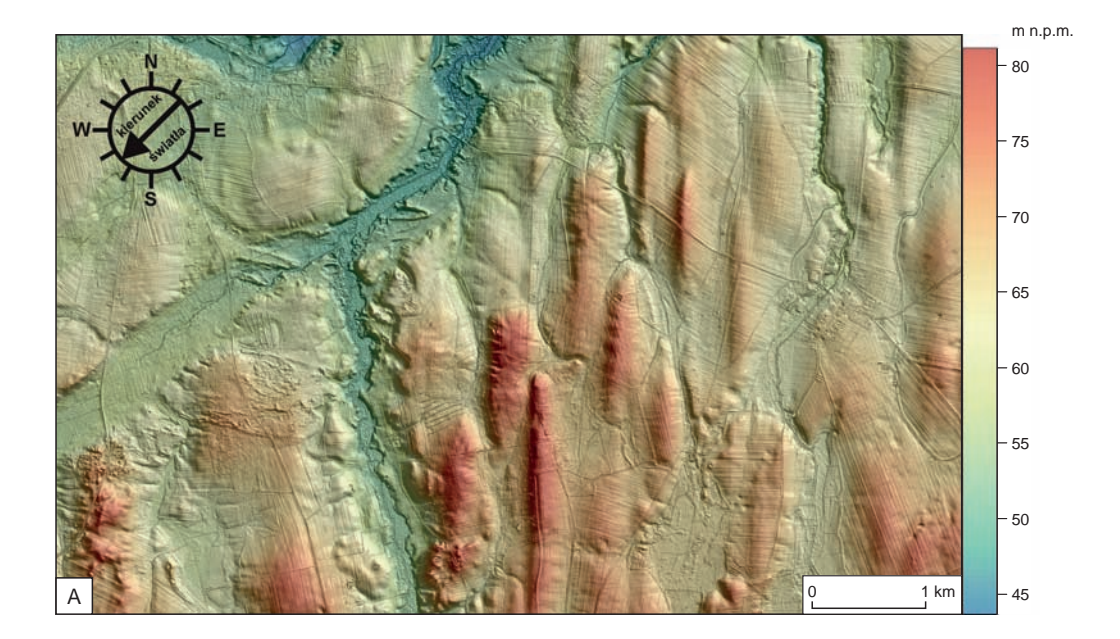

m n.p.m.

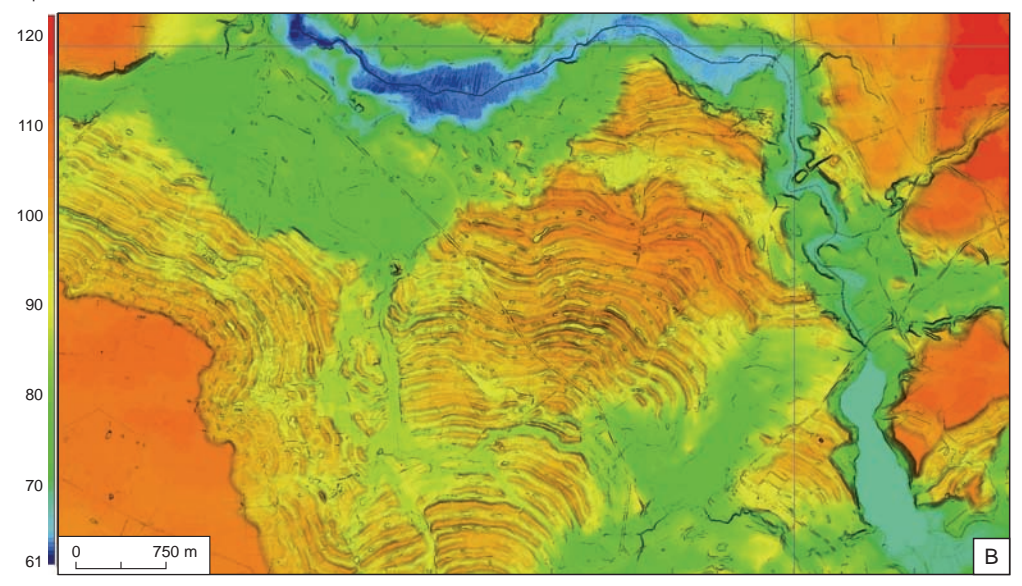

**Fig. 3.9. A. Fragment stargardzkiego pola drumlinowego (NMT LiDAR). B. Obraz pola drumlinowego w rejonie Zbójna (Pojezierze Dobrzyńskie) (przewyższenie ×2,8, pionowy kierunek oświetlenia)**

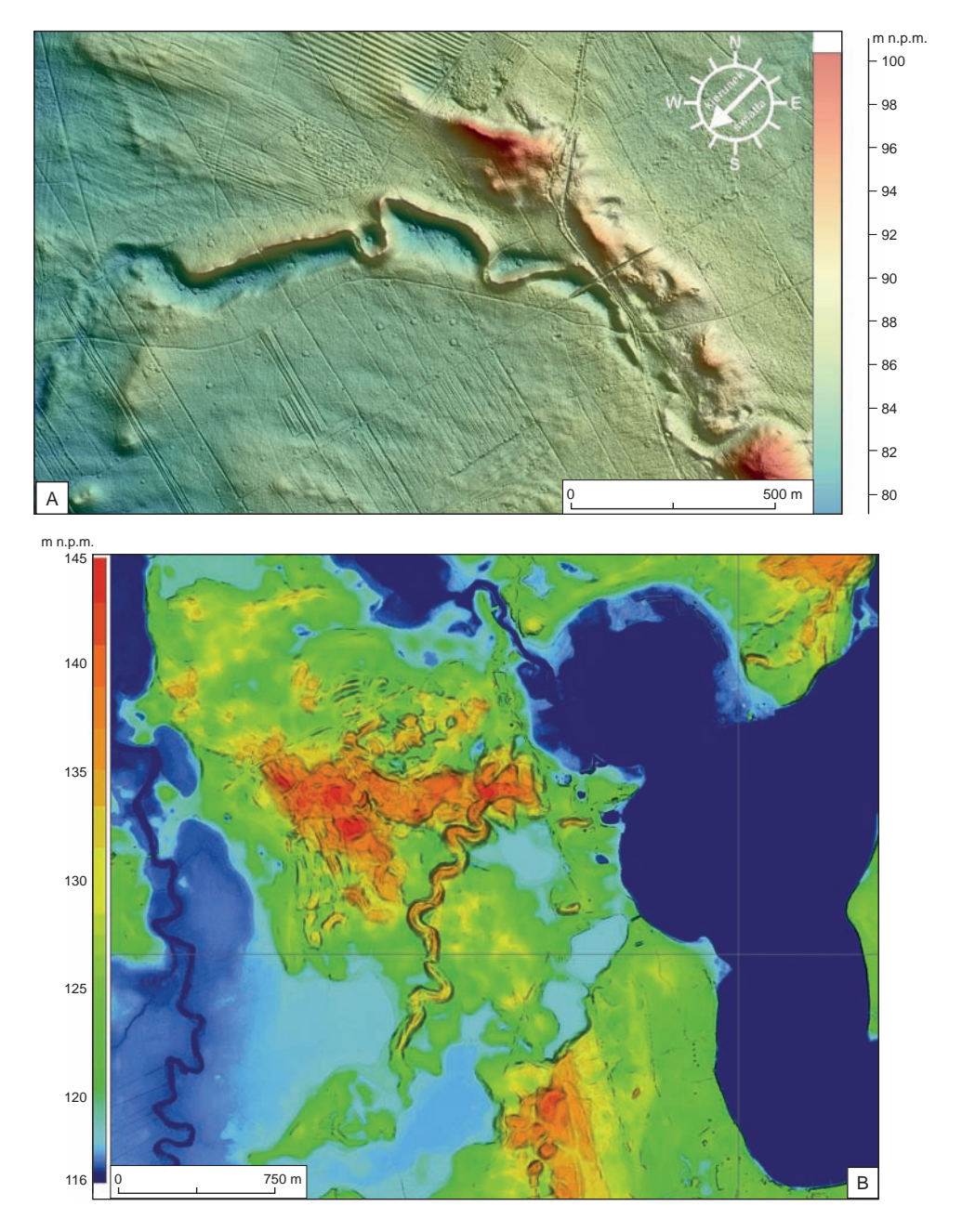

**Fig. 3.10. A. Oz o krętym przebiegu nałożony na subglacjalną formę erozyjną, na arkuszu Bobrowice SMGP. Na podstawie tego modelu można zinterpretować następstwo procesów subglacjalnych – w pierwszym etapie powstał kanał w obrębie podłoża lądolodu, a następnie przepływ wód subglacjalnych odbywał się w krętym tunelu w obrębie lądolodu (NMT LiDAR). B. Oz lub inna forma szczelinowa o krętym przebiegu w okolicach jeziora Bełdany – Mazury (przewyższenie ×2,8, pionowy kierunek oświetlenia)**

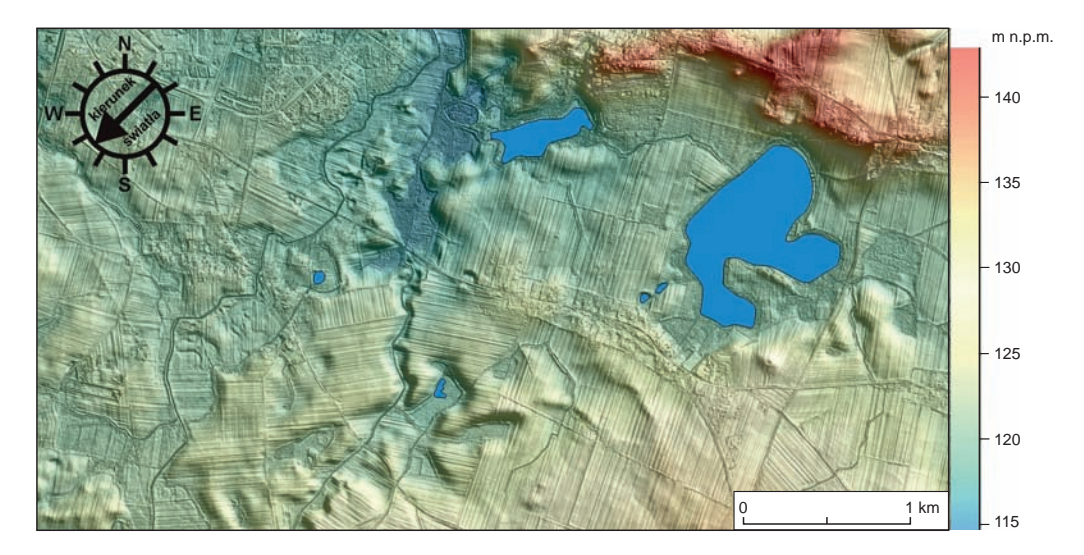

**Fig. 3.11. Peryglacjalne zagłębienia termokrasowe na obszarze tzw. pojezierza legnickiego, częściowo przekształcone przez późniejszy drenaż wód płynących (NMT LiDAR)**

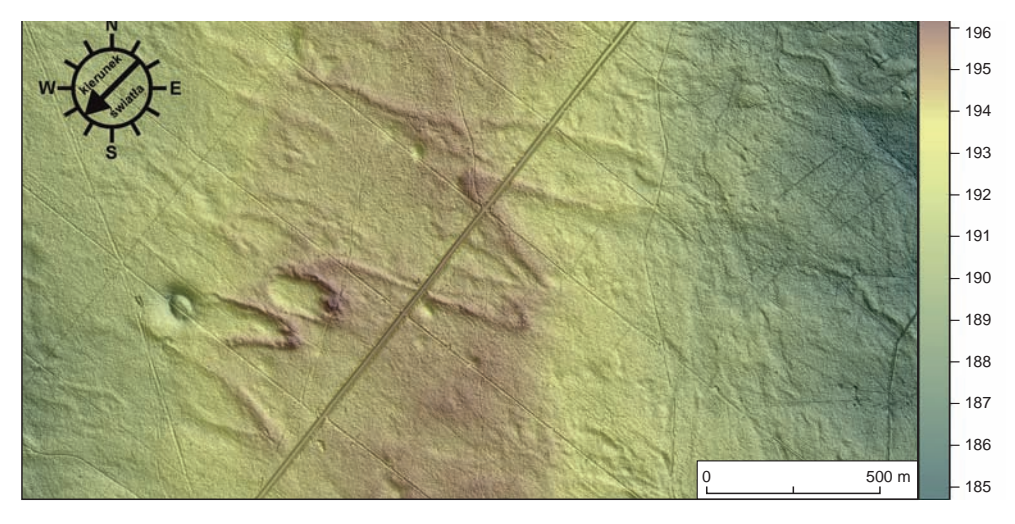

**Fig. 3.12. Formy eoliczne na Równinie Opolskiej, o znacznej rozciągłości poziomej i wysokości pionowej nieprzekraczającej kilkudziesięciu centymetrów, ujawnione na zalesionym obszarze dzięki lidarowemu modelowi terenu**

Również formy związane z erozją i akumulacją rzeczną, jak np. odsypy meandrowe, obecnie mogą być analizowane z niezwykłą dokładnością dzięki zastosowaniu modeli uzyskanych z laserowego skanowania lotniczego (fig. 3.14). Bardzo wyraźne są także powierzchnie tarasów rzecznych oraz starorzecza, a także stożki napływowe. Powierzchnie poszczególnych tarasów są wyraźnie oddzielone skarpami i znajdują się na różnych wysokościach (fig. 3.15).

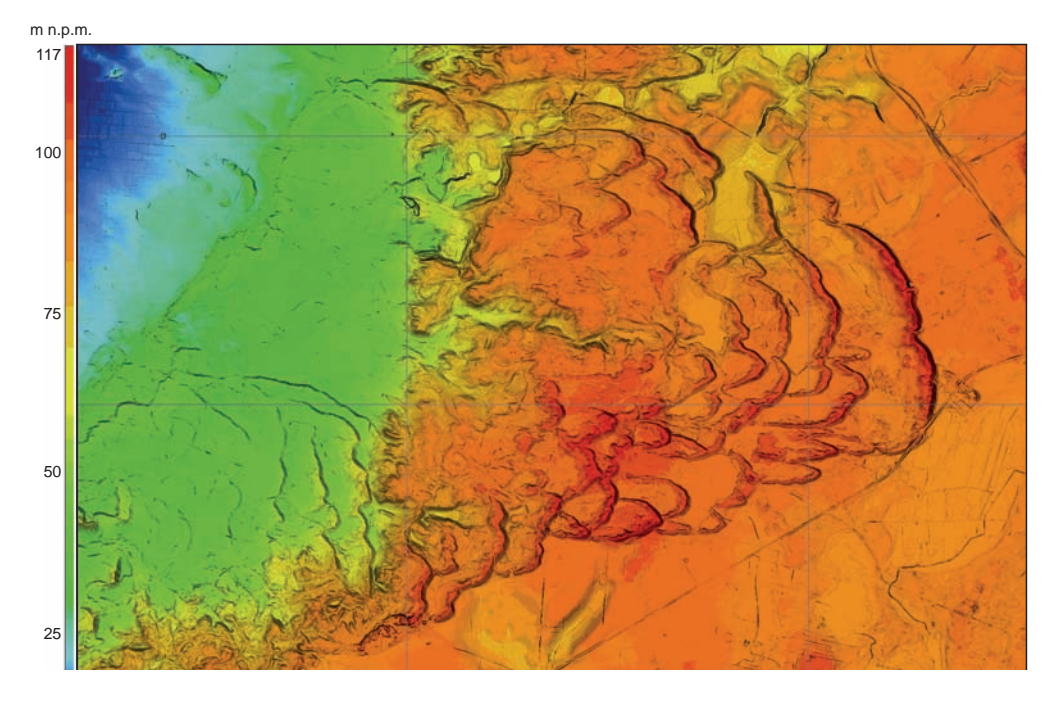

<sup>14</sup> <sup>0</sup> 1 km **Fig. 3.13. Wydmy paraboliczne na powierzchniach tarasów rzecznych w dolinie Wisły i sandrów na północny wschód od Grudziądza (przewyższenie ×2,8, pionowy kierunek oświetlenia)**

Starorzecza tworzą bardzo charakterystyczne podłużne obniżenia – łukowate lub w kształcie litery "S" – często wypełnione wodą. Stożki napływowe, które tworzą trójkątne formy, występują w zdecydowanej większości u wylotu cieku do większej rzeki lub u wylotu dolin cieków okresowych rozcinających stoki wysoczyzn (fig. 3.16).

Nawet na szczegółowych zdjęciach lotniczych niewielkie formy nie zawsze były dobrze wyeksponowane, zwłaszcza w obrębie zalesionych fragmentów den dolinnych. Dotyczy to np. form antropogenicznych obecnie rozpoznawalnych przy zastosowaniu technologii lidarowej. Także dzięki modelom lidarowym można o wiele lepiej zidentyfikować starsze formy antropogeniczne, takie jak wały ziemne wczesnośredniowiecznych grodzisk, i dodatkowo przeanalizować ich powiązania z naturalnymi formami rzeźby terenu (fig. 3.17).

Analiza form powierzchni Ziemi na podstawie cyfrowych modeli terenu jest niezwykle pomocna przy sporządzaniu zarówno szkicu geomorfologicznego dołączonego do opracowania, jak i samej mapy geologicznej. Po przygotowaniu szkicu geomorfologicznego warto nałożyć go na mapę reliefu cieniowanego w celu sprawdzenia dopasowania wyznaczonych form geomorfologicznych do powierzchni terenu (fig. 3.18).

**Wykorzystanie NMT na obszarze Karpat.** W przypadku Karpat NMT stosuje się w analizie występowania form czwartorzędowych (np. systemy tarasów, stożki, osuwiska), ale przede wszystkim – do interpretacji budowy geologicznej starszego podłoża, w tym przypadku skał fliszowych. Możliwa jest analiza zmienności litologicznej i analiza strukturalna (tektoniczna).

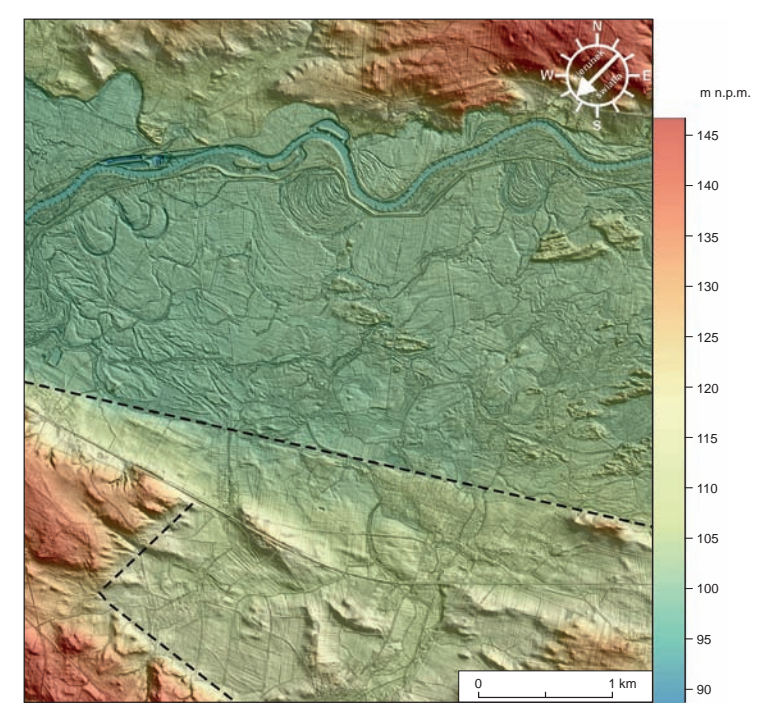

**Fig. 3.14. Dolina Odry na wschód od Malczyc pomiędzy dwiema zdenudowanymi wysoczyznami polodowcowymi (NMT LiDAR). Widoczne ślady dawnych meandrów, łącznie z odsypami meandrowymi oraz wydmy w obrębie doliny. Liniami przerywanymi podkreślono przebieg prostoliniowych krawędzi prawdopodobnie o uwarunkowaniach tektonicznych**

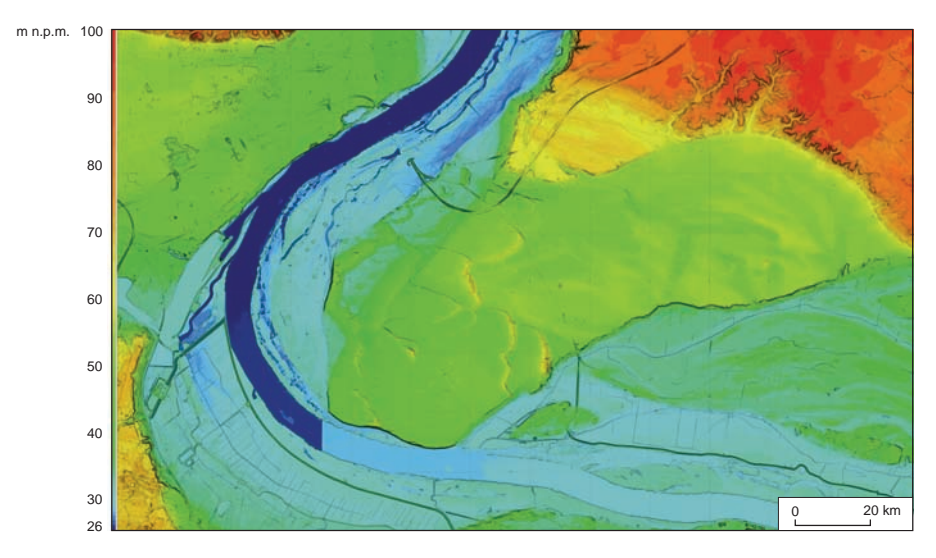

**Fig. 3.15. Dolina Wisły w rejonie Bydgoszczy.**

**Widoczne: fragmenty wysoczyzny, tarasy pradolinne, tarasy rzeczne z wydmami, młode rozcięcia erozyjne, formy antropogeniczne (przewyższenie ×2,8 pionowy kierunek oświetlenia)**

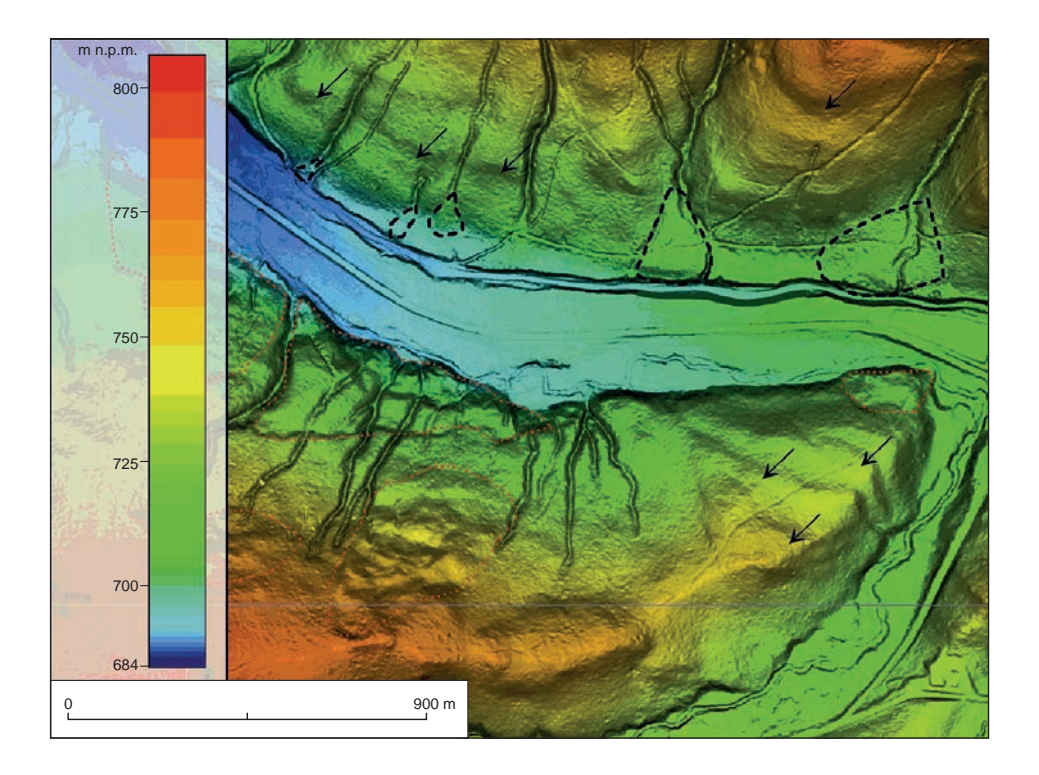

**Fig. 3.16. Stożki napływowe o trójkątnym kształcie (czarna linia przerywana) u wylotu mniejszych cieków do potoku Muczny (Bieszczady). Widoczne są również formy osuwiskowe (czerwona linia kropkowana) oraz linie intersekcyjne ławic i pakietów piaskowców gruboławicowych (strzałki) (przewyższenie ×2,8, pionowy kierunek oświetlenia)**

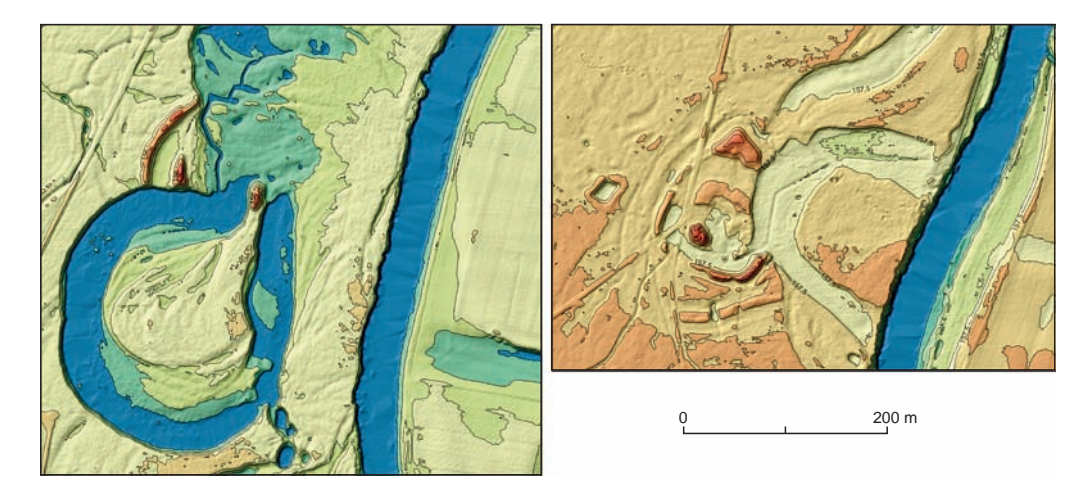

**Fig. 3.17. Wały wczesnośredniowiecznych grodzisk w dolinie Nysy Kłodzkiej zniszczone przez erozję rzeczną**

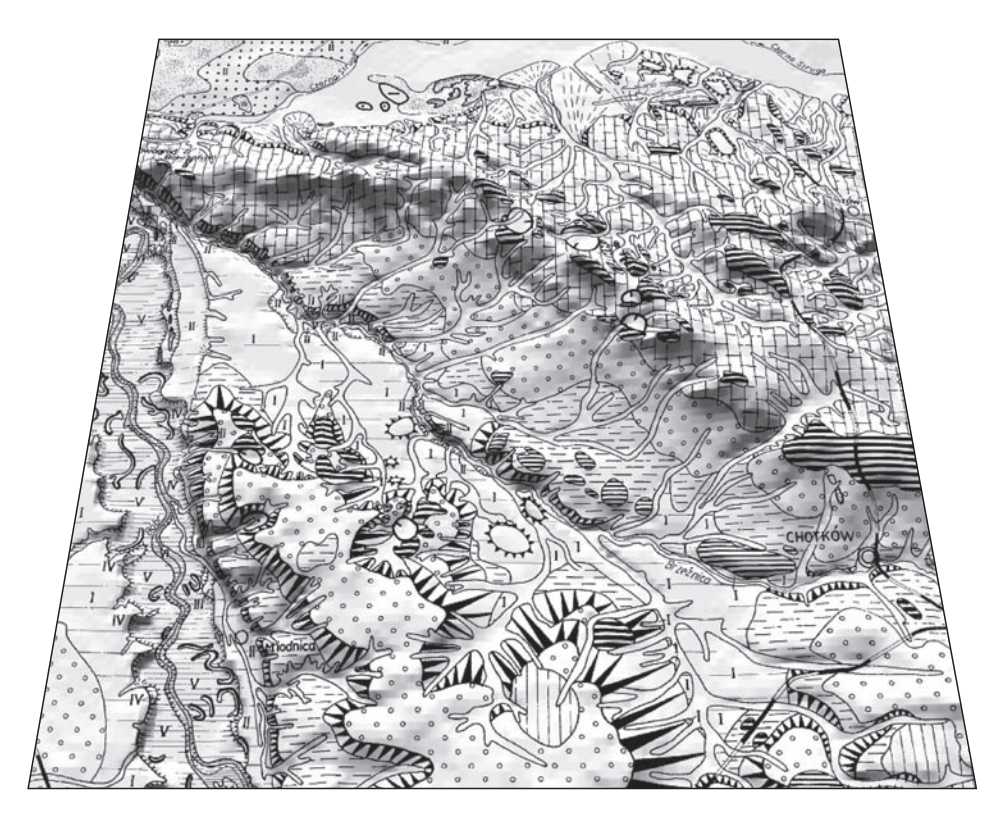

**Fig. 3.18. Szkic geomorfologiczny arkusza Chotków SMGP nałożony na cyfrowy model terenu DTED2**

Ograniczenia w rozpoznaniu budowy geologicznej pojawiają się na obszarze występowania miąższych pokryw zwietrzelinowych, lessów oraz osuwisk. W przypadku Karpat zewnętrznych można zauważyć, że czytelność budowy geologicznej na NMT jest największa w bardziej wewnętrznych jednostkach płaszczowinowych (magurska, śląska, dukielska), a najmniejsza w zewnętrznych (płaszczowina skolska i jednostka stebnicka).

Na wielu obszarach zmienność litologiczna jest wyjątkowo czytelna na NMT, co ma związek ze zróżnicowaną odpornością na wietrzenie. Położenie i miąższość pojedynczych ławic można czasem prześledzić na długości nawet kilku kilometrów (fig. 3.19). Poszczególne ławice można powiązać w kompleksy (serie) litologiczne z określeniem dominacji piaskowców lub łupków, co ułatwia wyznaczenie granic poszczególnych wydzieleń litostratygraficznych.

Bardzo efektywna jest szczegółowa analiza NMT, prawidłowo przeprowadzona pod kątem występowania struktur tektonicznych (fig. 3.19 i 3.20) zarówno nieciągłych (uskoki, nasunięcia, sieć spękań), jak i ciągłych (fałdy).

Położenie warstw (uławicenia) jest najpowszechniejszym elementem strukturalnym możliwym do zinterpretowania (fig. 3.19 i 3.20), będącym efektem fałdowania. Podczas analizy modelu należy wyznaczyć przebieg jak największej liczby linii intersekcyjnych dla poszczególnych ławic i ich zespołów. Na podstawie współrzędnych *xyz* trzech punktów położonych w obrębie tej samej ławicy (stropu lub spągu) na określonych odcinkach położenie warstw można

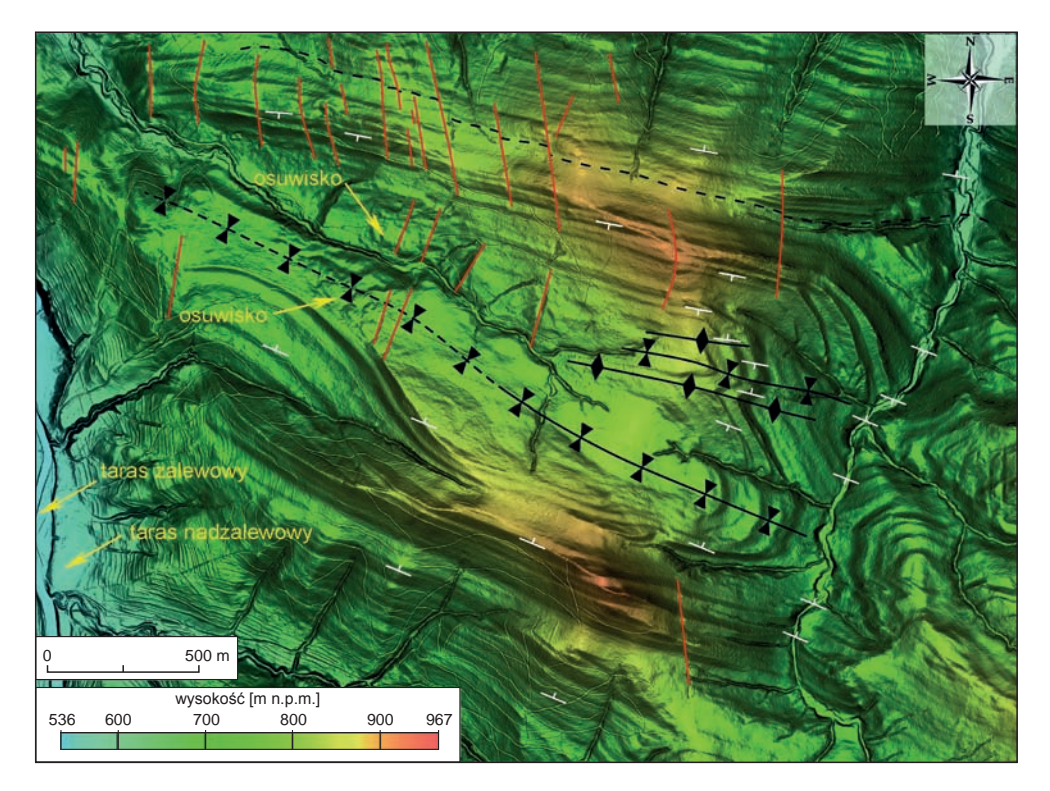

**Fig. 3.19. Przykład interpretacji geologicznej numerycznego modelu rzeźby (NMT LiDAR ISOK) (Bieszczady, rejon góry Stoły, potok Tworylczyk). Możliwość prześledzenia orientacji pojedynczych ławic i zmienności litologicznej serii skalnych. Wyznaczono przebieg uskoków, osi fałdów (synklin i antyklin), biegi i kierunki zapadania warstw, wybranych form czwartorzędowych (tarasy, osuwiska). Linią przerywaną zaznaczono lokalizację potencjalnej strefy nasunięcia (przewyższenie ×2,4, oświetlenie pionowe)**

określić (np. w programie Microdem) zdecydowanie dokładniej niż w obrębie pojedynczego odsłonięcia, gdzie pomiar może być zupełnie przypadkowy i niedokładny. Zmiany kierunku zapadania (np. z upadów na północ na upady na południe) mogą wskazywać na występowanie struktur fałdowych lub deformacji związanych z nasunięciami. Z kolei nagłe zmiany w przebiegu linii intersekcyjnych (zmiany biegu) mogą być efektem deformacji występujących w strefach uskokowych.

W wielu miejscach widoczne struktury linijne (fig. 3.20) określają dokładną lokalizację uskoków lub strefę ich oddziaływania. Na występowanie uskoków wskazują również przemieszczone kompleksy litologiczne lub sąsiadujące ze sobą serie o dużym kontraście litologicznym. Dodatkowo można określić ich długość, a miejscami również typ (przesuwczy lewo-, prawoskrętny czy też zrzutowy) za pomocą wizualizacji 2,5D.

Na NMT bardzo wyraźnie zaznacza się obraz większości form osuwiskowych, wynikający z zaburzenia morfologii stoku/ zbocza. W wielu przypadkach granice form osuwiskowych są czytelne i odróżniają się od pozostałego terenu, nieobjętego ruchami masowymi. W większych osuwiskach możliwe do odczytania na NMT są wewnątrzosuwiskowe formy rzeźby, np. skarpy

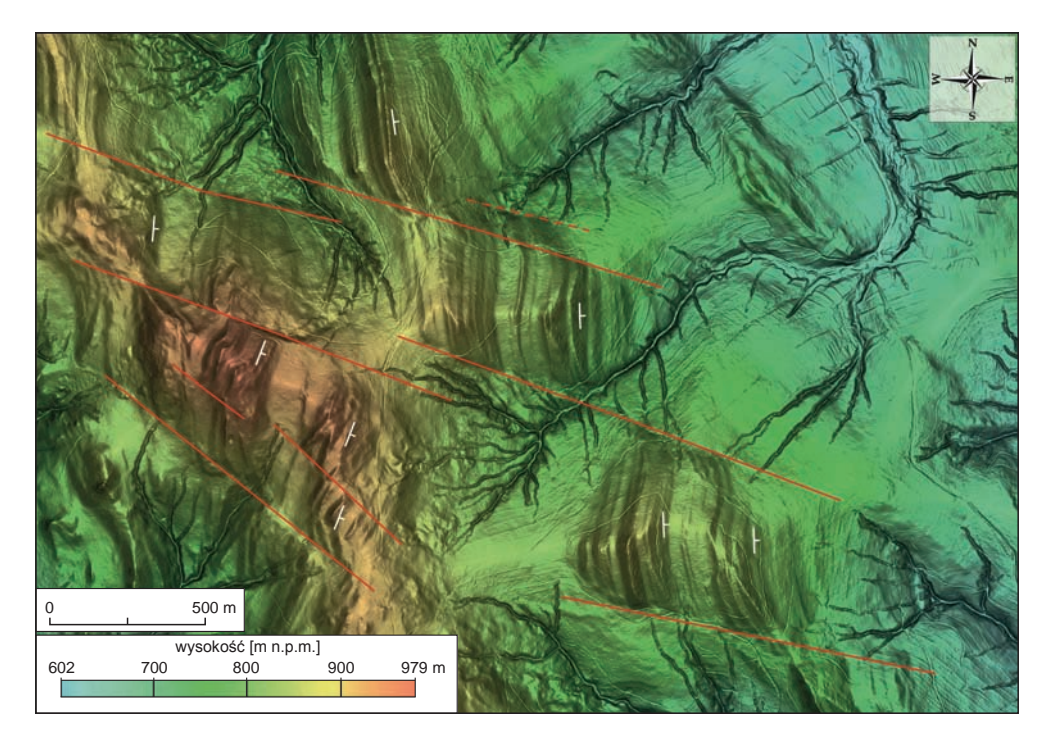

**Fig. 3.20. Przykład interpretacji uskoków pewnych o dominującej składowej przesuwczej, widocznych w formie przemieszczonych kompleksów i zmian biegów warstw. Rozsunięcie biegowe sięgające miejscami 800 m**

wtórne, progi akumulacyjne, wały i pagórki koluwialne. Analiza obrazu NMT pozwala na dosyć precyzyjne pomiary wysokości skarp głównych oraz czół jęzorów osuwiskowych (znacznie łatwiejsze, szybsze i dokładniejsze niż pomiary w terenie). Dzięki możliwości szybkiego wykonania serii profili morfologicznych przez obszar osuwiska można interpretować miąższości koluwiów i potencjalne przebiegi powierzchni poślizgów. Wizualizacja rzeźby w 3D, wraz z możliwością jej oglądania z góry, przybliżania i oddalania, pozwala na interpretację starszych form osuwiskowych, często silnie zdenudowanych lub zmienionych w wyniku wieloletniej działalności człowieka.

W wielu miejscach analiza NMT pozwala na dosyć dokładne prześledzenie przebiegu powierzchni różnowiekowych tarasów rzecznych, oddzielonych od siebie na ogół niezbyt wysokimi, ale stromymi skarpami. Bardzo pomocne przy korelacji poziomów tarasowych tego samego wieku są profile morfologiczne, które należy wykonywać zarówno w poprzek, jak i wzdłuż dolin rzecznych.

Stożki napływowe tworzą formy zbliżone kształtem do trójkąta lub wachlarza. Nawet niewielkie stożki są dosyć czytelne na NMT, gdyż w większości występują u wylotu cieku do większej rzeki lub u wylotu dolin cieków okresowych rozcinających stoki gór lub zbocza dolin. Czasami na obrazie NMT mogą przypominać jęzory osuwisk (zwłaszcza w przypadku dosyć rzadkich w Karpatach osunięć typu spływu), ale liniowy przebieg doliny cieku powyżej stożka napływowego jest dosyć prosty do odróżnienia od zdecydowanie bardziej złożonej i zaburzonej morfologicznie formy osuwiskowej.

Należy wyraźnie podkreślić, że wyniki każdej analizy NMT muszą być zawsze zweryfikowane w terenie. Bez rozpoznania terenowego każdą wyinterpretowaną na NMT formę rzeźby, nawet bardzo wyraźną i jednoznaczną do oceny, należy traktować wyłącznie jako obraz hipotetyczny.

**Wykorzystanie cyfrowych modeli terenu na innych etapach opracowania arkusza SMGP.** Cyfrowe modele terenu powinny być wykorzystywane już na etapie przygotowawczym, przed pracami terenowymi. Jednym z zalecanych zastosowań jest identyfikacja zagłębień, które mogą być pozostałością po eksploatacji różnego rodzaju surowców. Model lidarowy sporządzony w ramach projektu ISOK, w połączeniu z aktualizowaną ortofotomapą, jest obecnie najlepszym źródłem przy rozpoznawaniu tego rodzaju form, których najczęściej brak na podkładach topograficznych stosowanych powszechnie do prac terenowych (mapy w układzie "1965"), a tym bardziej na podkładach stosowanych ciągle jako podstawowe dla SMGP (mapy topograficzne w układzie "1942"). Model lidarowy pozwala na rozpoznanie form o rozmiarze kilku metrów i głębokości rzędu nawet pół metra. Stosunkowo aktualny model terenu pozwala także na weryfikację zasięgu wyrobisk eksploatacyjnych i hałd, a także wysypisk i nasypów, co powinno zostać uwzględnione na opracowywanej mapie geologicznej. W programach pozwalających na analizę modelu terenu, jak na przykład GlobalMapper, można ustalać także wysokość i stromość skarp wyrobisk, co pozwala na wytypowanie miejsc, gdzie potencjalnie mogą występować interesujące odsłonięcia. Wszystkie tak wytypowane miejsca powinny zostać zweryfikowane podczas prac terenowych. Pomocne jest tu wczytanie obwiedni większych wyrobisk lub punktów centralnych mniejszych zagłębień do odbiornika GPS, co pozwala na szybsze i dokładne namierzenie tych miejsc w terenie.

Cyfrowy model terenu należy także wykorzystać przy weryfikacji poprawności rzędnych otworów wiertniczych. Przy opracowywaniu arkusza SMGP zaleca się sporządzenie listy archiwalnych otworów wiertniczych w formie tabeli ze współrzędnymi *xyz*. Oprócz tego, że pozwoli to na szybsze sporządzanie wynikowej mapy dokumentacyjnej, dzięki takiemu cyfrowemu zestawieniu będzie można dość szybko zweryfikować pionowe położenie otworów wiertniczych w stosunku do powierzchni terenu. W procedurze z wykorzystaniem programu GlobalMapper punktom otworów wiertniczych można nadać atrybut rzędnej z wczytanego modelu terenu. Po wyeksportowaniu pliku tekstowego z atrybutami punktów otworów wiertniczych można porównać rzędną wpisaną z danych archiwalnych z tą, która wynika z rzeczywistego położenia otworu w stosunku do powierzchni przedstawionej na modelu terenu. Z doświadczenia wynika, że różnice te dla wielu otworów przekraczają kilka lub kilkanaście, a czasami nawet kilkadziesiąt metrów. Otwory o rzędnej znacząco odbiegającej od uzyskanej z modelu należy zweryfikować. Przyczyn takich różnic może być kilka. Oczywistym przypadkiem są otwory odwiercone przed powstaniem obecnych wyrobisk lub hałd, które będą położone odpowiednio powyżej lub poniżej powierzchni terenu, co można łatwo zweryfikować na starszych mapach topograficznych. Trudniejszy do weryfikacji jest błąd w wyznaczonym położeniu poziomym otworu. Jest on częsty w przypadku otworów położonych w pobliżu stromych krawędzi, gdy nawet niewielki błąd w odczycie współrzędnych poziomych, rzędu kilkudziesięciu, a nawet kilkunastu metrów, może spowodować znaczącą różnicę w rzędnej pionowej. Błąd może dotyczyć także samej rzędnej otworu, podanej niewłaściwie przy poprawnej lokalizacji poziomej. W przypadkach, w których nie da się poprawnie zweryfikować położenia otworu o znacznych różnicach rzędnej pionowej, należy go pominąć przy interpretowaniu ukształtowania paleopowierzchni, jak np. ukształtowanie powierzchni podczwartorzędowej na szkicu geologicznym odkrytym. Zwykle wątpliwe są już niedające się zweryfikować dane o błędzie rzędu kilku metrów, jednak można przyjąć, że niedopuszczalny jest błąd wynoszący powyżej 10 m, ponieważ przekracza rozdzielczość izolinii przedstawianych na szkicu podłoża.

Cyfrowy model terenu pozwala szybko wykonać kanwę do przekroju geologicznego. Narzędzia programu GlobalMapper umożliwiają wyznaczenie profilu powierzchni terenu wzdłuż linii przekroju geologicznego. Dane eksportowane w postaci pliku *xz* – odległość–wysokość (ang. *distance elevation file*) można następnie przedstawić w postaci odpowiednio wyskalowanego wykresu na przykład w programie Grapher (fig. 3.21). Dodatkowo na podstawie danych z cyfrowej tabeli otworów można rozmieścić na wykresie słupkowe profile otworów. Przy rozmieszczeniu otworów na przekroju należy uwzględnić odległość pomiędzy otworami w układzie prostokątnym, która jest równa pierwiastkowi sumy kwadratów różnic współrzędnych *x* i *y*. Do obliczeń najłatwiej jest wykorzystać odpowiednią formułę w programie Excel. W celu odpowiedniego rozmieszczenia otworów na linii przekroju należy obliczyć, także przy pomocy odpowiednich formuł w programie Excel, odległość kumulowaną od początku przekroju. W przypadku otworów rzutowanych, w kalkulacjach należy uwzględnić współrzędne rzutów tych otworów na linię przekroju. Jeżeli dysponuje się opracowanymi cyfrowo modelami powierzchni kopalnych (podczwartorzędowej, podkenozoicznej), analogicznie jak dla profilu powierzchni terenu można skonstruować profile odpowiednich paleopowierzchni. Na figurze 3.21 przedstawiono sposób wykorzystania pseudopowierzchni zestawionej na podstawie danych anomalii grawimetrycznych, która na pewnych obszarach może być pomocna przy sporządzaniu przekroju geologicznego. Należy pamiętać, że przy opracowywaniu mapy geologicznej na żadnym etapie nie można zdawać się jedynie na czysto automatyczne obliczenia z pominięciem interpretacji. Często po opracowaniu przekroju geologicznego okazuje się, że wyznaczone automatycznie, na podstawie danych otworowych, modele powierzchni kopalnych powinny zostać zweryfikowane. Do obliczeń nowych modeli paleopowierzchni należy wówczas dodać tzw. profile wirtualne wynikające z interpretacji ukazanej na przekroju (przekrojach).

Cyfrowy model terenu można wykorzystać do konstrukcji paleopowierzchni na obszarach, na których pojawiają się wychodnie utworów starszych od czwartorzędu. Po przedstawieniu tych wychodni w postaci cyfrowej należy je uwzględnić przy konstrukcji modelu powierzchni kopalnych łącznie z danymi z profili otworów. Chodzi tu o uwzględnienie obszarów, na których paleopowierzchnia odpowiedniego wieku jest tożsama z powierzchnią terenu. Przykładowa procedura w programie GlobalMapper polega na zaznaczeniu poligonów takich wychodni i eksporcie w formacie *xyz* danych z cyfrowego modelu powierzchni terenu w zakresie zaznaczonych obszarów. Rozdzielczość, w której są eksportowane dane wycięte poligonami wychodni, zależy od skali opracowania kartograficznego oraz od wielkości poligonów – należy uwzględnić nawet najmniejsze. Dane w postaci *xyz*, które obrazują położenie wychodni na powierzchni terenu, w połączeniu ze współrzędnymi położenia odpowiednich poziomów stratygraficznych z profili wiertniczych pozwalają na skonstruowanie modelu paleopowierzchni np. w programie Surfer.

Szerokie możliwości analizy NMT (w tym wygenerowanie mapy spadków i mapy kierunków nachylenia stoków, wykonanie szeregu profili morfologicznych w dowolnym przewyższeniu, oglądanie form rzeźby w obrazie 3D) pozwalają na wyciągnięcie wielu cennych wniosków odnośnie do rozwoju rzeźby danego obszaru zarówno w mikro-, jak i makroskali.

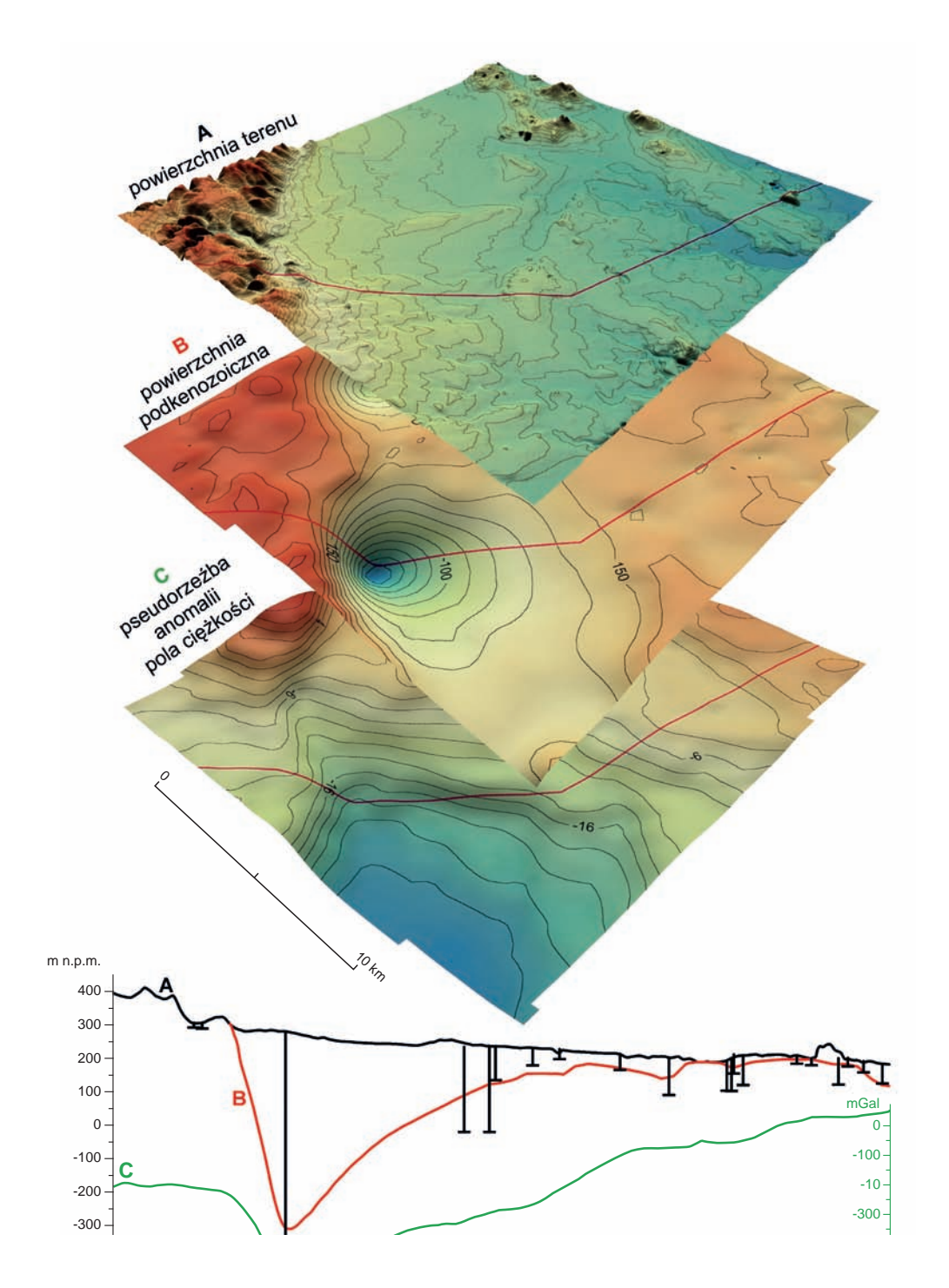

-500 **Fig. 3.21. Przykład wykorzystania cyfrowych modeli terenu i modelu pseudopowierzchni anomalii grawimetrycznych przy konstrukcji przekroju geologicznego (arkusz Świdnica SMGP)**

#### 3.3. PRZYGOTOWYWANIE PRAC GEOLOGICZNO-ZDJĘCIOWYCH

Opracowanie arkusza SMGP jest zadaniem złożonym, obejmującym prace terenowe – kartograficzne, dokumentacyjne, geofizyczne i wiertnicze, oraz prace kameralne i laboratoryjne. Wszystkie te prace, wcześniej objęte projektem badań, wymagają odpowiedniego przygotowania. Najważniejszym elementem opracowania SMGP są terenowe prace geologiczno-zdjęciowe. Dlatego niezmiernie ważne jest wykonanie prac przygotowawczych zarówno przed, jak i w trakcie prac terenowych, zgodnie z ich pełnym zakresem i kolejnością (patrz tab. 3.1). Pierwszym etapem prac przygotowawczych jest przygotowanie podkładów topograficznych, na które zostanie naniesiona treść geologiczna.

W kolejnych rozdziałach omówiono pełny zakres prac przygotowawczych zalecanych przy opracowaniu nowego arkusza SMGP. W przypadku reambulacji wcześniej wykonanych arkuszy należy go modyfikować w zależności od zakresu prac reambulacyjnych czy aktualizacyjnych przewidzianych dla danego arkusza.

## **3.3.1. Podkłady topograficzne do SMGP**

*Szczegółowa Mapa Geologiczna Polski* jest publikowana na podkładach wojskowych map topograficznych w układzie współrzędnych "1942". Jest to mapa topograficzna w skali 1:50 000 pokrywająca obszar całej Polski, stanowiąca spójny materiał kartograficzny, co jest szczególnie istotne w doborze danych topograficznych będących odniesieniem dla obrazu geologicznego. Przyjęcie jednolitego podkładu topograficznego jest podstawowym warunkiem przy opracowaniu mapy seryjnej. Możliwość odniesienia do układu współrzędnych "1992" spełnia wymóg *Rozporządzenia Rady Ministrów w sprawie państwowego systemu odniesień przestrzennych z 8 sierpnia 2000 r.*, zgodnie z którym układ współrzędnych "1992" to jedyny układ do opracowań małoskalowych obowiązujący w Polsce od 1 stycznia 2010 r. *Aneksem* (2011) do *Instrukcji* (2004) SMGP wprowadzono uregulowanie w tej sprawie:

Wynikiem opracowania i wydania SMGP jest jej udostępnienie w wersji cyfrowej w układzie współrzędnych przestrzennych płaskich "1992". Na etapie roboczym wykorzystywania mapy, a w szczególności w odniesieniu do arkuszy, dla których nie ma pokrycia mapami topograficznymi w skali 1:25 000 w układzie współrzędnych "1992" mogą być stosowane mapy topograficzne w układzie współrzędnych "1942".

Problemem w wykorzystaniu tych map jest jednak ich stopniowa dezaktualizacja postępująca wraz z rozbudową infrastruktury i innymi zmianami następującymi w topografii. Mając na uwadze planowane po zakończeniu pełnej edycji SMGP wdrożenie jej bieżącej korekty (patrz Aneks, 2011, rozdz. VII) lub ciągłej aktualizacji, jest konieczne pozyskanie dla tej mapy nowego, aktualnego, jednolitego dla całego kraju podkładu topograficznego.

W celu aktualizacji podkładów topograficznych do SMGP należy przyjrzeć się produktom dostępnym w zasobach ośrodka dokumentacji geodezyjnej i kartograficznej podległego głównemu geodecie kraju. Jednym z nich są rastrowe mapy topograficzne w skali 1:50 000 w układzie "1992", o różnej aktualności, pokrywające jednak jedynie około 50% powierzchni Polski. Rozwiązaniem mogą być dane wektorowe mapy VMap poziomu 2 (VMapL2) odpowiadające szczegółowości mapy 1:50 000. Aktualność tych map jest jednak różna i dla poszczególnych obszarów kraju obejmuje lata 2000–2014. Dane te mają postać bazy danych wektorowych, bez opracowania kartograficznego (symbolizacji). Przystosowanie tych danych do stosowania w SMGP wiąże się z przygotowaniem obrazu kartograficznego mapy oraz z dostosowaniem

aplikacji do nowego formatu danych, co jest jednak dość praco- i czasochłonne. Możliwe jest również pozyskanie z zasobu geodezyjnego i kartograficznego będącego w gestii głównego geodety kraju danych rastrowych stanowiących obraz kartograficzny wskazanych powyżej danych cyfrowych VMapL2. Dane te są rozpowszechniane w postaci plików graficznych – TIFF i GEOTIFF – mapy rastrowej. Jest to złożony obraz pełnej treści kartograficznej. Niemożliwe jest natomiast pozyskanie diapozytywów wydawniczych dla poszczególnych warstw: sytuacyjnej, hydrograficznej i wysokościowej. Obecnie odniesieniem dla mapy geologicznej są trzy warstwy rastrowe, diapozytywy wydawnicze, tej mapy: warstwa sytuacyjna, wysokościowa i hydrograficzna, bez pozostałej treści topograficznej. Zatem przy korzystaniu z tak udostępnionych map podkładowych należy liczyć się z koniecznością modyfikacji procesu redakcji i udostępniania map w postaci gotowej makiety mapy. Dodatkowo wymienioną mapą rastrową jest realizowana w układzie PL-UTM i wydawana w postaci dwóch arkuszy cięcia arkuszowego układu UTM w jednym pliku rastrowym. Dlatego w celu otrzymania właściwego zasięgu mapy SMGP realizowanej w cięciu arkuszowym układu współrzędnych "1942" należałoby utworzyć ciągłą bazę rastrową, którą następnie można by było ograniczać – przycinać do zasięgu arkuszy SMGP. Należy również pamiętać o problemach wynikających z przyjęcia nowych podkładów topograficznych w trakcie opracowania serii map. Szczególnie dotyczą one zgodności na granicach arkuszy, tzw. stykach, treści geologicznej tworzonej na różnym obrazie podkładowym. Przy wdrażaniu do SMGP nowych danych podkładowych trzeba również pamiętać, że opracowania autorskie wszystkich arkuszy już wykonano na dostępnych wówczas mapach topograficznych. Zatem zmiana podkładów wiązałaby się z koniecznością przerysowania treści geologicznej.

Wykorzystanie systemów informacji przestrzennej GIS daje możliwość wyświetlania i interpretowania danych SMGP w odniesieniu do danych podkładowych udostępnianych w serwisach mapowych (WMS, WFS) z różnych dziedzin, np.: portal internetowy geoportal.gov.pl z numerycznym modelem terenu, z danymi LiDAR i z mapami topograficznymi opracowywanymi w różnych skalach.

Podkład topograficzny przyjęty w SMGP stanowi jedyne pewne odniesienie w skali całego kraju. W związku z tym, w celu utrzymania spójności wszystkich arkuszy całego opracowania, przyjęto zakończenie pełnej edycji SMGP na dotychczasowym podkładzie topograficznym w układzie "1942", miejscami już nieaktualnym.

W przypadku danych cyfrowych zgromadzonych w bazie SMGP odniesienie przestrzenne, czyli przyjęty układ współrzędnych płaskich lub współrzędnych geograficznych, jest jedynie kwestią tego, w jakim układzie są gromadzone dane. Wyświetlenie i analizowanie danych w innych układach odniesienia jest kwestią zmiany parametrów wyświetlania lub przeliczenia danych na podstawie parametrów transformacji pomiędzy układami. Algorytmy i transformacje stanowią podstawową funkcjonalność GIS. Na przykład dane cyfrowe przechowywane w bazie danych SMGP są gromadzone w układzie geograficznym, a prezentowane przez CBDG na portalu PIG-PIB są odwzorowane do układu "1992", przy zachowaniu wszelkich koniecznych parametrów transformacji pomiędzy układami.

**Mapy topograficzne wykorzystywane do opracowania autorskiego.** Autor mapy tworzy pierworys mapy geologicznej na przygotowanym do opracowania autorskiego materiale podkładowym w oprogramowaniu GIS (stosowany dawniej niebieskodruk na folareksie). Jest nim powiększony do skali 1:25 000 obraz mapy topograficznej w skali 1:50 000, która jest wykorzystywana jako podkład topograficzny arkusza SMGP do druku i udostępniania. Podczas kartowania i nanoszenia na mapę rysunku geologicznego w terenie, na tzw. formatki, wykorzystuje się bardziej szczegółowe mapy topograficzne (w większych skalach). Są to, mające pokrycie całego kraju, mapy w skali 1:25 000 i 1:10 000 w układzie "1965", w znacznym stopniu nieaktualne, lub aktualne mapy topograficzne w układzie "1992" w skali 1:10 000, których zasięg obejmuje zaledwie około 30% obszaru Polski. Alternatywą mogą być dane BDOT (Baza Danych Obiektów Topograficznych), odpowiadające szczegółowości mapy 1:10 000. Dane te są udostępniane w postaci warstw informacyjnych i należy nadać im odpowiednią postać kartograficzną. Są one również prezentowane w postaci serwisów mapowych na portalu geoportal.pgi.gov.pl.

### **3.3.2. Ogólne przygotowywanie prac geologiczno-zdjęciowych**

Przed przystąpieniem do prac geologiczno-zdjęciowych należy wykonać szereg czynności przygotowawczych obejmujących studia i analizę materiałów geologicznych i geomorfologicznych z obszaru danego arkusza (tab. 3.1). Celem tych prac jest kompleksowe przedstawienie i udokumentowanie stanu rozpoznania litogenezy i stratygrafii osadów występujących na powierzchni terenu oraz skał zalegających w podłoża. Rozpoznanie specyfiki obszaru ułatwia wykonawcy określenie sposobu prowadzenia zdjęcia geologicznego wraz z odpowiednią dokumentacją (rejestracja punktów dokumentacyjnych: odsłonięć, sond ręcznych i mechanicznych, wkopów oraz innych robót ziemnych) oraz zapisem obserwacji geologicznych i geomorfologicznych wykonywanych wzdłuż marszrut zdjęciowych.

Opracowanie arkusza SMGP następuje na podstawie zatwierdzonego projektu (programu) prac geologicznych. Jeśli arkusz ma opracować autor, który wcześniej wykonał projekt, to znaczny zakres prac przygotowawczych ma on już za sobą. Zakres prac przygotowawczych jest znacznie szerszy w przypadku wykonawcy, który nie uczestniczył w pracach projektowych do arkusza. W takiej sytuacji przed rozpoczęciem badań terenowych należy wykonać analizę projektu (programu) prac geologicznych, a zwłaszcza:

- zapoznać się z aktem zatwierdzającym projekt dokument wydany przez ministra środowiska;
- przestudiować wszystkie materiały publikowane i archiwalne uwzględnione w projekcie (programie);
- uzyskać od autora projektu (programu) wszelkie materiały robocze i zestawcze opracowane w ramach prac projektowych lub je wykonać; dotyczy to głównie profili wierceń archiwalnych, przekrojów roboczych i interpretacji modelu terenu;
- przeanalizować zestawienia profili słupkowych wierceń archiwalnych oraz mapę topograficzną w skali 1:25 000 z kompletem danych geologicznych zebranych w ramach projektu (programu).

Jeśli sąsiednie arkusze SMGP zostały już opracowane, należy szczegółowo przeanalizować materiały opublikowane i archiwalne. Z NAG należy wypożyczyć materiały terenowe (formatki terenowej mapy geologicznej i notatniki terenowe) i w celu uzgodnienia styków arkuszy dokładnie zapoznać się z danymi z pasa przygranicznego. Materiały terenowe z sąsiednich arkuszy ułatwią rozpoczęcie prac geologiczno-zdjęciowych i wprowadzą autora w problematykę budowy geologicznej.

**Profile wierceń archiwalnych** należy **zestawić** w postaci profili słupkowych w ramach opracowywania projektu (programu) prac geologicznych. Jeśli arkusz nie jest opracowywany bezpośrednio po wykonaniu prac projektowych, zestawienie wierceń archiwalnych należy uzupełnić.

# **Tabela 3.1. Zakres i kolejność prac przygotowawczych i geologiczno-zdjęciowych**

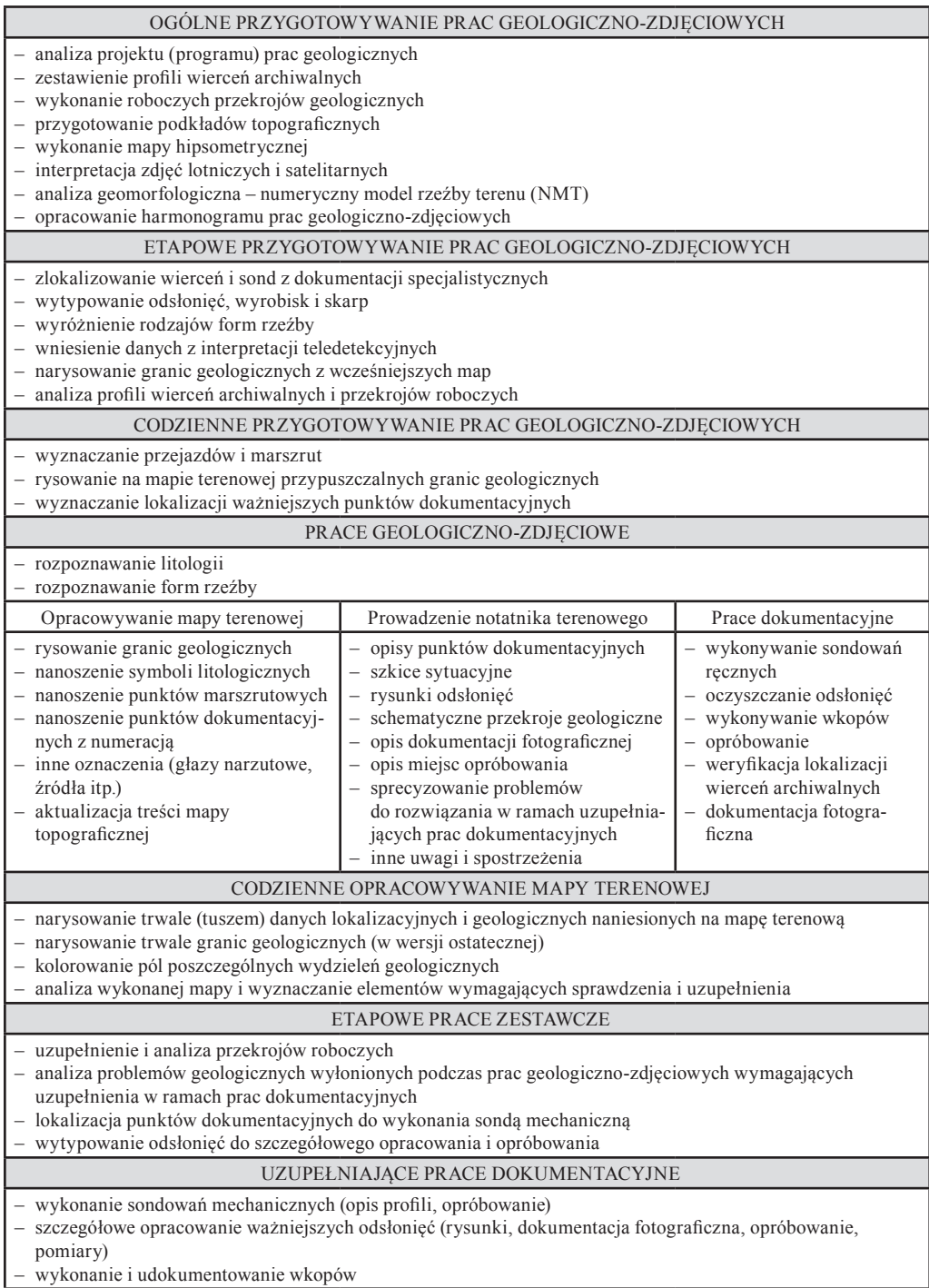

Dotyczy to również kilkuletniego okresu opracowywania arkusza – przed opracowaniem końcowym należy zestawić wszystkie profile wierceń wykonanych w okresie po zakończeniu projektu (programu).

Zaleca się także sporządzenie mapy litologicznej zawierającej informacje ze stropowych części profili wierceń archiwalnych, sond i odsłonięć. Należy ją przygotować na podkładzie topograficznym w skali 1:25 000 w formie profili słupkowych rozmieszczonych zgodnie z ich lokalizacją. Profile powinny zawierać podstawowe rozróżnienia litologiczne (piaski, piaski i żwiry, gliny zwałowe, mułki, iły, wapienie, margle, torfy, gytie itp.), a w miarę potrzeby – również rozróżnienia stratygraficzne.

Zebrane w czasie prac projektowych materiały geologiczne: archiwalne otwory wiertnicze, mapy geologiczne powierzchniowe i odkryte, sondy, odsłonięcia i inne punkty dokumentacyjne należy wstępnie zinterpretować. Podstawową formą łącznego przedstawienia i przeanalizowania archiwalnych prac geologicznych są **robocze przekroje geologiczne**, które należy przygotować w ramach projektu (programu) prac geologicznych, a następnie uzupełniać i interpretować w miarę uzyskiwania nowych danych geofizycznych, wiertniczych, dokumentacyjnych i geologiczno-zdjęciowych.

Zestawienie przekrojów roboczych pozwala na powiązanie budowy geologicznej z sytuacją morfologiczną i z regionem fizycznogeograficznym. Umożliwia także przedstawienie otrzymanego obrazu zgodnie z zasadami ustalania stratygrafii i z wynikami rozpoznania geologicznego zarówno na płaszczyznach przekrojów, jak też między przekrojami na większym obszarze. W przypadku osadów czwartorzędowych zestawienie takie pozwala ponadto na uwzględnienie wyników badań stanowisk reperowych oraz analiz paleogeograficznych. Przekroje geologiczne powinny odzwierciedlać faktyczną sytuację topograficzną (na tym etapie prac należy unikać rzutowania otworów wiertniczych na linie przekrojów) przeniesioną z mapy topograficznej, z zaznaczeniem rzek, dolin, linii grzbietowych i wzniesień. Przekroje muszą zostać przygotowane w jednolitej skali poziomej (1:25 000) i pionowej (zaleca się skalę 1:1000, ew. mniejszą). Skala przekrojów roboczych powinna być tak dobrana, żeby nie różniła się od skali, w której będą konstruowane przekroje do opracowania końcowego. Należy wykonać siatkę przekrojów równoległych i prostopadłych do siebie, przechodzących przez obszar całego arkusza. Krzyżujące się przekroje powinny się przecinać w punktach wybranych wierceń. Interpretację powinno się przeprowadzić w miarę możliwości dla wszystkich otworów wiertniczych. Należy włączyć do niej także inne ważniejsze informacje geologiczne z sond i odsłonięć.

Przekroje geologiczne ukazują zróżnicowanie litologiczne osadów, układ i sekwencję stratygraficzną utworów o różnej genezie. Przedstawienie graficzne wyróżnianych warstw powinno umożliwić określenie procesów depozycyjnych. W ten sposób powstaje wstępny schemat interpretacyjny, który powinien być weryfikowany w trakcie prac geologicznych. W celu łatwiejszego posługiwania się kompletem materiałów geologicznych i uproszczenia weryfikacji, ustalone wstępnie wydzielenia należy zestawić w formie legendy lub tabeli (zob. Instrukcja, 2004, zał. 20 – Tabela litologiczno-stratygraficzna). To robocze zestawienie powinno być co najmniej dwukrotnie zreinterpretowane: po wykonaniu wierceń badawczych i niezbędnych robót geologicznych wzdłuż przekroju i w jego sąsiedztwie oraz ponownie – po uzyskaniu wyników badań laboratoryjnych (litologiczno-petrograficznych, palinologicznych i in.). Umożliwia to utrzymanie kontroli nad interpretacją całości materiałów geologicznych aż do opracowania końcowego.

Na etapie prac przygotowawczych robocze przekroje geologiczne powinny posłużyć do wstępnego rozpoznania uwarunkowań geologicznych zmienności morfologii obszaru. Dlatego też należy je konstruować poprzecznie do struktur geologicznych, granic regionów geomorfologicznych i dużych form rzeźby, tak żeby pozwoliły na uzyskanie na tyle wszechstronnej charakterystyki zmienności geologicznej między jednostkami, na ile pozwalają na to dostępne materiały geologiczne. Na tym etapie badań na niektórych arkuszach SMGP będzie możliwe wstępne scharakteryzowanie głównych granic geologicznych, np. rozdzielających wysoczyznę morenową od dużej doliny rzecznej czy obszaru akumulacji sandrowej. Pozwoli to także na wyodrębnienie obszarów ze skomplikowaną budową geologiczną (np. rozległe strefy zaburzeń glacitektonicznych, wychodnie osadów spod poziomów glacjalnych współwystępujące z osadami pochodzącymi z deglacjacji itp.). Na obszarach górskich i wyżynnych będzie można wyznaczyć główne kompleksy litostratygraficzne skał w wychodniach oraz główne obszary pokryte osadami czwartorzędowymi.

Do pracy w terenie należy przygotować **podkład topograficzny** w skali 1:25 000 (pocięty na formatki naklejone na tekturę), na który będzie nanoszona treść zdjęcia geologicznego (terenowa mapa geologiczna) zgodnie z zakresem i sposobem rejestracji określonym w *Instrukcji* (2004). Powinien to być drugi egzemplarz tej samej mapy topograficznej, z której korzystano przy sporządzaniu mapy dokumentacyjnej dla projektu (programu) prac geologicznych. Mapa ta oprócz terenu arkusza powinna obejmować również margines arkuszy sąsiednich – obszar o szerokości co najmniej 2 km. Do terenowych prac kartograficznych podkład topograficzny wykonuje się z map topograficznych w skali 1:25 000 w taki sposób, żeby po zakończeniu prac zdjęciowych mógł być złożony w jedną całość. Na tym etapie prac przygotowawczych należy wgrać mapy topograficzne na odbiorniki GPS, które będą wykorzystywane przy pracach terenowych (patrz [rozdz. 4.2.4\).](#page-114-0)

Kolorową **mapę hipsometryczną** (warstwicową) dla całego arkusza należy wykonać na odbitce kserograficznej podkładu topograficznego w skali 1:25 000 wraz z marginesem arkuszy sąsiednich. Do mapy dołącza się legendę z podaniem skali barw. W zależności od specyfiki morfologicznej danego terenu (wielkość względnych deniwelacji) zróżnicowane kolorem przedziały wysokości należy przyjąć co 2,5 m, 5 m lub 10 m. Zastosowanie przedziałów co 2,5 m lub 5 m dla terenów bardzo płaskich, np. obszarów sandrowych, silnie zdenudowanych wysoczyzn itp., pozwoli uplastycznić morfologię danego terenu. Powinno się stosować około 10 przedziałów barwnych: od zielonych dla terenów położonych niżej, przez żółte, pomarańczowe, do brązowych dla obszarów położonych najwyżej. Mapę hipsometryczną może zastąpić bardziej precyzyjny **numeryczny model terenu (NMT)** [\(patrz rozdz](#page-44-0). 3.2).

Interpretacja **zdjęć lotniczych** (ewentualnie również danych **satelitarnych**) powinna obejmować wykonanie szkiców fotointerpretacyjnych dla wybranych obszarów lub form rzeźby, np. obszary wydmowe, tarasy rzeczne ze starorzeczami, podmokłości, torfowiska itp. Przegląd zdjęć lotniczych umożliwia również przeniesienie na podkład topograficzny wszelkich wyrobisk, podcięć i stromych skarp, nieuwzględnionych na mapie [\(patrz rozdz. 3.1\).](#page-33-0)

Po przygotowaniu mapy topograficznej, numerycznego modelu terenu, po ewentualnym dokonaniu interpretacji zdjęć lotniczych (satelitarnych) i zebraniu archiwalnych materiałów geologicznych (m.in. mapy geologiczne, dokumentacje geologiczne i otwory wiertnicze) należy przystąpić do **analizy geomorfologicznej**. Kameralna analiza geomorfologiczna opiera się na cechach morfometrycznych form rzeźby. Powinna być wsparta archiwalnymi materiałami geologicznymi. Przede wszystkim należy sprawdzić, czy nie zostały opracowane (publikowane lub archiwalne) mapy geomorfologiczne z obszaru danego arkusza SMGP. Zasady identyfikacji form na mapach topograficznych zawarto w podręcznikach Klimaszewskiego (1978), Marcinkiewicza (1960) i Lindnera (red., 1992). Szczególną uwagę należy zwrócić na poziomice, gdyż zmiany w ich przebiegu mogą wynikać z różnic w budowie geologicznej. Należy jednak pamiętać, że podczas redakcji map topograficznych rysunek warstwicowy podlega generalizacji – uproszczeniu i wygładzeniu poziomic, przez co niewielkie formy istotne z punktu widzenia geologii mogą być niewidoczne. Doskonale rekompensuje to wykonanie analizy NMT.

Różnice litogenetyczne i stratygraficzne mogą się zaznaczać jako:

- zmiany odległości między poziomicami (skupianie i oddalanie się od siebie),
- raptowne zmiany kierunku i przebiegu poziomic (np. łamana linia przechodząca w odcinek prosty),
- zmiany spadków i kierunku nachylenia stoku.

Informacje uzyskane w trakcie analizy geomorfologicznej należy uwzględnić przy wyznaczaniu marszrut zdjęciowych i lokalizacji punktów dokumentacyjnych. Wpływają one bowiem na zmianę zagęszczenia i kierunków marszrut zdjęciowych. Analiza geomorfologiczna powinna obejmować nie tylko obszar danego arkusza, ale także tereny sąsiednie. Szczególnie ważne jest, żeby uwzględniała fragmenty już sporządzonych arkuszy SMGP, z którymi graniczy opracowywany arkusz.

Cechy krajobrazu w znaczący sposób wpływają na obraz geomorfologiczny: inaczej wyglądają wysoczyzny morenowe w młodoglacjalnych strefach czołowomorenowych w północnej Polsce, a inaczej w środkowej Polsce, poza zasięgiem ostatniego zlodowacenia. Analiza geomorfologiczna powinna umożliwić wyciągnięcie wstępnych wniosków dotyczących zarówno ciągłości, jak również odrębności cech budowy geologicznej kartowanego arkusza SMGP w stosunku do budowy geologicznej obszarów sąsiednich.

Autor powinien zidentyfikować i zaznaczyć na mapie formy rzeźby terenu. Ważną cechą morfologiczną są podobieństwa oraz różnice w wielkości i orientacji form. W przypadku wychodni skał starszych mapa topograficzna pomaga określić rodzaje form lub ich części (podnóża stoków, stoki, kulminacje). Ukierunkowuje to badania, w tym prace dokumentacyjne, na konkretne sytuacje morfologiczne. Ważnymi i godnymi uwagi elementami są strefy zmiany spadków na stokach, często identyfikowane ze zmianami litologii.

Analiza geomorfologiczna wykonywana w trakcie ogólnego przygotowywania prac geologiczno-zdjęciowych może ułatwić rozdzielenie obszarów o różnych typach krajobrazu. Na podstawie cech krajobrazu należy określić strefy o podobnej rzeźbie, które można wstępnie zdefiniować jako regiony geomorfologiczne. Pozwalają one, jeszcze przed przystąpieniem do prac kartograficznych, na określenie stref o podobnych cechach morfologicznych i przypuszczalnie podobnej budowie geologicznej. Podczas analizy obniżeń należy zwrócić uwagę na:

- ich rozległość i kształt,
- charakter i zmienność podmokłości oraz zabagnień,
- sposób przejścia obniżeń na obszar sąsiedni (krawędź bądź jej brak),
- występowanie w obrębie obniżenia form pozytywnych.

Wzniesienia są określane przez charakter kulminacji (pojedyncze wzgórze lub ich zespoły o różnym układzie kulminacji, obecność obniżeń między kulminacjami). Należy zwrócić uwagę na głębokość występowania wód gruntowych oraz na zabagnienia i podmokłości na załamaniach stoków. Miejsca takie powinny być poddane obserwacjom geologicznym w czasie marszrut terenowych oraz pracom dokumentacyjnym. Duże obszary leśne kontrastujące z obszarami bezleśnymi zazwyczaj podkreślają różnice budowy geologicznej, co należy uwzględniać przy wyborze metody prac geologiczno-zdjęciowych i lokalizacji prac dokumentacyjnych.
<span id="page-72-0"></span>Przed rozpoczęciem prac terenowych sporządza się możliwie szczegółowy **harmonogram prac geologiczno-zdjęciowych**, polegający na sprecyzowaniu harmonogramu zawartego w projekcie (programie) prac geologicznych. Analiza arkusza SMGP powinna pozwolić na określenie obszarów kluczowych – najważniejszych do rozpoznania budowy geologicznej, a przeważnie najtrudniejszych do skartowania. Obszary te powinno się kartować w pierwszej kolejności zarówno dlatego, że uzyskane dane będą wpływały na opracowywanie pozostałych obszarów, jak i ze względu na pracochłonność. W pierwszym etapie prac terenowych wykonuje się wyłącznie kartowanie i bieżące prace dokumentacyjne, później dochodzą uzupełniające prace dokumentacyjne (sondy mechaniczne), nadzór wierceń itp. W przypadku wcześniejszego opracowania arkuszy sąsiednich dobrze jest rozpocząć prace geologiczno-zdjęciowe od granicy jednego z takich arkuszy z wykorzystaniem archiwalnych materiałów terenowych. Istotne znaczenie ma również sezonowe zaplanowanie prac terenowych – ze względu na świeżo zaorane pola uprawne kartowanie jest znacznie łatwiejsze wczesną wiosną i jesienią, tereny podmokłe mogą być niedostępne wczesną wiosną, w letnie upały lepiej pracować w lasach itp.

# **3.3.3. Etapowe przygotowywanie prac geologiczno-zdjęciowych**

Przygotowanie etapowe prac geologiczno-zdjęciowych to prace kameralne – przygotowawcze – przed dłuższym wyjazdem w teren, obejmujące uzupełnianie podkładu topograficznego wykorzystywanego następnie do kartowania – tzw. formatki (tab. 3.1). Poza wcześniej naniesionymi (tuszem) wierceniami archiwalnymi i liniami przekrojów roboczych na tym etapie prac na podkład topograficzny nanosi się (ołówkiem) następujące szczegółowe dane:

- lokalizację płytkich wierceń i sond zawartych w dokumentacjach złożowych, geologiczno-inżynierskich, torfowych, opracowaniach glebowych i innych, a przy dużym zagęszczeniu otworów – granice geologiczne wyznaczone na ich podstawie;
- wszystkie odsłonięcia, wyrobiska i większe skarpy możliwe do odczytania z mapy oraz wyróżnione na zdjęciach lotniczych czy numerycznych modelach terenu;
- wyróżnione w ramach analizy geomorfologicznej formy rzeźby, np. ciągi wzgórz (moreny czołowe, ozy, kemy), tarasy itp.;
- granice geologiczne z interpretacji numerycznych modeli terenu, ze szkiców fotointerpretacyjnych lub bezpośrednio ze zdjęć lotniczych oraz archiwalnych i opublikowanych map geologicznych.

Należy również przeanalizować profile wszystkich wierceń archiwalnych i odpowiednie odcinki przekrojów roboczych w celu ustalenia zmienności litologicznej oraz miąższości osadów przypowierzchniowych.

Powyższe prace przygotowawcze można przeprowadzić w formie elektronicznej, co umożliwi w terenie korzystanie z laptopa lub z papierowego wydruku.

# **3.3.4. Codzienne przygotowywanie prac geologiczno-zdjęciowych**

Na obszarze przewidzianym do skartowania w danym dniu przed wyjazdem w teren należy dokonać na mapie (zaznaczyć na formatce ołówkiem lub na obrazie komputerowym w laptopie) szczegółowej analizy (tab. 3.1), która powinna obejmować:

– wyznaczenie przewidywanych przejazdów i marszrut, z uwzględnieniem punktów i obszarów o szczególnym znaczeniu pod względem ich budowy geologicznej oraz rzeźby, jak również najszybszego dojazdu lub dojścia do nich – przede wszystkim dotyczy to obszarów trudno dostępnych (np. rozpoznanie kompleksu wzgórz lub obszaru bagiennego z różnych stron, bez niepotrzebnych przejazdów lub dalekich dojść i powrotów do samochodu);

- narysowanie na mapie terenowej (wg topografii i interpretacji numerycznych modeli terenu) przypuszczalnych granic form rzeźby, jak również granic deluwiów, aluwiów i proluwiów, czyli okonturowanie zagłębień bezodpływowych, bagien i podmokłości, suchych dolinek czy wąwozów, stożków napływowych, tarasów rzecznych, starorzeczy, wydm, nasypów itp.;
- wyznaczenie lokalizacji wstępnie planowanych ważniejszych punktów dokumentacyjnych (sond ręcznych lub wkopów), z zaznaczeniem miejsc koniecznych do sprawdzenia w terenie, a wytypowanych w ramach prac przygotowawczych; planowanie punktów dokumentacyjnych powinno uwzględniać również wstępnie ich liczbę na 1 km² przewidzianą w projekcie (programie) prac, zgodnie ze stopniem złożoności budowy geologicznej.

Codzienne przygotowywanie prac zdjęciowych powinno być połączone z **codziennym opracowywaniem mapy terenowej** wykonanej w danym dniu. W przypadku pracy na papierowych formatkach mapy topograficznej obejmuje ono szczególnie narysowanie tuszem lokalizacji punktów marszrutowych i dokumentacyjnych wraz z ich numeracją oraz symboli litologicznych wzdłuż wykonanych marszrut. Najważniejszą czynnością w ramach codziennego opracowywania mapy terenowej jest rysowanie tuszem granic geologicznych oraz kolorowanie wydzielonych pól (praca na formatkach mapy terenowej – por. fig. 4.1). Te same czynności odnoszą się do pracy w formie elektronicznej – na laptopie (tablecie itp.). Ta czynność uwidacznia wszelkie wątpliwości wymagające ewentualnego dopracowania w terenie. Następny dzień prac terenowych należy rozpocząć od wyjaśnienia tych wątpliwości, co w efekcie umożliwi ustalenie ostatecznej wersji granic geologicznych.

# **4. PRACE GEOLOGICZNO-ZDJĘCIOWE**

*Szczegółowa Mapa Geologiczna Polski w skali 1:50 000* (SMGP) jest podstawową mapą geologiczną powierzchniową kraju. Jest to mapa seryjna złożona z 1069 arkuszy, z których każdy obejmuje powierzchnię około 300 km<sup>2</sup> (patrz skorowidz arkuszy SMGP na końcu tomu oraz na załączonej płycie). Podstawowym zadaniem przy opracowywaniu tej mapy jest powierzchniowe kartowanie geologiczne, czyli szczegółowe prace terenowe polegające na wykonaniu zdjęcia geologicznego na całym obszarze danego arkusza. Są to prace niepowtarzalne i niemożliwe do zastąpienia żadnymi innymi działaniami. W trakcie prac terenowych oprócz zbierania obserwacji geologicznych i geomorfologicznych prowadzi się prace dokumentacyjne – dokumentowanie odsłonięć naturalnych i sztucznych, wkopów, profili sondowań ręcznych [\(patrz rozdz. 4.2\),](#page-100-0)  w zakresie niezbędnym do narysowania terenowej mapy geologicznej (tab. 3.1). Konieczne do opracowania mapy geologicznej ustalenia dotyczące genezy osadów, stratygrafii i paleogeografii wymagają specjalistycznych badań laboratoryjnych – w ramach terenowych prac geologiczno- -zdjęciowych należy pobrać odpowiednie próbki do tych badań [\(patrz rozdz. 4.3\).](#page-117-0) Prace geologiczno-zdjęciowe wykonuje geolog kartograf mający odpowiednie doświadczenie i wymagane prawem kwalifikacje.

W niniejszym opracowaniu omówiono tradycyjną metodykę pracy geologa kartografa w terenie prowadzoną na formatkach w wersji papierowej. Metodyka ta nadal jest aktualna, zwłaszcza przy kartowaniu w skali 1:50 000 i wydaje się być niezastąpiona, szczególnie przy długich marszrutach w trudno dostępnym terenie. Obecnie takie prace doskonale ułatwiają urządzenia GPS. W tekście uwzględniono również możliwość korzystania w terenie z laptopa lub innych urządzeń elektronicznych i bieżące dokumentowanie powstającej mapy geologicznej w GIS. Doświadczenia terenowe wskazują jednak, że taka forma pracy sprawdza się dopiero na etapie codziennego opracowania mapy terenowej na kwaterze, a nie bezpośrednio w terenie. Za takim rozwiązaniem przemawia także konieczność zabezpieczenia informacji zebranych w terenie. Część geologów kartografów uważa, że tradycyjna wersja papierowa mapy terenowej jest zabezpieczeniem przed przypadkową lub spowodowaną awarią urządzenia elektronicznego utratą materiałów terenowych.

# 4.1. ZDJĘCIE GEOLOGICZNE

Zdjęcie geologiczne wykonuje się w terenie na podkładzie topograficznym w skali 1:25 000 – dwukrotnie większej niż mapa docelowa. W wyjątkowych sytuacjach, przy bardzo skomplikowanej budowie geologicznej, na wydzielonych obszarach może być konieczne wykorzystanie do prac geologiczno-zdjęciowych podkładów w większych skalach. Wszystkie prace terenowe prowadzone w ramach zdjęcia geologicznego powinny być dokumentowane i rejestrowane przy pomocy urządzeń GPS [\(patrz rozdz. 4.2.4\).](#page-114-0) Terenowe zdjęcie geologiczne jest podstawą opracowania autorskiej mapy geologicznej, która następnie w ramach redakcji jest zmniejszana do skali 1:50 000.

<span id="page-75-0"></span>Zróżnicowanie geograficzne i związane z nim zróżnicowanie budowy geologicznej wpływają na specyfikę metodyki prac geologiczno-zdjęciowych w różnych rejonach kraju. Dlatego w niniejszym opracowaniu osobno omówiono szczegółowo metodykę sporządzania zdjęcia geologicznego na obszarach niżowych oraz na obszarach górskich i wyżynnych (Sudety, Góry Świętokrzyskie, Karpaty), a dodatkowo także na wysokogórskich (Tatry).

#### **4.1.1. Zdjęcie geologiczne na obszarach nizinnych**

Wymogi formalne stawiane pracom geologiczno-zdjęciowym omówiono w *Instrukcji* (2004, §13). Prace geologiczno-zdjęciowe poprzedza zestawienie na mapie terenowej wszystkich danych geologicznych zarówno archiwalnych, jak i uzyskanych kameralnie metodami pomocniczymi (analiza geomorfologiczna, analiza danych teledetekcyjnych itp.). Terenowe prace kartograficzne na całym arkuszu prowadzi autor arkusza (ewentualnie zespół autorski), a wszystkie roboty ziemne (prace dokumentacyjne) powinny być wykonywane pod jego nadzorem. Końcowe opracowanie każdego arkusza jest opracowaniem autorskim – konsultowanym, ukierunkowanym merytorycznie i opiniowanym przez koordynatora regionalnego SMGP.

W terenie geolog kartograf powinien dysponować samochodem terenowym oraz mieć do pomocy pracownika pomocniczego, wykonującego na bieżąco sondowania ręczne i ewentualnie oczyszczającego ściany odsłonięć. W celu zachowania bezpieczeństwa w trakcie marszrut kartującemu geologowi powinien towarzyszyć pomocnik. Powinien on również pomagać w niesieniu niezbędnego sprzętu w każdej chwili po opuszczeniu samochodu.

Podstawowe metody prowadzenia zdjęcia geologicznego w terenie omówione w historycznych już podręcznikach (m.in. Guzik, Hakenberg, red., 1966; Słowański, red., 1989) nadal są aktualne. Wybór odpowiedniej metody zależy m.in. od stopnia rozpoznania i rzeźby terenu, liczby odsłonięć naturalnych oraz stopnia złożoności budowy geologicznej. Podręczniki te wymieniają następujące metody: sieciową, punktową, profilową i obchodu granic geologicznych. Na obszarach nizinnych z ciągłą pokrywą osadów czwartorzędowych o wyborze właściwej metody decyduje specyfika topograficzna terenu oraz zakres prac przygotowawczych, czyli ilość i jakość informacji geologicznych naniesionych na terenowy podkład topograficzny przed rozpoczęciem prac geologiczno-zdjęciowych. Lokalizowanie i śledzenie granic geologicznych ułatwiają zatem dane uzyskane w ramach prac przygotowawczych. W terenie podlegają one weryfikacji – uzupełnianiu lub korygowaniu. Jeśli przygotowanie to jest zaawansowane, zwykle wystarczy zastosować metodę punktową w celu udokumentowania narysowanych wcześniej pól o jednakowej litologii. Koniecznym uzupełnieniem jest zastosowanie metody obchodu granic geologicznych, szczególnie przy dużej zmienności budowy geologicznej i urozmaiconej rzeźbie terenu (dotyczy to głównie północnej Polski w obrębie zasięgu ostatniego zlodowacenia). Na obszarach bardzo słabo rozpoznanych lub na płaskim terenie konieczne może być zastosowanie metody sieciowej (czyli systematyczne prowadzenie krzyżujących się ze sobą marszrut), uzupełnionej metodą obchodu granic geologicznych. Jest to metoda najbardziej pracochłonna, gdyż odległości pomiędzy poszczególnymi marszrutami należy dostosowywać do stopnia złożoności budowy geologicznej danego fragmentu terenu. Wieloletnia praktyka wskazuje, że na obszarach młodoglacjalnych w ciągu jednego dnia pracy w okresie letnim jest możliwe wykonanie podstawowego zdjęcia geologicznego na obszarze nie większym niż 1 km<sup>2</sup> . Przeprowadzone w terenie marszruty powinny być rejestrowane przy pomocy urządzeń GPS [\(patrz rozdz. 4.2.4\).](#page-114-0)

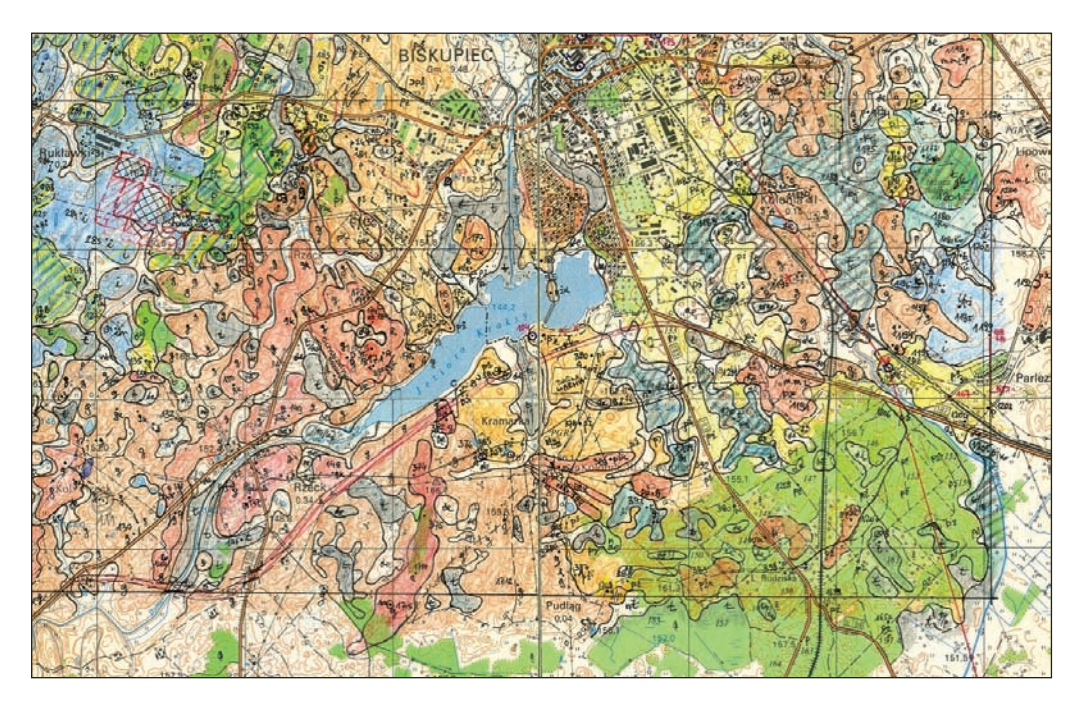

**Fig. 4.1. Przykładowa formatka mapy terenowej**

# **Podstawowymi dokumentami prac terenowych** są:

- Terenowa mapa geologiczna w postaci, praktycznych w pracach terenowych, formatek (fig. 4.1) o rozmiarach notatnika (fragmenty podkładu topograficznego w skali 1:25 000 naklejone na tekturę) ponumerowanych na odwrocie (od lewej do prawej, pasami od góry ku dołowi arkusza) i mających skorowidz, który najlepiej narysować na odwrocie formatki o numerze 1. Mapa terenowa może być na bieżąco uzupełniana w wersji GIS, np. na laptopie – należy wtedy pamiętać o okresowym wykonywaniu wydruków papierowych i zapisywaniu (kopiowaniu) danych na innych nośnikach.
- Notatnik terenowy zeszyty w twardych okładkach (papier w kratkę) ponumerowane i starannie opisane (nazwa i numer arkusza SMGP, autor, rok prac terenowych). Na pierwszej stronie notatnika dobrze jest zamieścić tabelkę, w którą wpisuje się terminy kolejnych pobytów w terenie, liczbę skartowanych kilometrów kwadratowych, numery wykonanych i opisanych w notatniku punktów dokumentacyjnych oraz ich łączny metraż. Zestawienie takie bardzo ułatwia przygotowanie sprawozdania z prac terenowych. Wszelkie notatki wykonane w terenie należy poprzedzić numerem formatki, której dotyczą, i nazwą miejscowości, a przy opisie punktu dokumentacyjnego – zaznaczyć jego numer na mapie terenowej. Oddzielny notatnik prowadzi się zwykle dla punktów dokumentacyjnych opisywanych w ramach uzupełniających prac dokumentacyjnych – sondowań mechanicznych i dużych odsłonięć. Inny, dodatkowy notatnik powinien być przeznaczony do opisu profili geologicznych wierceń kartograficznych i pobranych z nich próbek.

Po zakończeniu opracowania autorskiego autor arkusza SMGP jest zobowiązany do protokolarnego przekazania kompletu wymienionych dokumentów prac terenowych do archiwum (NAG). Teczkę z dokumentacją należy zatytułować: "SMGP arkusz … [nazwa] Materiały terenowe, ... [autor, rok]". W przypadku opracowywania mapy terenowej w formie elektronicznej (GIS) do NAG przekazuje się papierowy, barwny wydruk mapy terenowej w skali 1:25 000 oraz płytę CD z nagranym kompletem materiałów terenowych. Archiwalna mapa terenowa jest m.in. wykorzystywana i archiwizowana w formie elektronicznej przy opracowywaniu *Bazy punktów dokumentacyjnych SMGP*, jako tzw. terenowa mapa zbiorcza [\(por. fig. 11.4.A;](#page-261-0) [patrz rozdz. 11.3\).](#page-262-0) 

**Terenową mapę geologiczną** trzeba odpowiednio przygotować przez zaznaczenie na niej informacji archiwalnych [\(patrz rozdz. 3.3.3\) o](#page-72-0)raz uzyskanych w wyniku prac zdjęciowych. Dotyczą one danych geologicznych i lokalizacyjnych (liniowych i punktowych). Przy ich nanoszeniu na mapę terenową należy stosować znaki konwencjonalne zgodne z *Instrukcją* (2004, str. 102). Są to przede wszystkim:

- granice geologiczne,
- symbole litologiczne,
- punkty marszrutowe,
- punkty dokumentacyjne,
- wiercenia (archiwalne i kartograficzne),
- głazy narzutowe i nagromadzenia głazów,
- źródła,
- wycieki i wysięki wody,
- stożki napływowe,
- inne znaki dokumentujące, np. zaburzenia glacitektoniczne, znaleziska flory i fauny kopalnej, grodziska itp. (patrz Instrukcja, 2004, zał. 13).

Na mapie terenowej trzeba również uaktualnić elementy topograficzne w przypadku stwierdzenia w terenie ich niezgodności z zaznaczonymi na używanym podkładzie topograficznym w skali 1:25 00. Stanowi to nieraz bardzo duży problem spowodowany brakiem aktualnych map topograficznych uwzględniających szybki rozwój infrastruktury [\(patrz rozdz. 3.3.1\).](#page-65-0) Jeżeli na mapie terenowej nie naniesiono wymienionych wyżej informacji i elementów liniowych, a znajdą się one na autorskiej mapie geologicznej, będzie to oznaczać, że zaznaczono je w wyniku kompilacyjnych prac zestawczych, co jest niedopuszczalne.

Granice geologiczne to najważniejszy, końcowy element nanoszony w terenie na mapę topograficzną przez kartującego geologa. Wcześniejsze narysowanie granic litologicznych na podstawie materiałów archiwalnych, szczególnie map glebowych, bardzo ułatwia późniejsze nanoszenie w terenie przebiegu granic geologicznych. W terenie granice geologiczne rysuje się ołówkiem, a potem poprawia tuszem i koloruje wydzielone pola w ramach codziennego opracowania mapy terenowej [\(patrz rozdz. 3.3.4\). J](#page-72-0)est to niezmiernie ważny proces kontroli zakończenia prac zdjęciowych na danym obszarze. Granice geologiczne powinny być zamknięte – obwodzić pola występowania danego typu osadu. W trakcie zaznaczania granic należy zwrócić szczególną uwagę na zachowanie zasad intersekcji oraz na to, żeby rysunek granic wyraźnie pokazywał zaleganie osadów młodszych na starszych. W wyniku prac terenowych sporządza się terenową, powierzchniową mapę geologiczną przedstawiającą budowę geologiczną do głębokości 2 m, z pominięciem przypowierzchniowej warstwy glebowo-zwietrzelinowej do głębokości około 0,5 m – pod warunkiem, że nie obejmuje ona osadów o znaczeniu paleogeograficznym lub stratygraficznym. Jeśli osad występujący na powierzchni terenu ma miąższość mniejszą niż 2 m, na mapie należy wykartować obszar jego występowania na osadzie zalegającym poniżej i w opisie za-

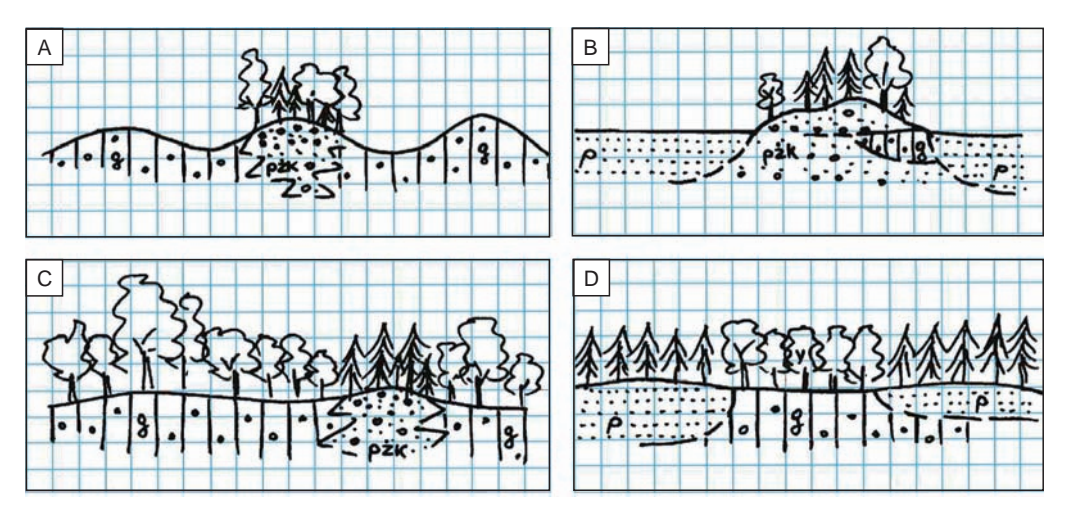

**Fig. 4.2. Schematyczne przekroje geologiczne w notatniku terenowym pokazujące zmienność litologiczną osadów powierzchniowych odzwierciedloną w szacie roślinnej**

Na obszarach zagospodarowanych rolniczo (wśród pól uprawnych): **A** – na wysoczyźnie gliniastej małe laski na szczytach pagórków zwykle oznaczają podłoże piaszczysto-żwirowe; **B** – na obszarach piaszczystych (np. sandrowych) lokalne laski lub zakrzaczenia na pagórkach lub nawet na płaskim terenie mogą oznaczać ostańce wysoczyzny lub fragmenty cokołów erozyjnych. W zwartych kompleksach leśnych (istotne są nawet niewielkie zmiany w drzewostanie): **C** – lokalne występowanie świerka lub sosny na obszarach gliniastych porośniętych lasem bukowo-dębowym, szczególnie na pagórkach, może oznaczać występowanie osadów piaszczysto-żwirowych; **D** – drzewa liściaste w kompleksie sosnowym mogą oznaczać lokalne występowanie osadów gliniastych, ilastych lub mułkowych. g – glina zwałowa, pżk – piaski ze żwirami i głazikami (kamienie), p – piaski

stosować wydzielenie piętrowe, np. torf na piasku (t/p). Zasięg występowania takiego wydzielenia można ustalić na podstawie profili punktów marszrutowych i dokumentacyjnych oraz analizy morfologii terenu, roślinności i innych przesłanek, takich jak: fototony na zdjęciach lotniczych, wilgotność gleby itp. Późniejsze zmiany, uzupełnienia i przetwarzanie wykonanej mapy nie mogą dotyczyć przebiegu granic geologicznych narysowanych w terenie.

Rozpoznawanie litologii osadów, śledzenie ich zmienności, a następnie nanoszenie tych informacji na mapę ułatwiają obserwacje pośrednie, np. typów gleb (mapy glebowe), szaty roślinnej (fig. 4.2) i rzeźby terenu. Obserwacje zróżnicowania morfologii dotyczą np. wysokości i kształtu wzgórz (różne typy osadów akumulacji lodowcowej lub eolicznej), tarasów (piaski rzeczne lub sandrowe), stożków (osady proluwialne), suchych dolinek czy wąwozów i wałów u podnóża zboczy (osady stokowe), zagłębień i podmokłych dolin (osady organogeniczne) itp.

Rozpoznawanie, dokumentowanie i odwzorowywanie na terenowej mapie geologicznej niektórych typów osadów wymaga szczególnej uwagi. Osady stokowe (deluwialne) występują powszechnie, również na obszarach młodej rzeźby polodowcowej. Zwykle mają one znaczną i przeważnie niedoszacowaną miąższość [\(fig. 4.3\).](#page-79-0) Z kolei pokrywy rezidualne mogą być bardzo cienkie i zredukowane tylko do warstwy glebowej, ale nawet wtedy powinny być zaznaczone na mapie geologicznej, mimo zasady odrzucania warstwy powierzchniowej do około 0,5 m. Taką pokrywą rezidualną mogą być np. duże głazy narzutowe i żwiry w glebie gliniastej na powierzchni miąższej serii osadów niezawierających grubszych frakcji, np. piaszczystych. Są one

<span id="page-79-0"></span>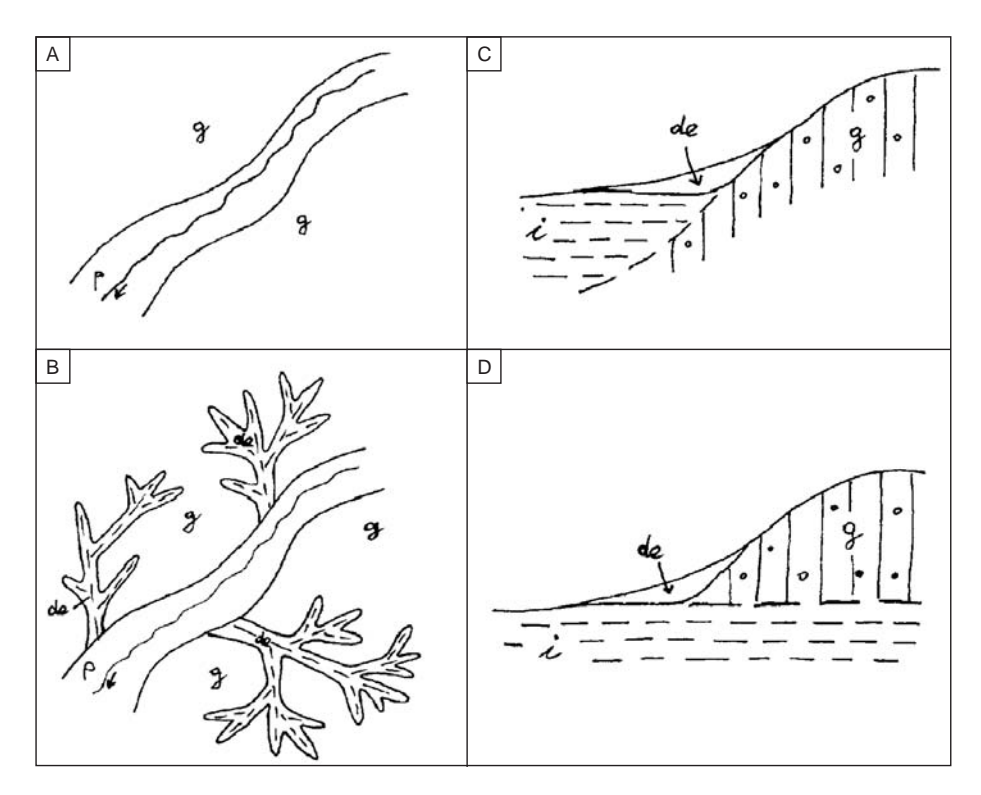

**Fig. 4.3. Znaczenie deluwiów w pracach geologiczno-zdjęciowych**

Nieuwzględnianie (**A**) lub uwzględnianie (**B**) deluwiów wyścielających dna suchych dolinek wyraźnie zmienia obraz przedstawiony na mapie, a występowanie osadów stokowych u podnóża zboczy utrudnia rozpoznanie budowy geologicznej  $(C_i D)$ . de – deluwia, g – glina zwałowa,  $i - i f y$ ,  $p$  – piaski

świadectwem pierwotnego występowania na danym obszarze pokrywy gliny zwałowej, która uległa erozji i pozostało po niej tylko gliniasto-kamieniste reziduum. Pokrywy eoliczne i lessowe nawet o małej miąższości powinny być uwzględniane na mapie geologicznej ze względu na ich znaczenie paleogeograficzne. Rozpoznanie osadów eolicznych, szczególnie bardzo młodych (holoceńskich), może ułatwić staranne oglądanie piasku i rozcieranie go na dłoni, ponieważ takie osady często zawierają charakterystyczne, bardzo drobne, czarne okruchy węgla drzewnego rozwiewane na znaczne odległości z pogorzelisk. W przypadku cienkich pokryw osadów, o miąższości poniżej 2 m, na mapie wpisuje się symbole piętrowe, np.: *re/p* – rezidua na piaskach, *pe/g* – piaski eoliczne na glinie zwałowej.

Rozpoznawanie i dokumentowanie form o różnej genezie i wieku wymaga szczególnego doświadczenia w badaniu osadów czwartorzędowych. Niezmiernie istotne jest stawianie na bieżąco w terenie pytań dotyczących genezy form i szukanie na nie odpowiedzi przy pomocy sondowań ręcznych i wkopów. Problemy nierozwiązane należy możliwie dokładnie notować, a następnie zbiorczo wyjaśniać na podstawie uzupełniających prac dokumentacyjnych (sondowaniami mechanicznymi), którym towarzyszy odpowiednie opróbowanie osadó[w \(patrz rozdz. 4.2.3\). P](#page-104-0)race takie powinno się wykonywać etapowo po zakończeniu zdjęcia geologicznego części mapy,

np. wysoczyzny, sandru czy obszaru tarasowego, lub po zakończeniu prac zdjęciowych na całym arkuszu. Częstym błędem metodycznym jest pozostawianie nierozwiązanych problemów do etapu końcowego opracowania kameralnego, kiedy nie są już możliwe żadne prace terenowe.

W pracach geologiczno-zdjęciowych nieuniknione jest stosowanie analogii – podobny teren odpowiada podobnej formie. Przy dużej liczbie podobnych form nie ma możliwości szczegółowego badania każdej z nich. Konieczne jest również generalizowanie wynikające ze skali mapy. Wielokrotnie, szczególnie w terenie o urozmaiconej rzeźbie, geolog kartograf staje przed dylematem, czy pominąć wydzielenie, czy je powiększyć. Zawsze w takich przypadkach trzeba analizować, czy to, co chce się pominąć, ma istotne znaczenie dla przedstawienia pełnego obrazu budowy geologicznej i paleogeografii danego terenu. Niektóre małe formy położone w terenie blisko siebie z konieczności na mapie trzeba łączyć w większe wydzielenia.

Symbole litologiczne to skróty literowe ważniejszych typów osadu, powszechnie stosowane i opisane w *Instrukcji* (2004), np.: *p* – piaski, *ż* – żwiry, *t* – torfy oraz umowne skróty łączone, np.: *pżk* – piaski ze żwirami i głazikami (kamieniami), jak również symbole piętrowe, np.: t/p – torf na piasku. Symbole litologiczne należy umieszczać na mapie terenowej w trakcie marszrut wszędzie tam, gdzie potwierdzono występowanie danego osadu pod warstwą gleby lub zwietrzeliny. Na mapie terenowej miejsca rozpoznania osadów zaznacza się kropką (punkty marszrutowe – [patrz rozdz. 4.2.1\)](#page-101-0), a przy niej wpisuje się odpowiedni symbol litologiczny. Zatem punkty marszrutowe (kropki i symbole) na mapie terenowej dokumentują marszruty, wzdłuż których dokonano obserwacji w ramach wykonywanego zdjęcia geologicznego. Ich rozmieszczenie odzwierciedla stopień (gęstość) rozpoznania terenu i w trakcie prac zdjęciowych pozwala na równomierne prowadzenie marszrut i kontrolę ich zagęszczenia. Symbole litologiczne należy umieszczać zarówno przy punktach marszrutowych, jak i punktach dokumentacyjnych, które na mapie terenowej oznacza się kropką i dodatkowo nadaje się im kolejny numer – ten sam, co przy opisie tego punktu w notatniku terenowym [\(patrz rozdz. 4.2.2\).](#page-101-0) Wszystkie wykonywane i opisywane w terenie punkty dokumentacyjne powinny być starannie zlokalizowane w terenie na mapie topograficznej. Ich położenie należy także udokumentować przy pomocy urządzeń GPS [\(patrz rozdz. 4.2.4\) z](#page-114-0) zachowaniem tej samej numeracji co na mapie i w notatniku, a następnie uwzględnić w trakcie prac zestawczych w GIS.

Inne oznaczenia punktowe umieszcza się na mapie terenowej za pomocą znaków konwencjonalnych przewidzianych w *Instrukcji* (2004, zał. 13). Na mapie należy uwzględnić:

• Głazy narzutowe (czerwony krzyżyk). Na mapie trzeba zlokalizować wszystkie głazy uznane za pomniki przyrody oraz wszystkie duże głazy o średnicy powyżej 1 m, które według oceny kartującego geologa znajdują się w pierwotnej pozycji sedymentacyjnej i są istotnym dla paleogeografii świadkiem procesów geologicznych, np. sedymentacji lodowcowej. W przypadku nagromadzeń na małym obszarze dużych głazów stosuje się dodatkowy symbol – nagromadzenia głazów narzutowych (czerwony krzyżyk w kółku). Konieczność zastosowania tego symbolu nie zawsze jest oczywista. Często nagromadzenia głazów powstały w wyniku usuwania ich z pól uprawnych, np. na miedzach, lub w trakcie eksploatacji żwirowni, w wyrobiskach. Jeśli kartujący uzna, że nagromadzenie wprawdzie jest antropogeniczne, ale głazy pochodzą z najbliższego sąsiedztwa, to powinien je zaznaczyć na mapie. Nawet jeśli zachodzi obawa, że w przyszłości takie nagromadzenie może zostać usunięte w celach komercyjnych, to warto pozostawić na mapie geologicznej informację, że duże głazy występowały pierwotnie w tym miejscu. Nie należy nanosić na mapę nagromadzeń wyraźnie przetransportowanych, np. w celu użycia głazów do celów budowlanych.

- Źródła i wysięki (kolor niebieski lub czarny). Ważniejsze źródła zwykle są zaznaczone na mapach topograficznych. Inne, stwierdzone w trakcie prac zdjęciowych, należy również uwzględnić na mapie. Jeśli uda się potwierdzić, że dane źródło jest czynne okresowo, trzeba to opisać w tekście. Przy rysowaniu znaku konwencjonalnego na mapie należy pamiętać, żeby wężyk źródła czy strzałka wysięku były skierowane w odpowiednim kierunku, zgodnym z naturalnym odpływem wody, np. w stronę doliny.
- Florę i faunę (kolor czarny). Symbole flory i fauny zwykle stosuje się na przekrojach geologicznych i profilach słupkowych wierceń oraz w profilach punktów dokumentacyjnych – sond lub odsłonięć. Symbole te można zastosować na mapie geologicznej np. w przypadku stwierdzenia występowania flory czy fauny o znaczeniu paleogeograficznym lub/i stratygraficznym.
- Biegi i upady warstw. Zaznacza się je powszechnie na wychodniach skał litych na obszarach górskich i wyżynnych z podaniem kąta upadu (Instrukcja, 2004, zał. 13).
- Stożki napływowe i usypiskowe oraz osuwiska. Małe formy zaznacza się na mapie symbolem, a formy wystarczająco rozległe można przedstawić w skali rzeczywistej. Należy zwrócić uwagę, żeby kierunek usytuowania symbolu był zgodny z kierunkiem ruchu osadów, w którego wyniku powstała dana forma. Wcześniej – w ramach prac przygotowawczych – na podstawie dokumentacji archiwalnych SOPO na mapie terenowej trzeba nanieść wszystkie osuwiska możliwe do pokazania w skali mapy.
- Wyrobiska eksploatacyjne. Na mapie autorskiej zaznacza się je kolorem zielonym z opisem literowym (Instrukcja, 2004, zał. 13). Jeśli wyrobisko jest wystarczająco duże, na mapie trzeba uwzględnić jego kształt w skali rzeczywistej. Należy zwrócić uwagę, że na mapach topograficznych wyrobiska mają kształt i wielkość z czasu opracowania tej mapy i w przypadku kontynuowania eksploatacji w momencie wykonywania zdjęcia geologicznego mogą one mieć już inny zasięg. Zdarza się również, że stare wyrobiska zostały zasypane – zrekultywowane – wtedy na mapie geologicznej muszą zostać opisane jako nasypy antropogeniczne.
- Lokalizację wierceń. Jest to istotny element zdjęciowych prac terenowych. Autor arkusza SMGP powinien zweryfikować w terenie (z pomiarem urządzenia GPS) lokalizację wszystkich wierceń archiwalnych, nawet jeśli w dokumentacjach zawarto szczegółowe plany lokalizacyjne – jest to konieczne z powodu licznych błędów w dokumentacjach archiwalnych. Wiercenia wykonane do opracowania SMGP należy starannie domierzyć i w karcie otworu podać ich współrzędne.

W przypadku jednoznacznego stwierdzenia w terenie braku aktualności podkładu topograficznego (przede wszystkim w zakresie: wyrobisk, skarp, nasypów, zbiorników wodnych, nowych linii komunikacyjnych itp.) na mapie topograficznej nanosi się poprawki i uzupełnienia – bardzo pomocne są w tym numeryczne modele terenu (NMT) i pomiary przy pomocy GPS.

**Dokładność prac geologiczno-zdjęciowych**, czyli gęstość zastosowanej sieci obserwacji (np. wykonanych punktów marszrutowych i dokumentacyjnych), zależy od stopnia złożoności budowy geologicznej i specyfiki morfologicznej danego terenu. Kategorie złożoności budowy geologicznej omówiono w *Instrukcji* (2004, § 15) – w zamieszczonej tam tabeli podano liczbę punktów dokumentacyjnych i długość marszrut zdjęciowych dla różnych kategorii. W miarę rysowania mapy geologicznej, w zależności od wiarygodności uzyskanych obserwacji, konieczne może okazać się lokalne zagęszczanie lub rozrzedzanie wcześniej projektowanych marszrut. Regułą jest jednak przeprowadzanie marszrut co najmniej w zakresie przewidzianym w *Instrukcji* (2004), nawet jeśli kartowany obszar jest dobrze rozpoznany. Specyfika terenu może sprawić, że w celu rozpoznania bardzo złożonej budowy geologicznej, szczególnie na obszarach młodoglacjalnych, konieczne będzie nawet kilkakrotne zwiększenie liczby punktów dokumentacyjnych w stosunku do podanej w *Instrukcji* (2004). Z drugiej strony w niektórych miejscach nie jest możliwe przeprowadzenie niezbędnych marszrut i wyznaczenie punktów dokumentacyjnych, np. na terenach bagiennych. Należy wówczas dokonać punktowego rozpoznania takiego terenu z różnych stron. Niektóre formy, np. rozległe obszary wysoczyznowe pozbawione form akumulacyjnych zbudowane ze zwartej pokrywy gliny zwałowej lub obszary sandrowe, nie wymagają zagęszczania siatki punktów dokumentacyjnych. W praktyce przyjmuje się, że na takich obszarach wystarczy wyznaczyć jeden punkt dokumentacyjny na każdy kilometr kwadratowy.

Terenowa mapa geologiczna jest autorskim opracowaniem archiwalnym i od dokładności prac zdjęciowych zależy możliwość jej późniejszego wykorzystania do różnych celów. Dlatego istotną zasadą zdjęcia szczegółowego jest prawidłowe zaznaczenie na mapie wszelkich informacji zbieranych w trakcie kartowania. Wymienione informacje/ elementy nanoszone na mapę terenową powinny być lokalizowane w terenie z dokładnością do około 10 m (krokówką, na podstawie topografii, numerycznego modelu terenu lub przy użyciu urządzenia GPS), czyli z dokładnością do około 0,5 mm na mapie w skali 1:25 000.

**Notatnik terenowy.** Obok mapy terenowej podstawowym dokumentem źródłowym kartowania geologicznego na danym arkuszu SMGP jest podlegający archiwizacji notatnik terenowy. Powinien on być prowadzony starannie, czytelnie i zawierać wszystkie informacje zdobyte podczas prac zdjęciowych, których nie można przedstawić na mapie. Opis każdego punktu dokumentacyjnego powinien zawsze i w tej samej kolejności zawierać:

- numer formatki mapy terenowej;
- kolejny numer punktu (najlepiej w ciągłej numeracji dla całego arkusza);
- symbol umowny oznaczający rodzaj punktu dokumentacyjnego (np. **s**  sonda, **o**  odsłonięcie, **w** – wkop itd.);
- położenie względem form rzeźby i inne uwagi dotyczące sytuacji terenowej;
- szczegółowy opis rozpoznanego profilu geologicznego z podaniem litologii, barwy osadów i głębokości ich występowania.

Jak najczęściej powinno się wykonywać rysunki i przekroje, gdyż zawierają one, w czytelnej formie, dużo informacji i są nieocenionym materiałem dokumentującym mapę geologiczną. W trakcie prac zdjęciowych sporządza się najczęściej szkice sytuacyjne (fig. [4.4\),](#page-83-0) przekroje geologiczne z lokalizacją punktów marszrutowych i dokumentacyjnyc[h \(fig.](#page-83-0) 4.5), a także profile i rysunki ścian odsłonię[ć \(fig. 4.6\).](#page-84-0) Dodatkowe notatki mogą obejmować m.in. lokalizację i opis wykonanych zdjęć fotograficznych oraz próbek pobranych do badań laboratoryjnych, a także uwagi dotyczące ewentualnych niezgodności terenu z mapą topograficzną.

Problemy nierozwiązane, wymagające np. wykonania głębokich sondowań wiertnicą mechaniczną, oddzielnie zaznacza się w notatniku terenowym, wyraźnie je eksponując pomiędzy opisami kolejnych punktów dokumentacyjnych. Podczas uzupełniających prac dokumentacyjnych [\(tab. 3.1\)](#page-108-0)  takie informacje i uwagi mogą być łatwo wyszukane, zlokalizowane i pogrupowane. Przy sporządzaniu tego rodzaju notatek są przydatne schematyczne rysunki obrazujące dany proble[m \(fig. 4.7\).](#page-84-0)

Z praktyki wynika, że najlepiej sprawdza się prowadzenie notatnika w ten sposób, że na prawej stronie notuje się kolejne punkty dokumentacyjne, natomiast na lewej stronie zamieszcza się rysunki, przekroje, wykazy pobranych próbek, opisy czy numeracje wykonanych zdjęć fotograficznych oraz ważne uwagi dotyczące problemów do rozwiązania przy pomocy sond mechanicznych czy wkopów w ramach uzupełniających prac dokumentacyjnych.

<span id="page-83-0"></span>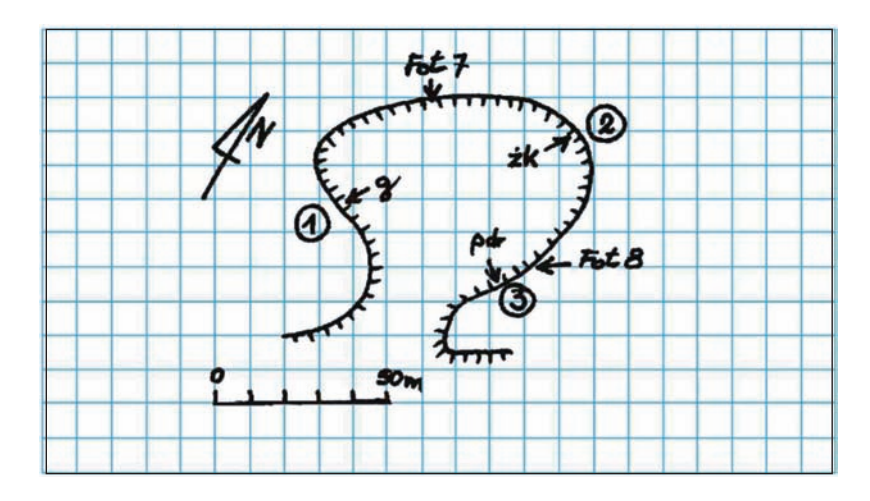

**Fig. 4.4. Szkic sytuacyjny wyrobiska piaskowni z numerami rysunków, fotografii i sprofilowanych ścian**

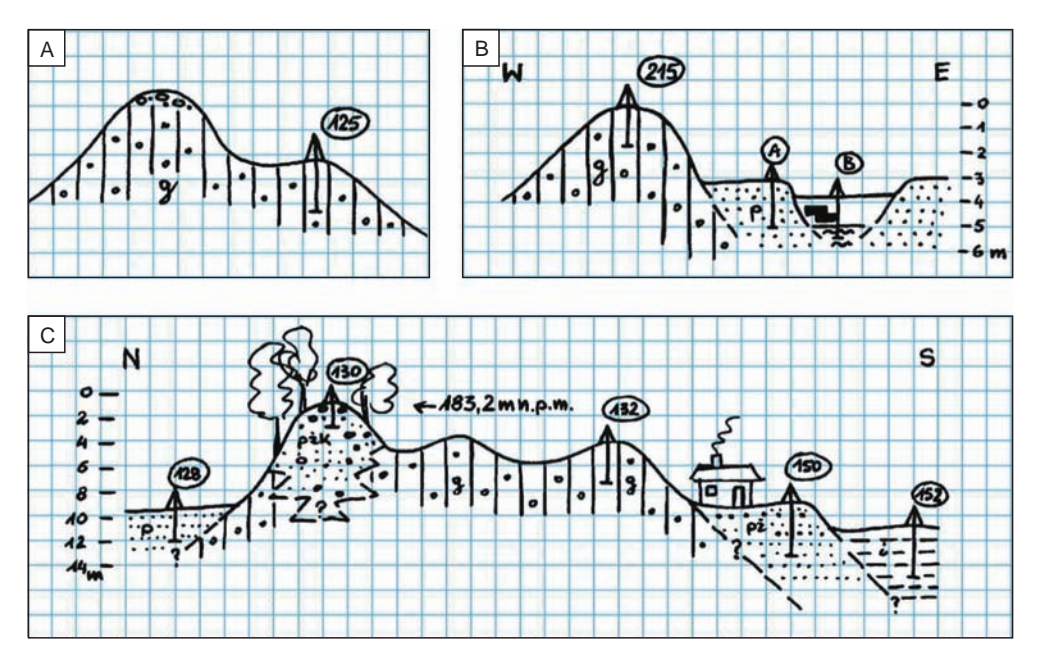

**Fig. 4.5. Przykłady lokalizacji punktów dokumentacyjnych**

**A** – prosta lokalizacja punktu, **B** – prosty przekrój geologiczny lokalizujący sąsiednie punkty (zawsze z podaniem skali pionowej i stron świata), **C** – schematyczny przekrój geologiczny może powstawać etapowo, w miarę wykonywania kolejnych punktów dokumentacyjnych; g – glina zwałowa, pż – piaski i żwiry, pżk – piaski ze żwirami i głazikami (kamienie), p – piaski

<span id="page-84-0"></span>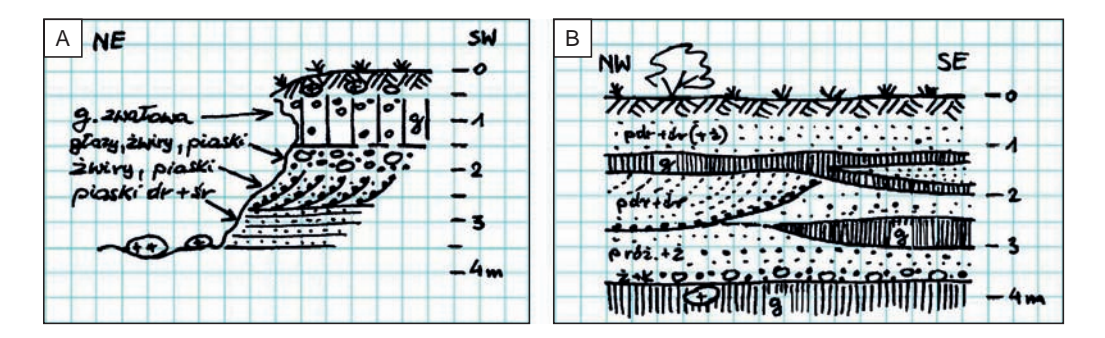

**Fig. 4.6. Przykłady dokumentacji odsłonięć**

**A** – profil odsłonięcia (niewymagającego szczegółowego opisu), **B** – rysunek ściany odsłonięcia: nawet w przypadku małych odsłonięć warto narysować fragmenty oczyszczonych ścian, jeśli stwierdzono zmienność osadów lub struktur sedymentacyjnych (takie rysunki mogą stanowić objaśnienie zdjęć fotograficznych dokumentujących odsłonięcia); g – glina zwałowa, pdr + śr – piaski drobno- i średnioziarniste, p róż – piaski różnoziarniste, ż – żwiry, ż + k– żwiry i kamienie

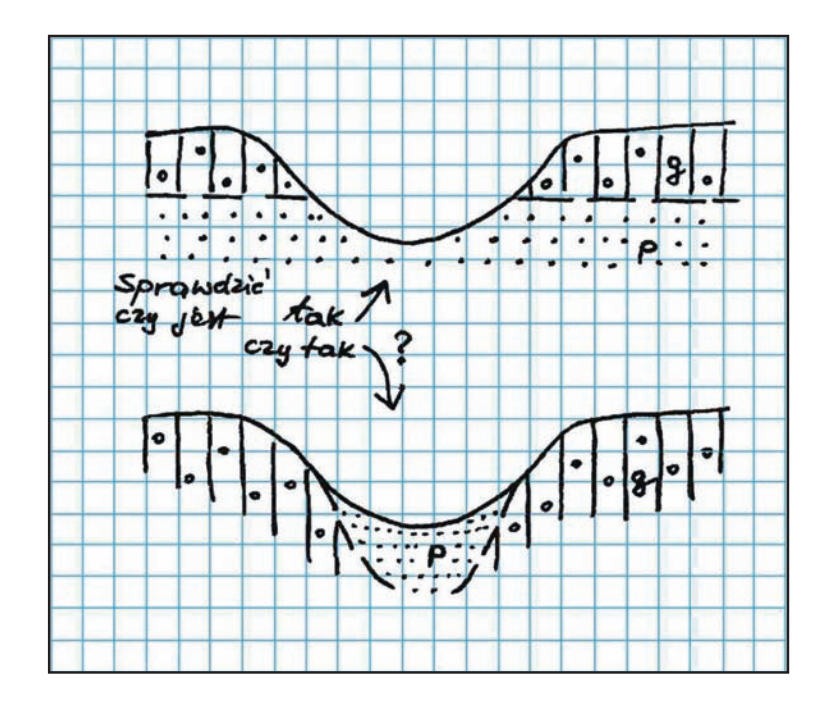

**Fig. 4.7. Przykład wariantowego przedstawienia budowy geologicznej – problem do rozwiązania w ramach uzupełniających prac dokumentacyjnych**

g – glina zwałowa, p – piaski

## **4.1.2. Zdjęcie geologiczne na obszarach górskich i wyżynnych**

**Sudety** wraz z blokiem przedsudeckim są jedynym w Polsce obszarem (poza fragmentem Tatr), na którym pojawiają się wychodnie skał krystalicznych – magmowych i metamorficznych o zróżnicowanych stopniach metamorfizmu regionalnego i kontaktowego. Jednocześnie cały ten obszar jest w znacznym stopniu pokryty przez utwory kenozoiczne. W Sudetach są to utwory rzeczne w dolinach rzek oraz zwietrzeliny i utwory stokowe na powierzchniach zrównań i zboczach. Jedynie lokalnie występują utwory związane ze zlodowaceniami. Na bloku przedsudeckim pokrywa utworów miocenu, pliocenu i czwartorzędu osiąga łącznie od kilkudziesięciu do ponad 200 m. Metodykę kartowania geologicznego tych utworów omówiono w innych rozdziałach niniejszego opracowania. Zróżnicowanie skał występujących na obszarze Sudetów i bloku przedsudeckiego wymaga od geologa kartografa szczegółowego i profesjonalnego przygotowania zawodowego. Należy pamiętać, że cały omawiany obszar jest pokryty przez arkusze *Szczegółowej Mapy Geologicznej Sudetów w skali 1:25 000*. 34 arkusze wchodzące w skład tej edycji były realizowane w latach 1956–1996, a więc w ciągu 40 lat. Edycja ta wykorzystywała także wyniki prac geologiczno-kartograficznych geologów niemieckich. Arkusze *Geologische Karte von Preussen und benachbarten deutschen Landarn* w skali 1:25 000 pokrywają około 30% powierzchni mapy polskiej. Zapoznanie się z obiema wspomnianymi edycjami szczegółowych map geologicznych jest obowiązkiem każdego geologa kartografa na etapie przygotowywania i projektowania prac kartograficznych. Na podstawie analizy dotychczasowych map geologicznych i objaśnień tekstowych do nich należy wyznaczać obszary wymagające lepszego rozpoznania.

Terenowe prace kartograficzne. Pod względem orograficznym Sudety są górami o znacznych różnicach wysokości bezwzględnej w granicach 359–1600 m n.p.m. Ukształtowanie powierzchni terenu jest tu w znacznym stopniu uzależnione od budowy geologicznej. Obszary, na których dominują skały metamorficzne wysokiego stopnia metamorfizmu i granitoidy, mają charakter wysokogórski (Karkonosze, Góry Izerskie, Góry Bystrzyckie i Orlickie, Góry Złote, Masyw Śnieżnika, Góry Sowie), a tereny zbudowane ze skał niskiego stopnia metamorfizmu oraz skał osadowych – charakter gór niskich i obszarów pagórkowatych (Góry Kaczawskie, Góry Bardzkie, Depresja Świebodzic, Sudety Środkowe, Kotlina Kłodzka). Pierwsze z tych obszarów są w znacznym stopniu zarośnięte lasami, poprzecinane licznymi dolinami wciosowymi, a zbocza o stromym nachyleniu są pokryte utworami stokowymi typu rumoszy i okruchów skalnych zaglinionych o miąższościach od 1,5 do kilku metrów. Wykonywanie wkopów badawczych lub sond na zboczach nie ma tu sensu. Obserwacje terenowe prowadzi się wzdłuż grzbietów górskich, na których często występują skałki i ściany skalne oraz na stokach, szczególnie tych o zróżnicowanej morfologii powiązanej z budową geologiczną. W dolinach rzek i potoków rzadsze są odkrywki skał *in situ* ze względu na pokrywy utworów rzecznych i stokowych, choć w podcięciach erozyjnych dolin rzecznych często występują odkrywki skał podłoża. Ważne informacje można zdobyć w drogach leśnych i we wrzynkach związanych z drogami. W Sudetach liczne są także stare, jeszcze poniemieckie, małe kamieniołomy, z których pozyskiwano materiał skalny do budowy takich dróg. Znaczącą rolę w pracach terenowych odgrywają także informacje uzyskiwane z bloków skalnych powszechnie występujących na zboczach, zwłaszcza w wykrotach powalonych drzew. Należy jednak zawsze pamiętać o roli ruchów masowych w ich przemieszczaniu. Ogólnie na obszarach górskich stopień odkrycia skał podłoża umożliwia wykonanie mapy geologicznej w skali 1:25 000. Nowa generacja takich map wymaga zastosowania metod teledetekcyjnych omówionych w rozdziale 3.1, a zwłaszcza numerycznych modeli terenu z lotniczego lub naziemnego skanowania laserowego. Dotychczasowe modele opracowane w ten sposób na potrzeby Karkonoskiego Parku Narodowego i Parku Narodowego Gór Stołowych w Sudetach wniosły wiele nowych danych o budowie geologicznej. Wykazały one, że zastosowanie metodyki NMT LiDAR ma dla kartografii geologicznej głęboki sens i umożliwia weryfikację dotychczasowego obrazu mapy geologicznej, zwiększenie jej dokładności m.in. w zakresie deformacji nieciągłych.

Obserwacje w punktach dokumentacyjnych. Zgodnie z zasadami określonymi w niniejszej *Metodyce* każdy punkt dokumentacyjny musi mieć określoną lokalizację GPS, a także dokumentację fotograficzną. Obowiązkowe są obserwacje geomorfologiczno-geologiczne dokonane bezpośrednio w punkcie i jego najbliższym otoczeniu. Ważne jest makroskopowe rozpoznanie skały według najlepszej wiedzy geologa kartografa, określenie struktury i tekstury skały, a także ich zmienności w skali odkrywki. Pobranie próbek skalnych, w tym próbek zorientowanych (w razie potrzeby), do badań laboratoryjnych wymaga staranności w ich oznaczaniu oraz ich udokumentowania fotograficznego.

W przypadku skał krystalicznych, magmowych i metamorficznych mezo- i epizonalnych prowadzi się obserwacje mezostrukturalne polegające na pomiarach orientacji mezostruktury w przestrzeni przy pomocy kompasu geologicznego. W skałach metamorficznych są to: laminacja metamorficzna, foliacja, złupkowania, lineacje, osie mezofałdów, mezostrefy ścinania, spękania. Ważne jest określenie geometrycznych typów poszczególnych fałdów i ich superpozycji, zwrotu ścinania, genetycznego charakteru spękań. Szczegółowym obserwacjom muszą podlegać żyły magmowe, kwarcowe i widoczne makroskopowo mineralizacje, a także mezouskoki, lustra tektoniczne, rysy ślizgowe i kierunek przemieszczeń na uskokach.

W skałach magmowych pomiarom orientacji podlegają struktury z płynięcia, lineacja magmowa (ukierunkowanie dłuższych osi enklaw (ksenolitów) i fenokryształów), spękania i żyły magmowe. Czasem możliwe jest ustalenie w jednej odkrywce generacji żył magmowych.

W skałach osadowych (zlityfikowanych) obowiązuje profil odsłonięcia z opisem litologii. Określa się cechy strukturalne i teksturalne osadu (skały osadowej). Do pierwszych należą: struktury warstwowe (uławicenie, warstwowanie), struktury wewnątrzwarstwowe (m.in. uziarnienie frakcjonalne), struktury międzywarstwowe (m.in. rynny, kanały, hieroglify, hydroglify, mechanoglify, struktury cieniowe, riplemarki) oraz struktury deformacyjne (odwodnieniowe, obciążeniowe, konwekcyjne, fałdowe itp.). Cechy teksturalne to: uziarnienie, kształt ziaren i ich powierzchni, orientacja (lineacja, imbrykacja) i upakowanie ziaren, w tym stosunek szkieletu do tła skalnego (matriks) w przypadku osadów wielofrakcyjnych, petrografia osadu, w tym ocena składu i charakteru cementu (spoiwa) w skałach zlityfikowanych (z zastosowaniem 5% kwasu solnego).

Ważnymi cechami osadu są również wskaźniki góra–dół (strop–spąg warstwy) i wskaźniki paleopionu, najczęściej możliwe do ustalenia na podstawie hieroglifów i uziarnienia frakcjonalnego. Ważne jest także rozpoznanie ewentualnych struktur organogenicznych (skamieniałości śładowe) oraz wskaźników kompakcji. Do cech diagenetycznych osadu zalicza się m.in.: konkrecje (syngenetyczne, epigenetyczne), strefy kalcyfikacji, silifikacji, ferrikretacji.

W odsłonięciach należy pobrać próbki skał, które pomogą określić ich skład mineralny i petrografię w warunkach laboratoryjnych.

Obserwacje tektoniczne dotyczą orientacji powierzchni warstwowania i uławicenia. Dla uskoków określa się ich typ (normalny, przesuwczy, odwrócony) oraz wielkość przemieszczenia, a dla fałdów wykonuje się pomiary ich skrzydeł i osi oraz określa ich typ (synklina, antyklina, fałd leżący itd.). Istotne są pomiary orientacji powierzchni spękań (cios, kliważ), rys ślizgowych, określenie orientacji dominujących zespołów spękań oraz stref brekcji tektonicznych wskazujące na istnienie stref uskokowych lub nasunięć.

Specyfika prac kartograficznych na bloku przedsudeckim. Blok przedsudecki stanowi jednostkę geologiczną znacznie głębiej zdenudowaną w stosunku do bloku Sudetów, co świadczy o tym, że w stosunku do nich był strukturalnie wyniesiony. Jednocześnie reprezentuje on dziś Przedgórze Sudeckie, które jest obniżone w stosunku do Sudetów i ma charakter pagórkowaty o wysokościach rzędu 200–600 m n.p.m. Odznacza się on wyspowym charakterem wychodni skał podłoża krystalicznego. Ogromną rolę odgrywają tu zwietrzeliny rezydualne i przemieszczone oraz gruba warstwa pokrywy osadowej kenozoiku. Metodyka kartowania geologicznego na obszarach o dominacji skał kenozoicznych (z wyjątkiem skał wulkanogenicznych formacji bazaltowej) jest podobna do opisanej dla obszarów niżowych. Ważną rolę odgrywają tu badania geofizyczne stosowane do śledzenia ukształtowania powierzchni podłoża krystalicznego (metody geoelektryczne i mikrograwimetryczne). Dotychczasowe doświadczenia wskazują także na istotną rolę badawczych otworów kartograficznych o głębokości do 200–250 m. Taka głębokość odwiertu zapewnia na ogół dotarcie do krystalicznego podłoża bloku przedsudeckiego, który należy do słabo rozpoznanych dotychczas jednostek geologicznych Polski.

Badania laboratoryjne. Specyfika skał podłoża podkenozoicznego występujących na obszarze Sudetów i bloku przedsudeckiego wymaga odpowiedniego i szerokiego zakresu badań laboratoryjnych, odmiennych niż dla obszarów niżowych. Ustalenia składu petrograficznego skał dokonuje się na podstawie mikroskopowych badań płytek cienkich w świetle przechodzącym lub w niektórych przypadkach (mineralizacji rudnych) – w świetle odbitym. Ważnym składnikiem badań laboratoryjnych dla kartografii geologicznej są badania petrochemiczne skał prowadzone różnymi metodami. Dzięki nim uzyskuje się skład chemiczny skał lub wyselekcjonowanych minerałów w pełnym, możliwym zakresie. Całość danych petrograficznych i petrochemicznych podlega interpretacji z zastosowaniem odpowiednich programów komputerowych, które umożliwiają uzyskanie informacji o genezie poszczególnych skał, środowisku ich powstawania i przeobrażeniach metamorficznych. W typowych pracach geologiczno-kartograficznych rzadko stosuje się badania wieku radiometrycznego skał, choć jest to zawsze bardzo pożądane i przydatne. Stratygrafia skał osadowych wymaga zastosowania metod paleontologicznych i mikropaleontologicznych, o ile badane skały zawierają odpowiedni materiał badawczy.

Badania geofizyczne. Z dotychczasowych doświadczeń geologii kartograficznej wynika, że w obrębie Sudetów, w zależności od budowy geologicznej, najlepsze rezultaty osiąga się metodami geoelektrycznymi, zwłaszcza tomografii elektrooporowej, metodami VLF oraz, w wybranych strefach – metodami magnetotellurycznymi. W każdym wypadku niezbędne jest opracowanie projektu badań geofizycznych dla konkretnego celu badawczego. Dwie pierwsze metody są użyteczne do śledzenia stref uskokowych, także na obszarach zakrytych; metoda magnetotelluryczna dobrze się sprawdza przy badaniach wgłębnego przebiegu stref rudnych. Na obszarach zbudowanych ze skał osadowych perspektywiczne są metody wysokorozdzielczej tomografii sejsmicznej. Szczególnie nadają się one do badań podłoża i struktury wewnętrznej sudeckich synklinorii.

Na obszarze **Karpat fliszowych** metodyka kartowania jest specyficzna i odmienna od stosowanej na obszarach nizinnych. Bardzo rzadko wykonuje się płytkie sondowania. Zdecydowaną większość obserwacji prowadzi się wzdłuż rzek i potoków i dokumentuje odsłonięcia naturalne. Najpełniejsze informacje litologiczne i tektoniczne można uzyskać podczas kartowania wzdłuż cieków płynących prostopadle do przebiegu struktur geologicznych. Również marszruty należy prowadzić wzdłuż grzbietów oraz na stokach – zwłaszcza tych o zróżnicowanej morfologii powiązanej z budową geologiczną.

Wydzielenie i określenie przynależności stratygraficznej skał opiera się przede wszystkim na ocenie miąższości ławic, stosunku ilościowym piaskowców i łupków, składzie mineralnym, typie spoiwa, barwie skał, występowaniu charakterystycznych struktur sedymentacyjnych (np. hieroglifów czy warstwowania konwolutnego). Dopiero cały zestaw cech pozwala na zaklasyfikowanie skał do danego wydzielenia litostratygraficznego (np. warstw hieroglifowych, menilitowych).

Obserwacje w typowym punkcie dokumentacyjnym (fig. 4.8–4.10):

- Lokalizacja GPS.
- Zdjęcia odsłonięcia.

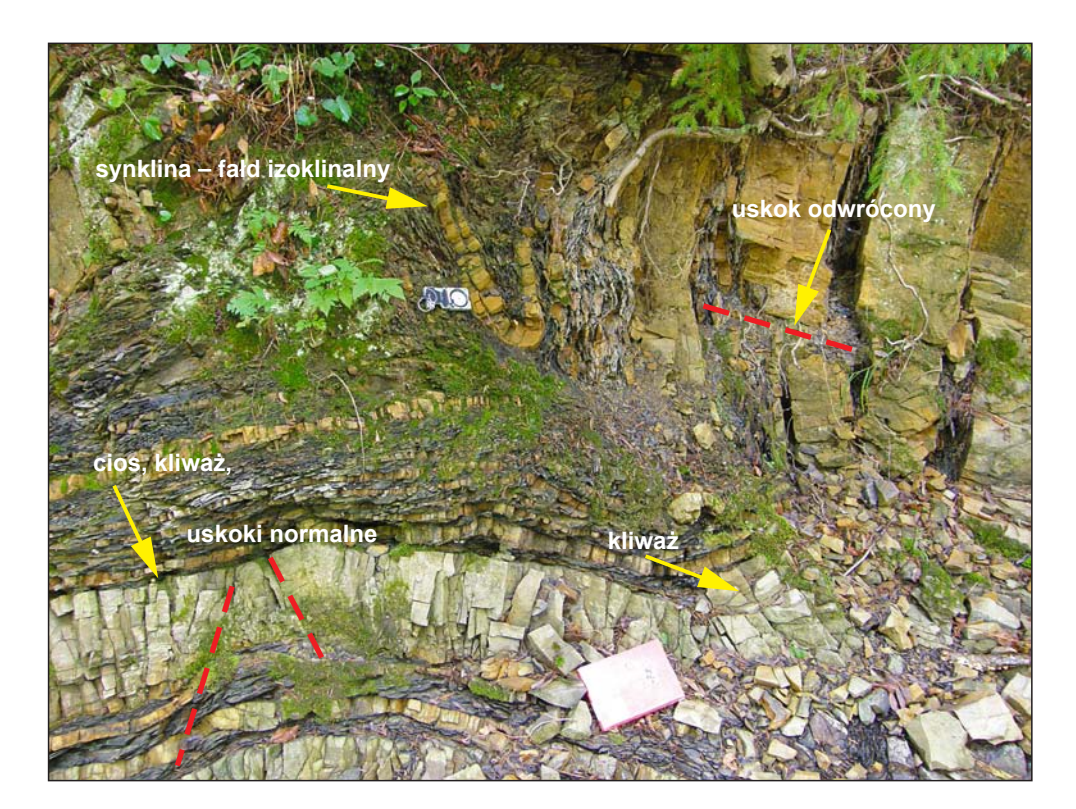

**Fig. 4.8. Przykład interpretacji strukturalnej odsłonięcia skał fliszowych. Bieszczady, warstwy lgockie w potoku Jabłonka, łuska Bystrego (***fot. J. Rubinkiewicz***)**

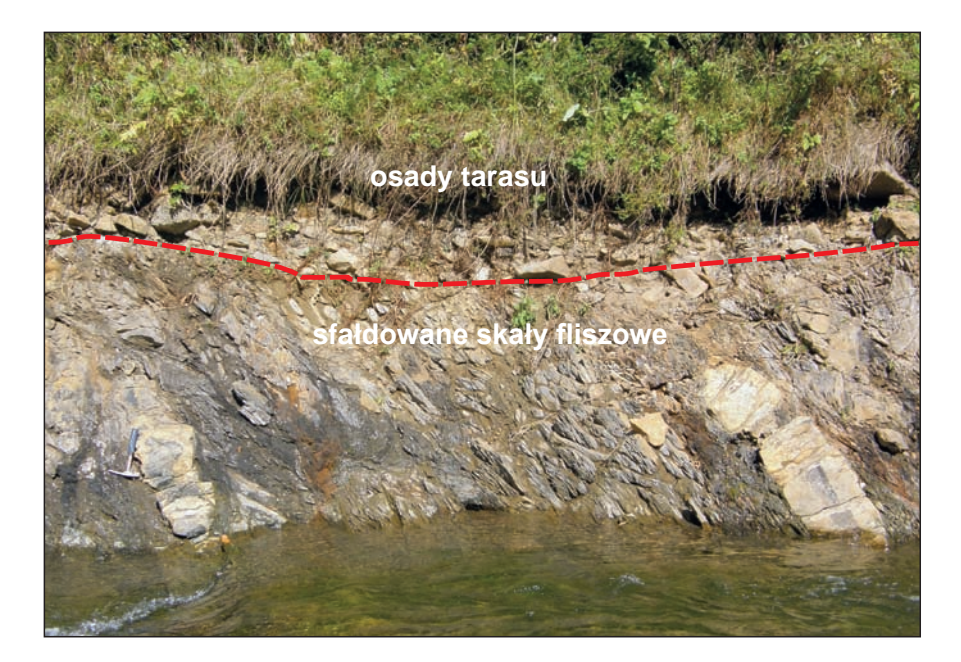

**Fig. 4.9. Przykład kontaktu skał fliszowych (warstwy przejściowe) z osadami tarasu. Bieszczady, warstwy przejściowe w strefie przeddukielskiej, potok Wetlina w Wetlinie (***fot. J. Rubinkiewicz*)

- Obserwacje geomorfologiczno-geologiczne w punkcie i jego najbliższym otoczeniu:
	- tarasy;
	- osuwiska;
	- stożki napływowe.
- Litologia:
	- profil odsłonięcia;
	- wzajemny stosunek piaskowców i łupków (np. kompleks piaskowcowy, piaskowcowo- -łupkowy, łupkowy);
	- miąższość ławic (grubo-, średnio-, cienkoławicowe);
	- wielkość ziaren w piaskowcach (średnio-, drobno-, grubo-, różnoziarniste);
	- spoiwo (np. wapniste, krzemionkowe) za pomocą 5% kwasu solnego;
	- barwy na świeżych i zwietrzałych powierzchniach;
	- litologia i miąższość utworów tarasów rzecznych (jeśli to możliwe).
- Położenie warstw (uławicenie) z określeniem stropu i spągu warstwy, co jest najczęściej możliwe na podstawie hieroglifów i uziarnienia frakcjonalnego. W przypadku zmienności położenia uśrednia się pomiar (szczególnie w warstwach zapadających pod bardzo małymi kątami, gdzie dokładność pomiaru kompasem jest zwykle obarczona dużym błędem).
- Obserwacje tektoniczne:
	- uskoki orientacja powierzchni, typ uskoku (normalny, przesuwczy, odwrócony), wielkość przemieszczenia;
	- fałdy pomiary skrzydeł i osi, określenie typu (synklina, antyklina, fałd leżący itd.);

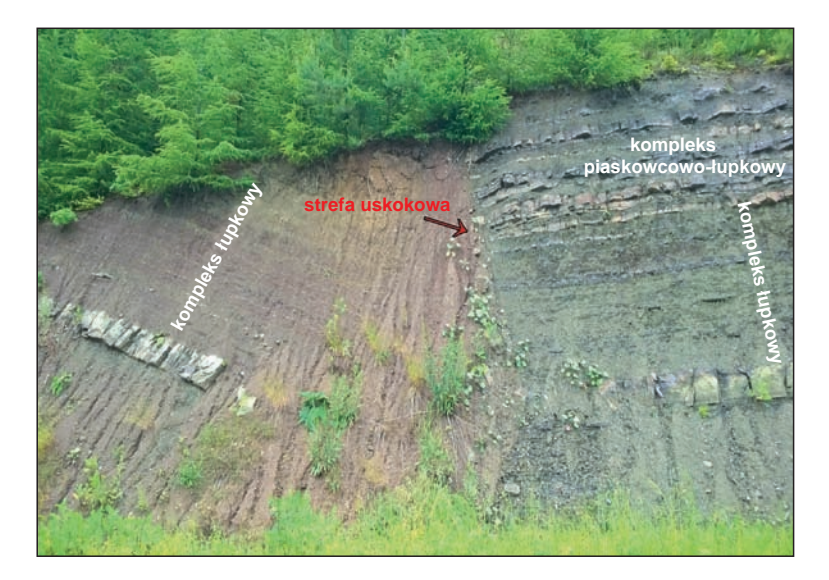

**Fig. 4.10. Strefa uskokowa. Możliwość wydzielenia kompleksów litologicznych na podstawie barwy oraz udziału piaskowców i łupków. Bieszczady, warstwy hieroglifowe w płaszczowinie dukielskiej, rzeka Osława na południe od Rzepedzi (***fot. J. Rubinkiewicz***)**

- spękania (cios, kliważ) pomiary powierzchni, określenie orientacji dominujących zespołów;
- strefy brekcji wskazujące na istnienie dużych stref uskokowych, w tym nasunięć.
- Obserwacje sedymentologiczne:
	- profil odsłonięcia z ukazaniem typowej litologii;
	- typy warstwowania np. równoległe, konwolutne, frakcjonalne;
	- hieroglify.
- Inne:
	- wydajne źródła;
	- mineralizacja (kalcyt najbardziej powszechna);
	- martwice wapienne (wskazujące na strefy
	- martwice wapienne (wskazujące na strefy uskokowe);
	- wysięki siarkowodoru (potencjalne strefy uskokowe).

W odsłonięciach w miarę potrzeb należy pobrać próbki skał, które pomogą określić ich skład mineralny i petrografię [\(patrz rozdz. 4.3.2\).](#page-133-0) Szczególną uwagę należy zwrócić na skały odmienne od powszechnie występujących w Karpatach, odbiegające składem mineralnym, wyglądem i barwą (np. wapienie i margle), a mogące tworzyć potencjalne poziomy korelacyjne (np. wapienie jasielskie).

W przypadku marszrut prowadzonych wzdłuż linii grzbietowych obserwacje ograniczają się zwykle do sporadycznych pomiarów położenia warstw i litologii – głównie po zwietrzelinie. Marszruty po stokach prowadzi się w miarę możliwości zgodnie z ich nachyleniem. Należy zwrócić uwagę na zmienność litologii, szczególnie w miejscach zmian w morfologii. Pozwala to określić występowanie kompleksów bardziej lub mniej odpornych na wietrzenie – z większym lub mniejszym udziałem piaskowców. W przypadku braku możliwości pomiaru położenia warstw można przeanalizować asymetryczność nachylenia stoków w obrębie badanego pasma (grzbietu, wzniesienia). Zwykle stromsze stoki są asekwentne, a łagodniejsze – konsekwentne. Wielu bardzo istotnych obserwacji geologicznych można dokonać w trakcie marszrut prowadzonych wzdłuż dróg leśnych, tzw. stokówek. Wzdłuż nich w podcięciach stoków oraz w miejscach ich erozji, związanej z obfitymi opadami atmosferycznymi, powstają odsłonięcia, w których często jest możliwy pomiar uławicenia i szczegółowe określenie litologii. Informacje geologiczne należy pozyskiwać również w miejscach podcięć antropogenicznych, np. przy posadowieniu budynków na stokach, budowie nowych dróg, wkopach pod słupy linii energetycznych itp.

Ważnym elementem prac geologiczno-zdjęciowych w Karpatach jest kartowanie osuwisk. Metodyka kartowania osuwisk w Polsce jest oparta na *Instrukcji opracowania Mapy osuwisk i terenów zagrożonych ruchami masowymi w skali 1:10 000* (Grabowski i in., 2008). Mapy osuwisk są wykonywane w ramach projektu SOPO. Obowiązkiem wszystkich wykonawców SMGP jest wykorzystanie tych danych źródłowych i ich generalizacja do skali 1:50 000.

Kartowanie geologiczne prowadzone na obszarach wyżyn i niskich gór, jak np. w **Górach Świętokrzyskich**, odbiega swą specyfiką zarówno od obszarów nizinnych, jak i gór wysokich, przy czym zasady dotyczące dokumentowania obserwacji w punktach dokumentacyjnych są takie same. Podobnie jak w Karpatach, również w Górach Świętokrzyskich najważniejsze odsłonięcia występują głównie na grzbietach wzniesień, w skarpach dolin rzek i cieków oraz w skarpach przekopów dróg i linii kolejowych. Najczęściej osiągają one niewielkie rozmiary powierzchniowe, choć są od tej zasady wyjątki, takie jak np. Góry Pieprzowe. Podobnie jak na innych obszarach, każdy punkt obserwacyjny obowiązkowo należy:

- zlokalizować za pomocą pomiarów GPS;
- sfotografować;
- opisać z uwzględnieniem podania profilu skał obserwowanych w odsłonięciu;
- scharakteryzować wszelkie zaobserwowane struktury tektoniczne wraz z towarzyszącymi im zjawiskami, jak np. przejawy mineralizacji żyłowej.

Dodatkowym i bardzo ważnym źródłem informacji geologicznej podczas kartowania na tym obszarze są bardzo liczne kamieniołomy. Istotnym uzupełnieniem informacji uzyskanych w trakcie ich kartowania są dokumentacje geologiczne eksploatowanych złóż.

Jednym z najważniejszych elementów wpływających na sposób kartowania obszarów wyżynnych i niskich gór jest występowanie na nich skał litych zarówno paleozoicznych, jak i mezozoicznych, tworzących wychodnie powierzchniowe. W inwentarzu skalnym obszaru Gór Świętokrzyskich zdecydowanie przeważają skały osadowe, choć dość liczne są także niewielkie intruzje skał magmowych: diabazów i lamprofirów. Wychodnie tych ostatnich najczęściej są maskowane przez ich zwietrzeliny oraz przez utwory czwartorzędowe. W ostatnich latach stwierdzono także występowanie skał metamorficznych powstałych w warunkach bardzo niskiego i niskiego stopnia metamorfizmu.

Skały występujące w odkrywkach charakteryzują się dużą zmiennością kątów upadu i biegu warstw, ściśle związaną z ich zaangażowaniem tektonicznym. Największą różnorodność struktur i skomplikowanie budowy geologicznej obserwuje się w skałach tworzących trzon paleozoiczny Gór Świętokrzyskich. Są one sfałdowane i przecięte gęstą siecią uskoków o zróżnicowanej geometrii i charakterze kinematycznym, dodatkowo wielokrotnie odmładzanych w trakcie kolejnych, coraz młodszych faz deformacji tektonicznych. W efekcie oddziaływania tych procesów powstał charakterystyczny, ale skomplikowany obraz mozaikowy, możliwy do rozwikłania dzięki specyficznemu wykształceniu litologicznemu skał należących do poszczególnych okresów geologicznych. Korelacje między odsłonięciami ułatwia nie tylko często stwierdzana obecność poziomów korelacyjnych, ale także dość powszechna obecność skamieniałości przewodnich reprezentowanych zarówno przez skamieniałości właściwe, jak i równie ważne skamieniałości śladowe.

Inny element specyficzny dla kartowania Gór Świętokrzyskich i ich obrzeżenia jest ściśle związany z pozycją tych obszarów w trakcie zlodowaceń. Jedynie w czasie zlodowaceń południowopolskich obszary te były częściowo pokryte lądolodem, a pozostawione przez niego osady z upływem czasu podlegały wietrzeniu i erozji. Efektem działania tych procesów było częściowe lub całkowite usunięcie osadów tego wieku. W efekcie pokrywa osadów

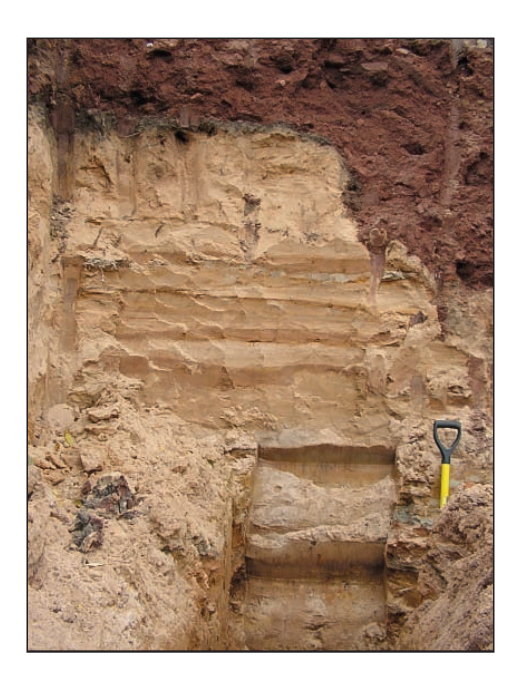

**Fig. 4.11. Pokrywa zwietrzeliny mułowców i piaskowców triasu, przemieszczona soliflukcyjnie na czwartorzędowe osady rzeczno- ‑zastoiskowe zlodowaceń środkowopolskich**

czwartorzędowych związanych ze zlodowaceniami w Górach Świętokrzyskich i ich obrzeżeniu jest nieciągła, i charakteryzuje się znacznymi różnicami miąższości. Dodatkowym utrudnieniem jest także najczęściej silne zwietrzenie tych osadów.

Podczas pozostałych zlodowaceń omawiany obszar znajdował się w strefie peryglacjalnej. Taka pozycja umożliwiła powstanie szeroko rozprzestrzenionych pokryw peryglacjalno-deluwialnych, tworzących kilka poziomów nie zawsze możliwych do rozdzielenia. Osady te charakteryzują się dużą zmiennością wykształcenia litologicznego i miąższości, która w skrajnych przypadkach może osiągać nawet kilkanaście metrów. Przykładem tego typu pokryw są gołoborza świętokrzyskie. Osady takie skutecznie maskują właściwe wychodnie podłoża skalnego i utrudniają wyznaczenie ich rzeczywistego zasięgu. Dodatkowo w warunkach klimatu peryglacjalnego pokrywy te ulegały spełzywaniu soliflukcyjnemu po zboczach wzgórz i niejednokrotnie pokrywały występujące u ich podstawy osady czwartorzędowe (fig. 4.11). W takim wypadku bardzo pomocnym narzędziem do interpretacji jest cyfrowy model terenu (LiDAR), umożliwiający nie tylko wyróżnienie pokryw, lecz także ich wyraźne oddzielenie od rzeczywistych wychodni skał podłoża. Model ten też umożliwia właściwą interpretację intersekcji w trakcie tworzenia mapy.

Kolejnym elementem istotnym przy kartowaniu geologicznym w Górach Świętokrzyskich i na ich obrzeżeniu są nieregularnie występujące pokrywy lessowe. Osiągają one miąższości nawet ponad 20 m i skutecznie maskują obecność zarówno litych skał podłoża, jak i starszych od nich osadów czwartorzędowych. Szczególnie dobrze jest to widoczne we wschodniej części Gór Świętokrzyskich, w okolicach Opatowa i Sandomierza, gdzie wychodnie skał podłoża znajdują się najczęściej w obrębie nie zboczy dolin rzecznych i cieków okresowych, ale w ich dnach.

Współczesna rzeźba Gór Świętokrzyskich i przyległych obszarów wyżynnych jest kształtowana głównie przez wody płynące rzek i cieków, z których część ma charakter okresowy i pojawia się tylko w czasie intensywnych opadów deszczu bądź w trakcie wiosennych roztopów. Cieki te charakteryzują się częstą zmianą przebiegu koryta, a ich działalność najlepiej można prześledzić na obszarach pokrytych lessem, gdyż towarzyszy im formowanie nowych wąwozów, niekiedy o znacznych rozmiarach. Taki stan powoduje, że znane w przeszłości odsłonięcia ulegają zapełzywaniu, a w ich miejsce pojawiają się nowe. Natomiast relatywnie niewielkie deniwelacje terenu (nieprzekraczające 350 m) powodują, że na obszarze Gór Świętokrzyskich nie tworzą się prawie w ogóle, tak powszechne w Karpatach, osuwiska.

## **4.1.3. Zdjęcie geologiczne na obszarach wysokogórskich**

Kartowanie geologiczne obszarów górskich podlega wszelkim ogólnym zasadom sporządzania map geologicznych. Jednak ze względu na znaczne zróżnicowanie rzeźby terenu, różnorodność typów odsłonięć (odsłonięcia w potokach, na ścianach skalnych, w jaskiniach, na stromych zboczach porośniętych roślinnością itp.), a ponadto niedostępność niektórych partii terenu do bezpośrednich obserwacji kartowanie takich obszarów wymaga szczególnych metod prac zdjęciowych, niestosowanych w kartowaniu obszarów nizinnych.

Prace przygotowawcze mają ten sam zakres, co w przypadku obszarów nizinnych. Szczególnej uwagi w pracach kartograficznych terenów górskich wymaga stosowanie numerycznych modeli terenu o różnych rozdzielczościach, zdjęć lotniczych i naziemnych, oraz obrazów satelitarnych. Na etapie prac przygotowawczych należy przeprowadzić analizę wyżej wymienionych danych dotyczących opracowywanego obszaru. Analiza taka powinna umożliwić:

- wyznaczenie obszarów łatwo i trudno dostępnych;
- określenie przebiegu głównych struktur geologicznych (intersekcja stratyfikacji, foliacji, kierunki zapadania warstw i osi struktur itp.);
- wyznaczenie granic między głównymi jednostkami tektonicznymi (nasunięcia);
- uchwycenie zmienności litologicznej kompleksów skalnych, wyznaczenie przebiegu stref uskokowych, poszczególnych uskoków oraz innych lineamentów uwidaczniających się w obrazie satelitarnym;
- zlokalizowanie obszarów o szczególnie skomplikowanej budowie geologicznej;
- wyróżnienie obszarów podmokłych (podczerwień);
- ustalenie granicy między utworami czwartorzędowymi a starszym podłożem;
- wyróżnienie większych form rzeźby terenu;
- wyodrębnienie obszarów o wzmożonej erozji oraz występowania ruchów masowych.

Chociaż zdjęcie satelitarne stwarza olbrzymie możliwości wielostronnej analizy komputerowej przy użyciu odpowiedniego oprogramowania (sceny panchromatyczne, wielospektralne), to uszczegółowienie wymienionych zjawisk jest możliwe dopiero na zdjęciach lotniczych oraz przy wykorzystaniu NMT. W terenach górskich pomocne w pracach kartograficznych są zdjęcia lotnicze ukośne radarowe (spełniające podobną rolę co zdjęcia naziemne). Cenne są również NMT uzyskane za pomocą naziemnego skaningu laserowego.

Zdjęcia naziemne są niezwykle przydatne w terenach trudno dostępnych, o stromych ścianach. Przed przystąpieniem do terenowych prac kartograficznych powinno się dysponować zdjęciami stromych ścian, wykonanymi z jednego zbocza doliny na drugie. W trakcie prac terenowych zdjęcia należy uczytelnić.

**Terenowe prace kartograficzne.** W trakcie prac geologiczno-zdjęciowych metody **lokalizacji** stosowane w terenie należy uzależnić od końcowej skali opracowania kartograficznego. Do dokładnej lokalizacji wybranych punktów i nanoszenia zjawisk geologicznych (granic geologicznych, uskoków, miejsc występowania fauny, wartości biegów i upadów warstw, hieroglifów, odwróconego położenia warstw itp.) wykorzystuje się urządzenia GPS. W przypadku korzystania z tych urządzeń szczególne znaczenie ma wgrany w nie podkład topograficzny oraz zaplanowane marszruty, które wyznaczono podczas prac kameralnych. W czasach przed zastosowaniem systemu GPS do lokalizacji na obszarach górskich stosowano tradycyjne przyrządy geodezyjne. W terenach o niewielkich deniwelacjach (dna dolin, powierzchnie zrównań) oraz wyżynnych lokalizacji dokonywano zazwyczaj przy użyciu tradycyjnych przyrządów geodezyjnych, takich jak: teodolit, stolik z kierownicą, niwelator z kołem poziomym itd. (dla zdjęć o wymaganej dużej dokładności) lub innych, mniej dokładnych przyrządów pomiarowych, jak np.: teletop, dalmierz, busola i taśma miernicza dla ciągów azymutalno-taśmowych. Stosowano również metodę ciągów krokówkowych, niewymagającą stosowania innych przyrządów poza busolą. Jednak w przypadku ścian skalnych i przy większym nachyleniu stoków metody te zawodziły ze względu na wielkość błędu pomiarowego. Obecnie stosowana metoda lokalizacji punktów za pomocą systemu GPS jest znacznie bardziej niezawodna. Urządzenia GPS wraz z wgranym dokładnym podkładem topograficznym, zdjęciami lotniczym lub NMT pozwalają na bezpośrednią lokalizację niemal każdego punktu dokumentacyjnego lub zjawiska geologicznego.

Uzupełnieniem terenowych prac kartograficznych może być fotointerpretacja zdjęć naziemnych (tzw. metoda alpejska), stosowana w Tatrach już w okresie międzywojennym (fig. 4.12). Metoda ta umożliwia obserwację form morfologicznych, tektonicznych, zjawisk i procesów geologicznych w przestrzeni. Po uczytelnieniu zdjęcia naziemnego lub lotniczego ukośnego, naziemnego modelu terenu otrzymuje się jednocześnie obraz zbliżony do przekroju geologicznego, co pozwala na interpretację budowy geologicznej już w czasie prac kartograficznych, a więc przed końcowym opracowaniem mapy. Metoda ta nie nastręcza kłopotów w terenie skalistym, dobrze odkrytym, z charakterystycznymi formami odwzorowanymi na podkładzie topograficznym. Inaczej przebiega lokalizacja na obszarach górskich pokrytych roślinnością – lasem lub kosodrzewiną. Większość marszrut prowadzi się wówczas potokami górskimi, w których znajdują się liczne odsłonięcia. Nawet najlepszy podkład może zawierać błąd wynikający z obecności lasów maskujących potoki i drobne cieki, w związku z czym należy posługiwać się tam urządzeniem GPS z wgranym podkładem topograficznym.

**Marszruty i punkty dokumentacyjne**. Na obszarach górskich, które mają budowę fałdową lub zrębową i przeważnie ulegały deformacjom tektonicznym, plan marszrut jest narzucony przez rzeźbę terenu oraz tektonikę i litologię danego orogenu. Na takich obszarach nie stosuje się zasady proporcjonalnie określonej liczby punktów obserwacyjnych na 1 km<sup>2</sup> , ani równomiernego rozmieszczania ciągów marszrutowych. Najważniejszą ze znanych metod kartowania jest w tym przypadku metoda profilowa, uzupełniana metodą obchodu granic geologicznych i metodą punktową. W przypadku słabego rozpoznania terenu i niewielkiej liczby archiwalnych materiałów dokumentacyjnych przebieg planowanych marszrut należy przeanalizować pod kątem możliwości wydzielenia charakterystycznych kompleksów litologicznych, wyróżniających się

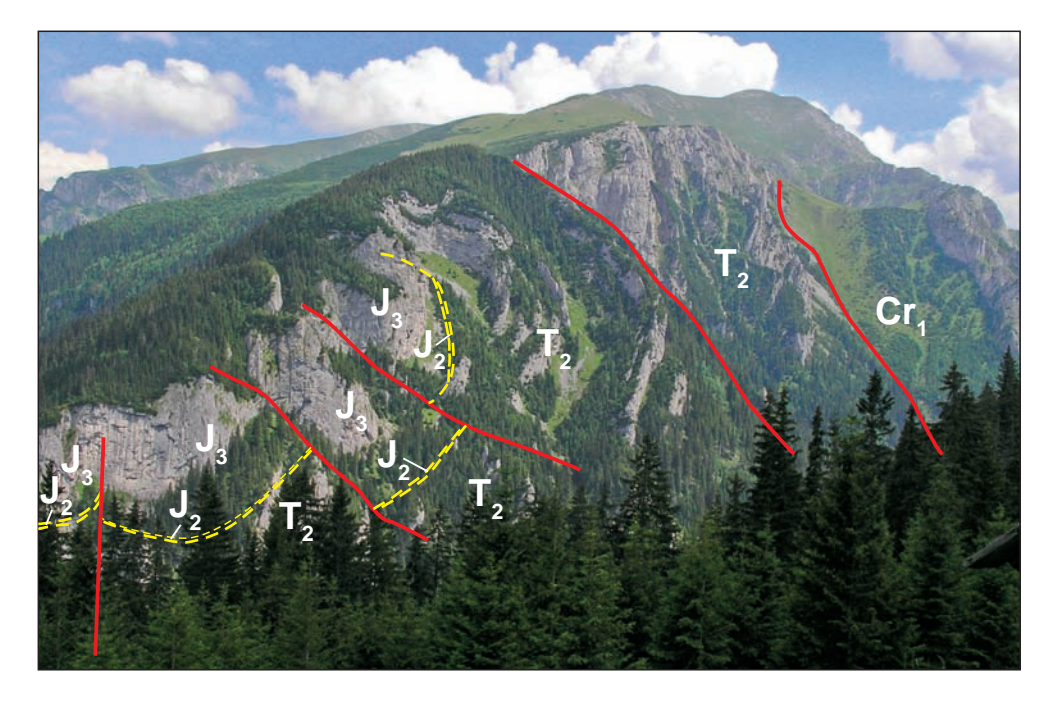

# **Fig. 4.12. Fotointerpretacja zdjęcia naziemnego na przykładzie zdjęcia naziemnego z przeciwległego stoku jednostki Organów i jednostki Ździarów na wschodnim zboczu Doliny Kościeliskiej (***fot. M. Krzeczyńska***)**

Widoczny synklinalny skręt jednostki Organów i jej kontakt tektoniczny z nasuniętą na nią jednostką Ździarów, o stromo zalegających warstwach. Obie te jednostki, wywodzące się z płaszczowiny Czerwonych Wierchów, są nasunięte na utwory albu autochtonicznej sekwencji wierchowej Tatr. Bezpośrednie kartowanie tego stromego zbocza i znajdujących się na nim turniczek ze skalnymi ścianami jest bardzo trudne i miejscami wymaga wspinaczki. Z pomocą przychodzą w takich przypadkach zdjęcia naziemne wykonane z przeciwległego zbocza. Dociera się do miejsc łatwo dostępnych, a pozostałą treść geologiczną wrysowuje na zdjęcie obejmujące całe zbocze i otrzymuje się dokładny obraz przebiegu granic geologicznych.  $T_2$  – trias środkowy (anizyk),  $J_2$  – jura środkowa,  $J_3$  – jura górna,  $Cr<sub>i</sub> - kreda$  dolna (alb)

w rzeźbie terenu, np. dużą lub małą odpornością (kompetencją), co prawie zawsze jest możliwe do odczytania z podkładów topograficznych, a przede wszystkim ze zdjęć lotniczych. Przykładem mogą tu być gruboławicowe piaskowce w różnych jednostkach strukturalnych fliszu karpackiego (wyrażające się pozytywnymi formami rzeźby terenu) lub mało odporne margle i łupki albu–cenomanu tatrzańskiego (w których są wypreparowane obniżenia). Po zlokalizowaniu i zorientowaniu takich charakterystycznych kompleksów litologicznych uzyskuje się informacje o przebiegu struktur. Na ich podstawie można przystąpić do wyznaczania marszrut.

Marszruty metodą profilową prowadzi się tak, żeby uzyskać jak najwięcej informacji o sukcesji litostratygraficznej badanej struktury. Ich trasy powinny przebiegać w przybliżeniu prostopadle do biegu warstw, o ile rzeźba terenu na to pozwala. Zazwyczaj w górach fałdowych są rozwinięte strome i pionowe uskoki prostopadłe (tensyjne – przesuwcze) do osi struktur i sys-

tem uskoków ze ścinania tworzących kąt ostry z osią transportu tektonicznego, a więc przecinających się pod kątem 70–80° z kierunkiem osi struktury. Te strefy uskoków szybciej ulegają erozji i zazwyczaj są wykorzystywane przez sieć rzeczną. Prowadzenie trasy marszrut wzdłuż potoków oraz grzbietów górskich pozwala na uzyskanie wielu informacji, zazwyczaj dzięki dobremu odkryciu terenu. Po wyznaczeniu granic geologicznych w sąsiadujących profilach (mogą to być równoległe do siebie doliny lub naprzemianległe doliny i grzbiety) łączy się odpowiednie punkty dokumentacyjne i uzyskuje przebieg granic geologicznych na całym badanym obszarze. Przy niewielkiej zmienności biegu i upadu warstw granice geologiczne wyznacza się geometrycznie, zgodnie z zasadami intersekcji.

Marszruty metodą obchodu granic geologicznych i metodą punktową są traktowane jako uzupełniające do marszrut metodą profilową i powinny być prowadzone tam, gdzie mogą występować zaburzenia po rozciągłości w przebiegu intersekcyjnym granic geologicznych. Więcej uwagi należy poświęcić kontaktom tektonicznym, a więc powierzchniom nasunięć i strefom uskokowym. Często przebieg intersekcyjny powierzchni nasunięć jest trudny do przewidzenia, zwłaszcza w przypadkach istnienia deformacji pochodzących z faz młodszych od nasunięcia. Zagęszczanie tras marszrut powinno umożliwić obserwację zmian obocznych wykształcenia litologicznego oraz zmian w przebiegu struktur wzdłuż ich rozciągłości.

Punkty dokumentacyjne w kartowaniu obszarów górskich, podobnie jak marszruty, nie mogą być zaplanowane według norm przyjętych dla terenów nizinnych, gdzie obowiązuje określona liczba punktów dokumentacyjnych przypadających na 1 km<sup>2</sup> . Przy znacznym stopniu złożoności budowy geologicznej – różnorodnych deformacjach typu odkształceń fałdowych, nasunięć i zuskokowania, liczba punktów musi być wystarczająca do udokumentowania litostratygrafii i tektoniki, co oznacza, że liczba ta nie może być ograniczona. W przypadku złożonej budowy geologicznej, np. złuskowania terenu na niewielkim obszarze, mogą występować pakiety skalne o niewielkiej miąższości ograniczone powierzchniami nasunięć czy poślizgu. Wówczas nie można pominąć żadnego wydzielenia i punkty obserwacyjne powinny dokumentować wszystkie wydzielenia na danym obszarze lub w danym odsłonięciu (fig. 4.13).

Podany przykład (fig. 4.13) pokazuje, że oprócz rzeźby terenu na obszarach górskich o zagęszczeniu punktów dokumentacyjnych decyduje złożoność budowy geologicznej danej struktury. Na takich obszarach zagęszczenie tych punktów w znacznej mierze zależy od wiedzy autora mapy o danym terenie oraz od jego umiejętności interpretacji budowy geologicznej.

W trakcie kartowania obszarów górskich inaczej traktuje się rozmiary punktów dokumentacyjnych niż w przypadku kartowania obszarów nizinnych z pokrywą czwartorzędową. Równie cenne jak duże odsłoniecia są najmniejsze, często nawet kilkucentymetrowe "ślady" charakterystycznych osadów. Takie zredukowane utwory pojawiają się najczęściej w strefach nasunięć, uskoków, zluźnień tektonicznych, złuskowań itp. Punkty dokumentacyjne powinny być zlokalizowane tam, gdzie przebiegają granice geologiczne – litostratygraficzne i tektoniczne, oraz w miejscach:

- pomiarów biegu i upadu warstw, foliacji, kliważu, ciosu, orientacji osi fałdów, budinażu, struktur ołówkowych oraz struktur sedymentacyjnych;
- poboru próbek skał (również próbki zorientowane);
- znalezisk paleontologicznych;
- z odwróconym położeniem warstw.

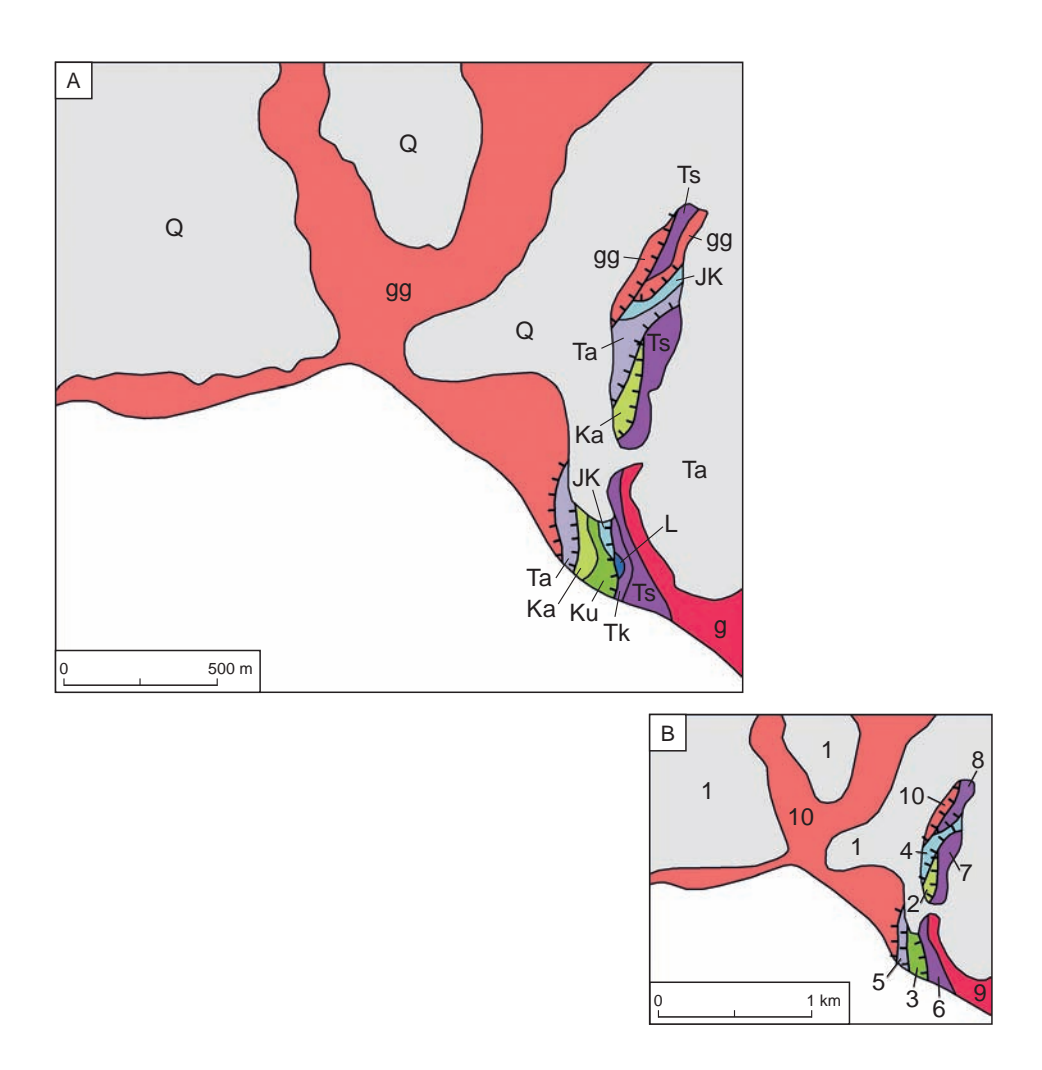

### **Fig. 4.13.A i B. Przykład generalizacji mapy z rejonu Przełęczy Liliowe w Tatrach**

Fragment terenu, gdzie na odcinku około 100 m występują różne skały struktury tatrzańskiej powinien być skartowany szczególnie dokładnie, bez względu na ostateczną skalę opracowania. Pominięcie któregokolwiek z wydzieleń (nawet o miąższości kilku centymetrów) może spowodować błędną interpretację wzajemnych stosunków między granitem Tatr Wysokich, sekwencją autochtoniczną i płaszczowinami wierchowymi.

**A.** Mapa w skali 1:25 000: wydzielenia narysowano na mapie w skali 1:10 000, ale czytelność mapy jest znacznie gorsza. Q – czwartorzęd; Ka – kreda dolna (alb); Ku – kreda dolna (urgon); JK – tytono-berias; L – lias; Ta – trias środkowy (anizyk); Tk – trias dolny (kampil); Ts – trias dolny (seis); g – granity trzonu krystalicznego Tatr Wysokich; gg – granity, gnejsy i łupki krystaliczne "wyspy" Goryczkowej (jądra płaszczowiny Giewontu).

**B.** Mapa w skali 1:50 000: konieczne było połączenie wydzieleń, gdyż obszar zajmowany w terenie przez niektóre zespoły skalne nie mieścił się w skali mapy; 1 – czwartorzęd; 2 – kreda dolna (alb); 3 – tytono-berias; 4 – trias środkowy (anizyk) oraz tytono-berias; 5 – trias środkowy (anizyk); 6 – trias dolny (kampil i seis) oraz lias; 7 – trias dolny (seis); 8 – skały krystaliczne jądra płaszczowiny Giewontu i trias dolny (seis); 9 – granity trzonu krystalicznego Tatr Wysokich; 10 – granity, gnejsy i łupki krystaliczne "wyspy" Goryczkowej (jądra płaszczowiny Giewontu)

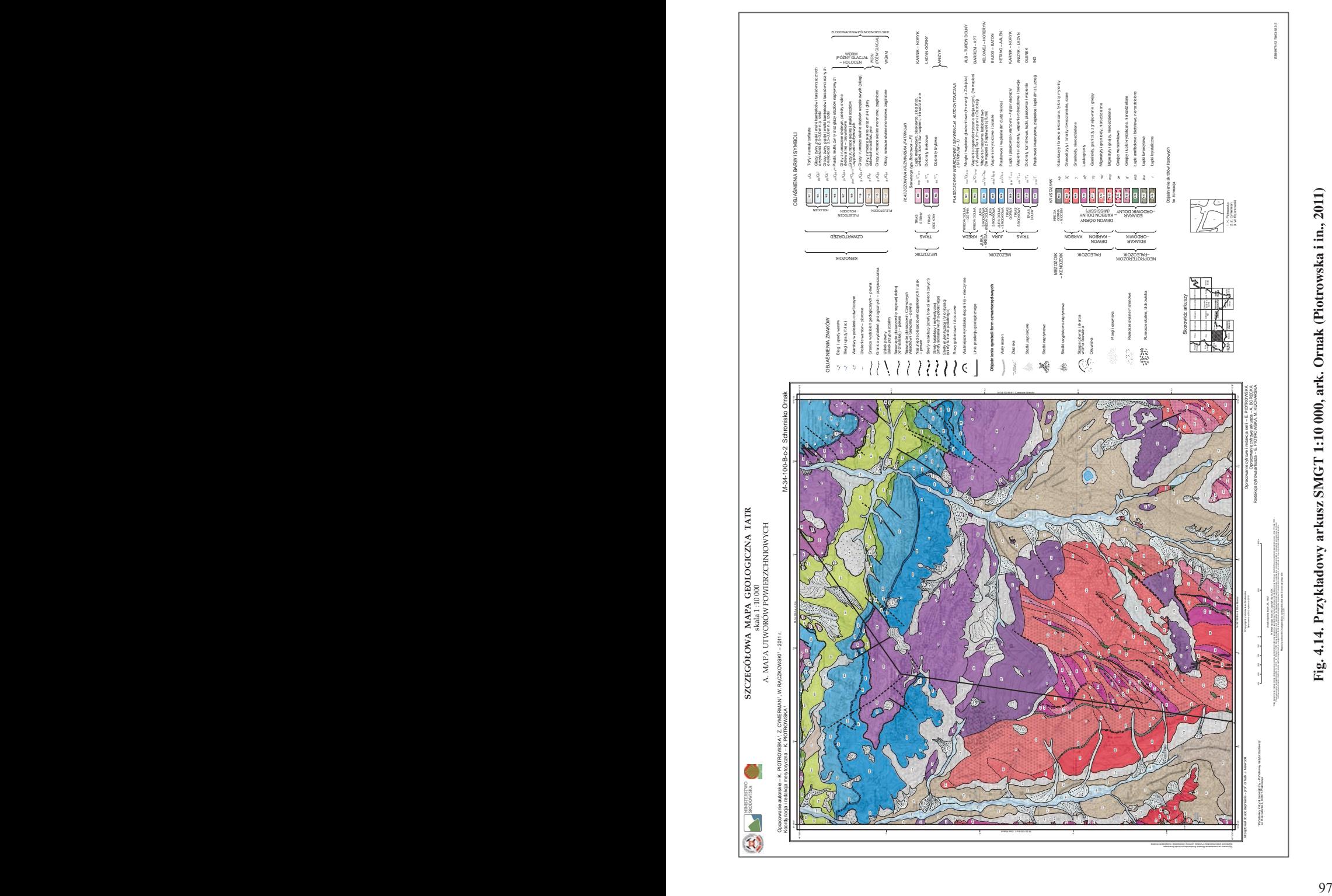

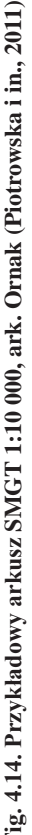

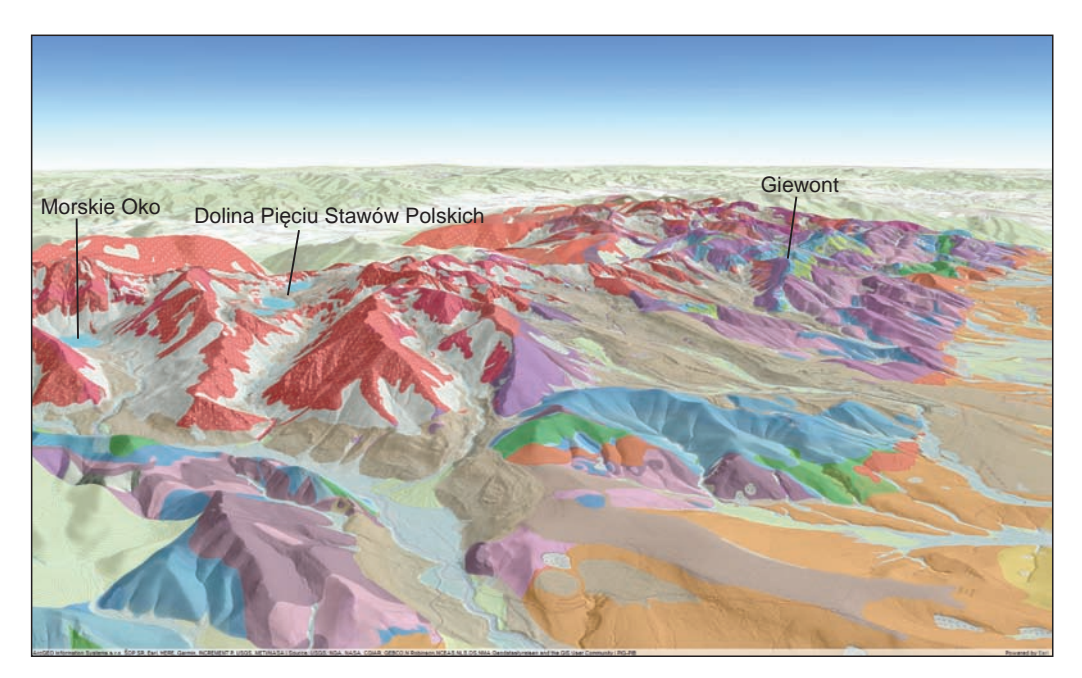

**Fig. 4.15. Wizualizacja SMGT na numerycznym modelu rzeźby terenu (widok na Tatry od wschodu), dostępna na portalu CBDG**

Punktami dokumentacyjnymi na obszarach górskich mogą być wykroty obalonych drzew, w których korzeniach tkwią zazwyczaj fragmenty skał podłoża. Punkty dokumentacyjne usytuowane wzdłuż górnej granicy występowania na zboczu w zwietrzelinie danego typu skały wyznaczają równocześnie granicę geologiczną w podłożu (tzw. kartowanie "po zwietrzelinie").

Do dokumentowania wychodni służy busola geologiczna przystosowana do pomiarów strukturalnych i sedymentologicznych. Pomocniczą rolę w kartowaniu obszarów górskich spełnia sonda ręczna, dzięki której można określać głębokość położenia litej skały i przeważnie zdefiniować także jej rodzaj. W tym przypadku wykonuje się dużą liczbę sond ręcznych płytkich (do 2 m).

Na obszarach górskich przeważającą część terenu kartowanego arkusza mogą stanowić skały starsze od czwartorzędu. Są to na ogół skały lite. W celu określenia skał i ich składu mineralogicznego wykonuje się badania petrograficzne płytek cienkich. Również w płytkach cienkich określa się stopień deformacji i przeobrażenia skał. W szczególnych przypadkach wykonuje się analizy chemiczne. Do opracowania stratygrafii pobiera się próbki do oznaczeń mikropaleontologicznych (mikrofaunistycznych i mikroflorystycznych) w płytkach cienkich lub w próbkach macerowanych.

W rozpoznaniu budowy geologicznej są pomocne także badania geofizyczne (płytka geofizyka), które pozwalają uzyskać obraz pod powierzchnią terenu i których interpretacja geologiczna dostarcza informacji o tektonice obszaru, litologii skał, budowie osuwisk czy miąższości osadów czwartorzędowych.

<sup>1</sup> http://cbdgportal.pgi.gov.pl/smgt3d/.

<span id="page-100-0"></span>Tok postępowania w opracowaniu kameralnym materiałów terenowych dla obszarów górskich jest taki sam, jak w przypadku obszarów nizinnych. Na znacznie większą skalę stosuje się jednak powiększanie na mapie szerokości odwzorowania niewielkich wychodni, tam gdzie mają one zasadnicze znaczenie dla czytelności struktur lub ich brak mógłby spowodować zafałszowanie obrazu budowy geologicznej terenu. Jest to szczególnie istotne podczas kartowania obszarów wysokogórskich, gdzie występują pionowe lub bardzo strome ściany. Zniekształcanie obrazu rzeczywistego przez sztuczne zwiększanie szerokości wychodni na mapie wysokogórskiej (por. fig. 4.13) jest konieczne, gdyż nawet jeśli w tej ścianie występowałyby różne warstwy (np. trias i jura) lub nasunięcie w przypadku rzutu pionowej ściany na płaszczyznę mapy obraz rzeczywisty byłby jedną linią.

W Polsce obszar wysokogórski obejmują tylko dwa arkusze SMGP (Tatry Zachodnie i Tatry Wysokie). Jest to obszar o tak skomplikowanej budowie geologicznej, że jego właściwe odwzorowanie jest możliwe dopiero w znacznie większej skali. Dlatego dla tego obszaru została wykonana *Szczegółowa Mapa Geologiczna Tatr w skali 1:10 000* (SMGT) – wykonano 25 arkuszy tej mapy (fig. 4.14). Arkusze graniczne przygotowano we współpracy ze słowacką służbą geologiczną.

Realizacja każdego arkusza tej mapy uwzględniała następujące prace:

- analizę rzeźby terenu numeryczny model terenu o wysokiej rozdzielczości, a także zdjęcia lotnicze i satelitarne oraz podkłady topograficzne;
- analizę dostępnych materiałów kartograficznych i opracowań geologicznych;
- kartowanie geologiczne;
- wspomagająco badania laboratoryjne oraz geofizyczne.

Każdy arkusz serii SMGT składa się z mapy utworów powierzchniowych, mapy bez utworów czwartorzędowych, szkicu tektonicznego, przekrojów, profili syntetycznych oraz tekstu objaśnień. Całość opracowano w technologii GIS i udostępniono w formie usługi WMS. SMGT jest również wyeksponowana w Muzeum Geologicznym PIG-PIB. Budowę geologiczną Tatr dodatkowo zwizualizowano na numerycznym modelu rzeźby terenu (fig. 4.15).

#### 4.2. PRACE DOKUMENTACYJNE

Wykonywanie i opisywanie punktów dokumentacyjnych jest integralnym elementem terenowych prac geologiczno-zdjęciowych. Punkty dokumentacyjne zlokalizowane i opisane w terenie są podstawowym materiałem autorskim dokumentującym powierzchniową budowę geologiczną i decydują o wartości mapy geologicznej. Informacje zapisane w notatniku terenowym w trakcie prac terenowych – szczególnie dotyczące cech litologicznych badanych osadów – są podstawą przy opisywaniu poszczególnych wydzieleń zaznaczonych na mapie w tekście objaśniającym do danego arkusza. Zagęszczenie punktów dokumentacyjnych i szczegółowość ich opisów są świadectwem dokładności rozpoznania budowy geologicznej, a co za tym idzie – dokładności mapy geologicznej. Dlatego w *Instrukcji* (2004) wprowadzono kategoryzację stopnia złożoności budowy geologicznej i przypisano do poszczególnych kategorii normy średniej liczby punktów dokumentacyjnych, które powinny być wykonane na 1 km<sup>2</sup> kartowanego terenu (Instrukcja, 2004, § 15, str. 13). W praktyce prac terenowych nad SMGP okazuje się, że nieraz normy te są niewystarczające i w celu dokładnego udokumentowania skomplikowanej budowy geologicznej trzeba wykonać znacznie więcej punktów dokumentacyjnych. Nie zawsze muszą to być punkty dokumentacyjne opisane w notatniku (patrz niżej), czasami może wystarczyć zagęszczenie punktów marszrutowych.

#### **4.2.1. Punkty marszrutowe**

<span id="page-101-0"></span>**Punkty marszrutowe** (kartujące) są to miejsca, w których stwierdzono litologię i genezę osadu podścielającego glebę lub zwietrzelinę. Na mapie oznacza się je kropką i symbolem stwierdzonej litologii. Punktami marszrutowymi mogą być niewielkie i mniej ważne odsłonięcia naturalne lub sztuczne, czyli te, które nie wymagają opisu w notatniku terenowym. Osad występujący pod glebą czy zwietrzeliną można rozpoznać w wielu miejscach, np. na świeżo zaoranym polu, w wykopach do różnych celów rolniczych, budowlanych, drogowych itp., w lokalnych skarpach naturalnych i sztucznych. Zawsze po napotkaniu wychodni osadów warto na mapie terenowej zaznaczyć je kropką i zapisać symbol osadu, a także zaznaczyć punkt na marszrucie rejestrowanej w urządzeniu GPS. Przy braku takich odsłonięć i ciągłej pokrywie gleby czy zwietrzeliny wykonuje się płytkie (zwykle do głębokości 1 m) sondowania ręczne. Ciągi punktów znaczą przebieg udokumentowanych marszrut. Pozwalają także na sprawdzenie, które obszary nie zostały jeszcze skartowane, albo wymagają dodatkowego sprawdzenia i uzupełnienia informacji na geologicznej mapie terenowej. Punkty marszrutowe zaznacza się na mapie prawie bez zatrzymania (w trakcie marszruty) i im jest ich więcej, tym lepiej udokumentowana jest mapa geologiczna.

### **4.2.2. Punkty dokumentacyjne**

Punkty dokumentacyjne są to sondowania ręczne i mechaniczne, odsłonięcia naturalne i sztuczne oraz wkopy (szurfy) oznaczane na mapie kropką z kolejnym numerem i symbolem stwierdzonej litologii oraz opisane w notatniku terenowym, zarejestrowane i oznaczone tym samym numerem w urządzeniu GPS. W odróżnieniu od punktów marszrutowych punkty te wiążą się z przerwami w marszrucie. Do ich wykonania niezbędne są odpowiedni sprzęt i udział pomocnika.

**Odsłonięcia** naturalne i sztuczne są zwykle najwartościowszymi punktami dokumentacyjnymi.

Mniejsze i mniej ważne odsłonięcia zwykle opisuje się jako punkty dokumentacyjne w trakcie prac zdjęciowych, ważniejsze, ujawniające więcej problemów i wymagające szczegółowych badań, dokumentacji i opróbowania, można opracowywać w ramach uzupełniających prac dokumentacyjnych [\(patrz rozdz. 4.2.3\).](#page-104-0) Przy dokumentowaniu odsłonięć przeważnie jest konieczne wykonanie prac ziemnych – oczyszczenie i wyrównanie ścian, nieraz wykonanie wkopów – bruzd w ścianach i wkopów u ich podnóża. Do tych prac niezbędny jest pomocnik, a także odpowiedni sprzęt. Odsłonięcia należy zlokalizować na mapie terenowej oraz urządzeniem GPS, a w przypadku rozległych wyrobisk (np. eksploatacyjnych) – należy narysować ich kształt, w czym mogą być pomocne numeryczne modele terenu i urządzenie GPS. Schematyczny kształt odsłonięcia z lokalizacją dokumentowanych ścian zaznacza się w notatniku terenowym (patrz fig. 4.4). Oczyszczone odsłonięcia powinny być udokumentowane rysunkami i zdjęciami fotograficznymi – przy wykonywaniu zdjęć zawsze należy pamiętać o umieszczeniu na ścianie skali (fig. 4.16). Na rysunku podaje się orientację dokumentowanej ściany oraz skalę pionową i poziomą (fig. 4.6). Litologię dokumentowanych osadów należy opisać szczegółowo w notatniku, a na rysunku dobrze jest stosować symbole kodu litofacjalnego (patrz tab. 4.1; fig. 4.22). Odsłonięcia o szczególnym znaczeniu należy zaznaczać na rysunkach w odpowiedniej skali – na papierze milimetrowym lub w GIS.

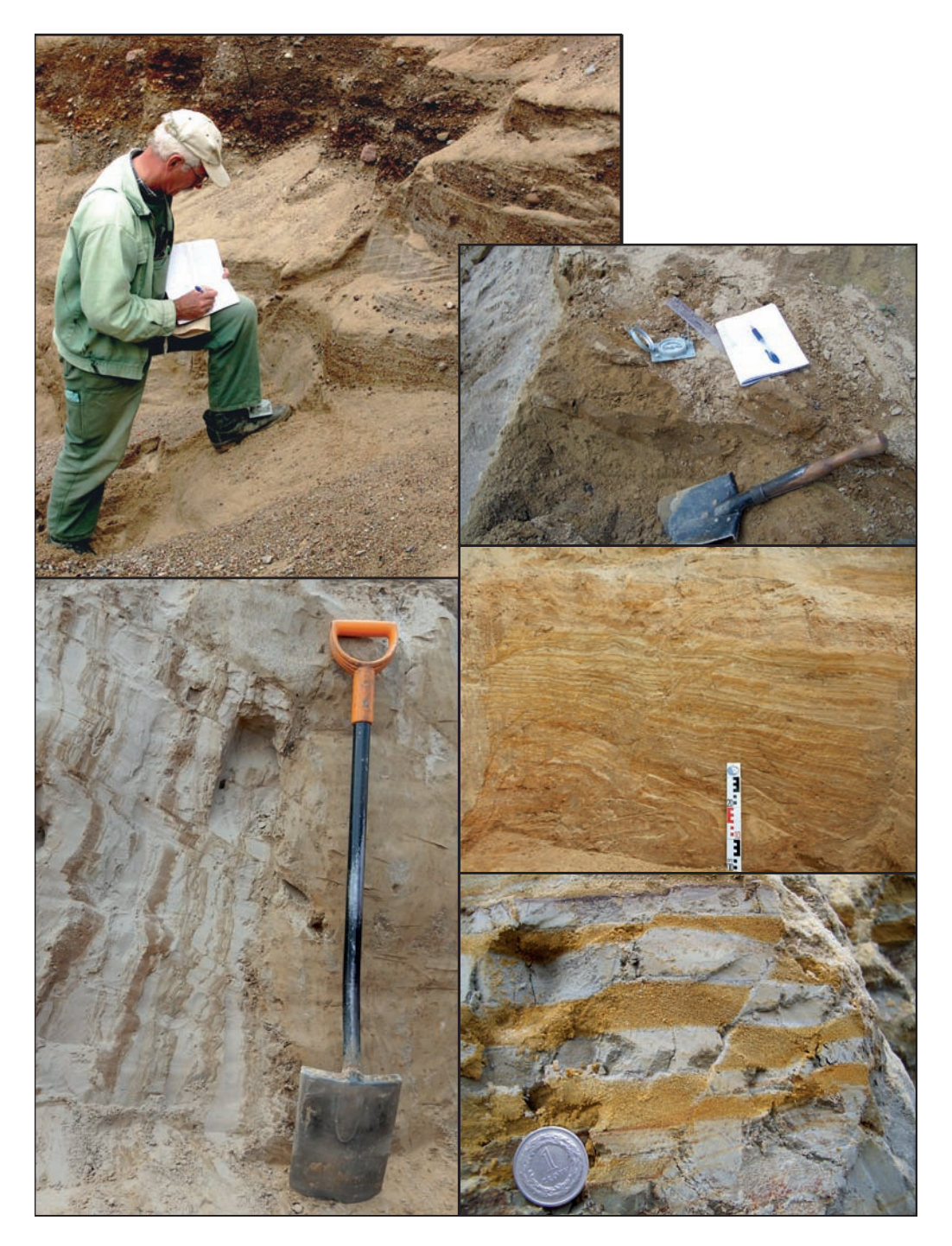

**Fig. 4.16. Dokumentowanie odsłonięć. Na zdjęciach dokumentujących odsłonięcie zawsze powinna być uwzględniona skala (***fot. W. Morawski***)**

**Sondowania** wykonuje się tylko do takiej głębokości, jaka jest niezbędna do narysowania granicy geologicznej (czyli do 2 m). Pozwala to na wykonanie dużo większej liczby punktów dokumentacyjnych niż przewidują normy zawarte w *Instrukcji* (2004), czyli liczba punktów na 1 km2 terenu (zależnie od stopnia złożoności budowy geologicznej) pomnożona przez przyjmowane na ogół 3 mb. Normy te mają charakter ryczałtowy i służą wyłącznie do kalkulacji projektowych oraz do kontroli zgodnego z *Instrukcją* stopnia udokumentowania mapy terenowej.

Prace dokumentacyjne obejmują zarówno prace terenowe – nierozerwalnie związane ze zdjęciem geologicznym (niezbędne dla narysowania mapy terenowej), jak również etapowe prace zestawcze i uzupełniające w celu rozwiązania wyłonionych w wyniku kartowania problemów geologicznych i udokumentowania miąższości osadów przypowierzchniowych (patrz tab. 4.1). Granice geologiczne rysuje się w terenie na podkładzie topograficznym na podstawie obserwacji zebranych podczas obchodu tych granic, uściślanych wykonywanymi na bieżąco punktami marszrutowymi i dokumentacyjnymi. Granice te przedstawiają zmienność litologiczną osadów do głębokości 2 m, do czego niezbędne jest bieżące wykonywanie sondowań sondą ręczną. Najbardziej przydatna jest sonda uniwersalna z małą, stałą rączką, bardzo lekka, o długości podstawowej żerdzi 1,2–1,5 m (fig 4.17.A), całkowicie eliminująca łopatkę saperską w płytkim rozpoznaniu osadów. Sonda ta jest niezastąpiona szczególnie wtedy, gdy geolog sam wykonuje część punktów marszrutowych. Sondy ręczne można przedłużać dodatkowymi żerdziami, co umożliwia sondowanie osadów do głębokości kilku metrów. Sondy są również wyposażone w końcówki przystosowane do wiercenia w różnych osadach (fig. 4.17.B). W przypadku konieczności uzyskania rdzeni o nienaruszonej strukturze, np. z osadów organogenicznych, stosuje się końcówki specjalne – próbniki, np. próbnik torfowy (fig. 4.17.C). Każdy otwór odwiercony sondą ręczną należy zasypać po jego wykonaniu.

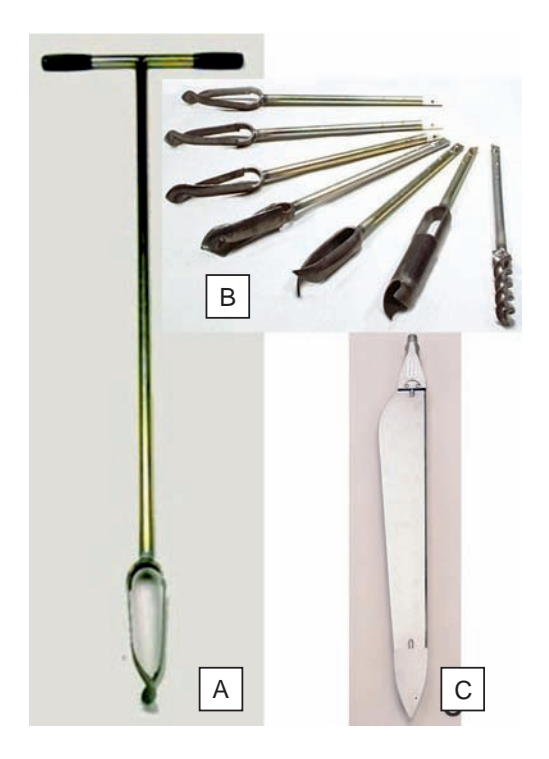

Liczbę odwiercanych sond i ich głębokość należy tak dobrać, żeby na ich podstawie można było precyzyjnie narysować granice geologiczne. Rozpoznanie osadu leżącego pod glebą lub zwietrzeliną jest pewniejsze i szybsze, jeśli sondowanie wykonuje się w miejscu, gdzie teoretycznie osady te zalegają możliwie płytko, np. na wypukłości terenu. Z kolei w zboczach mogą się odsłaniać osady starsze, a więc w celu ich rozpoznania należy lokalizować sondowania na lokalnych wypukłościach lub zrównaniach zboczy, co może się wiązać z koniecznością przebicia osadów stokowych.

**Fig. 4.17.A. Sonda ręczna. B. Końcówki wymienne. C. Próbnik torfowy (sonda Eijkelkamp, na podstawie materiałów reklamowych GEOMOR TECHNIK)**

<span id="page-104-0"></span>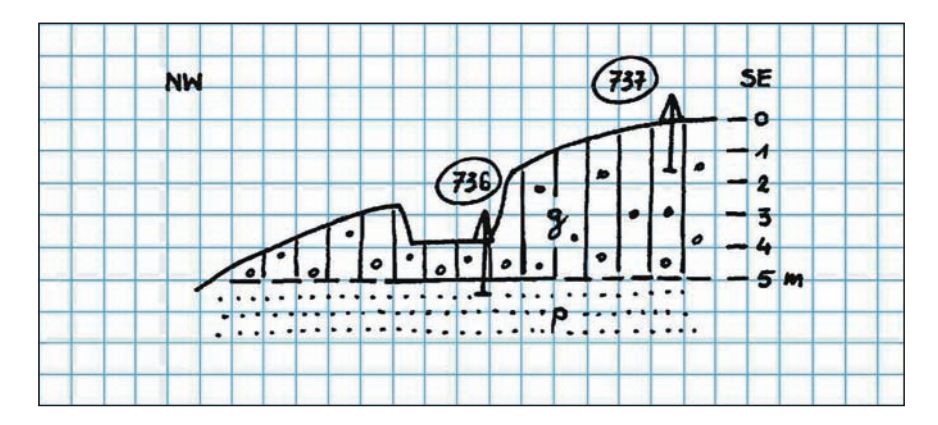

**Fig. 4.18. Dwoma płytkimi sondowaniami do głębokości po 1,5 m można udokumentować dwie warstwy osadów do głębokości około 5 m. Sondowanie nr 736 wykonano w przekopie drogowym** 

g – glina zwałowa, p – piaski

Umiejętność szybkiego dokumentowania do znacznej głębokości płytkimi sondowaniami jest niezwykle istotna, ponieważ wiąże się z oszczędnością czasu i kosztów. Dlatego zawsze należy wykorzystywać naturalne skarpy i różnego typu sztuczne odsłonięcia, np. przekopy drogowe, wkopy i wyrobiska (fig. 4.18).

Płytkie **wkopy** można wykonywać ręcznie w trakcie prac geologiczno-zdjęciowych jako bieżące punkty dokumentacyjne, a głębsze i rozleglejsze – jako uzupełniające prace dokumentacyjne pozwalające na rozwiązanie istotnych problemów o szerszym znaczeniu (patrz rozdz. 4.2.3). W ramach prac zdjęciowych można stosować płytkie ręczne wkopy w sytuacji, gdy istotne jest rozpoznanie struktur sedymentacyjnych osadów, zaburzeń, kontaktów warstw czy ławic itp. Wszystkie wkopy należy zaznaczyć na mapie z odpowiednim numerem, opisać w notatniku terenowym i dołączyć rysunki, a ponadto sporządzić dla nich dokumentację fotograficzną. Pobrane próbki trzeba opisać w notatniku i zlokalizować na rysunkach.

Po wykonaniu dokumentacji należy dopilnować likwidacji wkopu zgodnie z uzgodnieniem zawartym z właścicielem gruntu.

### **4.2.3. Uzupełniające prace dokumentacyjne**

W trakcie prowadzenia zdjęcia geologicznego w notatniku należy zaznaczyć miejsca w terenie oraz problemy wymagające bardziej szczegółowych badań, które mogą być wykonane po zakończeniu prac zdjęciowych na całym arkuszu lub jego fragmencie [\(patrz rozdz. 4.1.1 –](#page-75-0) notatnik terenowy). Częstym błędem jest przerwanie systematycznych prac zdjęciowych po napotkaniu odsłonięć ujawniających nowe problemy, niezwiązane bezpośrednio z rysowaniem geologicznej mapy powierzchniowej, i przystąpienie do ich pracochłonnego dokumentowania, wykonywania pomiarów i opróbowania. W trakcie prac zdjęciowych w różnych miejscach geolog kartograf nieraz wielokrotnie styka się z tymi samymi problemami. Po ich zanotowaniu, a następnie przeanalizowaniu dla całego obszaru arkusza, może wybrać miejsce najkorzystniejsze ze względów technicznych i lokalizacyjnych, w którym będzie można wykonać uzupełniające prace

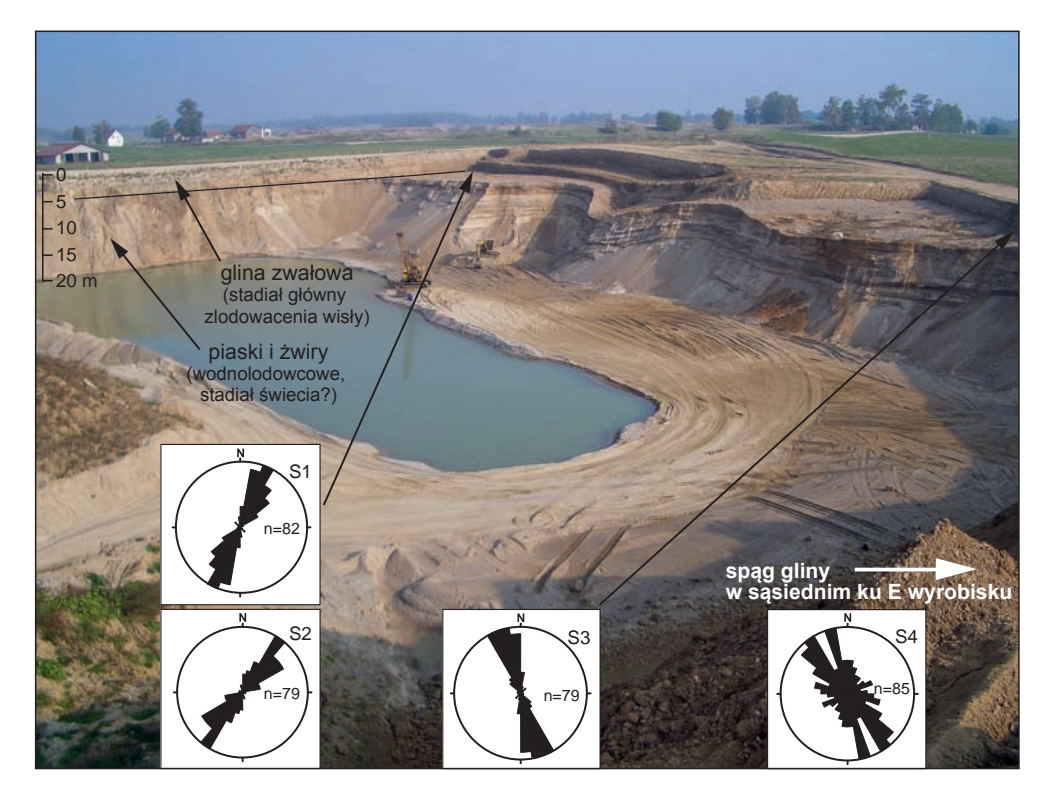

**Fig. 4.19. Zdjęcie wyrobiska w Kronowie z naniesionymi wynikami pomiarów orientacji klastów w glinach zwałowych (***fot. W. Morawski***)**

dokumentacyjne. Bywa i tak, że problemy dostrzeżone na pewnym etapie prowadzenia zdjęcia geologicznego wyjaśnią się w dalszych etapach prac, np. po napotkaniu odpowiednich odsłonięć. Dlatego zamiast próbować rozwiązać wszystkie problemy od razu, lepiej jest przeanalizować je po zakończeniu zdjęcia geologicznego i wyznaczyć miejsca, rejestrując je urządzeniem GPS, w których zostaną wykonane bardziej szczegółowe prace dokumentacyjne – roboty ziemne, badania, pomiary i opróbowanie.

**Odsłonięcia** o dużym znaczeniu i wymagające pracochłonnych badań i pomiarów powinny być dokumentowane po zakończeniu podstawowych prac zdjęciowych. Pozwoli to na wytypowanie najważniejszych problemów w najbardziej odpowiednich miejscach. W zależności od problematyki geologicznej w odsłonięciach prowadzi się różne pomiary, np.: orientacji struktur sedymentacyjnych, glacitektonicznych, grawitacyjnych, klastów (np. głazików w glinie zwałowej), oraz dokonuje się opróbowania. Przeważnie konieczne jest wykonanie prac ziemnych – czyszczenie odsłonięć. Niezbędny jest do tego pomocnik, a także: odpowiedni sprzęt do prac ziemnych, GPS, aparat fotograficzny, kompas geologiczny i pojemniki (torebki, worki) na próbki. Należy pamiętać o dokładnej lokalizacji wszystkich wykonanych prac, przekrojów, rysunków i fotografii zarówno przy pomocy GPS, jak i na szkicach sytuacyjnych (fig. 4.4). Dokumentacja fotograficzna powinna być wykonana w powiązaniu z ry-

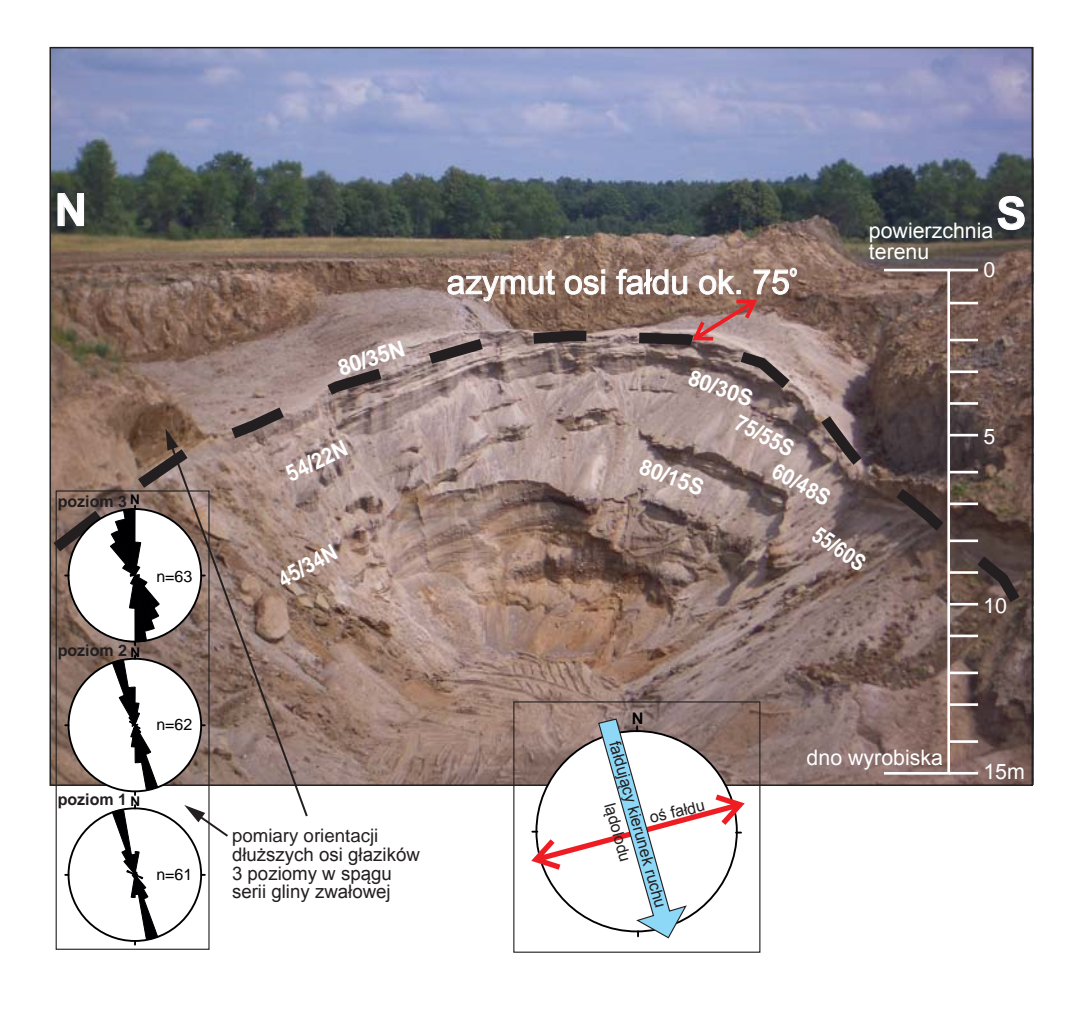

**Fig. 4.20. Zdjęcie wyrobiska z naniesionymi wynikami pomiarów. Fałd glacitektoniczny w wyrobisku kopalni w Kronowie (Gruszka i in., 2006)**

sunkami, tak żeby na zdjęciach można było nanieść np. wyniki wykonanych pomiarów oraz sporządzone później diagramy (fig. 4.19–4.21).

W trakcie dokumentowania odsłonięć na rysunkach, zdjęciach, profilach i w opisie zaleca się stosowanie powszechnie używanego w sedymentologii kodu litofacjalnego. Jest on niezwykle pomocny, umożliwia szybki opis osadów w terenie (skrócenie tekstowych opisów odsłonięć), opis pionowych i obocznych sukcesji osadów, możliwość stosowania tych samych nazw litofacji na rysunkach, szkicach i fotografiach, ujednolicenie nazewnictwa i terminologii. Współczesny kod litofacjalny (tab. 4.1) dla osadów klastycznych został wprowadzony przez Mialla (1977). Oparty jest na prostej zasadzie: wielką literą opisuje się uziarnienie (teksturę), a występującą po niej małą literą – cechy strukturalne osadu. Kod ten był poddawany późniejszym modyfikacjom wynikającym z wprowadzenia nowych symboli (Zieliński, Pisarska-Jamroży, 2012). Podczas jego stosowania należy pamiętać, że cechy teksturalne litofacji zapisuje się

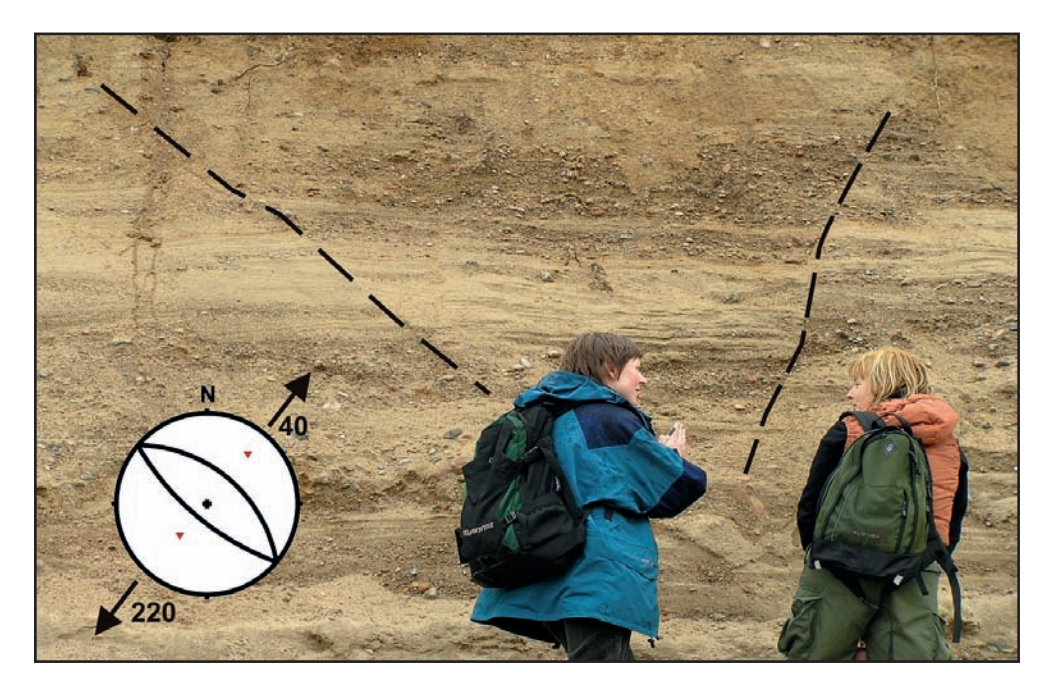

**Fig. 4.21. Dokumentacja drobnych uskoków normalnych, północna ściana odkrywki w Rapatach (Marks i in., 2006)**

wielkimi literami. Na początku zapisu kodowego dla słabo wysortowanych, różnoziarnistych osadów można stosować dwie litery, z których pierwsza oznacza frakcję dominującą, np. żwir piaszczysty *GS* czy piasek mułkowaty *ST* (tab. 4.2).

Przykłady wykorzystania kodu litofacjalnego przy dokumentowaniu odsłonięć przedstawiono na figurach 4.22 i 4.23. Symbole podane na zdjęciach przykładowo oznaczają: Gm – żwir o zwartym szkielecie ziarnowym o strukturze masywnej; Sl – piasek drobnoziarnisty, warstwowany; Sh – piasek drobno- i średnioziarnisty z laminacją poziomą; GSm – żwir piaszczysty o strukturze masywnej.

**Opis odsłonięcia.** Po wejściu do odsłonięcia (wyrobiska) należy wykonać następujące czynności:

- Zorientować położenie odsłonięcia i dostępnych ścian względem stron świata.
- Określić współrzędne geograficzne urządzeniem GPS. Dodatkowo wskazane jest, żeby geolog przeszedł wzdłuż odsłonięcia lub profilowanych ścian w celu zaznaczenia ich zarysu (opcja "ślad"). Będzie to pomocne w dalszych pracach dokumentacyjnych.
- W notatniku terenowym sporządzić szkic (plan) sytuacyjny jednego wyrobiska lub kilku sąsiednich (fig. 4.24) z zaznaczonymi ścianami dokumentowanymi w każdym z nich, np. ściany A, B, C (fig. 4.24).
- Sprofilować ściany: pomierzyć wysokości ściany (taśmą, o ile jest to możliwe), narysować profil litologiczny – schematycznie, lecz czytelnie, z zastosowaniem kodu litofacjalnego (fig. 4.25).
# **Tabela 4.1. Kod litofacjalny (wg Mialla, 1977, 1978 i Rusta, 1978 – patrz Zieliński, 2014)**

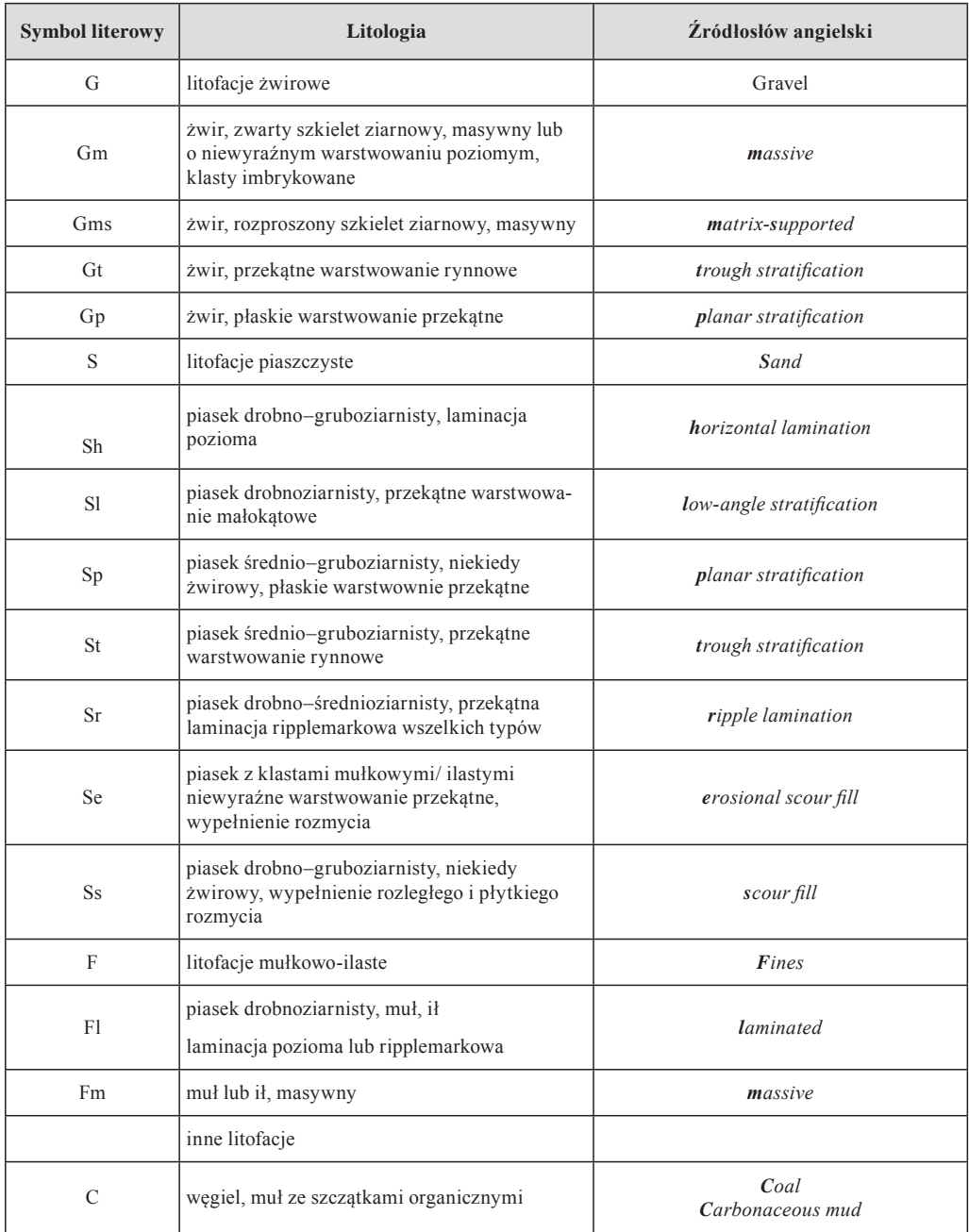

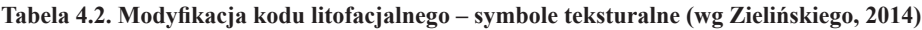

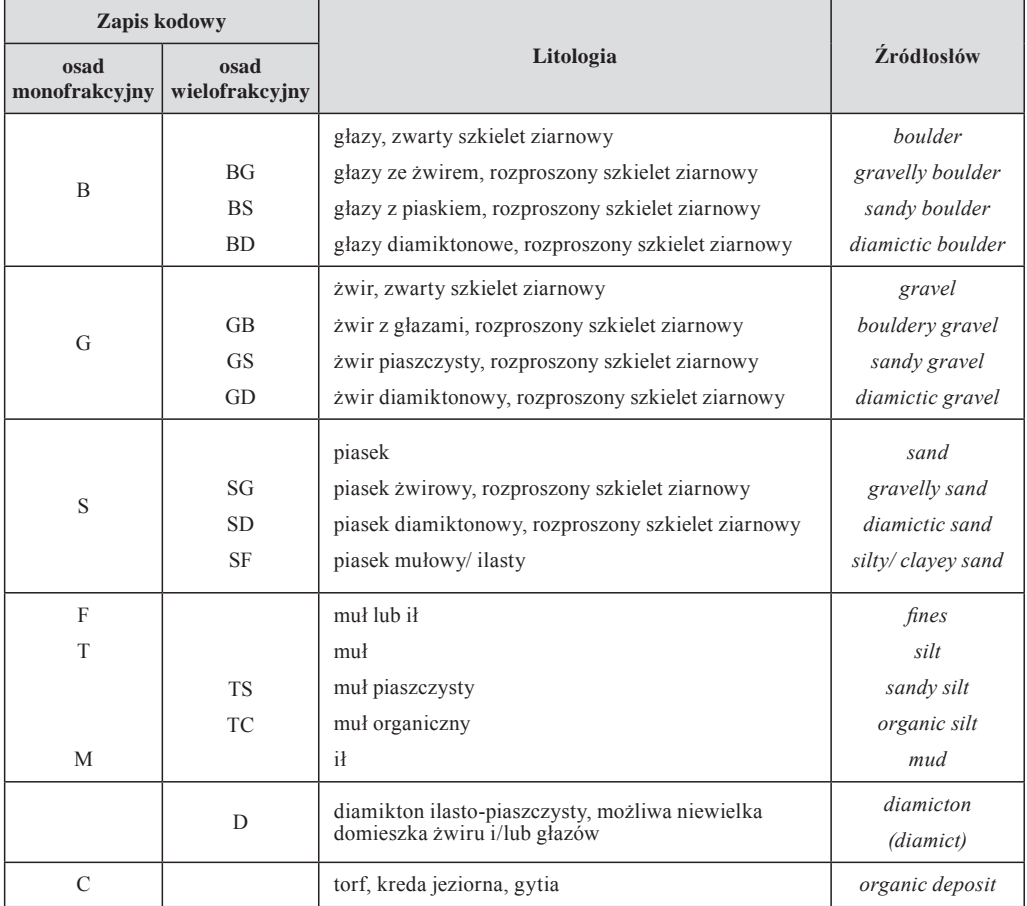

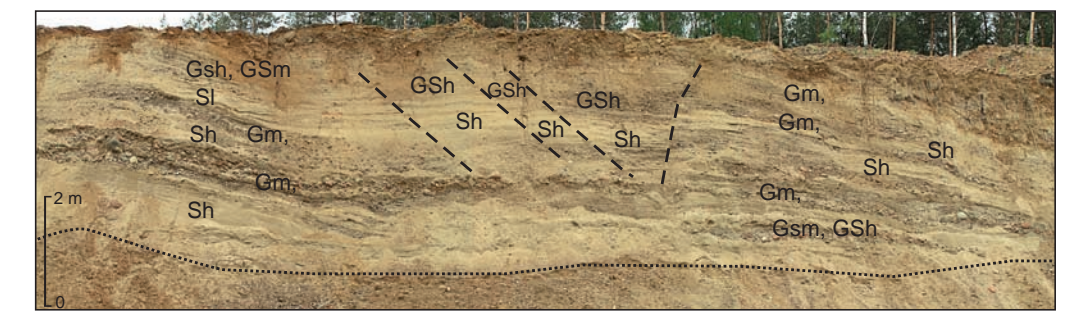

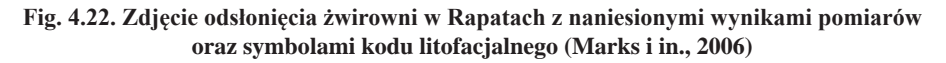

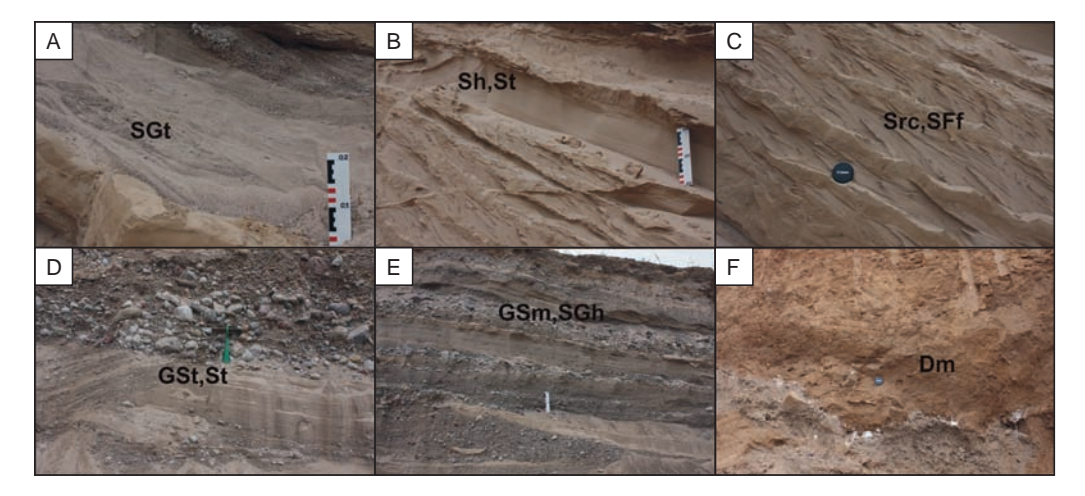

**Fig. 4.23. Przykłady opisów zespołów litofacji. Stanowisko Stożne (Lisicki i in., 2010)**

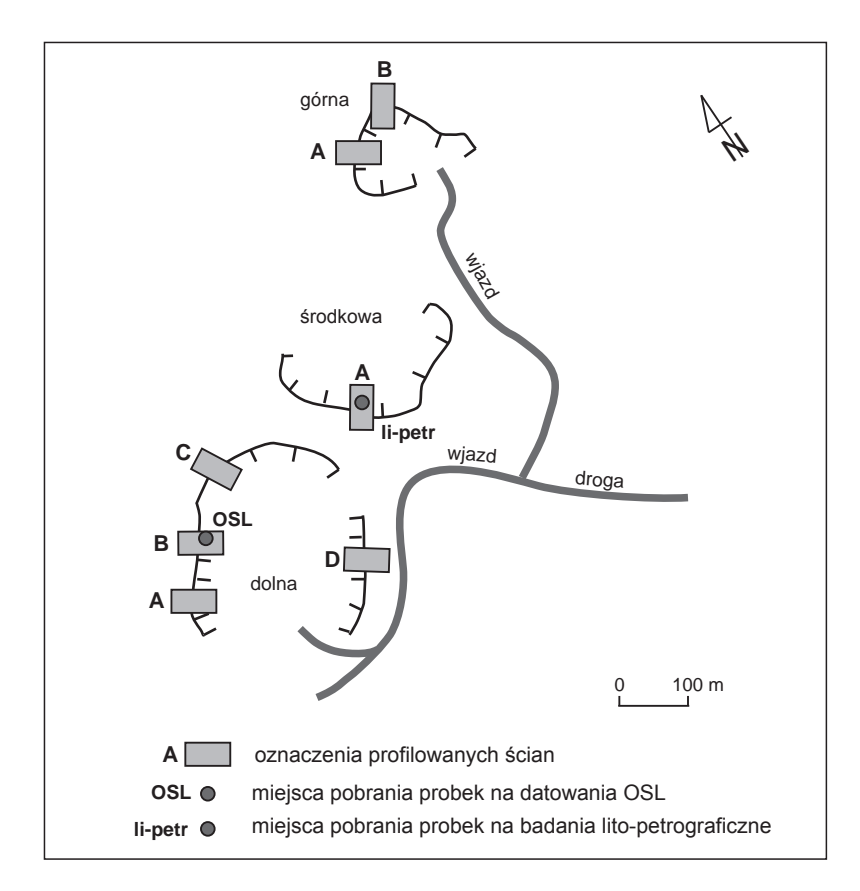

**Fig. 4.24. Przykładowy plan odkrywek (wyrobisk)**

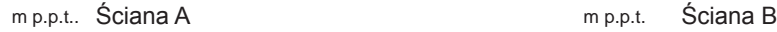

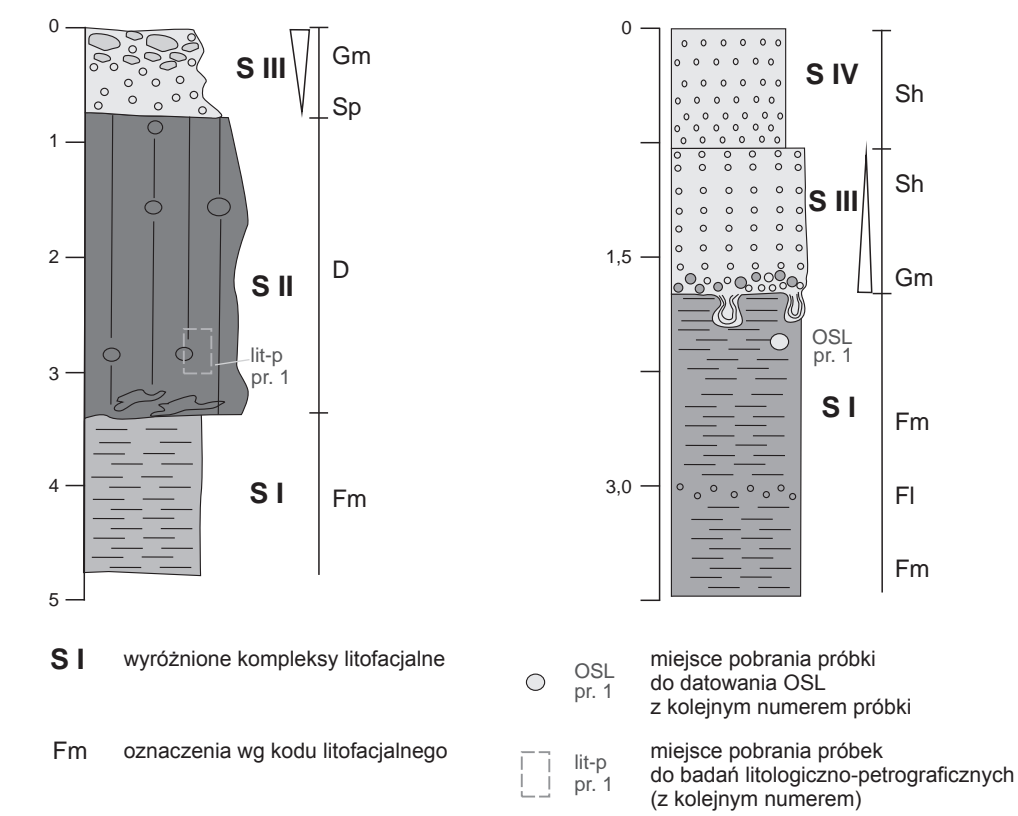

m p.p.t.

## **Fig. 4.25. Przykładowe profile litologiczne dokumentujące odsłonięcia na poszczególnych ścianach wyrobiska z zaznaczonymi miejscami poboru próbek**

- W przypadku pobierania próbek zaznaczyć miejsca ich poboru wraz z numeracją próbek.
- Jeśli są widoczne warstwowania, upady warstw, cios, uskoki i inne formy przeprowadzić odpowiednie pomiary.
- Sporządzić dokumentację fotograficzną (z uwzględnieniem skali) z zaznaczeniem miejsc poboru próbek (rozdział 4.3.1 – fig. 4.33).

**Sondowania wiertnicą mechaniczną** (wiertnice różnego typu – [patrz rozdz. 6.1\)](#page-163-0). Geolog wykonujący prace kartograficznie zwykle dysponuje ściśle określonym w projekcie robót geologicznych metrażem przeznaczonym na sondowania mechaniczne, a zatem istotne jest jego możliwie najbardziej efektywne wykorzystanie. Powinna temu służyć wnikliwa analiza zanotowanych w trakcie prac zdjęciowych problemów i zaplanowanie wykonania sondowań mechanicznych na obszarze całego arkusza, tak żeby metrażu wystarczyło do uzyskania najważniejszych profili. Sondowania mechaniczne dają zupełnie inne możliwości rozpoznania budowy

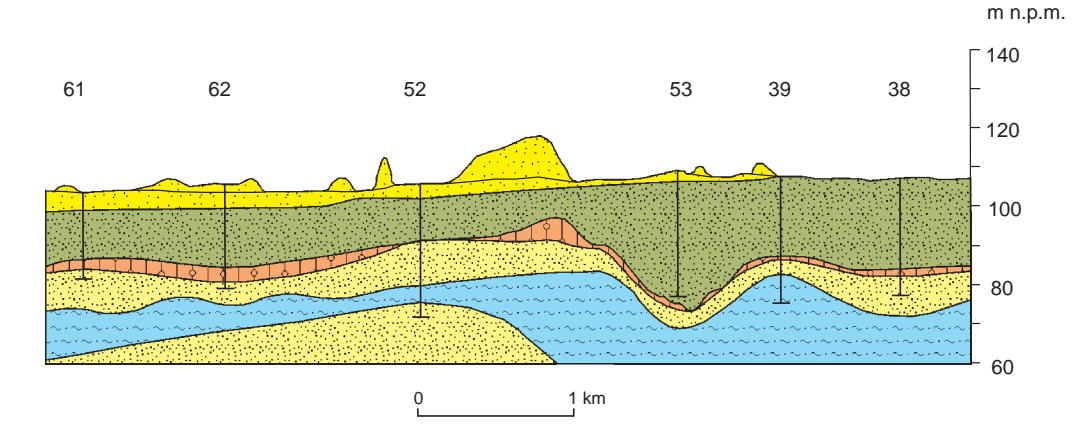

**Fig. 4.26. Głębokie sondowania mechaniczne mogą wyjaśnić przypowierzchniową sekwencję warstw osadów na linii przekroju. Fragment przekroju geologicznego z ark. Kuzie SMGP (Morawski, 2012b) – kilka głębokich sond mechanicznych wykonanych na linii przekroju pozwoliło na ustalenie miąższości pokrywy eolicznej i osadów sandru kurpiowskiego oraz rozpoznanie kilku serii osadów podścielających**

geologicznej niż sondowania ręczne, ale są dość kosztowne. Dlatego należy unikać wykonywania płytkich sondowań wiertnicami mechanicznymi w trakcie prac zdjęciowych jako bieżących punktów dokumentacyjnych. Sondowania wiertnicą mechaniczną należy wykonywać oszczędnie, jedynie do głębokości niezbędnej do rozwiązania postawionego problemu. Jednak w szczególnie ważnych miejscach, wytypowanych np. na geologicznych przekrojach roboczych, warto wiercić do maksymalnej możliwej do uzyskania głębokości. Profile geologiczne uzyskane wiertnicą mechaniczną ułatwiają rozwiązanie różnorodnych problemów geologicznych, doskonale wzbogacają przekrój geologiczny (fig. 4.26) oraz umożliwiają rozpoznanie całej powierzchni arkusza ze zbliżoną dokładnością. Jakość (dokładność) powierzchniowej mapy geologicznej jest w znacznym stopniu zależna od stopnia udokumentowania granic geologicznych punktami dokumentacyjnymi.

Przy sondowaniach mechanicznych zawsze powinien być obecny geolog, który na bieżąco stwierdza i dokumentuje zmiany w litologii przewiercanych osadów czy np. występowanie głazików (poziomów bruku). Przy każdej zmianie w procesie wiercenia należy wyjąć z otworu świder w celu opisania nawierconych osadów. Opróbowanie osadów pobranych ze ślimaków wiertnic hydraulicznych (WH) jest możliwe tylko przy współpracy z doświadczonym operatorem w wyjątkowych sytuacjach, gdy jest pewne, że osady te nie zostały przemieszane.

**Wkopy**, będące częścią uzupełniających prac dokumentacyjnych, są przydatne do rozwiązania szczególnie istotnych zagadnień litologicznych, stratygraficznych czy paleogeograficznych. Wkopy wykonuje się zwykle przy pomocy koparki (fig. 4.27) po uprzednim uzyskaniu zgody właściciela gruntu. Ich głębokość zależy od potrzeby rozpoznania osadów, możliwości technicznych i warunków lokalnych, np. położenia zwierciadła wód gruntowych. Przed przystąpieniem

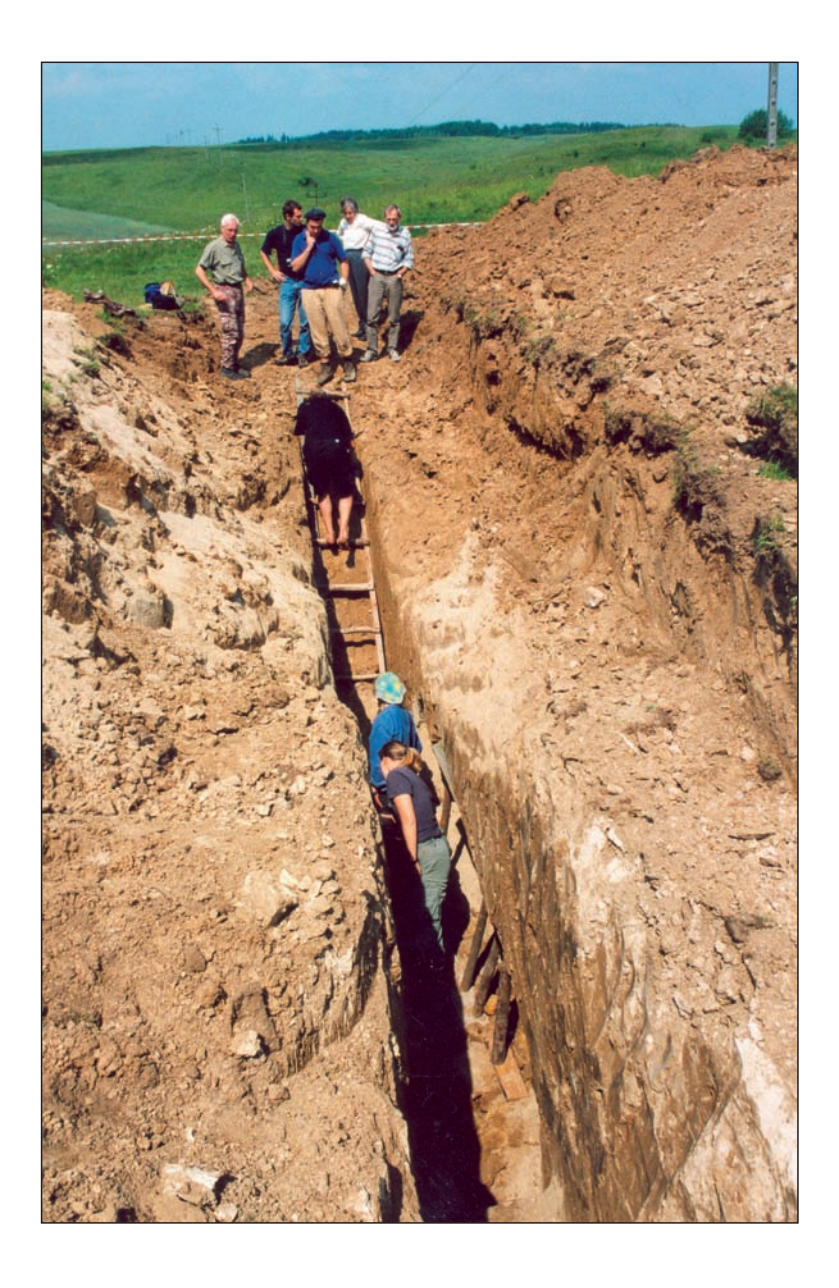

**Fig. 4.27. Wkop badawczy wykonany koparką (***fot. W. Morawski***)**

do wykonania wkopów należy przeprowadzić sondowania w celu wstępnego rozpoznania danej sytuacji geologicznej, a tym samym wytypowania optymalnego miejsca jego lokalizacji. Roboty takie pozwalają na uzyskanie bardzo cennych profili geologicznych, udokumentowanie zarówno litologii osadów, jak i struktur sedymentacyjnych, a także umożliwiają dokonanie pomiarów i pobranie próbek do badań specjalistycznych. Po zakończeniu dokumentacji należy dopilnować likwidacji wkopów zgodnie z uzgodnieniami z właścicielem gruntu.

#### **4.2.4. GPS w kartograficznych pracach terenowych**

Już od co najmniej 10 lat obowiązkowym wyposażeniem podczas kartowania geologicznego jest urządzenie GPS. **GPS** (ang. *Global Positioning System*) jest to system nawigacji satelitarnej służący do określenia pozycji geograficznej użytkownika dysponującego odbiornikiem GPS. Ogólnodostępne odbiorniki GPS pozwalają na określenie pozycji geograficznej z dokładnością do kilku metrów, a także podają wysokość nad poziomem morza i określają dokładny czas. Dane z odbiorników zazwyczaj są dostępne w układzie odniesienia WGS 84. Przed rozpoczęciem pracy kompas znajdujący się w odbiorniku GPS powinien zostać skalibrowany. Bardzo przydatne w czasie kartowania geologicznego jest wgranie do pamięci odbiornika GPS podkładu topograficznego (np. w formacie KML), na którym wykonuje się zdjęcie geologiczne. Dzięki temu zwiększa się dokładność wytyczania granic geologicznych. Urządzenia GPS, oprócz rejestracji pozycji zapisanych punktów, w trybie ciągłym zapisują ślad użytkownika poruszającego się w terenie. Po skończonej pracy terenowej (najlepiej każdego dnia) należy zgrać informacje z odbiornika GPS do oddzielnego katalogu lub przestrzeni roboczej w środowisku GIS. Zapobiega to utracie danych w razie zgubienia lub zniszczenia odbiornika. Po zakończeniu prac wszystkie dane cyfrowe dotyczące przebiegu marszrut i punktów dokumentacyjnych wykonanych na kartowanym terenie (arkuszu mapy) powinny być przekazane na nośniku cyfrowym do NAG wraz z materiałami terenowymi do danego arkusza SMG[P \(patrz rozdz. 8.3\).](#page-218-0)

Postęp technologiczny sprawia, że obecnie większość dostępnych na rynku smartfonów doskonale zastępuje urządzenia GPS wszędzie tam, gdzie nie jest wymagana dokładność lokalizacji większa niż 3 m. Doskonałym oprogramowaniem wspierającym terenowe prace kartograficzne jest np. komercyjna aplikacja *Locus Map Pro*. Umożliwia ona: korzystanie z serwisów WMS udostępniających *online* podkład topograficzny lub ortofotomapę, wgranie własnych map, rejestrację marszrut, punktów dokumentacyjnych wraz z opisem i zdjęciem, a po zakończonej pracy w terenie – eksport danych w formacie SHP do aplikacji GIS. Zbliżonym narzędziem jest darmowa aplikacja *Geoportal Mobile* pozwalająca dodatkowo na korzystanie z serwisów WMTS (np. ISOK), rejestrację marszrut i punktów dokumentacyjnych. W podobny sposób są testowane także tablety wyposażone w moduł GPS. Aplikacje przedstawione powyżej oraz inne podobne do nich są dynamicznie rozwijane i ciągle zwiększa się ich funkcjonalność. Największą wadą nowoczesnych urządzeń mobilnych jest ich wrażliwość na zabrudzenia i wilgoć. W wilgotnym środowisku (np. podczas deszczu) niezabezpieczony ekran dotykowy urządzeń mobilnych bardzo szybko traci czułość i rejestracja danych w terenie staje się bardzo trudna, a czasami nawet niemożliwa.

W czasie prac terenowych należy pamiętać o zabraniu dodatkowego powerbanku, gwarantującego dalszą pracę w przypadku wyczerpania się podstawowego źródła zasilania urządzenia.

## **4.2.5. Drony w kartograficznych pracach terenowych**

Coraz częściej geologa kartografa w terenie wspierają drony sterowane radiowo – bezzałogowe statki powietrzne. Latanie dronami w celach komercyjnych obliguje użytkownika drona do posiadania świadectwa kwalifikacji UAVO (ang. *Unmanned Ariel Vehicle Operator*). Świadectwo to jest wydawane przez Urząd Lotnictwa Cywilnego (ULC). Operator drona musi bezwzględnie przestrzegać przepisów prawa lotniczego obowiązującego w Polsce. W kartowaniu geologicznym najlepiej sprawdzają się modele wielowirnikowe z kamerą o wysokiej rozdzielczości. Do niektórych typów drona można podczepić skaner laserowy, np. w celu monitorowania obszarów objętych geozagrożeniami.

Efektem pracy drona są zdjęcia lub filmy o wysokiej rozdzielczości. W zależności od potrzeb można wykonywać zdjęcia z dowolnej wysokości oraz pod dowolnym kątem. Takie zdjęcia mogą być wykorzystane do (fig. 4.28–4.31):

- wyznaczania i uściślania granic geologicznych;
- wyznaczania struktur tektonicznych;

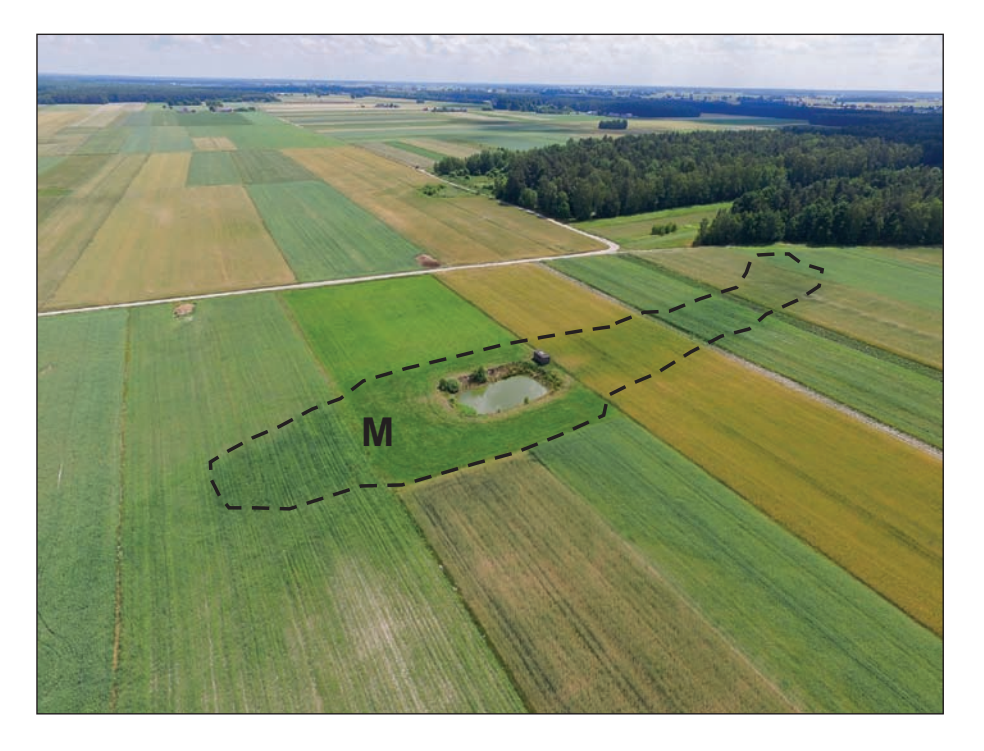

**Fig. 4.28. Podkreślony ciemnymi fototonami zasięg kopalnego zbiornika z interglacjału mazowieckiego (M) w Wólce Domaszewskiej (***fot. M. Żarski***)**

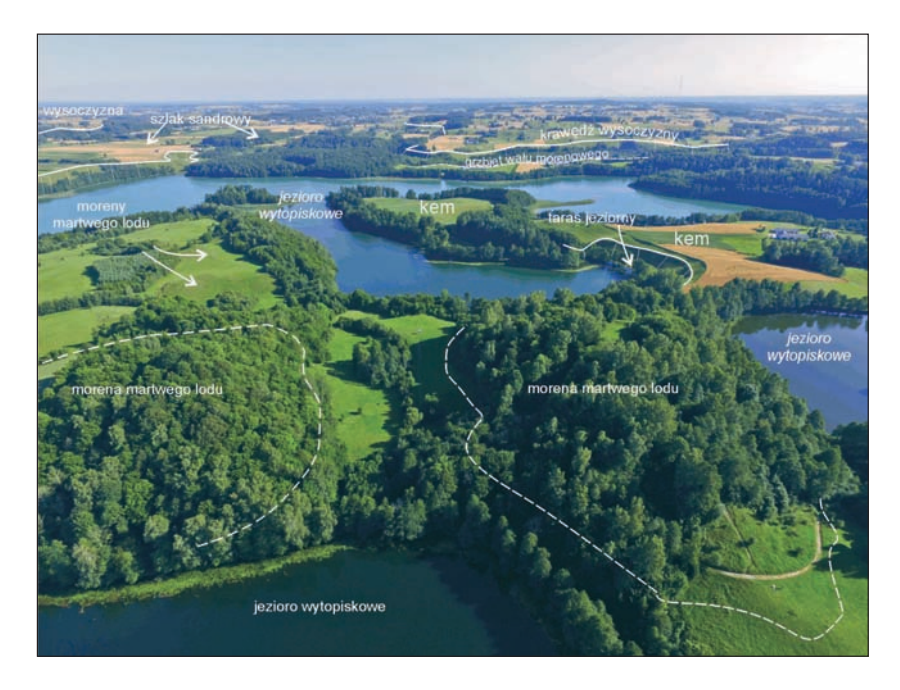

**Fig. 4.29. Przestrzenna analiza form geomorfologicznych. Szurpiły (***fot. M. Żarski, interpretacja K. Pochocka-Szwarc***)**

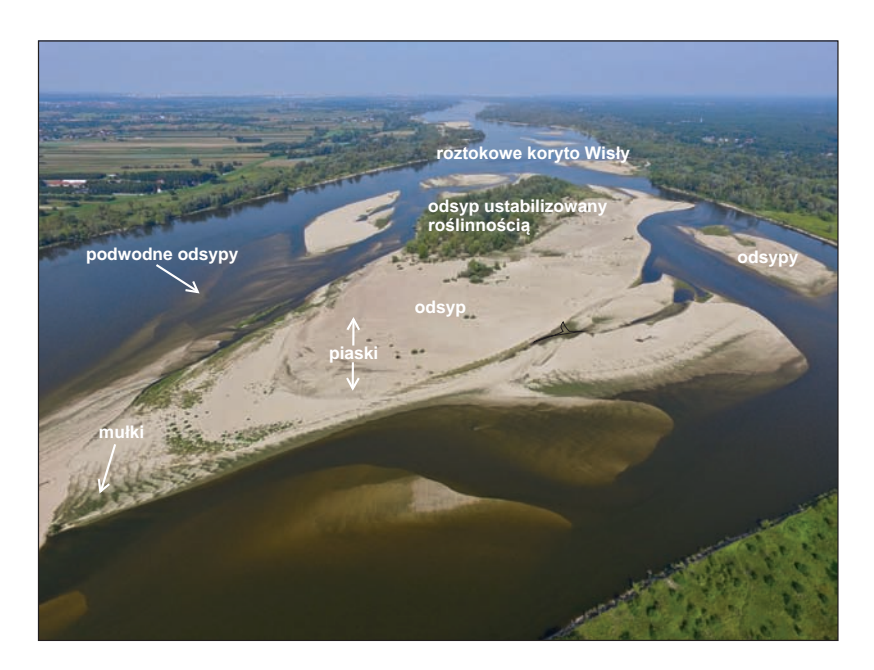

**Fig. 4.30. Kartowanie geologiczne na terenach trudno dostępnych. Dolina Wisły w rejonie Przydworzyc (***fot. M. Żarski***)**

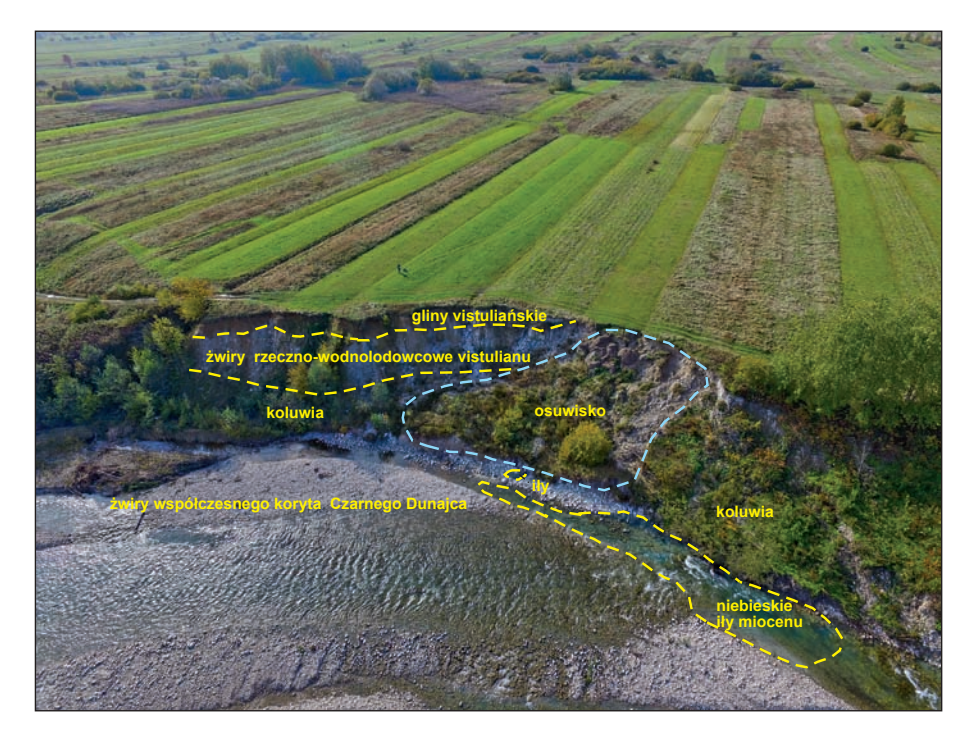

**Fig. 4.31. Kartowanie geologiczne na terenach trudno dostępnych. Czarny Dunajec pod Chochołowem (***fot. M. Żarski***)**

- analizy rzeźby terenu;
- dokumentacji odsłonięć;
- dokumentacji obszarów dotkniętych geozagrożeniami (osuwiska, powodzie);
- kartowania na obszarach trudno dostępnych (bagna, obszary wysokogórskie);
- do monitorowania osuwisk, klifów, dużych ścian odkrywek i kamieniołomów;
- do monitorowania erozji w dolinach rzecznych.

Zdjęcia mogą zostać zrektyfikowane, dopasowane do układu współrzędnych i odpowiednio zinterpretowane.

## 4.3. POBIERANIE PRÓBEK

Ważnym elementem prac geologiczno-zdjęciowych prowadzonych przy opracowywaniu SMGP jest pozyskanie próbek do specjalistycznych badań laboratoryjnych. Poniżej przedstawiono główne zasady dotyczące specyfiki pobierania próbek ze skał luźnych (osadów), ze szczególnym uwzględnieniem osadów czwartorzędowych, w tym z odsłonięć oraz z rdzeni wiertniczych, a także pobierania próbek ze skał litych starszych od czwartorzędu, co w Polsce dotyczy obszarów górskich i wyżynnych. Omówiono specyfikę pobierania próbek i wymogi, jakie powinny one spełniać w zależności od tego, do jakich badań specjalistycznych są one przeznaczone. Praktyka wskazuje, że w wielu przypadkach poboru próbek powinni dokonywać

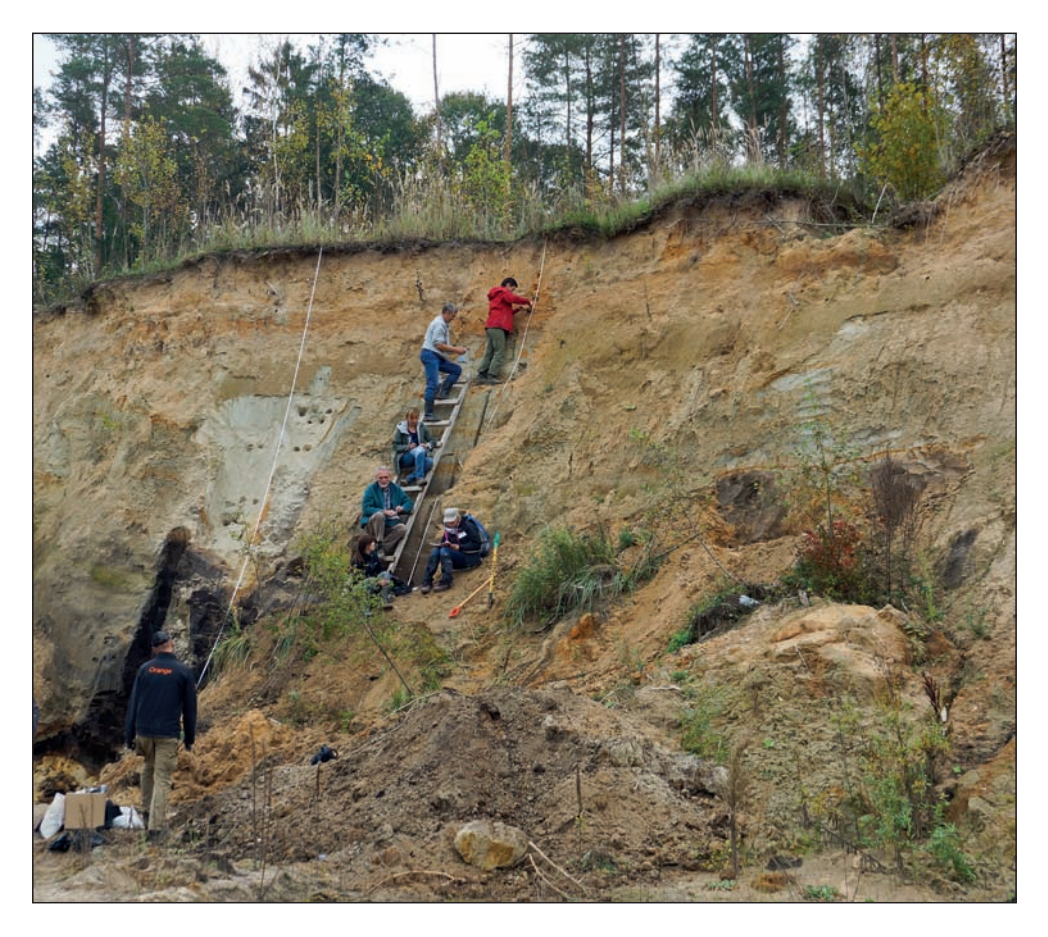

**Fig. 4.32. Zespół pobierający próbki z odsłonięcia do różnych badań (***fot. T. Krzywicki***)**

specjaliści wykonujący dane badania laboratoryjne, a przed pobraniem próbek należy szczegółowo zapoznać się z wymaganiami konkretnych laboratoriów.

## **4.3.1. Pobieranie próbek ze skał luźnych (osadów)**

Próbki mogą być pobierane z wkopów i odsłonięć naturalnych i sztucznych, z sondowań ręcznych i mechanicznych, a także z rdzeni wierceń kartograficznych. W punktach dokumentacyjnych pojedyncze próbki mogą być pobierane w trakcie prac dokumentacyjnych prowadzonych w ramach prac geologiczno-zdjęciowych. Jeśli odsłonięcia wymagają szczegółowego opróbowania, prace takie wykonuje się w ramach uzupełniających prac dokumentacyjnych. W takich przypadkach wskazane jest kompleksowe pobieranie próbek przeznaczonych do badań interdyscyplinarnych (fig. 4.32). Przy tego typu pracach ważna jest dobra organizacja, współpraca kartującego geologa ze specjalistami badań analitycznych oraz przygotowanie niezbędnych narzędzi i pojemników.

Rdzenie wiertnicze opróbowuje się od razu na wiertni po ich szczegółowym oczyszczeniu, opisaniu i dokonaniu dokumentacji fotograficznej lub w magazynach rdzeni wiertniczych. Metodykę pobierania rdzeni wiertniczych z wierceń kartograficznych omówiono w rozdziale 6.2.

Poniżej omówiono metodykę pobierania próbek przeznaczonych do poszczególnych typów badań specjalistycznych.

**Oznaczanie geochronologiczne metodą OSL.** Przed przystąpieniem do pobierania próbek dobrze jest skontaktować się z przyszłym wykonawcą badań laboratoryjnych w celu uzyskania informacji na temat szczegółowych wymagań w tym zakresie. Próbki powinny być pobrane z osadów drobnoziarnistych (piaski drobno-, średnioziarniste lub mułki). Najlepiej ze środkowej części warstwy lub jednorodnego litologicznie osadu o miąższości co najmniej 60 cm. Odległość od miejsca pobrania próbki do granicy niejednorodności (zmienności litologicznej) nie powinna być mniejsza niż 30 cm, optymalnie powinna wynosić 50 cm. Pobierany materiał nie może być wystawiony na promieniowanie słoneczne. Próbka musi być pobrana do światłoszczelnego opakowania i nie może być narażona na jakiekolwiek, poza naturalnym, promieniowanie jonizujące (np. nie może być prześwietlana przez promienie rentgenowskie). Objętość próbki powinna wynosić około 0,5–1,0 kg. Przed pobieraniem próbek należy zaopatrzyć się w: rury PCV (hydrauliczne, dostępne w sklepach budowlanych), o średnicy 5 lub 7 mm i długości około 30 cm, korki lub zaślepki do rur, srebrną taśmę, flamaster wodoodporny, czarną folię (worki na śmieci), gumowy młotek i podkładkę (może być kawałek deski) oraz taśmę mierniczą (dalmierz).

Przy pobieraniu próbek z odsłonięć i wkopów należy zmierzyć wysokości (głębokości) miejsca, z którego będzie pobierana próbka (wysokość ściany mierzona taśmą mierniczą lub dalmierzem). Następnie oczyścić ścianę odsłonięcia i wbić w nią rurę, uderzając w nią młotkiem. Ścianę odsłonięcia z wbitymi rurami trzeba udokumentować fotograficznie (fig. 4.33). Rurę należy ostrożnie wysunąć (wykręcić) ze ściany i natychmiast zatkać lub zasłonić (korkami lub zaślepkami) jej obydwa wyloty, żeby nie było dostępu światła do pobranego osadu, i okleić je taśmą. Następnie flamastrem wodoodpornym trzeba podpisać rurę (miejscowość, numer punktu dokumentacyjnego, numer próbki, głębokość pobrania i data pobrania). Całość owinąć szczelnie czarnym workiem i taśmą oraz ponownie podpisać flamastrem. W notatniku terenowym powinny znaleźć się te same informacje, co na podpisanej rurze.

Próbki z rdzeni wiertniczych najlepiej jest pobierać po ciemku (po zmroku). W przypadku wierceń pełnordzeniowych należy wbić (wkręcić) plastikowe pojemniki (próbniki) w osad. Ich rodzaj i wielkość należy wcześniej uzgodnić z laboratorium wykonującym oznaczenia. Każdy próbnik powinien być opisany flamastrem wodoodpornym (miejsce pobrania, numer próbki, głębokość lub przelot głębokości, data) i zafoliowany czarną folią. Należy pamiętać o umieszczeniu tych samych informacji, co na podpisanym próbniku w notatniku z opisem profili wierceń.

**Oznaczenie geochronologiczne metodą radiowęglową (14C).** Do datowania tą metodą nadają się osady/ substancje zawierające węgiel. Są to najczęściej: węgiel drzewny, gałązki, owoce, nasiona, osady jeziorne (np. gytia), torf, gleba, fragmenty tkanek, kości, muszle, skóra, koprolity oraz żywice, szczątki ryb i owadów, poroża i inne. W przypadku mniej typowych materiałów należy konsultować się z laboratorium radiowęglowym. Na stronach internetowych laboratoriów zwykle znajdują się specjalne formularze, w których zawarto dane konieczne do szczegółowego opisu próbek. Przy pobieraniu próbek najważniejszą zasadą jest unikanie kontaktu próbki z obcym materiałem organicznym – próbka nie może mieć kontaktu np. z papierem. Do pobierania stosuje się narzędzia metalowe, plastikowe lub szklane. Próbki pakuje się

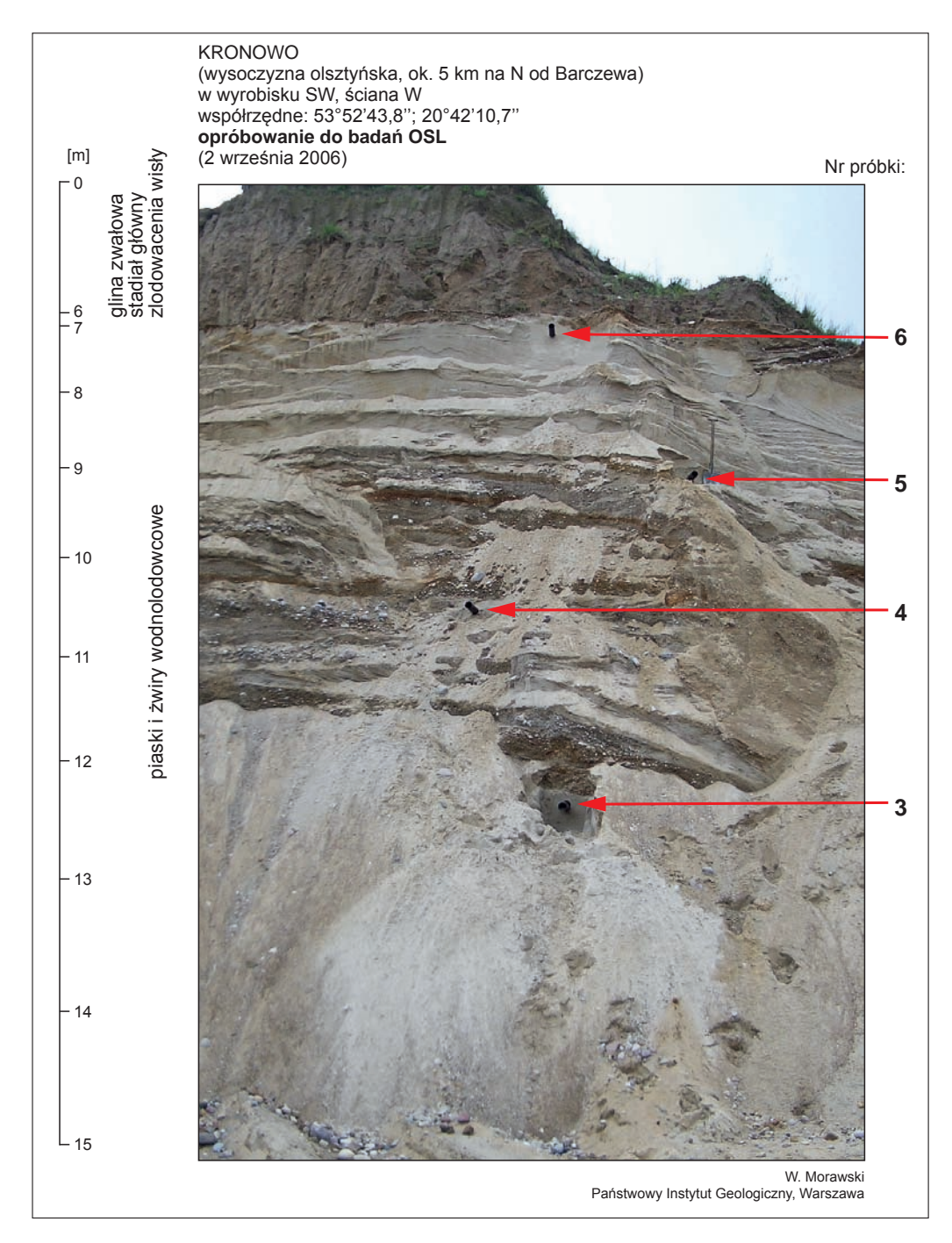

**Fig. 4.33. Dokumentacja fotograficzna pobierania próbek na oznaczenia "wieku bezwzględnego" metodą OSL (***fot. W. Morawski***)**

**Tabela 4.3. Wymagana masa próbki (suchej) do pomiaru wieku metodą <sup>14</sup>C w laboratorium poznańskim (technika akceleratorowa AMS) (wg Walanus, Goslar, 2009)**

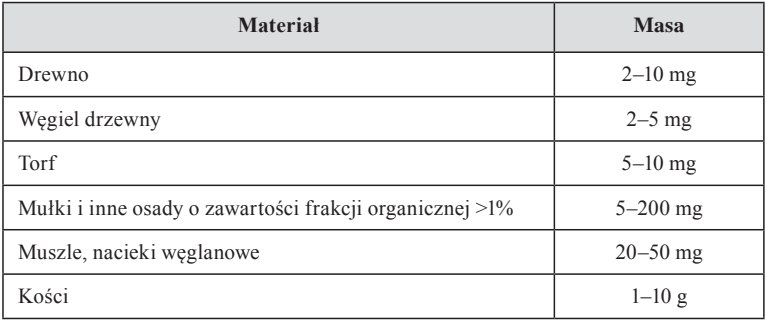

#### **Tabela 4.4. Wymagana masa próbki (suchej) do pomiaru wieku metodą <sup>14</sup>C w laboratorium w Kijowie (technika tradycyjna) (wg Walanus, Goslar, 2009)**

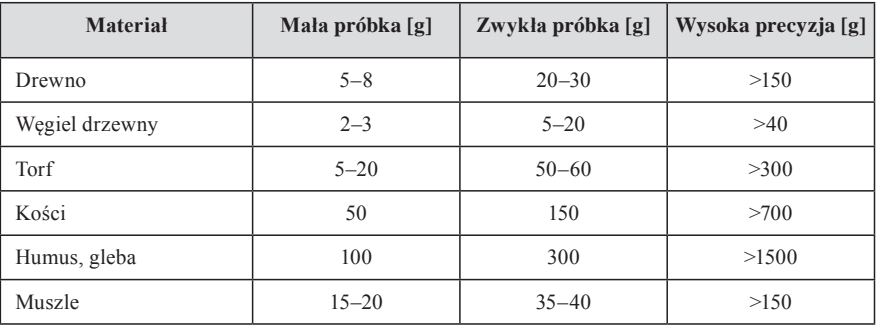

do plastikowych worków lub toreb strunowych i podpisuje flamastrem wodoodpornym (numer próbki, miejsce, głębokość, data pobrania). Najlepiej przechowywać je w hermetycznych pojemnikach bez kontaktu z atmosferą. Pobierać należy właściwą substancję, szacując masę próbki (patrz tab. 4.3 i 4.4) zgodnie z zaleceniami konkretnego laboratorium. Istotne jest bowiem, czy oznaczenia będą wykonywane metodą konwencjonalną czy z zastosowaniem akceleratora AMS. W pierwszym przypadku potrzeba tysiąc razy więcej materiału. Metoda AMS pozwala na oznaczanie próbek nawet mikrogramowych. Techniką AMS można oznaczyć np. wiek pyłku roślin oraz mikroszczątków organicznych. W zależności od materiału (a tym samym koncentracji węgla) masy próbek będą różne. W tabelach 4.3 i 4.4 podano przykładowe wagi próbek zgodnie z wymogami dwóch laboratoriów – akceleratorowego i tradycyjnego. Wymagania innych aktualnie działających laboratoriów zasadniczo się od nich nie różnią.

Po pobraniu próbkę należy wysuszyć w suszarce w temperaturze 100–120ºC lub przechowywać ją w lodówce. Jest to o tyle ważne, że próbka po pobraniu może spleśnieć, zbutwieć i zgnić, co wykluczy możliwość jej oznaczenia. Należy pamiętać, że metoda 14C jest analityczną metodą niszczącą. Próbki nie da się odzyskać. Nawet jeśli materiał organiczny nie ma wielkiej wartości sam w sobie, to jego ponowne pozyskanie może być trudne lub niemożliwe, dlatego

pożądane jest pobieranie próbek podwójnych z zachowaniem ich kompletu w rezerwie. Próbki pobiera się w podobny sposób zarówno z odsłonięć, jak i z rdzeni wierceń kartograficznych lub sond, np. Geoprobe [\(patrz rozdz. 6.1\).](#page-163-0) Zasady pobierania próbek do datowań metodą 14C są podobne do stosowanych przy pobieraniu próbek do badań palinologicznych (patrz niżej) z tą różnicą, że w tym przypadku pobiera się próbki pojedyncze.

**Badania palinologiczne** są prowadzone zarówno dla osadów czwartorzędowych, jak i starszych (paleogen, neogen). Do badań palinologicznych należy wytypować osady, w których ze względu na ich genezę mogły się zachować palinomorfy (spory i ziarna pyłku). Dla paleogenu, a zwłaszcza neogenu, osady rokujące uzyskanie pozytywnych wyników to utwory organogeniczne – głównie węgiel brunatny, również osady mineralne: piaski drobnoziarniste, mułki i iły węgliste oraz inne osady o ciemnym zabarwieniu. W osadach paleogenu mogą to być piaski mułkowate, mułki piaszczyste i iły o genezie morskiej, nierzadko o zielonkawym zabarwieniu. W osadach czwartorzędowych pozytywne wyniki uzyskuje się z torfu oraz osadów jeziornych (gytia, kreda jeziorna, iły, mułki, ziemia okrzemkowa i dy). W przypadku napotkania w pracach kartograficznych osadów, w których istnieje duża szansa znalezienia bogatego materiału do badań palinologicznych kartujący geolog zwykle konsultuje się z wykonawcą badań (palinologiem) w celu uzyskania szczegółowych informacji na temat, jaki osad warto pobrać, w jakim zagęszczeniu i czy mają to być próbki do badań ekspertyzowych, czy trzeba pobrać pełen profil. W przypadku odsłonięcia dodatkowe próbki można uzupełnić po przeprowadzeniu badań ekspertyzowych, wtedy należy zagęścić profil w celu przeprowadzenia szczegółowych, wieloaspektowych badań.

Opróbowaniu w terenie mogą podlegać osady organogeniczne stwierdzone w odsłonięciach, wkopach i sondach ręcznych. W pracach kartograficznych z napotkanych osadów organogenicznych zwykle pobiera się pojedyncze próbki ekspertyzowe, a po uzyskaniu interesujących ekspertyz dokonuje się opróbowania pełnych profili do badań szczegółowych. Dotyczy to przede wszystkim profili w odsłonięciach, a dla płytko zalegających osadów, np. torfów, wykonuje się sondowania ręczne specjalnymi końcówkami umożliwiającymi pobranie rdzeni o nienaruszonej strukturze (np. próbnik torfowy – [patrz rozdz. 4.2.2,](#page-101-0) fig. 4.17.C). Przed przystąpieniem do pobierania próbek w odsłonięciach, wkopach i sondach należy przeanalizować profil litologiczny i struktury sedymentacyjne. W zależności od celu badawczego, jaki chce się osiągnąć, można opróbować każde wydzielenie litologiczne i/lub zmienność sedymentacyjną, w miarę potrzeb zwiększając (zagęszczając) stopniowo liczbę pobieranych próbek. Przed pobieraniem próbek należy zaopatrzyć się w: ostry nóż, zaokrąglony na końcu, szpachelkę, dłuto, szczelną buteleczkę z 3% kwasem solnym (HCl), torebki strunowe/ fiolki/ plastikowe pojemniczki, flamaster wodoodporny, taśmę mierniczą, papierowy ręcznik, folię spożywczą, notatnik terenowy i aparat fotograficzny. Przed przystąpieniem do opróbowania ścianę odsłonięcia trzeba oczyścić ze zwietrzeliny, żeby była dostępna bez osypisk i roślinności. Należy sporządzić szkic odsłonięcia z zaznaczeniem planowanych miejsc pobrania próbek. Liczba pobieranych próbek zależy od celu badań, ich szczegółowości, zmienności litologicznej i dostępności osadów. Trzeba przyjąć zasadę, że lepiej jest pobierać możliwe jak najwięcej próbek, a do badań przekazać próbki pobrane np. co 5 cm, potem w zależności od uzyskanych rezultatów ewentualnie dodać próbki zagęszczające wcześniej pobrane. Opróbowanie prowadzi się przy pomocy noża i szpachelki, a próbki pobiera się od spągu do stropu odsłonięcia lub warstwy, żeby nie zanieczyścić próbek osypującym się młodszym materiałem. W przypadku skał twardszych próbki pobiera się przy pomocy dłuta i młotka geologicznego. Próbka do badań powinna mieć

objętość 10–200 ml lub rozmiar około  $5 \times 5 \times 5$  cm. Z osadów zwięzłych pobiera się kostki ze ściany o wymiarach około 10×10×5 cm, z oznaczeniem góry i dołu próbki. Próbka powinna pochodzić z głębszej strefy opróbowywanej warstwy, żeby mieć pewność, że nie została zanieczyszczona materiałem obcym. W osadach warstwowanych (mułkach, iłach) należy pobierać próbki z warstw "czystych" (unikać poziomów przejściowych), tak aby można było powiązać uzyskane spektrum pyłkowe z określonym typem osadu. Podczas pobierania próbek należy bezwzględnie przestrzegać czystości i staranności, ponieważ współczesny opad pyłkowy dostający

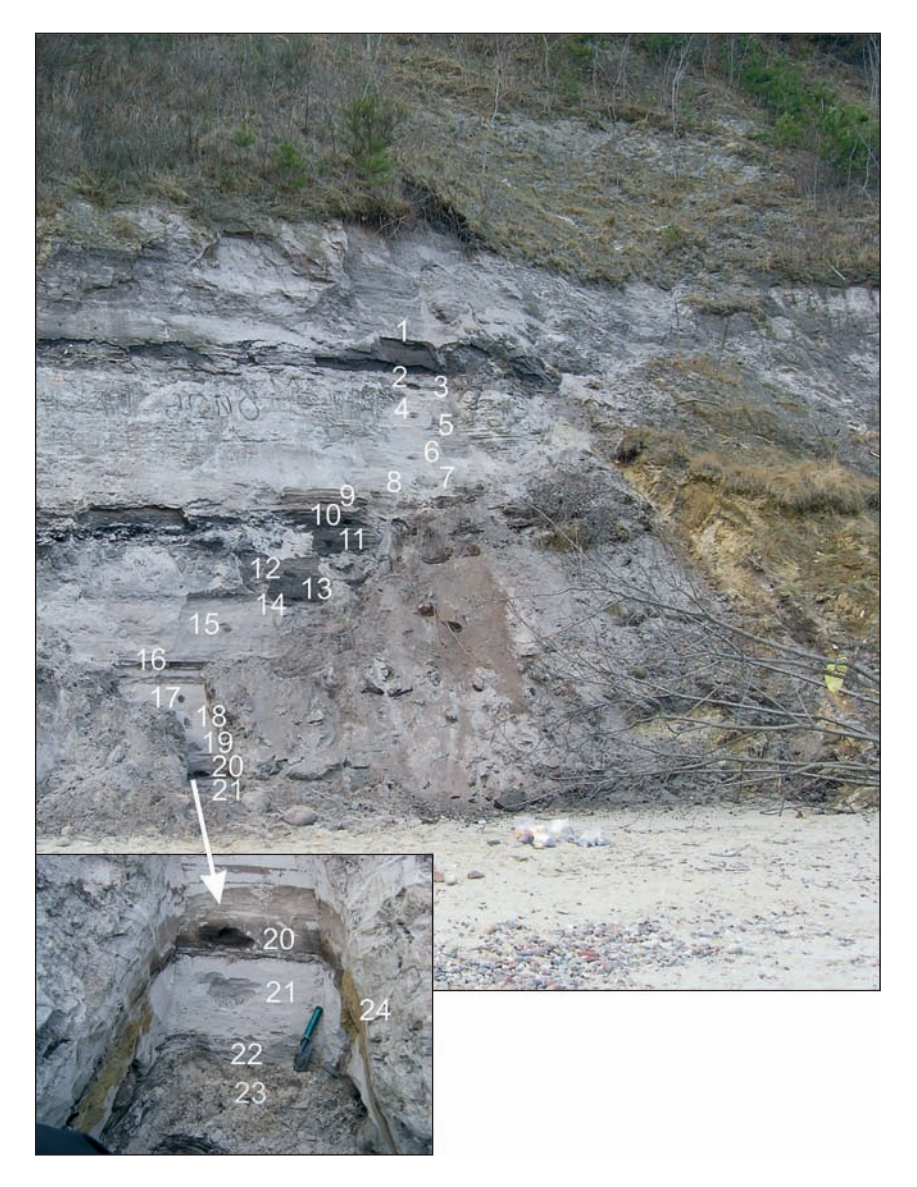

**Fig. 4.34. Dokumentacja fotograficzna miejsc pobrania próbek do badań palinologicznych. Klif w Gdyni-Orłowie** *(fot. B. Słodkowska)*

się do osadów może zafałszować uzyskane wyniki. Należy zatem unikać okresów wzmożonego pylenia roślin, zwłaszcza wiatropylnych. Próbki należy umieszczać w plastikowych torebkach strunowych lub w plastikowych pojemnikach. Do każdej próbki musi być dołączona metryczka (najlepiej w szczelnie zamkniętej torebce), a każda torebka z próbką opisana wodoodpornym flamastrem. Opis powinien zawierać: nazwę odsłonięcia, numer próbki, położenie w stosunku do poziomu odniesienia (np. stropu lub spągu odsłonięcia oraz datę pobrania próbki). Te same dane powinny znaleźć się w notatniku, rozszerzone o szczegółowy opis litologiczny opróbowanych osadów i inne istotne obserwacje terenowe. Po zakończeniu pobierania każdej próbki, a przed przystąpieniem do kolejnej, narzędzia do pobierania próbek trzeba koniecznie starannie oczyścić. Po opróbowaniu każdego stanowiska należy wykonać fotografie z widocznymi miejscami pobrania próbek w odsłonięciu wraz z ich numeracją (fig. 4.34).

W przypadku opróbowania krótkiego lub bardzo zmiennego odcinka profilu bogatego w makroszczątki roślinne korzystne jest pobieranie próbki bruzdowej – ciągłego profilu z pionowo wyciętej bruzdy. Jeśli w warstwie osadu występują fragmenty drewna, okruchy węgli drzewnych, widoczne fragmenty szyszek, orzeszków, gałązek itp. to należy pobrać próbki do badań szczątków makroskopowych. Materiał do tych badań powinno się zbierać tak, aby jednej lub dwóm próbkom do analizy pyłkowej odpowiadała jedna próbka do badań makroskopowych.

Doskonałym materiałem do pobierania próbek do badań palinologicznych są rdzenie wiertnicze. Dotyczy to zarówno rdzeniowanych wierceń kartograficznych, jak i wierceń wiertnicami mechanicznymi wykonanych specjalnie w celu uzyskania profili osadów organogenicznych (patrz [rozdz. 6\),](#page-163-0) np. osadów jezior kopalnych lub pobranych z dna jezior współczesnych, najlepiej z ich środka (fig. 4.35). W takich osadach dennych wpływ roślinności lokalnej na skład procentowy spektrów pyłkowych jest zazwyczaj niewielki i łatwy do wykrycia. Przed zebraniem materiału należy rozpoznać ogólną budowę zbiornika za pomocą kilku wierceń rozpoznawczych wykonanych wzdłuż jego osi. Do pobrania pełnego profilu próbek wybiera się najgłębszy profil.

W przypadku kopalnych zbiorników jeziornych przed przystąpieniem do wierceń wskazane jest zastosowanie metod geofizycznych (sondowania SGE) w celu rozpoznania: warunków geologicznych zbiornika, głębokości, występowania jego części centralnej itp. W takich przypadkach

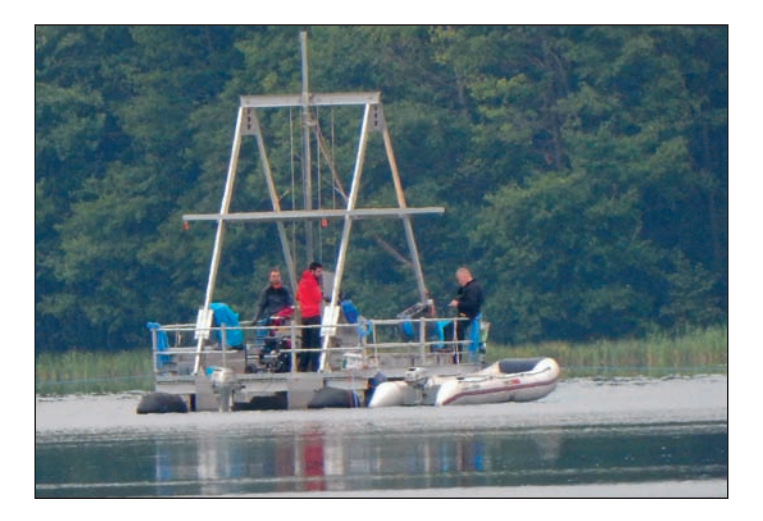

**Fig. 4.35. Pobieranie próbek z dna jeziora (***fot. W. Morawski***)**

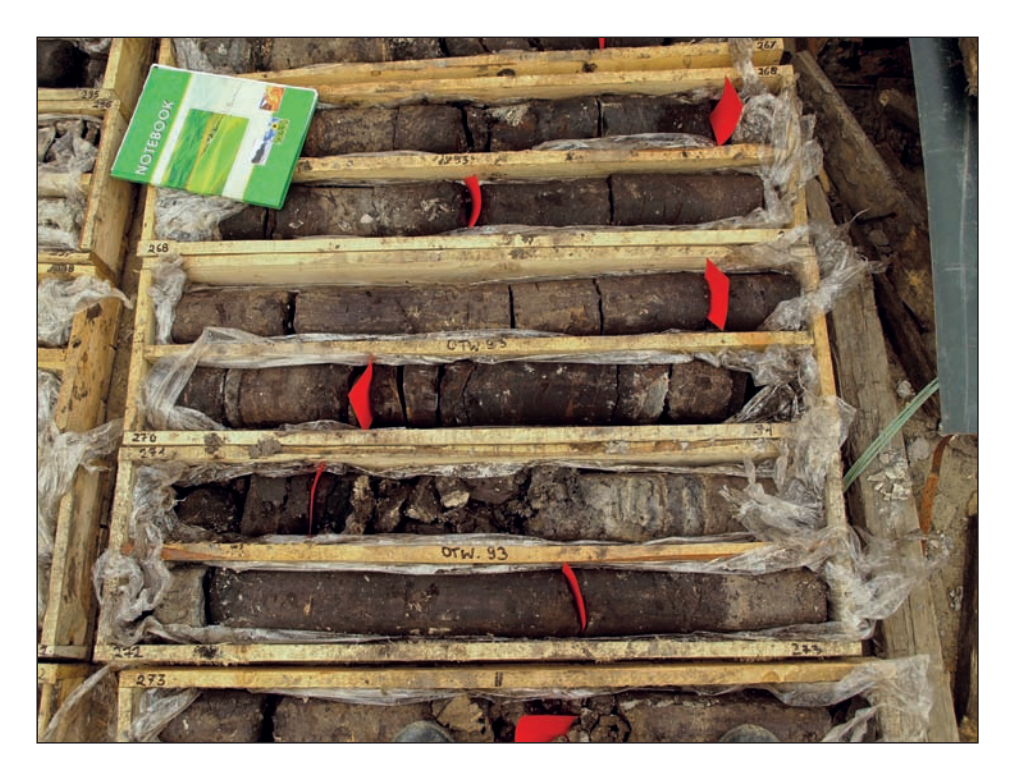

**Fig. 4.36. Rdzeń wiertniczy z zaznaczonymi miejscami wytypowanymi do pobrania próbek do badań palinologicznych (***fot. B. Słodkowska***)**

stosuje się zarówno obrotowe wiercenia rdzeniowane, jak i sondowania umożliwiające pobranie próbek o nienaruszonej strukturze, np. urządzeniem typu Geoprobe [\(patrz rozdz. 6.1\). C](#page-163-0)zęsto osady organogeniczne nadające się do badań palinologicznych są napotykane w profilach rdzeniowanych wierceń kartograficznych. Po wyjęciu z rdzeniówki rdzeń wiertniczy z odcinka obejmującego takie osady należy bardzo ostrożnie umieścić w prawidłowo opisanych skrzynkach wyścielonych przezroczystą folią i starannie je opakować. Próbki z takiego rdzenia powinien pobierać palinolog, który będzie wykonywał badania laboratoryjne. Czynności te można przeprowadzić bezpośrednio na terenie wiertni, częściej jednak wykonuje się je w magazynie rdzeni z odpowiednio zabezpieczonych skrzynek. Zasadniczo należy przestrzegać tych samych reguł, co przy pobieraniu próbek z odsłonięć i sond. Przed przystąpieniem do pobierania próbek należy opisać odcinek rdzenia przeznaczony do opróbowania i wytypować miejsca pobierania próbek (fig. 4.36).

Przy opróbowywaniu rdzenia wiertniczego pobiera się maksymalnie dużą liczbę próbek, które mogą posłużyć do szczegółowych badań palinologicznych. Kierunek pobierania próbek w przypadku rdzeni wiertniczych nie ma znaczenia, należy tylko zachować ich kolejność. W celu uniknięcia ewentualnych zanieczyszczeń próbki należy wycinać ze środkowej, wewnętrznej części rdzenia. Pozostałe czynności są identyczne jak przy opróbowaniu odsłonięć (patrz wyżej). W notatniku zaznacza się głębokość pobranej próbki w stosunku do rzędnej powierzchni terenu, pozostałe informacje zapisane w notatniku są takie same, jak przy opisie odsłonięć. Próbki do analizy pyłkowej osadów plejstoceńskich pobiera się z każdej warstwy; w przypadku warstw o dużej miąższości w odstępach nie większych niż 10 cm, natomiast jeżeli tempo akumulacji osadów jest małe, należy pobierać próbki co 5 cm, a nawet gęściej. Próbki osadów holoceńskich powinny być pobierane nie rzadziej niż co 5 cm. Pobieranie próbek do analizy makroszczątków powinno odbywać się według zasady, że jednej, a co najwyżej dwóm próbkom do analizy pyłkowej odpowiada jedna próbka do badań makroskopowych. Gęstość pobierania próbek z osadów paleogenu i neogenu zależy od typu osadu i potrzeb badawczych. Dla osadów organogenicznych i mineralnych (iły, mułki i piaski) próbki powinny być pobierane z każdej warstwy, nie rzadziej niż co 25 cm, ewentualnie co 20 cm lub jeszcze gęściej.

Przed pobraniem próbki do badań paleobotanicznych i paleośrodowiskowych z sond typu Geoprobe rdzeń powinien zostać opisany przez geologa oraz dokładnie sfotografowany. Próbki do różnych badań specjalistycznych powinny być pobierane z tych samych głębokości. W sondach typu Geoprobe całość nawierconego urobku jest umieszczana w trakcie wiercenia w plastikowych rurach (rdzeń o nienaruszonej strukturze). Ze względu na dużą kompresję i odwodnienie do opróbowania plejstoceńskich osadów biogenicznych należy stosować wydajniejsze urządzenie typu Power Probe [\(patrz rozdz. 6.1\).](#page-163-0) Każda plastikowa rura po wyjęciu natychmiast musi zostać opisana przez geologa wodoodpornym pisakiem. Na rurze, na jej skrajach, powinny zostać opisane głębokości opróbowanego odcinka oraz nazwa wiercenia. Ważne jest także narysowanie strzałki oznaczającej kierunek spągu wiercenia. Ostatnie 7 cm z każdego marszu nie zostaje umieszczone w rurze, lecz pozostaje w metalowym próbniku. Próbki z plastikowych rur, po ich rozcięciu specjalnym nożem, powinny być pobierane w warunkach laboratoryjnych przy obecności geologa i specjalistów (palinologów, paleontologów). W przypadku niemożności wypchnięcia osadu należy pobrać całość urobku z dokładnością do 1 cm do plastikowych torebek bądź pojemników. W trakcie pobierania próbek z wierceń wykonywanych obiema technikami (rdzeniowe i Geoprobe) należy zwrócić uwagę na część stropową każdego marszu. Bardzo powszechnym zjawiskiem jest występowanie tzw. korków. Niejednokrotnie urobek ze ścian wiercenia może ulec oberwaniu i zanieczyścić rdzeń, w czego wyniku kilka, a nawet kilkanaście centymetrów rdzenia jest osadem przemieszanym. Z tej przyczyny z osadów tzw. korka nie pobiera się próbek.

Do ekspertyzowych badań paleobotanicznych można także pobrać próbki z sondy ręcznej lub mechanicznej (typu WH). W przypadku sondy ręcznej próbki należy pobierać z sondy o szerokim okienku i z jej środkowej części. Należy pamiętać o wyczyszczeniu szpachelki lub noża po każdorazowym pobraniu próbki. Próbki z sondy mechanicznej pobiera się z każdego skrętu ślimaka (szneka). Dokładność tego typu pobierania zwykle nie jest większa niż 10 cm. Próbki pobiera się z wewnętrznej strony skrętu do plastikowych torebek bądź pojemników.

**Badania litologiczno-petrograficzne.** Prawidłowe opróbowanie osadów spełnia podstawową rolę we właściwym określaniu litologii. Liczba próbek, ich wielkość i sposób pobrania powinny być tak dobrane, żeby umożliwić dokładną charakterystykę osadu. Opróbowanie powinno więc uwzględniać m.in. wykształcenie osadu, jego zmienność litologiczną i charakter granic, struktury sedymentacyjne, a w przypadku rdzeni wiertniczych – również stopień zachowania osadu. Próbki powinny być pobierane przez wykonawcę badań litologiczno-petrograficznych z udziałem autora arkusza SMGP. Pobiera się je z rdzeni wiertniczych i z odsłonięć. Opróbowanie trzeba poprzedzić dokładnym oczyszczeniem powierzchni rdzenia wiertniczego z płuczki, a ściany odsłonięcia – z powierzchniowej zwietrzeliny. Należy przeprowadzić opis cech teksturalnych i strukturalnych osadu (por. Ruszczyńska-Szenajch *w*: Mycielska-Dowgiałło, red., 1998). Metodyka pobierania próbek w terenie zależy od ich przeznaczenia. Zwykle pobiera się

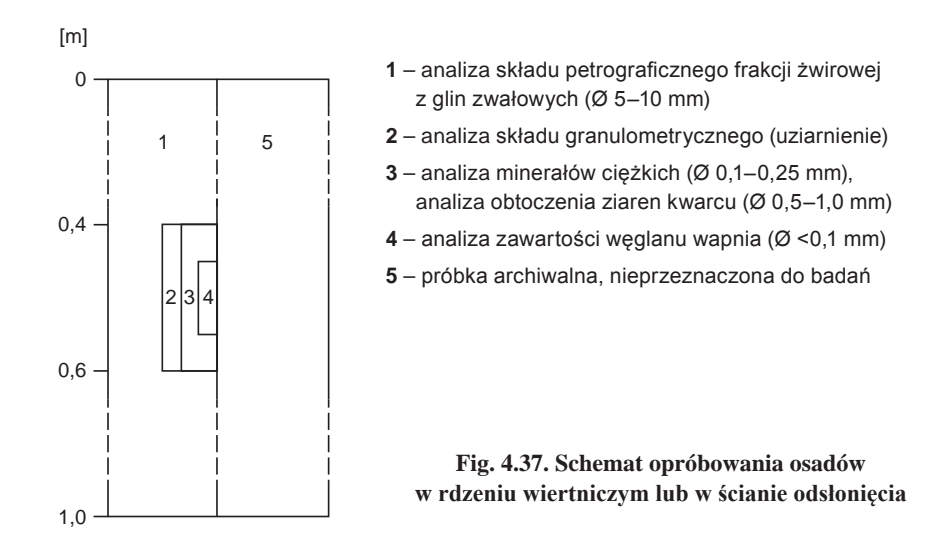

próbki punktowe (czyli w określonym punkcie profilu, np. z serii piaszczystej, zastoiskowej itp.) i bruzdowe (z określonego odcinka profilu, bruzdą o stałej szerokości) z poszczególnych jednostek litologicznych, a metodyka opróbowania zależy od rodzaju zaplanowanych badań (fig. 4.37).

Przed pobraniem próbek należy zaopatrzyć się w: szpachelkę, dłuto, młotek, szczelną butelkę z 3% roztworem kwasu solnego (HCl), worki z materiału (lub worki z grubej folii), flamaster wodoodporny, taśmę mierniczą i notatnik. Z glin zwałowych pobiera się próbki bruzdowe o długości 1 m, zazwyczaj co 1 lub 2 m w przypadku pokładów glin o znacznej miąższości (powyżej 5 m). Z osadów dzielących pokłady glin zwałowych pobiera się próbki punktowe w przelocie 20 cm, w interwałach zależnych od zmienności litologicznej. Poszczególne warstwy glin zwałowych należy podzielić w miarę możliwości na jednometrowe odcinki i z każdego z nich pobrać próbkę bruzdową lub połowę rdzenia wiertniczego przeciętego wzdłuż (poz. 1; fig. 4.37). Ze środka odcinka pobiera się próbki do analizy uziarnienia i minerałów ciężkich, a także próbkę na oznaczenie zawartości węglanu wapnia. Żeby wstępnie stwierdzić, w jakim stopniu glina jest odwapniona, należy ją skropić 3% roztworem kwasu solnego (HCl) i zanotować w opisie w jakim stopniu burzy lub nie burzy w tej reakcji.

W celu przeprowadzenia analizy składu petrograficznego frakcji żwirowej w seriach glin zwałowych o miąższości ponad 5 m jest dopuszczalne wstępne opróbowanie w interwałach 2 m i ewentualne zagęszczanie go w miarę potrzeby (np. w przypadku uzyskania w wyniku analizy zbyt dużej rozbieżności w składzie petrograficznym i między wyliczonymi wskaźnikami, co może sugerować np. dwudzielność petrograficzną czy nawet stratygraficzną glin zwałowych w badanej serii. W cienkich warstwach glin zwałowych, o miąższości poniżej 3 m, w celu uzyskania statystycznie jak największej liczby próbek, a stąd maksymalnej liczby wskaźników, zaleca się w miarę możliwości gęstsze opróbowanie, czyli pobranie próbek np. co 0,5 m. Próbki powinny być pakowane do worków (najlepiej z gęsto tkanego płótna lub z grubej folii) opatrzonych etykietą, która musi zawierać: lokalizację (nazwa i numer wiercenia, profilu, odkrywki lub miejscowości), numer próbki, głębokość pobrania (od–do) i datę pobrania. Te same informacje oraz dokładny opis próbki powinny się znajdować w notatniku.

Analizę frakcji kamienistej wykonuje się we frakcji 20–60 mm. Uzyskanie odpowiedniej frekwencji jest możliwe tyko w przypadku odsłonięć. Głównym celem analizy jest oznaczenie tzw. fennoskandzkich eratyków przewodnich, które przeciętnie stanowią około 10% populacji w próbce. Stąd ich frekwencja w próbce powinna wynosić około 1000 sztuk (Meyer, 1983). Zaleca się wstępną segregację analizowanej frakcji w terenie, w miejscu poboru próbki. Po wyseparowaniu odpowiedniej liczby okazów eratyków wszystkie należy rozbić w celu uzyskania świeżego przełamu. Tak przygotowana próbka podlega wstępnej klasyfikacji, podczas której należy wydzielić skały węglanowe (wapienie paleozoiczne i mezozoiczne) oraz krzemienie. Pozostałą część próbki stanowią zróżnicowane skały krystaliczne (magmowe i metamorficzne) oraz pozostałe skały osadowe. Wymagają one dalszej szczegółowej analizy składu petrograficznego w laboratorium.

**Analizy sedymentologiczne – uziarnienia.** Objętość próbki powinna wynosić w zależności od osadów: około 250 g dla piasku drobnoziarnistego; 250–500 g dla piasku średnioziarnistego; 500–5000 g dla piasku gruboziarnistego i żwiru. Przed pobraniem próbek należy zaopatrzyć się w worki plastikowe (mogą też być mocne torby foliowe) oraz flamaster wodoodporny. W celu pobrania próbki z odsłonięcia należy oczyścić warstwę osadu i do worka wsypać wymaganą objętość osadu. Worek trzeba podpisać flamastrem z uwzględnieniem: numeru próbki, głębokości (lub przelotu głębokości), miejsca pobrania i datą pobrania. W notatniku terenowym powinny się znaleźć te same informacje, co na podpisanym worku. Z rdzeni wiertniczych pobiera się próbki punktowe o maksymalnym przelocie 20 cm z połowy średnicy rdzenia (fig. 4.37).

**Analizy sedymentologiczne – obtoczenia i zmatowienia ziaren kwarcu.** Do tych analiz pobiera się różnofrakcyjne osady piaszczyste, w których może być obserwowana przewaga ziaren kanciastych lub obtoczonych o różnym stopniu zmatowania powierzchni. Później, w warunkach laboratoryjnych, jest odseparowywana frakcja przeznaczona do badań, czyli 0,5–1,0 mm. Objętość pobieranej w terenie próbki powinna wynosić w zależności od osadów od 250 do 300 g (piaski drobno-, średnioziarniste). Przed pobraniem próbek należy zaopatrzyć się w torebki foliowe strunowe (mogą być torebki śniadaniowe) i flamaster wodoodporny. W celu pobrania próbki należy oczyścić warstwę osadu i do torebki wsypać wymaganą objętość osadu. Torebkę trzeba podpisać flamastrem z uwzględnieniem: numeru próbki, głębokości (lub przelotu głębokości), miejsca pobrania i daty pobrania. W notatniku terenowym powinny się znaleźć te same informacje, co na podpisanej torebce. Próbki w podobny sposób można pobierać z odsłonięć, wkopów, sond ręcznych i z rdzeni wiertniczych.

Do **badań paleofaunistycznych** opróbowuje się osady zawierające **szczątki niektórych zwierząt bezkręgowych** (przede wszystkim mięczaków, małżoraczków, wioślarek, owadów i otwornic) oraz ślady ich działalności życiowej występujące pospolicie w osadach lądowych, słodkowodnych i morskich [\(patrz rozdz. 7.2.1,](#page-183-0) tab. 7.3).Osady zawierające szczątki bezkręgowców opróbowuje się z odsłonięć naturalnych, odkrywek sztucznych oraz rdzeni z wierceń badawczych i sond mechanicznych.

Przy pobierania próbek należy dysponować: lupą o powiększeniu ×3 lub ×5, łopatką, szpachelką, woreczkami foliowymi, szklanymi fiolkami, wodoodpornym flamastrem, sitami o średnicy oczek 10–20 mm, taśmą mierniczą, urządzeniem GPS i aparatem fotograficznym. Dla każdego miejsca opróbowania powinno się sporządzić dokumentację fotograficzną i wyznaczyć współrzędne. Pozostały zakres czynności jest taki sam, jak w przypadku opisu ścian odsłonięć

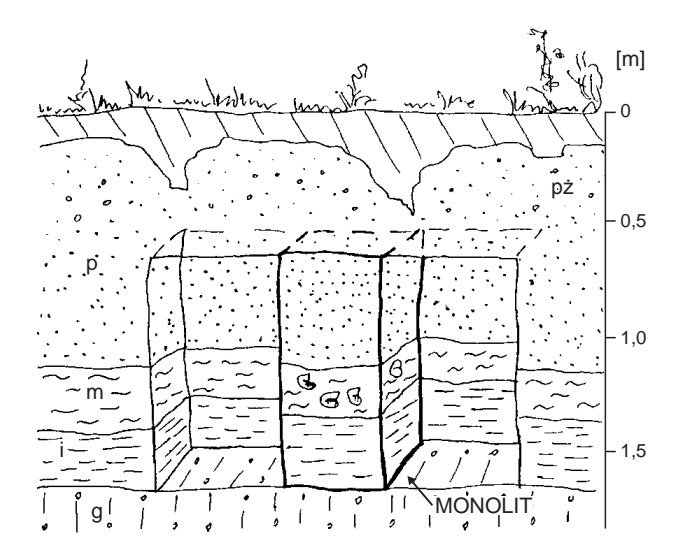

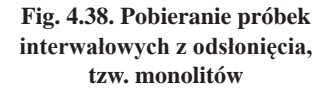

 $g$  – glina zwałowa,  $i$  – iły, m – mułki, p – piaski, pż – piaski i żwiry

lub profili wierceń. Próbki pobierane z odsłonięć powinny możliwe najlepiej dokumentować badany profil. Pierwsza seria próbek może służyć do badań ekspertyzowych. Kolejne powinny być starannie zaplanowane do bardziej szczegółowych badań (Alexandrowicz, 2011). Gęstość opróbowania zależy od wykształcenia osadów, w sekwencjach o znacznych miąższościach może to być co 10–20 cm. W utworach ilastych, węglanowych czy w glebach kopalnych odległość pomiędzy próbkami nie powinna przekraczać 5 cm. Z osadów spoistych można wycinać kostki o wymiarach  $10 \times 10 \times 10$  cm. Ponieważ skorupki mięczaków często występują w drobnych frakcjach, wskazane jest przesianie osadu sypkiego przez sito o oczkach o średnicy 10– 20 mm. Z pozostałej frakcji należy wybrać duże, widoczne skorupki mięczaków i włożyć do podpisanych wcześniej torebek lub fiolek. W przypadku znacznego nagromadzenia szczątków można używać tzw. biocenometru, czyli ramki metalowej (lub drewnianej) o boku 25 lub 20 cm, którą należy wbić w osad na głębokość 5 cm. W ten sposób z powierzchni około 1 m<sup>2</sup> można pozyskać wszystkie okazy wraz z np. górnym poziomem gleby. Pozyskany materiał należy przesiać przez sito i przebrać bezpośrednio w terenie. W odsłonięciach można pobierać próbki punktowe lub interwałowe (Alexandrowicz, 2011). Próbki punktowe pobiera się z poziomów o niewielkiej miąższości, najlepiej w stałych odstępach (w przypadku jednolitych osadów, np. lessów), od dołu do góry profilu. W przypadku stosowania metody punktowej każda próbka powinna reprezentować warstwę o stosunkowo małej miąższości (w celu uniknięcia mieszania zespołów fauny). Objętość próbek zależy oczywiście od stopnia nagromadzenia szczątków fauny (próbki duże 4–8 kg i próbki małe 2–4 kg; przy obserwacjach rekonesansowych warto pobierać próbki o ciężarze około 1 kg, czyli o wymiarach  $10 \times 10 \times 10$  cm). Próbki interwałowe reprezentują wybrane odcinki profilu (fig. 4.38). Próbki pobiera się od góry do dołu odkrywki, wycinając kolejne cienkie odcinki profilu (mogą to być tzw. monolity reprezentujące cały fragment osadu z fauną). Metoda ta najczęściej jest stosowana do opracowań kompleksowych lub celów ekspozycyjnych.

Pobieranie próbek z rdzeni wiertniczych z zachowanymi fragmentami malakofauny umożliwiają zarówno obrotowe wiercenia rdzeniowane, jak i sonda Geoprobe. Materiał pobrany taką

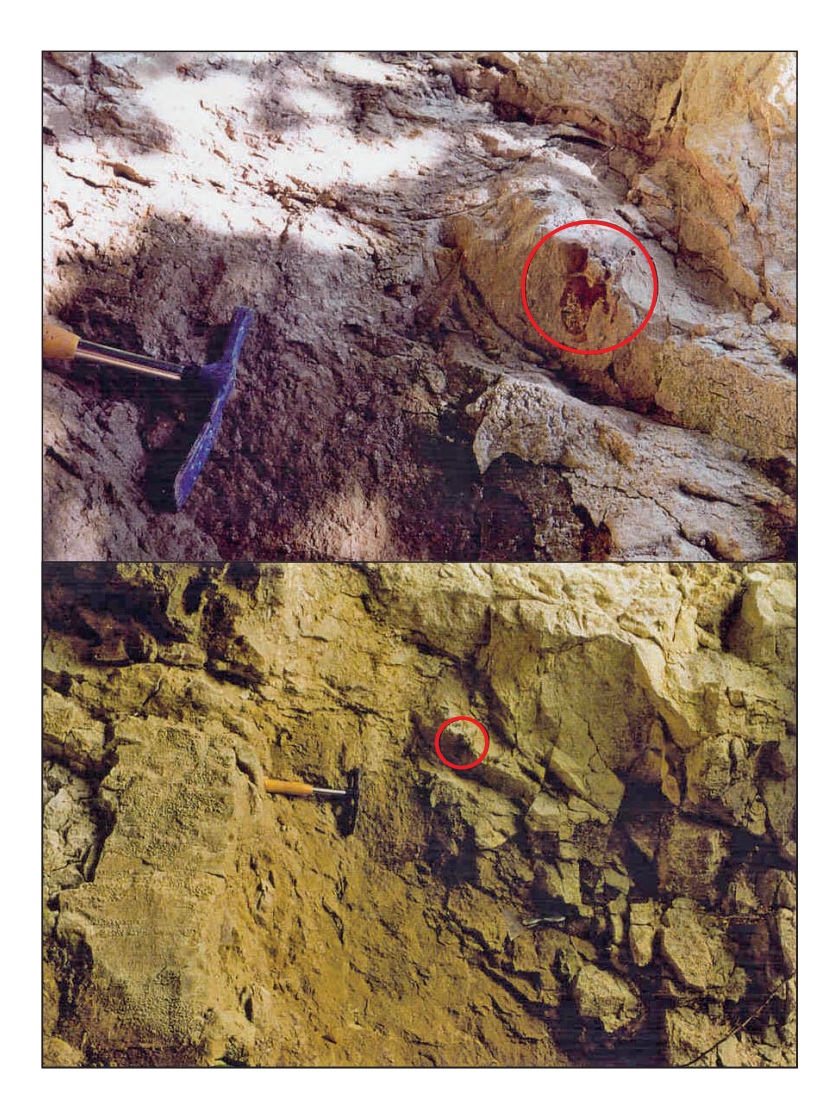

**Fig. 4.39. Szczątki krokodyla** *Thoracosaurus* **Leidy, 1852,** *Thoracosaurus* **sp***.*  **w dolnopaleoceńskich gezach w Kazimierzu Dolnym (Żarski i in., 1998***)* **(***fot. M. Żarski***)**

sondą (rdzeń znajduje się w plastikowej "tubie") jest znacznie łatwiejszy do transportu i magazynowania, a opróbowania można dokonać w warunkach laboratoryjnych. Próbki osadu ze szczątkami fauny umieszcza się w torebkach foliowych lub fiolkach. Przy pobieraniu próbek z rdzeni stosuje się próbki odcinkowe, np. z odcinka 20 cm. Jest to zależne od zmienności litologicznej osadu. Należy unikać łączenia próbek z różnych warstw. Do opisów warstw i pobierania próbek należy stosować kolejność stratygraficzną, gdyż w takim porządku będzie prowadzone dalsze zestawianie materiałów i ich interpretacja. Trzeba pamiętać, że są to materiały unikatowe i ich ponowne pozyskanie może być niemożliwe.

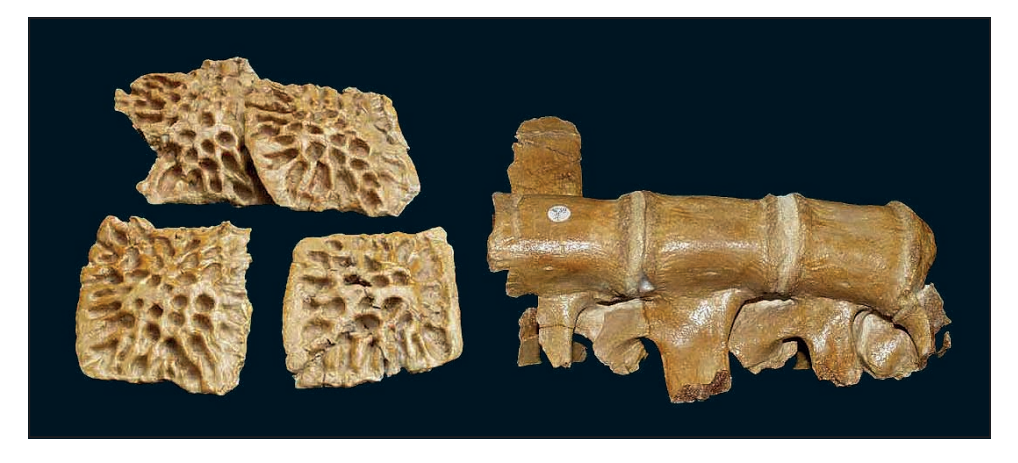

**Fig. 4.40. Wypreparowane ze skały płytki pancerza i fragment kręgosłupa krokodyla (Żarski i in., 1998)**

**Szczątki kręgowców** są spotykane w skałach zarówno morskich, jak i lądowych. Najczęściej znajdowane kręgowce należą do grupy żuchwowców i obejmują: ryby, płazy, gady, ptaki i ssaki. W środowisku morskim, w skałach zwięzłych, najczęściej wapiennych, znajdowane są szczątki, a czasem całe szkielety gadów, ryb i ssaków (fig. 4.39). W przypadku natrafienia w skale na szczątki kręgowców należy w pierwszej kolejności sporządzić dokładną dokumentację fotograficzną znaleziska z opisem i położeniem przestrzennym. Kontekst stratygraficzny i paleośrodowiskowy ma tu kluczowe znaczenie. Następnie należy wstępnie oczyścić powierzchnię szczątków z pyłu i zanieczyszczeń. Można to zrobić przy użyciu miękkiej szczotki, a także wilgotnej szmatki. Po tym etapie jest wskazana powtórna dokumentacja fotograficzna. Ze względu na możliwość pokruszenia się skał ze skamieniałością należy po częściowym odsłonięciu pokryć kości gazą nasyconą gipsem, która zasycha, utrwalając szczątki ze skałą. Po utrwaleniu należy wydobyć cały monolit ze ściany. Jeżeli geolog kartograf nie ma odpowiedniego doświadczenia, czynność tę powinien przeprowadzić doświadczony paleontolog. W warunkach laboratoryjnych dokonuje się wypreparowania szkieletu lub jego szczątków (fig. 4.40). W żadnym razie nie wolno stosować klejów, gdyż są one robione na bazie materii zwierzęcej i uniemożliwiają wykonanie badań genetycznych i oznaczeń wieku bezwzględnego.

W środowisku lądowym całe szkielety lub fragmenty kręgowców znajduje się w osadach: jeziornych i bagiennych (iły, ozokeryty, torfy, gytie, muły), rzecznych (piaski, piaski i żwiry, rzadziej muły), eolicznych (lessy, piaski wydmowe), a także bardzo często w osadach jaskiniowych. W przypadku znalezienia kości w odsłonięciach należy stosować procedurę z gipsowaniem szczątków i wycinaniem monolitów z wcześniejszym opisem i dokumentacją fotograficzną. Bardzo istotne jest, żeby z miejsca znalezienia kości pobrać próbki skał na badania towarzyszące, mające na celu odtworzenie paleośrodowiska. Często zdarza się, że szczątki dużych kręgowców są znajdywane przy prowadzeniu eksploatacji surowców lub w trakcie różnorodnych prac ziemnych (fig. 4.41). Wydobyte szczątki trzeba natychmiast zabezpieczyć, utrzymując wilgoć i przewieźć do odpowiedniej placówki. Po wydobyciu kości mogą się rozpaść na skutek procesów utleniania, dlatego możliwie szybko należy je zabezpieczyć gipsem. Niezbędne w takich przypadkach jest uzyskanie możliwie dokładnych informacji od pracowników

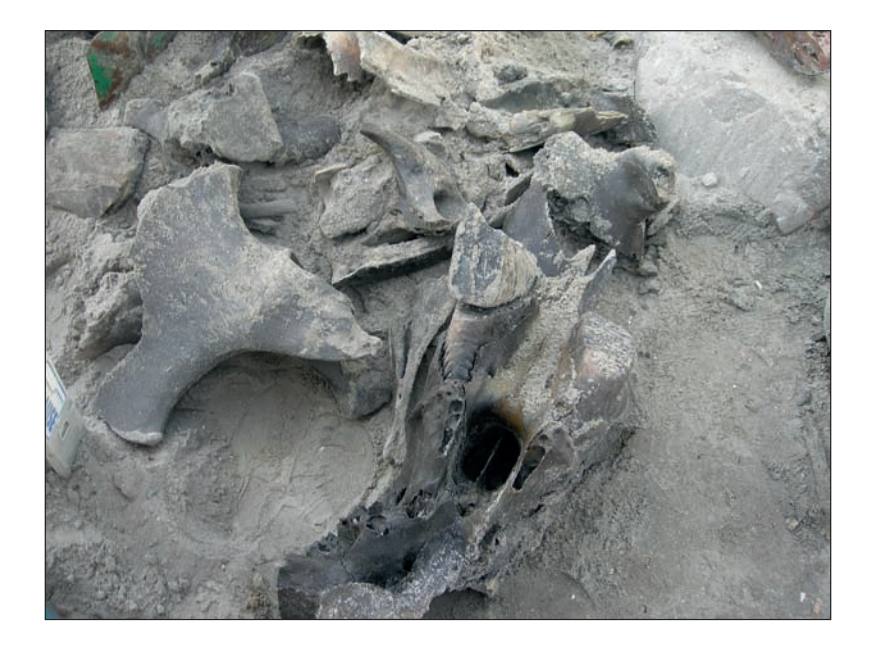

**Fig. 4.41. Szczątki ssaków plejstoceńskich m.in. mamuta włochatego w Garwolinie znalezione przez pracowników w kopalni piasków i żwirów podczas prac przy budowie obwodnicy (***fot. M. Żarski***)**

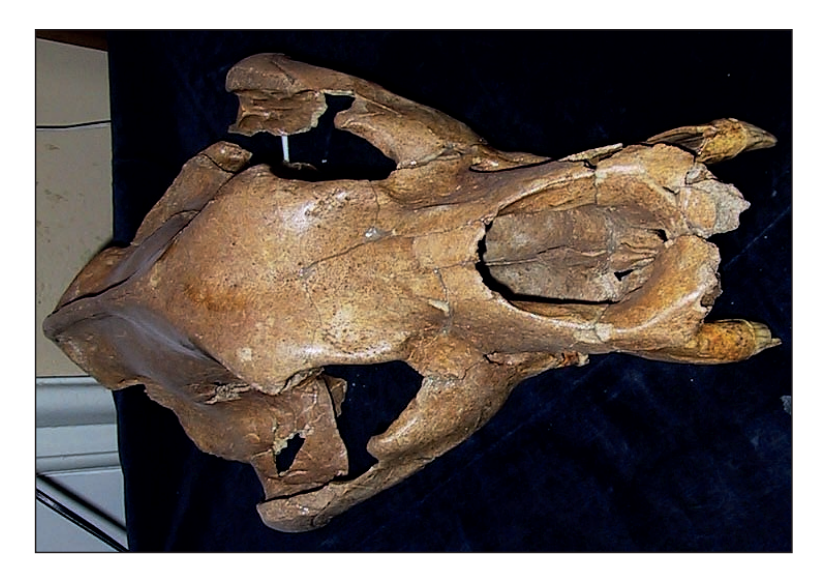

**Fig. 4.42. Czaszka niedźwiedzia jaskiniowego znaleziona w jaskini Komarowa (***fot. M. Żarski***)**

prowadzących roboty ziemne, w celu jak najdokładniejszego określenia pozycji litostratygraficznej znalezionych szczątków. Konieczne jest sporządzenie dokładnego opisu wykopu i dokumentacji fotograficznej.

Bardzo dobrze zachowane szczątków kręgowców, głównie ssaków, a także ptaków, są znajdowane w osadach jaskiniowych (fig. 4.42). W jaskiniach prace wydobywcze mogą być prowadzone tylko podczas archeologicznych prac wykopaliskowych pod warunkiem uzyskania zgody konserwatora zabytków. Szczątki przeważnie są zachowane w bardzo dobrym stanie i po oczyszczeniu i zabezpieczeniu można je przewieźć do odpowiedniej instytucji. Prace w jaskini prowadzi się metodami archeologicznymi polegającymi na odsłanianiu kolejnych poziomów litologicznych, z dokładnością od 5 do 10 cm, w siatce o powierzchni  $1 \times 1$  m. Każda kość lub ząb jest dokładnie namierzana metodami geodezyjnymi (GPS), gdyż położenie przestrzenne ma duże znaczenie w kontekście archeologicznym. Wydobyta kość lub ząb jest umieszczana w torebce foliowej z odpowiednią etykietą odnoszącą się do miejsca znalezienia. Musi się w niej znaleźć: numer inwentarzowy, poziom geodezyjny, metr i jednostka litostratygraficzna. Archeologom zawsze towarzyszy geolog, który dokumentuje badane znalezisko w kontekście geologicznym. Niezbędne jest pobieranie z każdego poziomu próbek towarzyszących na badania geologiczne i paleośrodowiskowe. Urobek z jaskini jest przesiewany przez sita o średnicy oczek około 1,0 cm w celu usunięcia dużego gruzu. Na tym etapie wyłapuje się niezauważone mniejsze fragmenty kości. Następnie należy przesiać pozostały urobek przez sita o średnicy oczek 1–2 mm, aby znaleźć kości drobnych zwierząt lub pokruszone większych. Bardzo istotne do określania paleośrodowiska, a także i wieku, są badania zębów gryzoni, które bardzo dobrze zachowują się w osadach jaskiniowych. Do ich znalezienia po uprzednim przesianiu przez grubsze sita (o średnicy 0,3 i 0,4 mm), stosuje się metodę flotacyjną (płukanie wodą). Po wypreparowaniu zębów umieszcza się je w torebce z zaznaczonym numerem próbki, metrem i poziomem litostratygraficznym.

#### **4.3.2. Pobieranie próbek ze skał litych**

W trakcie prac terenowych w odsłonięciach skał litych pobierane są najczęściej próbki do **badań litologiczno-petrograficznych**. Często próbki pobierane w terenie charakteryzują się różnym stopniem zwietrzenia powierzchni skały. W takim przypadku jej prawidłowa interpretacja w terenie jest utrudniona, ponieważ wymaga laboratoryjnych badań płytek cienkich lub naszlifów. Jeśli próbka pobrana w terenie wykazuje stopień zwietrzenia utrudniający jej przecięcie bezpośrednio po przyniesieniu z terenu, należy ją przed przecięciem wysuszyć i odpowiednio zaimpregnować. Próbki przeznaczone do przygotowania płytek cienkich (szlifów) powinny być odpowiedniej wielkości, która pozwoli wykonać standardowy szlif, a także umożliwi bezpieczne przecięcie próbki. W trakcie pobierania próbek należy obowiązkowo zaznaczyć orientację próbki "góra–dół". Zazwyczaj w tym celu wykonuje się strzałkę wskazującą spąg warstwy na przekroju poprzecznym próbki. Jeśli w trakcie prac w odsłonięciu lub na rdzeniu wiertniczym zostanie stwierdzone występowanie warstw w położeniu odwróconym, informacja taka powinna się także znaleźć w opisie próbki. Niezależnie od tego, do jakich badań przeznaczone będą płytki cienkie z pobranych próbek, powinno się także zaznaczyć na górnej powierzchni każdej próbki orientację biegu warstwy i jej upadu wraz z wartością tego ostatniego. Jest to szczególnie istotne w przypadku próbek pobranych do **badań tektonicznych oraz paleomagnetycznych,** ale może być pomocne także w przypadku standardowych badań sedymentologicznych, jeśli w próbce występują struktury sedymentacyjne.

**Badania mikropaleontologiczne** utworów fliszowych (Karpaty) służą głównie do oznaczenie wieku skały, a także do określenia warunków środowiskowo-głębokościowych i paleoklimatycznych. Podstawowymi metodami jest oznaczanie otwornic i nanoplanktonu wapiennego. Próbki powinny być pobierane z osadów o najdrobniejszej frakcji (najlepiej z iłowców), ze stropowej części pakietu iłowcowego (łupkowego), w celu ograniczenia liczby form redeponowanych. Pobierana skała powinna być możliwie mało zwietrzała, wskazane jest usunięcie wierzchniej warstwy skały przed pobraniem próbki. Próbki do badań otwornicowych powinny być pobierane w ilości około 1 kg skały. Szlamuje się je i przesiewa przez kolumnę sit, a otwornice wybiera z pozostałego reziduum. Możliwe jest także oznaczanie otwornic w płytkach cienkich wykonanych ze skał litych (wapienie, piaskowce). Próbki do badań nanoplanktonu wapiennego mają wielkość od kilku do kilkunastu centymetrów sześciennych, ważne jest pobieranie próbek wyłącznie z osadów zawierających węglan wapnia. Preparaty sporządza się przez zeskrobywanie skały na szkiełko podstawowe. W niektórych poziomach można ponadto oznaczać radiolarie, okrzemki i cysty bruzdnic (Dinoflagellata).

Innym typem badań mikropaleontologicznych wykonywanych w skałach litych są **badania palinologiczne**. Oznaczenia przeprowadza się na podstawie występowania w osadzie akrytarch oraz spor. Próbki powinny być jak najmniej zwietrzałe, co pozwala uniknąć kontaminacji formami współczesnymi (spory), których występowanie zanieczyszcza preparat i utrudnia jego analizę. Opróbowywać należy skały ilaste lub mułowcowe o jak najciemniejszych, najlepiej zbliżonych do czerni, barwach. Taka barwa sugeruje obecność w skale rozproszonej substancji organicznej. Próbki powinny mieć co najmniej 0,5 kg, co w razie konieczności pozwoli powtórzyć oznaczenia. Po wstępnym skruszeniu skały maceruje się z użyciem kwasów. Odwirowanie w wirówce pozostałego po rozpuszczeniu próbki reziduum pozwala uzyskać macerat zawierający spory i akrytarchy. W przypadku skał węglanowych w procesie maceracji zachowują się również zbudowane z fosforanu wapnia konodonty.

## **5. KARTOGRAFICZNE PRACE GEOFIZYCZNE**

W ramach realizacji poszczególnych arkuszy SMGP z powodzeniem są stosowane różne metody geofizyczne. Dotyczy to zarówno rozpoznania struktur wgłębnych na całym obszarze arkusza (analizy grawimetrycznej), jak i struktur wgłębnych wzdłuż wyznaczonych profili (metody geoelektryczne i falowe). Profile geofizyczne z reguły są wykonywane wzdłuż linii przekrojów geologicznych i są dowiązywane do profili wierceń znanych z dokumentacji archiwalnych. Podstawowymi celami tych badań geofizycznych jest rozpoznanie profili geologicznych pomiędzy wierceniami oraz wyznaczenie miejsc, w których należy wykonać wiercenia kartograficzne – dotyczy to przede wszystkim badań geoelektrycznych. Dlatego w ramach realizacji SMGP badania geofizyczne zwykle są prowadzone z wyprzedzeniem w stosunku do wierceń kartograficznych. Po uzyskaniu profili z wierceń kartograficznych wyniki badań geofizycznych są reinterpretowane na ich podstawie. W celu szczegółowego rozpoznania osadów kenozoicznych i zaburzeń glacitektonicznych dla kartografii geologicznej prowadzono również kompleksowe badania z zastosowaniem różnych metod geofizycznych na tych samych profilach (Morawski, red., 2004).

#### 5.1. METODY GEOELEKTRYCZNE

W kartografii geologicznej przy realizacji SMGP powszechnie wykorzystuje się badania geoelektryczne metodą sondowań, a w rzadszych przypadkach, w zależności od stylu budowy geologicznej – metodą profilowań elektrooporowych. Przy stosunkowo miąższym nadkładzie skał kenozoicznych korzystniejsze jest stosowanie sondowań geoelektrycznych usytuowanych wzdłuż jednego lub kilku ciągów. W przypadku płytko leżącego podłoża skonsolidowanego, zaangażowanego tektonicznie i zapadającego pod pewnym kątem, lepszą metodą są profilowania elektrooporowe jedno- lub wielopoziomowe (Mościcki, Antoniuk, 2002). Coraz częściej są stosowane również metody tomografii elektrooporowej i profilowania konduktometrycznego (elektromagnetyczne; GCM) (Kozera, 1987; Kaufman, Hoekstra, 2001; Knodel i in., 2007; Żogota, 2013). Poszczególne metody geoelektryczne należy dobierać w zależności od problematyki geologicznej i koniecznej głębokości penetracji (tab. 5.1).

Proces tworzenia dokumentacji badań geoelektrycznych w ramach realizacji SMGP można podzielić na dwa etapy.

W pierwszym opracowuje się wstępny przekrój geoelektryczny, który służy do uściślenia lokalizacji projektowanych wierceń kartograficznych. W drugim etapie, po uzyskaniu profili geologicznych z wykonanych wierceń kartograficznych, przeprowadza się ostateczną interpretację geofizyczną zakończoną pełną dokumentacją geoelektryczną. Przy powszechnym stosowaniu metod geoelektrycznych w realizacji SMGP istotne jest, że są to metody nieszkodliwe dla środowiska (nieinwazyjne), niezbyt drogie i szybko dostarczające ważne dane geologiczne. Przy niewielkiej liczbie otworów wiertniczych pozwalają na konstruowanie przekrojów geologicznych

| Metoda geofizyczna  | Sondowanie<br>elektrooporowe | Profilowanie<br>elektrooporowe | Tomografia<br>elektrooporowa | Profilowanie<br>konduktometryczne |
|---------------------|------------------------------|--------------------------------|------------------------------|-----------------------------------|
| Głębokość 0–10 m    | zalecane                     | zalecane                       | zalecane                     | zalecane                          |
| Głębokość 10–50 m   | zalecane                     | zalecane                       | zalecane                     | mniej zalecane                    |
| Głębokość 50–150 m  | zalecane                     | zalecane                       | zalecane                     | niezalecane                       |
| Głębokość 150-300 m | zalecane                     | zalecane                       | mniej zalecane               | niezalecane                       |

**Tabela 5.1. Zalecenia dotyczące stosowania metod elektrooporowych w zależności od głębokości penetracji**

pomiędzy otworami. Jeśli dla danego obszaru istnieje archiwalne geoelektryczne zdjęcie powierzchniowe, można także stworzyć mapy geoelektryczne na różnych poziomach, natomiast jeśli takiego zdjęcia powierzchniowego nie ma, to należy je sporządzić z wykorzystaniem np. metody tomografii elektrooporowej.

Przed przystąpieniem do projektowania badań geoelektrycznych na danym arkuszu SMGP dobrze jest przeprowadzić konsultacje z dokumentatorem geofizykiem i wspólnie określić celowość stosowania badań geoelektrycznych oraz dokonać wyboru metody pomiaru i sposobu prezentacji wyników interpretacji.

Poniżej omówiono poszczególne metody geoelektryczne z podkreśleniem zastosowania ich do określonych celów badawczych.

#### **5.1.1. Sondowanie geoelektryczne (SGE)**

Sondowanie geoelektryczne (SGE) zwane także sondowaniem elektrycznym (SE) jest to metoda geofizyczna, na której podstawie uzyskuje się charakterystykę oporową badanego ośrodka skalnego w pionie. Zasadniczym układem pomiarowym zarówno w sondowaniu, jak i profilowaniu geoelektrycznym jest czteroelektrodowy układ pomiarowy ASTB (fig. 5.1).

Elektrody AB są nazywane elektrodami zasilającymi, a elektrody ST – elektrodami pomiarowymi. Wynik badania odnosi się do punktu środkowego "0" między elektrodami pomiarowymi. Badanie polega na pomiarze oporu elektrycznego przy zmiennym rozstawie pomiarowym elektrod. Stopniowe zwiększanie odległości miedzy elektrodami zasilającymi pozwala na coraz głębsze penetrowanie kolejnych warstw geologicznych. Układ warstw geologicznych o różnych miąższościach i zmiennej litologii, który jest penetrowany przez przepływający prąd, daje w rezultacie pewien określony ciąg wartości oporów pozornych tworzących krzywą sondowania. Umożliwia ona prowadzenie analizy jakościowej oraz ilościowej. Analiza jakościowa polega na zestawieniu przekroju i zoom oporu pozornego w pionie i poziomie. Można wówczas określić styl budowy geologicznej. Rozróżnia się wtedy na przykład, czy warstwy geologiczne zalegają horyzontalnie, czy też są zaburzone np. glacitektonicznie. Analiza ilościowa polega na określeniu oporu rzeczywistego warstwy geologicznej. Po wykonaniu takiej analizy przeprowadza się interpretację geologiczną profilu elektrooporowego. Na podstawie interpretacji profilu elektrooporowego wartości oporu można wykreślić przekrój geologiczny pomiędzy otworami geologicznymi (fig. 5.2).

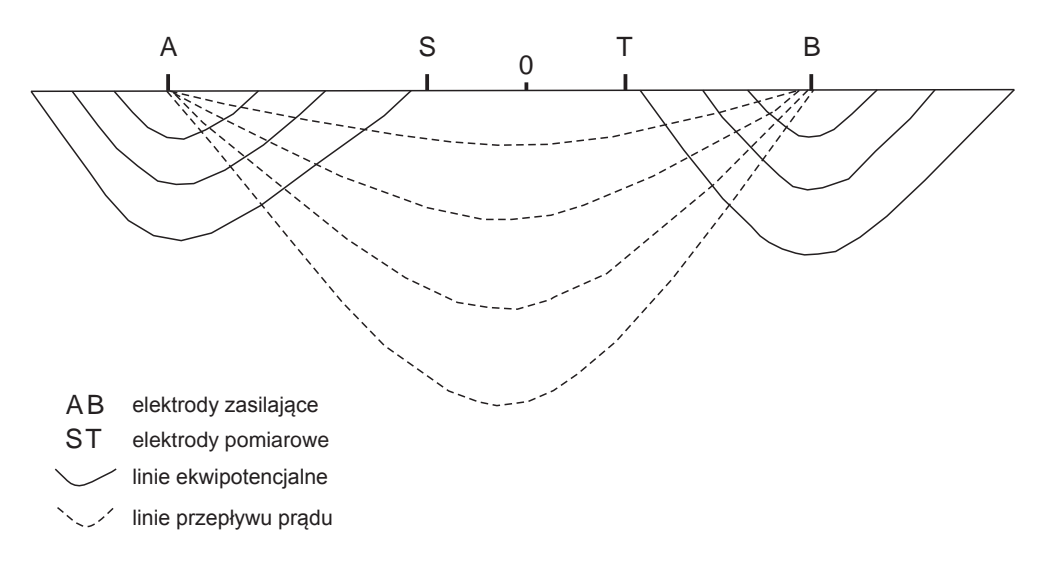

**Fig. 5.1. Schemat przepływu prądu w ośrodku skalnym**

Do prawidłowej interpretacji geologicznej profilu elektrooporowego używa się wstępnego przekroju geologicznego, który jest opracowywany na etapie projektu badań geologicznych wykonywanych do SMGP oraz wierceń geologicznych. Na podstawie takich informacji można przystąpić do interpretacji ilościowej profilu elektrooporowego. W jego wyniku uzyskuje się rozróżnienie skał pod względem litologicznym, a nie stratygraficznym. Na przykład piaski paleogeńskie, neogeńskie i czwartorzędowe mogą mieć zbliżone wartości oporów. Podobnie jest z iłami, mułkami, żwirami i innymi skałami. Warto zaznaczyć, że na obniżenie oporu elektrycznego wpływa obecność wody oraz zasolenia warstw zawodnionych. Zdarza się często, że na przekroju geoelektrycznym nie można jednoznacznie wyinterpretować określonej granicy litologicznej pomiędzy kompleksami skalnymi. Wówczas interpretator opracowuje kilka wersji interpretacji danych elektrooporowych. Należy te wersje traktować jako równorzędne, a o wyborze jednej z nich powinny decydować czynniki geologiczne. Sondowania geoelektryczne (SGE) można wykonać zarówno wzdłuż linii ciągów geoelektrycznych, jak również w postaci powierzchniowego przestrzennego zdjęcia geoelektrycznego.

**Zastosowanie.** Metoda ta znajduje wszechstronne zastosowanie w badaniach geofizycznych wykonywanych do SMGP. Może być wykorzystywana do identyfikacji litologicznej wszelkich utworów czwartorzędowych, np. piasków, żwirów, glin, iłów, mułków oraz lessów.

Szczególnie dobre rezultaty przynosi w badaniu osadów piaszczysto-żwirowych oraz gliniasto-ilastych. Metoda ta jest szczególnie przeznaczona do identyfikacji osadów akumulacji glacjalnej (Stenzel, Szymanko, 1973). Również dobre rezultaty otrzymuje się przy badaniu skał osadowych i magmowych, np. piaskowców, mułowców, iłów, margli, wapieni i granitoidów. Dlatego metodę tę należy stosować powszechnie w ramach prac wykonywanych do rozpoznania budowy geologicznej obszaru arkusza SMGP.

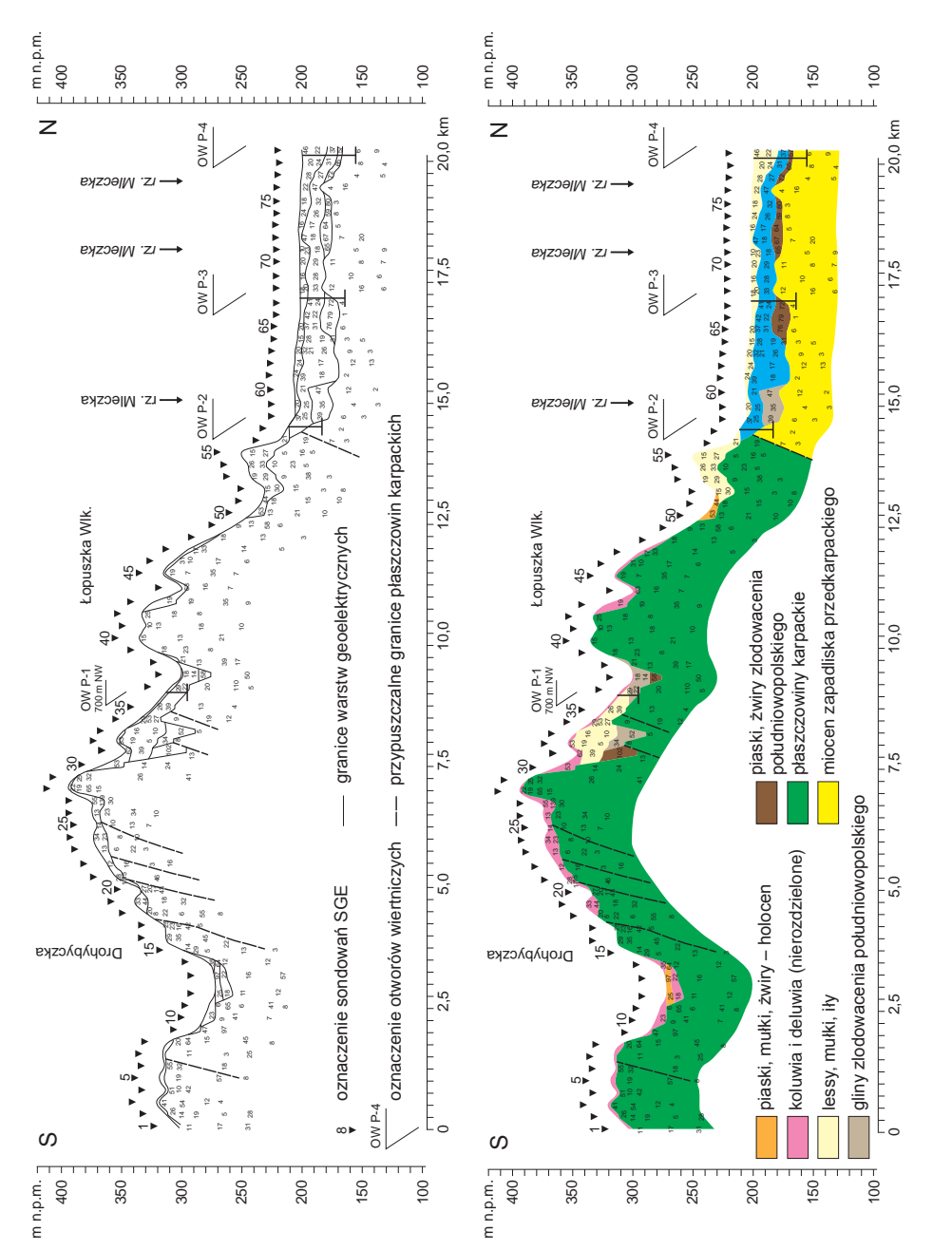

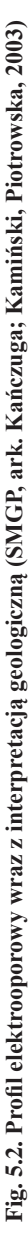

#### **5.1.2. Profilowanie geoelektryczne (PE)**

Profilowanie geoelektryczne (PE) polega na wykonywaniu serii pomiarów oporu właściwego wzdłuż wytyczonych linii profilu z określonym krokiem próbkowania przy zachowaniu stałej odległości między elektrodami A, B, S i T, ale zmiennym położeniem punktu środkowego "0". Otrzymuje się wówczas wykres przedstawiający rozkład oporu pozornego na stałej głębokości. Zakres penetracji w głąb gruntu zależy od odległości pomiędzy elektrodami doprowadzającymi prąd, oporności właściwej warstw geologicznych, a także od panujących na danym obszarze warunków zawilgocenia. W metodzie profilowań elektrycznych wykorzystuje się kilka różnych rozstawów elektrod w celu zbadania warstw geologicznych na kilku poziomach. Na podstawie wyników profilowania elektrooporowego sporządza się krzywą zmian oporności pozornej wzdłuż linii profilu elektrooporowego. Interpretacja krzywych profilowań ma charakter jedynie jakościowy.

**Zastosowanie.** Metoda ta jest przeznaczona szczególnie do badania stref nieciągłości, struktur fałdowych oraz zmian facjalnych w obrębie tej samej warstwy geologicznej oraz do identyfikacji np. kopalnych dolin rzecznych przykrytych osadami czwartorzędowymi. Między innymi w ramach realizacji arkusza Warszawa Zachód SMGP tą metodą uzyskano precyzyjną lokalizację osi synklin tzw. "fałdów warszawskich" oraz głębokich rozcięć erozyjnych w iłach pstrych (pliocen–miocen) wypełnionych piaszczystymi osadami plejstoceńskimi (tzw. rynna Kamionek–Żolibórz), dzięki bardzo stromym granicom pomiędzy osadami o dużym kontraście przewodnictwa elektrycznego (Morawski, 1980). Profilowanie geoelektryczne można wykorzystać także do rozpoznania litologicznego skał fliszowych (Bestyński, 2011).

#### **5.1.3. Tomografia elektrooporowa (ERT)**

W metodzie tomografii elektrooporowej, zwanej też obrazowaniem elektrooporowym (ang. *Electrical Resistivity Tomography –* ERT), wykorzystuje się przepływ prądu elektrycznego w ośrodku geologicznym pomiędzy elektrodami zasilającymi. Pomiar polega na mierzeniu różnicy potencjałów lub gradientu potencjału pomiędzy elektrodami pomiarowymi. Metoda tomografii elektrooporowej stanowi połączenie profilowania elektrooporowego (pomiary są prowadzone wzdłuż profilu) i sondowania elektrooporowego z powodu wzrastającego w trakcie badań zasięgu głębokościowego. W związku z tym liczba pomiarów metodą tomografii elektrooporowej odpowiada kilkunastu klasycznym profilowaniom układami o różnych zasięgach głębokościowych i kilkudziesięciu sondowaniom o różnych długościach linii zasilającej. W celu przeprowadzenia pomiaru metodą ERT wzdłuż profilu pomiarowego wbija się do gruntu kilkadziesiąt małośrednicowych elektrod w określonym rozstawie, np. co 5 m. Następnie podpina się je do kabli wielożyłowych. Seria ciągłych pomiarów jest wykonywana na podstawie automatycznego doboru kombinacji czterech elektrod ASTB, spośród wszystkich elektrod podłączonych w równych odległościach do kabla wielożyłowego rozciągniętego wzdłuż linii profilu. Pomiar odbywa się zgodnie z zadanym algorytmem pomiarowym, np. Wennera, Schlumbergera, dipol- -dipol i gradientu. Przez odpowiednie zaprogramowanie procesu pomiarowego komputer sterujący aparaturą wybiera, które spośród kilkudziesięciu elektrod mają być w danym momencie pomiaru elektrodami prądowymi, a które pomiarowymi i jest dokonywany pojedynczy pomiar. Przez komputerowe sterowanie pomiarem są wybierane różne kombinacje elektrod, a w efekcie jest przeprowadzane wiele pojedynczych pomiarów w celu wyczerpania wszystkich możliwych

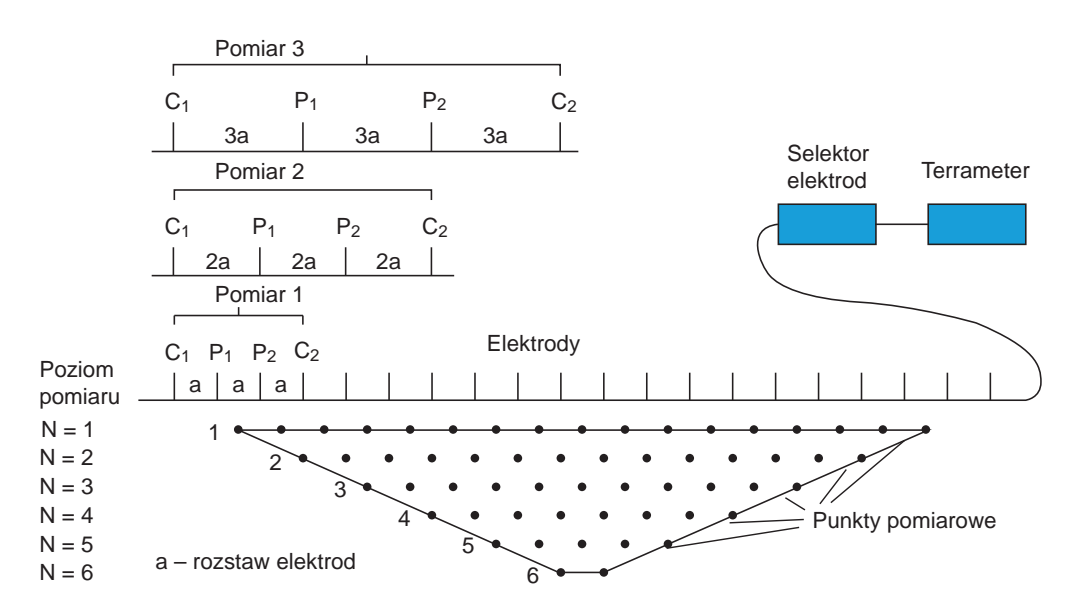

**Fig. 5.3. Schemat pomiaru metodą tomografii elektrooporowej**

kombinacji elektrod pomiarowych i prądowych. Pomiary są wykonywane układami o coraz większych rozstawach elektrod z zadanym krokiem pomiarowym wzdłuż linii profilu (fig. 5.3).

Maksymalny rozstaw układu pomiarowego zależy od długości profilu, co wpływa bezpośrednio na zasięg głębokościowy badań elektrooporowych. Uzyskany trapezowaty kształt przekroju jest efektem zmniejszającej się wraz ze wzrostem odległości między elektrodami liczby pomiarów. W przypadku, gdy długość profilu przekracza maksymalną długość kabla, odpowiedni algorytm zawarty w aparaturze pomiarowej umożliwia przeniesienie elektrod z początku profilu na jego koniec i w rezultacie kontynuowanie badań. Na głębokość penetracji mają także wpływ wilgotność, porowatość i zasolenie skał. Następnie w trakcie komputerowego opracowania wyników badań składa się wszystkie pojedyncze pomiary razem, a z wykorzystaniem prawa Ohma oraz algorytmów inwersyjnych 2D wykonuje się obrazowanie rozkładu oporności ośrodka w badanym obszarze. Model geoelektryczny ośrodka w ujęciu geometrii dwuwymiarowej 2D uwzględnia zmienność oporu elektrycznego zarówno w kierunku pionowym, jak i poziomym. Jest to główna różnica w porównaniu z interpretacją ilościową sondowań elektrooporowych SGE, w której zakłada się model jednowymiarowy 1D, który przedstawia płasko-równoległy układ warstw geologicznych i cechuje się stałymi w poziomie parametrami oporności. W metodzie tomografii elektrooporowej wykorzystuje się proces inwersji 2D, który jest wspomagany modelowaniem z zastosowaniem metody różnic skończonych lub lepszej metody elementów skończonych. Wyniki końcowe pomiarów metodą ERT wizualizuje się w postaci profili oporności pozornej (fig. 5.4 i 5.5). Następnie poszczególnym wartościom oporności można przypisać określoną litologię skał (tab. 5.2).

Metoda ERT umożliwia również wygenerowanie powierzchniowych map oporności pozornej, a także przestrzennych modeli elektrooporowych 3D rozkładów wartości oporności pozornej (fig. 5.6).

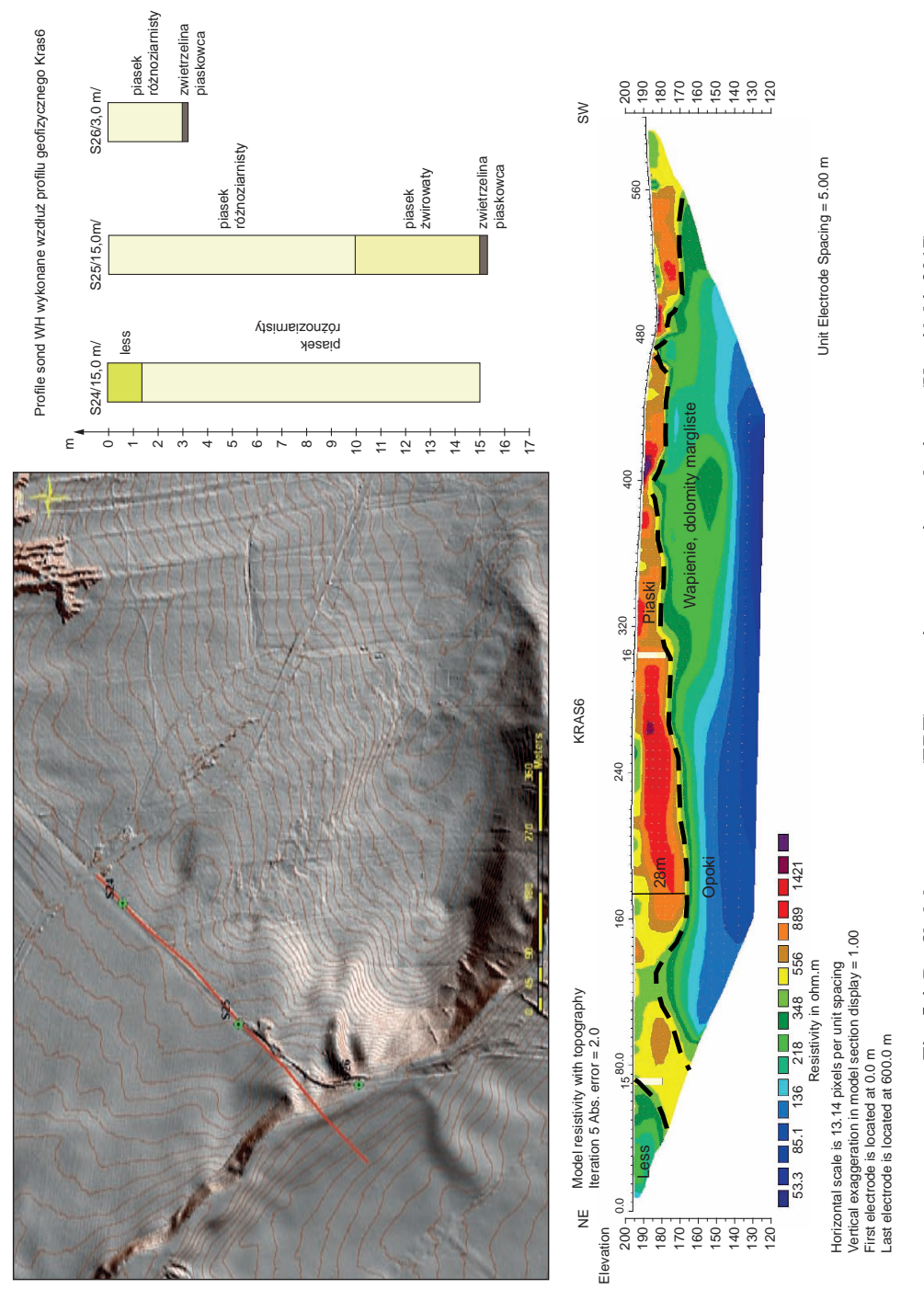

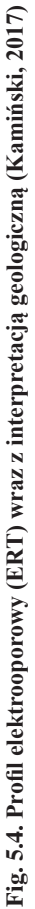

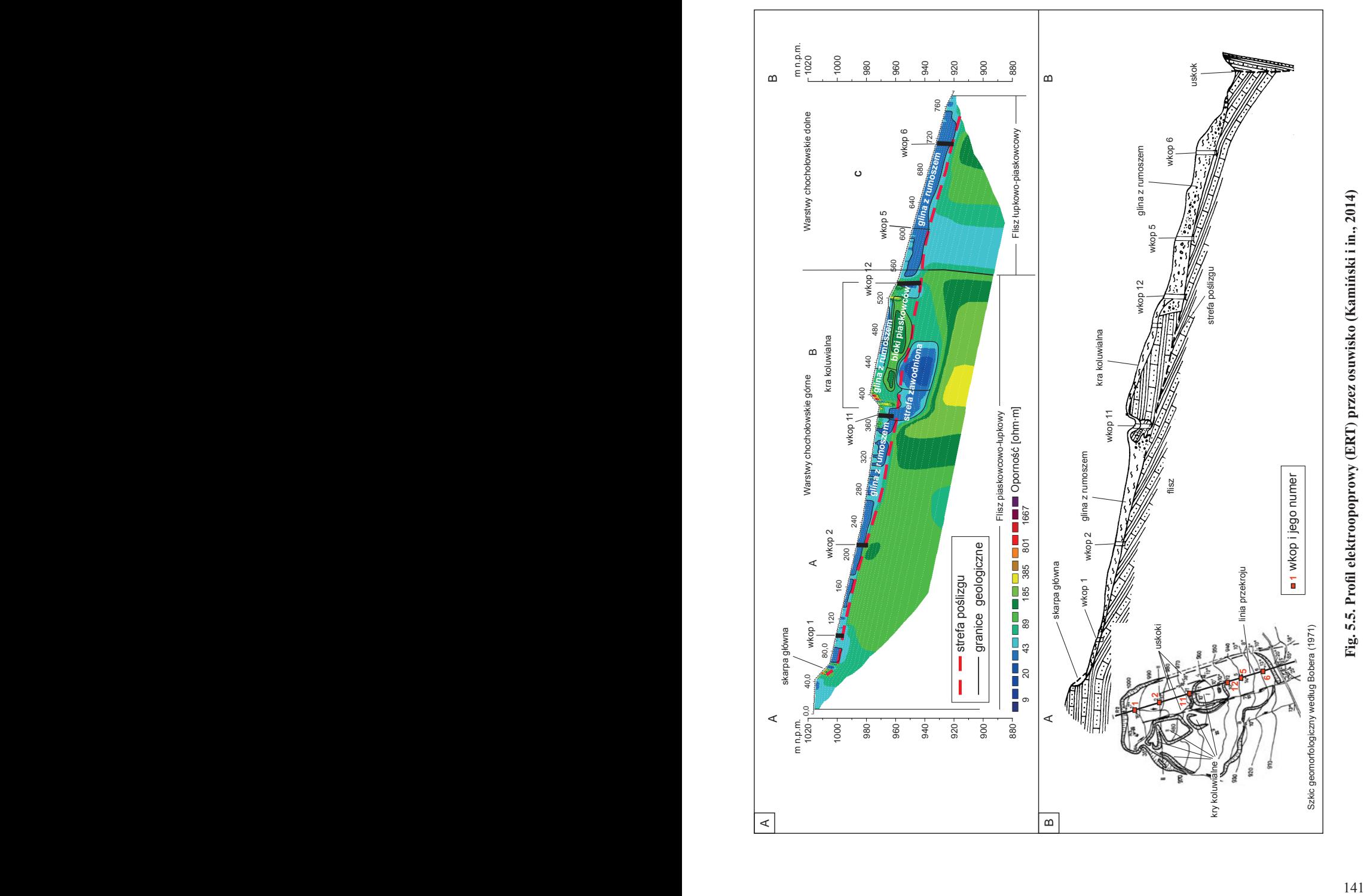

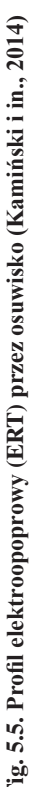

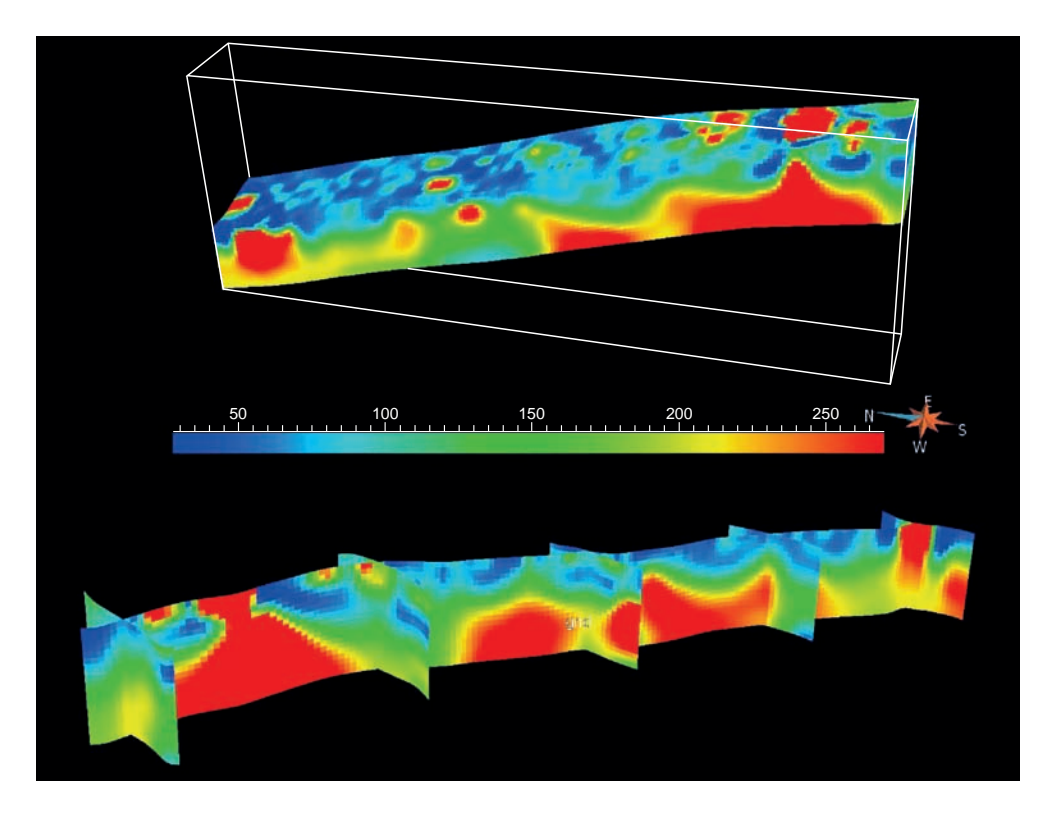

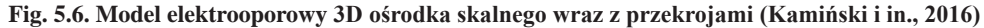

Kolor czerwony – wysokie wartości oporności, kolor niebieski – niskie wartości oporności

**Zastosowanie.** Metoda tomografii elektrooporowej jest szczególnie polecana do badań utworów przypowierzchniowych w celu ich litologicznego rozdzielenia oraz uzyskania informacji o zawodnieniu osadów przypowierzchniowych. Dobre rezultaty daje między zróżnicowanymi litologicznie warstwami geologicznymi, np. między żwirami a iłami lub piaskami i glinami. Dlatego tę metodę geofizyczną stosuje się pod kątem rozpoznania budowy geologicznej, np. tarasów rzecznych, wyznaczania zasięgów iłów, glin, żwirów lub poszukiwania kopalnych dolin rzecznych. Jest użyteczna w badaniach tektoniki nieciągłej, a szczególnie w rozpoznaniu przebiegów i określaniu parametrów uskoków oraz identyfikacji nasunięć tektonicznych. Stosuje się ją także w badaniu struktur tektoniki ciągłej, np. do identyfikacji struktur glacitektonicznych, synklin, antyklin i fleksur. Metoda ERT powinna być stosowana obligatoryjnie w ramach prac geofizycznych wykonywanych dla SMGP.

**Zalety i wady metod elektrooporowych.** Dużą zaletą metod elektrooporowych jest ich nieinwazyjność. W związku z tym mogą być stosowane na dowolnym obszarze, nawet w warunkach zabudowy miejskiej. Jednak badania należy prowadzić w pewnym oddaleniu od podziemnej sieci instalacyjnej, np. kabli energetycznych i telefonicznych oraz sieci ciepłowniczej. W klasycznych wariantach metody elektrooporowej, czyli profilowaniach elektrooporowych
## **Tabela 5.2. Najczęściej spotykane w Polsce wartości oporów właściwych skał (wg Stenzel, Szymanko, 1973)**

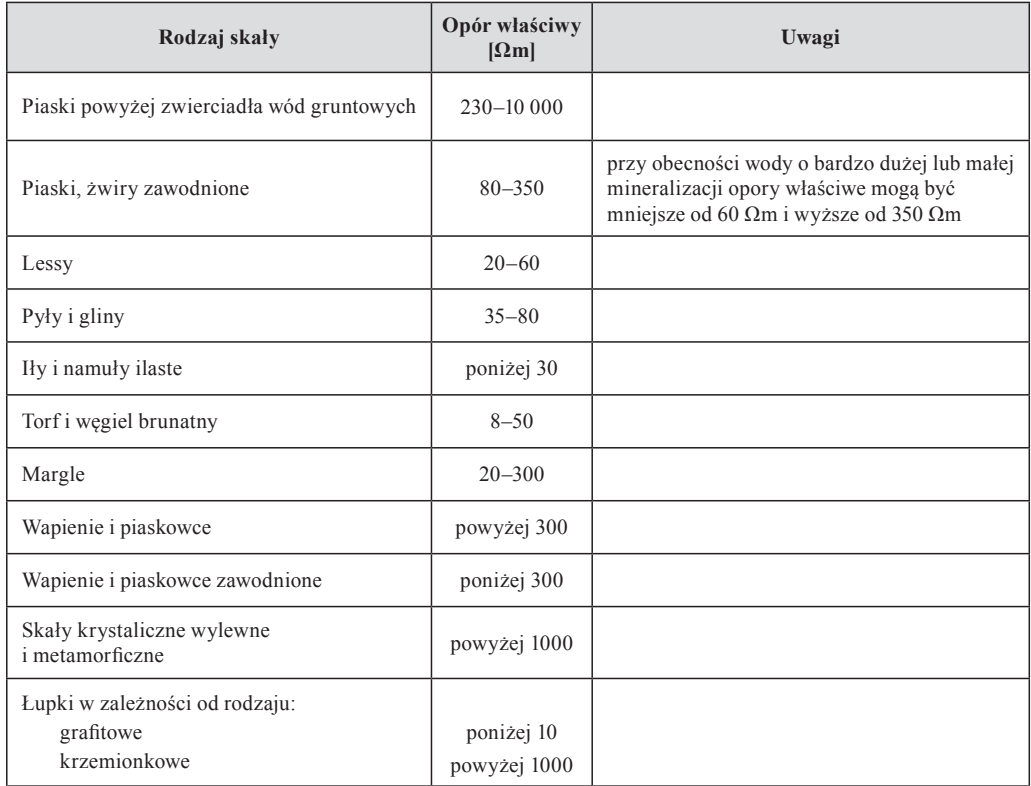

i sondowaniach uzyskuje się "jednowymiarową" informację o badanym ośrodku skalnym. W metodzie tomografii elektrooporowej natomiast jest możliwe otrzymanie dwuwymiarowej i trójwymiarowej informacji przestrzennej o ośrodku skalnym. Ponadto w metodzie tomografii elektrooporowej czas prac i pomiarów terenowych, wizualizacji wyników oraz ich wstępnej interpretacji geologicznej jest krótszy w stosunku do metody sondowań i profilowań elektrooporowych.

## **5.1.4. Profilowanie elektromagnetyczne (GCM)**

Badania techniką profilowania elektromagnetycznego (ang. *Ground Conductivity Meter* – GCM) polegają na wytworzeniu w badanym ośrodku pola elektromagnetycznego przez cewkę nadawczą i pomiarze przez cewkę odbiorczą wtórnego pola. Pomiary prowadzi się konduktometrem, w którym cewki (nadawcza i odbiorcza) przemieszczają się wzdłuż profilu równocześnie ze stałym offsetem i zawsze w czasie pomiaru są ustawione współpłaszczyznowo, pionowo lub poziomo. Konduktometr mierzy pozorną przewodność elektryczną ośrodka, a głębokość penetracji pola elektromagnetycznego zależy od: częstotliwości cewek, przewodności elektrycznej

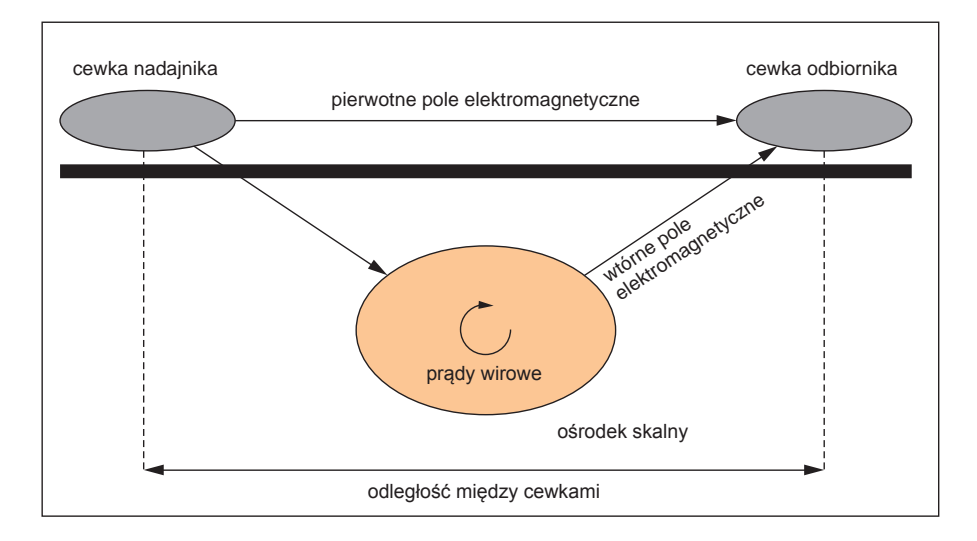

**Fig. 5.7. Metodyka pomiaru pozornej przewodności elektromagnetycznej**

ośrodka, offsetu oraz orientacji cewek. Pole elektromagnetyczne jest tłumione podczas przejścia przez ośrodek skalny, a jego amplituda zmniejsza się ekspotencjalnie wraz z głębokością (fig. 5.7).

Na etapie komputerowej analizy rejestracji wykorzystuje się algorytm inwersji jednowymiarowej, w którym uwzględnia się różne offsety, częstotliwości i orientacje cewek i w efekcie końcowym uzyskuje się rozkład przewodności elektrycznych σ w badanym ośrodku skalnym, który to rozkład jest zależny od typu i położenia anomalii w tym ośrodku. Metodą elektromagnetyczną można przedstawić w danym ośrodku skalnym wielopoziomowy przestrzenny rozkład oporności. Rezultaty badań elektromagnetycznych zaprezentowane w postaci przekrojów i map oporności pozornej w połączeniu z wierceniami pozwolą na szybkie zbudowanie modelu geologicznego badanego terenu.

**Zalety i ograniczenia.** Jedną z wielu zalet tej metody jest większa efektywność pracy w terenie, a jednocześnie szybsze uzyskanie informacji przestrzennej o rozkładzie oporności w badanym ośrodku geologicznym. Niestety zasięg głębokościowy tej metody nie jest zbyt duży. Metoda ta może być wykorzystana do weryfikacji danych pomiarowych otrzymanych, np. metodą tomografii elektrooporowej ERT (fig. 5.8 i 5.9) lub inną metodą geofizyczną.

**Zastosowanie.** Metoda elektromagnetyczna może mieć wszechstronne zastosowanie w badaniach geologicznych przy opracowywaniu SMGP. Może być wykorzystana do szybkiego zweryfikowania granic litologicznych, np. między piaskami i żwirami a glinami, iłami i mułkami, a także rozpoznania budowy tektonicznej (określeniu przebiegu nasunięć, uskoków i fleksur oraz rozpoznania struktur glacitektonicznych).

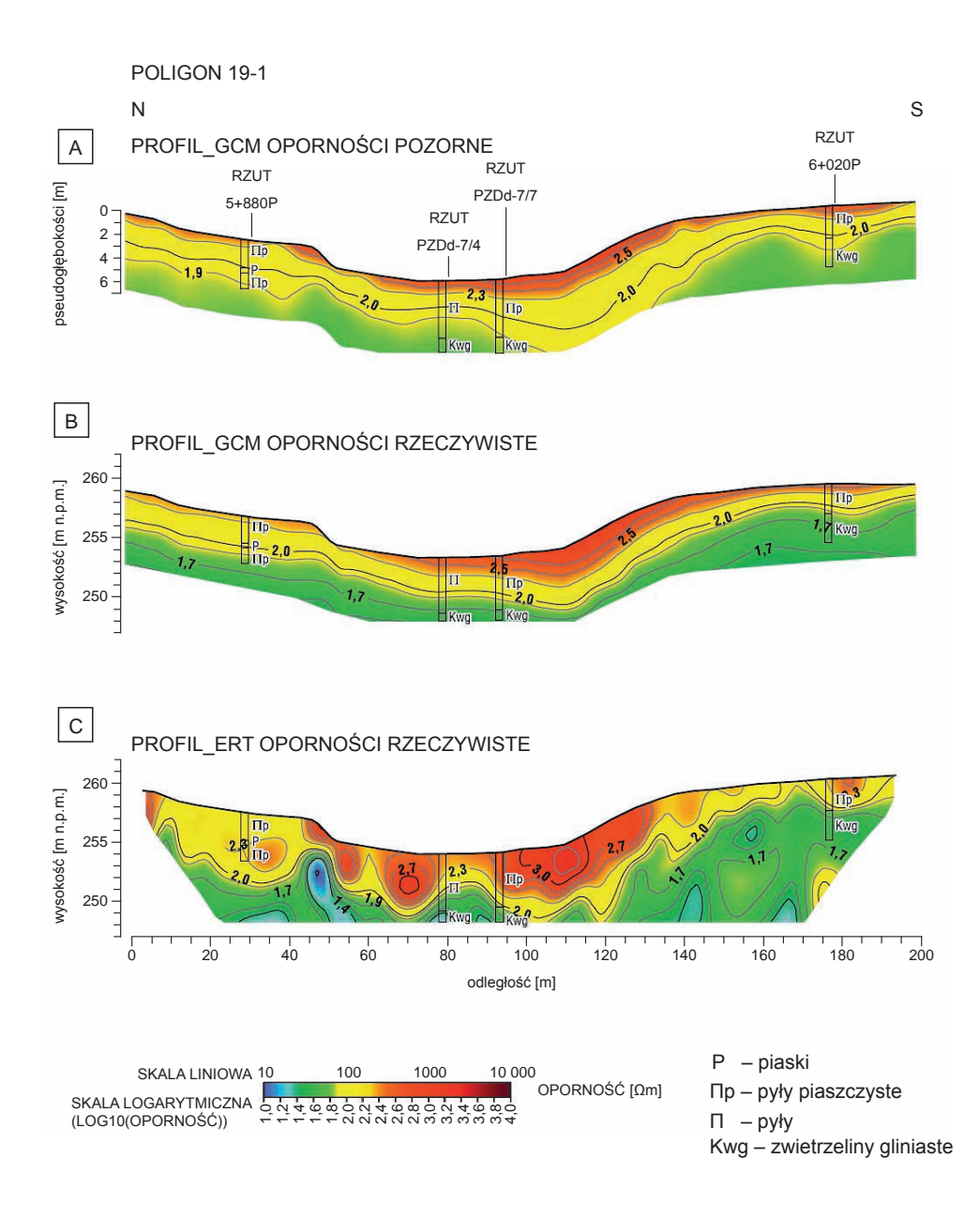

**Fig. 5.8. Zestawienie przekrojów z wielopoziomowych profilowań konduktometrycznych w skali: A – oporności pozornej; B – oporności rzeczywistej; C – tomografii elektrooporowej w skali oporności rzeczywistej (Czarniak i in., 2017)**

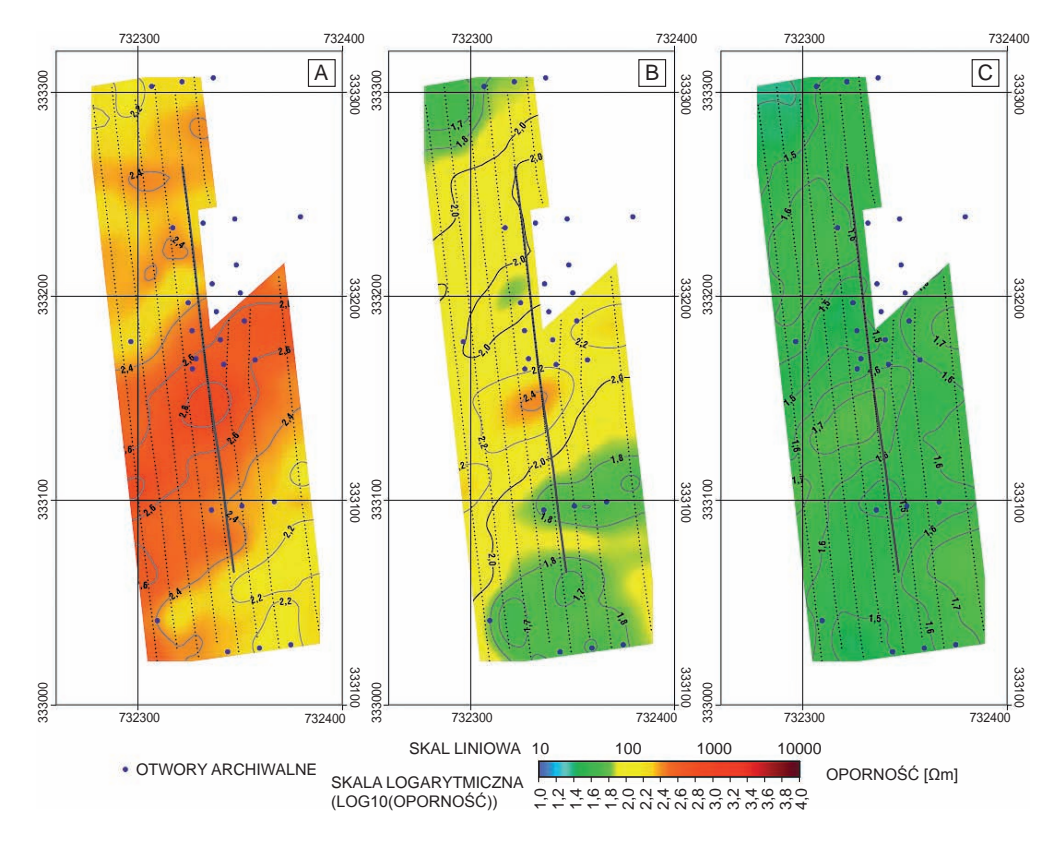

**Fig. 5.9. Zestawienie map oporności rzeczywistej z wielopoziomowych profilowań konduktometrycznych na głębokości 1 m (A), 3 m (B) oraz 6 m (C) p.p.t. (Czarniak i in., 2017)** 

## 5.2. ANALIZA PÓŁSZCZEGÓŁOWEGO ZDJĘCIA GRAWIMETRYCZNEGO

Metoda grawimetryczna opiera się na analizie zmian natężenia pola siły ciężkości, które w uproszczeniu odpowiadają zróżnicowaniu gęstościowemu skał budujących analizowany ośrodek (Blakely, 1996; Fajklewicz, 2007). Zróżnicowanie gęstościowe wynika głównie ze zróżnicowania litologicznego, może także być przejawem obecności różnego rodzaju nieciągłości czy struktur tektonicznych (np. rowów wypełnionych lżejszymi osadami). Wykorzystanie grawimetrii w kartografii geologicznej opiera się głównie na analizie map anomalii grawimetrycznych oraz ich jakościowej interpretacji. Analiza półszczegółowego zdjęcia grawimetrycznego ma wszechstronne zastosowanie w badaniach budowy geologicznej wykonywanych w ramach SMGP zarówno do interpretacji mapy geologicznej, jak i przekrojów geologicznych (fig. 5.10 i 5.11). Daje możliwość przestrzennego śledzenia rozmieszczenia struktur geologicznych (np. rozciągłości dolin kopalnych lub zaburzeń glacitektonicznych), a także detekcji stref nieciągłości tektonicznych (np. uskoków), które są maskowane nadległymi młodszymi utworami.

Podstawową mapą poddawaną analizie jest mapa anomalii Bouguera (Fajklewicz, 2007) (fig. 5.12). W zależności od określonego celu obliczana jest mapa anomalii regionalnych przy zadanym promieniu uśrednienia. Do powierzchniowej lub płytkiej kartografii geologicznej bar-

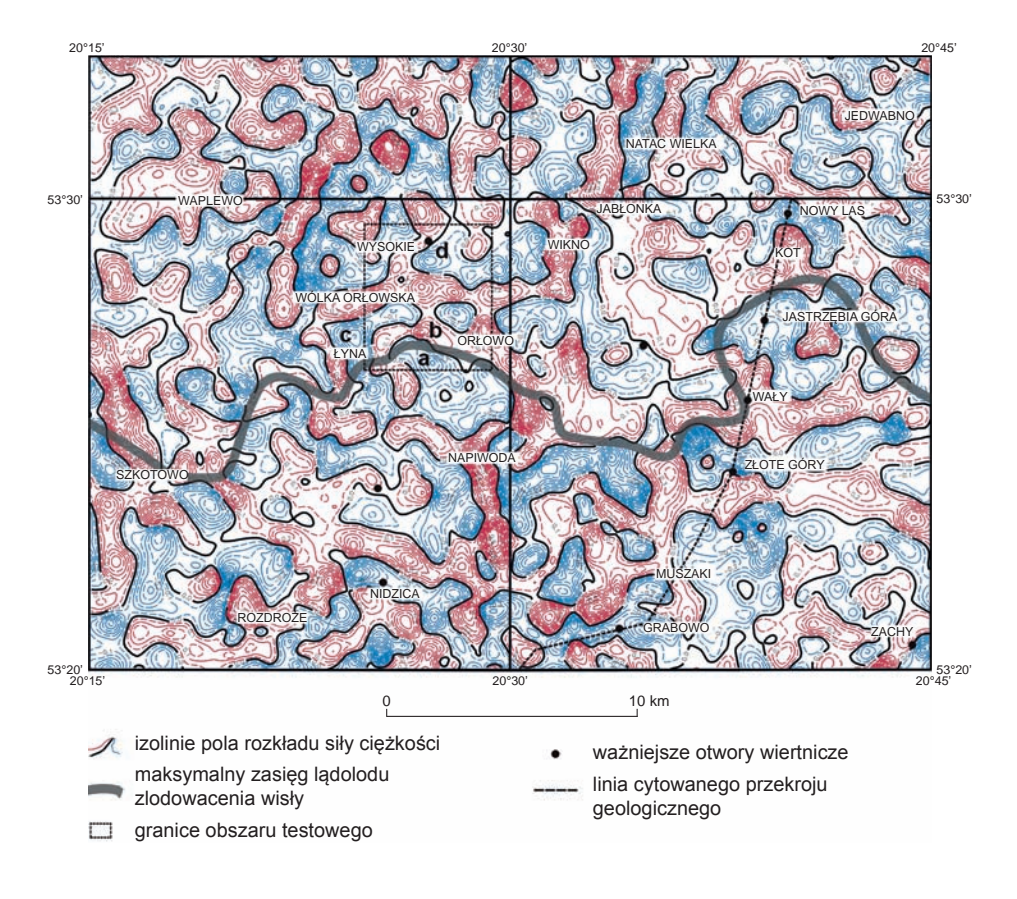

**Fig. 5.10. Grawimetryczna mapa anomalii lokalnych południowej Warmii (Morawski i in., 2004)**

dziej użyteczna jest mapa anomalii resztkowych, którą uzyskuje się przez odjęcie od mapy anomalii Bouguera mapy anomalii regionalnych. W ten sposób uzyskuje się mapę zmienności pola grawitacyjnego w przestrzeni od powierzchni do głębokości będącej funkcją przyjętego promienia uśredniania. Na podstawie krzywej grawimetrycznej można przeprowadzić dwuwymiarowe modelowanie grawimetryczne, np. wzdłuż przekroju geologicznego wytypowanego przez dokumentatora (m.in. Królikowski, Petecki, 2002; Bojdys i in., 2008; Rosowiecka, 2014; Mazur i in., 2015). Poszczególnym wydzieleniom litologicznym są przypisywane charakterystyczne dla nich gęstości. Gęstości te można ustalić przez wykonanie pomiarów laboratoryjnych na próbkach z rdzeni wiertniczych (Grabowska i in., 1998; Rosowiecka, Królikowski, 2011, 2014), bądź też w wyniku interpretacji wyników geofizyki otworowej (Szewczyk, 2000). Najlepsze efekty uzyskuje się na obszarach o dużej gęstości pokrycia punktami grawimetrycznymi i mających dobrze opisane otwory wiertnicze, najlepiej usytuowane wzdłuż interesujących linii. W detekcji przebiegu nieciągłości (granic litologicznych, strukturalnych) są pomocne również inne mapy transformowane, np. mapa gradientu poziomego czy też mapy filtracji częstotliwościowej dolno- lub górnoprzepustowej (w domenie Fouriera) (Blakely, 1996; fig. 5.13).

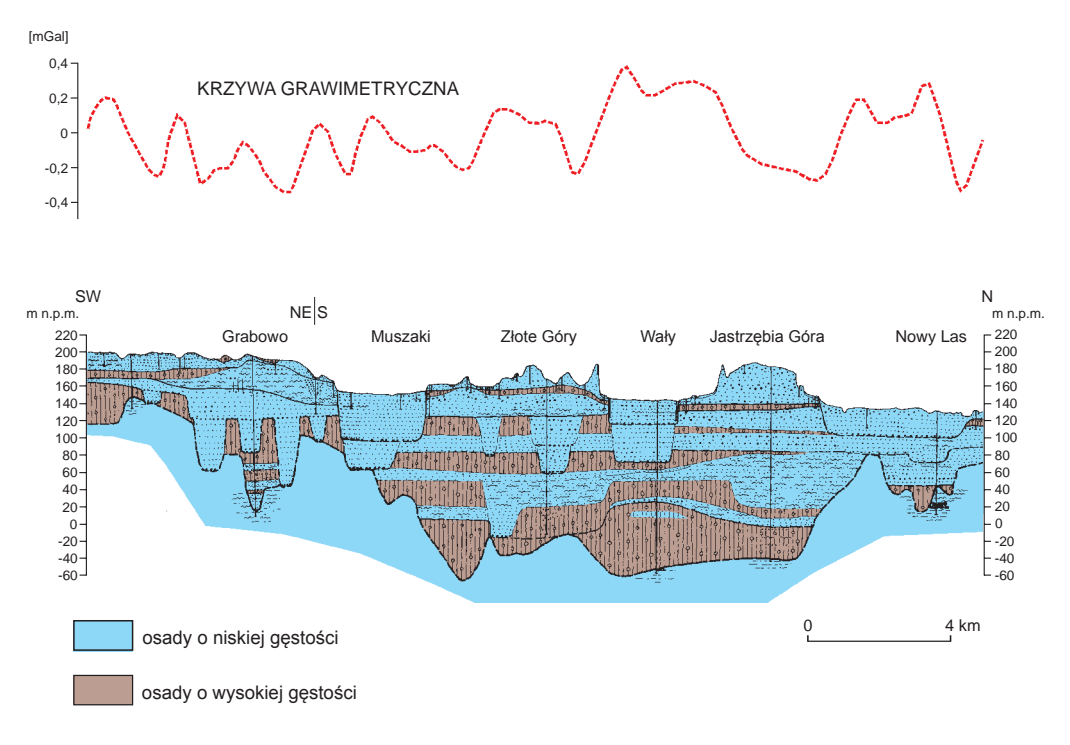

**Fig. 5.11. Przekrój geologiczny z krzywą grawimetryczną (lokalizacja na fig. 5.10; Morawski i in., 2004)**

Ich dobór jest uzależniony od specyfiki budowy geologicznej badanego obszaru i powinien być dokonywany każdorazowo z uwzględnieniem zapotrzebowania lub wskazań ze strony geologa kartografa.

W CBDG zebrano około 1,2 mln punktów pomiarowych, z czego 832,5 tys. przynależy do zdjęcia półszczegółowego obejmującego cały obszar kraju. Jest to zdjęcie o zagęszczeniu prawie 3 pkt/km<sup>2</sup>, należy jednak pamiętać, że jest to zagęszczenie nierównomierne. Przy rozpatrywaniu możliwości wykorzystania zdjęcia półszczegółowego do analizy płytkich struktur geologicznych trzeba uwzględnić to, że zdjęcie to zostało pierwotnie udokumentowane na podkładach lokalnego układu odwzorowania "Borowa Góra". Specyfika tego odwzorowania uniemożliwia precyzyjne przeliczenie współrzędnych do współcześnie obowiązujących układów. Zawarte w CBDG współrzedne punktów pomiarowych przeliczone z układu "Borowa Góra" do układu "1942" są obarczone błędem przeliczenia niejednokrotnie przekraczającym 100 m (Kryński, 2007). Biorąc pod uwagę oba opisane czynniki, czyli nierównomierność zagęszczenia i dość wysoki błąd lokalizacji punktów pomiarowych, decyzję o wykorzystaniu analizy półszczegółowego zdjęcia grawimetrycznego należy każdorazowo podejmować po konsultacji z geofizykiem. Poza opisanym powyżej zdjęciem półszczegółowym w CBDG zebrano również dane dla ponad 350 tys. punktów pomiarowych zdjęcia szczegółowego, o zróżnicowanych zarówno zagęszczeniu, jak i metodyce badań (zdjęcia profilowe i powierzchniowe w siatce regularnej lub rozproszone). Punkty te charakteryzują się znacznie wyższą precyzją określenia

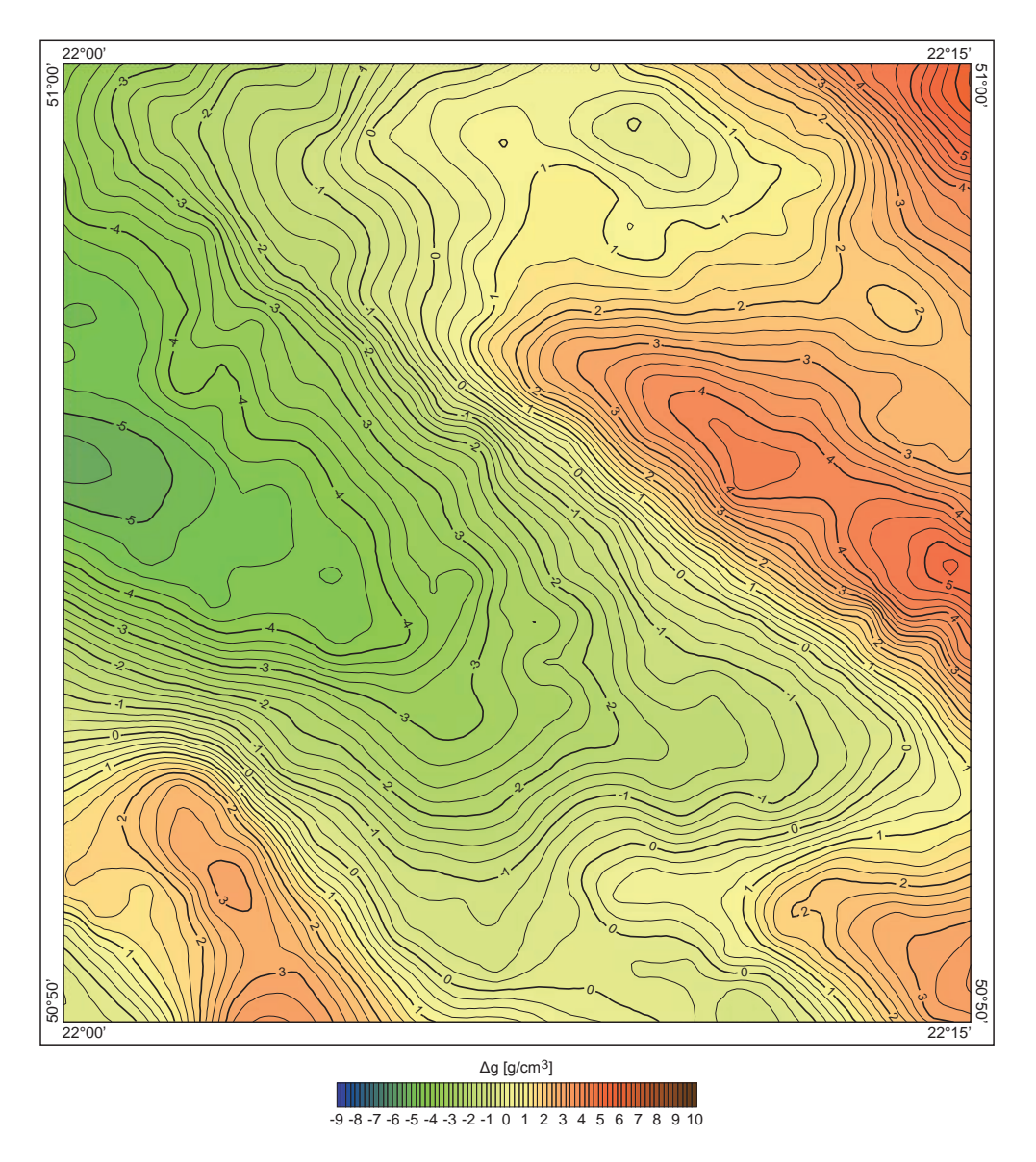

**Fig. 5.12. Mapa anomalii grawimetrycznych w redukcji Bouguera Δg (gęstość redukcji 2,25 g/cm<sup>3</sup> ) (arkusz Kraśnik SMGP –** *O. Rosowiecka***)**

lokalizacji – nowsze z nich udokumentowano w układzie "1992", a lokalizacje starszych, pierwotnie dokumentowanych w układzie "Borowa Góra", przeniesiono sytuacyjnie na podkłady układu "1942" i na nowo odczytano ich współrzedne. Dzieki temu zdjecia te stanowią materiał znacząco bardziej przydatny dla płytkiej kartografii. Minusem zdjęć szczegółowych jest natomiast to, że pokrywają one stosunkowo nieduży procent powierzchni kraju.

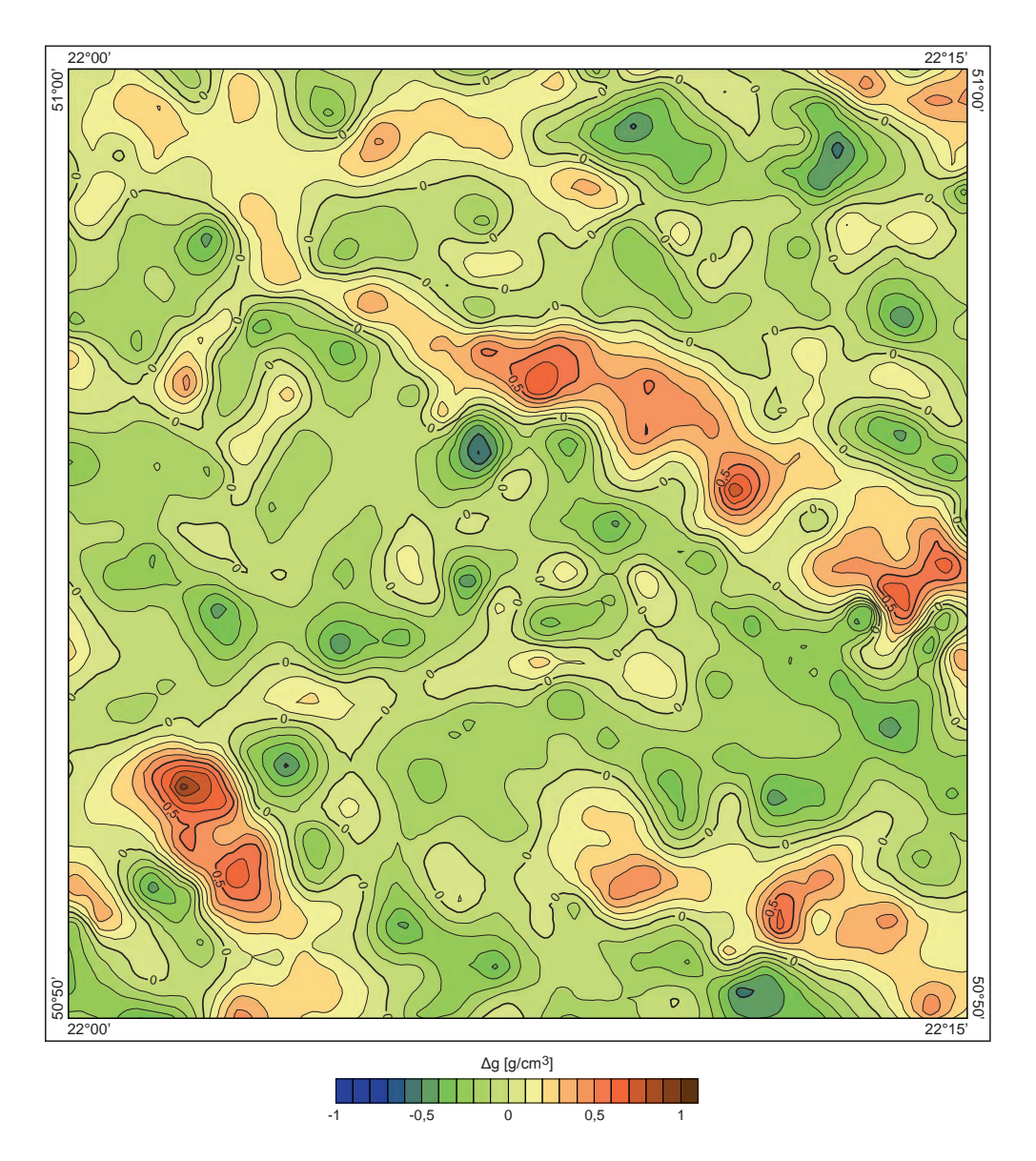

**Fig. 5.13. Mapa rezydualnych anomalii grawimetrycznych Δg (gęstość redukcji 2,25 g/cm<sup>3</sup> , r = 1 km) (arkusz Kraśnik SMGP –** *O. Rosowiecka***)**

**Proponowana metodyka zastosowania grawimetrii.** Na podstawie powyższych informacji sugeruje się następującą procedurę stosowania grawimetrii jako metody wspomagającej płytką kartografię geologiczną:

- Określenie przez geologa kartografa problemu do rozwiązania przy wsparciu grawimetrii
	- przedstawienie ogólnej charakterystyki geologicznej obszaru badań decyzja o wykorzystaniu metody grawimetrycznej;
	- określenie skali niejednorodności ośrodka (nieciągłości tektoniczne, struktury o odmiennej/ kontrastowej gęstości) – decyzja, czy analizie będzie podlegać zdjęcie półszczegółowe czy szczegółowe.
- Kwerenda archiwalnych materiałów grawimetrycznych i petrofizycznych (pomiary gęstości w otworach i z odsłonięć) i/lub pozyskanie nowych danych pomiarowych
	- w przypadku braku na badanym obszarze zdjęcia szczegółowego proponuje się wykonanie nowych pomiarów grawimetrycznych, np. zdjęcia profilowego wzdłuż przekroju geologicznego wytyczonego przez dokumentatora.
- W przypadku, gdy jest dostępne zdjęcie powierzchniowe wykonanie mapy podstawowej (anomalii Bouguera) i transformowanych (dobór uzależniony od problematyki.
- Wykonanie laboratoryjnych analiz gęstości na próbkach pobranych z otworów/ sond wykonywanych w ramach prac kartograficznych.
- Dwuwymiarowe modelowanie wzdłuż wyznaczonego przez geologa przekroju geologicznego.
- Interpretacja pozyskanych wyników przy udziale geologa.

# 5.3. METODY FALOWE

Metody falowe należą do metod geofizycznych często wykorzystywanych w badaniach geologicznych. Ich przydatność do rozpoznania budowy geologicznej ośrodka skalnego zależy od ich rozdzielczości i głębokości penetracji (tab. 5.3).

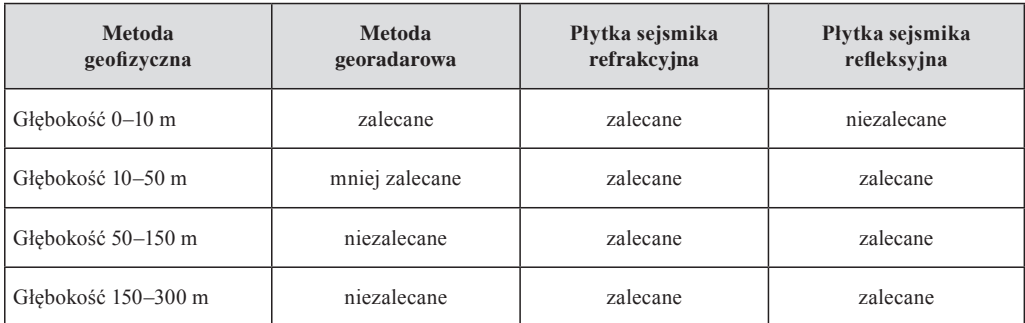

# **Tabela 5.3. Zalecenia stosowania metod falowych w zależności od głębokości penetracji**

#### **5.3.1. Metoda georadarowa (GPR)**

W metodzie georadarowej (ang. *Ground Penetrating Radar* – GPR) wykorzystuje się fale elektromagnetyczne do rozpoznania budowy geologicznej. Aparatura pomiarowa składa się z jednostki centralnej i dwóch anten: nadawczej i odbiorczej (fig. 5.14).

Najczęściej używany w badaniach geologicznych jest georadar impulsowy. Radar taki emituje impuls elektromagnetyczny o stosunkowo wysokiej mocy i bardzo krótkim czasie trwania. Im energia takiego impulsu będzie większa, tym większy będzie zasięg głębokościowy pomiaru. Urządzenie takie działa na zasadzie zliczania opóźnień ultrakrótkich impulsów elektromagnetycznych nadawanych przez antenę nadawczą. Sygnały echa odbite od różnych granic litologicznych lub zwartych obiektów (kamieni, korzeni, rur itp.) są odbierane przez antenę odbiorczą i przekazywane do jednostki centralnej w celu określenia czasu opóźnień impulsów wyemitowanych (Karczewski i in., 2011).

Podstawowym parametrem fizycznym ośrodka geologicznego określającym możliwość zastosowania metody georadarowej jest stała dielektryczna (przenikliwość dielektryczna). Różne skały w zależności od budowy litologicznej charakteryzują się różnymi wartościami stałej dielektrycznej. Znaczący wpływ na jej wartość ma stopień zawodnienia ośrodka skalnego oraz zawartość w skale minerałów ilastych. Na przykład dla skał osadowych, takich jak: piaski, piaskowce, iły, wapienie i dolomity, wartość stałej dielektrycznej zależy od ich porowatości i wilgotności. Podstawowym sposobem wykonywania pomiarów georadarowych jest profilowanie. Podczas takiego pomiaru obie anteny są przesuwane wzdłuż wytyczonego profilu.

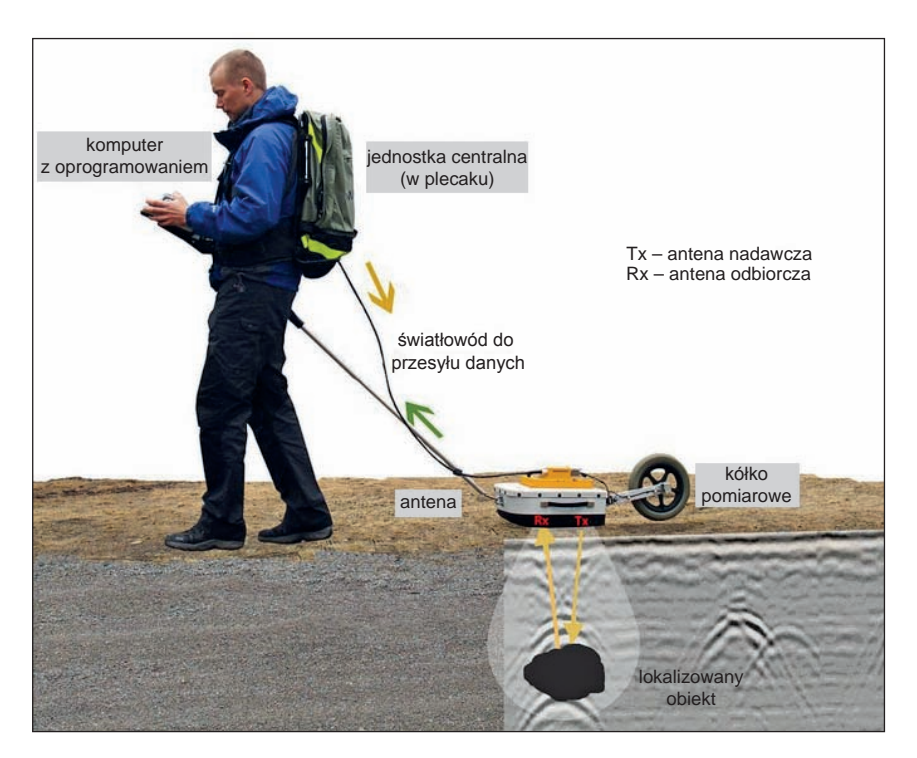

**Fig. 5.14. Schemat pomiaru georadarem (www.malags.com)**

W ten sposób jest rejestrowana ciągła informacja w każdym punkcie profilu. Dzięki nim otrzymuje się ciągłą informację o budowie warstw przypowierzchniowych wzdłuż wytyczonego profilu. Profilowanie georadarowe można przeprowadzić w wariancie 3D. Polega on na wykonaniu szeregu profili w siatce równoległej. Najczęściej celem takich pomiarów jest poszukiwanie obiektów o niewielkich rozmiarach na obszarze o regularnym kształcie. Przetwarzanie zarejestrowanych w ten sposób danych polega na zastosowaniu specjalnych programów do wizualizacji trójwymiarowej. Wyniki przedstawia się często w postaci przekrojów czasowych na głębokości odpowiadającej głębokości anomalii. Głębokość penetracji zależy od prędkości rozchodzenia się fali elektromagnetycznej w ośrodku skalnym (tab. 5.4).

**Zastosowanie.** Na potrzeby SMGP powinno się stosować anteny o niskich częstotliwościach o zakresie 10–100 MHz. Badania wymagające większej rozdzielczości (np. analiza warstwowania w utworach eolicznych) wymagają anten o wyższej częstotliwości (powyżej 200 MHz). Metoda georadarowa ma szereg zalet. Pomiary georadarowe nie powodują żadnej ingerencji w środowisko naturalne. W trakcie pomiarów terenowych można wstępnie zinterpretować zarys budowy geologicznej. Szczególnie dobre rezultaty metoda georadarowa daje w utworach piaszczystych i żwirach (fig. 5.15). Domieszki materiałów ilastych lub słonej wody powodują zaś wzrost tłumienia fali elektromagnetycznej, a co za tym idzie, maleje zasięg głębokościowy metody. Za pomocą metody georadarowej można zlokalizować szczeliny lub uskoki. Bardzo dobre wyniki daje badanie warstwowania utworów osadowych. Badania georadarowe prowadzi się również na torfowiskach, w celu wyznaczenia ich zasięgu i głębokości zalegania. W korzystnych warunkach geologicznych za pomocą georadaru można wyznaczyć zwierciadło wód gruntowych. Jednocześnie badania georadarowe można stosować do rozpoznania budowy geologicznej den naturalnych zbiorników wodnych (fig. 5.16–5.19).

| <b>Ośrodek</b>          | Wartość<br>względnej<br>przenikalności<br>elektrycznej | Predkość fali<br>elektro-<br>magnetycznej $V$<br>$\lceil$ cm/ns $\rceil$ | <b>Ośrodek</b> | Wartość<br>względnej<br>przenikalności<br>elektrycznej | Predkość fali<br>elektro-<br>magnetycznej $V$<br>$\lceil$ cm/ns $\rceil$ |  |  |
|-------------------------|--------------------------------------------------------|--------------------------------------------------------------------------|----------------|--------------------------------------------------------|--------------------------------------------------------------------------|--|--|
| Powietrze               | 1                                                      | 30                                                                       | Muł, ił        | $14 - 36$                                              | $5 - 8$                                                                  |  |  |
| Asfalt                  | $2,5-3,5$                                              | $16 - 19$                                                                | Glina          | $25 - 36$                                              | $4 - 6$                                                                  |  |  |
| Beton                   | $3 - 9$                                                | $10 - 17$                                                                | Piaskowiec     | $9 - 14$                                               | $8 - 10$                                                                 |  |  |
| Granit                  | $4 - 6$                                                | 13                                                                       | Wapień         | $6 - 11$                                               | $9 - 12$                                                                 |  |  |
| Bazalt                  | 8                                                      | 10                                                                       | Halit          | $5 - 7$                                                | $9 - 11$                                                                 |  |  |
| Piasek nasycony<br>woda | $20 - 30$                                              | 6                                                                        | Torf           | $50 - 78$                                              | $3,4-4,2$                                                                |  |  |
| Piasek suchy            | $3 - 5$                                                | 15                                                                       | Lód            | 3,2                                                    | 17                                                                       |  |  |
| Gleba piaszczysta       | $11 - 18$                                              | $7 - 9$                                                                  | Snieg (firn)   | 1,4                                                    | 25                                                                       |  |  |
| Lupki                   | $5 - 15$                                               | 9                                                                        | Woda           | 81                                                     | 3,3                                                                      |  |  |

**Tabela 5.4. Wartości względnej przenikalności elektrycznej i prędkości fali elektromagnetycznej różnych ośrodków (według OYO, 1988)**

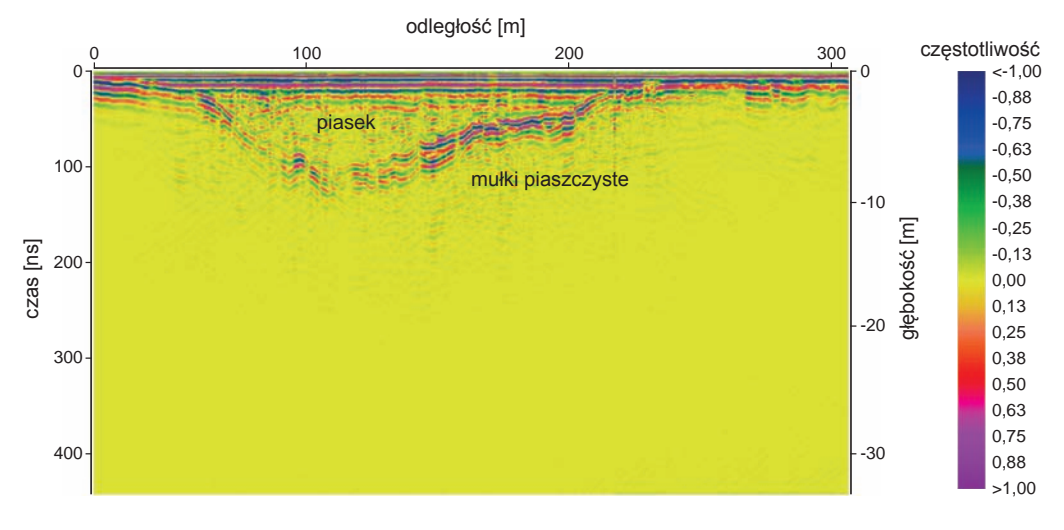

**Fig. 5.15. Profil georadarowy (GPR) otrzymany anteną 100 MHz (M. Kamiński, 2016, niepublikowane)**

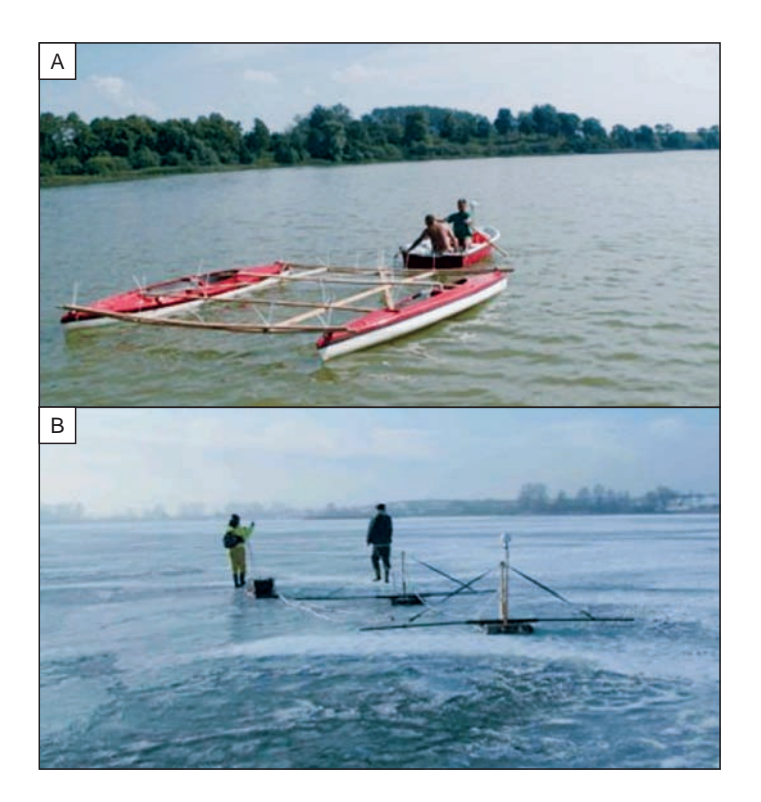

**Fig. 5.16. Pomiary georadarowe na jeziorze z powierzchni wody (A) i lodu (B) (***fot. M. Rudzki***)**

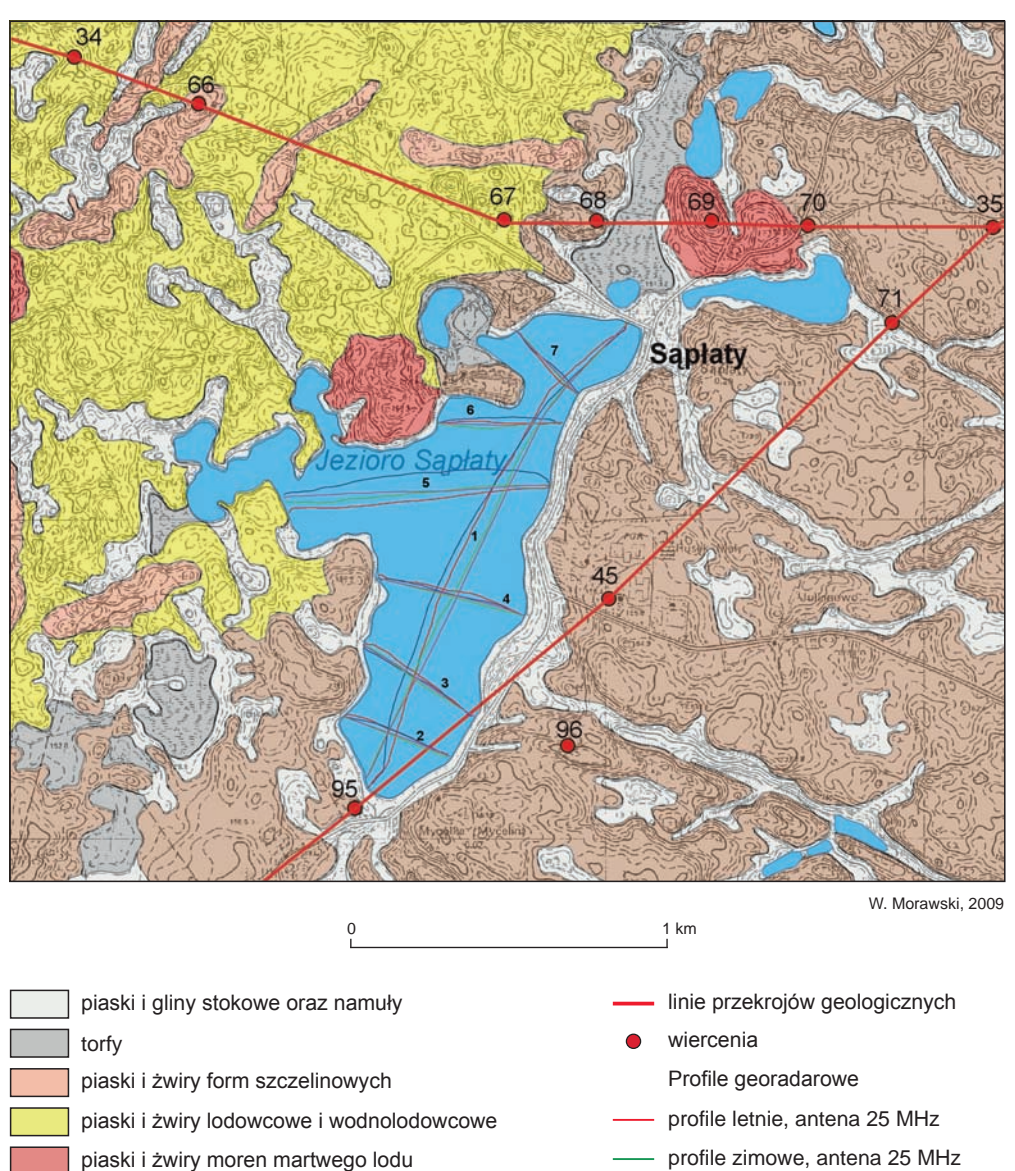

gliny zwałowe

profile letnie, antena 50 MHz profile zimowe, antena 50 MHz

**Fig. 5.17. Mapa geologiczna rejonu jeziora Sąpłaty z liniami profili georadarowych wykonanych z powierzchni jeziora (Morawski, Rudzki, 2010)**

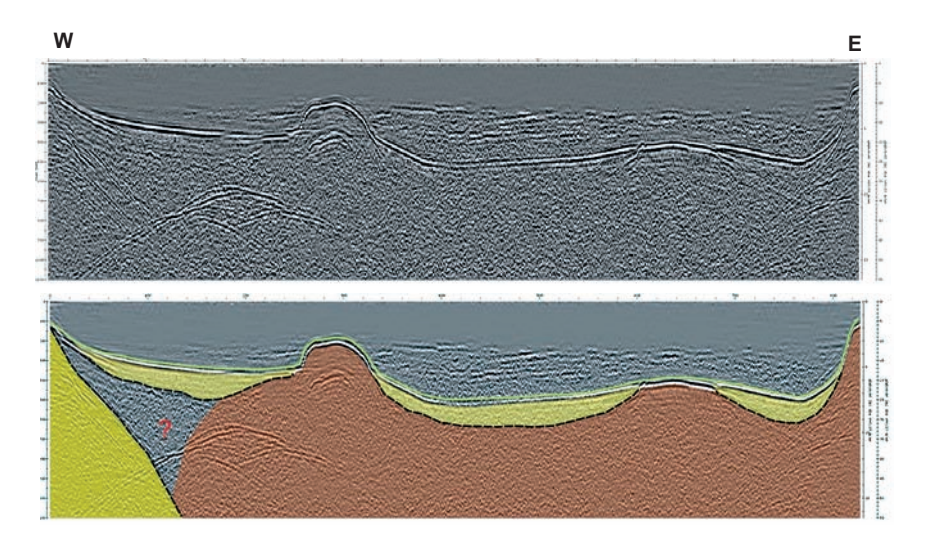

**Fig. 5.18. Profil georadarowy otrzymany anteną 25 MHz wraz z interpretacją geologiczną osadów dna jeziora Sąpłaty (por. fig. 5.16) (Morawski, Rudzki, 2010)**

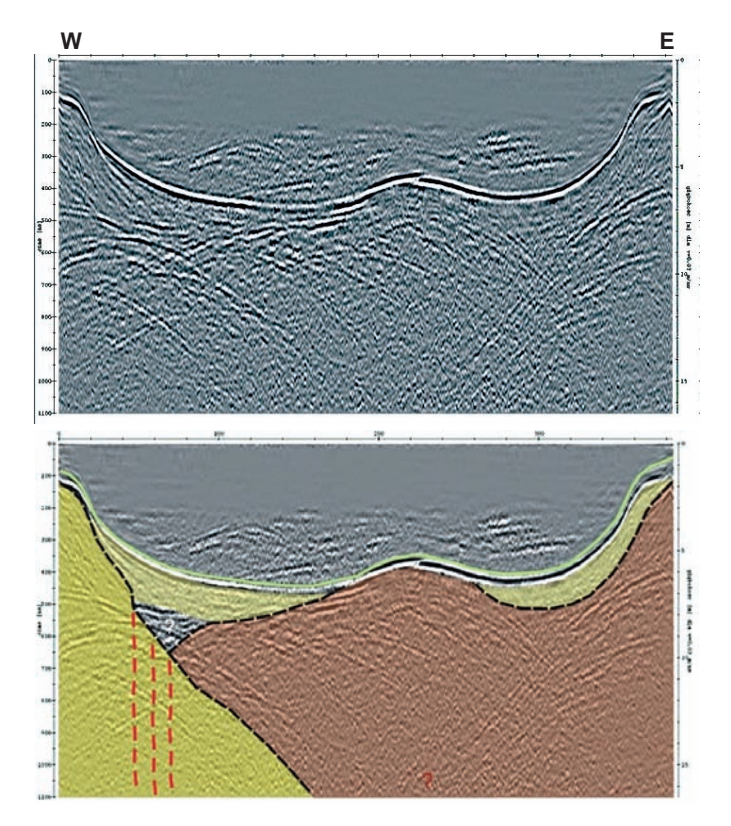

**Fig. 5.19. Profil georadarowy otrzymany anteną 25 Mhz wraz z interpretacją geologiczną osadów dna jeziora Sąpłaty (por. fig. 5.16) (Morawski, Rudzki, 2010)**

### **5.3.2. Płytka sejsmika refrakcyjna**

Metoda sejsmiki refrakcyjnej polega na uzyskaniu obrazu struktur geologicznych przez rejestrację i analizę sztucznie wywołanej i odbitej od granic warstw geologicznych fali sejsmicznej. W początkowym etapie zastosowania pomiarów sejsmicznych metoda ta polegała na wywołaniu sztucznej fali sejsmicznej przez silne uderzanie "młotem" w specjalną płytę umieszczaną na powierzchni gruntu. Dzięki tym uderzeniom generowano fale drgań, które wnikały bardzo głęboko w ziemię, gdzie powodowały zaburzenia struktur gruntu. Obecnie nowoczesne urządzenia sejsmiczne mają już zainstalowaną specjalną aparaturę elektroniczną, która według ustawień i potrzeb operatora generuje falę o różnej sile działania. W sejsmice refrakcyjnej można określić budowę ośrodka skalnego na podstawie pomiarów czasu propagacji fal ugiętych na powierzchniach granicznych budujących dany ośrodek. Warunkiem koniecznym obserwowania fal ugiętych jest wzrost prędkości fal sejsmicznych wraz z głębokością (Kasina, 2001).

Do pomiaru prędkości fal wykorzystuje się wielokanałowe sejsmografy, urządzenia pozwalające na elektroniczne zapisywanie i rejestrowanie przebiegu fal wzbudzonych w gruncie. Dane z przebiegu fal są rejestrowane za pomocą geofonów, które tak jak w przypadku pomiarów elektrooporowych, umieszcza się na powierzchni gruntu i które są połączone z urządzeniem sejsmicznym potocznie nazywanym sejsmografem. Wszystkie wykresy przebiegu fal z pomiarów są wyświetlane na monitorze komputera lub specjalnym monitorze zintegrowanym z urządzeniem centralnym. Obecnie, w dobie rozwoju elektroniki wszystkie wyniki pomiarowe można bez większego problemu uzyskiwać niemal w czasie rzeczywistym na miejscu pomiarów, co w rezultacie skraca wszelkie prace związane z obróbką danych.

**Zastosowanie.** Metoda sejsmiczna umożliwia szybkie i precyzyjne lokalizowanie przypowierzchniowych pustych przestrzeni, stref poślizgu w osuwiskach, a także określenie granic stropów i spągów wydzieleń litostratygraficznych oraz szacowanie ich miąższości (fig. 5.20).

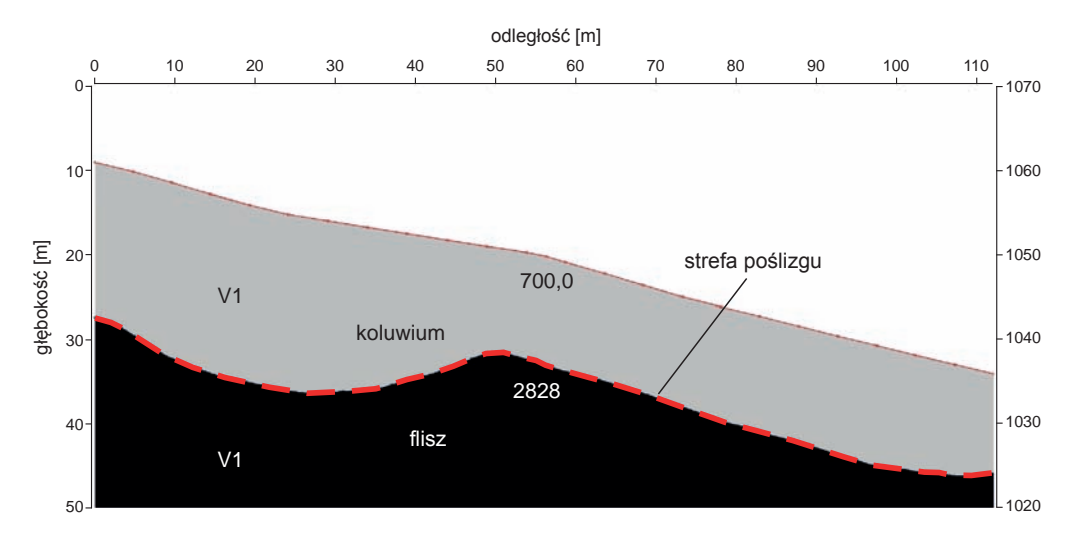

**Fig. 5.20. Profil refrakcyjny wraz z interpretacją geologiczną poprowadzony przez skarpę główną osuwiska "Kotelnica" na Podhalu (P. Zientara, 2015, niepublikowane)** Metoda ta może być stosowana również do wyznaczania granic utworów geologicznych leżących na głębokościach powyżej 200 m. Jest to istotne np. do wyznaczenia granicy stropu utworów starszych od czwartorzędu.

# **5.3.3. Płytka sejsmika refleksyjna**

Rzadziej stosowaną metodą geofizyczną na potrzeby kartografii geologicznej jest wysokorozdzielcza sejsmika refleksyjna. Od wielu lat jest z dużym powodzeniem stosowana pod kątem poszukiwania złóż ropy i gazu. W ostatnich latach metoda ta znalazła także zastosowanie do badań kenozoiku, ze szczególnym uwzględnieniem struktur glacitektonicznych, na potrzeby SMGP (Morawski, red., 2004; Morawski, 2004a, b).

Pomiar polega na emisji fali sejsmicznej przez źródło fali sejsmicznej w punkcie wzbudzenia, a następnie rejestracji sygnałów przez czujniki drgań umieszczone na powierzchni ziemi w punktach odbioru (fig. 5.21). Odbiór i rejestracja za pomocą sejsmografu fal sejsmicznych odbitych od struktur podziemnych prowadzi do stworzenia hodografu fali odbitej (Krzywiec i in., 2004a, b). Badania tą metodą są możliwe wówczas, gdy ośrodek skalny jest warstwowany, o upadzie warstw wynoszącym maksymalnie do 45°. Podstawowym rezultatem pomiaru są sejsmogramy uzyskane dla różnych punktów emisji fali sejsmicznej. W celu otrzymania z nich obrazu sejsmicznego wykonuje się następujące podstawowe operacje:

- Filtrowanie sygnałów pozwala na eliminację zbędnych sygnałów i pozostawienie jedynie sygnałów pochodzących od odbić fali sejsmicznej od granic warstw.
- Wprowadzenie poprawek statycznych i dynamicznych poprawka statyczna polega na uwzględnieniu wpływu topografii terenu i strefy małych prędkości. Poprawka dynamiczna polega zaś na przeliczeniu czasów zmierzonych na poszczególnych trasach na czas podwójny pionowy.

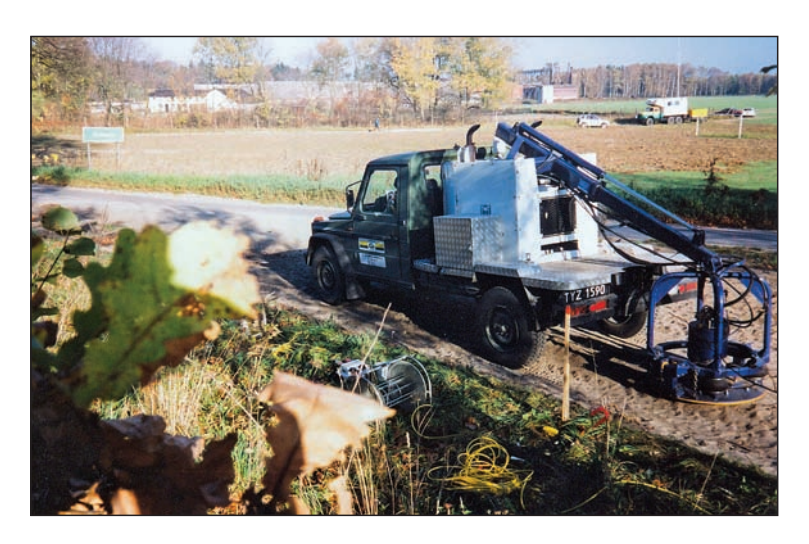

**Fig. 5.21. Miniwibrator stosowany przez Geofizykę Toruń w trakcie prac sejsmicznych do SMGP (***fot. W. Morawski***)**

- Sumowanie obrazów sygnały z poszczególnych sejsmogramów są sumowane według specjalnych reguł, pozwalających na uzyskanie sekcji czasowej.
- Korekcja i analiza prędkości sekcja czasowa daje jedynie informacje o czasie, w jakim przychodzi fali odbicie od danego obiektu.
- Migracja promienia sejsmicznego pozwala określić rzeczywisty upad warstw.
- Dekonwolucja poprawia rozdzielczość pionową (czasową) uzyskanej sekcji sejsmicznej.
- Interpretacja strukturalna odtworzenie z danych czasowych struktury geologicznej.

Końcowym wynikiem przetwarzania jest obraz sejsmiczny, który można zinterpretować pod kątem budowy geologicznej (fig. 5.22 i 5.23).

**Zastosowanie.** Dobre rezultaty otrzymano szczególnie w odniesieniu do rozpoznania głęboko sięgających zaburzeń glacitektonicznych (fig. 5.22 i 5.23), które zwykle stanowią bardzo trudny problem badawczy zarówno w pracach kartograficznych, jak i w badaniach złożowych,

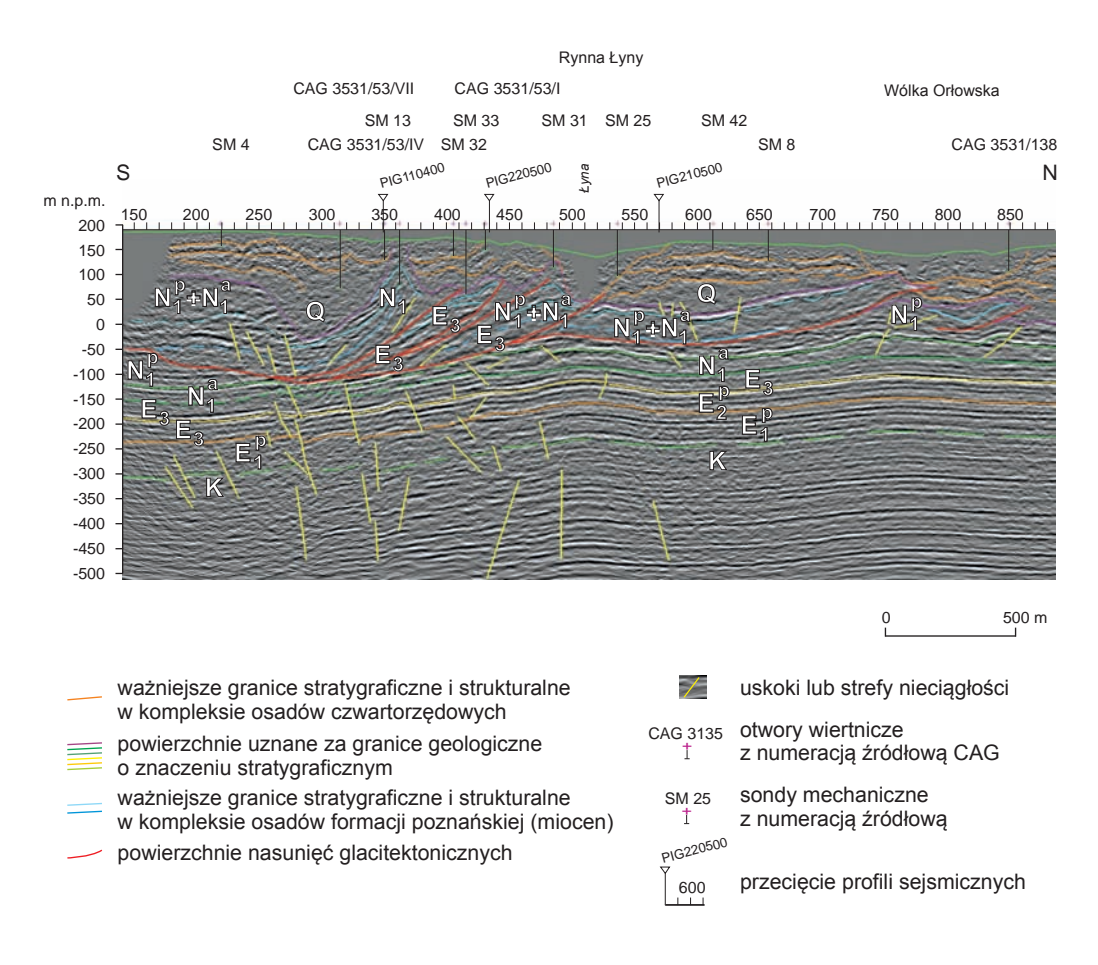

**Fig. 5.22. Profil sejsmiczny otrzymany metodą sejsmiki refleksyjnej wraz z interpretacją geologiczną (Morawski, 2004b)**

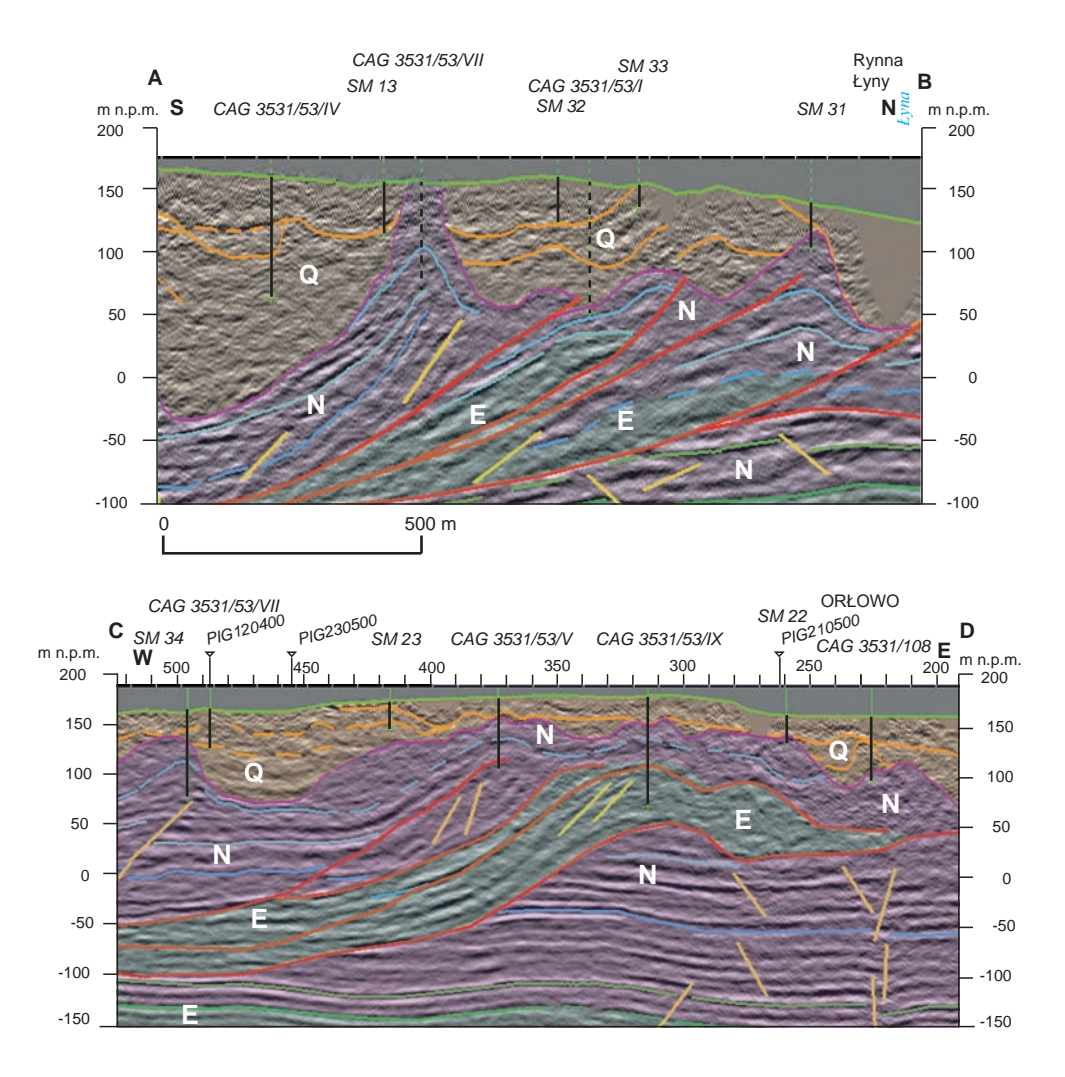

**Fig. 5.23. Głęboko zakorzenione nasunięcia glacitektoniczne i diapirowe wyciśnięcia w rejonie Łyna-Orłowo – interpretacja profili sejsmicznych (Morawski, 2006)**

hydrogeologicznych i geologiczno-inżynierskich. Badania sejsmiczne pozwalają rozpoznać zarówno głębokość do jakiej sięgają zaburzenia glacitektoniczne, jak i formę ich struktur (Morawski, 2004a, b, 2006; Zientara, Morawski, 2005). Metoda ta może być także wykorzystana do rozpoznania tektoniki podłoża podkenozoicznego. Główną wadą tej metody jest wysoki koszt badań. Z tego względu można ją stosować tylko wtedy, gdy zawodzą inne metody, a koszt wierceń potrzebnych do rozpoznania geologicznego przekracza koszt zastosowania sejsmiki refleksyjnej.

## **5.3.4. Zalety i wady metod falowych**

W metodzie georadarowej fale elektromagnetyczne o wysokich rozdzielczościach mają wysoką rozdzielczość, lecz ograniczony zasięg rozpoznania. W metodach sejsmicznych rozdzielczość fal jest niższa, lecz zasięg rozpoznania przy odpowiednim schemacie pomiarowym i doborze energii źródła jest wystarczający. Projektowanie pomiarów geofizycznych metodą georadarową oraz metodami sejsmicznymi umożliwia optymalny wybór między zasięgiem rozpoznania a jego rozdzielczością (Pilecki, 2008). Zasięg metody georadarowej jest uzależniony od zawodnienia i zailenia ośrodka skalnego. Im więcej minerałów ilastych oraz wody zawierają badane skały, tym mniejszy jest zasięg głębokości prospekcji.

# **6. KARTOGRAFICZNE PRACE WIERTNICZE**

Przy realizacji SMGP poza opracowaniem geologicznej mapy powierzchniowej konieczne jest również wgłębne poznanie budowy geologicznej. Na obszarach niżowych Polski przyjęto rozpoznanie do spągu osadów polodowcowych z uwzględnieniem ukształtowania i budowy geologicznej powierzchni podczwartorzędowej. Ma temu służyć zestawienie profili wszystkich wierceń archiwalnych i wyników archiwalnych badań geofizycznych. Analiza tych danych na etapie projektowania prowadzi do określenia ważnych problemów wymagających rozwiązania przy pomocy wierceń kartograficznych, a także wyznaczenia obszarów, na których brak wierceń archiwalnych nie pozwala wypełnić znacznych odcinków przekrojów geologicznych i określić położenia, litologii i stratygrafii osadów podczwartorzędowych. W celu rozpoznania profili osadów czwartorzędowych na liniach przekrojów geologicznych pomiędzy wierceniami wykonuje się często ciągi sondowań elektrooporowych, które służą również do precyzyjnego wyznaczenia lokalizacji wierceń kartograficznych. We wskazanych w ten sposób miejscach wykonuje się rdzeniowane wiercenia kartograficzne (patrz rozdz. 6.2).

Inne problemy dotyczące wgłębnej budowy geologicznej na głębokości od około 4 m (zasięg sond ręcznych) do około 30 m mogą być rozwiązywane za pomocą sondowania wiertnicami mechanicznymi (patrz niżej). Problemy takie zwykle wynikają w trakcie prac geologiczno-zdjęciowych, dlatego zwykle w projekcie uwzględnia się ich orientacyjną liczbę i sumaryczny metraż.

#### 6.1. PRACE RTQY CF\ QP G'WIERTNICAMI MECHANICZNYMI

Przy opracowaniu SMGP rozpoznanie profilu geologicznego do głębokości od kilku do 30 m jest możliwe stosunkowo szybko i w wielu punktach przy zastosowaniu wiertnic mechanicznych. Najpowszechniej stosowane są wiertnice hydrauliczne (ślimakowe), a w przypadku konieczności pobrania próbek do badań specjalistycznych – wiertnice rdzeniowe.

**Wiertnice hydrauliczne (WH)** są wyposażone w przewody ślimakowe, jednozwojowe (szneki) i zwykle są samojezdne – na samochodach terenowych lub na gąsienicach (fig. 6.1), co umożliwia wykonanie sondowań w miejscach trudno dostępnych. Wiertnice mechaniczne pozwalają stosunkowo szybko uzyskać profile geologiczne osadów przypowierzchniowych nawet do głębokości 30 m. Przy sondowaniach wiertnicą mechaniczną powinien być obecny geolog dokumentujący, który na bieżąco opisuje uzyskany profil geologiczny. Sondowania wiertnicami mechanicznymi wykonuje się zwykle w ramach uzupełniających prac dokumentacyjnych (patrz rozdz. 4.2.3).

Bardzo przydatne do pobierania rdzeni o nienaruszonej strukturze, szczególnie z osadów biogenicznych, są **wiertnice rdzeniowe** – sonda typu Geoprobe (fig. 6.2) lub Power Probe. Maksymalny zasięg wiercenia wynosi kilkanaście metrów. Wiercenie polega na wciskaniu metodą udarową osadu do plastikowej rury (fig. 6.3 i 6.4). Struktura osadu pozostaje niezaburzona. Ostatnie 7 cm rdzenia zostaje w metalowym próbniku, z którego należy także pobrać rdzeń. Sondę typu Geoprobe najlepiej stosować do mało skomprymowanych osadów holoceńskich. Do skomprymowanych

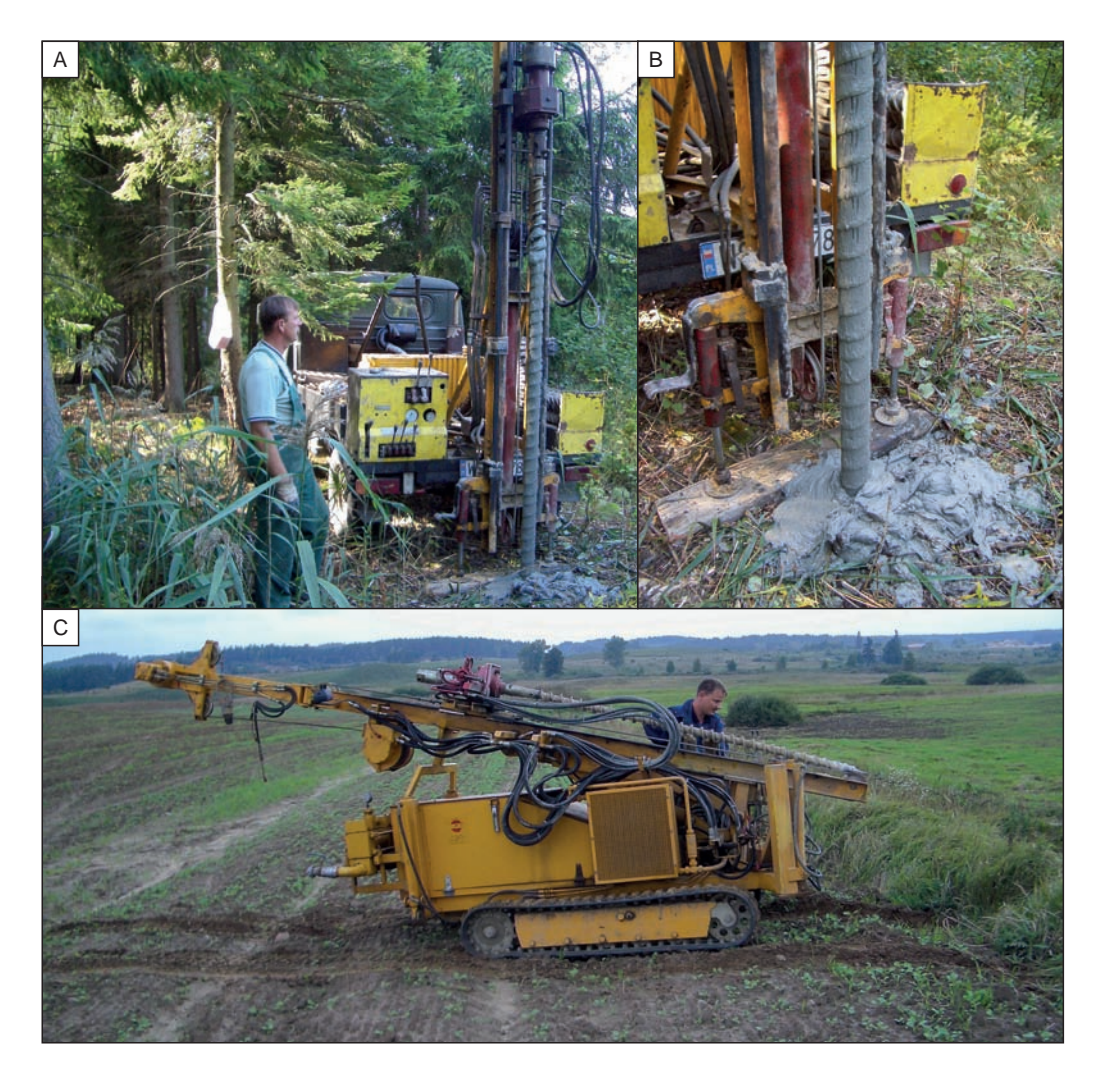

**Fig. 6.1. Wiertnice mechaniczne typu WH (***fot. W. Morawski***)**

**A, B** – samojezdna na samochodzie terenowym, **C** – gąsienicowa przewożona na ciągniku

jeziornych osadów plejstoceńskich należy stosować sondę typu Power Probe, która ma większą siłę udaru. Sondy tego typu wykorzystuje się głównie do rozpoznania i opróbowania płytko zalegających, młodych osadów organogenicznych przeznaczonych do badań laboratoryjnych – szczególnie palinologicznych i do datowania metodą <sup>14</sup>C [\(patrz rozdz](#page-118-0). 4.3.1).

Do sondowań stosuje się również ręczne świdry udarowe i specjalne końcówki (próbniki) do sond ręcznych, które pobierają nienaruszony osad do metalowego próbnika. Po jego wyjęciu próbki do badań należy pobierać bezpośrednio w trakcie wiercenia ([patrz rozdz. 4.2.2,](#page-101-0) [4.3.1\).](#page-118-0) Zasięg głębokościowy wiercenia sięga około 10 m, jednak sondy tego typu przeważnie nie są w stanie przebić osadów silnie skomprymowanych.

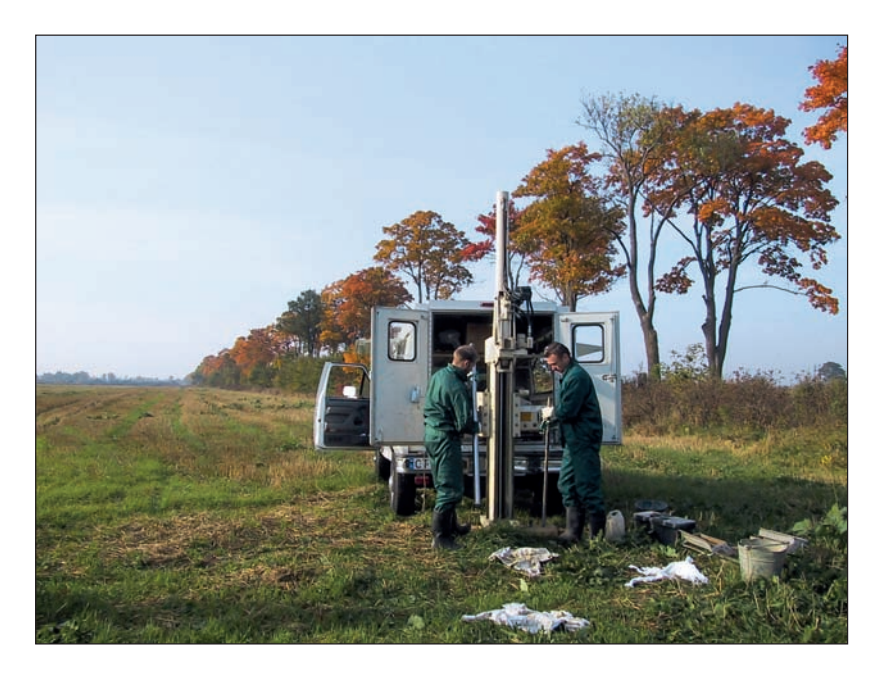

**Fig. 6.2. Wiercenie przy użyciu sondy typu Geoprobe (***fot. K. Pochocka-Szwarc***)**

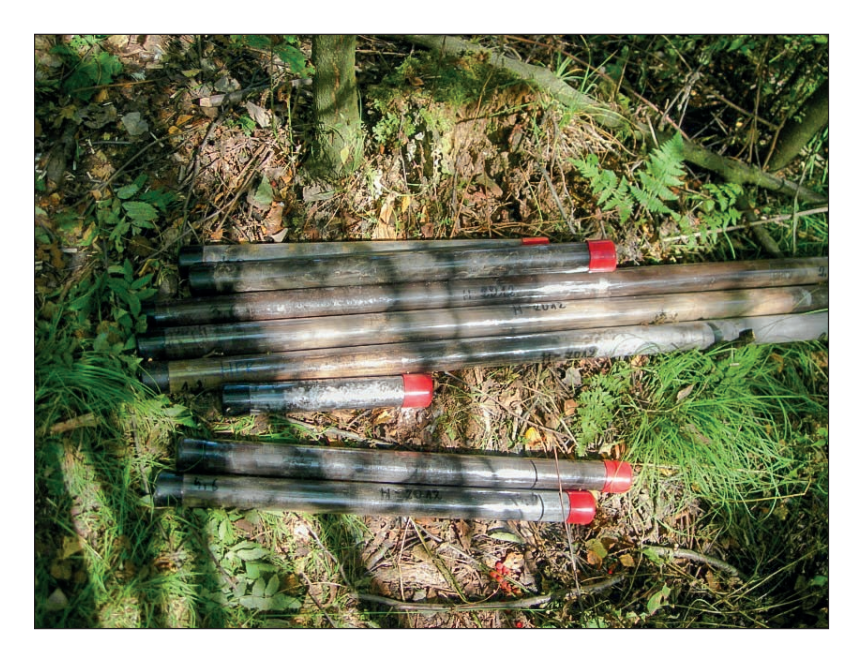

**Fig. 6.3. Rury z osadami podczas wiercenia sondą typu Power Probe (***fot. M. Żarski***)**

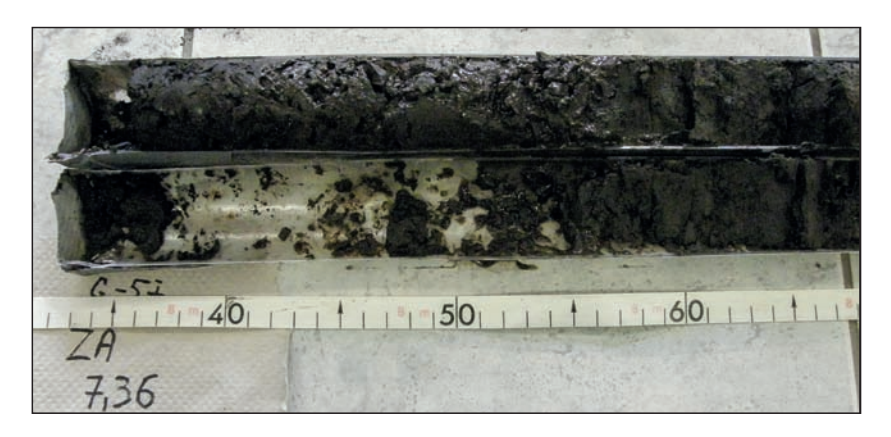

**Fig. 6.4. Plastikowa rura z wiercenia sondą typu Power Probe po rozcięciu, przygotowana do pobierania próbek (***fot. M. Żarski***)**

## 6.2. KARTOGRAFICZNE WIERCENIA RDZENIOWANE

Podstawowym celem projektowania i wykonywania wierceń badawczych dla poszczególnych arkuszy SMGP jest rozpoznanie pełnego profilu osadów czwartorzędu oraz jego bezpośredniego podłoża. Uzyskane rdzenie wiertnicze umożliwiają określenie następstwa osadów, ich litologii i głębokości występowania, a także pobranie odpowiednich próbek do różnorodnych badań laboratoryjnych [\(patrz rozdz](#page-118-0). 4.3.1).

Kartograficzne wiercenia badawcze mogą być projektowane i prowadzone (nadzorowane) przez osoby mające uprawnienia kategorii VIII, a co za tym idzie – znające odpowiednie przepisy dotyczące projektowania i prowadzenia wierceń. Wszelkie formalności związane z uzyskaniem pozwolenia na wykonanie wiercenia oraz z odszkodowaniami dla właścicieli terenu załatwia przedsiębiorstwo wykonujące wiercenie na zlecenie inwestora – w przypadku SMGP na zlecenie PIG-PIB.

### **6.2.1. Prowadzenie badawczych wierceń kartograficznych**

Metodyka wykonywania wierceń kartograficznych została wypracowana w wyniku wieloletniej praktyki i doświadczeń w prowadzeniu prac nad realizacją SMGP. Doświadczenia te wykazały, że ze względu na wysoki uzysk rdzenia najlepszym sposobem wiercenia na potrzeby kartografii geologicznej w osadach czwartorzędowych jest stosowanie techniki obrotowo-rdzeniowej. Wszystkie wiercenia kartograficzne są wykonane systemem obrotowym, przy użyciu podwójnej rdzeniówki. Do rdzeniowania należy stosować wyłącznie średnicę 132 mm, ma to być również średnica końcowa wiercenia. Wiercenia należy prowadzić przy pomocy urządzenia gwarantującego uzysk rdzenia, który w osadach zwięzłych nie może być mniejszy niż 90%, a w osadach luźnych (również zawodnionych) – nie mniejszy niż 70%. Wyklucza się możliwość pobierania próbek z koryta. W przypadku niższego uzysku rdzenia odpowiednie odcinki otworu nie są przyjmowane, a wiercenie musi być powtórzone na koszt wykonawcy. Wiercenie należy prowadzić krótkimi marszami – krótką rdzeniówką (do 2 m), z zastosowaniem w celu maksymalnego uzysku rdzenia odpowiednio małych nacisków oraz odpowiedniego ciśnienienia i gęstości płuczki. Przy zwiercaniu osadów silnie zwięzłych (iły, mułki ilaste, gliny ilaste) można stosować większe naciski i ciśnienie płuczki oraz dłuższe marsze, tzn. dłuższą rdzeniówkę –

nawet do 6 m. Należy stosować wyłącznie płuczkę bezwapienną. Górne odcinki otworu muszą zostać zarurowane. Rurowanie należy także stosować przy występowaniu dużych serii osadów sypkich, pęczniejących i nawodnionych. Zaleca się ciągły system wiercenia (na trzy zmiany), co przeważnie pozwala uniknąć rurowania całego otworu, gdyż płuczka pod stałym ciśnieniem nie dopuszcza do osypywania się osadów luźnych oraz zamyka poziomy wodonośne. Wiercenie nie może być rozpoczęte bez obecności nadzoru geologicznego – wykonawcy mapy, a wyjmowanie rdzenia z rdzeniówki może się odbywać wyłącznie w obecności dozoru lub nadzoru geologicznego. Przy pobieraniu próbek rdzeń należy wyjmować z rdzeniówki wyłącznie na specjalnie przygotowane koryto, ustawione poziomo lub lekko skośnie (fig. 6.6). Niedopuszczalne jest wybijanie rdzenia przez uderzenia w rdzeniówkę, jak również z rdzeniówki wiszącej pionowo. Rdzeń rozsypany i zniszczony z powodu wadliwego pobrania nie może zostać przyjęty. W przypadku nawiercenia osadów organogenicznych lub zawierających szczątki fauny lub flory należy natychmiast wstrzymać wiercenie otworu i wezwać nadzór geologiczny. Wiercenie takich osadów może się odbywać wyłącznie w obecności nadzoru geologicznego. Próbki należy pobierać do znormalizowanych, czystych skrzynek opisanych czytelnie i trwale na boku, wieczku i szczycie. Opis powinien zawierać: numer i nazwę otworu, rok wykonania, kolejny numer skrzynki, głębokość pobrania próbki (rdzenia) (od–do). Na skrzynkach trzeba dokładnie zaznaczyć i opisać granice poszczególnych marszów, a marsze oddzielić przegródkami. Rdzeń kruchy, w odcinkach lub niewypełniający całej skrzynki należy unieruchomić przy pomocy przegródek o opisanych głębokościach w celu uniemożliwienia przemieszczeń w czasie transportu. Zarówno na terenie wiertni, jak i w czasie transportu i magazynowania próbki muszą być przykryte wieczkami skrzynek oraz dodatkowo papą lub blachą w celu zabezpieczenia przed zamoknięciem. Procent uzysku rdzenia ustala na bieżąco dozór geologiczny. Dwa egzemplarze prowadzonych na bieżąco raportów o rozpoczęciu i zakończeniu robót oraz likwidacji otworu otrzymuje inwestor. Bez względu na pierwotnie projektowaną głębokość wiercenia żadne z projektowanych wierceń kartograficznych nie może być zakończone przed zrealizowaniem podstawowego zadania geologicznego, jakim jest osiągnięcie osadów podłoża czwartorzędowego *in situ*. Decyzję o zakończeniu wiercenia podejmuje nadzór geologiczny wpisem do książki inspekcyjnej. Po zakończeniu wiercenia przeprowadza się komisyjne mierzenie ostatecznej głębokości otworu w obecności nadzoru geologicznego – wykonawcy arkusza SMGP. Po zakończeniu wiercenia rury należy wyciągnąć, a otwór zlikwidować pastą iłowo-cementową. W miejscu wykonania wiercenia należy postawić słupek (świadek) wykonany z rury stalowej o średnicy nie mniejszej niż 15 cm i długości nie mniejszej niż 2 m, wystający około 50 cm nad poziom terenu. Rurę należy wypełnić cementem, a główkę słupka trwale opisać: nazwa otworu, rok wykonania oraz inicjały PIG.

*Powyższy tekst może być stosowany w całości jako warunki zamówienia w procedurze przetargowej na wykonanie wierceń kartograficznych, dlatego niektóre jego elementy powtórzono poniżej przy opisie pobierania rdzenia wiertniczego.*

Geolog na bieżąco notuje głębokości poszczególnych marszy z wykazem numeracji skrzynek z rdzeniem wiertniczym. Podczas wiercenia na bieżąco prowadzi profilowanie rdzeni wiertniczych – oczyszcza rdzeń z płuczki i dokonuje wstępnego opisu przewierconych osadów (patrz niżej). W uzasadnionych przypadkach można bezpośrednio na wiertni pobierać pojedyncze próbki do doraźnych ekspertyz, umożliwiających podejmowanie bieżących decyzji, m.in. dotyczących dalszego prowadzenia wiercenia. Po zakończeniu wiercenia geolog prowadzący prace geologiczne i nadzorujący wiercenie jest zobowiązany do niezwłocznego sporządzenia karty otworu wiertniczego i przekazania jej do NAG (fig. 6.5).

| Szkic sytuacyjny 1: 50 000                                |                |                         |                |                                                                                                    | Nazwa arkusza topograficznego:<br>1:25 000:<br>1:50 000:BISKUPIEC (139)<br>1:100 000: |                                                       |                |                                                                                   | Mejscowość: Biskupiec<br>Gmina: Biskupiec<br>Powiat: Olsztyn<br>Wojawództwo: wannińsko-mazurs |         |                   |   |   | X.                                                                                                    |            | Współrzędne:                                                                   | Wysokość n.p.m.: 158.0<br>Y.<br>W układzie parc. katastraln.     | <b>KARTA</b><br><b>OTWORU WIERTNICZEGO</b><br>Otwór wiertniczy:                               |                                                                                                    |                |       |              |  |
|-----------------------------------------------------------|----------------|-------------------------|----------------|----------------------------------------------------------------------------------------------------|---------------------------------------------------------------------------------------|-------------------------------------------------------|----------------|-----------------------------------------------------------------------------------|-----------------------------------------------------------------------------------------------|---------|-------------------|---|---|----------------------------------------------------------------------------------------------------|------------|--------------------------------------------------------------------------------|------------------------------------------------------------------|-----------------------------------------------------------------------------------------------|----------------------------------------------------------------------------------------------------|----------------|-------|--------------|--|
|                                                           |                |                         |                | Wiercenie rozpoczęto: 10.09.2007<br>Wiercenie zakończono: 15.09.2007<br>Likwidacja: .<br>Poglębiania: |                                                                                       |                                                       |                | Glębokość pierwotna: 247,6 m<br>Głębokość po rekonstrukcji lub po<br>poglębieniu; |                                                                                               |         |                   |   |   |                                                                                                    |            | Mejsce przechowywania dokum. geologicznych i prób<br>Magazyn rdzeni w Puławach | <b>Biskupiec K-2</b>                                             |                                                                                               |                                                                                                    |                |       |              |  |
|                                                           |                |                         |                |                                                                                                    | Rekonstrukcje:<br>Zieceniodawca: Państwowy Instytut                                   |                                                       |                |                                                                                   | Wykonawca: GEOFIZYKA Toruń                                                                    |         |                   |   |   |                                                                                                    |            | Cel wiercenia: badawczy                                                        | llość załączników:                                               |                                                                                               |                                                                                                    |                |       |              |  |
|                                                           |                |                         |                |                                                                                                    |                                                                                       | Geologiczny w Warszawie                               |                |                                                                                   |                                                                                               |         |                   |   |   |                                                                                                    |            |                                                                                | System wiercenia, aparat: URB-300                                |                                                                                               |                                                                                                    |                |       |              |  |
|                                                           |                |                         |                |                                                                                                    | Próbobiorca                                                                           | Koszt wiercenia całkowity: .<br>Koszt wiercenia 1 mb: |                |                                                                                   |                                                                                               |         |                   |   |   | Wykonawca specjalnych badań i pomiarów: .                                                                                                    |            |                                                                                |                                                                  |                                                                                               |                                                                                                    |                |       |              |  |
| Data opracowania karty otworu<br>wiertniczego: 31.10.2007 |                |                         |                |                                                                                                    |                                                                                       |                                                       |                | Wojciech Morawski                                                                 |                                                                                               | Profil  |                   |   |   |                                                                                                    |            |                                                                                |                                                                  | Geolog opracowujący kartę otworu wiertniczego<br>Wojciech Morawski<br>Nowani Papa and Theorem | Geolog edpowiedziałny za otwór wiertniczy<br>Wojciech Morawski                                                                                                    |                |       |              |  |
|                                                           | ž              | oheony<br>kwebsica      | Ī              |                                                                                                    | <b>Married Way</b>                                                                    |                                                       | Pluzzki        | 轊<br>China<br>Bally                                                               | Listenes<br>g<br>S                                                                            | Kerywar |                   | š | 皂 | fauna<br>Floral                                                                                                    | Î          |                                                                                | 鄙                                                                | $\frac{3}{2}$<br>Genoissatte :<br>warming                                                     | OPIS WARSTW<br>Wykonał: Wojciech Morawski                                                                                                    |                | Próby | <b>UWAGI</b> |  |
| $\mathcal{X}$                                             | $\overline{2}$ | $\overline{\mathbf{x}}$ | $\overline{4}$ | $\sim$                                                                                                | $\mathcal{A}$                                                                         | $\overline{r}$                                        | $\overline{R}$ | $\mathbf{u}$                                                                      | 10                                                                                            |         | 11 12 13 14 15 16 |   |   |                                                                                                    |            | $\overline{17}$                                                                | 18                                                               | 19                                                                                            | $20 -$<br>Piaski i žwiry gliniaste, iły (nasyp i osady słokowe);                                                                                                    |                | 21    | 22           |  |
| 3,2<br>31.0                                               |                | 132                     |                |                                                                                                    |                                                                                       |                                                       | ilova          |                                                                                   |                                                                                               |         | <b>Long</b>       |   |   |                                                                                                    |            | 田味<br><b>14.1.1</b>                                                            |                                                                  |                                                                                               | glina zwalowa, ciemnoszara,<br>w górnej części ilasta, warstwowana,<br>z piaszczystymi wkładkami i przewarstwieniami, HCL",                                                                                                    |                |       |              |  |
|                                                           |                |                         |                |                                                                                                    |                                                                                       |                                                       |                |                                                                                   |                                                                                               |         |                   |   |   |                                                                                                    |            |                                                                                |                                                                  |                                                                                               | piaseki różnoziamiste, ze żwirem i głazikami , HCT;                                                                                                    |                |       |              |  |
| 50,6<br>铅<br>鹟<br>59.                                     |                |                         |                |                                                                                                    |                                                                                       |                                                       |                |                                                                                   |                                                                                               |         |                   |   |   |                                                                                                    | Plejstocen | mon<br>ш.ш.                                                                    |                                                                  |                                                                                               | molek glasinsky, glans ihnis re-positoni i glasikomi<br>Jamaic de Gaudina (1992), statističnik političar i dominativnik (1998), političar i HTL<br>Jamaic deobooziarniste, "organisalosove," e dominativa substanti da političaraj -                                                                                                    |                |       |              |  |
| 翂<br>鬻                                                    |                |                         |                |                                                                                                    |                                                                                       |                                                       |                |                                                                                   |                                                                                               |         |                   |   |   |                                                                                                    |            |                                                                                |                                                                  |                                                                                               | ueki drobnoziamiste,  szárobežowe i brazowe,<br>lomieszką substancji organicznej, miejscami węgliste, -HCL;<br>r doe<br>glina zwałowa, ciemnoszara, HCL,<br>pisaści gliniard (miejscami glina pisazczysta). kwarcowe i glinikon<br>mulek pisaszczysty, grarozielonkawy (z glinikoninym), HCl,<br>mulek pisaszczysty, bezerwebrapowy, kwiarcowy, -HCl,<br>howe, - HCL: |                |       |              |  |
| 82.7<br>88,5                                              |                |                         |                |                                                                                                    |                                                                                       |                                                       |                |                                                                                   |                                                                                               |         |                   |   |   |                                                                                                    |            |                                                                                |                                                                  |                                                                                               | piaseki drobnoziamiste,  szare, szaronzielone , brązowe,<br>w dolnej części brunatne -HCl,<br>glina zwalowa, szara, HCL <sup>+</sup> ,                                                                                                    |                |       |              |  |
| 103,5<br>105,5                                            |                |                         |                |                                                                                                    |                                                                                       |                                                       |                |                                                                                   |                                                                                               |         |                   |   |   |                                                                                                    |            |                                                                                |                                                                  |                                                                                               | piasek różnoziarnisty, ze żwirem i głazikami, HCT;<br>piaseki drobnoziarniste, szare, laminowane mulkiem i ilem, HCI                                                                                                    |                |       |              |  |
|                                                           |                |                         |                |                                                                                                    |                                                                                       |                                                       |                |                                                                                   |                                                                                               |         |                   |   |   |                                                                                                    |            |                                                                                |                                                                  |                                                                                               | piasek różnoziarnisty, ze żwirem i głazikami, HCT;                                                                                                    |                |       |              |  |
| 114,5                                                     |                |                         |                |                                                                                                    |                                                                                       |                                                       |                |                                                                                   |                                                                                               |         |                   |   |   |                                                                                                    |            |                                                                                | glina zwalowu (zbiornikowa?), szara, z wkładkami ilastymi, HCI., |                                                                                               |                                                                                                    |                |       |              |  |
| 122.6                                                     |                |                         |                |                                                                                                    |                                                                                       |                                                       |                |                                                                                   |                                                                                               |         |                   |   |   | przewarstwienia iblw brazowych i szarych<br>oraz piasków drobnoziarnistych z wtrąceniami substancji organicznej, HCL';<br>glima zwalowa "szara, HCL';<br>il glimany z przewarstwieniami gliny, szary, -HCL; |            |                                                                                |                                                                  |                                                                                               |                                                                                                    |                |       |              |  |
| 羉                                                         |                |                         |                |                                                                                                    |                                                                                       |                                                       |                |                                                                                   |                                                                                               |         |                   |   |   |                                                                                                    |            |                                                                                |                                                                  |                                                                                               | glins zwalowa , szara, HCL',                                                                                                    |                |       |              |  |
| 130,8<br>140.0                                            |                |                         |                |                                                                                                    |                                                                                       |                                                       |                |                                                                                   |                                                                                               |         |                   |   |   |                                                                                                    |            |                                                                                |                                                                  |                                                                                               |                                                                                                    |                |       |              |  |
| أتأثرووا                                                  |                |                         |                |                                                                                                    |                                                                                       |                                                       |                |                                                                                   |                                                                                               |         |                   |   |   |                                                                                                    |            |                                                                                |                                                                  |                                                                                               | glina zwalowa , ziemnoszarobrązowa,<br>z dużą iłością żwina i głazików, HCL',                                                                                                    |                |       |              |  |
| 接<br>195                                                  |                |                         |                |                                                                                                    |                                                                                       |                                                       |                |                                                                                   |                                                                                               |         |                   |   |   |                                                                                                    |            | 学生室                                                                            |                                                                  |                                                                                               | mulek ilasty, szaropopielaty, HCT;<br>gluta zwalówn , włari, HCT;<br>piauek roznoziarmsty, ze zwitem, zaglinione, HCT;<br>glina zwalowa piaszczysta, szara, HCT;<br>ily i mulki ilaste szare, -HCL;                                                                                                    | e.d. na str. 2 |       |              |  |

**Fig. 6.5. Karta badawczego otworu kartograficznego (ark. Biskupiec SMGP; Morawski, 2012a)** 

## **6.2.2. Pobieranie próbek z wierceń kartograficznych**

Pobieranie rdzeni wiertniczych z rdzeniówki odbywa się na specjalnie przygotowane koryto, ustawione poziomo lub lekko nachylone (fig. 6.6.A i B). Niedopuszczalne jest wybijanie rdzenia (który będzie w przyszłości poddawany laboratoryjnym badaniom specjalistycznym) przez uderzanie w rdzeniówkę, ani pobieranie rdzenia z rdzeniówki wiszącej pionowo. Rdzeń rozsypany czy zniszczony wskutek wadliwego pobierania nie powinien być przyjęty przez nadzór geologiczny. Rdzenie wkłada się do znormalizowanych (o długości 1 m) pojedynczych lub podwójnych skrzynek (fig. 6.6.B) z zachowaniem ułożenia rdzenia "góra–dół".

Skrzynki powinny być opisane czytelnie i trwale wodoodpornym flamastrem lub wodoodporną farbą: na boku, wieczku i szczycie. Opis powinien zawierać: numer i nazwę otworu, rok wykonania, kolejny numer skrzynki, głębokość pobrania rdzenia (od–do). Na skrzynkach należy dokładnie zaznaczyć i opisać granice poszczególnych marszów oraz oddzielić je przegródkami (fig. 6.7). Rdzeń kruchy, w odcinkach lub niewypełniający całej skrzynki, należy unieruchomić za pomocą przegródek o opisanych głębokościach, aby nie nastąpiło jego przemieszczenie podczas transportu. Odcinki rdzenia, w których stwierdzono występowanie osadów organogenicznych, przed ułożeniem w skrzynkach trzeba zabezpieczyć folią [\(patrz rozdz. 4.3.1,](#page-118-0)  fig. 4.36). Po prawidłowym ułożeniu rdzeni w skrzynkach ich dostępną część należy oczyścić z płuczki dużym nożem o szerokim ostrzu lub bardzo ostrą szpachelką, szczegółowo opisać uzyskany profil geologiczny oraz dokonać dokumentacji fotograficznej. Dokumentacja fotograficzna powinna obejmować zarówno pełny profil – wszystkie skrzynki ułożone w kolejności fotografuje się z góry, z odpowiedniego podwyższenia, zwykle po sześć skrzynek pojedynczych lub po trzy podwójne na jednym zdjęciu (fig. 6.8) – jak i wybrane fragmenty oraz dodatkowo

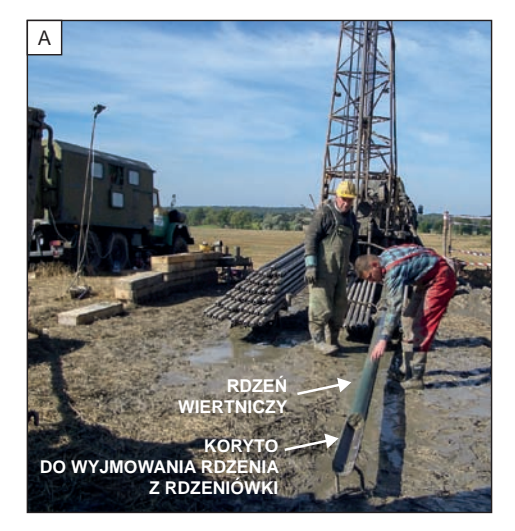

**Fig. 6.6.A i B. Urządzenie do wierceń rdzeniowanych z płuczką, z użyciem podwójnej rdzeniówki. Pobieranie rdzeni wiertniczych na skośnie ustawione koryto do znormalizowanych** 

**podwójnych skrzynek (***fot. W. Morawski***)**

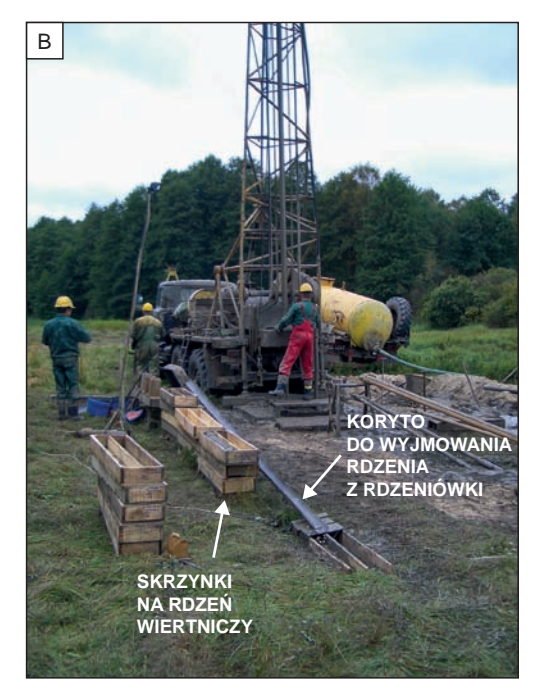

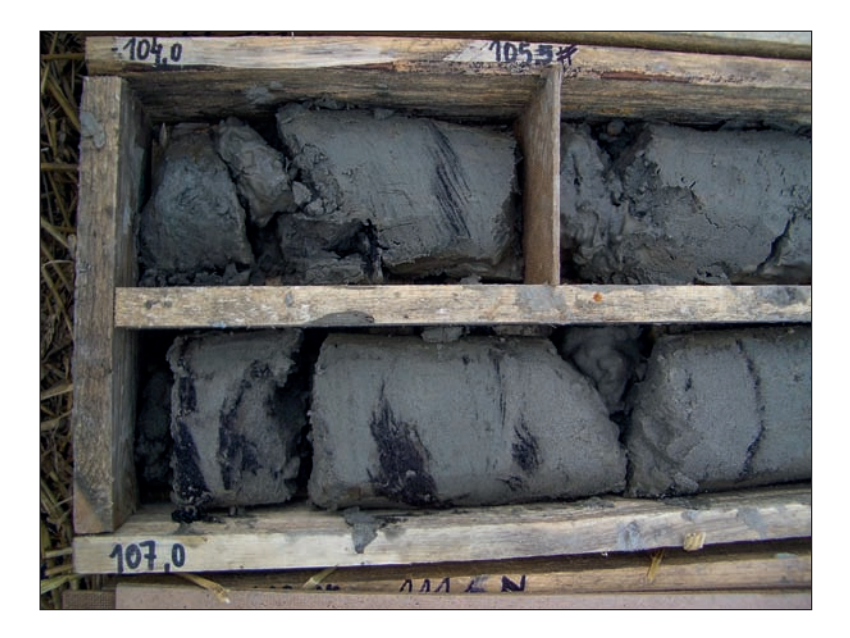

**Fig. 6.7. Skrzynki z opisem głębokości pobrania rdzenia od–do oraz przegródką wstawioną na granicy marszu z opisaną głębokością (***fot. W. Morawski***)**

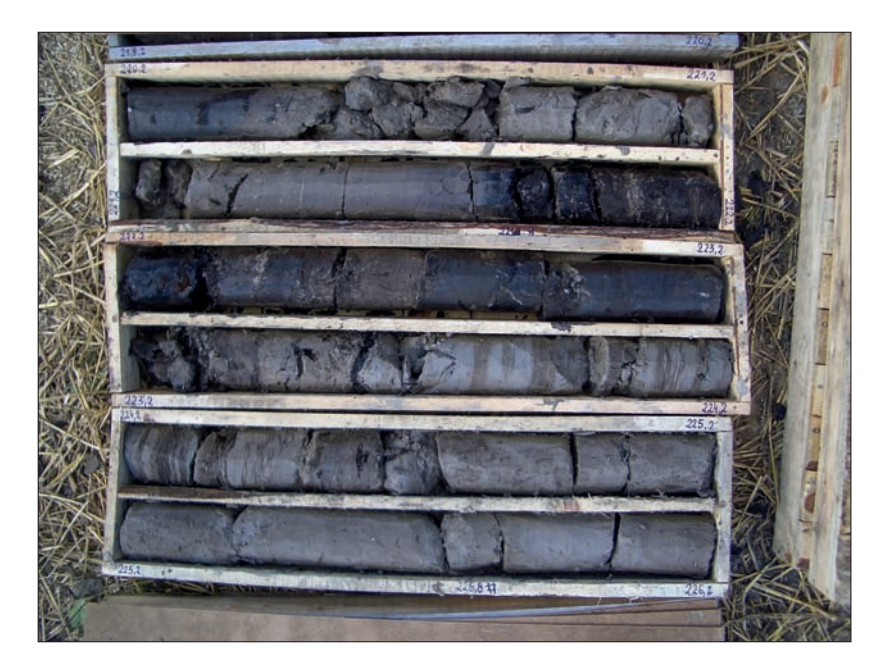

**Fig. 6.8. Dokumentacja fotograficzna rdzeni wiertniczych po ich oczyszczeniu z płuczki w skrzynkach podwójnych o długości 1 m – kolejne takie zdjęcia powinny dokumentować pełny profil wiercenia (***fot. W. Morawski***)**

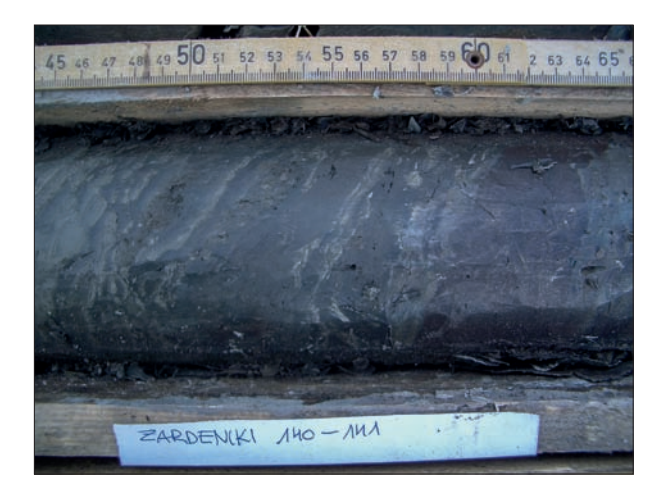

**Fig. 6.9. Dokumentacja fotograficzna fragmentu rdzenia wiertniczego (***fot. W. Morawski***)**

opisy w notatniku (fig. 6.8 i 6.9). Niewskazane jest fotografowanie przy silnym oświetleniu słonecznym ze względu na powstające w skrzynkach cienie. Powyższe czynności należy przeprowadzać możliwie szybko po wydobyciu rdzeni i ich oczyszczeniu z płuczki, ale przed ich wyschnięciem. W miejscach wiercenia i składowania skrzynki z rdzeniem muszą być przykrywane wiekami skrzynek oraz dodatkowo papą lub plastikowymi płachtami w celu zabezpieczenia przed zamoknięciem. Po zakończeniu wiercenia skrzynki są zabijane wieczkami i wykonawca wiercenia przewozi je do wyznaczonego przez nadzór geologiczny magazynu, gdzie są przechowywane przez cały okres opracowania arkusza – do dyspozycji autora arkusza i specjalistów z zakresu badań laboratoryjnych.

Metodykę pobierania próbek z rdzeni wiertniczych do laboratoryjnych badań specjalistycznych omówiono [w rozdziale 4.3.](#page-117-0)

# 6.3. LIKWIDACJA RDZENI WIERTNICZYCH

Rdzeń wiertniczy jest niezwykle wartościowym materiałem geologicznym pozwalającym na szczegółowe określenie wgłębnej budowy geologicznej w danym profilu pionowym. Jest on źródłem próbek do laboratoryjnych badań specjalistycznych. Postępowanie z rdzeniami wiertniczymi reguluje *Rozporządzenie Ministra Środowiska w sprawie gromadzenia i udostępniania informacji geologicznej* (z 15 grudnia 2011 r. DzU Nr 282, poz. 1657), które obecnie zostało uchylone, ale do czasu wydania nowego nadal obowiązują zawarte w nim ustalenia. Rdzenie wiertnicze z profili o znaczeniu reperowym dla badań geologicznych mogą być uznane za próbki trwałego przechowywania, są zatem składane w magazynach rdzeni wiertniczych NAG. Inne rdzenie wiertnicze po ich szczegółowym opisaniu i opróbowaniu mogą być likwidowane po zakończeniu zadania, do którego realizacji wykonano wiercenia badawcze. Wymienione wyżej rozporządzenie stwierdza, że "próbki geologiczne czasowego przechowywania przechowuje się co najmniej do czasu zatwierdzenia dokumentacji geologicznej przez właściwy organ administracji geologicznej lub opracowania arkusza mapy". Z przeprowadzonej likwidacji sporządza się protokół likwidacji.

# **7. BADANIA LABORATORYJNE**

W ramach opracowania każdego arkusza SMGP pobiera się próbki osadów i/lub skał litych do badań laboratoryjnych [\(patrz rozdz. 4.3\).](#page-117-0) W zależności od tego, jakie osady i skały występują na badanym arkuszu i jakie zagadnienia powinny być opracowane, próbki są przekazywane do badań specjalistycznych w ramach prac własnych PIG-PIB i do wyspecjalizowanych laboratoriów. Wykonywane są badania ekspertyzowe, szczegółowe badania dużych serii osadów oraz kompleksowe badania interdyscyplinarne. Wyniki badań laboratoryjnych wykonawcy przedstawiają autorowi danego arkusza SMGP w formie ekspertyzy lub dokumentacji, która po zakończeniu realizacji tematu wraz z materiałami autorskimi jest przekazywana do NAG. Wyniki badań laboratoryjnych należy zacytować w tekście objaśniającym do arkusza SMGP i umieścić w spisie literatury jako autorskie opracowanie archiwalne.

### 7.1. BADANIA LITOLOGICZNO-PETROGRAFICZNE

Badania litologiczno-petrograficzne służą do określania cech osadu i ustalania jego pochodzenia, a co za tym idzie – również warunków transportu oraz paleogeografii środowiska sedymentacyjnego.

**Struktura i tekstura osadu**, czyli sposób rozmieszczenia (uporządkowania) i wykształcenia jego poszczególnych składników, zależą ściśle od procesów transportu i sedymentacji, a także szeroko rozumianych procesów postsedymentacyjnych. Analiza strukturalna w dużym stopniu nawiązuje do metodyki badań sedymentologicznych, szczegółowo opisanych m.in. przez Gradzińskiego i in. (1986) oraz Mycielską-Dowgiałło (red., 1998).

Metodykę opróbowania osadów opisan[o w rozdziale 4.3.](#page-117-0) Przed przystąpieniem do właściwej analizy pobrane w terenie próbki powinny być odpowiednio przygotowane, przede wszystkim przez wymieszanie i pomniejszenie – **kwartowanie próbki**. Wymieszanie jest szczególnie ważne dla próbek pobranych z osadów różnoziarnistych, w których mogło nastąpić częściowe rozsortowanie. Pomniejszanie próbki, poprzedzone jej wymieszaniem w celu uzyskania odpowiedniej dla danej analizy naważki, można wykonywać ręcznie lub mechanicznie przy użyciu kwartowników (spliterów). Szczegółowe informacje na temat opróbowania i przygotowania próbek do analiz podają w swojej pracy Mycielska-Dowgiałło i Rutkowski (red., 1995).

Dla osadów mułkowo-ilastych przeprowadza się analizę składu granulometrycznego i składu minerałów ciężkich oraz zawartości węglanu wapnia, a dla osadów piaszczysto-żwirowych – ponadto analizy obtoczenia ziaren kwarcu oraz składu mineralno-petrograficznego. Dla glin zwałowych wykonuje się dodatkowo analizę składu petrograficznego frakcji żwirowej i kamienistej.

## **7.1.1. Analiza składu granulometrycznego**

Analiza składu granulometrycznego (uziarnienia) osadów umożliwia charakterystykę ich podstawowych cech litologicznych, lecz jednocześnie stanowi tylko jeden z elementów interpretacji (np. genetycznej) i musi być uzupełniana innymi badaniami, opartymi na wszechstronnym rozpoznaniu osadów. Kluczową rolę odgrywa tu prawidłowe opróbowanie, zależne m.in. od form rzeźby terenu i jego budowy geologicznej, a także od celu prowadzonych badań (m.in. Krumbein, Graybill, 1965; Griffiths, 1967; Mycielska-Dowgiałło, Rutkowski, red., 1995).

W zależności od skrajnych granic wielkości ziaren stosuje się różne metody badania uziarnienia (Rühle, red., 1973; Gradziński i in., 1986; Mycielska-Dowgiałło, Rutkowski, red., 1995) (tab. 7.2). Pomiary uziarnienia osadów żwirowych i kamienistych przeprowadza się z reguły w terenie, przede wszystkim ze względu na wymaganą wielkość próbek. Do analizy osadów piaszczystych najczęściej używa się kompletu sit o oczkach 0,06–2,5 mm (zaleca się stosowanie możliwie największej liczby sit). Analizę osadów piaszczysto-ilastych prowadza się kombinowaną metodą sitowo-areometryczną, metodą sitowo-pipetową lub coraz częściej stosowaną metodą sitowo-laserową.

Wyniki uzyskane różnymi metodami (np. sitową i areometryczną; patrz tab. 7.1) nie są bezpośrednio porównywalne i wymagają odpowiednich przeliczeń (Mycielska-Dowgiałło, Rutkowski, red., 1995). Sposoby prezentacji wyników analizy uziarnienia są bardzo liczne. Bazują one najczęściej na krzywych rozkładu uziarnienia, krzywych kumulacyjnych lub wzajemnych relacjach między wyliczonymi statystycznymi parametrami uziarnienia, co umożliwia identyfikację środowiska sedymentacji (Gradziński i in., 1986; Mycielska-Dowgiałło, Rutkowski, red., 1995). Przykładem prezentacji wyników są krzywe granulometryczne przedstawiające rozkład frakcji

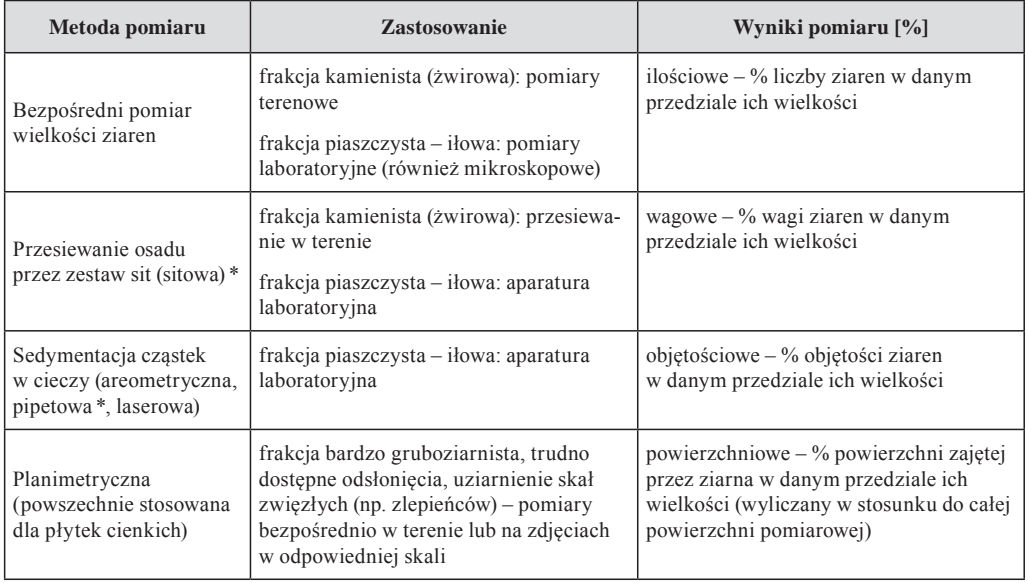

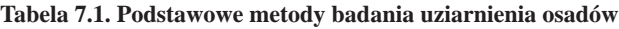

\* Metody powszechnie stosowane w badaniach do SMPG.

dla różnych typów osadów od kamienistych do ilastych (fig. 7.1). Taką prezentację można wzbogacić o przedstawienie wyników na trójkącie klasyfikacyjnym osadów (skał okruchowych – patrz figura 2.2, [rozdz. 2.2.1\).](#page-13-0)

Na podstawie wzorów Folka i Warda (1957) oblicza się następujące podstawowe parametry statystyczne uziarnienia:

- mediana Md (pięćdziesiąty centyl), czyli wartość środkowa rozkładu uziarnienia;
- przeciętna wielkość ziarna Mz;
- odchylenie standardowe δ (rozproszenie wartości średnic ziaren), czyli miara wysortowania osadu;
- współczynnik skośności Sk, będący miarą asymetrii rozkładu uziarnienia;
- współczynnik spłaszczenia rozkładu uziarnienia  $K_G$ ;

oraz dodatkowo:

- $-$  pierwszy centyl  $C_i$ ;
- $-$  K<sub>G</sub><sup>1</sup> przeliczony wg formuły K<sub>G</sub><sup>1</sup> = K<sub>G</sub>/(K K<sub>G</sub>+1), dzięki czemu sprowadzono wartości do przedziału {0-1}.

Najczęściej są stosowane dwie metody liczenia tych parametrów (m.in. Grzegorczyk, 1970; Racinowski, Szczypek, 1985; Mycielska-Dowgiałło, Rutkowski, red., 1995):

- graficzna, która bazuje na wartościach odpowiednich percentyli odczytanych z krzywej kumulacyjnej, a do obliczeń stosuje się przeważnie wzory Folka i Warda (1957);
- momentów, która opiera się na bezpośrednich wynikach analizy uziarnienia, zaadaptowana do badań rozkładu uziarnienia przez Krumbeina (1936).

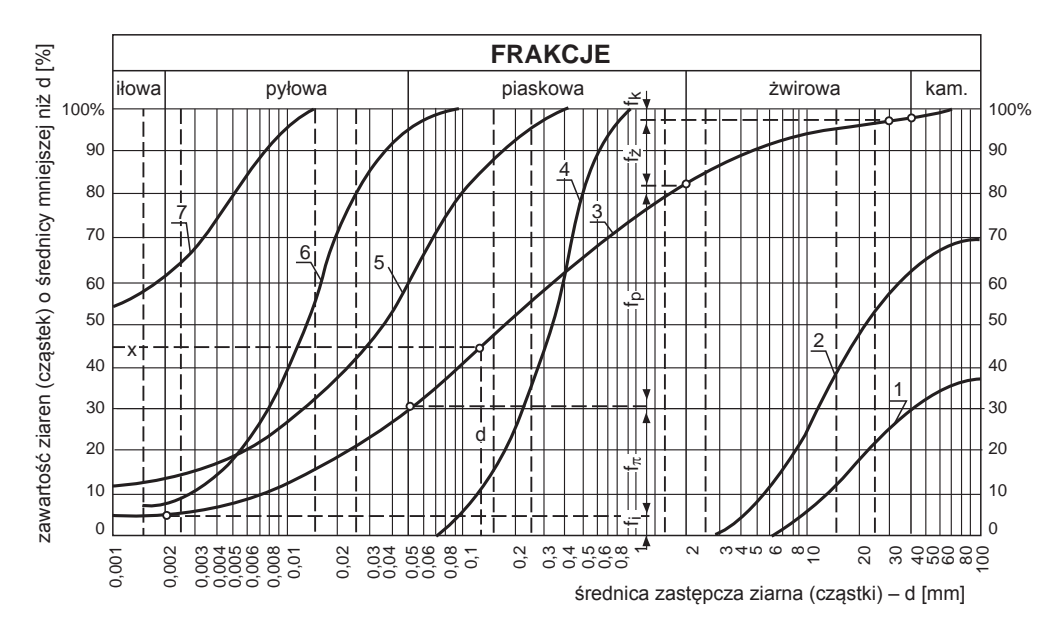

**Fig. 7.1. Krzywe uziarnienia gruntu (wg Pisarczyk, 1998)**

Klasyfikacja wg PN-86/B 02480: 1 – grunt kamienisty, 2 – żwir, 3 – piasek gliniasty, 4 – piasek średni, 5 – glina,  $6 - pyt$ ,  $7 - it$ 

Sposób prezentacji otrzymanych wyników analiz zależy przede wszystkim od rozwiązywanego problemu badawczego. Zaleca się jednak stosowanie prezentacji graficznej, która przy powszechnej dostępności odpowiedniego oprogramowania komputerowego nie powinna nastręczać większych trudności.

#### **7.1.2. Analiza składu petrograficznego frakcji żwirowej glin zwałowych**

Analizę składu petrograficznego frakcji żwirowej glin zwałowych na potrzeby SMGP wykonuje się dla frakcji żwirowej bardzo drobnookruchowej (Instrukcja, 2004) 5–10 mm (badania wskaźnikowe, patrz tab. 7.2), gdyż reprezentowany w tej frakcji skład petrograficzny jest najbardziej zbliżony do średniego składu petrograficznego, liczonego ze wszystkich frakcji żwirowo-głazowych (Lisicki, 2003). Frakcję 5–10 mm separuje się z próbek pobranych z rdzeni wiertniczych lub odsłonięć [\(patrz rozdz. 4.3.1\)](#page-118-0) przez jej wypłukanie (wyszlamowanie). W miarę możliwości zalecane jest (przynajmniej częściowe) wykonanie szlamowania w terenie w celu pomniejszenia masy próbki z uwagi na znaczną ilość odprowadzonego materiału (99%), co w warunkach laboratoryjnych może być utrudnione. Szlamowanie przeprowadza się na sitach o średnicy oczek 10 i 5 mm, ustawionych jedno nad drugim, przez przepłukiwanie próbki strumieniem wody. Wstępne namoczenie całej masy próbki pobranej z rdzenia wiertniczego lub odsłonięcia, nawet przez kilka godzin, ułatwi proces szlamowania. Sita powinny mieć znacznie większe rozmiary i być masywniejsze, niż te używane w laboratorium, ze względu na masę wyjściową przemywanych próbek, nierzadko przekraczającą kilka kilogramów.

Liczba komponentów petrograficznych okruchów frakcji 5–10 mm będących przedmiotem analizy powinna wynosić około 300 (Krygowski, 1956, 1967; Kenig, 1998). W przypadku mniejszej liczby okruchów (szczególnie <100) należy obliczyć średnią ważoną z dwóch lub trzech sąsiadujących próbek (Lisicki, 2003).

W przypadku, kiedy po szlamowaniu próbki osadów lodowcowych uzyskano zbyt liczną populację komponentów petrograficznych, należy zastosować metodę kwartowania (Rutkowski, 1995).

Analiza składu petrograficznego frakcji żwirowej 5–10 mm jest uproszczoną analizą petrograficzną i polega na makroskopowym określaniu przynależności poszczególnych okruchów analizowanej frakcji do grup petrograficznych, które są wydzielane podczas analizy (tab. 7.2). Zalecane jest użycie 3% kwasu solnego (HCl), lupy binokularnej lub szkła powiększającego w celu ułatwienia identyfikacji skał. W niektórych przypadkach sprawdza się ocenę makroskopową przez analizę płytek cienkich w mikroskopie polaryzacyjnym.

Wyniki analizy są przedstawiane w formie ilościowej, czyli procentowej [%] zawartości okruchów w poszczególnych grupach petrograficznych oraz w formie tzw. wskaźników petrograficznych, składających się z trzech współczynników petrograficznych: O/K, K/W i A/B (tab. 7.2 – frakcja 5–10 mm), stanowiących proporcje między ilościowym udziałem wydzielanych grup skał paleozoicznych i starszych (Rzechowski, 1971, 1974; Lisicki, 2003). Dodatkowo można również posługiwać się współczynnikami:

- $-$  D<sub>p</sub>/W<sub>p</sub>, przedstawiającym stosunek zawartości dolomitów do wapieni paleozoicznych pokazującym proporcje w grupie A;
- $P_p/K$ , przedstawiającym stosunek zawartości piaskowców paleozoicznych i starszych do sumy skał krystalicznych i kwarcu pochodzącego z ich dezintegracji – różnicującym wartości w grupie B;
- L/S, będącym stosunkiem zawartości skał lokalnych (mezozoicznych i kenozoicznych) do skandynawskich (paleozoicznych i starszych).

# **Tabela 7.2. Badania petrograficzne głazów i żwirów glin zwałowych**

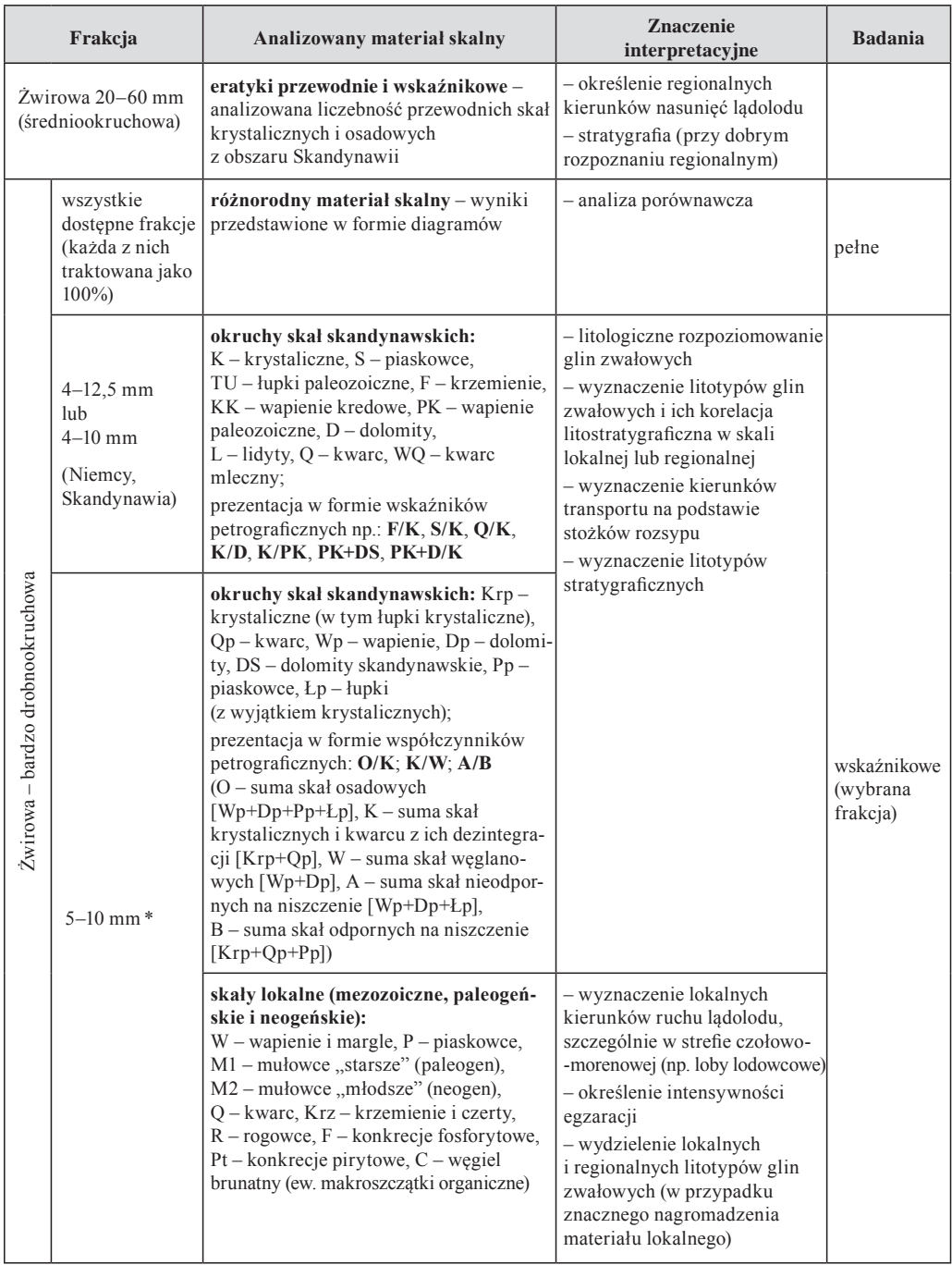

\* Metoda zaproponowana przez geologów niemieckich i Krygowskiego (1956), ostateczne opracowana przez Rzechowskiego (1986), stosowana powszechnie w badaniach litologiczno-petrograficznych wykonywanych dla SMGP.

Dopuszczalny jest także bardziej szczegółowy podział, polegający na wprowadzeniu nowych podgrup lub dzieleniu istniejących (np. w obrębie skał węglanowych wydzielanie mniejszych podgrup: W1 – wapienie, W2 – margle itp.), jeżeli ma to odpowiednie uzasadnienie, np. stratygraficzne lub regionalne.

Wyniki analizy składu petrograficznego żwirów służą do podziału litostratygraficznego glin zwałowych (Rzechowski, 1971; Kenig, 1998; Lisicki, 1998) i określenia **litotypów glin zwałowych** (Lisicki, 2003). Należy pamiętać, że przy obliczaniu wartości średnich wskaźników (współczynników) petrograficznych i ich interpretacji dla poszczególnych pokładów glin zwałowych należy odrzucić wartości skrajnie odmienne, wskazujące na gliny zwietrzałe lub spływowe oraz na możliwość występowania porwaków starszych glin (Zabielski, 1996) w obrębie analizowanego poziomu (mające skład petrograficzny znacznie różniący się od składu badanego poziomu glin zwałowych) – Lisicki (1998).

Pierwszym i najważniejszym kryterium wyznaczania litotypów oraz podziału miąższych pokładów glin zwałowych na litotypy jest odrębność petrograficzna składu frakcji żwirowej w profilu pionowym lub obocznie, co wyraża zespół współczynników petrograficznych (Rzechowski, 1974). Wyróżnione litotypy mogą mieć lokalny zasięg przestrzenny (często dla jednego arkusza SMGP), zasięg regionalny (określające zasięg występowania żwirów poszczególnych skał lokalnych, np. dla obszaru południowej części dorzecza Wisły, czy dla Suwalszczyzny) lub stanowić litotyp stratygraficzny (Lisicki, 2000). Określenie litotypu stratygraficznego wiąże się z jego umocowaniem chronostratygraficznym. Wymaga to współwystępowania w jednym profilu gliny zwałowej oraz udokumentowanych palinologicznie osadów interglacjalnych w superpozycji. Takie przypadki w profilach wierceń zdażają się jednak rzadko.

Analiza petrograficzna frakcji żwirowej 20–60 mm (średniożwirowej; Instrukcja, 2004) może być wykorzystywana przy realizacji arkuszy SMGP, ale nie jest obligatoryjna. Stosuje się ją w wyjątkowych przypadkach – np. w ważnych i szczegółowo badanych odsłonięciach – istotnych dla określenia stratygrafii. Po wstępnej analizie frakcji żwirowej w terenie [\(patrz rozdz.](#page-104-0)  [4.2.3\) p](#page-104-0)róbka podlega dalszej analizie w laboratorium. Poszczególne okruchy skał (głównie krystalicznych i piaskowców) rozłupuje się w celu uzyskania świeżego przełamu.

Na etapie laboratoryjnym analiza ta polega na identyfikacji fennoskandzkich eratyków przewodnich i wskaźnikowych (Czubla, 2001). Przy oznaczaniu eratyków przewodnich należy postępować zgodnie z zaleceniami metodycznymi Lüttiga (1958), Meyera (1983, 1985), Smeda (1993), Zandstry (1999) oraz Smeda i Ehlersa (2002). Podczas analizy należy posługiwać się atlasami skandynawskich eratyków przewodnich (Korn, 1927; Hesemann, 1975; Smed, Ehlers, 2002; Zandstra, 1999; Schulz, 2003; Rudolph, 2005; Svenson, 2005). Najlepiej jest korzystać z kolekcji skał porównawczych, jeśli możliwy jest do niej dostęp. Kolekcje takie znajdują się m.in. w Instytucie Geografii Uniwersytetu Jana Kochanowskiego w Kielcach, w zbiorach Muzeum Geologicznego Instytutu Nauk Geologicznych Polskiej Akademii Nauk w Krakowie, w Niedersächsisches Landesamtfür Bodenforschung w Hanowerze oraz w Institut für Geologische Wissenschaften der Ernst-Moritz-Arndt Universität w Gryfii (Greifswald). Szczegółową charakterystykę wraz z barwnymi zdjęciami eratyków przewodnich, najczęściej występujących w osadach lodowcowych północnej Polski, przedstawiono w pracach Czubli i in. (2006) oraz Górskiej-Zabielskiej (2008). Są to pierwsze tego typu prace napisane po polsku, które mogą być pomocne przy identyfikacji skał.

W dalszym etapie analizy przeprowadza się korelację stwierdzonych typów petrograficznych skał z obszarami źródłowymi (głównie eratyki przewodnie) lub przedstawia się ich wzajemne relacje w profilu pionowym oraz między kilkoma analizowanymi profilami lub obszarami (w skali lokalnej i regionalnej), co służy do formułowania wniosków litostratygraficznych. Omawiana analiza najczęściej jest stosowana przy określaniu składu petrograficznego frakcji żwirowej glin zwałowych (tab. 7.2), ale może być również użyteczna przy badaniu osadów o innej genezie (np. rzecznych, wodnolodowcowych). Analiza petrograficzna stanowi doskonałe uzupełnienie badań litofacjalnych, jednak należy podkreślić, że prawidłowe wnioski mogą być z niej wyciągnięte tylko w połączeniu z wynikami innych metod badawczych. Przegląd metod badań petrograficznych frakcji żwirowej glin zwałowych, wraz z podaniem bogatej literatury źródłowej, przedstawiła Górska-Zabielska (Górska, 1999, 2000; Górska-Zabielska, 2008).

### **7.1.3. Analiza minerałów ciężkich**

Badania składu mineralnego frakcji ciężkiej jest jedną z ważniejszych metod służących do charakterystyki litologicznej najmłodszych, niezwięzłych osadów. W badaniach litologicznych i stratygraficznych do SMGP analizę składu minerałów ciężkich stosuje się głównie do określania zmian w środowisku sedymentacyjnym o zasięgu lokalnym (Marcinkowski, 2007).

Metodyka badania minerałów ciężkich w zależności od zadania geologicznego powinna być dostosowana do obszaru badań (obszary podgórskie, górskie czy nizinne – dominujące na terenie Polski), uwzględniać zmienną budowę geologiczną i charakter osadów. Inne metody stosuje się na obszarach podgórskich (obszar przedkarpacki, przedsudecki) w sąsiedztwie występowania zasadowych skał magmowych (gdzie głównymi minerałami ciężkimi mogą być tlenki żelaza o silnej podatności magnetycznej), a inne w rejonie występowania rozległych pokryw lessowych, osadów zastoiskowych, jeziornych czy eolicznych (Jęczmyk, Kanasiewicz, 1970; Racinowski, 2010; Marcinkowski, Wiszniewska, 2007).

Minerały ciężkie można dzielić na minerały przezroczyste i nieprzezroczyste, systematyzować je według odporności na niszczenie chemiczne czy mechaniczne, według ekwiwalentów hydro- i aerodynamicznych, a także podatności magnetycznej.

W kartografii geologicznej najczęściej wykorzystuje się minerały ciężkie przezroczyste, a minerały ciężkie nieprzezroczyste nabierają znaczenia w szczególnych warunkach, np. gdy przeważają nad przezroczystymi lub stanowią wyłączny składnik frakcji ciężkiej (Barczuk, Nejbert, 2007).

**Minerały przezroczyste** klasyfikuje się pod względem odporności na niszczenie na:

- bardzo trwałe i trwałe (andaluzyt, topaz, spinele, rutyl, turmalin, cyrkon, korund, anataz, staurolit, dysten, tytanit, monacyt);
- średnio trwałe (apatyty, granaty, aktynolit, tremolit, epidot, silimanit);
- nietrwałe (amfibole, pirokseny, oliwiny, chloryty, biotyty, glaukonit, syderyt, piryt, melanit).

Do **minerałów nieprzezroczystych** zalicza się większość tlenków i siarczków żelaza, tytanu, chromu, manganu, wolframu, metale rodzime i szlachetne. Niektóre minerały nieprzezroczyste ulegające procesom przeobrażenia (tworzą się fazy pośrednie) można niekiedy zaliczyć zarówno do minerałów przezroczystych, jak i nieprzezroczystych. Minerały nieprzezroczyste różnią się także między sobą odpornością na niszczenie mechaniczne i chemiczne (Zawidzka, 2004). Minerały ciężkie obejmują wszystkie minerały o ciężarze powyżej 2,9  $g/cm^3$ (minerały przezroczyste i nieprzezroczyste).

Analizę minerałów ciężkich wykonuje się najczęściej dla osadów piaszczysto-mułkowych, dla frakcji 0,1–0,25 mm. Frakcję ciężką wydziela się z 10 g naważki uzyskanej w wyniku szlamowania i przesiewania próbki badanego osadu. Dla osadów bardzo drobnoziarnistych uzyskanie 10 gramowej naważki jest bardzo trudne. Wymagałoby to pobrania dużej wagowo próbki i jej długotrwałego szlamowania. W takim przypadku frakcję ciężką separuje się z naważki o dużo mniejszej masie, najczęściej około jednego grama, która także jest reprezentatywna dla tego rodzaju osadów. Wydzieloną frakcję ciężką waży się i oblicza jej procentową zawartość. Ilość wagowa minerałów ciężkich w badanym osadzie jest odzwierciedleniem określonych procesów geologicznych, którym podlegał. W zależności od zadania geologicznego i rodzaju osadów separację minerałów ciężkich można wykonać metodą grawitacyjną, magnetyczną lub elektromagnetyczną, a najczęściej jest stosowane rozdzielanie w cieczach ciężkich. Z osadów drobnoziarnistych analiza minerałów ciężkich często jest przeprowadzana dla dominującej frakcji 0,06–0,1 mm. Z wydzielonej frakcji ciężkiej wykonuje się preparat do badań w mikroskopie polaryzacyjnym. Minerały ciężkie zatapia się w kropli balsamu kanadyjskiego umieszczonego na szkiełku podstawowym. Minerały rozprowadza się równomiernie igłą preparacyjną i przykrywa szkiełkiem nakrywkowym. Obserwacje mikroskopowe wykonuje się wzdłuż linii prostych, w równych od siebie odległościach i oznacza się około 300–500 minerałów. Rozpoznanie minerałów ciężkich jest dokładne w przypadku ziaren niezwietrzałych, nieprzeobrażonych i o średnicy nie mniejszej niż 0,1 mm. Identyfikacja ziaren zwietrzałych, przeobrażonych, faz przejściowych i ziaren bardzo małych niekiedy napotyka duże trudności. W takich wypadkach pomocne jest boczne oświetlenie, pozwalające na rozpoznawanie większości minerałów nieprzezroczystych (kruszcowych). Można także przeprowadzić proste reakcje chemiczne, a ich wyniki obserwować pod mikroskopem stereoskopowym. W przypadku występowania trudnych do rozpoznania minerałów (przeobrażonych, zwietrzałych i faz złożonych) do badań można wykorzystać mikrosondę elektronową, która pozwala na uzyskanie składu fazowego minerału (Marcinkowski, Starnawska, 2004). Dodatkowe badania minerałów ciężkich można wykonać także na podstawie badania podatności magnetycznej.

W osadach czwartorzędowych minerały ciężkie stanowią szerokie spektrum, a ich kształty, stopień obtoczenia, wielkość ziaren, charakter powierzchni, ślady spoiwa na powierzchni ziaren (pochodzących ze zniszczenia skał osadowych), selekcja według wielkości ziaren i gęstości, zmiany wtórne i stopień przeobrażenia można wykorzystywać jako dodatkowe dane do określania środowiska sedymentacyjnego, a pośrednio – do wydzielania wieku kompleksów geologicznych, ustalania kierunku, dynamiki i długości transportu. Są także pomocne w rozdzielaniu osadów czwartorzędowych od osadów starszych (Marcinkowski, Mycielska-Dowgiałło, 2013). Minerały ciężkie podlegają takim procesom, jak: zmiany dynamiki transportu, wielokrotna redepozycja oraz transport i depozycja w środowiskach o zmiennym potencjale oksydacyjno- -redukcyjnym. Część z nich mogła ulec transportowi eolicznemu, następnie zostać zdeponowana w środowisku wodnym, gdzie podlegała sortowaniu w zależności od dynamiki transportu, obróbce mechanicznej i działaniu czynników chemicznych. W efekcie w różnych środowiskach te same minerały mają różny stopień obtoczenia, zmienną wielkość i różny charakter powierzchni.

W badaniach minerałów ciężkich wykorzystuje się współczynniki określające stosunki pomiędzy poszczególnymi minerałami bądź grupami minerałów, które są pomocne przy określaniu środowisk sedymentacyjnych, dynamiki transportu oraz jego czasu i długości, przeobrażeń hipergenicznych. Są one także wskaźnikiem warunków hydro- i aerodynamicznych transportowanego materiału, procesów hypergenicznych, czy określają środowisko pod kątem warunków oksydacyjno-redukcyjnych. Do najczęściej stosowanych współczynników mineralogicznych można zaliczyć stosunek:

– granatów do amfiboli;
- minerałów odpornych na niszczenie do nieodpornych;
- siarczków do tlenków wtórnych (tworzących się w wyniku procesów hipergenicznych) hematyt, limonit, getyt, lepidokrokit;
- chlorytu do amfiboli i piroksenów;
- biotytu do amfiboli i piroksenów;
- minerałów o wysokich ekwiwalentach hydrodynamicznych do minerałów o niskich.

Skład (spektrum) minerałów ciężkich obok uziarnienia osadów, obtoczenia i morfologii ziaren kwarcu oraz składu petrograficznego minerałów lekkich jest jedną z głównych metod badawczych osadów luźnych. Ponieważ wyniki badań minerałów ciężkich nie są rozstrzygające w badaniach litologicznych i stratygraficznych osadów luźnych, wskazane jest łączenie różnych metod badawczych. W dotychczasowych badaniach prowadzonych w Polsce, głównie na potrzeby SMGP, wśród autorów zajmujących się badaniami minerałów ciężkich przeważa opinia, że tylko w niektórych środowiskach wyniki badań minerałów ciężkich mają znaczenie dla określania środowiska sedymentacji i ich zmian.

Najlepsze wyniki analiza składu minerałów ciężkich daje przy odróżnianiu głównie piaszczystych i pyłowatych osadów czwartorzędowych od osadów neogeńskich i paleogeńskich. W osadach czwartorzędowych w znacznej ilości występują minerały nietrwałe (nieodporne na niszczenie) – głównie amfibole i pirokseny, natomiast w osadach neogeńskich i paleogeńskich – minerały bardzo trwałe i trwałe, przy prawie całkowitym braku minerałów nietrwałych. Minerały średnio trwałe (np. granaty) mogą występować dość licznie we wszystkich osadach różnowiekowych. Na podstawie badań osadów piaszczystych i pyłowatych występujących w poziomach glin zwałowych można wykryć występujące w nich kry (porwaki) osadów starszych od plejstocenu. Znacznie mniej analiza minerałów ciężkich nadaje się do odróżnienia genezy osadów, np. wodnolodowcowej od rzecznej (szczególnie dojrzałej rzeki meandrującej). Analiza ta jest całkowicie nieprzydatna do badań glin zwałowych.

### **7.1.4. Analiza obtoczenia i zmatowienia ziaren kwarcu**

Do lat 90. ubiegłego wieku analiza obtoczenia ziaren kwarcu na potrzeby kartografii geologicznej, przy wykonywaniu SMGP, była prowadzona metodą projekcji fotograficznej. W wyniku opracowania i stosowania nowych metod badawczych coraz częściej do tej analizy dołącza się badanie charakteru powierzchni ziaren (Goździk, 1973, 1995; Goździk, Mycielska-Dowgiałło, 1988; Kenig, 1997). Stosowana obecnie, udoskonalona przez wielu badaczy metoda badania zmatowienia i obtoczenia ziaren kwarcu łączy te dwa zagadnienia. Uzupełnieniem jej są badania mikromorfologii powierzchni ziaren kwarcu w skaningowym mikroskopie elektronowym (SEM), pozwalającym na ilościową analizę form abrazyjnych i wietrzeniowych na powierzchni ziaren kwarcu w celu określenia ich genezy (Mycielska-Dowgiałło, 1995).

Do badań zmatowienia i obtoczenia ziaren wyseparowuje się najczęściej ziarna kwarcu w przedziale wielkości 0,5–1,0 mm. W celu usunięcia domieszek węglanowych ziarna przemywa się w 10% kwasie solnym, a następnie płucze w wodzie destylowanej. Do analizy mikroskopowej w świetle odbitym wybiera się 100–200 ziaren kwarcu, z których wydziela się siedem grup ziaren:

- nieobrobione (NU) 0,1–0,2;
- matowe okrągłe (RM) >0,7;
- błyszczące zaokrąglone (EL) >0,7;
- matowe pośrednie (EM/EL) 0,3–0,6;
- błyszczące pośrednie (EM/EL) 0,3–0,6;
- pęknięte (C) i inne.

Symbole odpowiadają terminom francuskim, a wartości liczbowe określają stopień obtoczenia, zmieniający się od wartości 0,1 do 0,9 w postępie arytmetycznym (Mycielska-Dowgiałło, Woronko, 1998).

Ziarna w poszczególnych grupach odzwierciedlają środowiska, w jakich uzyskały odpowiedni kształt w połączeniu ze zmatowieniem:

- Grupa ziaren nieobrobionych to ziarna całkowicie kanciaste, ze świeżymi krawędziami i narożami bez wtórnej obróbki. Powstanie tych ziaren jest najczęściej łączone z wietrzeniem mrozowym. Spotyka się je również w glinach zwałowych.
- Grupa ziaren matowych okrągłych to ziarna o wysokim stopniu obtoczenia i matowej powierzchni. Ziarna kwarcu o takim wyglądzie są najpowszechniejsze w osadach czwartorzędowych w Polsce i są pochodzenia eolicznego.
- Do grupy ziaren błyszczących zaokrąglonych zalicza się ziarna błyszczące o wysokim stopniu obtoczenia. Można je wiązać z wysokoenergetycznym środowiskiem wodnym (np. plażowym).
- Grupa ziaren matowych pośrednich obejmuje ziarna o zróżnicowanym stopniu obtoczenia (od 0,3 do 0,6), zarówno całkowicie matowe, ale o niższym stopniu obtoczenia, jak i błyszczące lub nieobrobione o zmatowieniu jedynie na krawędziach i narożach. W środowisku eolicznym najbardziej wypukłe fragmenty ziarna są najbardziej narażone na abrazję eoliczną. Ziarna tej grupy najczęściej są związane z krótkotrwałym oddziaływaniem środowiska eolicznego, modelującym ziarna o wcześniejszej innej genezie.
- Grupa ziaren błyszczących pośrednich obejmuje ziarna o stopniu obtoczenia 0,3–0,6. Należą do niej wyłącznie ziarna całkowicie błyszczące. Ziarna błyszczące pośrednie są związane z wysokoenergetycznym środowiskiem wodnym. Niższy stopień obtoczenia może być spowodowany krótszym oddziaływaniem tego środowiska.
- Ziarna pęknięte należące do ostatniej grupy mogły powstać pod wpływem intensywnych procesów wietrzenia mechanicznego, np. mrozowego.

Obserwacje zmatowienia i obtoczenia ziaren kwarcu pod mikroskopem optycznym pozwalają na wyróżnienie środowisk sedymentacyjnych, dynamiki transportu i warunków klimatycznych. Szczególnie duże znaczenie mają dla wyróżnienia osadów ze środowisk eolicznych i plażowych. Obserwacje obtoczenia i zmatowienia ziaren kwarcu w połączeniu z analizą mikroskopową wykształcenia ziaren minerałów ciężkich, a także analizą składu mineralnego i petrograficznego frakcji lekkiej mogą dostarczyć dodatkowych informacji na temat złożonych procesów geologicznych, jakim podlegały najmłodsze osady. Łączenie różnych metod badawczych może być przydatne przy rozpoznawaniu wielokrotnej redepozycji osadów, zmian dynamiki transportu, procesów wietrzenia czy zmian klimatycznych.

### **7.1.5. Analiza zawartości węglanu wapnia**

Analizę zawartości węglanu wapnia można wykonywać dla różnych frakcji osadów w zależności od postawionego zadania geologicznego.

Jednym ze sposobów przeprowadzania analizy zawartości węglanu wapnia jest analiza próbki we frakcji <0,1 mm. Badany osad szlamuje się w wodzie destylowanej na sicie 0,1 mm. Następnie oznacza się zawartość węglanu wapnia (CaCO<sub>3</sub>) metodą objętościową przy użyciu aparatu Scheiblera albo Orsata. Przy pomocy aparatu Scheiblera rejestruje się objętość dwutlenku węgla wydzielonego z rozkładu węglanów. Objętość tę przelicza się przy pomocy wzoru na procentową zawartość węglanu wapnia w osadzie. Ten sposób wykonania analizy dostarcza informacji o zawartości węglanu wapnia we frakcji poniżej 0,1 mm. Węglan wapnia w różnych osadach niezwięzłych:

- występuje w stanie rozproszonym, w postaci bardzo drobnoziarnistego składnika piasków, mułków i pyłów;
- występuje w postaci różnej wielkości ziaren skał węglanowych, konkrecji;
- wchodzi w skład różnych skał osadowych;
- tworzy zrosty i przerosty z innymi minerałami.

Ilość węglanu wapnia można także określić w próbce naturalnej. Uzyskuje się wtedy sumę węglanu wapnia pochodzącego ze wszystkich (różnej wielkości) ziaren wchodzących w skład badanej próbki oraz z określonej granulometrycznie frakcji. Wyniki badań zawartości węglanu wapnia uzyskane z tej samej próbki, ale z różnych frakcji będą zmienne.

Makroskopowe, orientacyjne oszacowanie ilości węglanu wapnia w osadzie jest możliwe na podstawie reakcji z 10% roztworem kwasu solnego. Jeżeli próbka:

- burzy silnie i długo można przyjąć, że zawiera >5% węglanów;
- burzy silnie, lecz krótko można przyjąć, że zawiera 3–5% węglanów;
- burzy słabo i krótko można przyjąć, że zawiera 1–5% węglanów;
- nie burzy można przyjąć, że zawiera <1% węglanów lub nie zawiera ich wcale.

Oznaczenie zawartości węglanu wapnia w badanych osadach przede wszystkim pozwala na:

- stwierdzenie śladów procesów hipergenicznych;
- postawienie granicy między osadami podłoża neogeńskiego a osadami plejstoceńskimi;
- określenie szybkości przemieszczenia się węglanu wapnia w niższe partie badanych osadów, na co decydujący wpływ ma spoistość osadu;
- uzyskanie informacji o wilgotności klimatu, w którym tworzył się dany osad (w klimacie suchym węglan wapnia gromadzi się zwykle na powierzchni, w klimacie wilgotnym jest wymywany w głąb).

Przy analizowaniu zawartości węglanu wapnia w osadach należy brać pod uwagę zachodzące w nich procesy. Na szybkość ługowania (wymywania) ma wpływ uziarnienie osadu lub stopień jego spoistości. W osadach mniej zwartych przepływ wody jest szybszy i zachodzi głębiej niż w osadach bardziej zwartych, co wpływa na łatwość wymywania węglanów. Rozpuszczony w wodzie węglan wapna może się wytrącać w postaci wapieni naciekowych i żył kalcytowych, albo jako wtórne węglany w luźnych osadach. Wtórne węglany mogą występować w formie rozproszonej lub w postaci skupień, wytrąceń lub kukiełek węglanowych. Takie informacje nabierają szczególnego znaczenia w badaniach zawartości węglanu wapnia w glinach zwałowych. Węglan wapnia w profilu gliny zwałowej w różnej formie występowania dostarcza informacji o zwięzłości gliny, procesach ługowania, szybkości przepływu roztworów i pośrednio o zawartości skał węglanowych w jej składzie.

### **7.1.6. Szlify i naszlify skał litych**

Ogólne zasady opróbowania skał przeznaczonych na naszlify oraz szlify, zwłaszcza orientowane, zaprezentowano w licznych artykułach i podręcznikach do tektoniki oraz analizy strukturalnej (np.: Tuttle, 1950; Turner, Weiss, 1963; Dadlez, Jaroszewski, 1994; Passchier, Trouw, 1995 i in.).

Próbki skał litych pobrane w trakcie prac terenowych oraz z rdzeni wiertniczych są przeznaczone głównie do badań litologiczno-petrograficznych, a w szczególnych sytuacjach także tektonicznych. W pierwszym przypadku należy wykonać przede wszystkim naszlif. Umożliwi to szczegółową charakterystykę występujących w próbce struktur sedymentacyjnych, ich wzajemne następstwo w profilu skalnym oraz wytypowanie części próbek, z których należy sporządzić płytki cienkie (szlify). Głównym celem wykonania szlifów jest dokładne poznanie typu litologicznego skały oraz precyzyjne oznaczenie jej składu mineralogicznego. Płytki cienkie pozwalają także uszczegółowić obserwacje sedymentologiczne dokonane na naszlifach. Naszlify oraz płytki cienkie z próbek pobranych do badań tektonicznych nie tylko umożliwiają szczegółową charakterystykę procesu deformacji na poziomie mikroskopowym, ale często pozwalają także na określenie charakterystyki warunków ciśnieniowo-temperaturowych (*PT*), w jakich zachodziła deformacja. Zarówno naszlify, jak i płytki cienkie zawsze należy wykonywać w płaszczyźnie prostopadłej do stwierdzonych struktur tektonicznych. W rzadkich przypadkach należy je także wykonywać w pozostałych dwóch kierunkach prostopadłych. Jest to szczególnie uzasadnione, gdy podejrzewa się występowanie lineacji w skałach metamorficznych.

### 7.2. BADANIA PALEOFAUNISTYCZNE

Opracowanie kompleksowego operatu geologicznego, jakim jest SMGP, wymaga przeprowadzenia również szczegółowych, specjalistycznych badań paleofaunistycznych w celu określenia środowiska sedymentacyjnego, paleogeografii i stratygrafii badanych osadów i skał. Poniżej omówiono niektóre najczęściej stosowane metody badania fauny pozyskanej z osadów czwartorzędowych oraz z litych skał starszych.

#### **7.2.1. Osady czwartorzędowe**

Szczątki niektórych **zwierząt bezkręgowych (**przede wszystkim mięczaków, małżoraczków, wioślarek, owadów i otwornic) oraz ślady ich działalności życiowej występują pospolicie w osadach lądowych, słodkowodnych i morskich (tab. 7.3). Zachowują się one w stanie kopalnym i są stosunkowo łatwe do wypreparowania i oznaczenia. Najczęściej są znajdowane muszle małży i ślimaków oraz ich wieczka (*operculum*). Często towarzyszą im pancerzyki małżoraczków, łuski ryb itp. Tabela 7.3 przedstawia główne jednostki systematyczne bezkręgowców, których szczątki subfosylne występują na obszarze Polski.

Analiza malakologiczna obejmuje:

- pobranie próbek,
- przygotowanie fauny do oznaczenia,
- pogrupowanie taksonów zgodnie z ich wymogami ekologicznymi i rozprzestrzenieniem geograficznym.

Analiza malakologiczna dostarcza cennych wskazówek o charakterze zbiornika i warunkach sedymentacji danych osadów, a w konsekwencji umożliwia zrekonstruowanie lokalnych warunków paleoekologicznych i paleoklimatycznych (Alexandrowicz, 1987; Skompski, 1991). Znajomość zróżnicowania zespołów kopalnej malakofauny ma zastosowanie w biostratygrafii. Wnioski stratygraficzne można wysnuwać na podstawie czasu wymierania poszczególnych taksonów lub ich zniknięcia z określonego obszaru. Więcej informacji o tej metodzie można znaleźć w publikacji Alexandrowicza (2011).

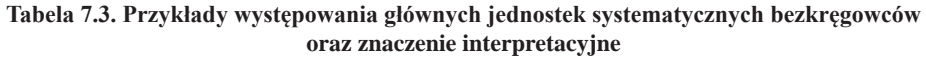

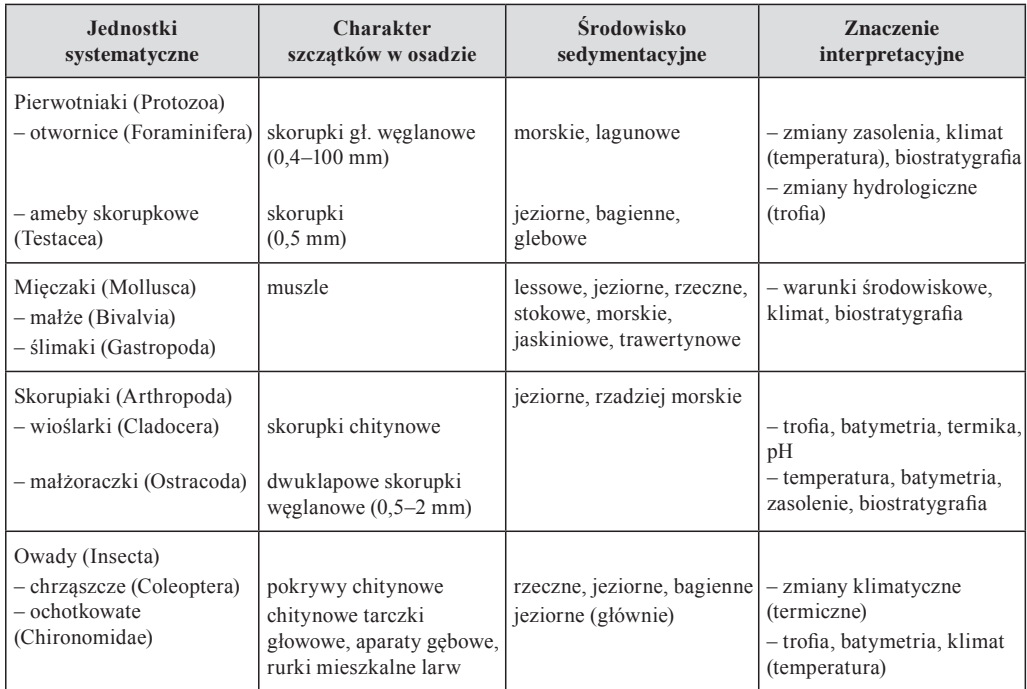

Badanie **kości kręgowców** ma duże znaczenie przy rekonstrukcji paleośrodowiska, a także stratygrafii, co dotyczy znalezisk ze wszystkich okresów geologicznych i wszystkich środowisk. Niektóre gatunki kręgowców występowały tylko w określonych jednostkach stratygraficznych, dzięki temu można uściślić pozycję stratygraficzną badanego osadu, w którym zostały znalezione szczątki. Na przykład duża fauna plejstoceńska wyginęła pod koniec plejstocenu. Niektóre gatunki są typowe dla okresów interglacjalnych, np. słoń leśny. Duże znaczenie dla stratygrafii osadów czwartorzędowych mają zęby gryzoni. Poszczególne gatunki gryzoni zamieszkują wszystkie strefy środowiskowe, co jest istotne w badaniach paleośrodowiskowych. Ponadto w trakcie ewolucji zęby poszczególnych gatunków wraz ze zmieniającymi się warunkami klimatycznymi ulegają także przekształceniom. Dzięki temu na podstawie znalezionych zębów można dokonywać korelacji stratygraficznych. Bardzo istotne do odtwarzania paleośrodowiska są analizy szkliwa zębów ssaków (dużych i małych) na mikrosondzie jonowej Szrimp IIe/MC. Na podstawie analizy izotopu tlenu 18O można określić warunki paleośrodowiskowe (temperaturę, wilgotność) w czasie życia osobnika, a także prześledzić jego migrację, a nawet dietę. W przypadku badań szczątków kręgowców bardzo istotne są datowania wieku bezwzględnego. Szczególnie dobre wyniki daje metoda 14C. Ponadto z kości można wykonać badania DNA, które pozwalają na dokładne określenie gatunku zwierzęcia, co ma duże znaczenie w odtwarzaniu paleośrodowiska.

Szersze omówienie specyfiki pobierania w terenie próbek ze szczątkami kręgowców zamieszczono [w rozdziale 4.3.1.](#page-118-0)

### **7.2.2. Skały starsze od czwartorzędu**

Na obszarach występowania na powierzchni terenu skał litych różnego wieku – głównie w Górach Świętokrzyskich i w Sudetach – bardzo ważne w pracach kartograficznych jest określanie wieku skał w wychodniach na podstawie badań paleofaunistycznych. W skałach paleoi mezozoicznych wykonuje się oznaczenia wieku skał oparte na obecności makroszczątków organicznych i skamieniałości śladowych (ichnocenoza) oraz z wykorzystaniem badań palinologicznych. Organiczne oznaczenia makrofaunistyczne w skałach staropaleozoicznych opierają się głównie na szczątkach organizmów zwierzęcych. Szczególne znaczenie mają tu trylobity i graptolity, a w mniejszym stopniu – także ramienionogi, małże i inne. W skałach młodopaleozoicznych oprócz szczątków zwierzęcych istotne są także szczątki roślin – zarówno ich części nadziemne, jak i ślady systemów korzeniowych. Analiza makroszczątków organicznych pozwala nie tylko oznaczyć wiek serii skalnych, ale także wyciągnąć wnioski dotyczące warunków środowiskowych, w jakich skały powstały, ewolucji basenu sedymentacyjnego czy zmian paleoklimatu. Oprócz analizy samych makroszczątków organicznych ważne znaczenie mają także badania skamieniałości śladowych, tym bardziej, że skamieniałości te występują o wiele częściej niż skamieniałości właściwe, a często dostarczają równie ważnych informacji zarówno o środowisku sedymentacji, jak i panującym wówczas klimacie.

W przypadku badania skał litych paleozoicznych i mezozoicznych szczególną rolę odgrywają badania mikropaleontologiczne. Wykorzystywane są w nich: pyłek roślin (zwłaszcza w skałach młodopaleozoicznych i mezozoicznych), akrytarchy (szczególnie w skałach paleozoicznych) czy konodonty (w skałach paleozoicznych i mezozoicznych do triasu włącznie). Akrytarchy i konodonty są nie tylko przydatne do oznaczania wieku, lecz także są nośnikiem informacji o historii termicznej obszaru badań i w związku z tym mogą być wykorzystywane jako paleotermometr. Im ciemniejsze są ich barwy, tym działaniu większej temperatury zostały one w przeszłości poddane.

### 7.3. BADANIA PALEOBOTANICZNE

W ramach realizacji SMGP w zależności od celu badawczego i typu osadów są stosowanie różne metody badań paleobotanicznych (patrz tab. 7.4). Wśród tych metod najważniejszą rolę odgrywają badania palinologiczne, ich nadrzędnym celem jest ustalenie wieku względnego osadów, czym zajmuje się palinostratygrafia. W zależności od wieku osadów rozdzielczość metody palinologicznej waha się od setek lat w holocenie, dziesiątek i setek tysięcy lat w plejstocenie do milionów lat w utworach neogenu, paleogenu i starszych. Przyjmuje się zasadę, że zespół zawartych w osadach palinomorf (spor, ziaren pyłku, planktonu roślinnego) jest równowiekowy z tworzącym się osadem, choć istnieje wiele odstępstw od tej reguły. Ponadto często wyniki badań palinologicznych służą do rekonstrukcji zbiorowisk roślinnych, odtwarzania historii roślinności i zmian paleoklimatycznych, a także pozwalają na określenie charakteru zbiornika i warunków sedymentacji oraz służą do rekonstrukcji lokalnych warunków paleoekologicznych.

W zakres badań palinologicznych wchodzą analizy: pyłkowa, fitoplanktonowa i palinofacjalna. W osadach lądowych (holocen, plejstocen, neogen) największe znaczenie ma analiza pyłkowa, która polega na jakościowym i ilościowym badaniu spor roślin zarodnikowych oraz ziaren pyłku roślin nago- i okrytozalążkowych zawartych w osadach. Na ich podstawie określa się wiek zespołów sporomorf zawartych w badanych osadach, przeprowadza się rekonstrukcje paleoflorystyczne i paleoklimatyczne. Analiza fitoplanktonowa dostarcza danych o składzie

**Tabela 7.4. Główne metody badań paleobotanicznych (wg H. Winter** *w:* **Metodyka, 1999, zmienione)**

|                                      | Metoda                           | Typ osadu                                                            | Gęstość<br>opróbowania                                                                                               | <b>Znaczenie</b><br>interpretacyjne                                                                                                    |
|--------------------------------------|----------------------------------|----------------------------------------------------------------------|----------------------------------------------------------------------------------------------------|----------------------------------------------------------------------------------------------------|
| Badania palinologiczne               | analiza pyłkowa<br>- czwartorzęd | gytie, torfy, kreda<br>jeziorna, ziemia<br>okrzemkowa, iły,<br>mułki | osady holoceńskie:<br>- nie rzadziej niż co<br>$5 \text{ cm}$ ,<br>osady plejstoceńskie:<br>- nie rzadziej niż 10 cm | - odtworzenie zmian roślinności,<br>klimatu<br>i paleośrodowiska;<br>- palinostratygrafia                                                            |
|                                      | - paleogen,<br>neogen            | wegiel brunatny, iły,<br>mułki, piaski                               | - nie rzadziej niż co<br>$25 \text{ cm}$                                                                             |                                                                                                    |
|                                      | analiza<br>fitoplanktonowa       | iły, mułki i piaski<br>morskie                                       | w zależności od typu<br>osadu i potrzeb<br>badawczych                                                                | palinostratygrafia, rekonstrukcja<br>warunków paleośrodowiska:<br>zasolenie, temperatura, głębokość,<br>odległość od brzegu, zmiany<br>poziomu morza |
| Analiza diatomologiczna              |                                  | gytie, torfy, ziemia<br>okrzemkowa, iły<br>i mułki jeziorne          | torf $5-10$ cm, piaski<br>50 cm.<br>pozostałe osady<br>$10 - 20$ cm                                                  | odtworzenie warunków paleoeko-<br>logicznych zbiornika (batymetria,<br>zasolenie, rodzaj zbiornika,<br>trofizm), zmiany klimatu                      |
| Analiza makroszczątków<br>roślinnych |                                  | gytie, torfy, piaski                                                 | w zależności od gęstości<br>opróbowania do analizy<br>pyłkowej                                                       | określenie zmian roślinności<br>lokalnej, odtwarzanie paleo-<br>ekologii jeziora/torfowiska                                                          |

planktonu roślinnego żyjącego w zbiornikach morskich i słodkowodnych dawnych epok geologicznych. Fitoplankton stanowi bardzo czułe narzędzie kalibracji palinostratygraficznej. Analiza palinofacjalna rejestruje inne roślinne i zwierzęce szczątki organiczne (fragmenty drewna, nabłonki, organiczne wyściółki otwornic, fragmenty igieł gąbek itp.) oraz nieorganiczne (agregaty glaukonitu itp.) zawarte w osadach. Dostarcza danych dotyczących warunków sedymentacyjno-facjalnych i paleogeograficznych.

Metodykę pobierania próbek do badań palinologicznych przedstawiono [w rozdziale 4.3.1.](#page-118-0)  Po pobraniu próbek kolejnym etapem jest ich maceracja, czyli wydobycie palinomorf z osadu (skały), co ilustruje figura 7.2. Błona komórkowa pyłku, spor i planktonu roślinnego jest zbudowana z substancji zwanej sporopoleniną – jest to mieszanina wysokoodpornych biopolimerów o niezwykłej stabilności chemicznej i odporności na degradację. Skomplikowana procedura laboratoryjna pozwala na pozyskanie palinomorf, które następnie są poddawane badaniom palinologicznym pod mikroskopem biologicznym (LM), rzadziej skaningowym (SEM). Preparat palinologiczny z osadów lądowych zawiera zarodniki i ziarna pyłku (o wymiarach od 5 do 200 µm), które podlegają analizie pyłkowej, czyli jakościowej i ilościowej ewidencji sporomorf i przedstawianiu wyników tej analizy w postaci tabel i diagramów (fig. 7.3).

Analiza diagramów pozwala na wyróżnienie charakterystycznych zespołów pyłkowych typowych dla okresów interglacjalnych i ich sukcesji, co jest przydatne do ustalania stratygrafii osadów czwartorzędowych. W zespołach sporomorf wydzielonych z osadów neogenu w diagramach

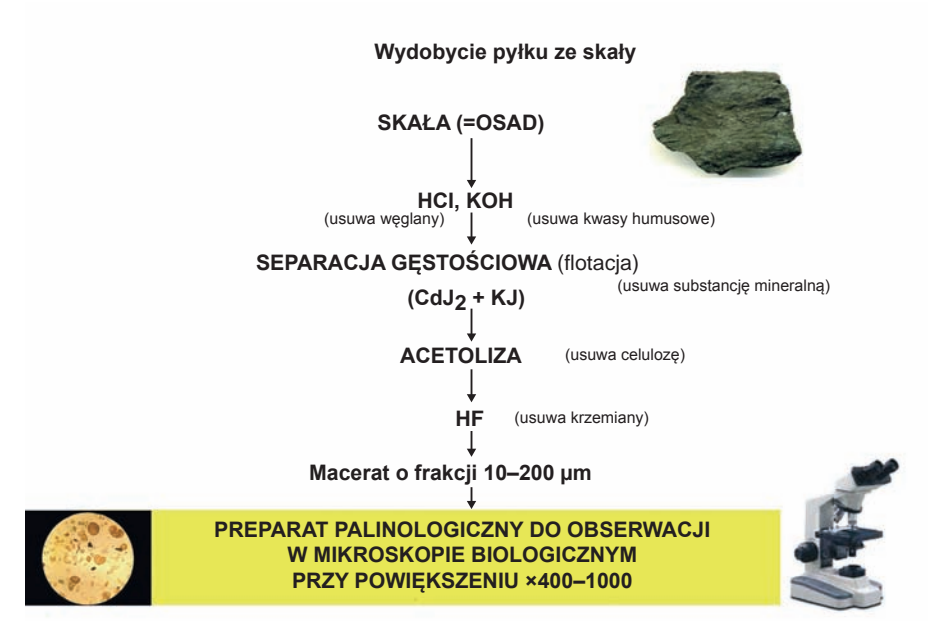

**Fig. 7.2. Laboratoryjne przygotowanie próbek do badań palinologicznych**

pyłkowych poszczególne taksony grupuje się według zbiorowisk roślinnych i obserwuje ich następstwo, co pozwala na wydzielenie poziomów pyłkowych – faz klimatycznych, a w efekcie poziomów palinostratygraficznych. W osadach paleogenu, często o genezie morskiej lub/i brakicznej, poza sporomorfami występuje również bogaty zespół roślinnego planktonu morskiego, jego badaniem zajmuje się analiza fitoplanktonowa. Badania fitoplanktonowe koncentrują się na analizie fotosyntetyzujących glonów jednokomórkowych, w których skład wchodzą: bruzdnice (Dinoflagellata), zielenice (Chlorophyta), Acritarcha i inne glony. Szczególnie przydatne do celów biostratygraficznych są Dinoflagellata, wśród których poszczególne taksony są szeroko rozprzestrzenione geograficznie, mają ściśle określony zasięg wiekowy i stanowią czuły marker palinostratygraficzny. Ponadto są wykorzystywane w rekonstrukcjach paleośrodowiskowych (zasolenie, temperatura wody, batymetria, odległość od brzegu i zmiany poziomu morza) oraz w korelacjach facjalnych.

Badania paleobotaniczne osadów czwartorzędowych obejmują również analizę diatomologiczną (okrzemkową). Okrzemki, wchodzące w skład fitoplanktonu, należą do gromady złocienic (Bacillariophyta), obejmującej glony jednokomórkowe o wielkości od 5 do 500 µm. Mają ścianę komórkową przesyconą krzemionką, z której budują pancerzyki złożone z denka i wieczka. W osadach czwartorzędowych okrzemki występują w zbiornikach słodkowodnych – reprezentują bentos osiadły i ruchomy oraz plankton (Rakowska, 2003). Największe znaczenie okrzemki mają do odtwarzania warunków paleoekologicznych zbiorników wodnych (batymetria, zasolenie, trofizm) oraz warunków paleoklimatycznych. Mają również znaczenie dla biostratygrafii osadów. Kopalne okrzemki tworzą złoża ziemi okrzemkowej zwanej diatomitem.

Analiza makroszczątków roślinnych polega na oznaczaniu różnych organów roślin (najczęściej nasion, owoców, szyszek, liści i drewien, rzadziej pączków, kolców i fragmentów kwiatów) występujących w osadach – głównie w torfach, gytiach i kredzie jeziornej. Makroszczątki

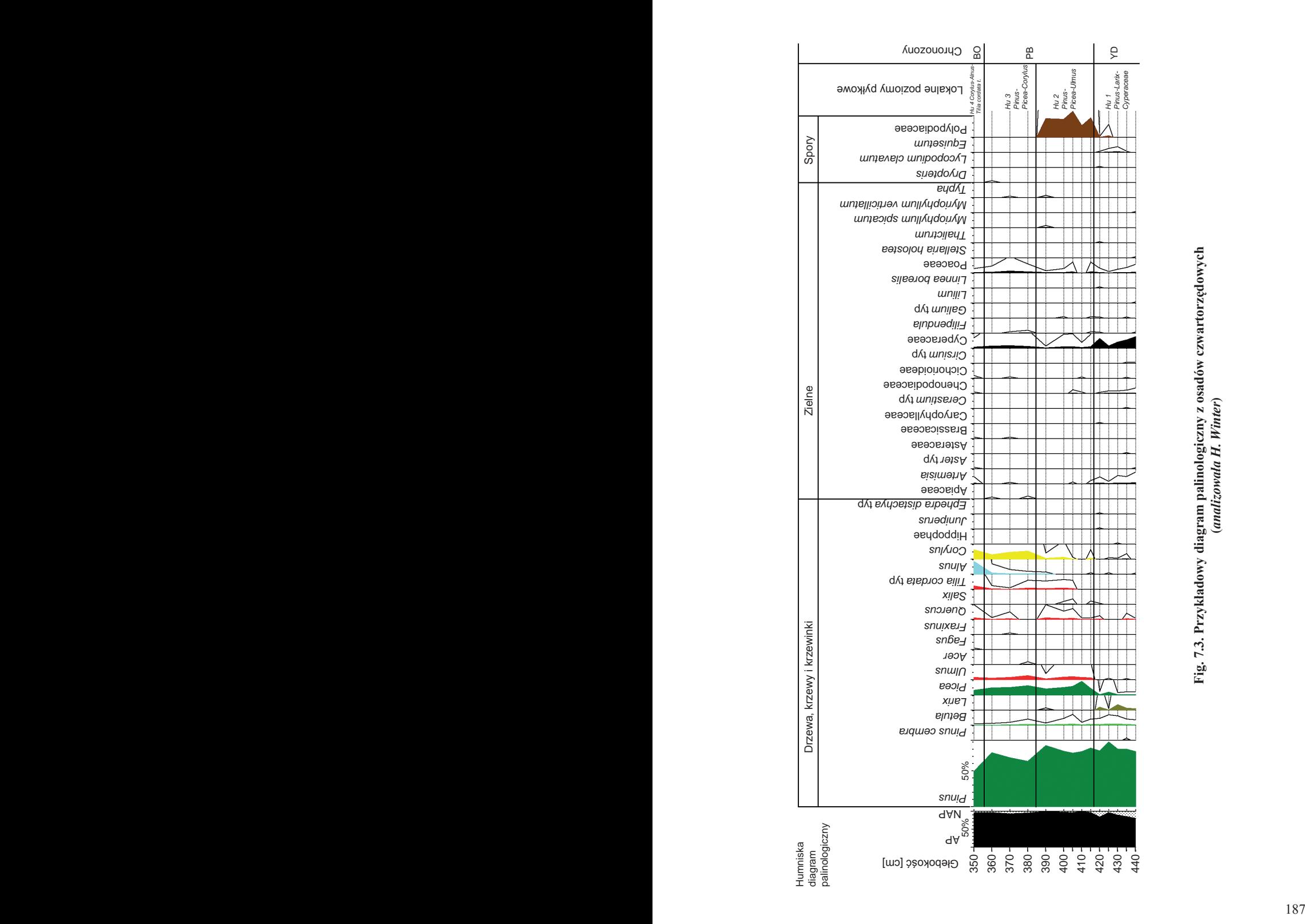

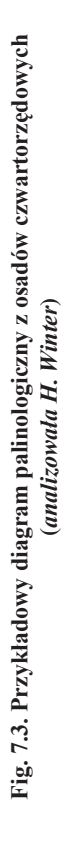

są szczególnie przydatne do badań zmian składu szaty roślinnej, gdyż często można je oznaczyć z dokładnością do gatunku. Umożliwia to odtworzenie zmian roślinności lokalnej, wyrażone zarastaniem jezior lub przekształcaniem torfowisk, oraz rekonstrukcję paleoekologii zbiornika. Makroszczątki roślinne mają niewielkie znaczenie dla biostratygrafii. Makroszczątki roślinne przygotowywane do analizy należy poddać maceracji, polegającej na ich przemywaniu, przesiewaniu i selekcji oraz usuwaniu substancji bezpostaciowej oraz przygotowaniu preparatów do mikroskopowania.

# 7.4. DATOWANIE OSADÓW

Celem datowania osadów i skał jest ich korelacja wiekowa, prowadząca do opracowania stratygrafii niezbędnej do ustalenia porządku legendy mapy geologicznej. Datowanie ułatwia określenie stosunków wiekowych między jednostkami stratygraficznymi wydzielonymi w różnych profilach osadów i na różnych obszarach, przede wszystkim przez wskazanie odpowiedników granic stratygraficznych (Racki, Narkiewicz, 2006). Należy unikać sformułowania "oznaczanie wieku bezwzględnego" i "wiek bezwzględny", ponieważ datowanie osadów i skał opiera się na metodach geochronologicznych (tab. 7.5), które nie służą do bezpośredniego pomiaru czasu, lecz do określenia zmian składu chemicznego lub/i mineralnego, laminacji, stosunków izotopowych, defektów sieci krystalicznej itp. Natomiast czas jest obliczany według wzorów odzwierciedlających zmiany zachodzące w przeszłości (Burchart, 1971).

Inwentarz metod datowania osadów stosowanych w trakcie opracowania SMGP jest zwykle bardzo ograniczony (analiza pyłkowa, 14C, metody luminescencyjne), jednak w uzasadnionych przypadkach można skorzystać również z innych metod geochronologicznych (tab. 7.5). Podstawowe metody geochronologiczne można podzielić na dwie grupy (Lindner, red., 1992):

- sedymentacyjne umożliwiające uporządkowanie etapów depozycji;
- fizykochemiczne umożliwiające obliczenie upływu czasu, czyli wieku skał.

**Metody sedymentacyjne** zakładają powtarzalne tempo depozycji w czasie. Najbardziej znaną jest warwochronologia, ale podobnie są stosowane również metody: paleomagnetyczna, paleotemperatur (18O/16O) oraz dendrochronologia, lichenometria i tefrochronologia. Datowanie osadu można przeprowadzić na podstawie szczątków organicznych w osadach (metody paleobotaniczne), artefaktów (metody archeologiczne), regularnego lub cyklicznego przyrostu tkanki roślinnej – pierścieni przyrostowych (słojów) w przekrojach poprzecznych pni żywych oraz martwych i kopalnych drzew (dendrochronologia), a także rozmiarów plech porostów (lichenometria). Najdokładniejszymi metodami datowania są dendrochronologia (por. Krąpiec, 1998) i warwochronologia, ponieważ umożliwiają uzyskanie wieku w latach kalendarzowych.

**Metody fizykochemiczne** są oparte na rejestracji zmian będących funkcją czasu, a zachodzących w skałach, minerałach i skamieniałościach przewodnich. Należy do nich: zanik pierwiastka promieniotwórczego (metody radiowęgla 14C, izotopu ołowiu 210Pb i cezu <sup>137</sup>Cs oraz izotopów kosmogenicznych chloru <sup>36</sup>Cl i berylu 10Be), akumulacja nuklidów radiogenicznych (metody uranowe i potasowo-argonowa), zapis oddziaływania promieniowania na minerały (metody luminescencyjne, elektronowego rezonansu paramagnetycznego, trakowa) i zmiany chemizmu (metody fluoro-chloro-apatytowa, racemizacji aminokwasów).

Rzetelna interpretacja uzyskanych wyników datowania musi uwzględniać liczne przyjęte założenia teoretyczne oraz istniejące czynniki uboczne. Bardzo często konstrukcja korelacji wiekowej i związanej z nimi stratygrafii osadów jest oparta na pojedynczych datach lub – jeśli

### **Tabela 7.5. Główne metody datowania osadów i skał, które mogą być wykorzystane na potrzeby SMGP. Podany zakres czasowy należy traktować jako maksymalny (wiarygodność starszych dat jest mniejsza), a szczegółowe wymagania dotyczące próbek są dostępne na stronach internetowych odpowiednich laboratoriów**

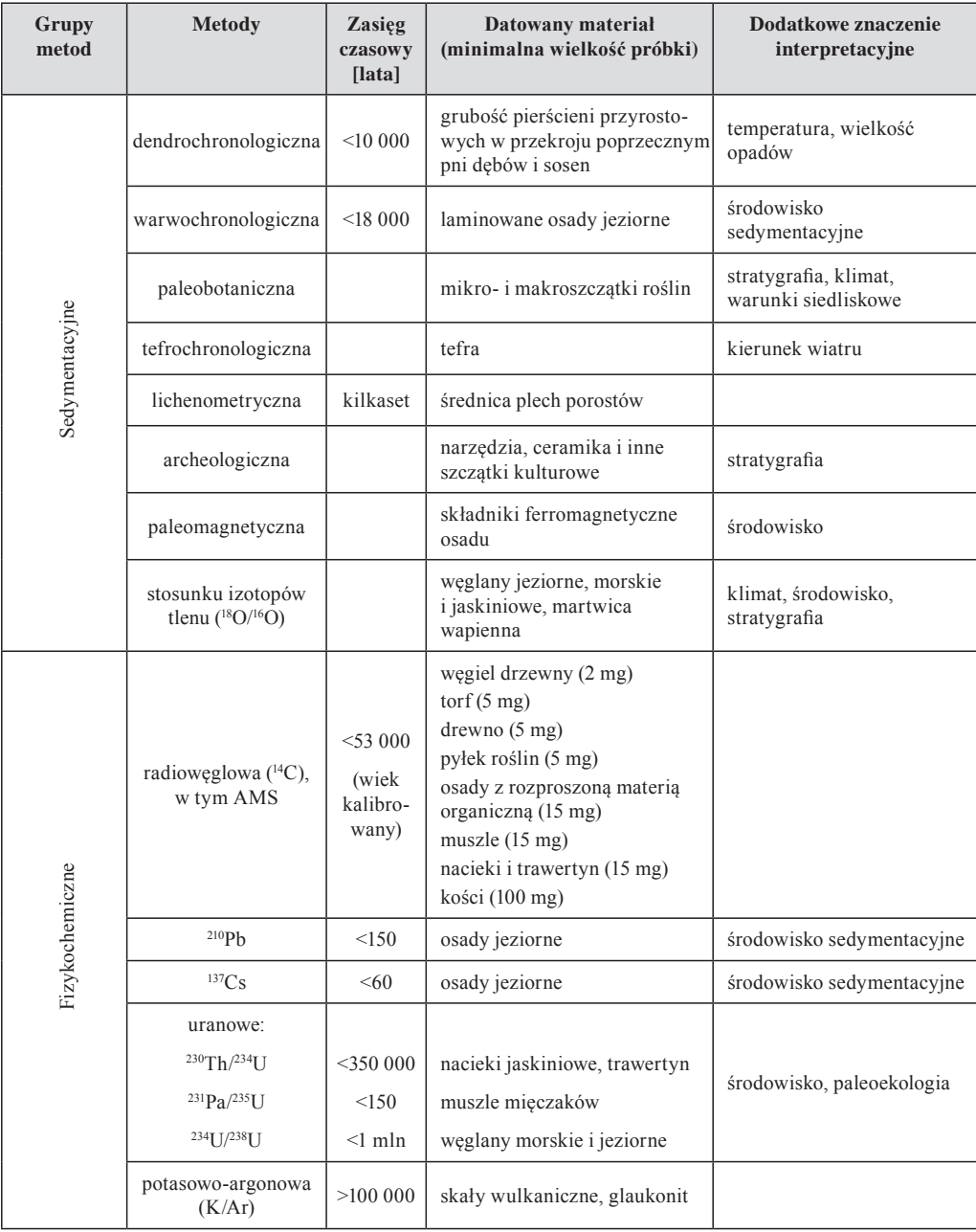

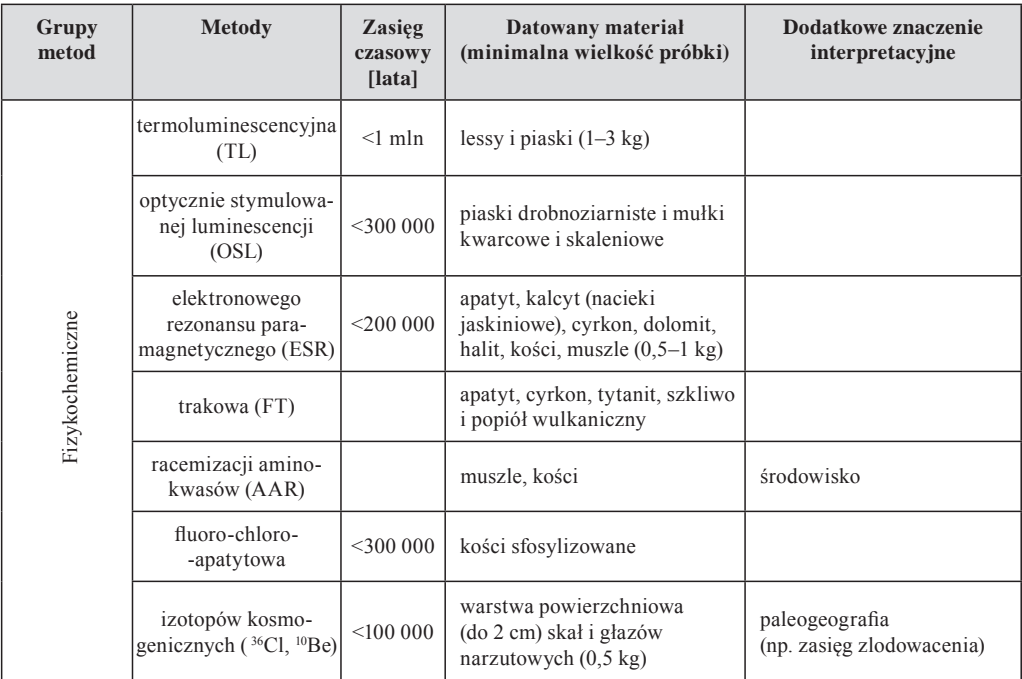

na kilku datach, to uzyskanych z różnych i słabo ze sobą powiązanych profili osadów. Brak zrozumienia istoty danej metody geochronologicznej oraz jej ograniczeń może prowadzić albo do bezkrytycznej akceptacji otrzymanych dat, albo do negacji metody w przypadku otrzymania wyników niezgodnych z obserwacjami geologicznymi. Biorąc pod uwagę wielość komplikacji zachodzących podczas i po depozycji osadu, za typowe należy uznać niezgodności w wynikach datowania oraz ich niejednoznaczność. Dodatkowe zamieszanie powoduje również wprowadzanie korekt instrumentalnych lub metodycznych w danej metodzie geochronologicznej w miarę jej rozwoju – przykładowo dokładniejsze określenie czasu połowicznego rozpadu izotopu 14C powoduje konieczność przeliczenia wcześniejszych wyników datowania radiowęglowego.

Podstawową rolę w ocenie istotności uzyskanej daty odgrywa jednoznaczne określenie momentu datowanego, tj. punktu zerowego "zegara geologicznego". Zaczyna on zwykle "odliczać" w momencie depozycji, ale skład osadu (skały) może podlegać późniejszym zmianom, np. w wyniku infiltracji wód gruntowych, działalności organizmów, wietrzenia czy redepozycji. Punkt odniesienia (zerowy) skali wiekowej nie został dotychczas ujednolicony i dlatego wymaga każdorazowo jednoznacznego sprecyzowania (por. Marks i in., 2014). Jest to szczególnie istotne dla holocenu i młodszego plejstocenu, ponieważ może spowodować znaczące niedokładności w korelacji stratygraficznej, jeśli stosuje się różne metody datowania, a daty zostały określone w różnym czasie.

W obecnie stosowanych skalach wiekowych dla czwartorzędu funkcjonuje kilka punktów zerowych wyrażanych w latach. Pierwszą skalą wiekową była skala radiometryczna wprowadzona pod koniec lat czterdziestych ubiegłego wieku na podstawie datowania metodą radio węgla 14C. Punktem odniesienia dla tej skali jest rok 1950, a wartość liczbowa wieku jest uzupełniana symbolem 'BP' (*before present*), ewentualnie ostatnio również '14C BP' w celu odróżnienia od dat skalibrowanych (kalendarzowych), które są oznaczane jako 'kal BP' (*cal BP*), przy czym nie zawsze w sposób jednoznaczny są określane zarówno rodzaj, jak i wersja zastosowanego programu kalibracyjnego. Dla najmłodszej części holocenu, obejmującej ostatnie 2000 lat, dopuszczalne jest stosowanie symbolu 'AD' (*Anno Domini*) lub 'n.e.' (naszej ery), zwłaszcza wobec możliwości korelacji z danymi historycznymi. Natomiast należy unikać symbolu 'BC' (*before Christ*), ponieważ wprowadza on jedynie niepotrzebne zamieszanie, jeśli jest używany w opracowaniach geologicznych. Symbol 'BP' jest stosowany również w przypadku datowania innymi metodami (np. luminescencyjnymi, izotopów kosmogenicznych), ale w takich przypadkach przeważnie w ogóle nie wiadomo, jaki jest punkt zerowy skali wiekowej, chociaż zazwyczaj jest to moment datowania. W przypadku posługiwania się skalą wiekową opartą na analizie rdzeni lodowych (co bardzo często i nie zawsze z odpowiednim uzasadnieniem bywa stosowane w korelacjach międzyregionalnych) punkt zerowy jest zróżnicowany: dla starszych rdzeni jest to rok wykonania wiercenia, co niekiedy podlegało następnie kalibracji do roku 1950. W przypadku młodszych rdzeni lodowych punkt zerowy został określony na rok 2000, co bywa oznaczane adnotacją 'b2k' (*before 2000*).

W ocenie wieku osadu należy również uwzględniać powszechnie występujące, już w momencie początku odliczania, zróżnicowanie zawartości składników służących do datowania osadu. Ze względu na to, że bezkrytyczne wykorzystywanie otrzymanych dat może prowadzić do wielu błędów i nieporozumień, daty należy w miarę możliwości weryfikować za pomocą różnych metod geochronologicznych lub/i stosować różny rodzaj datowanego materiału pobranego z tej samej warstwy. Jednak dodatkowe komplikacje interpretacyjne mogą być spowodowane różną czułością poszczególnych metod geochronologicznych.

Uzyskane wyniki datowania są zawsze obarczone błędem. Podawany błąd datowania  $(zw$ ykle ze znakiem  $\pm$ ) wynika wyłącznie ze statystyki zliczeń (a więc z błędu laboratoryjnego), natomiast nie uwzględnia żadnych czynników geologicznych, które w różnym i niekiedy znacznym stopniu wpływają na wartość otrzymanej daty.

W niektórych metodach datowania obok wieku rzeczywistego (odpowiadającego faktycznemu momentowi depozycji), stosuje się również pojęcie wieku pozornego. Jest to wypadkowa niejednorodności środowiska sedymentacji, zróżnicowanych źródeł dopływu materiału datowanego i przemian postsedymentacyjnych, co powoduje odchylenie otrzymanego wyniku od wieku rzeczywistego. Sporządzane wykresy statystyczne z rozkładem częstości otrzymanych dat dla jakiegoś obszaru mogą wobec tego – i na przekór intencjom autorów – nie mieć większego znaczenia. Jest bardzo prawdopodobne, że otrzymany zestaw dat stanowi jedynie konglomerat dat rzeczywistych oraz dat zawierających wiek pozorny, a tym samym nie mogą one bez pogłębionej analizy stanowić podstawy do datowania wydarzeń geologicznych.

Głównym i często powielanym błędem jest utożsamianie dat uzyskanych metodami fizykochemicznymi z latami kalendarzowymi (astronomicznymi). Tymczasem te ostatnie można ewentualnie uzyskać jedynie przy wykorzystaniu metod sedymentacyjnych (przede wszystkim dendrochronologii i warwochronologii), które są wykorzystywane do kalibracji kalendarza geochronologicznego, ale co najwyżej dla ostatnich kilkudziesięciu tysięcy lat. Uzyskane daty można przeliczyć na daty astronomiczne. Dlatego przy cytowaniu dat należy zawsze określać metodę ich pozyskania (np. wiek albo chronologia radiowęglowa lub warwowa, data radiowęglowa lub OSL itp.). Daty uzyskane metodami sedymentacyjnymi tworzą często tzw. chronologię pływającą wskutek występowania przerw w trakcie i po zakończeniu sedymentacji.

Obecnie najczęściej stosowane do datowania osadów czwartorzędowych są metody radiowęglowa (14C) i optycznie stymulowanej luminescencji (OSL). Do datowania metodą radiowęgla nadają się szczątki wszystkich organizmów zawierające pierwiastek węgiel, które podczas życia czerpały go ze środowiska będącego w kontakcie z atmosferą. Z mniejszą dokładnością można datować materiały pochodzenia abiogenicznego zawierające węgiel (np. nacieki, trawertyny). Datowanie metodą radiowęglową opiera się na założeniu, że w momencie obumarcia organizmu lub sedymentacji koncentracja izotopu 14C w organizmie była taka, jak we współczesnej biosferze (i tym samym również w atmosferze). Ponieważ to założenie nie jest spełnione (wskutek zmian pola magnetycznego Ziemi, cyrkulacji wody w oceanie światowym i aktywności Słońca), konieczna jest kalibracja radiowęglowej skali czasu oparta na precyzyjnym datowaniu 14C próbek o dokładnie znanym wieku kalendarzowym (określonym na podstawie zliczania rocznych przyrostów drzew, laminowanych osadów jeziornych i korali). Najczęściej stosowaną krzywą kalibracyjną jest *INTCAL13 calibration curve* (Reimer i in., 2013). Chociaż wynik kalibracji nie zawsze jest jednoznaczny, to jednak pozwala na wyrażenie wieku w latach kalendarzowych (por. fig. 7.4).

Przy obliczaniu wieku opartym na metodzie radiowęglowej należy wprowadzać poprawki uwzględniające frakcjonowanie izotopowe (zależne od masy izotopu) wyrażone przez stosunek  $13C/12C$  ( $\delta$ <sup>13</sup>C), zmiany koncentracji <sup>14</sup>C w atmosferze w przeszłości i efekt rezerwuarowy.

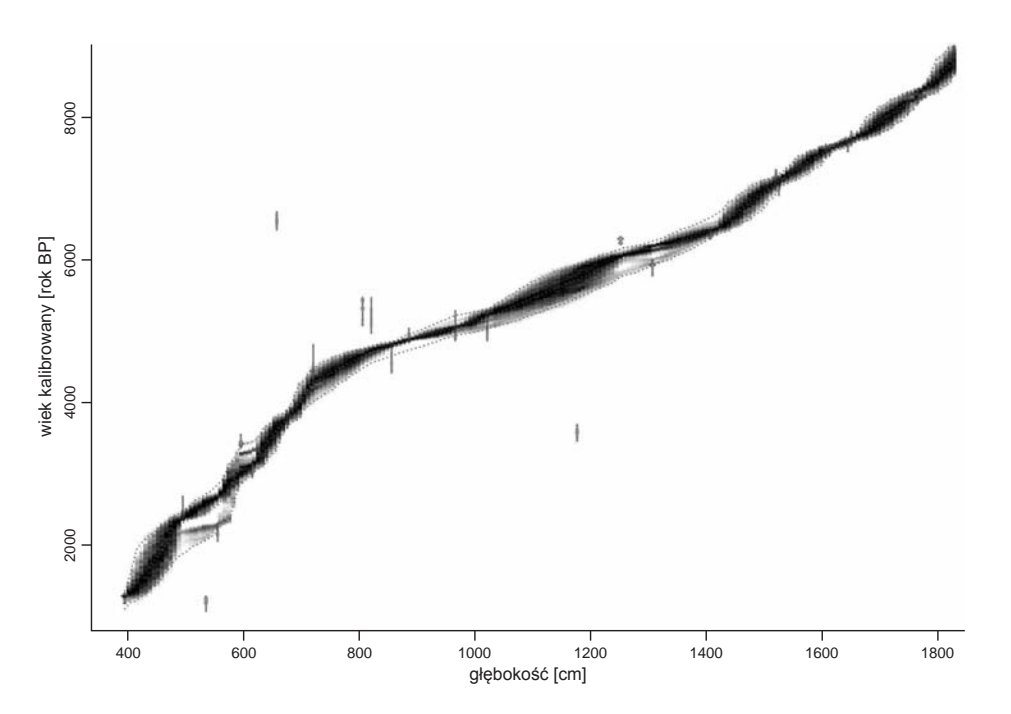

**Fig. 7.4. Model wiek–głębokość dla holoceńskich osadów jeziornych z wiercenia FA-1 w Oazie Fajum (Egipt) oparty na skalibrowanych 32 datach radiowęglowych (wg Marksa i in., 2018, nieco zmienione)**

Ciemniejsze pola krzywej modelu oznaczają wiek bardziej pewny, krzywe kropkowane wyznaczają zakres pewności 95%, a krzywa między nimi jest wartością średnią

Poprawny wiek radiowęglowy najłatwiej określić dla szczątków organizmów, które w czasie życia pobierały węgiel z atmosfery. Organizmy czerpiące węgiel ze środowiska wodnego mają z reguły niższy stosunek  $\frac{14C}{12C}$  niż występujący w atmosferze – jest to tzw. efekt rezerwuarowy. Wiek radiowęglowy szczątków takich organizmów jest zawyżony o 300–800 lat dla powierzchni mórz i oceanów, a w jeziorach i rzekach od 0 aż do ponad 2000 lat i dlatego musi być określany oddzielnie dla każdego zbiornika.

Datowanie metodami luminescencyjnymi stanowi istotne uzupełnienie i poszerzenie możliwości datowania metodą radiowęglową, jeśli jej stosowanie nie jest możliwe z powodu braku odpowiedniego materiału, datowania osadów starszych niż zasięg metody radiowęglowej, a także

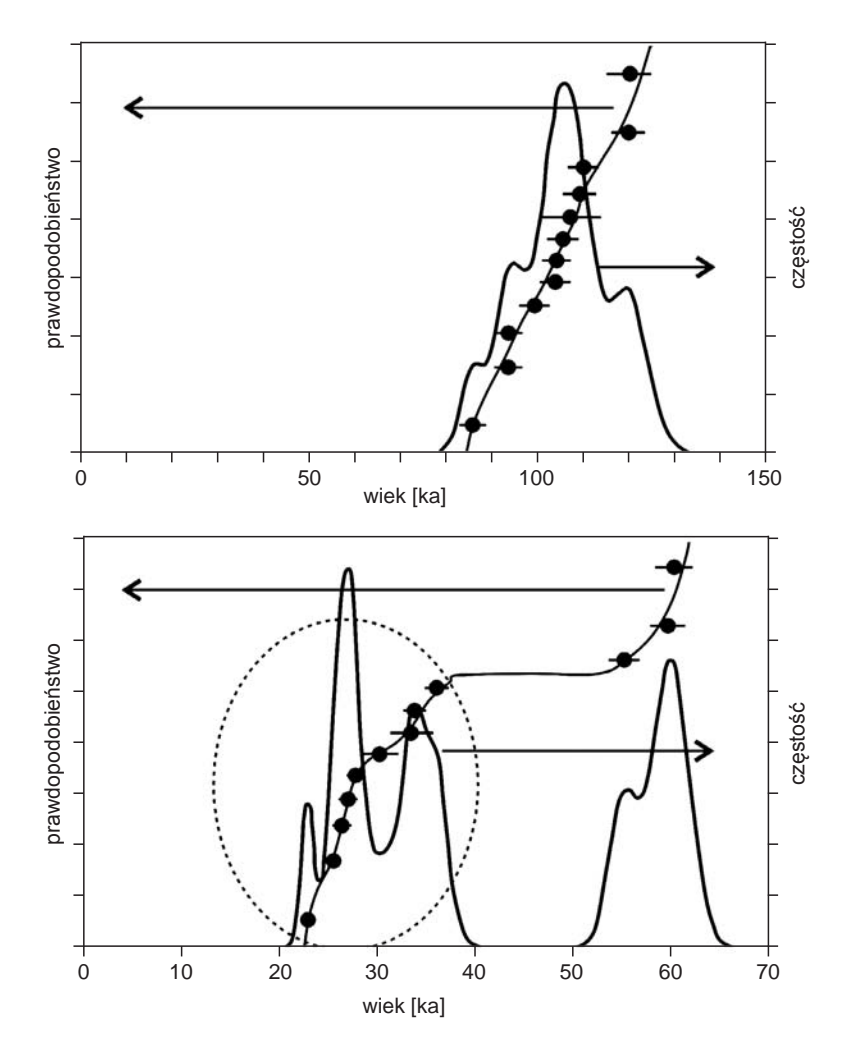

**Fig. 7.5. Gęstość rozkładu prawdopodobieństwa dla dwóch różnych próbek (według Olszaka, Adamca, 2016, nieco zmienione): A – przy rozproszeniu pomiarów 9%, B – przy rozproszeniu pomiarów 33% obliczenia wieku dla młodszej kulminacji (elipsa)**

dla okresów, w których występował efekt tzw. plato radiowęglowego spowodowanego stabilizacją zawartości izotopu 14C w atmosferze (m.in. późny glacjał ostatniego zlodowacenia, wczesna epoka żelaza i po 1700 AD). Metody luminescencyjne są stosowane także w przypadku niejasnej relacji wiekowej między osadami organicznymi a występującymi w nich domieszkami (np. artefaktami).

Datowanie metodami luminescencyjnymi określa czas, jaki upłynął od ostatniej ekspozycji ziaren osadu (kwarcu i skaleni) na światło dzienne lub od podgrzania datowanego materiału do temperatury kilkuset stopni Celsjusza. Zakłada się, że przed pogrzebaniem osadu jego sygnał luminescencyjny został wyzerowany podczas transportu poprzedzającego akumulację i w związku z tym uzyskany wiek nie został zaburzony przez część składową pochodzącą z poprzedniego okresu. Po depozycji sygnał luminescencyjny osadu podlega ponownemu odbudowywaniu wskutek działania promieniowania jonizacyjnego gamma, beta i alfa oraz radiacji kosmogenicznej.

Najwiarygodniejsze wyniki datowania metodą OSL uzyskuje się na ogół dla osadów holocenu i młodszego plejstocenu, natomiast wiek osadów starszych jest często niedoszacowany (por. Murray i in., 2007, 2008). Datowanie polega na pomiarze luminescencji osadu wykonywanej dla ziaren kwarcu frakcji 9–125 i 125–200 μm (Olszak, Adamiec, 2016), przy czym błąd pomiaru jest szacowany na 5–10%. Dla każdej próbki wykonuje się kilkanaście pomiarów. Jeśli rozproszenie uzyskanych pomiarów nie przekracza 20%, wiek określa się na podstawie wartości średniej. Przy większym rozproszeniu wiek jest wyznaczany dla odrębnych grup uzyskanych wyników, których występowanie jest przypisywane albo częściowemu (postsedymentacyjnemu) naświetleniu, albo domieszce starszych ziaren osadu, których luminescencja nie uległa pełnemu wyzerowaniu (fig. 7.5).

Metody datowania osadów czwartorzędu zwykle dostarczają również informacji paleoklimatycznych i paleośrodowiskowych (tab. 7.5). Przykładowo stosunek izotopów 13C/12C (δ<sup>13</sup>C) w celulozie pierścieni przyrostowych drzew wykazuje korelację z opadami i temperaturą miesięcy letnich (por. Krąpiec, 1998).

## **8. PRACE ZESTAWCZE**

<span id="page-196-0"></span>Wymagania formalne stawiane autorskiemu opracowaniu arkusza SMGP szczegółowo omówiono w *Instrukcji* (2004, § 24–44). Prace zestawcze należy odpowiednio zaplanować, zwłaszcza jeśli w opracowaniu bierze udział kilku wykonawców oraz jeśli prowadzono badania laboratoryjne, w tym zlecane do różnych laboratoriów. Poniżej omówiono poszczególne elementy opracowania autorskiego w kolejności chronologicznej – od końcowego opracowania mapy geologicznej, aż do napisania tekstu objaśniającego, co musi być poprzedzone wykonaniem w ostatecznej wersji wszystkich wymaganych graficznych elementów opracowania.

W ramach prac zestawczych bardzo istotna jest ścisła współpraca autora arkusza SMGP z koordynatorem regionalnym, polegająca na bieżących konsultacjach merytorycznych – gwarantuje to wysoki poziom merytoryczny opracowania i znacznie ułatwia procedurę opiniowania, recenzowania, odbioru i przyjęcia opracowania przez odpowiednią komisję, a następnie przekazania go do prac redakcyjnych.

#### 8.1. OPRACOWANIE AUTORSKIE MAPY GEOLOGICZNEJ

#### **8.1.1. Mapa geologiczna**

Po zakończeniu prac geologiczno-zdjęciowych kolejnym etapem realizacji danego arkusza SMGP są prace zestawcze. Należy je rozpocząć od końcowego opracowania mapy geologicznej. W wyniku prac zdjęciowych powstaje obraz kartograficzny terenu z granicami litologicznymi w wersji ostatecznej. Do rozwiązania w ramach kameralnych prac zestawczych pozostają jedynie niektóre zagadnienia dotyczące genezy i stratygrafii o zasięgu regionalnym oraz takie, których wyjaśnienie może zależeć od wyników badań laboratoryjnych. W celu uzyskania kompletu danych pozwalających na opracowanie końcowej wersji mapy geologicznej należy zakończyć wszelkie zestawienia robocze oraz analizowanie całości materiałów (zaktualizowane zestawienie wierceń archiwalnych i dokumentacji geologicznych, przekroje robocze, analizę wyników badań laboratoryjnych, regionalną analizę budowy geologicznej).

Wszystkie elementy terenowej mapy geologicznej, a zwłaszcza granice geologiczne i symbole punktowe, trzeba precyzyjnie przenieść na jednolity podkład topograficzny całego arkusza. Autorską mapę geologiczną opracowuje się w systemie przestrzennej informacji geograficznej GIS, przy użyciu odpowiedniego oprogramowania, tworząc bazę danych przestrzennych. Zapewnia to precyzję mapy geologicznej oraz ułatwia dalsze etapy realizacji opracowania autorskiego i późniejszych prac redakcyjnych. Zebrane informacje: punkty GPS, terenowe mapy geologiczne i dane archiwalne oraz przestrzenne można wyświetlić w określonej przestrzeni geograficznej w środowisku GIS (układ "1992"). Umożliwia to sprawne przemieszczanie się pomiędzy warstwami i korzystanie z nich w przejrzysty sposób. Podczas cyfrowego tworzenia mapy geologicznej weryfikuje się lokalizację danych oraz przeprowadza korektę wydzieleń geologicznych przy użyciu serwisów WMS i WMTS (np. ortofotomapy, dane LiDAR z projektu ISOK – w zależności od zapotrzebowania). Dla powstałej w ten sposób mapy geologicznej uzyskuje się nieograniczone możliwości wizualizacji, co znacznie zwiększa jej czytelność w stosunku do wersji analogowych. Powstałą bazę zawierającą informacje przestrzenne można rozwinąć i dane z warstwy geologicznej wykorzystać następnie do stworzenia szkicu geomorfologicznego, mapy dokumentacyjnej, przekrojów itd. Wprowadzenie w aktualnie projektowane warunki techniczne niezbędne do prawidłowego opracowania wersji autorskiej mapy w postaci cyfrowej znajduje się [w rozdziale 8.4.](#page-219-0)

Granice geologiczne należy precyzyjnie przenieść z mapy terenowej na przekroje robocze i dokonać pełnej interpretacji geologicznej. Szczegółowa analiza ułożenia na przekrojach poszczególnych warstw osadów występujących na powierzchni terenu pozwala na ostateczną kontrolę prawidłowej kolejności stratygraficznej wydzieleń na mapie. Wraz z interpretacją przekrojów roboczych i konstruowaniem przekroju (lub przekrojów) do mapy (oraz ewentualnie dodatkowych do tekstu) niezbędne jest przygotowanie **objaśnień barw i symboli** (legendy – patrz niżej). Podczas ich ustalania może się okazać, że konieczne są uzupełnienia na mapie geologicznej dotyczące np. numeracji tarasów czy wydzieleń łączonych (jakie osady leżą na jakich). Jednak w żadnym wypadku nie mogą ulec zmianie granice litologiczne. Wszystkie wydzielenia na mapie należy opatrzyć odpowiednimi numerami ustalonymi w legendzie. Jedną kopię tak opracowanej mapy geologicznej (może być w skali 1:50 000) należy pokolorować – wszystkie wydzielenia na mapie powinny otrzymać kolory ustalone w legendzie, jest to czynność niezbędna do kontroli zdefiniowania wszystkich pól znajdujących się na mapie. Kolorowanie jest znacznie łatwiejsze, jeśli mapę opracowano autorsko w formie elektronicznej.

Szczególne znaczenie na etapie autorskiego opracowania mapy geologicznej ma sporządzenie mapy geomorfologicznej określanej w *Instrukcji* (2004) jako **szkic geomorfologiczny** – załącznik do tekstu objaśniającego [\(patrz rozdz. 8.2.2\).](#page-212-0) Mapę tę wykonuje się na podstawie mapy geologicznej w skali 1:25 000, a następnie zmniejsza do skali 1:50 000 lub mapę geologiczną zmniejsza się do skali 1:50 000 i mapę geomorfologiczną wykonuje w tej skali. Opracowanie szkicu geomorfologicznego wymaga podjęcia ostatecznych decyzji co do genezy wszystkich form ukształtowania terenu i innych wydzieleń przewidzianych w *Instrukcji* (2004), które stwierdzono na obszarze objętym arkuszem i które zostaną wyróżnione na szkicu. Zatem w trakcie wykonywania szkicu należy ostatecznie ustalić wszystkie wydzielenia litogenetyczne na mapie geologicznej. Uzupełnienia na mapie geologicznej mogą dotyczyć jednak wyłączne genezy niektórych form, głównie akumulacyjnych, np.: moren, kemów lub form szczelinowych, wydm lub pokryw eolicznych, poziomów sandrowych lub tarasowych, a nie granic geologicznych.

Ostateczne przygotowanie mapy geologicznej do udostępnienia (druku) wymaga zwykle **generalizacji** niektórych wydzieleń do skali 1:50 000. Z reguły pomija się pola o średnicy poniżej 5 mm w skali 1:25 000 lub pola podłużne o szerokości poniżej 3 mm (Instrukcja, 2004), jednak jeśli wydzielenie ma istotne znaczenie paleogeograficzne lub stratygraficzne, pola powinny zostać odpowiednio powiększone. Powiększać należy również ważne stratygraficznie wychodnie osadów starszych (np. odsłaniające się wąskimi listwami w zboczach lub skarpach). Jeśli obok siebie występują dwa lub trzy bardzo małe pola tego samego wydzielenia, można je połączyć w jedno większe. Generalizacja może również dotyczyć skomplikowanego przebiegu granic geologicznych, np. dendrytycznej sieci drenażu. W każdym przypadku generalizacja musi być przemyślana i nie powinna zubażać merytorycznej treści mapy geologiczne[j \(por. rozdz. 4.1.3,](#page-93-0) fig. 4.13).

Ważną czynnością w ramach końcowego opracowania mapy jest **uzgodnienie styków** z arkuszami sąsiednimi. Obowiązuje idealna zgodność granic geologicznych i wydzieleń litologicznych. W przypadku sąsiedztwa z arkuszem już wydrukowanym należy "dopasować się" do niego na możliwie wąskim odcinku stykowym mapy i ewentualnie dodać przechodzące nowe wydzielenia do własnej legendy. Dopuszczalne są niezgodności stratygraficzne lub genetyczne wynikające z odmiennej, ale w pełni uzasadnionej merytorycznie interpretacji autorskiej, akceptowane przez koordynatorów regionalnego i głównego SMGP. Niezgodności takie wymagają skomentowania w tekście objaśniającym do danego arkusza w rozdziale "Podsumowanie", co w przyszłości pozwoli na rozwiązanie problemu w trakcie prac reambulacyjnych.

W wyjątkowych przypadkach niezgodności przebiegu granic geologicznych na styku arkuszy wynikające z błędów stwierdzonych na już udostępnionych sąsiednich arkuszach należy przeprowadzić następujący tok postępowania w uzgodnieniu z koordynatorami regionalnym i głównym SMGP:

- Jeśli arkusz zawierający błędy został opracowany w wersji elektronicznej, informację o konieczności jego poprawienia należy przekazać do redakcji technicznej map, która dokona poprawki, a następnie udostępni wersję poprawioną – wersja elektroniczna zostanie wymieniona w internecie, a papierowa – w NAG.
- Jeśli arkusz z błędem nie został opracowany w wersji elektronicznej, czyli będzie podlegał reambulacji, informację o koniecznej korekcie należy przekazać autorowi arkusza przeznaczonego do reambulacji lub jeśli autor nie jest jeszcze ustalony – właściwemu koordynatorowi regionalnemu.
- Autor, który nie uzgadnia styku po stwierdzeniu błędu na arkuszu sąsiednim, jest zobowiązany do przygotowania pisemnego protokołu wraz z wycinkiem mapy dokładnie pokazującym, jakich zmian należy dokonać, z opracowaniem odpowiedniej dokumentacji wykonanej w terenie, i przekazać go koordynatorowi regionalnemu SMGP.

Uzgadnianie styków z sąsiednimi arkuszami jest jedną z ważniejszych czynności przy reambulowaniu arkuszy dawno opracowanych, niemających wersji cyfrowych [\(patrz rozdz. 9\).](#page-221-0)

### **8.1.2. Legenda mapy geologicznej**

Równolegle z przerysowywaniem czy opracowaniem wersji cyfrowej terenowej mapy geologiczne[j \(patrz rozdz. 8.1.1\)](#page-196-0) konieczne jest ustalenie legendy tej mapy – objaśnienia barw i symboli. W kolejności stratygraficznej należy zestawić wszystkie wydzielenia litogenetyczne stwierdzone na powierzchni danego arkusza SMGP. Wydzielenia te należy zdefiniować – opisać, nadać im odpowiednie symbole literowe (Instrukcja, 2004), ponumerować i przyporządkować im odpowiednie kolory (kostki). W tym samym poziomie stratygraficznym nie mogą występować dwa wydzielenia jednakowo zdefiniowane – należy wprowadzić dodatkowe zróżnicowanie, np. piaski tarasu zalewowego wyższego i niższego. W przypadku osadów o miąższości mniejszej niż 2 m należy stosować w legendzie wydzielenia piętrowe, np. torf na piasku tarasu zalewowego. W takim przypadku w legendzie należy dodać kostki z paskami kolorów obu wydzieleń i symbol podwójny, np. t/p. W legendzie umieszcza się najpierw kostkę i opis osadu leżącego na powierzchni, a poniżej w kolejności stratygraficznej – kostki z kolorami i symbolami podwójnymi oraz opisy osadów podścielających. Jeśli osad powierzchniowy na mapie nigdzie nie występuje samodzielnie – ma miąższość mniejszą niż 2 m – to przy takim wydzieleniu w legendzie umieszcza się gwiazdkę opisaną poniżej legendy: "tylko na przekrojach i profilach". Legenda jest uzupełniana wydzieleniami osadów, które nie występują na mapie powierzchniowej, a pojawiają się na przekrojach i profilach – przy wszystkich tych wydzieleniach umieszcza się gwiazdki jak wyżej.

### **Tabela 8.1. Schematyczna tabela ilustrująca zestawienie wydzieleń autorskich uzupełniona o słowniki CGI**

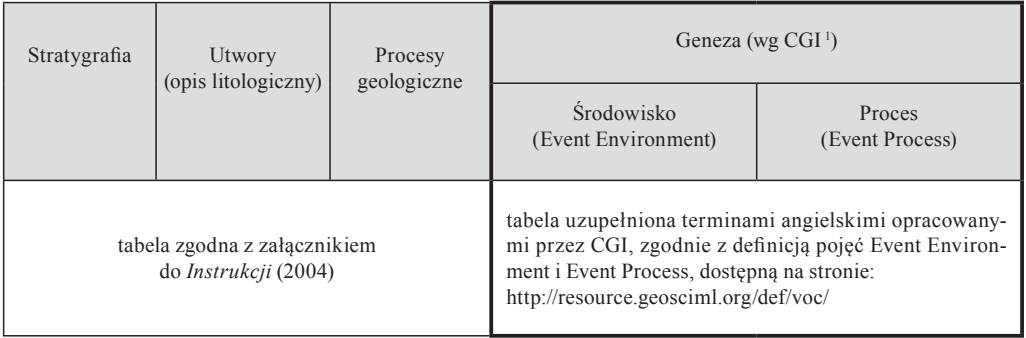

Dodatkowym elementem legendy mapy są objaśnienia znaków konwencjonalnych (patrz Instrukcja, 2004, zał. 13).

Do każdego arkusza mapy należy przygotować dwa skorowidze – skorowidz pokazujący położenie arkusza na mapie 1:200 000 oraz skorowidz autorski, w którym należy uwzględnić nazwiska autorów z zaznaczeniem skartowanych przez nich obszarów i dat realizacji zdjęcia geologicznego – patrz *Instrukcja* (2004, § 35).

W celu zapewnienia danym SMGP interoperacyjności jest planowane wdrożenie międzynarodowych standardów geoinformatycznych pozwalających na wymianę danych geologicznych. Konieczne do tego jest uzupełnienie przez autora arkusza parametrów dla wydzieleń geologicznych wykazanych w legendzie. Wydzielenia z arkusza SMGP należy zestawić z wybranymi słownikami obowiązującymi w Centralnej Bazie Danych Geologicznych (CBDG) i ze słownikami standardu OGC GeoScience Geoscience Markup Language (GeoSciML), co schematycznie ilustruje tabela 8.1. Dodatkowe informacje dotyczą procesów i środowisk, w jakich powstawały skały tworzące wydzielenie geologiczne (tab. 8.2). Wszystkie terminy ze słowników CGI mają podane definicje i odwołują się do publikacji zawierających bardziej szczegółowe informacje. Korelacja słowników zapewni m.in. możliwość harmonizacji wydzieleń geologicznych i dokonywania złożonych analiz przestrzennych. Odpowiednio przygotowane słowniki zostaną zaimplementowane w geobazie plikowej, którą autor arkusza otrzyma w celu przygotowania opracowania w formie cyfrowej [\(por. rozdz. 8.4\).](#page-219-0)

Wszystkie terminy odnoszące się do standardu wymiany danych geologicznych GeoScience Geoscience Markup Language (GeoSciML) pochodzą z międzynarodowych słowników opracowanych i rozwijanych w ramach przez Commission for the Management and Application of Geoscience Information (CGI)<sup>2</sup> we współpracy z Open Geospatial Consortium (OGC)<sup>3</sup>.

<sup>1</sup> Słowniki CGI: http://resource.geosciml.org/def/voc/.

<sup>2</sup> CGI: http://www.cgi-iugs.org/tech\_collaboration/geoscience\_terminology\_working\_group.html.

<sup>3</sup> OGC: http://www.opengeospatial.org/.

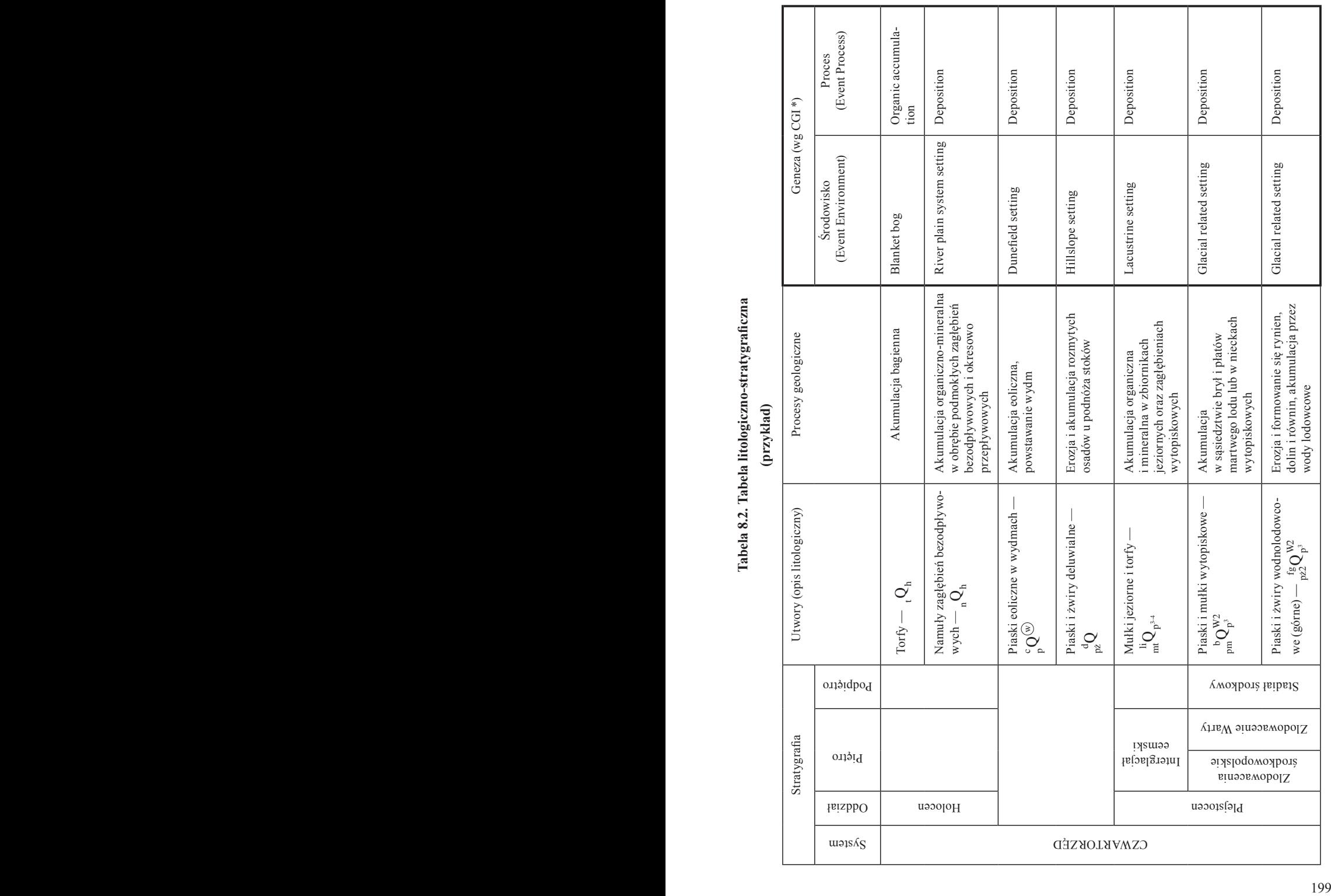

### **8.1.3. Przekroje geologiczne**

Konstruowanie przekrojów geologicznych jest jedną z podstawowych umiejętności zdobywanych na studiach geologicznych. Z tego powodu w niniejszym podrozdziale zostaną omówione jedynie niektóre aspekty związane z wykonywaniem przekrojów geologicznych w ramach realizacji SMGP.

Przekroje geologiczne są szczególnie wartościową ilustracją regionalnej budowy geologicznej danego obszaru (fig. 8.1), dlatego poza przekrojem głównym zamieszczanym na mapie jest pożądane wykonanie dodatkowych przekrojów geologicznych w formie załączników do tekstu objaśniającego. Przy wyznaczaniu linii przekrojów geologicznych należy maksymalnie wykorzystać najważniejsze profile wierceń, a zwłaszcza wierceń kartograficznych wykonanych w ramach opracowania danego arkusza SMGP. Przekroje powinny być w pełni skorelowane z mapą geologiczną powierzchniową i szkicem podłoża czwartorzędu, w szczególności z położeniem granic geologicznych i lokalizacją otworów wiertniczych. Przekroje geologiczne są wykonywane z przewyższeniem, zwykle 10-krotnym dla obszarów niżowych, gdzie przeważają niezlityfikowane osady czwartorzędu, neogenu i paleogenu, oraz mniejszym (lub bez przewyższenia) dla rejonów podgórskich i górskich, gdzie na powierzchni terenu dominują skały lite mezozoiku i paleozoiku. Przekroje w wersji autorskiej powinny zawierać odpowiednie szrafury litologii również wtedy, gdy na mapie w wersji elektronicznej znajdą się jedynie kolory bez szrafur. Barwy wydzieleń geologicznych powinny odpowiadać tym, które zastosowano na mapie i w kostkach w legendzie. W przypadku braku szrafur, jeśli na przekroju występują zaburzenia, wskazane jest narysowanie linii strukturalnych odzwierciedlających charakter deformacji. Szrafury należy zawsze zamieszczać na dodatkowych czarno-białych przekrojach włączanych jako załączniki do tekstu objaśniającego.

Zdecydowanie niewystarczająca, a często nieprawidłowa jest konstrukcja przekroju geologicznego wyłącznie na podstawie podobnego położenia hipsometrycznego warstw o zbliżonej litologii. W trakcie interpretacji przekroju należy również uwzględniać zróżnicowanie współczesnej i kopalnej rzeźby terenu oraz możliwość występowania deformacji glacitektonicznych i tektonicznych. Interpretacja przekroju geologicznego powinna być w miarę możliwości wspomagana wynikami badań geofizycznych, przede wszystkim sondowań elektrooporowych i/lub georadarowych.

Interpretacja deformacji glacitektonicznych na podstawie profili wierceń przysparza często wielu problemów, ale jednocześnie nieuwzględnienie możliwości występowania zaburzonej budowy geologicznej może prowadzić do przedstawiania jej błędnego obrazu oraz niewiarygodnej stratygrafii osadów (fig. 8.2). Należy jednak podkreślić, że interpretacja struktur glacitektonicznych wyłącznie na podstawie profili wiertniczych jest niewystarczająca. Na obszarach, na których występują naprzemianległe zdeformowane glacitektonicznie osady czwartorzędu, neogenu, paleogenu i kredy, przedstawienie prawidłowego modelu budowy geologicznej jest przedsięwzięciem niezwykle trudnym (fig. 8.3) i wymaga konsultacji z koordynatorem regionalnym SMGP.

W przypadku podejrzenia występowania deformacji glacitektonicznych należy na wybranych obszarach wykonać sondowania elektrooporowe i/lub georadarowe. Identyfikacja deformacji glacitektonicznych, w których biorą udział również osady podłoża czwartorzędu, ma pierwszorzędne znaczenie przy sporządzaniu szkicu podłoża czwartorzędu, ponieważ odspojone glacitektonicznie osady podłoża stają się częścią sekwencji osadów czwartorzędowych (por. fig. 8.4).

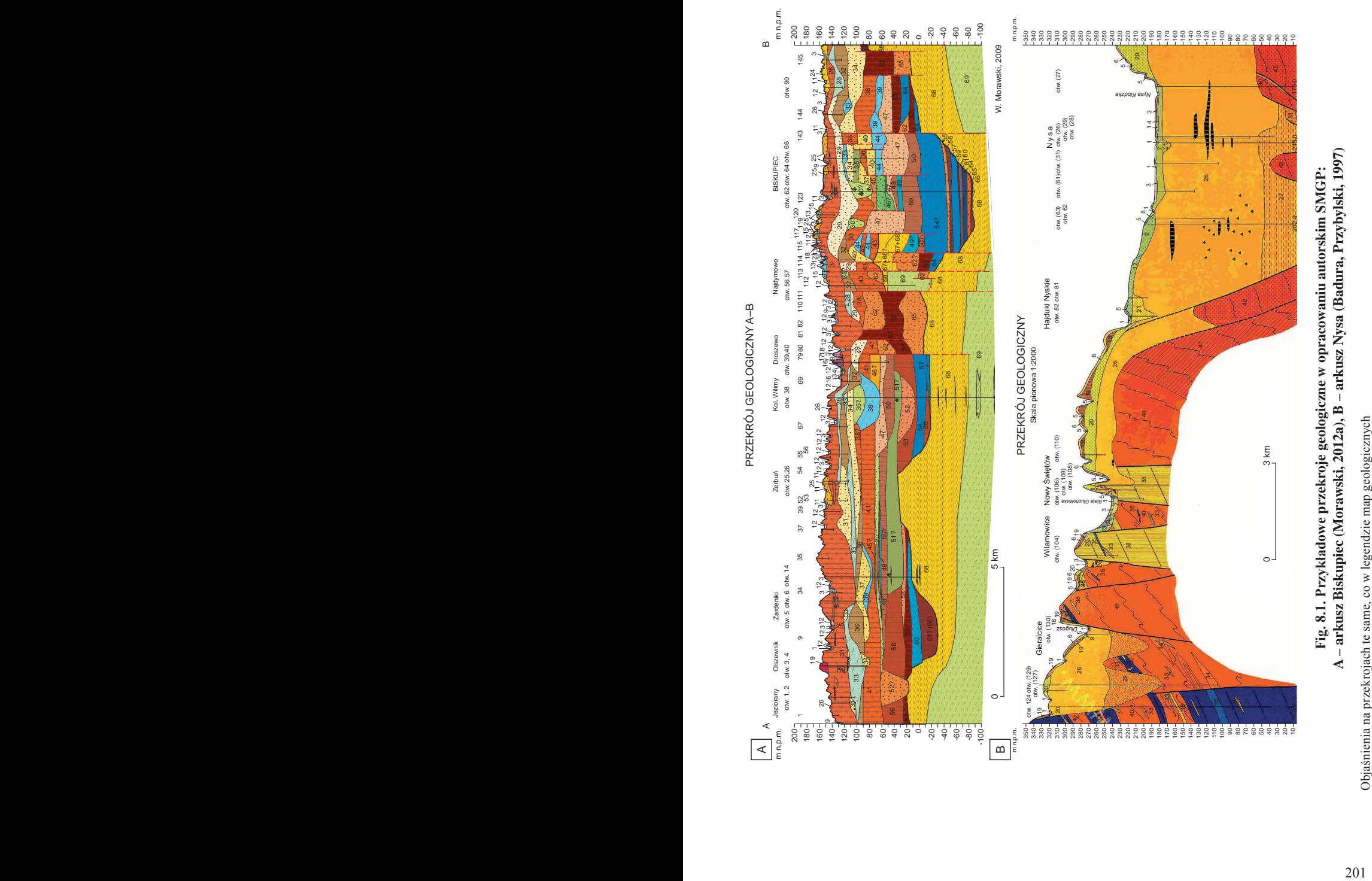

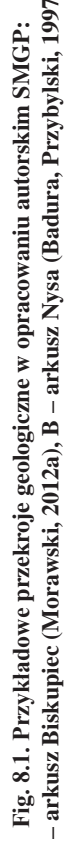

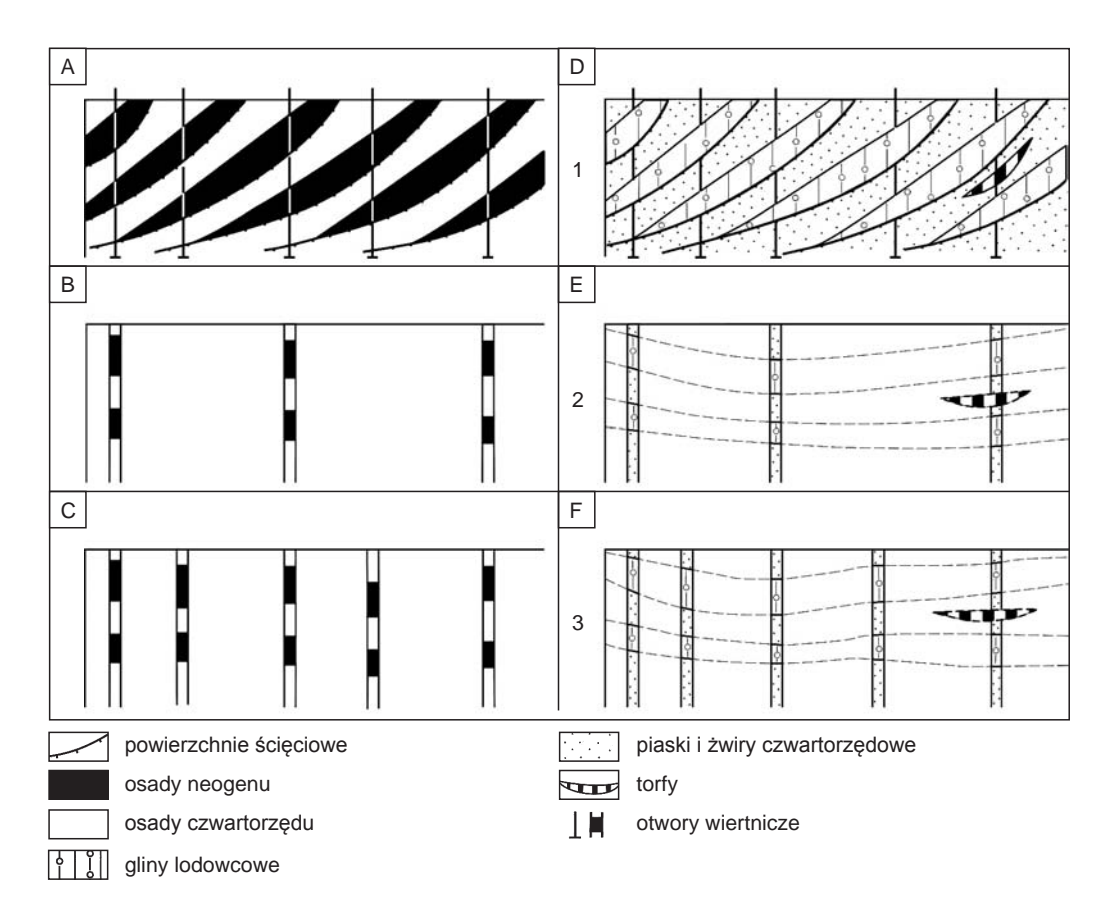

### **Fig. 8.2. Glacitektoniczne struktury łuskowe i trudności w ich interpretacji w zależności od różnej liczby profili wiertniczych (wg Rotnickiego, 1983, nieco zmienione)**

**A–C** – naprzemianległe występowanie osadów neogeńskich i czwartorzędowych, **D–F** – naprzemianległe występowanie osadów czwartorzędowych o różnej litologii; 1 – powierzchnie ścięciowe, 2 – osady neogenu, 3 – osady czwartorzędu, 4 – gliny lodowcowe, 5 – piaski i żwiry czwartorzędowe, 6 – torfy, 7 – otwory wiertnicze

Koncepcja występowania czwartorzędowych ruchów tektonicznych na obszarze płytkiego lub powierzchniowego zalegania litych skał podłoża jest powszechnie akceptowana (np. Dadlez, Jaroszewski, 1994). W Polsce do takich obszarów należą przede wszystkim Karpaty i Sudety, a w mniejszym stopniu – pozostała część kraju (Rühle, 1973). Na czwartorzędowe ruchy tektoniczne wskazuje m.in. zróżnicowane nachylenie powierzchni tarasów rzecznych i profilu podłużnego koryt rzecznych, np. występowanie progów (Zuchiewicz, 2010). Natomiast interpretacja uskoków w osadach czwartorzędowych zawsze przysparza znacznych trudności, szczególnie dla Niżu Polskiego. Wynika to z miąższej pokrywy czwartorzędowej, podścielonej przez porównywalnie gruby kompleks luźnych osadów neogenu i paleogenu oraz stosunkowo słabego rozpoznania struktur tektonicznych występujących w położonych głębiej, skonsolidowanych skałach mezozoicznych i starszych.

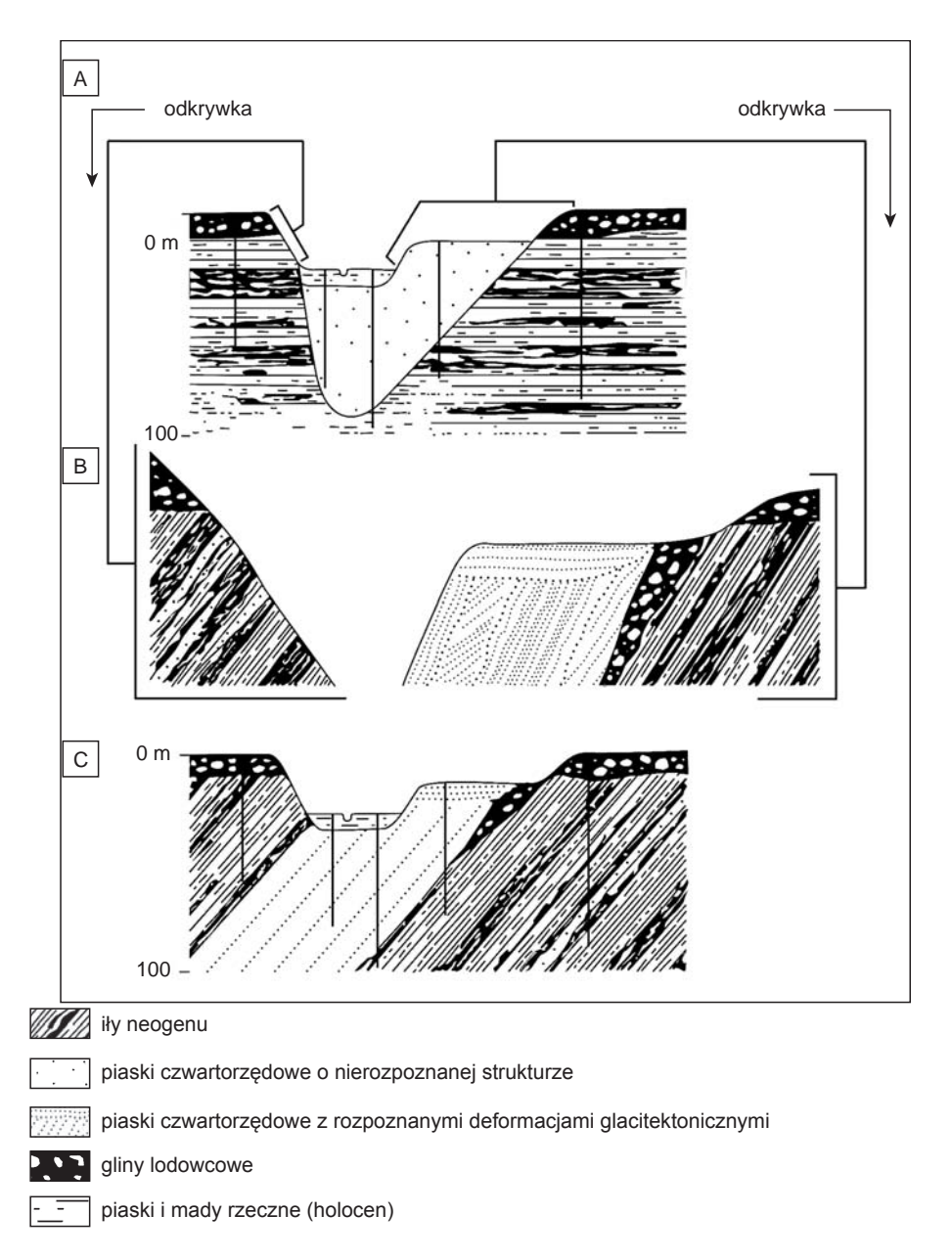

### **Fig. 8.3. Problem poprawnej konstrukcji przekrojów geologicznych na obszarach z deformacjami glacitektonicznymi (wg Rotnickiego, 1983)**

**A**. Przekrój geologiczny skonstruowany wyłącznie na podstawie profili wierceń. **B**. Odsłonięcia powstałe po skonstruowaniu przekroju geologicznego. **C**. Poprawiony przekrój geologiczny uwzględniający występowanie deformacji glacitektonicznych. 1 – iły neogenu, 2 – piaski czwartorzędowe o nierozpoznanej strukturze, 3 – piaski czwartorzędowe z rozpoznanymi deformacjami glacitektonicznymi, 4 – gliny lodowcowe, 5 – piaski i mady rzeczne (holocen)

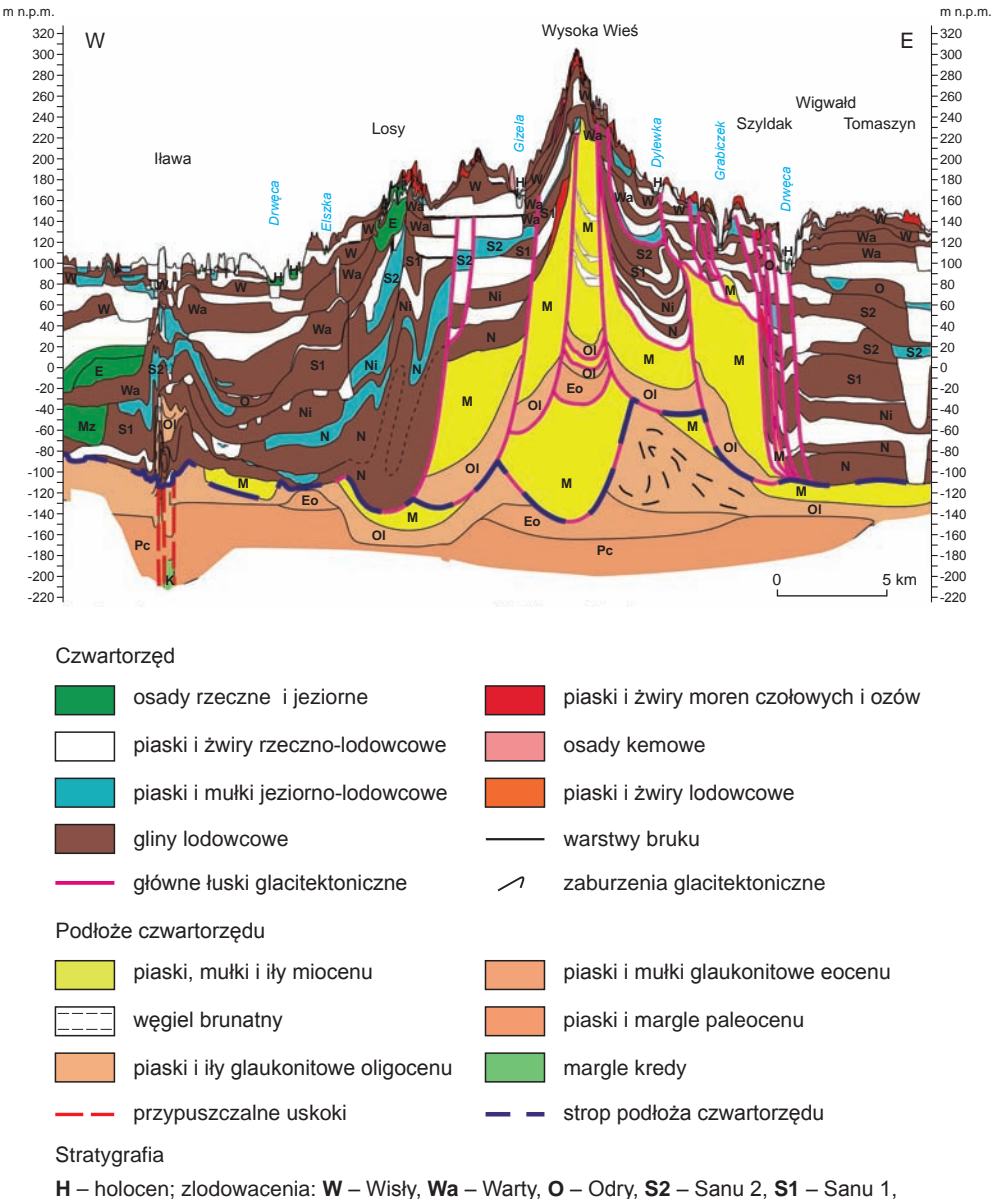

**Ni** – Nidy, **N** – Narwi; interglacjały: **E** – eemski, **Mz** – mazowiecki; **M** – miocen, **Ol** – oligocen, **Eo** – eocen, **Pc** – paloecen, **K** – kreda

**Fig. 8.4. Góra Dylewska. Uproszczony przekrój geologiczny przez centralną część Garbu Lubawskiego (wg Słodkowskiej, Gałązki, 2015, zmienione)**

Dyslokacje nieciągłe, zwykle małoskalowe, obserwuje się dość często w odsłonięciach (m.in. osadów lodowcowych) i powszechnie wiąże z procesami postsedymentacyjnymi – głównie różnego rodzaju ruchami masowymi (np. osuwiskami). Także w strefach występowania deformacji glacitektonicznych stwierdza się obecność różnoskalowych struktur nieciągłych, przede wszystkim uskoków oraz powierzchni odkłucia, wzdłuż których nastąpiło przemieszczanie deformowanych osadów. W takich sytuacjach nieuwzględnianie uskoków w interpretacji przekrojów geologicznych może być przyczyną poważnych błędów w opracowanym modelu budowy geologicznej.

Szerszemu uwzględnianiu uskoków w interpretacji uskoków w osadach czwartorzędowych sprzyjałoby z pewnością bardziej powszechne stosowanie wyników badań modelowych, prowadzonych już od 40 lat dla estymacji reakcji podłoża na obciążenie przez transgredujący lądolód. Poza raczej oczywistym zjawiskiem subsydencji glaciizostatycznej na obszarze występowania lądolodu szczególnie rzadko uwzględnia się efekt kilkunastometrowego wypiętrzania jego przedpola 200–400 km od czoła lądolodu (Miall, 1990), migrującego w miarę jego transgresji i recesji (Bylinsky, 1996). Rozważania modelowe wpływu glaciizostazji zakładają dla uproszczenia jednorodny charakter podłoża (a zatem występowanie deformacji ciągłych), chociaż powszechna anizotropia ośrodka geologicznego raczej sprzyjałaby powstawaniu deformacji nieciągłych (Liszkowski, 1993).

W sytuacji, kiedy nie ma możliwości obserwacji budowy geologicznej w odsłonięciach i z konieczności interpretacja przekrojów geologicznych jest oparta wyłącznie na analizie profili wiertniczych i wyników wspomagających badań geofizycznych, za występowaniem uskoków w osadach czwartorzędowych mogą przemawiać następujące fakty:

- obecność dyslokacji nieciągłych w podłoża litym,
- prostolinijny przebieg obniżeń i elewacji podłoża czwartorzędu,
- nienaturalnie duża lub/i zmienna miąższość osadów czwartorzędu,
- piętrowe występowanie różnowiekowych kopalnych dolin rzecznych.

Interpretacja dyslokacji nieciągłych w osadach czwartorzędowych nie powinna budzić większych zastrzeżeń w przypadku stosowania ich w uzasadnionych i udokumentowanych sytuacjach strukturalnych. Argumentem za ich wprowadzeniem może być wykluczenie, jako nieprawdopodobnych lub mało prawdopodobnych, innych sposobów przedstawienia modelu budowy geologicznej.

Jeszcze lepiej, jeśli interpretacja dyslokacji nieciągłych w osadach czwartorzędowych znajduje potwierdzenie niezależnymi metodami badawczymi (np. geofizycznymi). Wszelkie nieciągłości i zaburzenia narysowane na przekrojach geologicznych powinny być zróżnicowane co do stopnia ich udokumentowania – należy stosować przerywane linie uskoków (objaśnione w legendzie jako przypuszczalne) i znaki zapytania, a także zawrzeć w tekście objaśniającym do arkusza odpowiedni komentarz.

#### **8.1.4. Schemat stratygraficzny**

Opracowanie stratygrafii osadów stanowi końcowy etap zestawiania materiałów archiwalnych i terenowych oraz wyników badań laboratoryjnych zebranych w trakcie realizacji arkusza SMGP. Schemat stratygraficzny dla arkusza SMGP jest efektem wszechstronnych badań prowadzonych różnymi metodami, co umożliwia korelację jednostek należących do różnych kategorii klasyfikacji stratygraficznej (por. Racki, Narkiewicz, 2006; Marks i in., 2014) i wyróżnionych na podstawie analizy:

- struktury i tekstury osadów, w tym gleb kopalnych i form peryglacjalnych (litostratygrafia obejmująca również pedostratygrafię i kriostratygrafię);
- szczątków fauny i flory oraz artefaktów (biostratygrafia obejmująca palinostratygrafię, malakostratygrafię, teriostratygrafię i antropostratygrafię);
- rzeźby terenu (morfostratygrafia);
- wieku osadów (chronostratygrafia i magnetostratygrafia);
- zmian klimatu (klimatostratygrafia).

W opracowywaniu schematu stratygraficznego osadów czwartorzędu na potrzeby SMGP najszerzej jest stosowana klimatostratygrafia, ponieważ cykliczne zmiany klimatu wpływały na charakter sedymentacji oraz skład zbiorowisk roślinnych i zespołów faunistycznych. Zgodnie z tym założeniem schemat stratygraficzny podziału czwartorzędu dla każdego arkusza SMGP opiera się na określaniu warunków depozycji poszczególnych typów osadów, ich superpozycji i przerw w sedymentacji. Wadą klimatostratygrafii jest trudność w określaniu czasu trwania poszczególnych epizodów reprezentowanych przez sekwencje osadowe, zwłaszcza gdy sedymentacja została zaburzona przez efekty zjawisk ekstremalnych (np. powodzi). W związku z tym w klasyfikacji klimatostratygraficznej czas trwania jednostki nie odgrywa zwykle większej roli przy określaniu jej rangi, chociaż ostatnio ulega to zmianie w wyniku ustalenia ram czasowych dla głównych jednostek chronostratygraficznych czwartorzędu i powiązania jednostek klimatostratygraficznych z morskimi stadiami izotopowymi (Lisiecki, Raymo, 2005; por. Marks i in., 2014; Raisback i in., 2015; Bińka, Marks, 2018). W praktyce podział stratygraficzny czwartorzędu dla SMGP jest oparty przede wszystkim na lito- i biostratygrafii, a przyporządkowanie czasowe wyróżnianych jednostek klimatostratygraficznych bazuje głównie na wynikach analizy pyłkowej osadów organicznych i analizy litologiczno-petrograficznej glin lodowcowych wspartych datowaniem osadów metodami radiowęglową i luminescencji. Klimatostratygrafia jest klasyczną stratygrafią zintegrowaną (holostratygrafią) i uzyskane z jej pomocą efekty korelacyjne dla osadów czwartorzędu przewyższają dokładnością możliwości poszczególnych kategorii klasyfikacji stratygraficznej.

Podczas opracowywania schematu stratygraficznego dla danego arkusza SMGP należy uwzględniać zróżnicowaną intensywność procesów denudacyjnych na obszarach staro- i młodoglacjalnych. Drobna frakcja większości osadów czwartorzędowych i na ogół ich słaba zwięzłość sprzyjają intensywnej denudacji, szczególnie w warunkach drastycznego rozrzedzenia szaty roślinnej w czasie kolejnych zlodowaceń. Denudacja jest najintensywniejsza na obszarach wysoczyznowych (wododziałowych) oraz w skupiskach moren czołowych, szczególnie moren czołowych spiętrzonych (ze względu na pasowe zróżnicowanie litologii). Określenie rozmiarów denudacji jest możliwe przez powiązanie utworzonych form denudacyjnych z odpowiednimi osadami w położonych niżej sąsiednich obszarach (Rotnicki, 1974). Tak więc denudacja prowadzi nie tylko do likwidacji powierzchni pierwotnej (razem z jej treścią geologiczną), ale również do powstania specyficznych i niekiedy bardzo rozległych form denudacyjnych i osadów (także laminowanych), które mogą być niewłaściwie łączone z innymi środowiskami sedymentacyjnymi.

W przygotowywanym schemacie stratygraficznym nie należy wyodrębniać słabo udokumentowanych jednostek stratygraficznych, ponieważ wskutek stosunkowo szybko zmieniających się poglądów na stratygrafię i wielości nowych podziałów stratygraficznych może niejednokrotnie nastąpić dezaktualizacja treści arkusza już opracowanego, wprowadzonego do komputerowej bazy danych i wydrukowanego. Jednocześnie konieczność uzgodnienia styków sąsiednich arkuszy (patrz Instrukcja, 2004) może wymuszać łańcuchowe uwzględnianie nieudokumentowanych lub słabo udokumentowanych jednostek stratygraficznych na arkuszach opracowanych później. Jest to sprzeczne z podstawową ideą realizacji edycji seryjnych map geologicznych, na których obraz budowy geologicznej powinien mieć w znacznym stopniu charakter ponadczasowy.

W celu zminimalizowania możliwości pojawienia się takich sytuacji, skutkujących niepotrzebnym zamieszaniem prowadzącym do opóźnienia i zwiększenia kosztów realizacji SMGP w wyniku konieczności nieustannej weryfikacji schematu stratygraficznego wcześniej opracowanych arkuszy, powinny być w nich uwzględniane tylko te jednostki stratygraficzne, których wyróżnienie jest w pełni uzasadnione. W niektórych przypadkach może to spowodować, że zostaną pominięte jednostki mniejsze niż pododdziały, a stopień szczegółowości podziału stratygraficznego będzie różny dla poszczególnych części profilu osadów czwartorzędu. Stratygrafia osadów poszczególnych stanowisk (profili) dokumentacyjnych powinna być ustalona możliwie jak najbardziej precyzyjnie. Niezależnie od liczby takich stanowisk na obszarze arkusza, stanowią one jedynie punktowe (profilowe) umocowanie ustanowionego lokalnego schematu stratygraficznego. Może to jednak ułatwiać korelację w skali regionalnej i ponadregionalnej.

Odpowiednim miejscem do przedstawienia słabiej udokumentowanych jednostek stratygraficznych są objaśnienia tekstowe stanowiące załącznik do każdego arkusza SMGP. Objaśnienia tekstowe nie mogą być jedynie rozszerzonym opisem objaśnień graficznych zamieszczonych na każdym arkuszu SMGP, lecz powinny zawierać wnioski wynikające z badań laboratoryjnych, a także przedstawiać pełną problematykę stratygraficzną i paleogeograficzną na tle krytycznego przeglądu całej literatury związanej z obszarem arkusza. Można w nich zamieścić w formie dyskusji wszelkie uwagi i propozycje zmian w dotychczasowym, powszechnie akceptowanym schemacie podziału stratygraficznego oraz dołączyć ilustracje obrazujące te zagadnienia.

Podobne zasady opracowywania schematu stratygraficznego należy stosować również w odniesieniu do skał starszych od czwartorzędu, szczególnie gdy wyróżnienie odpowiednich jednostek stratygraficznych jest oparte na litostratygrafii i wynika głównie z korelacji w skali regionalnej lub ponadregionalnej.

### **8.1.5. Syntetyczne przekroje i profile geologiczne**

Po ostatecznym ustaleniu schematu stratygraficznego sporządza się syntetyczny profil geologiczny (fig. 8.5), który jest graficzną prezentacją wzajemnego położenia wszystkich różnowiekowych osadów występujących na obszarze arkusza – na mapie geologicznej, przekrojach geologicznych i w profilach wierceń. Dla obszarów o małej miąższości osadów czwartorzędowych syntetyczny profil geologiczny opracowuje się oddzielnie dla utworów czwartorzędowych i dla utworów starszych od czwartorzędu.

Profil syntetyczny utworów starszych od czwartorzędu sporządza się przeważnie w postaci słupka (fig. 8.6) z uwzględnieniem:

- $-$  miąższości warstw, np. 1 cm = 100 m (wartości podaje się z boku słupka);
- przerw sedymentacyjnych;
- w miarę możliwości wzajemnego ułożenia osadów, które miejscami mogą występować w sposób nieciągły lub zaburzony.

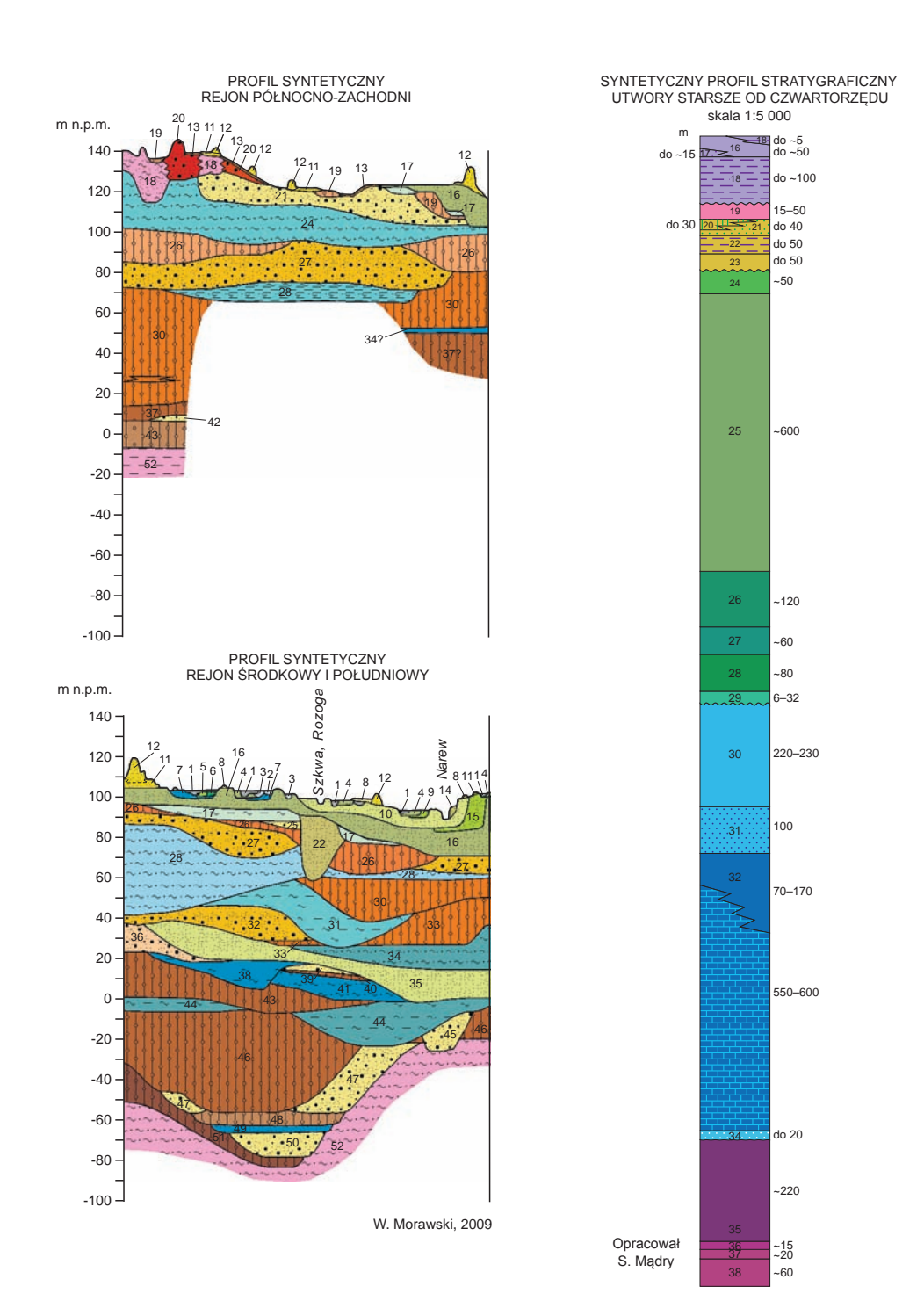

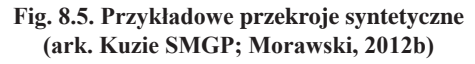

**Fig. 8.6. Przykładowy syntetyczny profil stratygraficzny (ark. Pińczów SMGP; Mądry, 2017)**

Słupek zbyt miąższych, lecz jednolitych litologicznie i równowiekowych osadów może być poprzerywany fragmentami bez treści (barwy i litologii). Konieczne jest w tym przypadku podanie pełnej miąższości warstwy z boku profilu.

Utwory czwartorzędowe przedstawia się na profilu syntetycznym mającym formę przekroju, lecz bez skali poziomej, natomiast z zastosowaniem skali pionowej w metrach n.p.m., w której najczęściej 1 cm = 10 lub 20 m. Przy konstrukcji profilu syntetycznego utworów czwartorzędowych uwzględnia się:

- maksymalne i minimalne miąższości wszystkich warstw zgodnie z odpowiednimi danymi zamieszczonymi w tekście objaśniającym;
- ich najwyższe i najniższe położenie nad poziomem morza;
- ułożenie w stosunku do warstw podścielających i nadległych;
- nieciągłości w występowaniu.

Dla obszarów różniących się znacznie budową geologiczną sporządza się dwa lub nawet trzy regionalne profile syntetyczne (fig. 8.5). Na profilu należy uwzględnić wszystkie serie osadów wydzielone na mapie i przekrojach geologicznych oraz opisane w tekście. W przypadku osadów powierzchniowych o miąższości mniejszej niż 2 m z konieczności można powiększyć ich miąższość, ale z uwzględnieniem wszystkich stwierdzonych sytuacji zalegania ich na innych osadach. W przypadku osadów polodowcowych istotne jest schematyczne przedstawienie wzajemnych kontaktów pomiędzy seriami osadów. Dotyczy to np. kontaktu pomiędzy osadami moren, kemów czy ozów a sąsiadujących z nimi glin zwałowych tego samego lądolodu. Z uwzględnieniem paleogeografii i procesów sedymentacyjnych w takich sytuacjach stosuje się "zazębianie się" tych serii osadów w celu zobrazowania ich równoczesnej lub naprzemiennej sedymentacji. Podobnie można postąpić w przypadku piasków eolicznych tworzących pokrywy i wydmy. Należy również zwrócić szczególną uwagę na właściwe przedstawienie kolejnych procesów erozji i sedymentacji, np. w przypadku zalegania serii osadów wodnolodowcowych na starszych glinach zwałowych, serii tarasowych – "włożenie" młodszych tarasów w starsze itp. Należy pamiętać o odpowiednim odwzorowaniu zaburzeń glacitektonicznych z uwzględnieniem osadów w nie zaangażowanych i o ich zasięgu w profilu pionowym, zależnym od tego, który lądolód zaburzał daną serię osadów. W związku z tym, że w wersji elektronicznej nie stosuje się szrafur, wskazane jest wrysowanie linii strukturalnych w celu pokazania zaburzenia danych serii osadów. Należy również w odpowiednich miejscach zamieścić oznaczenie stwierdzonej fauny czy flory.

# 8.2. OBJAŚNIENIA DO MAPY GEOLOGICZNEJ

Integralną częścią opracowania autorskiego danego arkusza SMGP jest tekst objaśniający wraz z załącznikami tabelarycznymi, mapami i dodatkowymi załącznikami graficznymi, np. przekrojami geologicznymi, szkicami, mapkami czy zdjęciami. Wymogi formalne stawiane tekstom objaśniającym zawarto w *Instrukcji* (2004, § 36–44).

### **8.2.1. Tekst objaśniający**

W *Instrukcji* (2004) w §37 podano tytuły i zawartości obowiązkowych rozdziałów tekstu objaśniającego. Poniżej przedstawiono dodatkowe wskazówki dotyczące poszczególnych rozdziałów.

**Wstęp.** Należy w nim zamieścić informację, na jakiej podstawie wykonano opracowanie, np. zatwierdzony projekt badań, lata, w których zostały wykonane i przez kogo, prace geologiczno-zdjęciowe oraz jakie firmy prowadziły prace zlecone – kooperacyjne. Szczegółowo należy podać liczbę wykorzystanych wierceń archiwalnych, liczbę i metraż wykonanych wierceń i punktów dokumentacyjnych, profili geofizycznych oraz rodzaj i liczbę próbek, z informacją w ramach jakich badań i przez kogo zostały przebadane. W omówieniu wcześniej wykonanych badań oraz opracowań publikowanych i archiwalnych należy uwzględnić wszystkie sąsiadujące arkusze SMGP oraz dokumentacje wykonane na potrzeby realizacji danego arkusza.

**Ukształtowanie powierzchni terenu.** W rozdziale tym należy omówić formy przedstawione na szkicu geomorfologicznym w takiej kolejności, w jakiej znalazły się w objaśnieniach do szkicu. Szkic trzeba cytować w tekście, a z kolei na szkicu muszą być czytelnie pokazane wszystkie miejscowości wymienione w tekście. W tekście należy opisać i podać wysokości punktów najwyżej i najniżej położonych na obszarze arkusza. W rozdziale należy także omówić zakres, w jakim do opracowania mapy wykorzystano cyfrowe modele terenu.

**Stratygrafia.** W tym rozdziale trzeba omówić w kolejności stratygraficznej wszystkie jednostki stratygraficzne, których osady i skały stwierdzono na obszarze danego arkusza. Opis osadów w poszczególnych jednostkach stratygraficznych dobrze jest poprzedzić akapitem zawierającym w skrócie informację o zawartości podrozdziału i problemach związanych z daną serią osadów – o stopniu ich rozpoznania, wątpliwościach i zagadnieniach dyskusyjnych oraz nawiązaniu do arkuszy sąsiednich i do literatury.

Opis poszczególnych wydzieleń powinien być skonstruowany według jednakowego schematu i zawierać informacje dotyczące:

- miejsca występowania (powołanie mapy i odpowiednich, widocznych na niej miejscowości);
- pozycji występowania;
- głębokości zalegania od–do w metrach;
- położenia spągu w metrach nad poziomem morza należy zwrócić uwagę, że położenie spągu danej serii osadów jest informacją bardzo istotną z punktu widzenia paleogeografii, natomiast położenie stropu ma mniejsze znaczenie, ponieważ zwykle jest to powierzchnia wtórna, np. erozyjna, jeśli zaś jest pierwotna – sedymentacyjna – to warto to zaznaczyć;
- szczegółowy opis litologiczny osadów i skał z cytowaniem miejsc ich zbadania, np. powołaniem profili wierceń, punktów dokumentacyjnych zlokalizowanych na mapie i umieszczonych w zestawieniu tabelarycznym, ewentualnie wyniki badań laboratoryjnych.

W odniesieniu do osadów czwartorzędowych trzeba zwrócić szczególną uwagę na kolejność ich powstawania i omówić ewentualne wątpliwości, co może dotyczyć np. osadów rezydualnych, eolicznych, wietrzeniowych, stokowych itp. Na obszarach polodowcowych należy uwzględnić ewentualne kry (porwaki) osadów starszych stratygraficznie należących do osadów danego zlodowacenia – z określeniem ich pierwotnej pozycji stratygraficznej.

Przy opisach należy cytować odpowiednie miejsca na przekrojach geologicznych. W ustaleniach stratygraficznych obowiązuje podział zamieszczony w *Instrukcji* (2004), jednak w tekście autor może przeprowadzić odpowiednią dyskusję w nawiązaniu do literatury i opisać ewentualne inne możliwości interpretacji stratygraficznej.

<span id="page-212-0"></span>**Tektonika i rzeźba podłoża.** Zawartość tego rozdziału zależy od obszaru, jaki obejmuje dany arkusz SMGP. Na obszarach górskich i wyżynnych tektonika będzie zagadnieniem szczególnie istotnym, wymagającym szczegółowych badań, a co za tym idzie – odpowiedniego opisu. Na obszarach o pokrywie osadów polodowcowych (plejstoceńskich) w rozdziale tym należy nawiązywać do szkicu geologicznego odkrytego, którego dokładność będzie zależna od liczby wierceń sięgających do spągu osadów czwartorzędowych. Na obszarach polodowcowych trzeba zwrócić uwagę na ewentualne struktury glacitektoniczne. W rozdziale tym należy cytować szkic geologiczny odkryty i szkice tektoniczne. Wszystkie miejscowości cytowane w tekście powinny być czytelnie zaznaczone na szkicu. W tekście należy zaznaczyć, na jakiej podstawie przedstawiono opisane struktury i jaki jest stopień ich udokumentowania – które zostały udokumentowane, a które są własną koncepcją autora.

**Rozwój budowy geologicznej.** Rozdział ten powinien zawierać wyłącznie opis procesów w ścisłym nawiązaniu do informacji podanej w tabeli litologiczno-stratygraficznej. Ma przedstawiać kwintesencję wiedzy na temat paleogeografii zbadanego obszaru z uwzględnieniem wszelkich wątpliwości i niejasności, których nie udało się wyjaśnić w trakcie realizacji arkusza.

**Podsumowanie.** W tym rozdziale należy wypunktować najważniejsze osiągnięcia i nowe informacje uzyskane w ramach opracowania danego arkusza oraz nowe ustalenia – odmienne od opisanych w literaturze. Należy także omówić wszystkie problemy, których nie zdołano rozwiązać – będzie to w przyszłości materiał niezwykle pomocny do dalszych prac nad arkuszem, np. w ramach jego reambulacji. Omówić należy również ewentualne niezgodności stwierdzone na stykach z sąsiednimi arkuszami, jeśli nie było możliwe uzgodnienie ich w trakcie opracowania danego arkusza ani dokonanie korekt na arkuszach sąsiednich już po ich udostępnieniu (patrz rozdz. 8.1.1). Jeśli tekst dotyczy arkusza reambulowanego, to należy omówić, jakie nowe elementy i dane geologiczne zawiera opracowanie zreambulowane w stosunku do pierwotnej wersji danego arkusza.

### **8.2.2. Załączniki do objaśnień**

Zgodnie z *Instrukcją* (2004) do objaśnień tekstowych należy dołączyć następujące tabele i ilustracje (fig. 8.7–8.9):

- Załączniki tabelaryczne
	- wykaz wybranych punktów dokumentacyjnych w tabeli według wzoru podanego w *Instrukcji* (2004, str. 116);
	- tabelę litologiczno-stratygraficzną według wzoru podanego w *Instrukcji* (2004, zał. 20);
	- tabelaryczne wykazy badanych próbek z uzyskanymi wynikami;
	- inne zastawienia tabelaryczne.
- Załączniki graficzne do tekstu (mogą być zamieszczone w postaci figur w tekście, np. dodatkowe mapki, rysunki czy zdjęcia, oraz w postaci tablic dołączonych do tekstu)
	- szkic geomorfologiczny z objaśnieniami (fig. 8.7.A i B),
	- szkic geologiczny odkryty z objaśnieniami (fig. 8.8.A i B),
	- korelację (zestawienie) profili wierceń kartograficznych (fig. 8.9),
	- dodatkowe przekroje geologiczne.

Załączniki do tekstu w wersji autorskiej należy przygotować szczególnie starannie, w grafice komputerowej (najlepiej wektorowej), gdyż w takiej formie zostaną zamieszczone w opracowaniu przeznaczonym do udostępniania. Ewentualna konieczność przerysowywania załączników

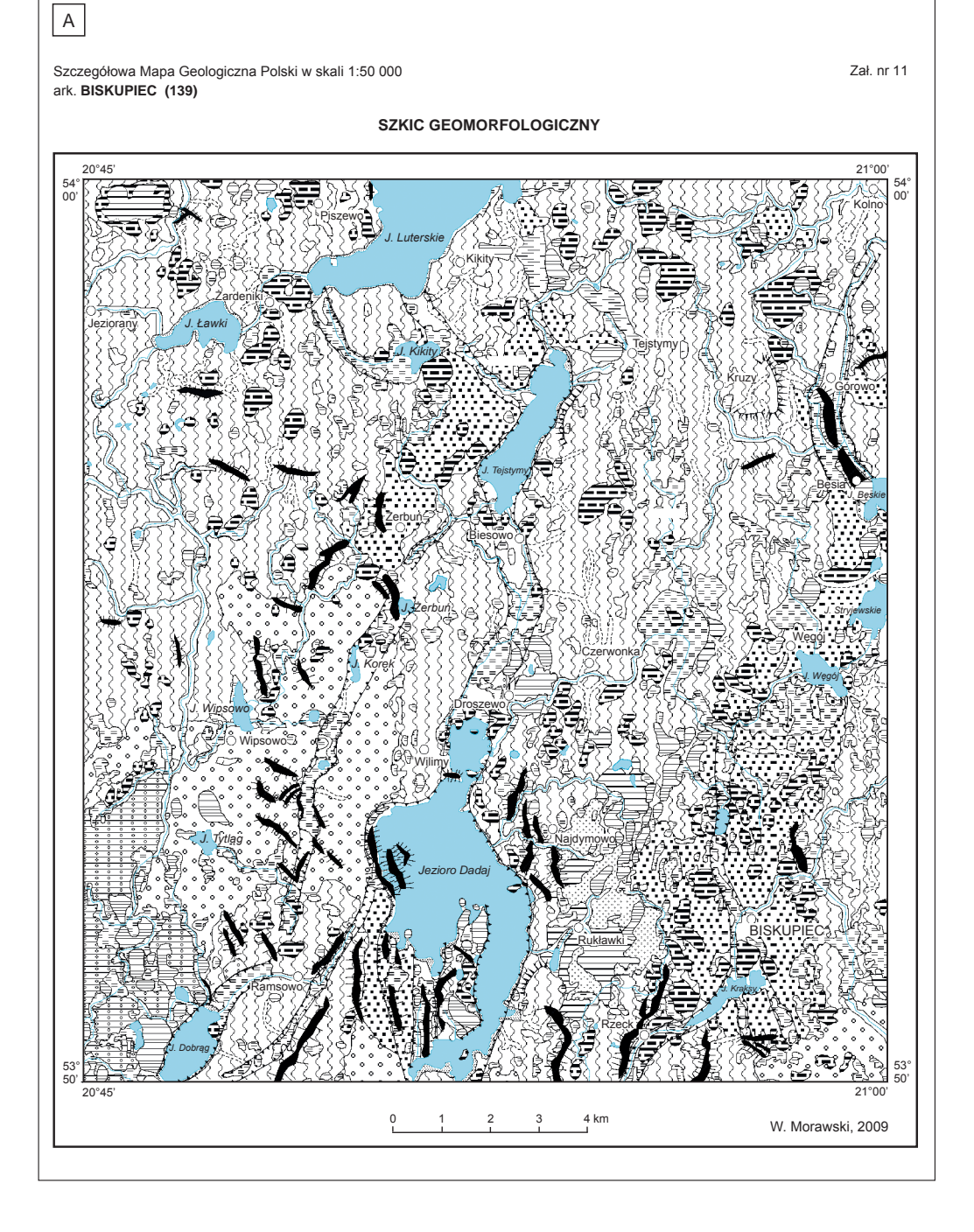

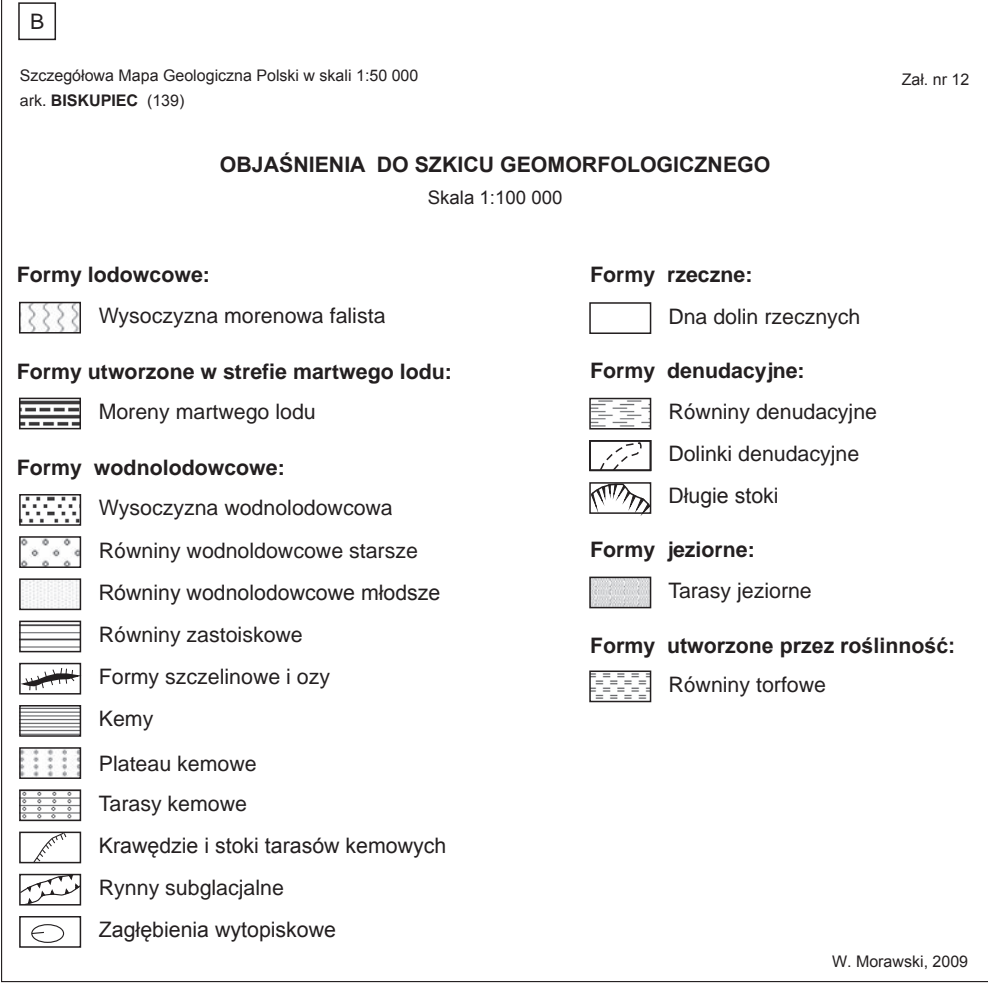

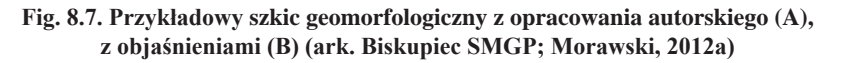

powoduje opóźnienia w pracach redakcyjnych. W PIG-PIB opracowano zestaw standardowych szrafur (dla programu CorelDRAW), który jest udostępniany wykonawcom SMGP.

W czasach, gdy objaśnienia do SMGP były drukowane w wersji offsetowej, szkice geomorfologiczny i geologiczny odkryty przedstawiano w wersji autorskiej w skali 1:50 000, a do druku zmniejszano je do skali 1:100 000, w związku z czym musiały być odpowiednio zgeneralizowane. Zasada ta jest nadal dopuszczalna w przypadku szkicu geologicznego odkrytego, z tym że jeśli jest on bardzo skomplikowany, może być przedstawiony w skali 1:50 000. Obecnie zaleca się jednak, żeby szkic geomorfologiczny był sporządzony zarówno w tej samej skali,

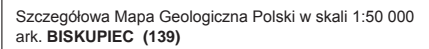

A

Zał. nr 13

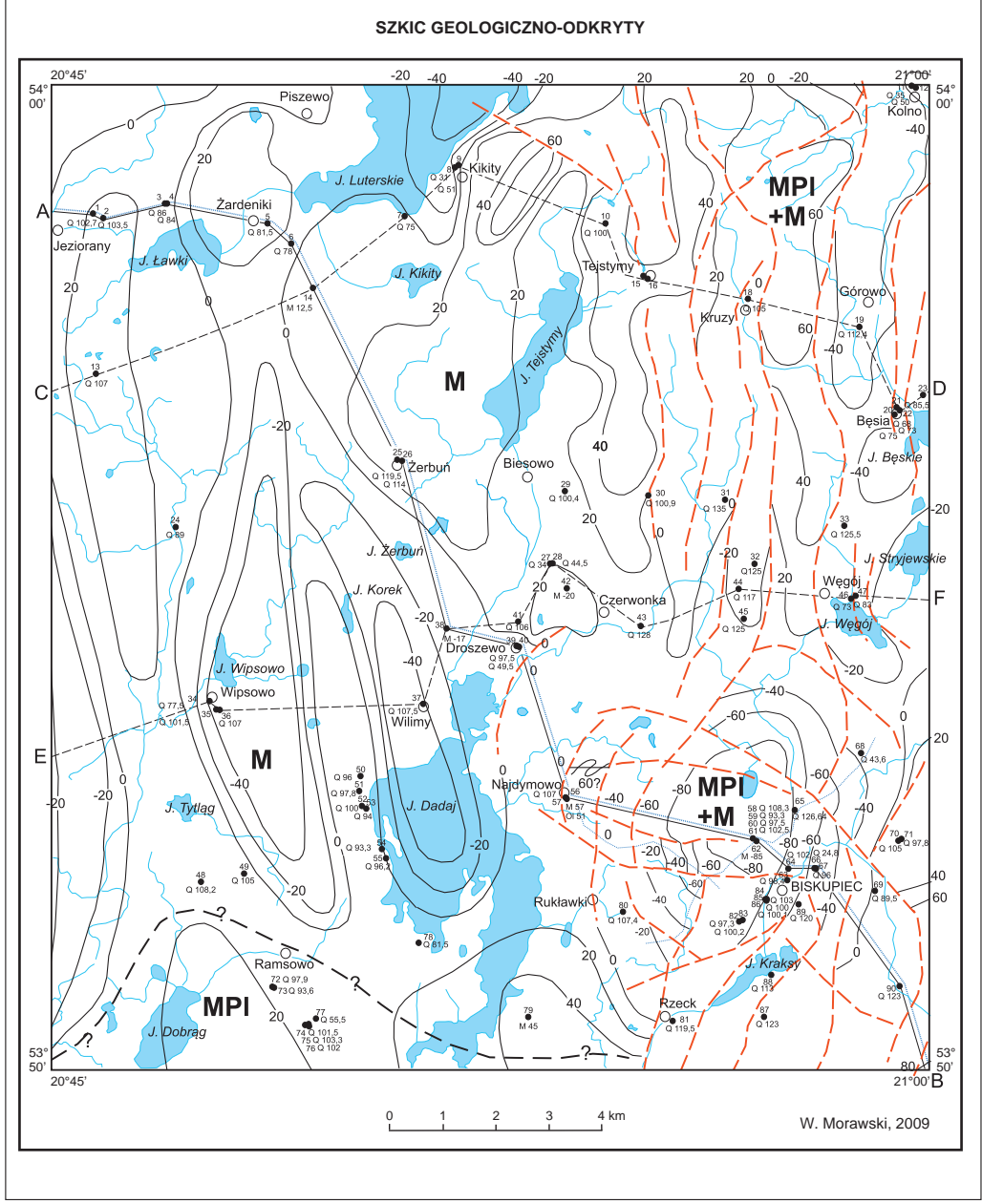
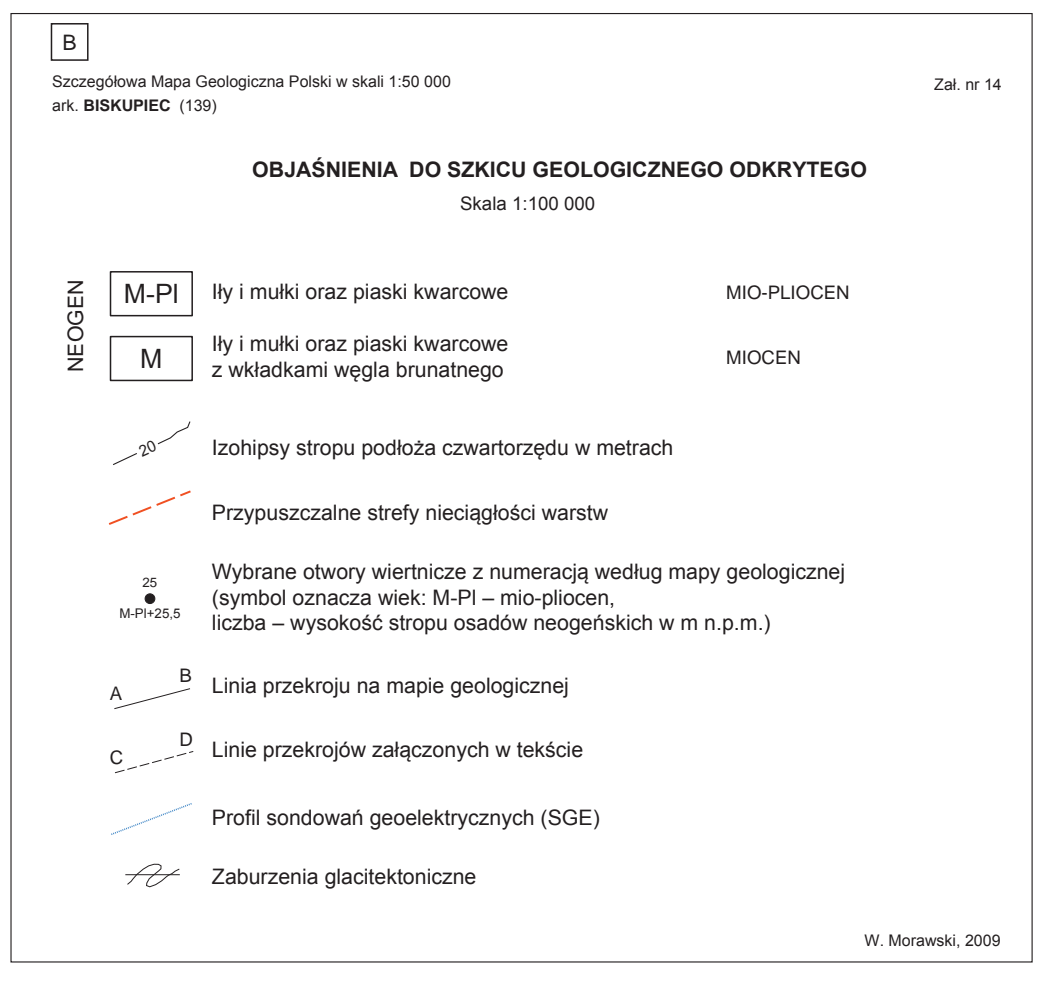

**Fig. 8.8. Przykładowy szkic geologiczny odkryty (A) z objaśnieniami (B) (ark. Biskupiec SMGP; Morawski, 2012a)**

jak i dokładności, co mapa geologiczna, czyli w skali 1:50 000. Należy przyjąć zasadę opracowywania go na podstawie mapy geologicznej zmniejszonej do skali 1:50 000, a granice wyróżnionych na szkicu form powinny odpowiadać granicom odpowiednich wydzieleń na mapie geologicznej. Na szkicu powinny znajdować się wszystkie formy wydzielone na mapie geologicznej [\(por. rozdz](#page-196-0). 8.1.1).

Bardzo pożądane są dodatkowe przekroje geologiczne, które pozwalają na pełniejsze przedstawienie budowy geologicznej – szczególnie w przypadku, jeśli na arkuszu wykonano wiercenia poza linią głównego przekroju geologicznego zamieszczanego pod mapą. Przekroje dodatkowe wykonuje się w technice czarno-białej i z uwzględnieniem pełnych szrafur.

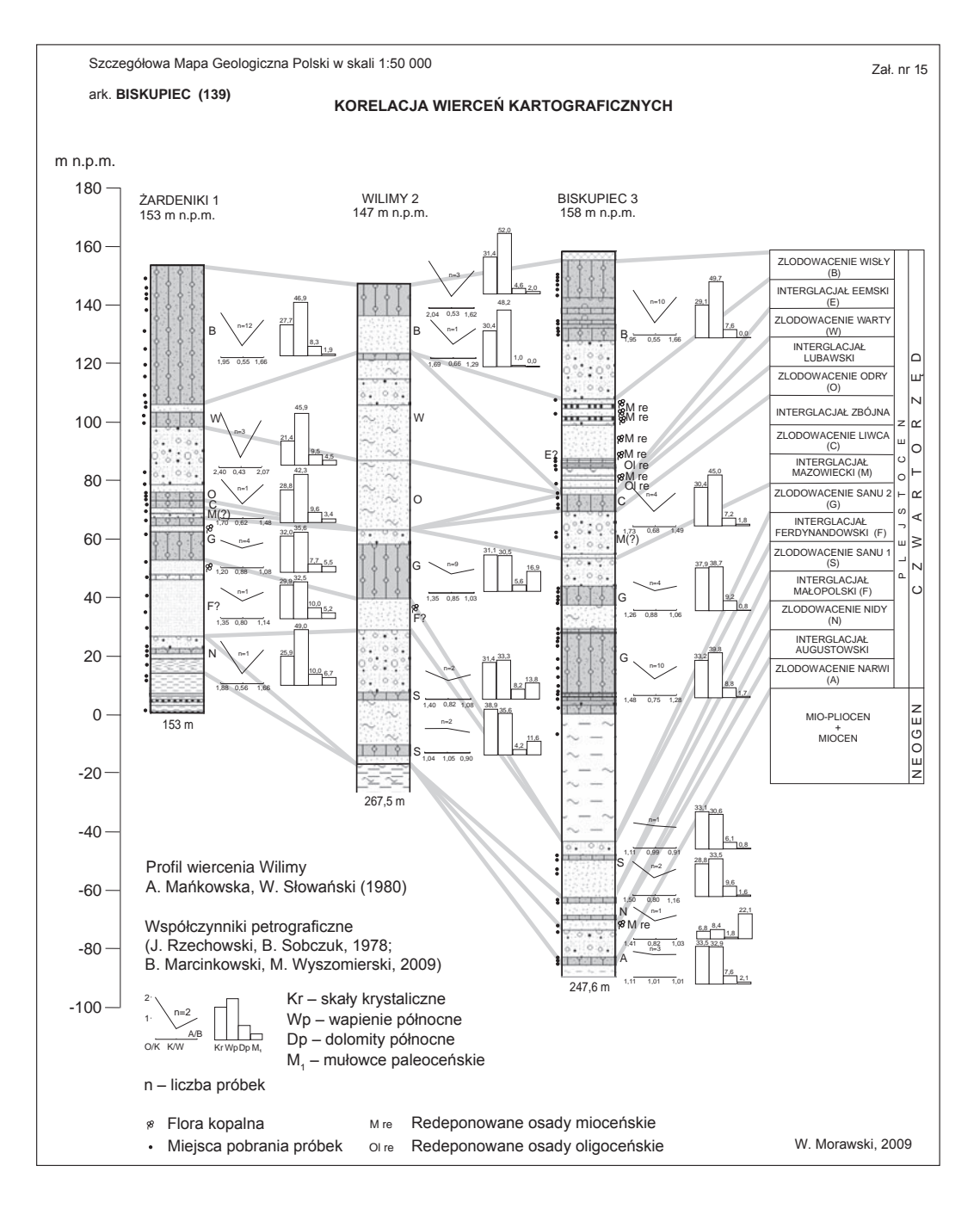

**Fig. 8.9. Przykładowa korelacja profili wierceń kartograficznych z opracowania autorskiego (ark. Biskupiec SMGP; Morawski, 2012a)**

### 8.3. AUTORSKIE OPRACOWANIE KOŃCOWE SMGP

Efektem rzeczowym zadania, jakim jest sporządzenie arkusza SMGP, jest autorskie opracowanie końcowe. Formalne wymogi stawiane temu opracowaniu podaje szczegółowo *Instrukcja* (2004) w rozdziale IV (str. 23). Precyzuje ona również procedurę konsultowania, opiniowania, recenzowania i odbioru opracowania, a następnie prac redakcyjnych oraz wydania i udostępnienia poszczególnych arkuszy SMGP.

Główną zasadą prac nad opracowaniem SMGP jest stała współpraca na wszystkich etapach realizacji autora (autorów) z zespołem koordynacyjnym SMGP, a szczególnie z koordynatorem regionalnym. Bieżące konsultacje powinny dotyczyć zarówno prac terenowych, jak i opracowania końcowego. Opracowanie końcowe – najlepiej jeszcze w wersji elektronicznej przed wydrukowaniem wersji papierowej – autor przekazuje koordynatorowi regionalnemu do weryfikacji. Koordynator weryfikuje zgodność wszystkich elementów opracowania z wymogami *Instrukcji* (2004), a także przeprowadza merytoryczną ocenę opracowania i przekazuje autorowi zalecenia dokonania ewentualnych uzupełnień i poprawek.

Po wprowadzeniu poprawek i akceptacji przez koordynatora opracowanie w ostatecznej wersji może być wydrukowane i przekazane do zaopiniowania przez Komisję Opracowań Geologicznych (KOG) powoływaną przez dyrektora PIG-PIB (zgodnie z aktualnie obowiązującą procedurą). Materiały autorskie wraz z pisemną opinią koordynatora regionalnego muszą być przekazane w wersji papierowej i elektronicznej (płyta CD) do sekretariatu KOG najpóźniej na dwa tygodnie przed terminem posiedzenia KOG, na którym dane opracowanie ma być rozpatrywane. Dalszym opiniowaniem i ewentualnie recenzowaniem zajmuje się KOG, która może przyjąć opracowanie bez zastrzeżeń lub przyjąć je z zaleceniem dokonania określonych poprawek i uzupełnień. W wyznaczonym przez KOG terminie autor jest zobowiązany do wprowadzenia zaleconych poprawek czy uzupełnień i przedstawienia koordynatorowi regionalnemu opracowania do ponownej weryfikacji. Jeśli koordynator zaakceptuje dokonane korekty zalecone przez KOG, opracowanie może być złożone do NAG. KOG może nie przyjąć opracowania i zalecić wykonanie poprawek i uzupełnień – w tym przypadku po poprawkach opracowanie musi być ponownie ocenione przez KOG i dopiero po akceptacji złożone do NAG.

Opracowanie musi być przekazane do NAG już w wersji poprawionej – pod tym względem obecnie obowiązująca procedura różni się od zamieszczonej w *Instrukcji* (2004, §45).

Zgodnie z zapisem § 29 *Instrukcji* (2004) opracowanie autorskie należy przekazać do NAG protokolarnie. Autor jest również zobowiązany do przekazania protokolarnie do NAG, jako oddzielnej pozycji, kompletu materiałów terenowych obejmującego:

- formatki mapy terenowej i notatniki terenowe,
- lokalizacje wierceń i punktów dokumentacyjnych,
- przebiegi marszrut zarejestrowane przy pomocy urządzeń GPS na płycie CD.

Do materiałów przekazanych do archiwum należy także dołączyć wszystkie:

- dokumentacje i ekspertyzy wykonane przez podwykonawców,
- materiały robocze wykonane w trakcie opracowywania arkusza (interpretacje zdjęć lidarowych, lotniczych czy satelitarnych, dokumentacje fotograficzne, rysunki odsłonięć wykonane poza notatnikiem terenowym itp.),
- materiały robocze wykonane w wersji elektronicznej na płycie CD.

Gotowe opracowanie autorskie jest wypożyczane z NAG do redakcji merytorycznej, cyfrowania i redakcji technicznej. W ramach prac redakcyjnych zwykle są konieczne dalsze korekty <span id="page-219-0"></span>i uzupełnienia w opracowaniu zarówno mapy, jak i tekstu objaśniającego dokonywane przez autora oraz konsultacje z koordynatorem – etap ten precyzuje § 46 *Instrukcji* (2004). Po zakończeniu prac redakcyjnych autor zatwierdza ich wynik. Opracowanie jest następnie przekazywane dyrektorowi PIG-PIB, który akceptuje je do udostępniania.

#### 8.4. AUTORSKIE OPRACOWANIE CYFROWE

W celu skrócenia kolejnych etapów redagowania i przygotowania do udostępniania materiałów autorskich SMGP, a także dostosowania do nowoczesnych form udostępniania i publikowania danych przestrzennych, na przykład w postaci usług sieciowych i w międzynarodowym standardzie wymiany danych geologicznych GeoSciML, autor arkusza SMGP powinien całość materiałów autorskich przekazać do dalszych prac redakcyjnych w formie cyfrowej. Autorskie opracowanie cyfrowe musi być wykonane według ujednoliconych standardów zgodnych ze strukturami i słownikami bazy danych SMGP oraz z zastosowaniem formatów danych umożliwiających dalsze prace redakcyjne i zasilenie bazy SMGP.

Cyfrową wersję arkusza SMGP należy opracować w oprogramowaniu GIS zgodnie ze schematem danych w formie geobazy plikowej oraz instrukcją cyfrowego opracowania autorskiego SMGP, które są obecnie w opracowaniu. Geobaza plikowa będzie zawierać strukturę danych zgodną z modelem danych SMGP (warstwy informacyjne, tabele atrybutów i słowniki, zestawy znaków graficznych i szrafur), którą autor będzie wypełniał treścią zgodnie z zaleceniami metodycznymi zawartymi w instrukcji cyfrowego opracowania autorskiego SMGP. Instrukcja ta będzie m.in. określała sposób pracy w strukturze danych geobazy plikowej oraz zasady konfiguracji przestrzeni roboczej w projekcie kompozycji graficznej w zakresie:

- wykorzystania geobazy,
- określenia referencyjnego układu odwzorowania i współrzędnych,
- nadawania georeferencji zeskanowanym plikom służącym do cyfrowania,
- połączenia z referencyjnymi danymi z baz danych PIG-PIB (np. podsystem CBDG *Otwory wiertnicze*, słowniki CBDG, otwory z Bazy Danych Geologiczno-Inżynierskich BDGI, dane Banku HYDRO) oraz ze źródeł zewnętrznych (np. mapy bazowe GUGIK, cyfrowy model terenu).

Przewiduje się, że geobaza plikowa arkusza SMGP będzie pozwalała na cyfrowe opracowanie mapy geologicznej powierzchniowej, mapy dokumentacyjnej, przekrojów geologicznych, mapy (szkicu) geomorfologicznej, mapy (szkicu) geologicznej odkrytej z wykorzystaniem istniejących i nowych słowników, zestawów barw i szrafur oraz znaków konwencjonalnych.

Wyniki prac oddawane przez autorów w formie geobazy plikowej w kolejnych etapach przygotowania do udostępniania SMGP będą kontrolowane pod względem zgodności z przekazaną strukturą danych w geobazie, instrukcją cyfrowego opracowania autorskiego SMGP oraz *Instrukcją* (2004). Kontrola zgodności wersji autorskiej ze strukturą geobazy i instrukcją cyfrowego opracowania autorskiego SMGP będzie obejmować walidację atrybutową i geometryczną, weryfikację poprawności atrybutów oraz topologii warstw. W przypadku uwag i konieczności poprawek, które pojawią się w dalszych etapach prac przygotowawczych do udostępniania SMGP, autor będzie je wprowadzał do geobazy plikowej, aż do uzyskania poprawności walidacji atrybutowej i geometrycznej oraz akceptacji arkusza mapy.

W trakcie przygotowywania autorskiego opracowania cyfrowego należy zwracać uwagę na poprawność danych pochodzących z baz referencyjnych, zwłaszcza dotyczących otworów wiertniczych, punktów dokumentacyjnych i innych obiektów, ich lokalizacji i danych opisowych. W przypadku stwierdzenia błędów, braków i niezgodności należy przekazać informację o tym do administratorów odpowiednich baz danych, przede wszystkim administratora podsystemu CBDG *Otwory wiertnicze* <sup>4</sup> oraz CBDH – Bank HYDRO <sup>5</sup>. Zgłoszenia takie wpływają na poprawę jakości danych i ułatwiają integrację baz danych geologicznych.

 $4$  otwory@pgi.gov.pl.

<sup>5</sup> http://www.pgi.gov.pl/psh/dane-hydrogeologiczne-psh/947-bazy-danych-hydrogeologiczne/9057-bankhydro.html.

### **9. REAMBULACJA SMGP**

Stały przyrost informacji geologicznych, rozwój wiedzy geologicznej oraz wdrażanie nowych metod badawczych powodują, że mapy geologiczne po upływie lat od ich opracowania wymagają aktualizacji – reambulacji. Zbiór zarówno wymagań i procedur formalnych, jak i wymagań merytorycznych niezbędnych do opracowania reambulowanego arkusza SMGP zawarto w Aneksie do Instrukcji opracowania i wydania Szczegółowej Mapy Geologicznej Polski w skali 1:50 000 (Aneks, 2011 – patrz na załączonej płycie CD).

### 9.1. PROJEKTOWANIE REAMBULACJI

Projektowanie reambulacji SMGP omówiono w wymienionym wyżej *Aneksie* (2011). Polega ono na ustaleniu:

- arkuszy przewidzianych do reambulacji;
- zakresu reambulacji;
- terminu przeprowadzenia prac reambulacyjnych;
- procedury opiniowania i odbioru opracowanego autorsko, zreambulowanego arkusza, oraz zakresu jego redakcji i cyfrowania.

W zależności od tego, jak zostanie oceniona merytoryczna wartość mapy pierwotnej, ile materiałów archiwalnych przybyło od czasu jej opracowania oraz jakie i na ile odbiega ona od wymagań obecnie obowiązującej *Instrukcji* (2004), planuje się reambulację pełną lub częściową (aktualizację) danego arkusza (patrz Aneks, 2011). W przypadku reambulacji pełnej, obejmującej wykonanie robót geologicznych, w tym sondowań i wierceń kartograficznych, konieczne jest sporządzenie projektu badań geologicznych [\(patrz rozdz. 2\).](#page-12-0)

#### 9.2. REAMBULACJA PEŁNA

Reambulacja pełna obejmuje wykonanie nowego arkusza SMGP, czyli przeprowadzenie pełnych prac geologiczno-zdjęciowych na całym obszarze danego arkusza. Ta ogólna zasada może być zmieniana w zależności od stopnia rozpoznania budowy geologicznej przedstawionego na mapie geologicznej pierwotnego opracowania arkusza. Zakres prac geologiczno-zdjęciowych w ramach reambulacji można zmniejszyć w stosunku do wymogów zawartych w *Instrukcji* (2004) nawet o 30%. Wymaga to jednak szczegółowej analizy opracowania pierwotnego oraz wizji terenowej na etapie projektowania reambulacji. Dla reambulacji pełnej projektuje się wykonanie wierceń kartograficznych, punktów dokumentacyjnych (w tym sond mechanicznych), a także badań geofizycznych i laboratoryjnych w zakresie niezbędnym do opracowania mapy geologicznej oraz tekstu objaśniającego i załączników zgodnie z wymogami *Instrukcji*  (2004).

Autora wykonującego reambulację pełną obowiązują wszystkie wymogi zawarte w *Instrukcji* (2004), tak samo jak dla nowego arkusza SMGP. Autor reambulacji jest autorem arkusza reambulowanego, z tym że w tekście objaśniającym należy omówić zakres informacji wykorzystanych z opracowania pierwotnego.

Ustalenia formalne dotyczące procesu reambulacji SMGP zawarto w *Aneksie* (2011 – patrz załączona płyta CD).

### 9.3. REAMBULACJA CZĘŚCIOWA

Reambulacja częściowa danego arkusza SMGP może być prowadzona w bardzo zróżnicowanym zakresie zależnym od aktualnej oceny merytorycznej i technicznej opracowania pierwotnego. Należy pamiętać, że wraz z postępem wiedzy geologicznej i wzrostem wymagań stawianych geologicznym mapom podstawowym *Instrukcja opracowania i wydania SMGP*, wydana po raz pierwszy w 1954 r. (jako *Tymczasowa instrukcja sporządzania zdjęcia geologicznego*), kilkakrotnie ulegała zmianom – w latach 1958, 1977, 1991, 1996 i 2004. Arkusze wykonane według poprzednich wersji dziś nie spełniają wymogów aktualnie obowiązującej *Instrukcji* (2004). Dodatkowym problemem narzucającym konieczność przeprowadzenia reambulacji częściowej jest to, że do lat 90. XX wieku podkład topograficzny był zafałszowany. Ponadto stosowano podkład w układzie "1965". Narzuca to konieczność przerysowania mapy opublikowanej na takim podkładzie topograficznym na obowiązujący obecnie podkład w układzie "1992". Zmiana układu współrzędnych wymaga zwykle kartowania pasów przyramkowych niekartowanych poprzednio i zgrania styków z sąsiednimi arkuszami. Równie istotnym powodem reambulacji częściowej jest aktualizacja arkusza SMGP opracowanego wiele lat temu, dla którego obecnie są dostępne liczne opisy nowych profili wierceń oraz dokumentacje geologiczne. Dokonaniu zmian i uzupełnień na mapie geologicznej będzie służyć zebranie wszystkich nowych danych geologicznych z dokumentacji powierzchniowych – geologiczno- -inżynierskich, szczególnie dla inwestycji budowlanych i infrastrukturalnych (liniowych), dotyczących osuwisk (SOPO), złożowych – zwłaszcza na temat kruszyw, surowców do ceramiki budowlanej, torfów, kredy jeziornej itp. Nowe profile wierceń – szczególnie głębsze, przebijające osady czwartorzędowe – mogą istotnie zmienić i uszczegółowić obraz ukształtowania powierzchni podczwartorzędowej przedstawianej na szkicu geologicznym odkrytym, stanowiącym załącznik do tekstu objaśniającego. Mogą również uzupełnić wykonany pierwotnie przekrój geologiczny lub nawet spowodować zmianę jego przebiegu i konieczność sporządzenia nowego przekroju. Nowe profile wierceń mogą pozwolić na opracowanie dodatkowych przekrojów geologicznych i zamieszczenie ich jako załączniki do tekstu objaśniającego. Dostępne obecnie numeryczne modele terenu (NMT) stwarzają całkiem nowe możliwości precyzyjnego kartowania różnych form rzeźby terenu, takich jak: pokrywy piasków eolicznych, wydmy, tarasy akumulacyjne i jeziorne, formy polodowcowe, szczególnie te o niewielkich rozmiarach i wysokościach względnych itd.

W zasadzie w ramach reambulacji częściowej nie przewiduje się robót ziemnych, a zwłaszcza wierceń kartograficznych i sond mechanicznych, czyli do jej wdrożenia nie jest konieczne wykonanie projektu badań. Jednak analiza nowych danych geologicznych na danym reambulowanym arkuszu w powiązaniu z problematyką geologiczną na szerszym tle regionalnym może sugerować konieczność wykonania pojedynczych wierceń kartograficznych oraz odpowiednich badań laboratoryjnych próbek pobranych z rdzeni wiertniczych. Może się również okazać potrzebne wcześniejsze przeprowadzenie badań geofizycznych. W takich przypadkach należy przewidzieć konieczność wykonania projektu badań i uzyskania dodatkowych środków na realizację prac kooperacyjnych.

Arkusz SMGP opracowany w wyniku reambulacji częściowej powinien zostać zaopiniowany lub/i zrecenzowany, następnie poddany redakcji i cyfrowaniu, a na koniec udostępniony w wersji elektronicznej.

Obecnie realizowany program reambulacji SMGP obejmuje wszystkie arkusze wydane jedynie w formie offsetowej – po jego zakończeniu w formie elektronicznej będzie udostępniona pełna edycja SMGP.

Na poszczególnych elementach reambulowanego arkusza należy podać imię i nazwisko autora pierwotnego opracowania wraz z datą wydania pierwotnego arkusza oraz imię i nazwisko autora reambulacji z datą jej wykonania – patrz *Aneks* (2011).

SMGP, jako podstawowa mapa geologiczna kraju – wykonywana w terenie przez ponad 50 lat przez około 400 geologów kartografów i wielu współpracowników różnych specjalności – jest opracowaniem niepowtarzalnym. Przygotowanie pełnej edycji tej mapy w wersji elektronicznej dla obszaru całej Polski jest podstawą do planowanych działań umożliwiających jej ciągłą reambulację. Rozwój technik komputerowych w kartografii geologicznej umożliwia planowanie wdrożenia reambulacji ciągłej lub okresowej. Powinna ona obejmować ciągłą rejestrację nowych danych geologicznych zarówno powierzchniowych, jak i wgłębnych oraz systematyczne lub okresowe korygowanie SMGP, a także bieżące udostępnianie wersji poprawionych i uzupełnionych. Zadanie to zostało zasygnalizowane w *Aneksie* (2011) jako "bieżąca korekta mapy geologicznej". Wymaga ono opracowania procedur, nowej instrukcji, nowych aplikacji komputerowych i zorganizowania odpowiedniego zespołu wyspecjalizowanych geologów kartografów.

## **10. PRACE REDAKCYJNE**

Opracowanie autorskie arkusza SMGP jest opracowaniem geologicznym złożonym z mapy geologicznej i tekstu objaśniającego oraz wielu elementów graficznych, zawierającym duży zasób informacji. Osiągnięcie pełnej wzajemnej zgodności tych informacji zarówno w obrębie danego arkusza, jak i w zestawieniu z obszarami sąsiednimi (sąsiednimi arkuszami SMGP), również w pełnej zgodności ze szczegółowymi wymogami mapy seryjnej zawartymi w *Instrukcji* (2004), jest skomplikowanym zadaniem redakcyjnym wymagającym specjalistycznej wiedzy i dużego doświadczenia. Zespół pracowników PIG przez wiele lat wypracował odpowiednie procedury redakcyjnego opracowania SMGP. Są one systematycznie modyfikowane zgodnie z postępem technicznym, a szczególnie z rozwojem techniki cyfrowej, co dotyczy zarówno prac redakcyjnych, jak i sposobu udostępniania SMGP.

Poniżej omówiono poszczególne etapy redakcji i przygotowania do udostępniania SMGP w takiej kolejności, w jakiej są one obecnie prowadzone. Przedstawiona tu szczegółowo metodyka prac redakcyjnych może służyć zarówno jako materiał pomocniczy i szkoleniowy dla pracowników redakcji, jak również jako pomoc dla autorów przygotowujących opracowanie autorskie, zwłaszcza w zakresie procedur przygotowania merytorycznego map i tekstów.

### 10.1. REDAKCJA MERYTORYCZNA MAP I TEKSTÓW OBJAŚNIAJĄCYCH

Redakcji merytorycznej jest poddawane kompletne opracowanie autorskie danego arkusza SMGP. Dotyczy to zarówno wydruków, jak i docelowo – po wdrożeniu procedur cyfrowych GIS dla części elementów opracowania autorskiego – wersji cyfrowej.

Redaktor merytoryczny może odmówić przyjęcia opracowania do redakcji w przypadku stwierdzenia, że materiał autorski przekazany przez autora jest niekompletny, nie zostały wprowadzone poprawki ani uzupełnienia zalecane przez koordynatora regionalnego lub głównego SMGP, mapa lub tekst objaśniający (wraz z załącznikami) ujawnia rażące błędy i nieścisłości, których poprawa wykracza poza zakres prac redakcyjnych. W przypadku odmowy przyjęcia opracowania do redakcji w porozumieniu z koordynatorami regionalnym i głównym należy sporządzić protokół z dołączonymi do niego uwagami redakcyjnymi będącymi uzasadnieniem odmowy przyjęcia arkusza i przekazać go wraz z opracowaniem autorowi. Wznowienie prac redakcyjnych nad danym arkuszem mapy lub tekstem objaśniającym może nastąpić po usunięciu przyczyny ich przerwania. Fakt poprawienia mapy i tekstu objaśniającego musi być potwierdzony pisemnie przez koordynatora regionalnego lub głównego SMGP.

W przypadku, gdy w trakcie realizacji prac redakcyjnych autor danego arkusza jest niedostępny, koordynator główny SMGP wyznacza osobę zastępującą autora, która dokona koniecznych poprawek i uzupełnień w opracowaniu autorskim w pełnym cyklu prac redakcyjnych.

Prace redakcyjne rozpoczynają się od wstępnej analizy zgodności wszystkich elementów składowych opracowania arkusza z *Instrukcją* (2004). Następnie każdy z tych elementów poddaje się redakcji szczegółowej, do której należy m.in. weryfikacja wewnętrznej logiki materiałów autorskich.

Uwagi merytoryczne redaktor omawia z autorem bezpośrednio na spotkaniu lub przekazuje mu je w formie papierowej lub elektronicznej. Autor jest zobowiązany do odniesienia się do wszystkich uwag redakcyjnych oraz wprowadzenia wszystkich zmian i poprawek w zakresie wskazanym przez redaktora. Autor ponosi całkowitą odpowiedzialność za merytoryczną stronę ostatecznej wersji całości opracowania i jego zgodności z *Instrukcją* (2004).

**Redakcja merytoryczna mapy geologicznej oraz objaśnień barw i symboli do mapy geologicznej** jest prowadzona w zakresie kontroli:

- wzajemnej zgodności opisów wydzieleń (litologia, stratygrafia) w objaśnieniach do mapy geologicznej, tekście objaśniającym, tabeli litologiczno-stratygraficznej i objaśnieniach do załączników graficznych;
- poprawności zastosowanego na arkuszu schematu stratygraficznego oraz zgodności z przynależnością stratygraficzną osadów przyjętą na wydrukowanych arkuszach sąsiednich (uzgodnienie stykó[w patrz rozdz. 8.1.1\);](#page-196-0)
- zgodności barw na mapie z objaśnieniami barw i symboli do mapy oraz znaków konwencjonalnych z wykazem autorskim i wykazem znaków konwencjonalnych zawartym w *Instrukcji* (2004);
- uwzględnienia wszystkich wydzieleń przedstawionych w objaśnieniach barw i symboli na mapie geologicznej i odwrotnie;
- prawidłowości przyjętej numeracji i konstrukcji symboli wydzieleń geologicznych;
- zgodności przebiegu linii przekrojów geologicznych między mapą a szkicami geologicznym odkrytym i tektonicznym;
- zgodności granic geologicznych i wydzieleń (litologia, geneza, formy rzeźby) między mapą a: przekrojami geologicznymi, załącznikami graficznymi do tekstu objaśniającego i na stykach ze wszystkimi dostępnymi arkuszami sąsiednimi – opublikowanymi lub opracowanymi znajdującymi się w NAG (uzgodnienie styków [patrz rozdz. 8.1.1\);](#page-196-0)
- zgodności wydzieleń (litologia, geneza, formy rzeźby) na stykach ze wszystkimi dostępnymi arkuszami sąsiednimi;
- poprawności intersekcji oraz zgodności przebiegu granic z rzeźbą terenu;
- czytelności mapy i związanej z tym wielkości pól oraz uzasadnienia przewiększenia na mapie niektórych wydzieleń lub zaznaczenia pól o wymiarach mniejszych niż dopuszczone w *Instrukcji* (2004);
- zgodności zastosowanych określeń w opisach wydzieleń i zgodności znaków konwencjonalnych z obowiązującymi słownikami, ewentualnie – za pisemną zgodą koordynatora głównego SMGP – wprowadzenia nowych znaków i określeń charakterystycznych dla danego regionu (np. Karpat, Sudetów, Gór Świętokrzyskich);
- zastosowania odpowiedniej ciągłej numeracji otworów wiertniczych i punktów dokumentacyjnych;
- zgodności lokalizacji otworów wiertniczych i punktów dokumentacyjnych na mapie geologicznej z mapą dokumentacyjną i załącznikami do mapy dokumentacyjnej;
- zgodności wydzieleń geologicznych (litologia, stratygrafia) przedstawionych na mapie z utworami występującymi w stropowych partiach profili otworów wiertniczych;
- wykorzystania do opracowania mapy profili otworów wiertniczych znajdujących się w pobliżu obszaru opracowanego arkusza;
- uzasadnienia ewentualnych niezgodności na granicach z arkuszami sąsiednimi i zaakceptowania ich w odpowiednich miejscach na mapie przez koordynatorów regionalnego i głównego SMGP (uzgodnienie styków [patrz rozdz. 8.1.1\);](#page-196-0)
- zgodności nazw geograficznych z przyjętym w SMGP podziałem fizycznogeograficznym i nazw administracyjnych z urzędowymi, aktualnie obowiązującymi wykazami.

Po przeprowadzeniu powyższych czynności, na wersję autorską mapy i objaśnień barw i symboli są nanoszone wszelkie uwagi redakcyjne (fig. 10.1). Po weryfikacji i kontroli wszyst-

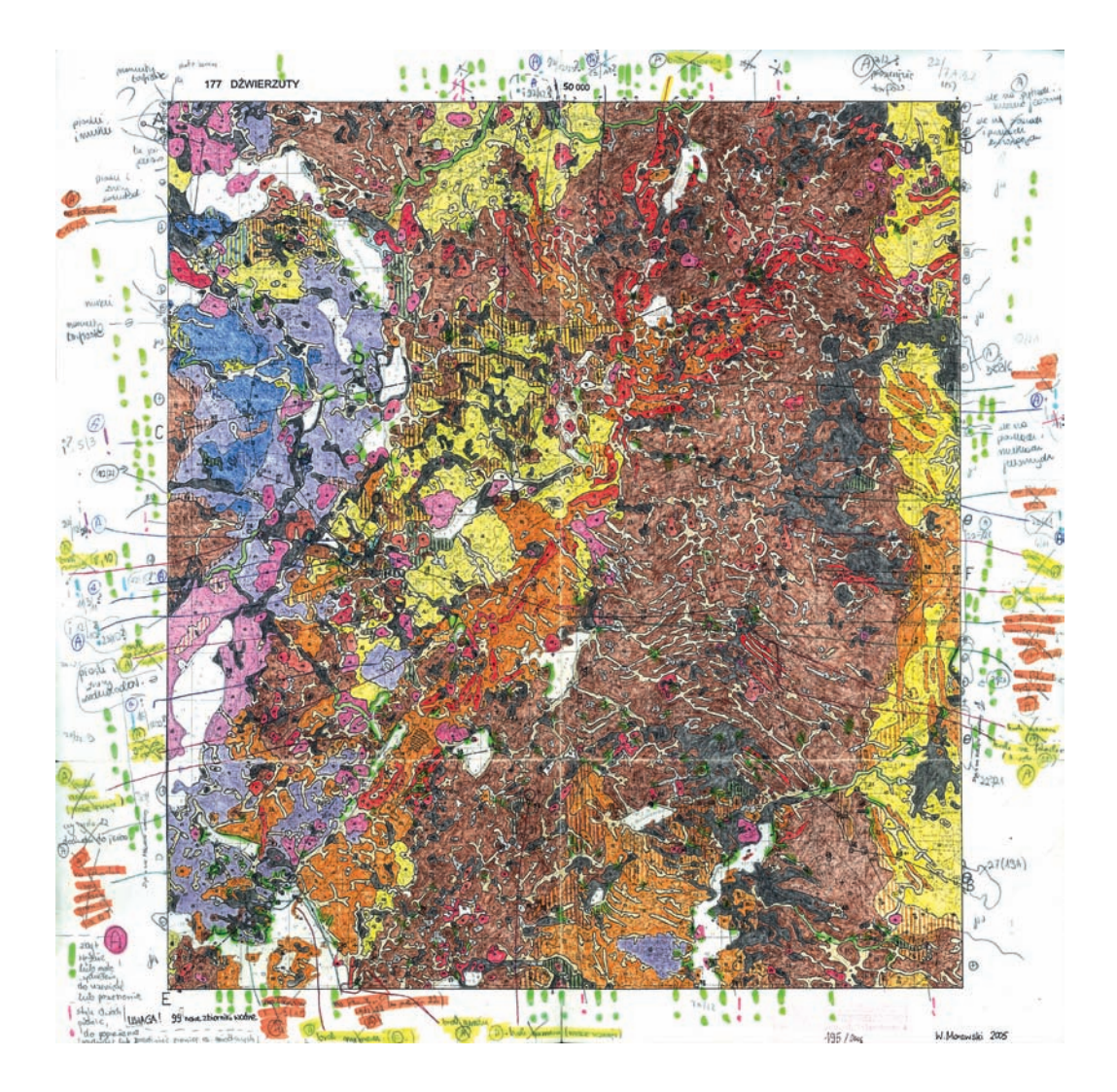

**Fig. 10.1. Szczegółowa redakcja merytoryczna autorskiej mapy geologicznej – przykład**

kich wymienionych wyżej elementów i naniesieniu przez autora opracowania poprawek na mapie i w objaśnieniach barw i symboli redaktor merytoryczny przygotowuje ostateczną wersję objaśnień barw i symboli do mapy z numerami i symbolami wydzieleń geologicznych oraz wykaz znaków konwencjonalnych w ustalonej w redakcji formie i dołącza skorowidz autorski. Skorowidze autorskie dla arkuszy, do których opracowania oprócz prac terenowych wykorzystywano materiały wcześniej publikowane, podlegają redakcji w zakresie sprawdzenia tytułów, autorstwa i czasu/ daty ich publikacji.

**Redakcja merytoryczna przekrojów geologicznych** jest wykonywana w zakresie poprawności przedstawienia modelu budowy geologicznej uwzględniającego: wydzielenia geologiczne, wyniki badań geofizycznych, styl warstwowania, styl fałdowania, styl zdyslokowania, informacje o zaburzeniach glacitektonicznych, informacje z punktów dokumentacyjnych i profili otworów wiertniczych, informacje surowcowe i inne cechy charakterystyczne dla danego rejonu. Kontrola redakcyjna obejmuje:

- czytelność przekroju;
- poprawność intersekcji oraz zgodność granic geologicznych, nasunięć, uskoków itp. z mapą na liniach przekrojów geologicznych;
- poprawność oznaczenia kierunków początku i końca przekroju oraz zastosowanego przewyższenia;
- zgodność numerów otworów wiertniczych i punktów dokumentacyjnych na mapie i w tekście z numerami otworów i punktów zaznaczonych na liniach przekrojów geologicznych;
- numerację otworów wiertniczych i punktów dokumentacyjnych rzutowanych i poprawność sposobu ich rzutowania na płaszczyzny przekrojów;
- zgodność metryczek otworów i opisów punktów dokumentacyjnych (rzędne otworów, wydzielenia geologiczne i głębokości występowania stropu utworów starszych od czwartorzędu) z profilami otworów wiertniczych i punktów na przekrojach geologicznych oraz z zestawieniem profili otworów badawczych dla SMGP (kartograficznych);
- zgodność rzeźby terenu z rzeźbą na mapie;
- uwzględnienie wybranych znaków petrograficznych i znaków konwencjonalnych;
- zgodność położenia stropu podłoża utworów czwartorzędowych ze szkicem geologicznym odkrytym na linii przekroju (litologia, stratygrafia, rzędne);
- zgodność elementów tektonicznych z mapą;
- zgodność głębokości, rzędnych i miąższości osadów przedstawionych na przekrojach z syntetycznymi profilami geologicznymi oraz z opisem w tekście;
- zgodność nazw geograficznych i nazw miejscowości z nazwami na mapie geologicznej.

Po weryfikacji i kontroli wymienionych elementów i naniesieniu przez autora poprawek, redaktor merytoryczny przygotowuje ostateczną wersję przekroju w ustalonej w redakcji formie (poprawki na wersji papierowej lub w wersji elektronicznej).

**Redakcja merytoryczna syntetycznych profili geologicznych** jest wykonywana w zakresie poprawności przedstawienia modelu budowy geologicznej (z zachowaniem wzajemnego położenia wszystkich różnowiekowych skał występujących na terenie arkusza, z uwzględnieniem: wyników badań geofizycznych, informacji o zaburzeniach glacitektonicznych i zjawiskach tektonicznych, danych z profili punktów dokumentacyjnych i otworów wiertniczych, informacji surowcowych itp.) i czytelności profili. Związana z tym kontrola obejmuje:

- uwzględnienie wszystkich wydzieleń zamieszczonych w objaśnieniach barw i symboli oraz znaków petrograficznych i konwencjonalnych;
- zgodność numeracji wydzieleń z objaśnieniami barw i symboli oraz poprawność intersekcji – przebiegu granic na kontaktach utworów starszych z młodszymi;
- zgodność z mapą geologiczną (w przypadku wyodrębnienia profili uwzględniających specyfikę określonych rejonów badanego obszaru – kontrola dotyczy zgodności wydzieleń przedstawionych na profilach z wydzieleniami i innymi znakami przedstawionymi w tych rejonach na mapie, a także nazw rejonów z nazwami stosowanymi w tekście objaśniającym, na mapie oraz w oficjalnych wykazach nazw);
- zgodność miąższości, rzędnych i głębokości występowania wydzieleń z przekrojami geologicznymi, metryczkami otworów wiertniczych, profilami i opisami punktów dokumentacyjnych oraz z zestawieniem profili otworów badawczych dla SMGP (kartograficznych) i opisem w tekście objaśniającym (w przypadku profili słupkowych: miąższości, poprawności opisu miąższości, wzajemnego położenia warstw i ich wzajemnych proporcji w obrazie graficznym);
- morfologię terenu i podłoża, najwyżej i najniżej występujące punkty terenu oraz skrajne rzędne podłoża.

W wyniku przeprowadzonej kontroli redaktor przedstawia autorowi uwagi naniesione na wersji autorskiej – papierowej lub elektronicznej (fig. 10.2.A i B). Po wprowadzeniu poprawek dokonanych przez autora redaktor merytoryczny przygotowuje ostateczne wersje profili w ustalonej w redakcji formie.

**Redakcja merytoryczna metryczek otworów wiertniczych** obejmuje kontrolę zgodności metryczek otworów z materiałami dokumentacyjnymi (tabelami otworów załączonymi do mapy dokumentacyjnej), z zestawieniem profili otworów kartograficznych, z profilami otworów na przekrojach geologicznych, z danymi dotyczącymi otworów na szkicu geologicznym odkrytym i opisem otworów w tekście objaśniającym. Po weryfikacji wymienionych materiałów redaktor merytoryczny przygotowuje wykaz metryczek, uwzględniający wszystkie wprowadzone przez autora zmiany i uzupełnienia w ustalonej w redakcji formie (poprawki na wersji autorskiej papierowej lub w wersji elektronicznej).

**Redakcja merytoryczna tekstu objaśniającego** polega na sprawdzeniu wewnętrznej logiki opracowania i jego treści (w tym załączników graficznych) pod kątem zgodności ze wszystkimi pozostałymi składowymi arkusza SMGP i wymogami *Instrukcji* (2004) oraz na weryfikacji językowej.

Poniżej opisano zakres kontroli (i innych prac redakcyjnych) z podziałem na rozdziały tekstu objaśniającego oraz poszczególne załączniki graficzne i tabelaryczne.

# Tekst objaśniający

- Wstep
	- położenie obszaru arkusza (współrzędne geograficzne, podział administracyjny) oraz jego krótka charakterystyka (np. sposób zagospodarowania terenu);
	- uwzględnienie numeru dokumentu i organu zatwierdzającego projekt badań geologicznych oraz daty jego zatwierdzenia;

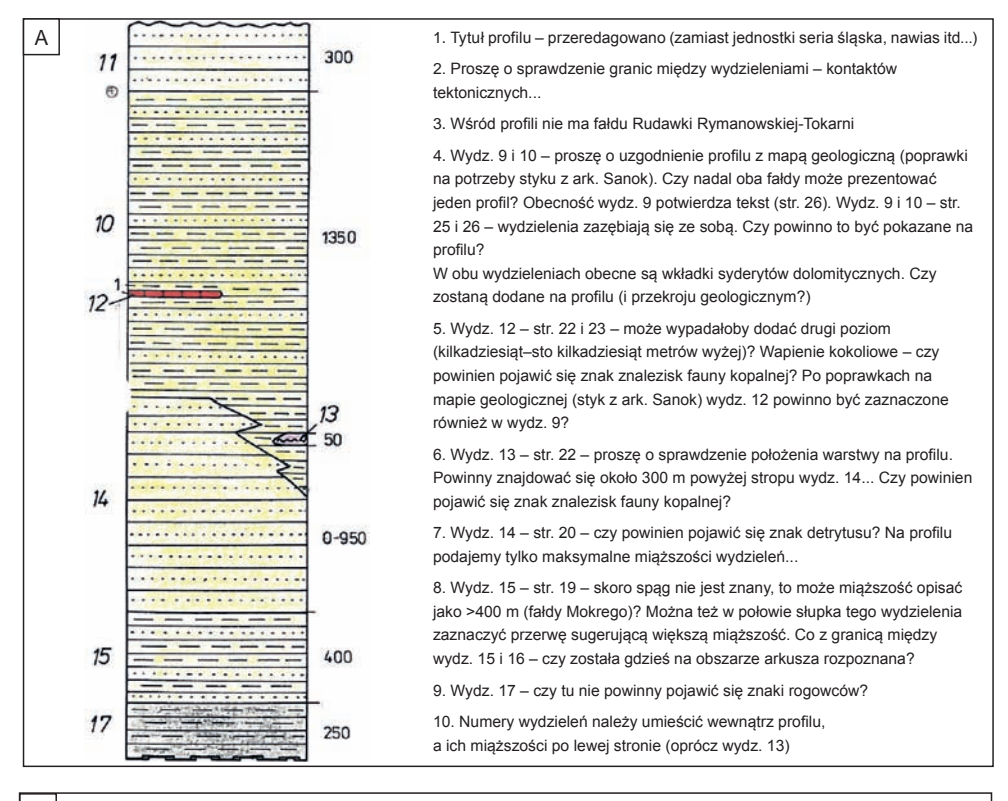

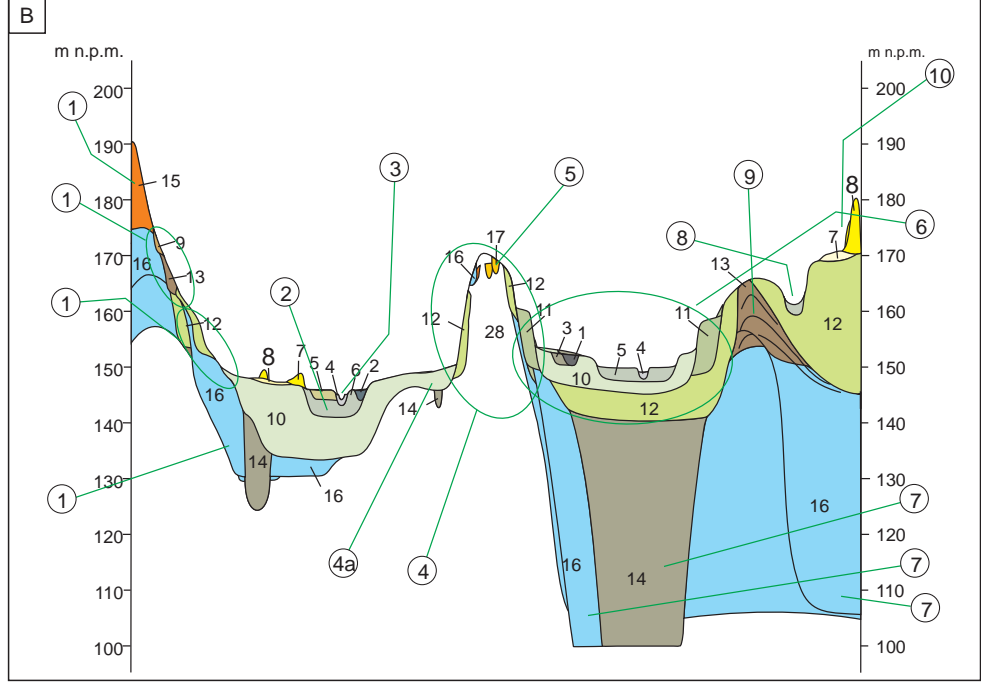

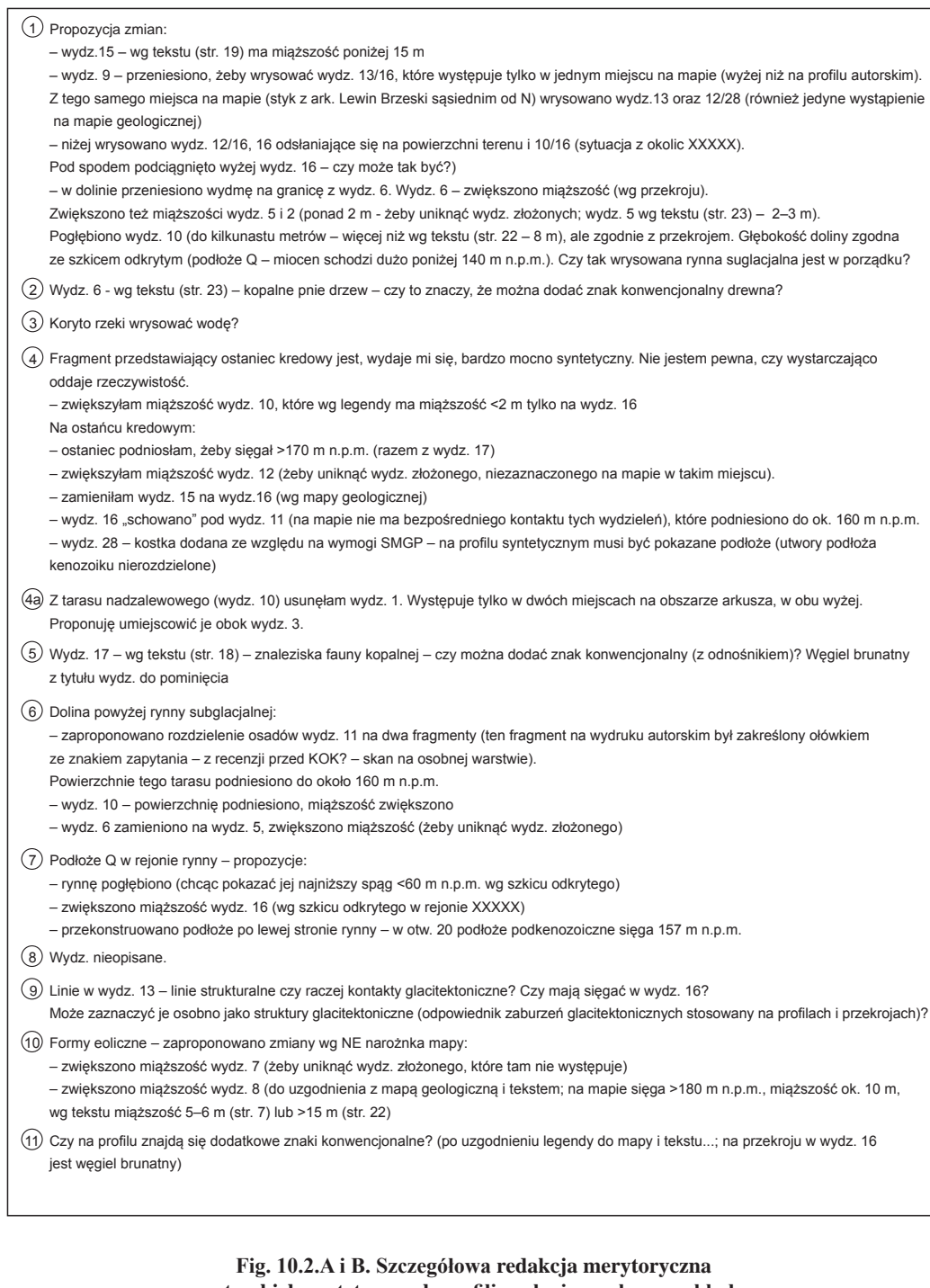

**autorskich syntetycznych profili geologicznych – przykłady**

 $\leftarrow$ 

- realizacja i dokumentacja arkusza obejmujące zakres prac terenowych, dane dotyczące otworów kartograficznych, analizę danych pochodzących z materiałów archiwalnych, opis wszystkich badań geofizycznych, laboratoryjnych i innych (np. archeologicznych, analizy zdjęć lotniczych) wykonanych na potrzeby opracowania;
- zestawienie pozycji literatury przedstawiających historię badań na obszarze arkusza;
- opis obszarów chronionych znajdujących się na obszarze arkusza;
- w przypadku reambulacji informacje dotyczące pierwszego opracowania i wydania arkusza SMGP oraz zakres przeprowadzenia reambulacji (reambulacja pełna lub częściowa).
- Ukształtowanie powierzchni terenu
	- poprawność obowiązującego w SMGP podziału fizycznogeograficznego;
	- zgodność treści rozdziału ze szkicem geomorfologicznym (wszystkie formy uwzględnione na szkicu powinny być opisane, a ich nazwy w tekście i w objaśnieniach do szkicu muszą brzmieć identycznie) oraz z mapą geologiczną, a także poprawność powołania na szkic geomorfologiczny;
	- zgodność powołanych w tekście miejscowości z podanymi na szkicu;
	- poprawność charakterystyki wszystkich form geomorfologicznych i jej spójność z pozostałymi rozdziałami tekstu objaśniającego w zakresie budowy powierzchniowej;
	- opis sytuacji hydrograficznej.
- Budowa geologiczna

Stratygrafia

- uzasadnienie szczegółowości schematu stratygraficznego przyjętego w opracowaniu;
- ustawienie odpowiedniej hierarchii podrozdziałów odpowiadających jednostkom stratygraficznym zastosowanym w opracowaniu;
- zgodność treści z objaśnieniami barw i symboli do mapy geologicznej w ujęciu stratygraficznym i litologicznym – stratygrafia skał i nazewnictwo litologiczne w tekście i w objaśnieniach barw i symboli muszą być identyczne;
- zgodność charakterystyki poszczególnych wydzieleń geologicznych z mapą geologiczną, przekrojami geologicznymi i syntetycznymi profilami geologicznymi, metryczkami otworów wiertniczych, zestawieniem profili otworów kartograficznych, szkicem geologicznym odkrytym oraz pozostałymi rozdziałami tekstu objaśniającego;
- treść faktograficzna opisów poszczególnych wydzieleń obejmująca: lokalizację ich występowania na mapie, formy występowania, miąższość, cechy litologiczne, genezę, zgodność z treścią tabeli litologiczno-stratygraficznej.

Tektonika i rzeźba podłoża czwartorzędu

- opis głównych jednostek i elementów tektonicznych pod względem zgodności ze szkicem geologicznym odkrytym (odpowiednio powołanym w tekście), z mapą geologiczną, przekrojami geologicznymi, syntetycznymi profilami geologicznymi oraz pozostałymi rozdziałami tekstu objaśniającego;
- ewentualne niezgodności na szkicu geologicznym odkrytym na granicach ze szkicami arkuszy sąsiednich.
- Rozwój budowy geologicznej
- weryfikacja opisu procesów geologicznych z uwzględnieniem wszystkich jednostek stratygraficznych ze względu na zgodność z tabelą litologiczno-stratygraficzną, a także z objaśnieniami barw i symboli do mapy geologicznej i pozostałymi rozdziałami tekstu objaśniającego;
- zgodność nazewnictwa litologicznego osadów z objaśnieniami barw i symboli do mapy geologicznej, z rozdziałem *Stratygrafia* oraz z tabelą litologiczno-stratygraficzną, a także poprawność powołania na tabelę litologiczno-stratygraficzną.
- Podsumowanie
	- informacja dotycząca osiągnięć merytorycznych dokonanych w wyniku prac prowadzonych w ramach realizacji arkusza oraz problemów badawczych wymagających rozwiązania w przyszłości, w przypadku reambulacji – opis istotnych zmian dokonanych w stosunku do pierwszej wersji arkusza.
- Literatura
	- powołania na wszystkie pozycje literatury w tekście objaśniającym;
	- właściwa kolejność pozycji w spisie literatury;
	- poprawność nazwisk, inicjałów imion, dat, tytułów i zapisu bibliograficznego (przyjętego na potrzeby SMGP) na podstawie *Bibliografii Geologicznej Polski* oraz innych źródeł.

Redaktor (w porozumieniu z autorem) uzupełnia w spisie brakujące pozycje literatury zacytowane w tekście.

# Załączniki do tekstu objaśniającego

- Szkic geomorfologiczny
	- poprawność objaśnień do szkicu zachowanie odpowiedniej kolejności określonych bloków genetycznych i form geomorfologicznych w ich obrębie, nazewnictwa, znaków graficznych i szrafur;
	- zgodność szkicu z objaśnieniami do niego uwzględnienie na szkicu wszystkich wydzieleń geomorfologicznych z objaśnień i odwrotnie, spójność znaków graficznych i szrafur;
	- wszystkie formy geomorfologiczne ujęte na szkicu w odniesieniu do budowy geologicznej przedstawionej na mapie w zakresie nazewnictwa i klasyfikacji genetycznej form w objaśnieniach do szkicu<sup>1</sup> oraz lokalizacja i przebieg granic form, a także stopień ich generalizacji:
	- treść szkicu z rozdziałem *Ukształtowanie powierzchni terenu*;
	- zgodność szkicu na granicach z dostępnymi (opublikowanymi i opracowanymi znajdującymi się w NAG) szkicami do arkuszy sąsiednich;
	- uproszczony podkład topograficzny, na którym powinny być uwzględnione wszystkie miejscowości cytowane w tekście.

W wyniku przeprowadzonej kontroli redaktor przedstawia autorowi poprawki naniesione na wersji autorskiej – papierowej lub elektronicznej (fig. 10.3.A i B). Po weryfikacji i kontroli poprawek dokonanych przez autora, redaktor merytoryczny przygotowuje ostateczną wersję szkicu wraz z objaśnieniami.

- Szkic geologiczny odkryty
	- poprawność objaśnień do szkicu zachowanie ich właściwej konstrukcji, uwzględnienie wszystkich występujących na szkicu wydzieleń uporządkowanych od najmłodszych do najstarszych oraz innych elementów, zastosowanie nazewnictwa litologicznego i stratygrafii zgodnych z objaśnieniami barw i symboli;

<sup>1</sup> W przypadku arkuszy z obszarów górskich dopuszcza się zamieszczanie form geomorfologicznych nieuwzględnionych w obowiązującej *Instrukcji* z 2004 r., a charakterystycznych dla regionu – przyjmuje się dla nich nazewnictwo z *Instrukcji* z 1977 r. lub wprowadza nowe, za zgodą koordynatorów regionalnego i głównego SMGP.

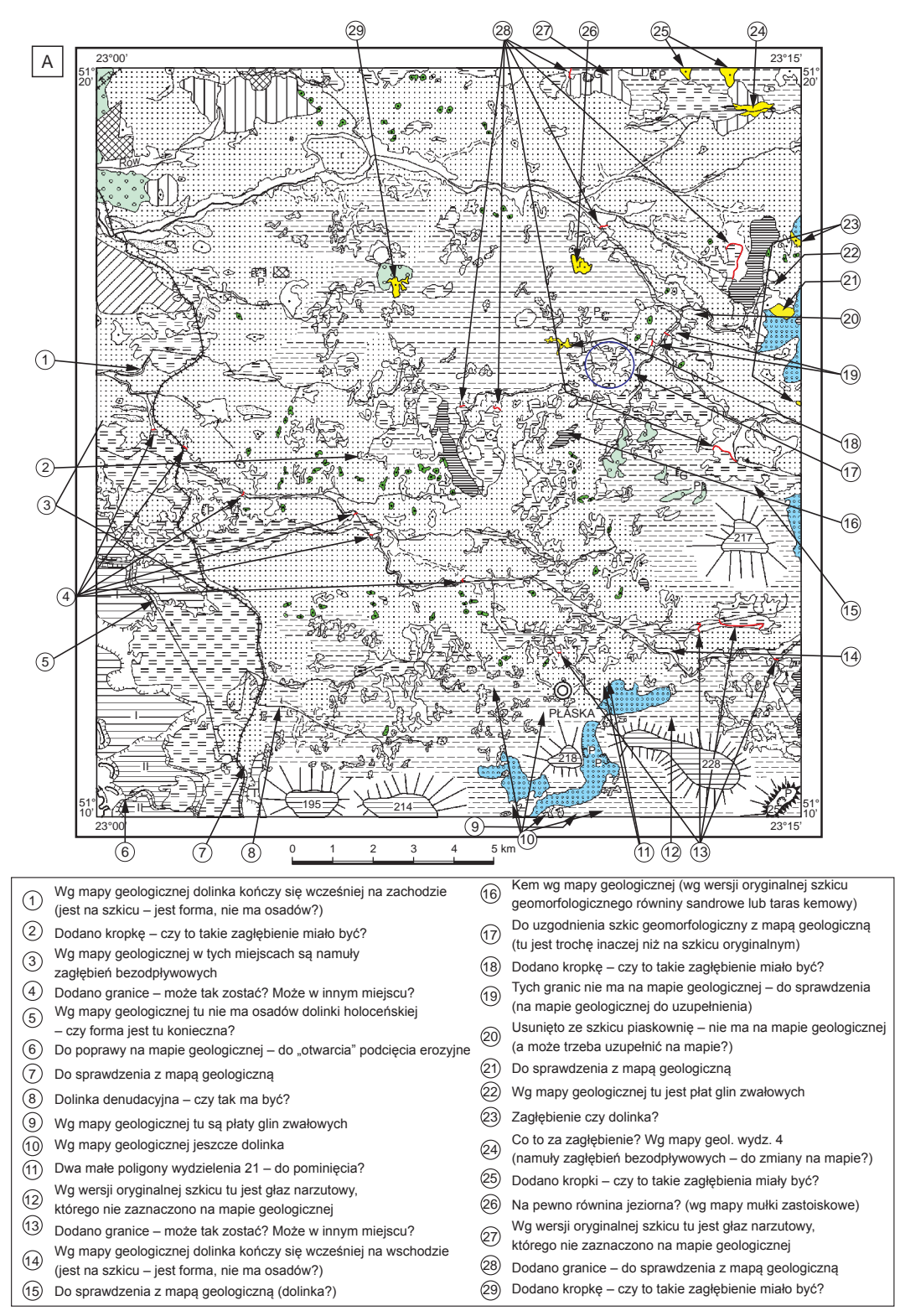

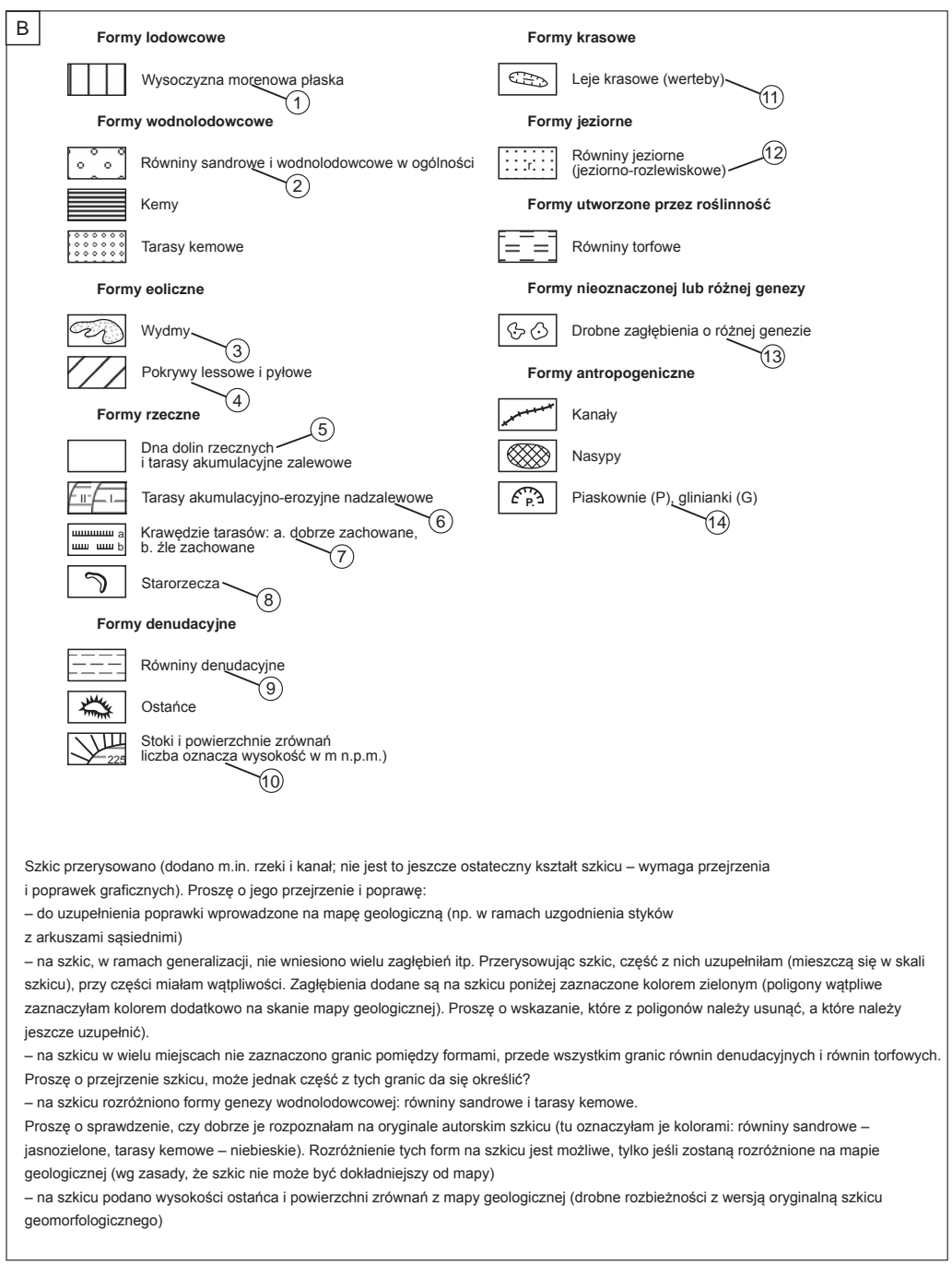

# **Fig. 10.3.A i B. Szczegółowa redakcja merytoryczna autorskiego szkicu geomorfologicznego i objaśnień do niego – przykład**

 $\Leftarrow$ 

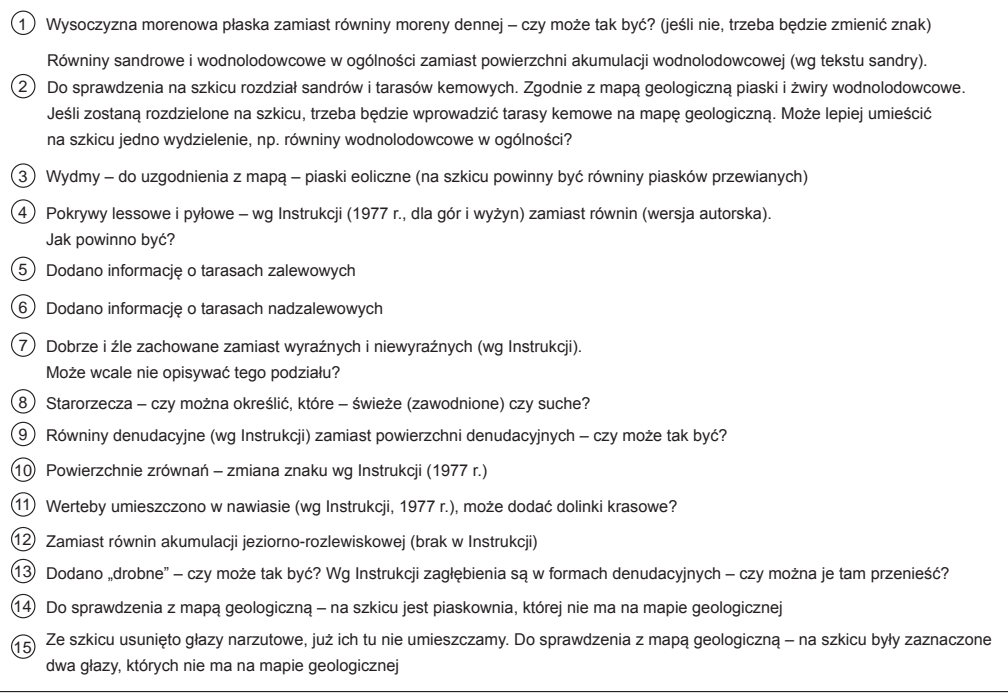

- zgodność szkicu z objaśnieniami do niego uwzględnienie na szkicu wszystkich elementów z objaśnień i spójność graficzna;
- zgodność wydzieleń geologicznych oraz zgodność zasięgu wychodni utworów starszych od czwartorzędu z mapą geologiczną, o ile obszar arkusza nie jest całkowicie pokryty utworami czwartorzędowymi;
- zgodność przedstawienia elementów tektonicznych z mapą geologiczną;
- spójność lokalizacji i numeracji otworów wiertniczych i punktów dokumentacyjnych z mapą geologiczną;
- zgodność wieku utworów podłoża czwartorzędu/ kenozoiku oraz rzędnych ich stropu z metryczkami otworów wiertniczych i opisami punktów dokumentacyjnych;
- zgodność z przekrojami geologicznymi (załączonymi do mapy i tekstu objaśniającego) zarówno pod kątem zasięgu wydzieleń geologicznych, przebiegu elementów tektonicznych, neotektonicznych, glacitektonicznych, jak i ukształtowania powierzchni podczwartorzędowej/ podkenozoicznej;
- spójność z informacjami zawartymi w rozdziale *Tektonika i rzeźba podłoża czwartorzędu*;
- poprawność obrazu ukształtowania powierzchni podczwartorzędowej/ podkenozoicznej (przebieg izohips, właściwa interpolacja na podstawie danych z otworów wiertniczych);
- zgodność przebiegu linii przekrojów na szkicu z mapą geologiczną;
- poprawność ewentualnych opisów zamieszczonych na szkicu (jednostki tektoniczne, jednostki strukturalne i inne);
- zgodność na granicach z dostępnymi (opublikowanymi lub opracowanymi znajdującymi się w NAG) szkicami do arkuszy sąsiednich (dopuszczalne jest pozostawienie niezgodności uzasadnionych w rozdziale *Tektonika i rzeźba podłoża czwartorzędu*);
- uproszczony podkład topograficzny.

W wyniku przeprowadzonej kontroli redaktor przedstawia autorowi poprawki naniesione na wersji autorskiej – papierowej lub elektronicznej. Po weryfikacji i kontroli poprawek dokonanych przez autora redaktor merytoryczny przygotowuje ostateczne wersje szkicu wraz z objaśnieniami w ustalonej w redakcji formie.

- Tabela litologiczno-stratygraficzna
	- wydzielenia geologiczne pod kątem zgodności z mapą geologiczną, objaśnieniami barw i symboli, przekrojami geologicznymi i syntetycznymi profilami geologicznymi, rozdziałami tekstu objaśniającego *Stratygrafia* i *Rozwój budowy geologicznej* oraz szkicem geologicznym odkrytym; tabela musi zawierać wszystkie wydzielenia ujęte w objaśnieniach barw i symboli do mapy geologicznej w identycznym brzmieniu (w zależności od regionu dopuszcza się stosowanie przyjętych dla danego regionu, zaakceptowanych przez koordynatorów regionalnego i głównego SMGP, symboli jednostek strukturalnych, np. arkusze z regionów Karpat i Sudetów, a w uzasadnionych przypadkach – dla poszczególnych jednostek strukturalnych sporządza się osobne tabele);
	- weryfikacja procesów geologicznych i stratygrafii oraz ich zgodność z tekstem objaśniającym;
	- zgodność symboli wydzieleń w odniesieniu do objaśnień barw i symboli do mapy geologicznej.

Po zredagowaniu tabeli i wprowadzeniu poprawek przez autora redaktor przygotowuje jej ostateczną wersję w formie przyjętej w redakcji.

- Zestawienie profili otworów badawczych dla SMGP (kartograficznych)
	- zgodność wydzieleń ujętych w zestawieniu z profilami otworów kartograficznych na przekrojach geologicznych, z metryczkami otworów wiertniczych i z opisem w tekście objaśniającym (litologia, stratygrafia, głębokości, rzędne);
	- znaki graficzne i szrafury obrazujące litologię oraz symbole stratygraficzne;
	- poprawność ewentualnej korelacji stratygraficznej;
	- zgodność współczynników petrograficznych zilustrowanych w formie wykresów, diagramów itp., miejsc poboru próbek do badań oraz wyników badań wieku osadów i metody, przy pomocy której zostały uzyskane, z tekstem objaśniającym.

Po weryfikacji redakcyjnej i wprowadzeniu poprawek przez autora redaktor przygotowuje ostateczną wersję zestawienia w formie przyjętej w redakcji.

• Inne tabele i zestawienia

Weryfikacja innych tabel zamieszczonych w tekście objaśniającym (np. wykazu wybranych punktów dokumentacyjnych, zestawień wyników badań laboratoryjnych czy informacji dotyczących miąższości i położenia stropu i spągu osadów) z opisem w tekście objaśniającym i innymi załącznikami oraz odpowiednie zacytowanie ich w tekście.

• Dodatkowe przekroje geologiczne

Redakcję merytoryczną przeprowadza się w takim zakresie, jak w przypadku przekrojów geologicznych zamieszczonych na mapie geologicznej (patrz wyżej). Kontrola redakcyjna przekrojów będących załącznikami w tekście objaśniającym obejmuje ponadto:

- sprawdzenie symboli wydzieleń geologicznych (symbole muszą być identyczne, jak w objaśnieniach barw i symboli do mapy geologicznej);
- dobór odpowiedniej skali pionowej i poziomej przekrojów w zależności od szczegółowości i złożoności budowy geologicznej przedstawionej na przekrojach z zachowaniem dopuszczalnego przewyższenia;
- sprawdzenie lub uzupełnienie szrafur i ich objaśnień, znaków petrograficznych i konwencjonalnych.

Po weryfikacji redakcyjnej i wprowadzeniu poprawek przez autora redaktor przygotowuje ostateczne wersje przekrojów i objaśnień do nich w formie przyjętej w redakcji.

• Inne załączniki w formie tabel i figur w tekście (np. szkice, schematy, mapy w małej skali) Redaktor merytoryczny sprawdza, czy załączniki są zgodne z pozostałymi elementami opracowania. Po dokonaniu przez autora poprawek redaktor przygotowuje ich ostateczne wersje w formie przyjętej w redakcji.

Ponieważ liczba dodatkowych załączników musi być ograniczona do niezbędnych merytorycznie, redaktor, w porozumieniu z koordynatorem głównym lub regionalnym, rozważa zasadność ich zamieszczenia w tekście objaśniającym.

Po przygotowaniu przez redaktora merytorycznego ostatecznych wersji poszczególnych elementów opracowania zostają one przekazane do cyfrowania. W przypadku jeśli opracowanie autorskie mapy zostanie wykonane w wersji cyfrowej, materiał taki powinien być zweryfikowany przez wyspecjalizowaną redakcję cyfrową. Pełna wersja cyfrowa mapy i tekstu jest przekazywana do redakcji technicznej.

## Do **komputerowej redakcji technicznej tekstu objaśniającego** należy:

- komputerowy skład tekstu i załączonych do niego tabel;
- obróbka komputerowa załączników graficznych.

# **Przygotowanie tekstu objaśniającego do udostępniania.** W jego ramach przeprowadza się korektę:

- składu tekstu, tabeli litologiczno-stratygraficznej i objaśnień do załączników graficznych;
- włamania figur i tabel w tekście oraz montażu załączników graficznych w postaci tablic zamieszczonych na końcu tekstu.

W uzasadnionych przypadkach szkice geomorfologiczny i geologiczny odkryty zamieszcza się w skali 1:50 000 w wersji papierowej w postaci składanego arkusza.

Wersja tekstu przygotowana przez redakcję musi być zaakceptowana przez autora. W przypadku, gdy autor jest niedostępny, opracowanie akceptuje koordynator główny SMGP.

### Do obowiązków **redaktora technicznego** należy:

- przygotowanie kompletnego tekstu objaśniającego w formacie PDF;
- nagranie opracowania na płytę CD i wydruk egzemplarzy *Objaśnień* na papierze.

# 10.2. CYFROWANIE MAP AUTORSKICH

Poniżej omówiono obecnie stosowaną metodykę cyfrowego opracowania SMGP wypracowaną w PIG przez wyspecjalizowaną redakcję cyfrową, stopniowo modyfikowaną wraz z postępem techniki komputerowej. Opisana procedura dotyczy cyfrowania materiałów autorskich, które przekazano do dalszych prac w całości w formie analogowej lub tylko częściowo w formie cyfrowej, przygotowanej w sposób niestandardowy. Materiały cyfrowe przygotowane niestandardowo wymagają dodatkowych prac polegających na ich dostosowaniu do modelu danych bazy SMGP i weryfikacji zgodności ze słownikami bazy. W związku z tym, że w przyszłości będzie konieczne podnoszenie bazy danych SMGP do nowych wersji oprogramowania GIS, opisana metodyka cyfrowania SMGP będzie ulegała zmianom. Niemniej jednak struktura bazy danych SMGP w ramach pełnej edycji SMGP nie będzie zmieniona ze względu na konieczność zachowania kompatybilności danych dotyczących arkuszy już opracowanych w wersji cyfrowej po ich przeniesieniu do nowego oprogramowania z danymi arkuszy opracowanych lub zreambulowanych w nowym oprogramowaniu. Poniżej opisano metodykę cyfrowego opracowania SMGP, która będzie sukcesywnie zmieniana w miarę wdrażania nowych rozwiązań opisanych [w rozdziale 8.4.](#page-219-0) Jeżeli wykonawcy, tak jak jest to planowane, będą przygotowywać mapę również w postaci cyfrowej GIS, w tym etapie cyfrowego opracowania map powinna być realizowana kontrola i weryfikacja autorskiej wersji cyfrowej i zgodności z wymaganiami bazy danych GIS SMGP.

Dla autorów arkuszy SMGP jest planowane przygotowanie zestandaryzowanych, zgodnych z modelem bazy danych SMGP narzędzi i struktur w oprogramowaniu GIS, które skrócą do minimum proces cyfrowego dostosowania i załadowania danych z bazy autorskiej arkusza SMGP do bazy danych SMGP zawierającej dane dla całego kraju i będącej bazą źródłową (referencyjną) wykorzystywaną do udostępniania SMGP.

Cyfrowanie materiałów autorskich odbywa się dotychczas z wykorzystaniem oprogramowania ArcInfo firmy ESRI oraz oprogramowania o nazwie *ArcSMGP*. Aplikacja *ArcSMGP* automatyzuje wiele czynności niezbędnych do wykonania w procesie cyfrowania materiałów autorskich, w tym ładowanie scyfrowanych arkuszy SMGP do bazy danych. W najbliższej przyszłości jest planowane przeniesienie funkcjonalności aplikacji *ArcSMGP* do najnowszych wersji oprogramowania ArcGIS.

Aktualna baza danych SMGP składa się z kilkunastu warstw informacyjnych odnoszących się do zawartości:

- mapy geologicznej (warstwy od GEO1 do GEO4),
- mapy dokumentacyjnej (warstwy od DOK1 do DOK5 i warstwa EXTRA),
- przekrojów geologicznych (warstwy od PG1 do PG5),
- profili geologicznych (warstwy od PS1 do PS4),
- podkładu topograficznego (warstwy TOPO, IZO i SYT).

Przygotowanie niektórych warstw informacyjnych jest obligatoryjne, innych nieobligatoryjne ze względu na to, że nie wszystkie opracowania autorskie zawierają niezbędne informacje, np. nie dla każdego arkusza SMGP wykonuje się badania geofizyczne.

Proces cyfrowania każdego arkusza składa się z kilku czynności niezbędnych do przygotowania cyfrowej wersji arkusza SMGP zgodnie z modelem danych, słownikami oraz regułami wymaganymi przez oprogramowanie typu GIS, w tym regułami topologicznymi określającymi relacje pomiędzy obiektami przestrzennymi.

Podstawowe czynności w trakcie cyfrowania przestrzennych materiałów autorskich to:

- utworzenie przestrzeni roboczej z warstwami informacyjnymi arkusza SMGP,
- przygotowanie materiałów autorskich do cyfrowania,
- dopasowanie podkładów topograficznych i materiałów autorskich do wymaganego układu współrzędnych,
- wektoryzacja i cyfrowanie mapy,
- weryfikacja cyfrowanych materiałów.

**Utworzenie przestrzeni roboczej z warstwami informacyjnymi arkusza.** Do tego celu jest wykorzystywany moduł *Narzędzia aplikacji ArcSMGP* i jego polecenie *Przestrzeń robocza*. Dla każdego arkusza SMGP aplikacja generuje automatycznie przestrzeń zawierającą puste warstwy informacyjne i tabele relacyjne. Przestrzenie są przygotowane w układzie współrzędnych "1942". Obszar Polski jest podzielony na 1069 arkuszy i dla każdego z nich aplikacja generuje unikatową przestrzeń roboczą. Gromadzenie danych odbywa się więc w przestrzeniach roboczych tworzących bazę danych w podziale arkuszowym.

**Przygotowanie materiałów autorskich do cyfrowania.** Najpierw należy przygotować do skanowania pierworysy autorskiej mapy geologicznej i dokumentacyjnej przez wrysowanie krzyżyków w czterech narożnikach mapy. Mapę geologiczną (tzw. folareks) oraz mapę dokumentacyjną skanuje się z rozdzielczością 400 dpi, w formacie TIFF, z kompresją CCITT Group 4 lub w kolorze, z rozdzielczością 300 dpi, w formacie TIFF, bez kompresji. Często przydatne jest też skanowanie autorskiej mapy kolorowej. Jeżeli w dalszych etapach cyfrowania ma zostać zastosowana wektoryzacja automatyczna, już na etapie skanowania folareksu można tak dopasować parametry skanowania, żeby zredukować tło (poziom tła np. 80), jednocześnie nie dopuszczając do przerywania linii.

**Dopasowanie podkładów i materiałów autorskich do wymaganego układu współrzędnych.** Pobrane trzy diapozytywy mapy topograficznej (podkłady) są rejestrowane i rektyfikowane. Następnie zrektyfikowane pliki TIFF są zamieniane na format GRID. Kontrolowane jest ich wzajemne dopasowanie przez podgląd trzech warstw rastrowych z włączoną przezroczystością plików oraz warstwy informacyjnej z ramką arkusza. Warstwy rastrowe mapy topograficznej są następnie czyszczone z krzyżyków, zalewek, marginesów i ponownie zamieniane na format TIFF mniej obciążający bazę. Warstwy podkładu topograficznego w formacie GRID trzeba usunąć z przestrzeni roboczej. Zeskanowane pierworysy autorskiej mapy geologicznej i dokumentacyjnej są rejestrowane i rektyfikowane, następnie jest kontrolowane ich dopasowanie do podkładów topograficznych oraz do warstwy informacyjnej z ramką arkusza. Podkłady topograficzne są weryfikowane i ładowane do bazy przez aplikację *ArcSMGP* (moduły *Weryfikacja* i *Ładowanie* – polecenie *Rastry*) jako warstwy SYT, IZO i HYD. Dopasowane materiały autorskie podlegają dalszemu opracowaniu.

**Wektoryzacja i cyfrowanie mapy.** Wydzielenia geologiczne i liniowe znaki konwencjonalne są przenoszone z autorskiej mapy geologicznej na warstwę GEO1 przy użyciu wektoryzacji ręcznej lub automatycznej obrazu rastrowego mapy geologicznej. Konieczne jest korzystanie na tym etapie z podglądu trzech warstw rastrowych mapy topograficznej z włączoną przezroczystością plików (fig. 10.4). Następnie jest przeprowadzana korekta płynności linii warstwy GEO1 (wygładzanie ich przebiegu) z wykorzystaniem obrazu rastrowego pierworysu autorskiego mapy. Ostatnim etapem opracowania warstwy liniowej jest kodowanie linii zgodnie ze słownikami bazy danych. Kolejnym etapem cyfrowania mapy jest zbudowanie topologii liniowej i poligonowej dla warstwy GEO1 i utworzenie etykiet poligonów. Poligony odpowiadające wydzieleniom geologicznym są kodowane zgodnie z objaśnieniami autorskimi barw i symboli dla mapy oraz słownikami bazy danych (pięciocyfrowe kody, ale jeszcze zgodne z numeracją autorską dla danego arkusza; fig. 10.5). Następnie są kodowane symbole podstawowych wydzieleń geologicznych (legenda mapy) przy wykorzystaniu słowników bazy danych, czyli przez wypełnienie tabeli GEO1.LUT w relacyjnej bazie danych. W tabelę GEO.OPI wpisuje się autorskie

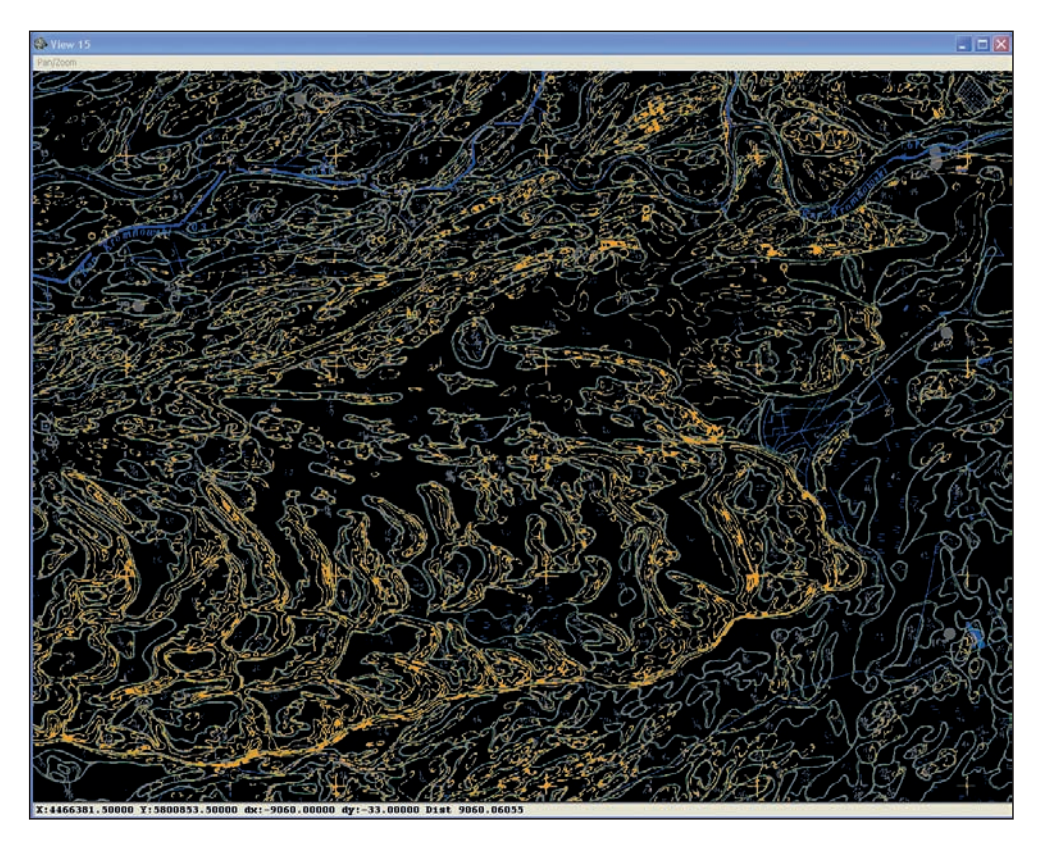

**Fig. 10.4. Kontrola przebiegu wektoryzowanej linii wydzieleń geologicznych GEO1 (kolor zielony) przy użyciu podglądu mapy topograficznej (kolor żółty)** 

objaśnienia tekstowe wszystkich wydzieleń geologicznych (również z wykorzystaniem legendy mapy).

Istotnym elementem cyfrowania mapy jest kontrola i dopasowanie styków wydzieleń geologicznych (GEO1) z arkuszami sąsiednimi, czyli:

- sprawdzenie, które arkusze sąsiadujące z opracowywanym są załadowane do bazy danych,
- rozładowanie z bazy do przestrzeni roboczej arkuszy wymagających korekty styków,
- korekty i uzgodnienia styków dla wybranych warstw informacyjnych w konsultacji z redaktorem merytorycznym arkusza.

Po uzgodnieniu styków należy ponownie załadować warstwę GEO1 dla każdego z arkuszy, dla którego przeprowadzono aktualizację danych. Procedurę uzgadniania styków omówiono w [rozdziale 8.1.1.](#page-196-0) Powierzchniowe znaki konwencjonalne (hałdy, stożki itp.) są przenoszone z mapy geologicznej na warstwę GEO2 przez ręczną wektoryzację obrazu rastrowego pierworysu autorskiego mapy geologicznej. Linie i poligony koduje się zgodnie ze słownikami bazy danych. Punktowe znaki konwencjonalne są przenoszone z mapy geologicznej na warstwę GEO3 przez ręczną wektoryzację obrazu rastrowego pierworysu autorskiego mapy geologicznej. Niektóre z nich wymagają orientacji (obrotu o odpowiedni kąt), np. biegi i upady warstw, źródła, wywierzyska, wycieki i wysięki wody. Punkty koduje się zgodnie z mapą autorską

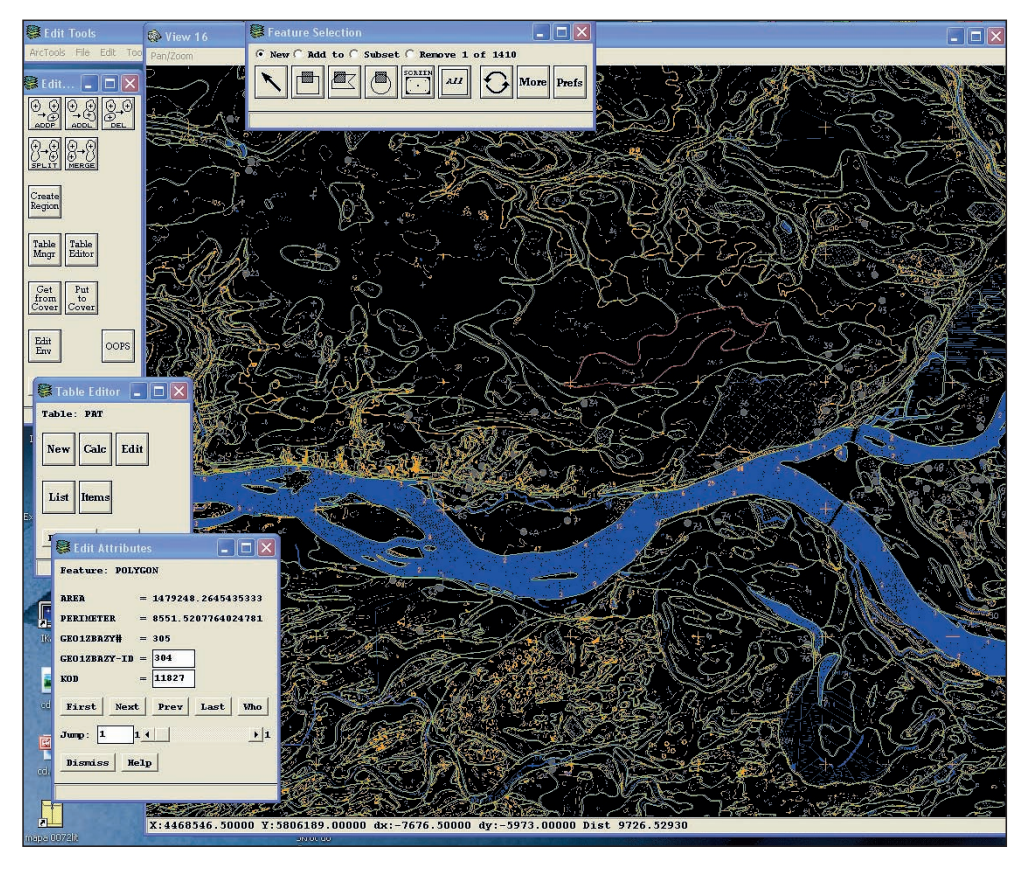

**Fig. 10.5. Kodowanie poligonów – łączenie danych geometrycznych z tabelami bazy danych**

i słownikami baz danych. Analogicznie wyrobiska i kopalnie odkrywkowe są przenoszone z mapy geologicznej na warstwę GEO4. Wymagana jest tu orientacja "ząbków" znaków wyrobisk i kopalni odkrywkowych, a kodowanie linii przebiega zgodnie z mapą autorską i słownikami bazy danych.

Następnym etapem cyfrowania mapy jest przeniesienie danych z mapy dokumentacyjnej. Na warstwę DOK2 są przenoszone punkty wierceń geologicznych, lokalizacja wierceń z mapy dokumentacyjnej jest korelowana z lokalizacją wierceń z mapy geologicznej. Kodowanie wykonuje się zgodnie ze słownikami bazy (tabela DOK2.PAT). Atrybuty opisowe wierceń geologicznych i ich profili są wprowadzane do tabel relacyjnych DOK2.LU1 i DOK2.LU2. Wybrane punkty dokumentacyjne (z mapy geologicznej) są przenoszone na warstwę DOK3 i następnie kodowane (tabela DOK3.PAT), a atrybuty opisowe punktów dokumentacyjnych są wprowadzane do tabeli DOK3.LUT.

Linie przekrojów geologicznych z mapy geologicznej są przenoszone na warstwę DOK5 przez automatyczne dociąganie do punktów wierceń geologicznych z warstwy DOK2 oraz wybranych punktów dokumentacyjnych z warstwy DOK3. Atrybuty opisowe (kody, nazwy i ozna-

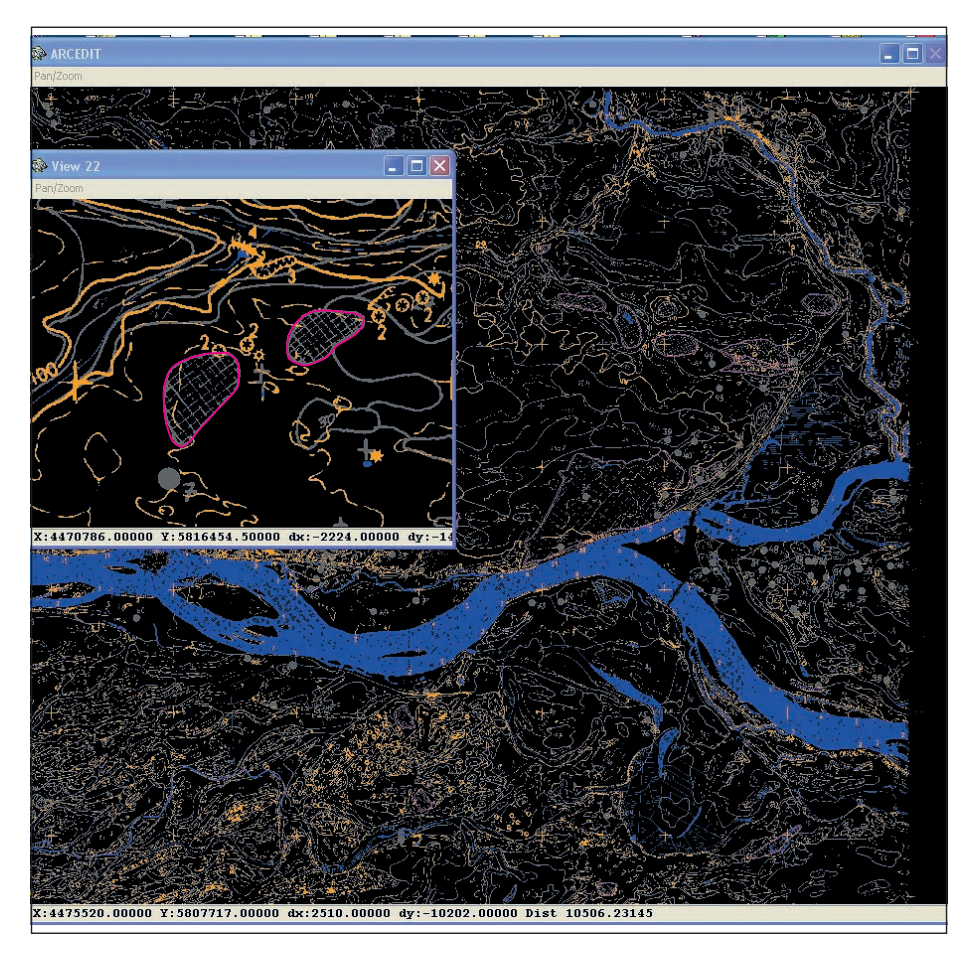

**Fig. 10.6. Warstwa informacyjna GEO2 – formy antropogeniczne**

czenia literowe) są wprowadzane na podstawie pierworysu autorskiego mapy geologicznej i przekroju geologicznego.

W ramach cyfrowania mapy wykonuje się również skanowanie pierworysu przekroju geologicznego. Następnie jest przeprowadzana wstępna rejestracja i rektyfikacja zeskanowanego przekroju na cztery punkty oraz jego precyzyjna adjustacja na punkty z wierceń geologicznych, przez które przechodzi linia przekroju (rzędna otworu wiertniczego, rzędna jego głębokości i rzędne stropu granic stratygraficznych profili otworów wiertniczych – metryczek). Dalsze opracowanie cyfrowe przekroju odbywa się w trakcie komputerowej redakcji technicznej.

**Weryfikacja scyfrowanych materiałów** jest końcowym etapem procesu cyfrowania materiałów autorskich wykonanych w formie analogowej. Będzie ona głównym zadaniem redakcji cyfrowej, gdy materiały autorskie będą opracowywane w formie cyfrowej. Obecnie stosowana aplikacja *ArcSMGP* umożliwia weryfikację warstw przed załadowaniem ich do bazy, kontrolę styków arkuszy, korzystanie z ciągle rozwijanych słowników (m.in. kodów, litologii, stratygrafii i in.).

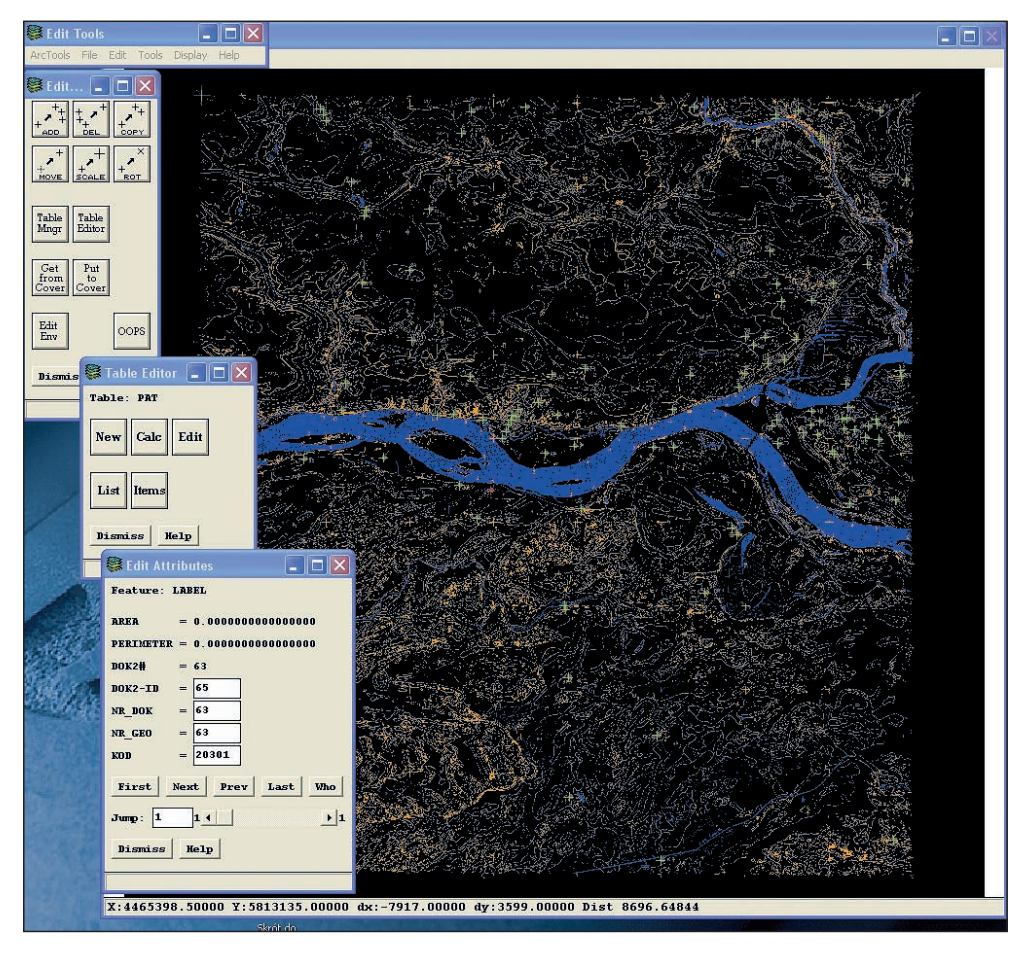

**Fig. 10.7. Warstwa informacyjna DOK2 (otwory wiertnicze) – dane geometryczne z kolejnymi oknami aplikacji** *ArcSMGP* **służącymi do edycji atrybutów otworów**

Zastosowanie aplikacji *ArcSMGP* do cyfrowania kolejnych arkuszy gwarantuje zachowanie ciągłości mapy, utrzymanie ściśle określonych założeń technicznych i kompatybilność z bazą SMGP. Oznacza to, że wszystkie dane, które mają być załadowane do bazy SMGP muszą być przygotowane w sposób zestandaryzowany, tzn. na bazie dopasowanych podkładów i przestrzeni roboczych, w formacie wektorowym, przy użyciu słowników SMGP i zgodnie ze strukturą bazy danych SMGP. Sama weryfikacja dla warstwy GEO1 polega na sprawdzeniu aktualności topologii, linii, etykiet, kodów wydzieleń, rozpiętości warstwy i danych opisowych. Po wprowadzeniu niezbędnych korekt warstwa jest ładowana do bazy danych SMGP za pomocą aplikacji *ArcSMGP* (moduły *Weryfikacja* i *Ładowanie*). Kolejne warstwy (GEO2, GEO3, GEO4, DOK2, DOK3 i DOK5) również są sprawdzane pod kątem poprawności linii, etykiet, rozpiętości, topologii i danych opisowych, a następnie po niezbędnych korektach – ładowane do bazy SMGP (fig. 10.6 i 10.7). Warstwa EXTRA jest ładowana pusta. Jej cyfrowe opracowanie odbywa się w trakcie redakcji technicznej arkusza.

Powyżej omówiono aktualnie stosowaną metodykę cyfrowego opracowania SMGP. Planowane jest przystosowanie tej procedury do wykorzystania arkuszy SMGP przekazywanych w formie cyfrowej. Będzie to dotyczyło arkuszy opracowanych cyfrowo przez autorów mapy zgodnie z metodyką zasygnalizowan[ą w rozdziale 8.4.](#page-219-0)

### 10.3. REDAKCJA TECHNICZNA MAP

Końcowym etapem przygotowania arkusza mapy SMGP do udostępnienia jest redakcja techniczna, poprzedzona weryfikacją danych.

Niezależnie od tego, czy dane opracowania autorskiego są gromadzone w postaci analogowej, czy w postaci cyfrowej w bazie danych – geobazie ArcGIS, czyli gromadzone w systemach GIS – **muszą podlegać weryfikacji**.

Zarówno weryfikcja danych, jak również redakcja SMGP i jej przygotowanie do publikacji odbywają się w środowisku oprogramowania ArcGIS, uzupełnionym o dedykowane aplikacje i narzędzia służące do optymalizacji całego procesu.. W miarę rozwoju systemów GIS i powstawania wyższych wersji oprogramowania wykorzystywane aplikacje są modyfikowane.

**Korekta danych cyfrowych.** Przed przystąpieniem do końcowej redakcji i publikacji arkusza, dane zgromadzone w bazie SMGP podlegają weryfikacji. Na etapie korekty są eliminowane błędy powstałe zarówno przy cyfrowaniu danych, jak i we wcześniejszych etapach opracowania.

Korekcie danych cyfrowych zgromadzonych w bazie SMGP podlega:

– poprawność przypisania atrybutów opisowych obiektów – zgodność ze słownikami;

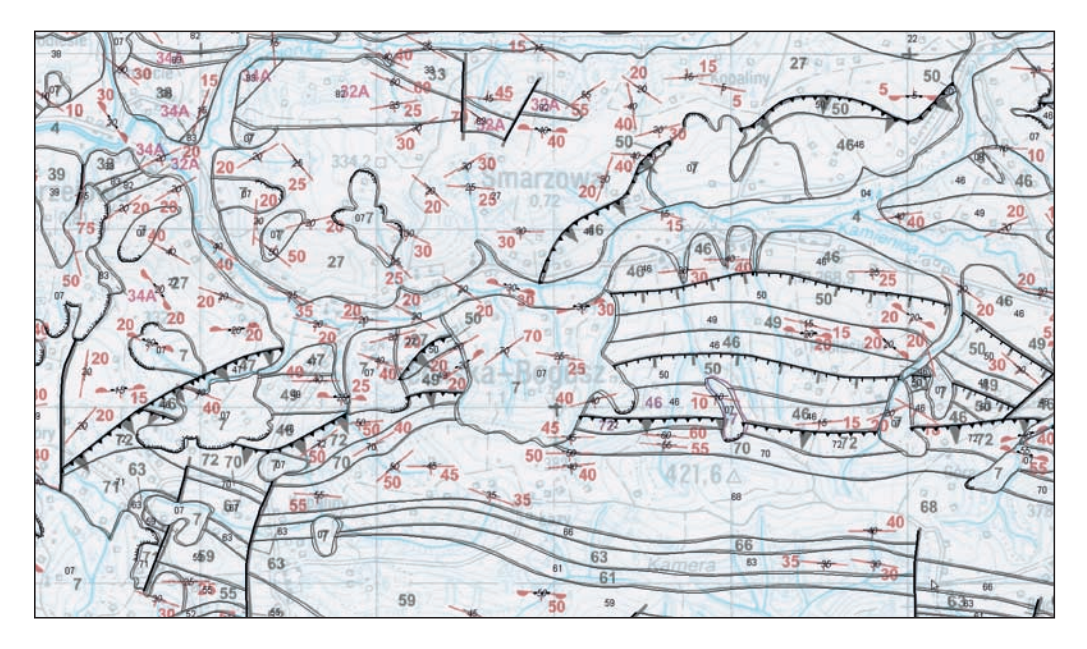

**Fig. 10.8. Obraz danych cyfrowych z bazy SMGP na tle opracowania autorskiego – korekta danych geometrycznych i opisowych**

- poprawność topologiczna geometryczne zależności pomiędzy obiektami;
- zgodność położenia, przebiegu obiektów względem rysunku autorskiego (fig. 10.8);
- jakość linii tworzących obiekty;
- zgodność położenia i przebiegu obiektów względem zastosowanego podkładu topograficznego;
- korelacja obiektów i ich atrybutów opisowych na stykach arkuszy.

Pierwszym etapem redakcji jest weryfikacja poprawności przeniesienia pierworysu autorskiego do postaci cyfrowej, czyli jest sprawdzana zgodność położenia obiektów w warstwach pobranych z bazy SMGP z opracowaniem autorskim. Dotyczy to wszystkich warstw, których obiekty znajdują się na mapie geologicznej (fig. 10.8). Dla poszczególnych warstw są sprawdzane:

- DOK2 i DOK3 (punktowe warstwy otworów wiertniczych i punktów dokumentacyjnych) położenie, a dla otworów i punktów, na którym oparto przekrój geologiczny dociągnięcie (topologiczne) punktu do linii przekroju;
- DOK5 (liniowa warstwa przekrojów geologicznych) przebieg linii oraz dociągnięcie (topologiczne) końców linii przekroju do linii będącej ramką arkusza mapy;
- GEO1 (wydzielenia geologiczne, warstwa powierzchniowa oraz liniowa) zgodność przebiegu wydzieleń oraz kierunek linii dla obiektów o charakterze liniowym, których cechą jest kierunkowość, np. granice nasunięć tektonicznych, podcięcia erozyjne, nisze obrywowe;
- GEO2 (powierzchniowa warstwa obiektów przedstawianych za pomocą znaków konwencjonalnych) – poprawność przebiegu obiektów, jak również ich korelacja z obiektami warstwy wydzieleń geologicznych;
- GEO3 (punktowa warstwa obiektów przedstawianych za pomocą znaków konwencjonalnych) – poprawność położenia punktu względem rysunku autorskiego;
- GEO4 (liniowa warstwa obiektów przedstawianych za pomocą znaków konwencjonalnych) – położenie obiektów oraz kierunek linii dla obiektów o charakterze liniowym, których cechą jest kierunkowość, np. wyrobiska.

Ponadto dla większości obiektów w warstwach bazy SMGP są gromadzone dodatkowe wartości opisowe – atrybuty obiektów. W przypadku wszystkich obiektów jest sprawdzana poprawność przypisania wartości pola *kod* oraz są poddane kontroli:

- DOK2 i DOK3dane opisowe, zgromadzone w dodatkowych tabelach DOK2.LU1, DOK2.LU2, DOK3.LUT zawierające informacje m.in. o stratygrafii, położeniu n.p.m. oraz głębokości otworów;
- DOK5 poprawność wprowadzenia opisu linii przekroju;
- GEO1 poprawność wprowadzenia numerów wydzieleń geologicznych oraz atrybuty opisowe zawarte w dołączonych tabelach GEO1.LUT i GEO1.OPI zawierające informacje o stratygrafii, litologii, genezie, formach i elementach petrograficznych;
- GEO2 poprawność opisów obiektów, np. opis form antropogenicznych hałdy (h);
- GEO3 poprawność wartości atrybutów, takich jak kąt obrotu obiektu, w przypadku obiektów, dla których parametrem charakteryzującym jest kierunek, czy też właściwe przypisanie wartości wieku osadów dla obiektów będących punktami pomiaru tych wartości;
- GEO4 poprawność opisów obiektów, np. opis wyrobisk żwirownia (Ż).

Na etapie korekty technicznej sprawdzana jest jakość linii w zakresie poprawności dostosowania rysunku linii do skali mapy (szczegółowość linii) oraz stopnia wygładzenia i generalizacji linii (gęstość wierzchołków tworzących obiekty). Dane gromadzone w bazie nie powinny zawierać zbyt gęsto wprowadzonych wierzchołków tworzących. Ma to znaczenie zwłaszcza wtedy, gdy bierze się pod uwagę SMGP jako bazę danych o charakterze ciągłym, dla obszaru całej Polski. Każdy punkt, obiekt i każda linia mają wpływ na wielkość bazy danych. Im gęściej są wprowadzone wierzchołki tworzące linie, tym baza jest bardziej obciążona – trudniejsza do wyświetlania i analizowania.

Ważnym elementem weryfikacji poprawności danych jest kontrola zgodności przebiegu linii z podkładem topograficznym, przede wszystkim z warstwą hydrograficzną i wysokościową.

Istotnym etapem kontroli danych jest weryfikacja obiektów danego arkusza z obiektami arkuszy sąsiednich na ich stykach. Ten etap, nazywany kontrolą styków, jest niezwykle ważnym elementem opracowania mapy. SMGP jest realizowana w cięciu arkuszowym, jednak należy pamiętać, że każdy arkusz stanowi nierozłączną część całości opracowania mapy geologicznej całego kraju. Baza danych SMGP przyjmuje w końcowej fazie postać ciągłej bazy danych dla całej Polski. Zatem poprawna ciągłość geometryczna i atrybutów opisowych na granicach arkuszy stanowi o poprawności całości opracowania (fig. 10.9).

Poprawione dane są ponownie ładowane do bazy SMGP przy wykorzystaniu dedykowanej aplikacji *ArcSMGP*.

Opisane powyżej prace związane z korektą danych cyfrowych są prowadzone przy użyciu oprogramowania platformy ArcGIS Desktop oraz ArcInfo Workstation. Prace te mogą być

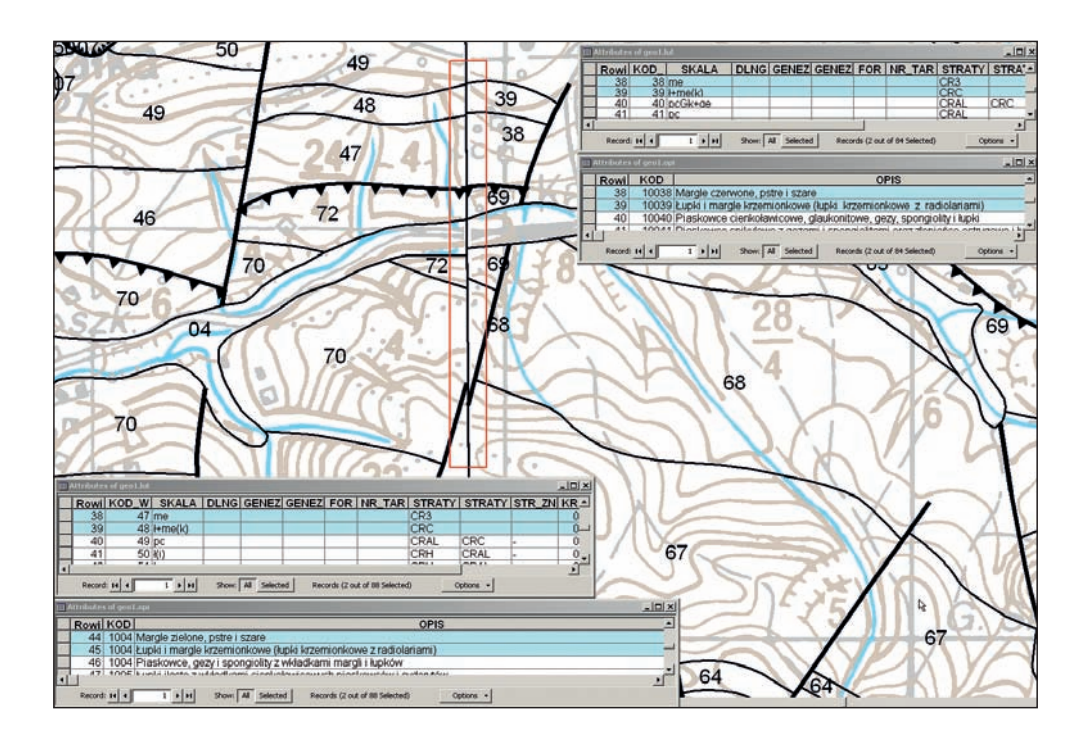

**Fig. 10.9. Kontrola styków arkuszy – korekta geometrii linii oraz wartości opisowych wydzieleń geologicznych**

wykonywane w dowolnym oprogramowaniu z zakresu GIS (np. wolne oprogramowanie), jednak przed etapem ładowania do bazy SMGP wszystkie dane muszą zostać przygotowane w formacie i strukturze zgodnej ze strukturą tej bazy.

**Opracowanie cyfrowe przekroju i profili geologicznych.** Znajdujące się w bazie SMGP zweryfikowane dane mapy geologicznej stanowią podstawę do tworzenia przestrzeni geometrycznej **przekroju geologicznego** (fig. 10.10). Przestrzeń ta jest tworzona na podstawie poniższych obiektów mapy geologicznej:

- linii przekroju zamieszczonego na mapie warstwa DOK5,
- wydzieleń geologicznych warstwa GEO1,
- otworów dokumentacyjnych warstwy dok2 i dok3 wraz z tabelami DOK2.LU1 i DOK2.LU2 oraz DOK3.LUT.

Wynikiem tej operacji jest:

- utworzenie, w przestrzeni roboczej danego arkusza, dodatkowego zestawu danych zawierającego warstwy przechowujące obiekty przekroju geologicznego;
- utworzenie obiektów powstałych z przecięcia warstwy powierzchniowej wydzieleń geologicznych z linią przekroju geologicznego zamieszczonego na mapie wraz z przypisanymi atrybutami opisowymi wydzieleń geologicznych;
- utworzenie obiektów określających zasięg przestrzenny przekroju oraz obiektów będących liniową reprezentacją otworów wiertniczych, na których podstawie jest realizowany przekrój.

Struktura utworzonego zestawu danych jest zgodna z przyjętą strukturą i słownikami bazy SMGP i zawiera warstwy:

- PG1 (wydzielenia geologiczne) warstwa powierzchniowa oraz liniowa, linii ograniczających powierzchnie wydzieleń;
- PG2 obiekty powierzchniowe mapy geologicznej przedstawiane za pomocą znaków konwencjonalnych;
- PG3 obiekty punktowe mapy geologicznej przedstawiane za pomocą znaków konwencjonalnych;
- PG4 (obiekty określające zasięg przestrzenny przekroju) osie i opisy podziałki oraz linie będące obrazem otworów wiertniczych, na których oparto przekrój geologiczny;
- PG5 (pozostałe obiekty punktowe) warstwa wykorzystywana na etapie redakcji arkusza mapy;
- WKON obiekty powstałe z przecięcia warstwy powierzchniowej wydzieleń geologicznych z linią przekroju geologicznego zamieszczonego na mapie.

Utworzonym obiektom są przypisywane atrybuty zgodnie z przyjętymi słownikami bazy SMGP. Tak przygotowane dane są weryfikowane przy wykorzystaniu dedykowanych aplikacji *ArcSMGP*. Jest to operacja analogiczna do weryfikacji wykonywanej dla obiektów w warstwach mapy geologicznej.

Tak przygotowane warstwy przekroju są ładowane do bazy SMGP.

Jednym z elementów pełnego arkusza mapy geologicznej SMGP są syntetyczne **profile geologiczne**: utworów czwartorzędowych oraz utworów starszych. Przestrzeń geometryczna do opracowania cyfrowego jest generowana w aplikacji *ArcSMGP* na podstawie parametrów matematycznych – rozpiętości profilu i wartości osi podziałki (fig. 10.11).

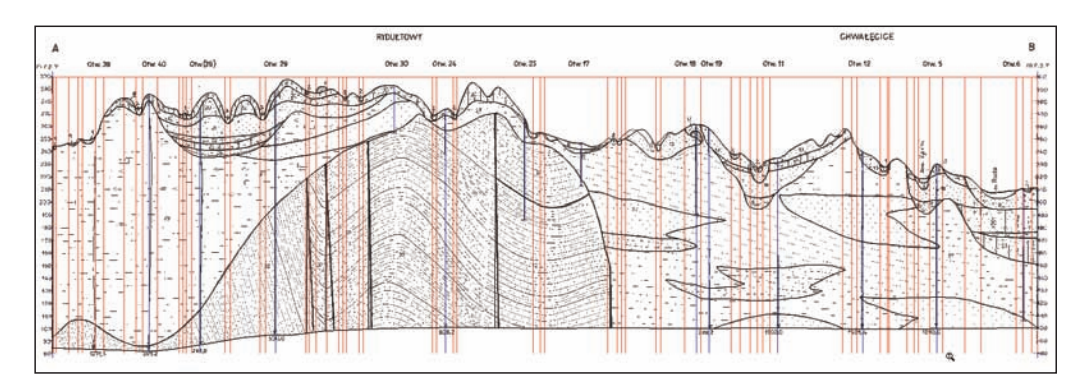

**Fig. 10.10. Przestrzeń opracowania cyfrowego przekroju geologicznego**

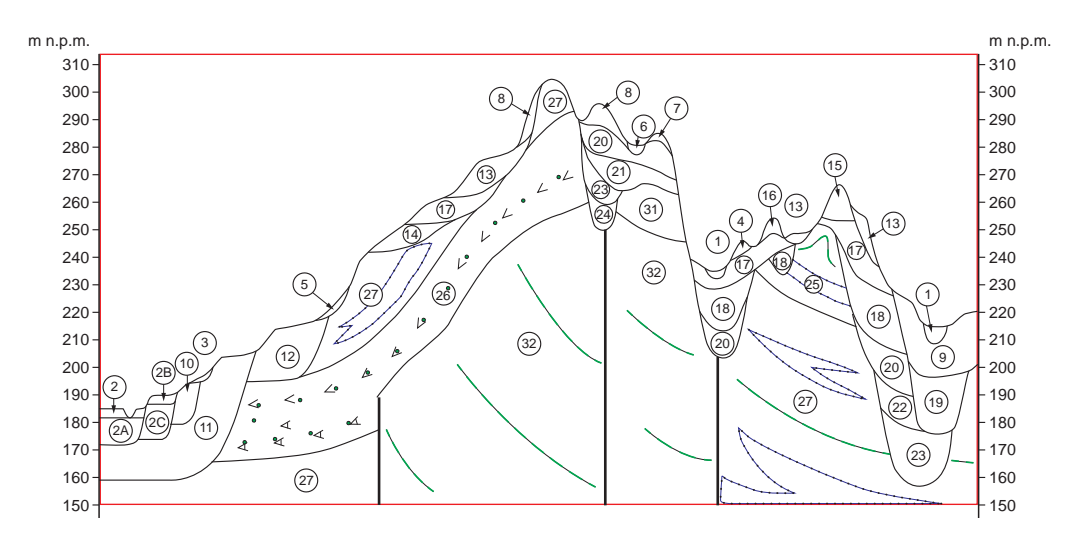

**Fig. 10.11. Przestrzeń geometryczna profilu geologicznego dla opracowania cyfrowego**

Dla każdego profilu jest tworzony zestaw danych zawierający warstwy przechowujące obiekty danego profilu. Podobnie jak w przypadku przekroju i mapy, cyfrowe dane dla profili są gromadzone w warstwach informacyjnych w określonej strukturze zgodnej ze strukturą bazy SMGP:

- PS1 (wydzielenia geologiczne) warstwa powierzchniowa oraz liniowa, linii ograniczających powierzchnie wydzieleń;
- PS2 obiekty powierzchniowe mapy geologicznej przedstawiane za pomocą znaków konwencjonalnych;
- PS3 obiekty punktowe mapy geologicznej przedstawiane za pomocą znaków konwencjonalnych;
- PS5 (pozostałe obiekty punktowe) warstwa wykorzystywana na etapie redakcji arkusza mapy.

Dane cyfrowe są gromadzone w warstwach zgodnie ze wskazaną powyżej strukturą bazy SMGP. Przypisywane są im atrybuty opisowe zgodne z przyjętymi słownikami bazy SMGP.

Po zakończeniu etapu gromadzenia danych cyfrowych są one poddane analogicznej, jak w przypadku mapy i przekroju, weryfikacji w aplikacji *ArcSMGP*, a następnie ładowane do bazy SMGP.

**Wizualizacja danych w postaci makiety mapy do druku – redakcja mapy.** Po sprawdzeniu i uzupełnieniu wszystkich niezbędnych elementów koniecznych do wygenerowania ostatecznej wersji mapy do druku można przystąpić do pobrania danych z bazy SMGP do geobazy redagowanego arkusza, z której jest generowana makieta mapy.

Przestrzeń redakcyjna jest geobazą ArcGIS przechowującą poszczególne warstwy arkusza mapy SMGP, pogrupowane w sposób logiczny w zestawy danych geobazy.

Dane do wizualizacji w postaci mapy są przygotowywane przy użyciu oprogramowania ArcGIS z uwzględnieniem dedykowanych narzędzi przygotowanych w języku *Python* i uruchamianych z poziomu platformy ArcGIS.

Arkusz SMGP zawiera:

- mapę geologiczną wraz z opisami pozaramkowymi;
- objaśnienia barw i symboli zastosowanych na mapie (legendę stratygraficzną);
- legendę znaków konwencjonalnych przyjętych w opracowaniu;
- przekrój geologiczny;
- syntetyczne profile geologiczne utworów czwartorzędowych oraz utworów starszych od czwartorzędu;
- skorowidze: autorski zawierający opis zasięgu opracowania autorskiego arkusza, arkuszy mapy 1:50 000 na mapie w skali 1:200 000;
- siatki arkuszy mapy 1:50 000 na mapie w skali 1:200 000.

Przygotowanie danych do wizualizacji odbywa się etapowo. Proces pobierania arkusza do redakcji rozpoczyna się uruchomieniem skryptów: *Generuj ramki arkuszy* oraz *Pobierz arkusz SMGP do redakcji –* dane znajdujące się w bazie SMGP są pobierane do geobazy personalnej arkusza. Tworzona jest geobaza arkusza mapy o odpowiedniej strukturze danych. W geobazie arkusza są gromadzone także dane dla przekroju i wszystkich profili, które mają być publikowane wraz z arkuszem mapy oraz pozostałe dane niezbędne do wygenerowania makiety.

Kolejnym krokiem jest sprawdzenie korelacji między kostkami legendy stratygraficznej zawartej w utworzonej geobazie arkusza z danymi na mapie, przekroju i profilach – sygnalizowane są błędy dotyczące braku wydzieleń geologicznych umieszczonych w legendzie stratygraficznej i nieznajdujące odpowiedników na mapie, przekroju lub profilach.

Po poprawnej weryfikacji przechodzi się do następnego etapu opracowania. Skrypt *Przestaw kostki legendy stratygraficznej* umożliwia ustawienie kostek legendy stratygraficznej w kolejności zgodnej z materiałem autorskim, ustalonej na etapie redakcji merytorycznej. Kostki są szeregowane zgodnie z obowiązującą stratygrafią (od najmłodszych do najstarszych). Na etapie redakcji merytorycznej są dodawane wydzielenia geologiczne wynikające np. z konieczności uzgodnienia styków z arkuszami sąsiednimi bądź z konieczności dostosowania wydzieleń do aktualnie obowiązującej stratygrafii – dotyczy to zwłaszcza arkuszy opracowanych w dawniej obowiązującej stratygrafii. Na etapie redakcji merytorycznej nowe wydzielenia są dodawane z numeracją kolejną, niekoniecznie zgodną ze stratygrafią. Zmiana kolejności kostek pociąga za sobą zmianę numeracji wydzieleń na mapie, przekroju i profilach w porównaniu z materiałem autorskim.

Jednym z etapów wstępnych jest również przygotowanie przestrzeni geometrycznej dla profilów. Skrypt *Generuj podziałki profilu* generuje podziałki pionowe dla profili czwartorzędowych umieszczanych na mapie.

Kolejnym elementem umieszczanym na mapie są metryczki otworów wiertniczych. Przy pomocy skryptu *Generuj metryczki wierceń* dane dotyczące wierceń umieszczanych na arkuszu mapy geologicznej pobierane są bezpośrednio z bazy SMGP do geobazy redagowanego arkusza. Ostatnim krokiem przed wygenerowaniem makiety jest uruchomienie skryptu *Generuj legendę wierceń* – legenda wierceń zamieszczona jest w legendzie konwencjonalnej w celu objaśnienia przykładowego wiercenia dodawanego do tej legendy.

Po wstępnym przygotowaniu danych przy użyciu powyższych skryptów można przystąpić do generowania makiety mapy do druku. Generowanie makiety mapy odbywa się w aplikacji *ArcMap* platformy ArcGIS na podstawie słownika przygotowanego do edycji SMGP oraz plików XML dedykowanej aplikacji *Makieta SMGP.* Słownik *SMGP\_LUT.mdb*, przygotowany w formie geobazy, zawiera wszystkie dane niezbędne do wygenerowania i określenie symboli dla (na podstawie pliku *SMGP.style*) wszystkich elementów mapy: danych liniowych, punktowych i powierzchniowych. Kolorystyka mapy zależy od stratygrafii, litologii i genezy utworów. Redaktor techniczny dobiera i uzupełnia zestaw barw i symboli i zapisuje go w pliku *SMGP. style*, z którego symbole są pobierane podczas generowania makiety. Pliki XML zawierają dane dotyczące zawartości makiety mapy i rozstawienia jej poszczególnych elementów na makiecie. Na poziomie aplikacji *ArcMap* jest uruchamiany plik do konfigurowania różnych wariantów makiety mapy. Wybierana jest ścieżka do słownika *SMGP\_LUT.mdb* oraz ścieżka do odpowiedniego pliku XML. Po dokonaniu wyboru odpowiedniej konfiguracji można przystąpić do generowania makiety mapy. Należy wybrać numer redagowanego arkusza oraz wskazać ścieżkę do geobazy arkusza mapy. Plik jest zapisywany w formacie MXD, pod nazwą jednakowo skonstruowaną dla wszystkich arkuszy – *red (numer arkusza) smgp.mxd*

Elementy mapy podlegające opracowaniu w ramach redakcji technicznej:

Mapa (fig. 10.12–10.14)

- rozstawienie opisów odnoszących się do wszystkich elementów opisywanych na mapie geologicznej;
- numeracja wydzieleń zgodna z numeracją w legendzie stratygraficznej umieszczonej na mapie;
- numeracja otworów wiertniczych oraz sond dokumentacyjnych;
- opisy symboli punktowych wymagających oznaczenia;
- opisy elementów topograficznych nazwy rzek wraz z oznaczeniem kierunku spływu, nazwy zbiorników wodnych;
- symbolizacja wydzieleń geologicznych odpowiednią, wcześniej ustaloną symboliką pobieraną z pliku *SMGP.style*;
- opisy pozaramkowe, generowane automatycznie na podstawie wcześniej wprowadzonych danych.

### Profile

- ustalenie skali profili na makiecie, uzależnione od wielkości profilu i miejsca na makiecie;
- oznaczenie numerami wydzieleń zgodnie z numeracją w legendzie stratygraficznej;
- rozstawienie opisów, tak aby wzajemnie się nie pokrywały i jednoznacznie odnosiły się do wydzieleń geologicznych;
- wstawienie tytułów, podtytułów zgodnie z materiałem autorskim;

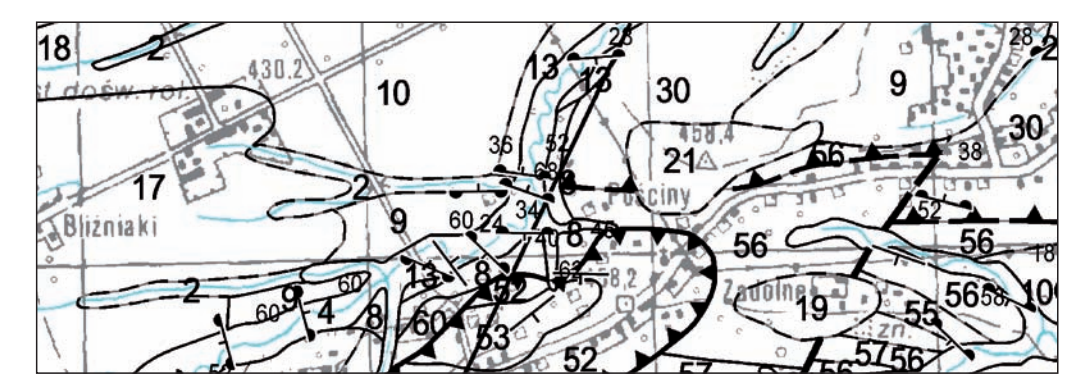

**Fig. 10.12. Fragment makiety mapy geologicznej bezpośrednio po wygenerowaniu**

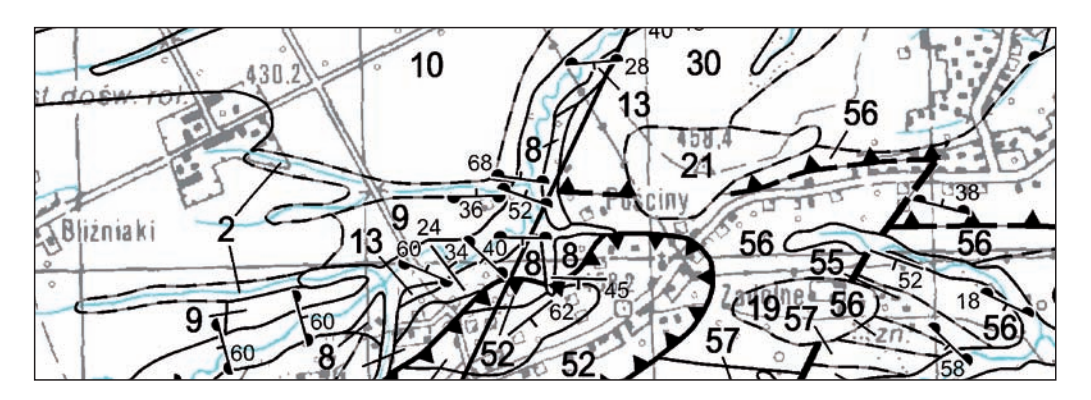

**Fig. 10.13. Fragment mapy (fig. 10.12) po uczytelnieniu – rozstawieniu opisów, tak żeby wzajemnie się nie pokrywały, jednoznacznie określały opisywane elementy mapy i w miarę możliwości nie przykrywały ważnych elementów topograficznych**

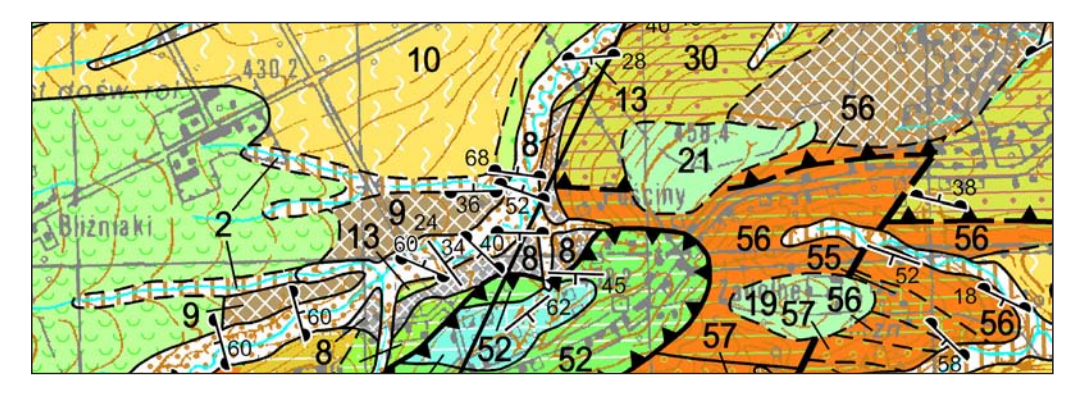

**Fig. 10.14. Fragment mapy (fig. 10.12 i 10.13) po nadaniu barw i symboli zgodnie z legendą stratygraficzną – symbole są pobierane z pliku** *SMGP.style*, **jednolitego dla całej edycji SMGP**
- wstawienie nazw geograficznych jeśli znajdują się na materiale autorskim;
- symbolizacja wydzieleń geologicznych odpowiednią, wcześniej ustaloną symboliką, zgodną z legendą stratygraficzną pobieraną z pliku *SMGP.style*.

## Przekrój

- uczytelnienie opisów podziałki pionowej opisanej w metrach n.p.m. dla przekroju (jeśli jest to konieczne):
- dodanie literowego oznaczenia początku i końca przekroju oraz geograficznego kierunku przekroju;
- ponumerowanie wydzieleń zgodnie z legendą stratygraficzną oraz rozstawienie opisów, tak żeby wzajemnie się nie pokrywały i jednoznacznie odnosiły się do wydzieleń geologicznych;
- wstawienie tytułów, podtytułów zgodnie z materiałem autorskim;
- uczytelnienie opisów otworów wiertniczych oraz opisów sond, tak aby wzajemnie się nie pokrywały i jednoznacznie określały opisywane elementy;
- dodanie nazw miejscowości zgodnie z materiałem autorskim i podkładem topograficznym mapy;
- symbolizacja wydzieleń geologicznych odpowiednią, wcześniej ustaloną symboliką, zgodną z legendą stratygraficzną pobieraną z pliku *SMGP.style*.

Legenda stratygraficzna – objaśnienia barw i symboli użytych na mapie została wcześniej uporządkowana w kolejności stratygraficznej od utworów najmłodszych do najstarszych przy użyciu skryptu *Przestaw kostki legendy stratygraficznej.* Objaśnienia w legendzie należy dopasować do istniejącego miejsca na makiecie. Podczas generowania legendy na makiecie są przedstawiane wszystkie dane dotyczące wydzieleń geologicznych pobierane z bazy SMGP – część oznaczeń dodawanych do legendy podczas generowania makiety należy usunąć zgodnie z materiałem autorskim z jednoczesnym zachowaniem wszystkich wprowadzonych danych w bazie SMGP. Następnym etapem opracowania legendy jest spięcie klamrą (nawiasem) kostek wydzieleń jednego wieku wraz z opisaniem objaśnień poszczególnych klamer.

Legenda znaków konwencjonalnych, zawierająca wszystkie znaki liniowe, punktowe i powierzchniowe oraz znaki petrograficzne, jest generowana automatycznie na makiecie – dane dotyczące znaków zamieszczanych w legendzie są pobierane z arkusza mapy oraz z przekroju geologicznego i symbolizowane na podstawie słownika *SMGP\_LUT.mdb* z odwołaniem do pliku *SMGP.style* oraz dla bardziej skomplikowanych symboli – do plików rastrowych. Elementy zamieszczone w legendzie należy uporządkować w kolejności zgodnej z *Instrukcją* (2004). Do tabeli *legenda* są dopisywane (zgodnie z konwencją tej tabeli) także inne, występujące na mapie, przekroju i profilach znaki, które nie generują się automatycznie, np. punktowe znaki petrograficzne. Z tabeli *dok2\_metryki* zawartej w geobazie arkusza są kopiowane dane dotyczące najgłębszego wiercenia (z reguły) dodawanego do legendy.

Metryczki otworów wiertniczych pobrane z bazy Oracle do geobazy arkusza za pomocą narzędzia *Generuj metryczki wierceń* są publikowane wraz z mapą.

W skorowidzu autorskim SMGP muszą być wymienione wykorzystane do opracowania materiały z podaniem ich autorów i dat wykonania zdjęcia geologicznego lub dat publikacji. Skorowidz autorski jest opracowywany podczas redagowania arkusza. Na etapie redakcji technicznej jest on opracowywany dla różnych przypadków, zgodnie z materiałami autorskim danego arkusza i po korekcie na etapie redakcji merytorycznej.

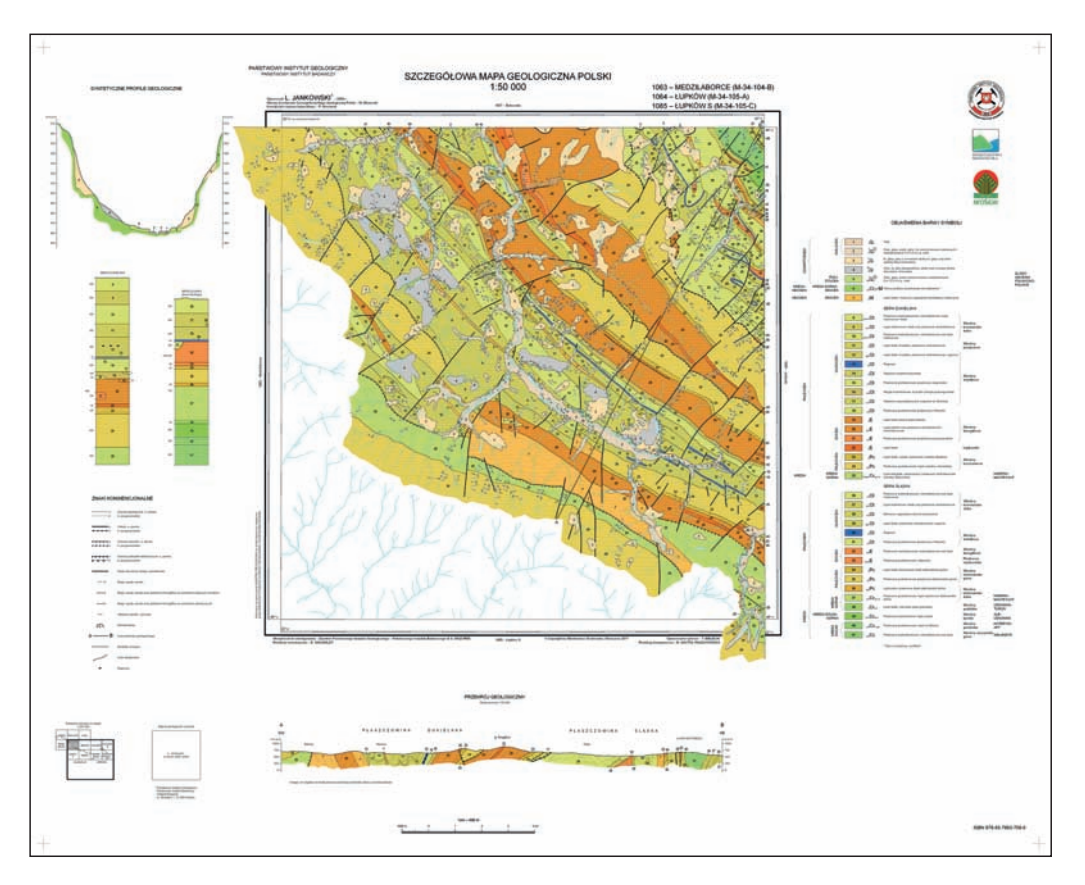

**Fig. 10.15. Zakończony arkusz SMGP przygotowany do druku – przykład**

Skorowidz położenia arkusza na mapie w skali 1:200 000 – skorowidz arkuszy jest generowany automatycznie na podstawie numeru arkusza. Zawiera arkusz opracowywany, który jest wyróżniony odpowiednią szrafurą oraz arkusze sąsiednie, w zakresie arkusza mapy 1:200 000. Opracowaniu podlega uczytelnienie nazw arkuszy, tak żeby nie kolidowały ze sobą.

**Zakończenie opracowania – korekta i wydruk arkusza.** Po wykonaniu wszystkich niezbędnych prac redakcyjnych generowana jest ostateczna postać arkusza mapy (fig. 10.15). Zakończony arkusz jest poddawany korekcie przez autora mapy i redaktora merytorycznego. Po uzyskaniu akceptacji, przed wydrukiem arkusz jest ostatecznie sprawdzany przez redaktora technicznego.

Druk mapy odbywa się z pliku EPS, do którego arkusz jest eksportowany bezpośrednio z widoku w programie *ArcMap*. Eksport, a potem druk odbywa się z jednakowymi parametrami ustalonymi dla wszystkich arkuszy SMGP. Plik EPS umożliwia dokładne zachowanie zaplanowanej kolorystyki map.

**Archiwizacja SMGP** odbywa się po zakończeniu opracowania arkusza i należy do obowiązków redaktora technicznego. Dla redakcji technicznej utworzono katalogi, w których dane arkuszowe są archiwizowane. Archiwizowane są dane: przestrzeń redakcyjna – katalog zawierający geobazę arkusza wraz z plikiem kompozycji mapy w formacie MXD, pliki rastrowe w dwóch formatach – PNG i TIFF, plik w formacie EPS, z których arkusze są drukowane. Po zakończeniu arkusz jest drukowany w kilku egzemplarzach.

**Aktualizacja bazy SMGP** o wszystkie wprowadzone na etapie korekty merytorycznej poprawki, dane geometryczne, dane opisowe odbywa się za pomocą narzędzi przygotowanych w języku *Python*. Przy użyciu skryptu dane zawarte w geobazie arkusza są ładowane do bazy SMGP. Dane oryginalne (przed redakcją) są automatycznie archiwizowane.

# **11. PRZECHOWYWANIE I UDOSTĘPNIANIE SMGP**

W poprzednich rozdziałach przedstawiono metody stosowane w kolejnych etapach przy opracowaniu i wydaniu SMGP. Niniejszy rozdział stanowi ich uzupełnienie, obejmujące informacje dotyczące form udostępniania i możliwości wykorzystania danych geologicznych zgromadzonych przy opracowaniu SMGP.

*Szczegółowa Mapa Geologiczna Polski w skali 1:50 000* (SMGP) jest podstawową mapą geologiczną Polski, niezbędną szczególnie do planowania przestrzennego i do wykonania wielu prac i dokumentacji geologicznych, w związku z czym istnieje na nią ogromne zapotrzebowanie.

Sposób udostępniania arkuszy SMGP zmieniał się przez lata. Do lat 80. XX w. mapy i teksty objaśniające SMGP były tajne (miały odpowiednie nadruki z numerami egzemplarzy), przez co dostęp do nich był bardzo ograniczony. Do początku lat 90. XX w. arkusze SMGP i teksty objaśniające publikowano wyłącznie w formie wydruków offsetowych. Udostępnianie arkuszy w tym czasie było możliwe wyłącznie przez ich zakup lub wypożyczenie z Archiwum Map, Centralnego Archiwum Geologicznego (obecnie NAG). Arkusze w wersji papierowej (offsetowej, wydruku lub zeskanowanej kopii) można zakupić do dziś w Sekcji Poligrafii i Dystrybucji Wydawnictw PIG-PIB.

Wypożyczenie archiwalnych materiałów autorskich poszczególnych arkuszy SMGP jest możliwe, jeśli dla danego arkusza zakończono prace wydawnicze (do 1995 r.) lub zakończono opracowanie cyfrowe i redakcyjne związane z przygotowaniem arkuszy SMGP do udostępniania (od 1996 r.). Obecnie w przypadku arkuszy jeszcze niezredagowanych wgląd do materiałów autorskich można uzyskać w Narodowym Archiwum Geologicznym (NAG).

W latach 1993–1994 rozpoczęto prace nad cyfrowym opracowaniem SMGP. W ich ramach w latach 1994–1996 stworzono i wdrożono system cyfrowego opracowania i przygotowania do udostępniania SMGP z wykorzystaniem oprogramowania typu GIS i relacyjnej bazy danych Oracle. Przygotowano model bazy danych SMGP wraz z odpowiednimi słownikami. Model ten uwzględniał założenia obowiązującej wówczas *Instrukcji* SMGP. Przygotowano i wdrożono narzędzia informatyczne wspierające cyfrowe opracowanie SMGP, jej redakcję techniczną i przygotowanie mapy do udostępniania w formie arkuszy drukowanych ploterowo lub w formie grafiki rastrowej i wektorowej. Głównym elementem systemu wspierającym opracowanie cyfrowe była i jest aplikacja *ArcSMGP*.

Wdrożenie cyfrowego systemu opracowania mapy miało istotny wpływ na standaryzację opracowania SMGP i na kształt kolejnych zaktualizowanych wersji *Instrukcji* (2004). Cyfrowe opracowanie SMGP pozwoliło na powszechny dostęp do mapy w wielu wersjach: papierowej, rastrowej oraz wektorowej; w wielu formatach: e00, SHAPE, GEOBAZY; a w ostatnich latach – przez portale i przeglądarki map oraz usługi danych przestrzennych.

#### 11.1. BAZA DANYCH SMGP

Baza danych SMGP gromadzi różne kategorie danych, przeznaczone do różnych sposobów ich wykorzystania i udostępniania. Składa się ona z kilku komponentów wchodzących w skład systemów SMGP i CBDG. Kontekst systemu SMGP wraz z elementami jej bazy danych ilustruje załączony diagram (fig. 11.1). Poniżej omówiono wszystkie komponenty Bazy danych SMGP.

**Baza danych** *SMGP 1995***.** Baza zawiera dane przestrzenne (geometryczne) i atrybutowe SMGP przekształcone do postaci cyfrowej na podstawie materiałów autorskich arkuszy SMGP. Baza funkcjonuje od 1995 r. Jest to baza arkuszowa, składającą się z 1085 arkuszy, spośród których 1069 przewidziano do druku w postaci pojedynczych arkuszy SMGP, niektóre w postaci dwóch połączonych, niepełnych arkuszy przygranicznych, pozostałe to arkusze skrawkowe (przygraniczne). Powierzchnia każdego z arkuszy SMGP wynosi od około 299 km<sup>2</sup> na północy do około 336 km<sup>2</sup> na południu kraju. Arkusze o numerach od 1070 do 1085 są tzw. arkuszami skrawkowymi, które obejmują bardzo małe powierzchnie przylegające do arkuszy granicznych i na mapach wydrukowanych nie są samodzielnymi arkuszami, a jedynie dopełnieniem arkusza na granicy państwa. Powierzchnia arkuszy skrawkowych wynosi od kilku do kilkunastu kilometrów kwadratowych.

Cyfrowanie, weryfikacja scyfrowanych danych, ich ładowanie do bazy i pobieranie danych z bazy do przestrzeni roboczych są wspierane przez aplikację *ArcSMGP*. Dane geometryczne są gromadzone w bazie obsługiwanej przez oprogramowanie GIS ArcInfo 9.x (zbiór danych SMGP TILES), a dane atrybutowe – w bazie Oracle 9.x (zbiór danych SMGP ORACLE). Oba zbiory danych tworzą spójną całość służącą do cyfrowego opracowania SMGP w cięciu arkuszowym i jej udostępniania w postaci arkuszy drukowanych ploterowo lub plików rastrowych w formacie JPEG zgodnie z wytycznymi *Instrukcji* (2004).

Baza danych *SMGP 1995* jest zasobem źródłowym (referencyjnym). Wszelkie inne zbiory danych SMGP są zbiorami pochodnymi. Jest też źródłem danych dla wielu innych opracowań geologicznych. Baza jest utrzymywana przez Zespół Cyfrujący SMGP i Zespół Redakcji Technicznej SMGP.

**Zbiór danych** *SMGP Redakcja* zawiera arkusze SMGP zredagowane merytorycznie i technicznie. Znajdują się w nim wszystkie przestrzenie robocze obejmujące wyniki prac redakcyjnych z podziałem na lata, pliki PNG i TIFF oraz EPS wykorzystywane do druku ploterowego arkuszy SMGP. Zbiór jest utrzymywany przez Zespół Redakcji Technicznej SMGP.

**Zbiór danych SMGP będący częścią bazy danych** *Kartografia geologiczna***.** Baza *Kartografia geologiczna* zawiera dane geologicznych map nieseryjnych i seryjnych w różnych skalach, w tym zbiór danych SMGP. Zbiór danych SMGP w bazie danych *Kartografia geologiczna* jest zbiorem pochodnym referencyjnej *Bazy danych SMGP 1995*. Zbiór ten jest utrzymywany przez zespół Centralnej Bazy Danych Geologicznych (CBDG).

**Dane plikowe na potrzeby aplikacji PIG.** Jest to zbiór danych zawierający między innymi pliki rastrowe arkuszy SMGP, pliki z objaśnieniami tekstowymi do arkuszy SMGP i karty punktów dokumentacyjnych SMGP w formatach: PDF, JPEG lub PNG. Pliki pobierane z tego zbioru

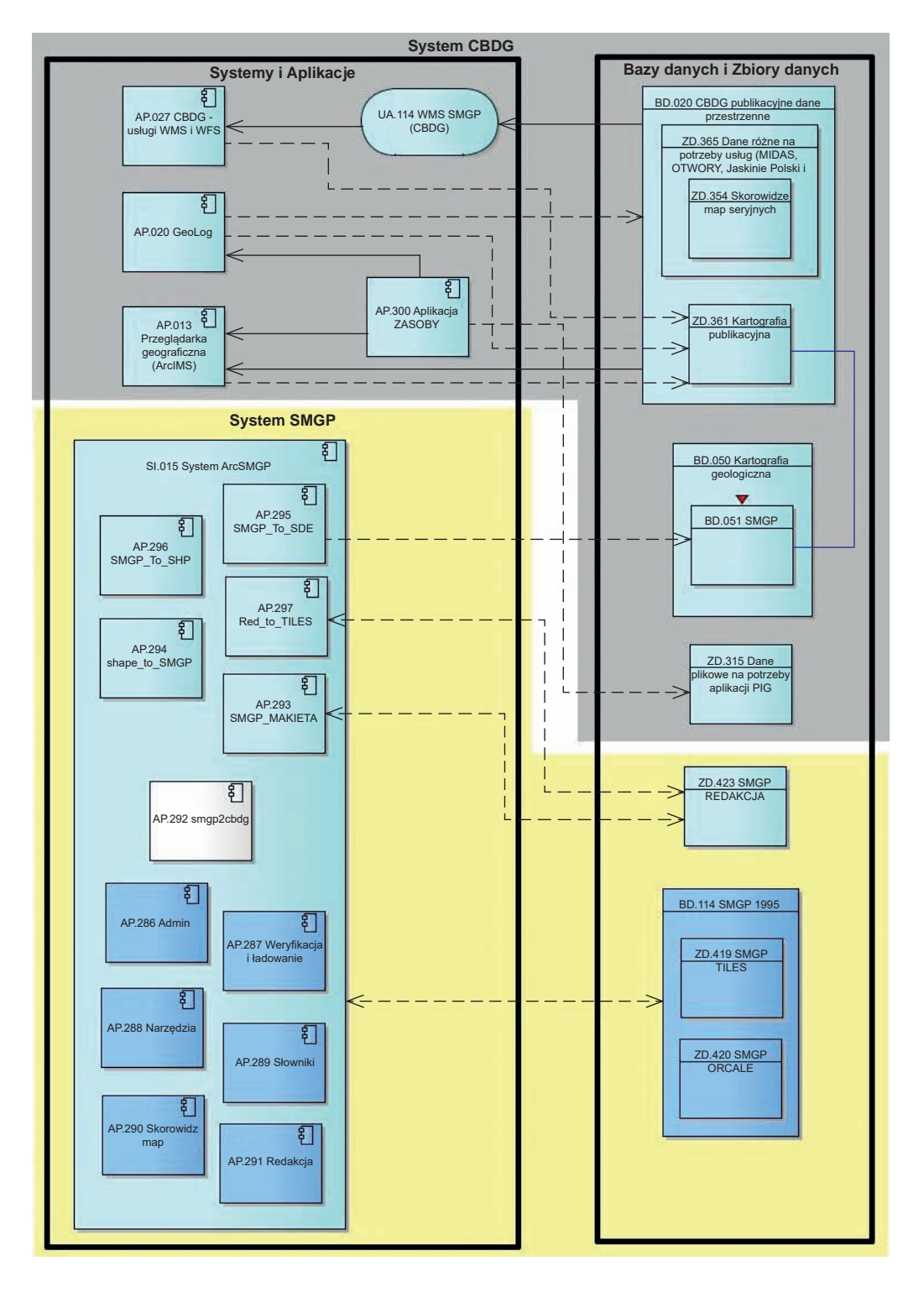

danych za pomocą aplikacji CBDG (aplikacja *Zasoby*, aplikacja mobilna *GeoLOG*, *Przeglądarka geograficzna CBDG*) są udostępniane bez żadnych ograniczeń wszystkim użytkownikom zainteresowanym wykorzystaniem danych SMGP. Zbiór ten jest utrzymywany przez zespół CBDG.

**Zbiór danych SMGP w bazie danych** *CBDG publikacyjne dane przestrzenne***.** Baza danych *CBDG publikacyjne dane przestrzenne* zawiera dane przestrzenne SMGP przygotowane do udostępniania w przeglądarkach map (*Przeglądarka geograficzna CBDG* i aplikacja mobilna *GeoLOG*) oraz przez usługę sieciową WMS, w tym skorowidz arkuszy SMGP i dane dotyczące punktów dokumentacyjnych SMGP. Zbiór ten jest utrzymywany przez zespół CBDG.

Model danych SMGP uwzględnia wszystkie elementy mapy niezbędne do jej przedstawienia w formie wydruku, zgodne *z Instrukcją* (2004) oraz niezbędne do wizualizacji mapy w postaci ciągłej w przeglądarkach map lub za pomocą usług sieciowych (WMS).

Wymienione wcześniej bazy i zbiory danych SMGP są obsługiwane przez liczne aplikacje należące do systemu SMGP i CBDG, w tym system ArcSMGP składający się z kilku modułów (aplikacji) oraz aplikacji CBDG udostępniających dane SMGP jako dane otwarte dla wszystkich (aplikacje *Przeglądarka geograficzna CBDG*, *GeoLOG* i aplikację *CBDG* – *usługi WMS i WFS*).

Omówione bazy i zbiory danych SMGP korzystają z rozbudowanej infrastruktury informatycznej składającej się z pięciu serwerów oraz oprogramowania infrastrukturalnego i narzędziowego, w tym ArcGIS for Desktop, ArcInfo, ArcGIS for Server Advanced i ArcGIS Standard oraz systemów bazodanowych ORACLE i MS SQL Server.

Przyszłe prace przy bazie danych SMGP będą zmierzały do przeniesienia referencyjnej *Bazy danych SMGP 1995* do bazy danych *Kartografia geologiczna* wraz z możliwością edycji mapy i jej bieżącej aktualizacji w najnowszym środowisku bazodanowym i najnowszych wersjach oprogramowania GIS. Baza danych *Kartografia geologiczna* będzie w przyszłości bazą referencyjną dla SMGP. Wyeliminuje to pośrednie zbiory zawierające dane SMGP funkcjonujące między bazą referencyjną a bazą będącą źródłem danych publikacyjnych, pozwoli również na rezygnację z przechowywania danych w podziale na odrębne arkusze. Umożliwi to wszelkiego rodzaju konwersje, eksporty oraz tworzenie tematycznych przestrzennych baz danych geologicznych, ciągłych dla obszaru całego kraju. Istotnym nowym elementem bazy danych *Kartografia geologiczna* będą dane SMGP zapisane w międzynarodowym standardzie wymiany danych geologicznych GeoScience Markup Language (GeoSciML).

Planowane jest przygotowanie dla autorów arkuszy SMGP narzędzia zawierającego bazę GIS, które pozwoli im tworzyć bazę danych geologicznych już w trakcie prac kameralnych i terenowych, zgodnie ze standardami, modelem danych i słownikami źródłowej (referencyjnej) bazy danych SMGP. Dokładniejsze informacje na temat tych planów znajdują się [w rozdziale 8.4.](#page-219-0)

**Fig. 11.1. Diagram ilustrujący kontekst systemu SMGP i systemu CBDG w odniesieniu do komponentów bazodanowych SMGP (na podstawie informacji zebranych w Architekturze PIG-PIB według stanu na 2017 r.)**

Objaśnienia skrótów (pierwsze dwa znaki w nazwie) poszczególnych obiektów diagramu: BD – baza danych, ZD – zbiór danych, SI – system, AP – aplikacja, UA – usługa aplikacyjna

<span id="page-259-0"></span>Powstanie nowy zbiór autorskich danych geologicznych w formie cyfrowej GIS zawierający osobne bazy danych arkuszy SMGP, przygotowane w trakcie prac kameralnych i terenowych. Będzie on wykorzystywany do dalszych prac redakcyjnych i tworzenia referencyjnej bazy danych SMGP służącej do udostępniania danych.

#### 11.2. SMGP W INTERNECIE

Dzięki internetowi dostęp do materiałów SMGP jest możliwy na wiele sposobów. Dane SMGP są w nim otwarte, bezpłatne dla wszystkich użytkowników publicznych i prywatnych. Dostęp do SMGP za pomocą internetu jest wspierany przez szereg prac i inicjatyw podejmowanych w skali PIG-PIB, resortu środowiska, krajowej i międzynarodowej. Najważniejsze z nich to prace związane z budową Centralnej Bazy Danych Geologicznych (CBDG) oraz podjęta od 2007 r. inicjatywa budowy europejskiej i krajowej infrastruktury informacji przestrzennej. Ciągły projekt budowy, rozwoju i utrzymania CBDG jest rówieśnikiem projektu cyfrowego opracowania SMGP i zmierza do integracji danych geologicznych. Natomiast budowa infrastruktury informacji przestrzennej jest regulowana Dyrektywą INSPIRE wraz z jej wymaganiami technicznymi oraz krajową ustawą o infrastrukturze informacji przestrzennej. Wdrożone przez PIG-PIB usługi i aplikacje pozwalają na łatwe wyszukiwanie, przeglądanie, zamawianie i pobieranie danych SMGP.

**Wyszukiwanie** informacji o danych SMGP jako serii wydawniczej oraz poszczególnych arkuszy SMGP jest możliwe za pomocą metadanych, czyli danych o danych. Metadane są dostępne za pomocą *Katalogu metadanych PIG-PIB* udostępnionego już w 2009 r. oraz tzw. semantycznych metadanych.

Katalog metadanych PIG-PIB<sup>1</sup> zawiera informacje o kilkuset arkuszach SMGP. Semantyczne metadane zawierają te same informacje o SMGP, które są dostępne za pomocą aplikacji *Katalog metadanych PIG-PIB*, natomiast można je wyszukiwać przy pomocy dowolnej przeglądarki internetowej i wyszukiwarki, np. Google. W oknie wyszukiwarki wystarczy wpisać np. "SMGP arkusz Płock", żeby na pierwszym miejscu listy wyszukiwania otrzymać metadane dotyczące tego arkusza.

**Przeglądanie** danych SMGP jest możliwe z wykorzystaniem aplikacji mobilnej *GeoLOG* i *Przeglądarki geograficznej CBDG*, które są dostępne przez *Portal CBDG* <sup>2</sup> . Aplikacja mobilna *GeoLOG* jest przeglądarką map uruchamianą na urządzeniach mobilnych i komputerach stacjonarnych. Pozwala ona na przeglądanie licznych map i zbiorów danych przestrzennych, w tym odnoszących się do SMGP. *Skorowidz SMGP* <sup>3</sup> po kliknięciu prawym klawiszem myszy w konkretny arkusz pozwala na uzyskanie informacji o statusie tego arkusza SMGP, w tym o jego autorze, roku opracowania i druku. SMGP w postaci mapy ciągłej <sup>4</sup> jest dostępne w aplikacji *GeoLOG* po ustawieniu w przeglądarce odpowiedniej skali mapy. Po kliknięciu prawym klawiszem myszy w wybrany punkt na mapie uzyskuje się informacje o wydzieleniach geologicznych. W aplikacji *GeoLOG* punkty dokumentacyjne SMGP są dostępne po kliknięciu w *Menu aplikacji* przycisku *Konfiguracji* i zakładki *Mapy* oraz kliknięciu w nazwę warstwy, tak żeby została przesunięta na górę listy warstw.

<sup>1</sup>http://metadane.pgi.gov.pl/.

<sup>2</sup> http://geoportal.pgi.gov.pl/portal/page/portal/PIGMainExtranet.

<sup>&</sup>lt;sup>3</sup> https://geolog.pgi.gov.pl/#url=https://bazadata.pgi.gov.pl/app/geolog\_conf/skor\_smgp.json.

<sup>4</sup> https://geolog.pgi.gov.pl/#url=https://bazadata.pgi.gov.pl/app/geolog\_conf/smgp50k.json.

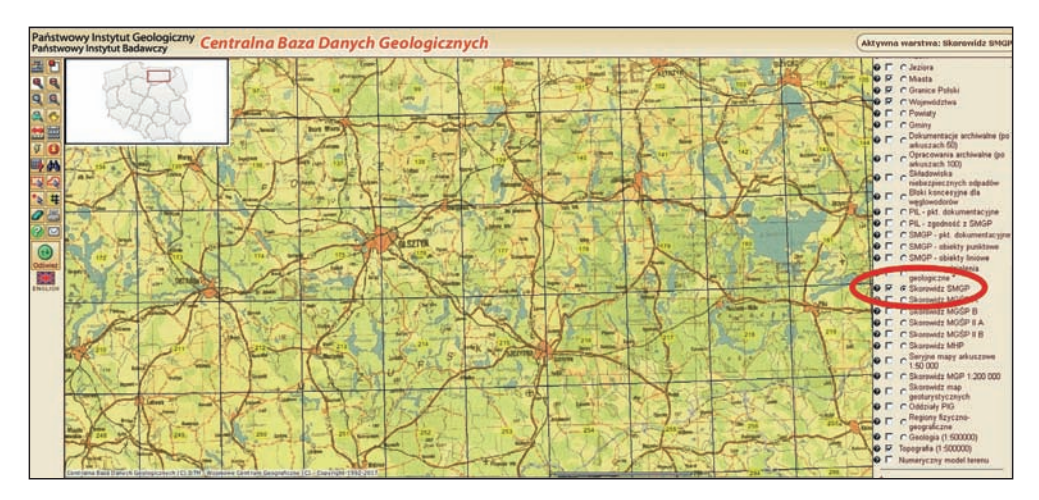

**Fig. 11.2. Wybranie warstwy "skorowidz SMGP" pozwala wybrać żądany rejon Polski z numeracją arkuszy (***makiety internetowe W. Paciura***)**

*Przeglądarka geograficzna CBDG*<sup>5</sup> również pozwala na przeglądanie danych SMGP. Dla SMGP udostępniono trzy usługi mapowe WMS<sup>6</sup> (Web Map Service): *Skorowidz SMGP*, SMGP w postaci mapy ciągłej oraz *Punkty dokumentacyjne SMGP*. Usługi WMS mogą być wykorzystywane za pomocą oprogramowania GIS do własnych kompozycji mapowych lub analiz przestrzennych.

**Zamawianie** danych SMGP jest możliwe za pomocą strony internetowej NAG i udostępnionego na niej formularza zamówienia. Za pomocą formularza można zamówić formę wektorową (GIS) arkuszy SMGP, np. w formacie SHAPE.

**Pobieranie** danych SMGP jest możliwe za pomocą aplikacji mobilnej *GeoLOG*. Arkusze SMGP wraz z objaśnieniami (format JPEG i PDF) są możliwe do pobrania po wyborze interesującego nas arkusza ze skorowidza map w skali 1:50 000 W tym celu niezbędne jest kliknięcie w link *Zobacz więcej* w opisie konkretnego arkusza SMGP.

*Przeglądarka geograficzna CBDG* również pozwala na pobranie arkuszy SMGP w formie grafiki rastrowej i objaśnień do arkuszy map w postaci plików PDF. Procedurę pobierania danych SMGP za pomocą *Przeglądarki geograficznej CBDG* ilustrują figury 11.2–11.4.

Karty punktów dokumentacyjnych SMGP można pobrać za pomocą aplikacji *GeoLOG*. Po wyborze interesującego punktu przez kliknięcie prawym klawiszem myszy można otrzymać dostęp i ściągnąć na swój komputer kartę punktu dokumentacyjnego w postaci pliku PDF. W tym celu należy kliknąć w link *Zobacz więcej* w opisie konkretnego punktu dokumentacyjnego. *Przeglądarka geograficzna CBDG* również pozwala na pobranie kart punktów dokumentacyjnych SMGP w postaci plików PDF.

Dostęp do SMGP w internecie jest szczególnie łatwy przez CBDG ze strony głównej PIG- -PIB. W prawym, górnym rogu tej strony znajduje się link *Dane geologiczne*. Po przekierowaniu należy kolejno zakliknąć odnośnik: *Bazy danych* i *Geologiczne mapy w przeglądarce CBDG* lub od razu *Szczegółowa Mapa Geologiczna Polski w skali 1:50 000*. Po wyświetleniu strony

<sup>5</sup> http://bazagis.pgi.gov.pl/website/cbdg/viewer.htm.

<sup>6</sup> http://geoportal.pgi.gov.pl/uslugi\_gis.

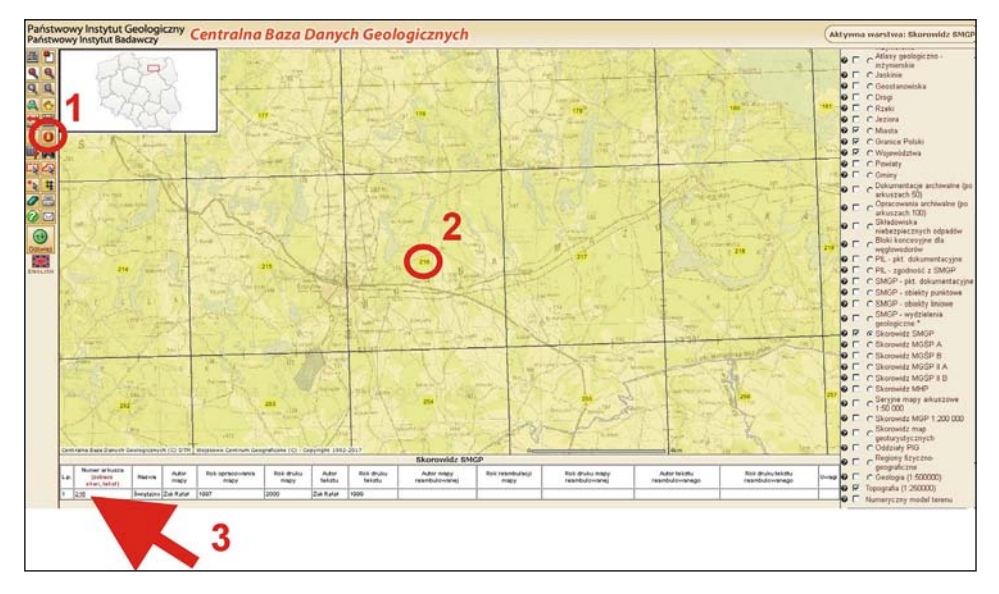

**Fig. 11.3. Kolejność kroków 1 i 2 pozwalających na uzyskanie dostępu do danych o arkuszu, krok 3 – do mapy i tekstu (***makiety internetowe W. Paciura***)**

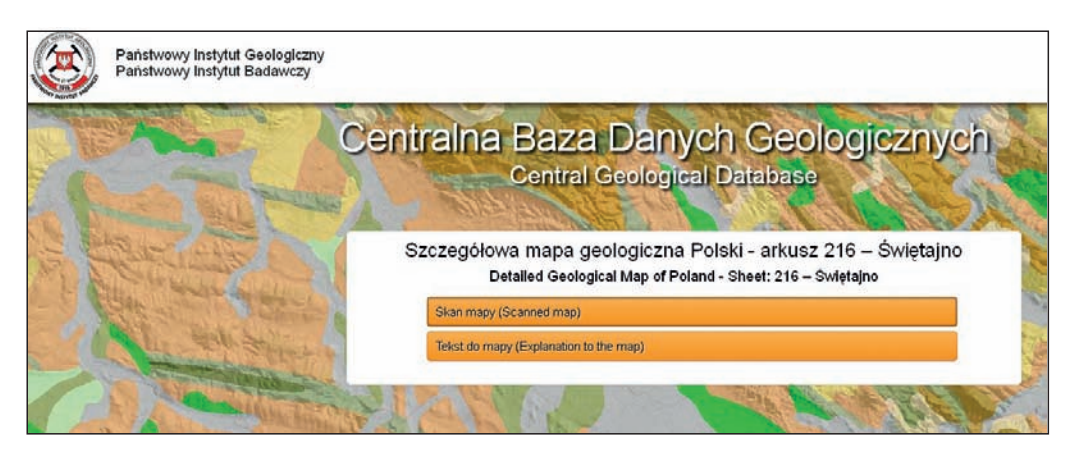

**Fig. 11.4. Ekran dostępu do skanu i tekstu objaśniającego wybranego arkusza SMGP (***makiety internetowe W. Paciura***)**

Należy wybrać mapę lub tekst objaśniający i kliknąć

CBDG należy z prawej strony wybrać warstwę *Skorowidz SMGP* (fig. 11.2), a po wyświetleniu mapy Polski z podziałem na arkusze SMGP – zakreślić kursorem interesujący rejon. Pokażą się wtedy granice arkuszy i ich numery na mapie topograficznej. Następne kroki trzeba wykonać w kolejności podanej na figurze 11.3. Po kroku 1 i 2 pokaże się u dołu tabela z danymi o żądanym arkuszu – kliknięcie aktywnego numeru arkusza (krok 3 na fig. 11.3) otworzy dostęp do mapy i tekstu objaśniającego (fig. 11.4).

Wraz z wdrożeniem międzynarodowego standardu wymiany danych geologicznych GeoSciML rozszerzy się także zakres możliwości publikacji danych SMGP w internecie. Stworzy to szansę zwiększenia efektywności wykorzystania i przetwarzania danych wektorowych, w tym prowadzenia prostych i złożonych analiz przestrzennych zarówno w obrębie kraju, jak i na obszarach transgranicznych w ramach współpracy międzynarodowej.

### 11.3. BAZA DANYCH PUNKTÓW DOKUMENTACYJNYCH SMGP

Dodatkowym, cennym materiałem informacyjnym powstałym w wyniku opracowania SMGP jest *Baza danych punktów dokumentacyjnych SMGP*. Celem tego przedsięwzięcia jest zestawienie i zarchiwizowanie w jednolitej formie elektronicznej lokalizacji i profili geologicznych punktów dokumentacyjnych wykonanych w ramach prac geologiczno-zdjęciowych dla poszczególnych arkuszy SMGP. Profile geologiczne punktów dokumentacyjnych SMGP (profile sond ręcznych i mechanicznych, wkopów oraz odsłonięć) dokumentują przypowierzchniową budowę geologiczną danego terenu, czyli zawierają dane trwałe i niezmienne bez względu na czas ich wykonania. Dane te dotyczą głównie obszarów niezurbanizowanych, gdyż na terenach miejskich w celu wykonania arkuszy SMGP są wykorzystywane przede wszystkim archiwalne profile geologiczno-inżynierskie. *Baza danych punktów dokumentacyjnych SMGP* (*Baza)* zawiera zatem dane dokumentacyjne dość równomiernie pokrywające powierzchnię całego kraju, przedstawione według jednolitej metodologii.

Dane dotyczące punktów dokumentacyjnych SMGP występują w formie rękopiśmiennych notatników polowych oraz map terenowych, które były sporządzane na bieżąco w trakcie przeprowadzonych w terenie prac geologiczno-zdjęciowych. Zgodnie z *Instrukcją* (2004) po zakończeniu prac nad autorskim opracowaniem mapy geologicznej wykonawca arkusza SMGP jest zobowiązany do przekazania wszystkich materiałów przedstawiających wartość archiwalną do Centralnego Archiwum Geologicznego PIG-PIB (obecnie NAG) (Instrukcja, 2004, § 45, pkt 4). Ten zasób o unikatowej wartości dokumentacyjnej poza sporadycznymi przypadkami nie był udostępniany ani wykorzystywany w trakcie innych prac geologicznych prowadzonych na danym terenie. Notatniki polowe oraz mapy terenowe, zwłaszcza w początkowym etapie realizacji SMGP, były prowadzone w sposób niejednolity i dopiero wprowadzenie *Instrukcji* (1996) oraz *Metodyki* (1999) opracowania SMGP ujednoliciło sporządzanie opisów punktów dokumentacyjnych i postępowanie z materiałami rękopiśmiennymi.

SMGP obejmuje 1069 arkuszy, w tym około 1000 pełnych. Jednak według szacunków wykonanych przez PIG-PIB, materiały terenowe dla części arkuszy, szczególnie wykonanych w początkowym etapie realizacji tego zadania, nie zachowały się w archiwach. Do *Bazy danych punktów dokumentacyjnych SMGP* wprowadzono wszystkie te materiały terenowe, które zachowały się i są kompletne dla danego arkusza SMGP. Do bazy punktów dokumentacyjnych SMGP są wprowadzane dane dla wszystkich arkuszy SMGP, dla których zachowały się kompletne, autorskie materiały terenowe. Szacuje się, że po zakończeniu tego zadania *Baza* będzie obejmowała około 650 arkuszy SMGP. Zgodnie z *Instrukcją* (2004) liczba punktów dokumentacyjnych  $(2-5 \text{ na } 1 \text{ km}^2 - \text{w}$  zależności od stopnia złożoności budowy geologicznej) na przeciętnym arkuszu nie może być mniejsza niż 600–1500 w zależności od stopnia złożoności budowy geologicznej. Jednak szczególnie w początkowym okresie realizacji SMGP oraz na obszarach górskich do liczby tej wliczano wszelkie wykorzystane wiercenia archiwalne, dlatego liczba punktów dokumentacyjnych wykonanych i opisanych w ramach prac geologiczno-zdjęciowych jest bardzo zróżnicowana na poszczególnych arkuszach SMGP. Przy realizacji *Bazy* przyjęto

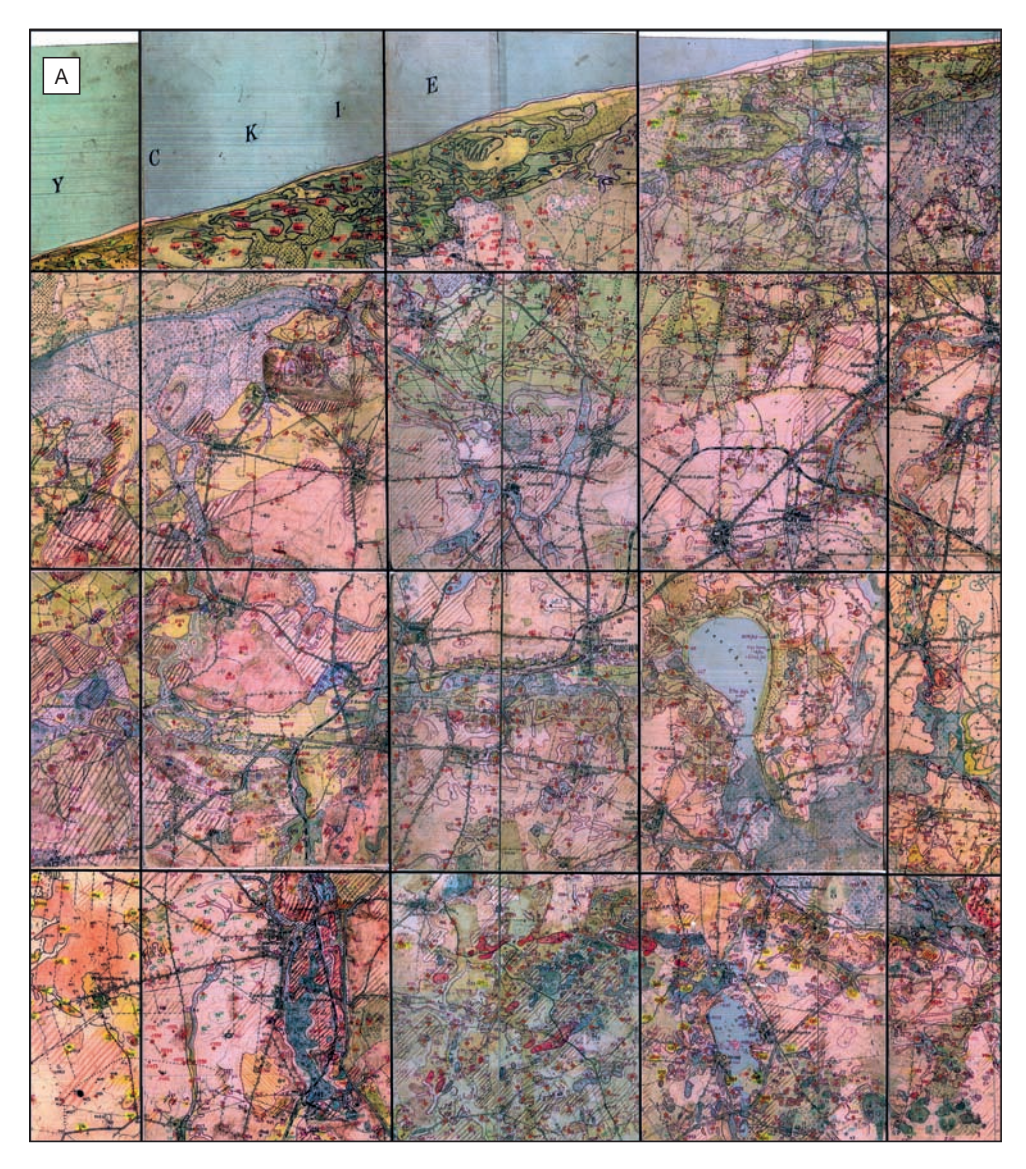

SKOROWIDZ MAP TERENOWYCH SmgP arkusz Choczewo (04)

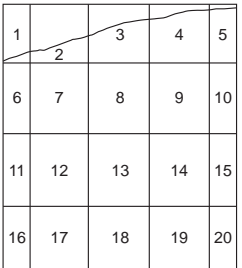

0 2 km

### Terenowa Mapa Zbiorcza

7 8 9 10 Szczegółowa mapa geologiczna Polski Arkusz Choczewo (04) Skala 1:25 000 Rok wykonania opracowania autorskiego: 1985 Autor: Sylwester Skompski

> Wytypowane punkty dokumentacyjne  $\ddot{\bullet}$

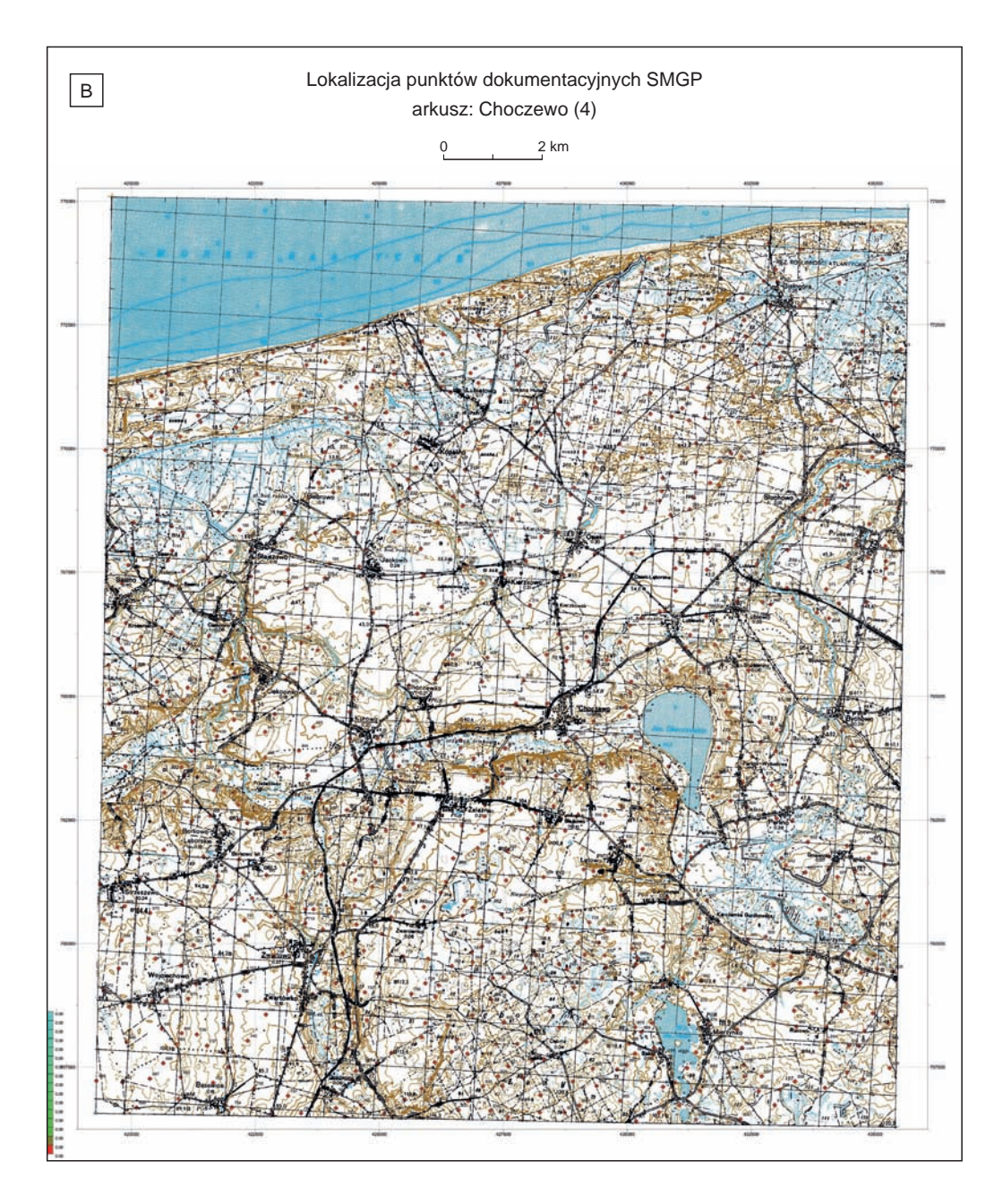

# **Fig. 11.5. Przykłady mapowych elementów archiwizacji autorskich materiałów terenowych w ramach**  *Bazy danych punktów dokumentacyjnych SMGP*

**A.** Terenowa mapa geologiczna zmontowana z formatek, ze skorowidzem formatek. **B.** Wybrane punkty dokumentacyjne przeniesione na jednolity podkład topograficzny w układzie współrzędnych "1942"

 $\leftarrow$ 

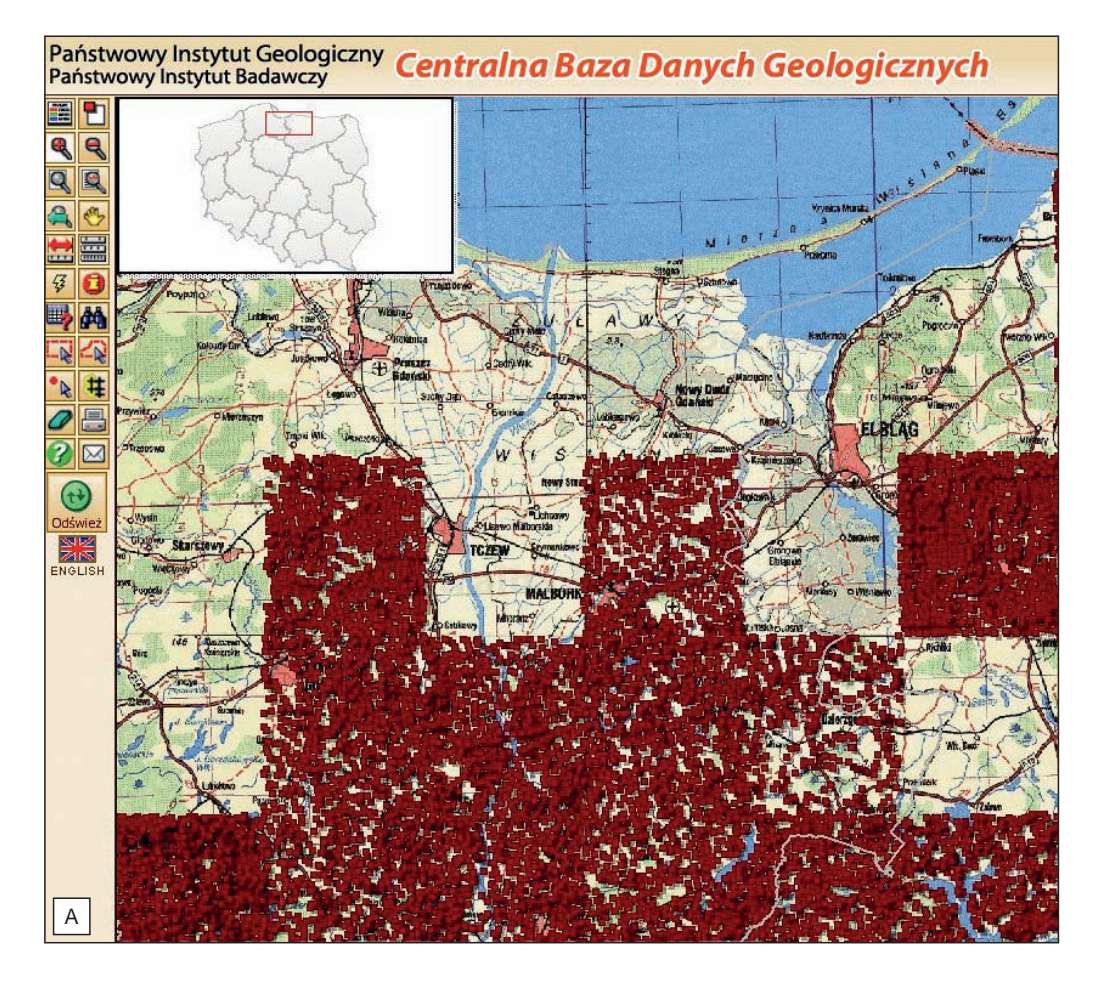

**Fig. 11.6.** *Baza danych punktów dokumentacyjnych SMGP* **dostępna w Internecie**

**A.** Obraz z monitora lokalizacji punktów w obrębie poszczególnych, opracowanych już arkuszy SMGP (*makiety internetowe W. Paciura*). **B.** Karta pojedynczego punktu dokumentacyjnego z jego profilem geologicznym

średnio 700–800 punktów dokumentacyjnych na arkusz SMGP. Szacuje się, że *Baza* będzie udostępniała w jednolitej formie elektronicznej około pół miliona profili geologicznych punktów dokumentacyjnych. Po zakończeniu opracowania wszystkich dostępnych archiwalnych materiałów terenowych SMGP *Baza* będzie systematycznie uzupełniana o punkty dokumentacyjne wykonane na poszczególnych arkuszach w ramach ich reambulacji.

*Baza danych punktów dokumentacyjnych SMGP* jest najszerszym publicznie dostępnym zasobem danych dotyczących przypowierzchniowej budowy geologicznej Polski i jest wykorzystywana szczególnie w pracach geologiczno-inżynierskich i hydrogeologicznych oraz do różnego typu opracowań geologicznych, środowiskowych, surowcowych itp., a także dostarcza podstawowych informacji geologicznych w konkretnie zlokalizowanych profilach niezbędnych

### **cd. fig. 11.6**

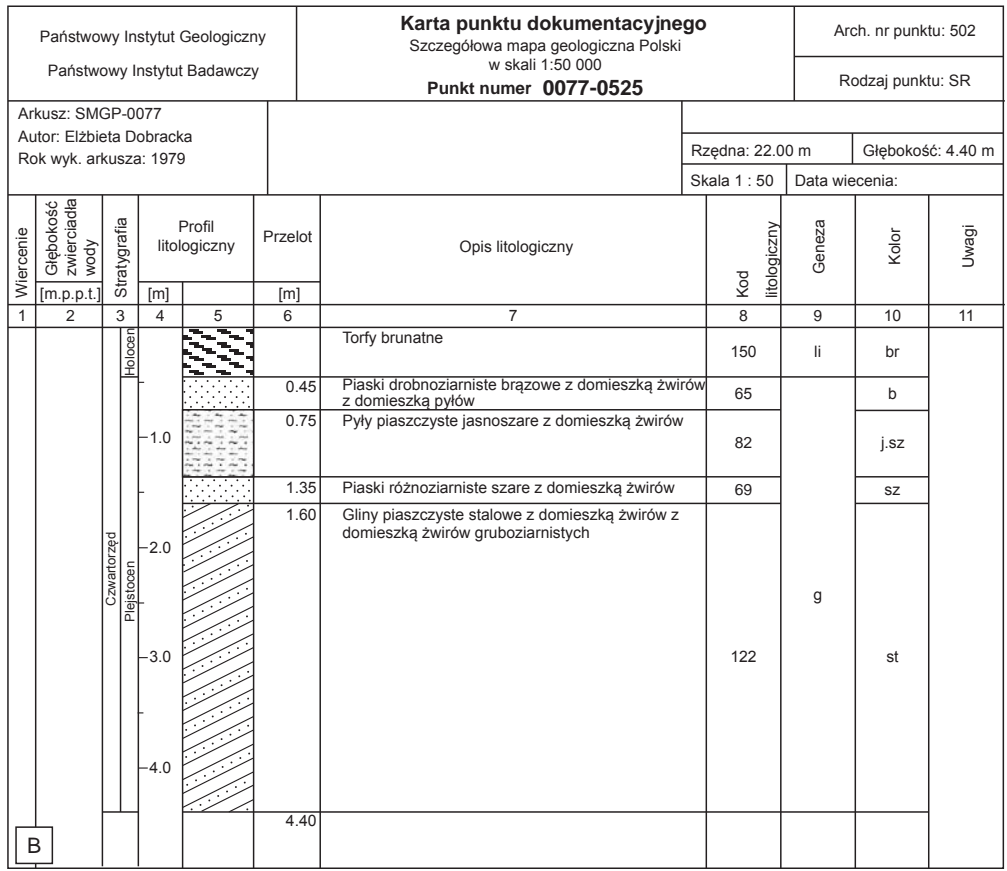

przy sporządzaniu planów zagospodarowania przestrzennego. Odbiorcami zasobów *Bazy*, podobnie jak SMGP, są: administracja publiczna, instytucje zajmujące się planowaniem przestrzennym, przedsiębiorstwa geologiczne, instytuty naukowe i wyższe uczelnie. Dzięki opracowaniu cyfrowemu (program GeoStar 6), uporządkowaniu i zweryfikowaniu, punkty dokumentacyjne są wykorzystane m.in. jako podstawa do wykonania cyfrowych modeli przypowierzchniowej budowy geologicznej.

W celu realizacji tego zadania opracowano *Instrukcję bazy danych punktów dokumentacyjnych Szczegółowej Mapy Geologicznej Polski w skali 1:50 000* (Morawski, Chełmiński, 2012) zawierającą następujące zagadnienia:

- metodykę analizy materiałów archiwalnych i ich selekcji,
- metodykę przygotowania materiałów archiwalnych do wprowadzenia do bazy;
- metodykę przenoszenia wybranych punktów dokumentacyjnych na nowy podkład topograficzny;
- metodykę wprowadzenia do *bazy* danych o punktach dokumentacyjnych;
- metodykę wypełniania kart (metryk) punktów dokumentacyjnych;
- metodykę archiwizacji danych.

*Baza danych punktów dokumentacyjnych SMGP* składa się z dwóch elementów:

- danych zarchiwizowanych w NAG na płytach CDR dla każdego arkusza SMGP zawierających zeskanowane formatki terenowe, zmontowaną z nich terenową mapę zbiorczą (fig. 11.5.A), mapę lokalizacji wybranych punktów (fig 11.5.B) oraz metryki (karty) wszystkich wybranych punktów dokumentacyjnych (fig 11.6.B);
- danych udostępnionych powszechnie i bezpłatnie w Internecie w postaci map z lokalizacją punktów (fig. 11.6. A) oraz metryk (kart) poszczególnych punktów (fig. 11.6.B).

*Baza danych punktów dokumentacyjnych SMGP* jest powszechnie dostępna w internecie [\(patrz rozdz. 11.2\).](#page-259-0) Łatwy dostęp do niej umożliwia CBDG ze strony głównej PIG-PIB. W prawym, górnym rogu tej strony znajduje się link *Dane geologiczne*. Po jego zakliknięciu należy kolejno zaznaczyć *Bazy danych* i *Geologiczne mapy w przeglądarce CBDG*. Po wyświetleniu strony CBDG z prawej strony należy wybrać warstwę *SMGP* – *pkt. dokumentacyjne* (patrz fig. 11.2). Następnie, podobnie jak w przypadku wybierania arkusza SMGP (patrz wyżej), po kliknięciu wybranego punktu w tabeli z danymi należy wybrać opcję *Szczegóły*, co pozwoli pobrać plik PDF z kartą punktu dokumentacyjnego (fig. 11.6.B).

Państwowy Instytut Geologiczny – Państwowy Instytut Badawczy, 2017 r.

## **12. Literatura**

- ALEXANDROWICZ S.W., 1987 Analiza malakologiczna w badaniach czwartorzędowych. *Kwart*. *AGH*, **13**, 1–2.
- ALEXANDROWICZ S.W., ALEXANDROWICZ W.P., 2011 Analiza malakologiczna, metody badań i interpretacji. *PAU Rozpr. Wydz. Przyrodniczego*, 3.
- ALLUM J.A.E., 1969 Photogeology and regional mapping. Pergamon Press, Oxford.
- ANEKS do Instrukcji opracowania i wydania Szczegółowej Mapy Geologicznej Polski w skali 1:50 000. 2011. Państw. Inst. Geol., Warszawa.
- BADURA J., PRZYBYLSKI B., 1997 Szczegółowa Mapa Geologiczna Polski w skali 1:50 000, ark. Nysa (904). Państw. Inst. Geol., Warszawa.
- BADURA J., PRZYBYLSKI B., 2005 Application of digital elevation models to geological and geomorphological studies – some examples. *Prz. Geol*., **53**, 10/2: 977–983.
- BARCZUK A., NEJBERT K., 2007 Analiza minerałów nieprzezroczystych w badaniach skał okruchowych. *W*: Badania cech teksturalnych osadów czwartorzędowych i wybrane metody oznaczania ich wieku (E. Mycielska-Dowgiałło, red.). Warszawa: 205–228.
- BAŻYŃSKI J., 1982 Metody interpretacji geologicznej zdjęć satelitarnych wybranych obszarów Polski. *Instr. i Met. Badań Geol.*, 44.
- BESTYŃSKI Z., 2011 Metody geofizyczne w geologii inżynierskiej. *Biul. Państ. Inst. Geol*., 446: 175–182.
- BIŃKA K., MARKS L., 2018 Terrestrial *versus* marine archives: biostratigraphical correlation of the Middle Pleistocene lacustrine records from central Europe and their equivalents in the deep-sea cores from the Portuguese margin. *Geol. Quarter*., **62**, 1: 69–80.
- BLAKELY R.J., 1996 Potential theory in gravity and magnetic applications. Cambridge University Press.
- BOJDYS G., GRABOWSKA T., MEDOŃ Z., 2008 Dwuwymiarowe modelowania grawimetryczne w polskich Karpatach Zachodnich. *Geologia*, **34**, 2: 147–170.
- BRZEZIŃSKA-WÓJCIK T., 2013 Morfotektonika w annopolsko-lwowskim segmencie pasa wyżynnego w świetle analizy cyfrowego modelu wysokościowego oraz wskaźników morfometrycznych. Wyd. UMCS, Lublin.
- BURCHART J., 1971 Geochronologia bezwzględna, stan i kierunki rozwoju. *Postępy Nauk Geol*., 3: 5–59.
- BYLINSKY E.N., 1996 Vlianye glaciizostazii na razvitie reliefa Zemli v pleistotsenie. Rosiyskaya Akademia Nauk, Moskva.
- CZARNIAK P., PACANOWSKI G., SOBÓTKA P., 2017 Zastosowanie badań konduktometrycznych z użyciem inwersji 1D, jako narzędzia do kartowania przestrzennego przypowierzchniowych warstw geologicznych. *Prz. Geol*., **65**, 10/2: 803–810.
- CIOŁKOSZ A., KĘSIK A., 1989 Teledetekcja satelitarna. PWN, Warszawa.

CIOŁKOSZ A., MISZALSKI J., OLĘDZKI J.R., 1978 — Interpretacja zdjęć lotniczych. PWN, Warszawa.

CZUBLA P., 2001 — Eratyki fennoskandzkie w utworach czwartorzędowych Polski środkowej i ich znaczenie stratygraficzne. *Acta Geogr. Lodz.*, **80**.

- CZUBLA P., GAŁĄZKA D., GÓRSKA M., 2006 Eratyki przewodnie w glinach morenowych Polski. *Prz. Geol*., **54**, 4: 352–362.
- DADLEZ R., JAROSZEWSKI W., 1994 Tektonika. Wyd. Nauk. PWN, Warszawa.
- DĄBSKI M., 2011 Grunty strukturalne w Polsce. *Prz. Geogr.*, **83**, 3: 307–321.
- FAEGRI K., IVERSEN J., 1978 Podręcznik analizy pyłkowej. Wyd. Geol., Warszawa.
- FAJKLEWICZ Z., 2007 Grawimetria stosowana. AGH Uczelniane Wyd. Naukowo-Dydaktyczne, Kraków.
- FOLK R.L., WARD W.L., 1957 Brazos River bar: a study in the significance of grain size parameters. *J*. *Sedim*., **38**, 4.
- GEOLOGISCHE Karte von Preussen und benachbarten deutschen Landarn w skali 1:25 000. Narod. Arch. Geol. PIG-PIB, Warszawa.
- GOŁĄB J., 1951 Zasady zdjęć geologicznych. Państw. Wyd. Techn., Katowice.
- GOŹDZIK J., 1973 Geneza i pozycja stratygraficzna struktur peryglacjalnych w środkowej Polsce. *Acta Geogr. Lodz*., **31**: 1–17.
- GOŹDZIK J., 1995 Wybrane metody analizy kształtu ziarn piasku dla celów paleogeograficznych i stratygraficznych. *W*: Badania osadów czwartorzędowych. Wybrane metody i interpretacja wyników (E. Mycielska-Dowgiałło, J. Rutkowski, red). Wydz. Geogr. i Stud. Region. UW, Warszawa.
- GOŹDZIK J., MYCIELSKA-DOWGIAŁŁO E., 1988 Geneza zmatowienia powierzchni dobrze zaokrąglonych ziaren kwarcu w świetle badań w mikroskopie elektronowym. *W*: Geneza osadów i gleb w świetle badań w mikroskopie elektronowym: 57–64. Wyd. UW, Warszawa.
- GÓRSKA M., 1999 Advantages and disadvantages of petrographic analyses of glacial sediments. *Geol*. *Quart*., **43**, 2: 241–249.
- GÓRSKA M., 2000 Wybrane właściwości petrograficzne vistuliańskich moren dennych środkowej i zachodniej Wielkopolski oraz ich znaczenie dla dynamiki ostatniego lądolodu. *Pr. Kom. Geogr.-Geol. PTPN*, **28**.
- GÓRSKA-ZABIELSKA M., 2008 Fennoskandzkie obszary alimentacyjne osadów akumulacji glacjalnej i glacjofluwialnej lobu Odry. Wyd. Nauk. UAM, 78.
- GRABOWSKA I., 1996 Flora. *W*: Budowa geologiczna Polski. T. 3. Atlas skamieniałości przewodnich i charakterystycznych. Cz. 3a. Kenozoik, trzeciorzęd. Z. 1. Paleogen (L. Malinowska, M. Piwocki, red.): 328–348, 387–390. Państw. Inst. Geol., Warszawa.
- GRABOWSKA T., BOJDYS G., DOLNICKI J., 1998 Three-dimensional density model of the Earth's crust and the upper mantle for the area of Poland. *J. Geodynamics*, **25**, 1: 5–24.
- GRABOWSKI D., MARCINIEC P., MROZEK T., NESCIERUK P., RĄCZKOWSKI W., WÓJCIK A., ZIMNAL Z., 2008 — Instrukcja opracowania Mapy osuwisk i terenów zagrożonych ruchami masowymi w skali 1:10 000. Państw. Inst. Geol., Warszawa.
- GRADZIŃSKI R., KOSTECKA A., RADOMSKI A., UNRUG R., 1986 Zarys sedymentologii. Wyd. Geol., Warszawa.
- GRANICZNY M., 1989 Fotolineamenty i ich znaczenie geologiczne. *Instr. Met. Badań Geol.*, 50.
- GRANICZNY M., 1998 Satelitarne systemy teledetekcyjne u schyłku XX wieku aktualne możliwości i perspektywy. *Prz*. *Geol*., **46**, 2: 138.
- GRIFFITHS J.C., 1967 Scientific method in analysis of sediments. McGraw-Hill Book Co., New York. GRODZICKI J. (red.), 1977 — Zdjęcie geologiczne. Wyd. Geol., Warszawa.
- GRUSZKA B., MORAWSKI W., ZIELIŃSKI T., 2006 Stanowisko 11 Kronowo północne. Sedymentacja i glacitektonika w formie szczelinowej na wysoczyźnie olsztyńskiej w rejonie Kronowa. *W*: XIII Konferencja Stratygrafia Plejstocenu Polski "Plejstocen południowej Warmii i zachodnich Mazur" (W. Morawski, red.). Maróz, 4–8 września 2006 r.: 184–191. Państw. Inst. Geol., Warszawa.

GRZEGORCZYK M., 1970 — Metody przedstawiania uziarnienia osadów. *Pr. Kom. Geogr.-Geol. PTPN*, **10**, 2.

GUZIK K., HAKENBERG M. (red.), 1966 — Zdjęcia geologiczne. Wyd. Geol., Warszawa.

- HESEMANN J., 1975 Kristalline Geschiebe der nordischen Vereisungen. Geol. Landesamt Nordrhein- -Westfalen, Krefeld.
- INSTRUKCJA w sprawie opracowania i wydania Szczegółowej mapy geologicznej Polski, 1958. Wyd. Geol., Warszawa.
- INSTRUKCJA w sprawie opracowania i wydania Szczegółowej mapy geologicznej Polski w ujęciu kompleksowym, 1977. Wyd. Geol., Warszawa.
- INSTRUKCJA w sprawie opracowania i wydania Szczegółowej mapy geologicznej Polski, 1991. Państw. Inst. Geol., Warszawa.
- INSTRUKCJA w sprawie opracowania i wydania Szczegółowej mapy geologicznej Polski, 1996. Państw. Inst. Geol., Warszawa.
- INSTRUKCJA opracowania i wydania Szczegółowej Mapy Geologicznej Polski w skali 1:50 000. Wyd. II uzupełnione, 2004. Państw. Inst. Geol., Warszawa.
- INSTRUKCJA bazy danych punktów dokumentacyjnych Szczegółowej Mapy Geologicznej Polski w skali 1:50 000 (W. Morawski, J. Chełmiński, 2012). Narod. Arch. Geol. PIG-PIB, Warszawa.

JAROSZEWSKI W., MARKS L., RADOMSKI A., 1985 — Słownik geologii dynamicznej. Wyd. Geol., Warszawa.

- JĘCZMYK M., KANASIEWICZ J., 1970 Skład mineralny aluwiów dolnej Kwisy w rejonie Leśnej. *Kwart. Geol*., **14**, 3: 549–560.
- KAMINSKI M., 2017 An application of the geophysical methods and ALS DTM for the identification of the geological structure in the Kraśnik region – Lublin Upland, Poland. *W*: 3rd International Conference on Applied Geophysics. E3S Web of Conferences, **24**, 01005 (2017); doi: 10.1051/e3sconf/ 20172401005AG.
- KAMIŃSKI M., PIOTROWSKA K., 2003 Szczegółowa Mapa Geologiczna Polski w skali 1:50 000, ark. Kańczuga. Narod. Arch. Geol. PIG-PIB, Warszawa.
- KAMIŃSKI M., ZIENTARA P., KRAWCZYK M., 2014 Zastosowanie tomografii elektrooporowej do badania osuwisk – osuwisko "Dzianisz" (południowo-zachodnie Podhale). *Prz. Geol*., **62**, 4: 198–203.
- KAMIŃSKI M., ZIENTARA P., KRAWCZYK M., 2016 Wykorzystanie tomografii elektrooporowej do budowy przestrzennego modelu geofizycznego osuwiska "Bachledzki Wierch" – przykład z Podhala (południowa Polska). Wyzwania Polskiej Geologii, 3. Polski Kongres Geologiczny: 145–148.
- KARCZEWSKI J., ORTYL Ł., PASTERNAK M., 2011 Zarys metody georadarowej. Wyd AGH, Kraków.
- KASINA Z., 2001 Tomografia sejsmiczna. Wyd. IGSMiE PAN, Kraków.
- KAUFMAN A.A., HOEKSTRA P., 2001 Electromagnetic soundings. Elsevier.
- KENIG K., 1997 Badania litologiczne osadów z otworów wiertniczych Mapy Geologicznej Polski 1:200 000. *Prz*. *Geol*., **45**, 11: 1181–1187.
- KENIG K., 1998 Petrograficzne podstawy stratygrafii glin morenowych Polski północno-wschodniej. *Biul*. *Państw. Inst. Geol*., 380.
- KLIMASZEWSKI M., 1978 Geomorfologia. PWN, Warszawa.
- KNODEL K., LANGE G., VOIGT H.J., 2007 Environmental Geology. Springer, Berlin–Heidelberg– New York.
- KOWALSKI A., WOJEWODA J., 2016 Obrazy lidarowe przetwarzanie i zastosowanie w geologii. W: VI Polska Konferencja Sedymentologiczna POKOS 6 "Granice sedymentologii" (D. Olszewska-Nejbert i in., red.). Chęciny–Rzepka, 28.06–01.07.2016 r.: 199–211.
- KOZARSKI S., KASPRZAK L., 1986 Facies analysis and depositional models of Vistulian ice-marginal features in North-Western Poland. *W*: International Geomorphology. Part II (V. Gardiner, red.). J. Wiley & Sons: 693–711.
- KOZERA A., 1987 Geofizyka poszukiwawcza. Wyd. Geol., Warszawa.
- KÖRN J., 1927 Die wichtigsten Leitgeschiebe der nordischen kristallinen Gesteine im norddeutschen Flachlande. Preußische Geol. Landesanst., Berlin.
- KRĄPIEC M. (red.), 1998 Progress in dendrochronology of the last millennia in Poland. *Folia Quatern*., 69.
- KRÓLIKOWSKI C., PETECKI Z., 2002 Lithospheric structure across the Trans-European Suture Zone in NW Poland based on gravity data interpretation. *Geol. Quart.,* **46**, 3: 235–245.
- KRUMBEIN W.C., 1936 Application of logarithmic moments of size frequency distribution of sediments. *J*. *Sedim*. *Petrol*., 6: 35–47.
- KRUMBEIN W.C., GRAYBILL F.A., 1965 An introduction of statistical models in geology. McGraw- -Hill Book Co., New York.
- KRYGOWSKI B., 1956 Z badań granulometrycznych nad utworami plejstoceńskimi w Polsce zachodniej. *Biul. Inst*. *Geol*., 100.
- KRYGOWSKI B., 1967 Zmienność glin morenowych w zakresie uproszczonego składu petrograficznego. *Zesz. Nauk. UAM*, *Geografia*, 7: 59–65.
- KRYŃSKI J., 2007 Precyzyjne modelowanie quasi-geoidy na obszarze Polski wyniki i ocena dokładności. *Inst. Geodezji i Kartografii. Ser. Monograf.*, 13*.*
- KRZYWIEC P., MORAWSKI W., TWAROGOWSKI J., 2004a Aktualny stan wykorzystania i ocena przydatności metod geofizycznych do badań osadów kenozoicznych. *Pr. Państw. Inst. Geol*., 181: 13–36.
- KRZYWIEC P., MORAWSKI W., ZIENTARA P., JÓŹWIAK W., 2004b Badania metodą płytkiej sejsmiki refleksyjnej wysokiej rozdzielczości osadów kenozoicznych w rejonie Orłowa (południowa Warmia). *Pr. Państw. Inst. Geol*., 181: 55–71.
- LINDNER L. (red.), 1992 Czwartorzęd: osady, metody badań, stratygrafia. Wyd. PAE, Warszawa.
- LISICKI S., 1998 Interpretacja wyników analizy petrograficznej frakcji żwirowej glin zwałowych w nawiązaniu do ich genezy. *Prz. Geol*., **46**, 5: 410–416.
- LISICKI S., 2000 Kryteria stosowania litotypów stratygraficznych glin lodowcowych w badaniach czwartorzędu. *Prz*. *Geol*., **48**, 4: 368–370.
- LISICKI S., 2003 Litotypy i litostratygrafia glin lodowcowych plejstocenu dorzecza Wisły. *Pr. Państw. Inst. Geol.*, 177: 1–105.
- LISICKI S., SZYNKARUK E., KACPRZAK L., TERPIŁOWSKI S., GODLEWSKA A., 2010 Osady akumulacji szczelinowej w strefie marginalnej lądolodu fazy pomorskiej, stanowisko Stożne. *W*: Mat. XVII Konferencji Stratygrafia Plejstocenu Polski "Dynamika zaniku lądolodu podczas fazy pomorskiej w północno-wschodniej części Pojezierza Mazurskiego" (L. Marks, K. Pochocka-Szwarc, red.). Jeziorowskie, 6–10.09.2010 r.: 176–179.
- LISIECKI L.E., RAYMO M.E., 2005 A Pliocene-Pleistocene stack of 57 globally distributed benthic δ<sup>18</sup>O records. *Paleoceanography*, 20, PA1003.
- LISZKOWSKI J., 1993 The effects of Pleistocene ice-sheet loading-deloading cycles on the bedrock structure of Poland. *Folia Quatern*., 64: 7–23.
- LOKE M.H., 2012 Tutorial: 2-D and 3-D electrical imaging surveys. https://sites.ualberta.ca/~unsworth/ UA-classes/223/loke\_course\_notes.pdf
- LOKE M.H., BARKER R.D., 1996 Rapid least-squares inversion of apparent resistivity pseudosections using a quasi-Newton method. *Geophysical Prospecting*, **44**, 1: 131–152.

LÜTTIG G., 1958 — Methodische Fragen der Geschiebeforschung. *Geol. Jb.*, **75**: 361–418*.*

- MAPA Geologiczna Polski w skali 1:200 000, wyd. A i B. Państw. Inst. Geol., Warszawa.
- MARCINKIEWICZ A., 1960 Atlas form i typów rzeźby terenu Polski, skala 1:25 000. Zarz. Topogr. Sztabu Gen., Warszawa.
- MARCINKOWSKI B., 2007 Wykorzystanie składu mineralnego i morfologii ziaren minerałów ciężkich do określenia środowiska sedymentacyjnego. *Prz. Geol*., **55**, 3: 207.
- MARCINKOWSKI B., MYCIELSKA-DOWGIAŁŁO E., 2013 Heavy minerals analysis in Poland investigations of Quaternary deposits: a review. *Geologos*, **19**, 1–2: 5–23.
- MARCINKOWSKI B., STARNAWSKA E., 2004 Zastosowanie mikrosondy EDS do badań minerałów ciężkich przy realizacji SMGP w skali 1:50 000. Narod. Arch. Geol. PIG-PIB, Warszawa.
- MARCINKOWSKI B., WISZNIEWSKA J., 2007 Okruchowe nagromadzenie minerałów tytanu w piaszczystych osadach północno-wschodniej Polski. Narod. Arch. Geol. PIG-PIB, Warszawa.
- MARKS L., BER A. (red.), 1999 Metodyka opracowania Szczegółowej Mapy Geologicznej Polski w skali 1:50 000. Państw. Inst. Geol., Warszawa.
- MARKS L., BER A., LINDNER L. (red.), 2014 Zasady polskiej klasyfikacji i terminologii stratygraficznej czwartorzędu. Polska Akademia Nauk, Komitet Badań Czwartorzędu, Warszawa.
- MARKS L., POCHOCKA-SZWARC K., WORONKO B., 2006 Stanowisko 5 Rapaty. Strefa maksymalnego zasięgu lądolodu zlodowacenia Wisły w rejonie Rapaty-Uzdowo. *W*: XIII Konferencja Stratygrafia Plejstocenu Polski "Plejstocen południowej Warmii i zachodnich Mazur" (W. Morawski, red.). Maróz, 4–8 września 2006 r.: 161–164. Państw. Inst. Geol., Warszawa.
- MARKS L., SALEM A., WELC F., NITYCHORUK J., CHEN Z., BLAAUW M., ZALAT A., MAJECKA A., SZYMANEK M., CHODYKA M., TOŁOCZKO-PASEK A., SUN Q., ZHAO X., JIANG J., 2018 — Holocene lake sediments from the Faiyum Oasis in Egypt: a record of environmental and climate change. *Boreas*, **47**, 1: 62–79; doi: 10.1111/bor.12251.
- MAZUR S., MIKOŁAJCZAK M., KRZYWIEC P., MALINOWSKI M., BUFFENMYER V., LEWAN-DOWSKI M., 2015 — Is the Teisseyre-Tornquist Zone an ancient plate boundary of Baltica? *Tectonics*, **34**: 2465–2477.
- MĄDRY S., 2017 Szczegółowa Mapa Geologiczna Polski w skali 1:50 000, ark. Pińczów (884). Państw. Inst. Geol., Warszawa.
- METODYKA opracowania Szczegółowej Mapy Geologicznej Polski w skali 1:50 000, 1999. Państw. Inst. Geol., Warszawa.
- MEYER K.D., 1983 Indicator pebble and stone count methods. *W*: Glacial deposits in North-West Europe (J. Ehlers, red.): 275–287. A.A. Balkema, Rotterdam.
- MEYER K.D., 1985 Zur Methodik und über den Wert von Geschiebezählung. *Der Geschiebesammler*, **19**, 2/3: 75–83.
- MIALL A.D., 1977 A review of the braided-river depositional environment. *Earth Sc. Rev*., 13: 1–62.
- MIALL A.D., 1978 Lithofacies types and vertical profile models in braided rivers: a summary. *W*: Fluvial sedimentology. *Canadian Sc. Petrol., Geol. Mem*., **5**: 597–604.
- MIALL A.D., 1990 Principles of sedimentary basin analysis. 2nd ed. Springer-Verlag, New York–Berlin–Heidelberg.
- MIGOŃ P., KASPRZAK M., 2015 Analiza rzeźby stoliwa Szczelińca Wielkiego w Górach Stołowych na podstawie numerycznego modelu terenu z danych LiDAR. *Prz. Geogr.*, **87**, 1: 27–52.
- MIGOŃ P., KACPRZAK A., MALIK I., KASPRZAK M., 2014 Formy osuwiskowe w Górach Kamiennych (Sudety Środkowe) – kryteria identyfikacji i oceny zagrożeń. *Landform Analysis*, 26: 39–60.
- MILLER V.C., 1961 Photogeology. McGraw-Hill Book Co., New York.
- MOORE P.D., WEBB J.A., COLLINSON M.E., 1991 Pollen analysis. Blackwell, Oxford.
- MORAWSKI J., 1955 Metodyka badań morfologii ziaren piasku za pomocą powiększalnika fotograficznego. *Ann*. *UMCS*, B, 10.
- MORAWSKI W., 1980 Objaśnienia do Szczegółowej Mapy Geologicznej Polski w skali 1:50 000, ark. Warszawa Zachód (523). Wyd. Geol., Warszawa.
- MORAWSKI W. (red.), 2004 Zastosowanie metod geofizycznych do badań osadów kenozoicznych zaburzeń glacitektonicznych na przykładzie południowej Warmii. *Pr. Państw. Inst*. *Geol.*, 181.
- MORAWSKI W., 2004a Zastosowanie metod geofizycznych do badań osadów kenozoicznych i zaburzeń glacitektonicznych – badania i perspektywy metodyczne. *W*: Zastosowanie metod geofizycznych do badań osadów kenozoicznych zaburzeń glacitektonicznych na przykładzie południowej Warmii (W. Morawski, red.). *Pr. Państw. Inst. Geol*., 181: 5–11.
- MORAWSKI W., 2004b Struktury glacitektoniczne południowej Warmii. *W*: Zastosowanie metod geofizycznych do badań osadów kenozoicznych zaburzeń glacitektonicznych na przykładzie południowej Warmii (W. Morawski, red.). *Pr. Państw. Inst. Geol.*, 181: 109–142.
- MORAWSKI W., 2006 Stanowisko 1 Orłowo. Glacitektoniczne diapiry i głębokie nasunięcia neogenu w strefie marginalnej stadiału głównego zlodowacenia Wisły. *W*: XIII Konferencja Stratygrafia Plejstocenu Polski "Plejstocen południowej Warmii i zachodnich Mazur" (W. Morawski, red.). Maróz, 4–8 września 2006 r.: 150–154. Państw. Inst. Geol., Warszawa.
- MORAWSKI W., 2012a Szczegółowa Mapa Geologiczna Polski w skali 1:50 000, ark. Biskupiec (139). Państw. Inst. Geol., Warszawa.
- MORAWSKI W., 2012b Szczegółowa Mapa Geologiczna Polski w skali 1:50 000, ark. Kuzie (294). Państw. Inst. Geol., Warszawa.
- MORAWSKI W., CHEŁMIŃSKI J., 2012 Instrukcja bazy danych punktów dokumentacyjnych Szczegółowej Mapy Geologicznej Polski w skali 1:50 000. Państw. Inst. Geol. – PIB, Warszawa.
- MORAWSKI W., JÓŹWIAK W., KRZYWIEC P., MARKS L., PETECKI Z., TWAROGOWSKI J., ZIEN-TARA P., 2004 — Kompleksowe zastosowanie metod geofizycznych do badań osadów kenozoicznych na przykładzie południowej Warmii. *Pr. Państw. Inst Geol*., 181: 143–164.
- MORAWSKI W., RUDZKI M., 2010 Próba zastosowania badań georadarowych do geologicznego rozpoznania osadów w dnie jeziora (jezioro Spłaty na pograniczu Warmii i Mazur). *W*: XVII Konferencja Stratygrafia Plejstocenu Polski "Dynamika zaniku lądolodu podczas fazy pomorskiej w północno--wschodniej części Pojezierza Mazurskiego" (L. Marks, K. Pochocka-Szwarc, red.). Jeziorowskie, 6–10.09.2010 r.: 98–102. Państw. Inst. Geol., Warszawa.
- MOŚCICKI W.J., ANTONIUK J., 2002 Zastosowanie metod geoelektrycznych w badaniach związanych z ochroną środowiska geologicznego. *Publs. Inst. Geophys., Pol. Acad. Sc*., **M-27** (352): 179–193*.*
- MURRAY A., BUYLAERT J.P., HENRIKSEN M., SVENDSEN J.I., MANGERUD J., 2008 Testing the reliability of quartz OSL ages beyond the Eemian. *Radiation Measurements*, 43: 776–780.
- MURRAY A.S., SVENDSEN J.I., MANGERUD J., ASTAKHOV V.I., 2007 Testing the accuracy of quartz OSL dating using a known-age Eemian site on the river Sula, northern Russia. *Quatern. Geochronol*., 2: 102–109.
- MYCIELSKA-DOWGIAŁŁO E., 1995 Wybrane cechy teksturalne osadów i ich wartość interpretacyjna. *W*: Badania osadów czwartorzędowych. Wybrane metody i interpretacja wyników (E. Mycielska-Dowgiałło, J. Rutkowski, red.): 29–114. Wydz. Geogr. i Stud. Region. UW, Warszawa.
- MYCIELSKA-DOWGIAŁŁO E. (red.), 1998 Struktury sedymentacyjne i postsedymentacyjne w osadach czwartorzędowych i ich wartość interpretacyjna. Wydz. Geogr. i Stud. Region. UW, Warszawa.
- MYCIELSKA-DOWGIAŁŁO E., RUTKOWSKI J. (red.), 1995 Badania osadów czwartorzędowych, wybrane metody i interpretacja wyników. Wydz. Geogr. i Stud. Region. UW, Warszawa.

MYCIELSKA-DOWGIAŁŁO E., WORONKO B., 1998 — Analiza obtoczenia i zmatowienia powierzchni ziarn kwarcowych frakcji piaszczystej i jej wartość interpretacyjna. *Prz. Geol*., **46**, 12: 1275–1284.

MYŚLIŃSKA E., 2016 — Laboratoryjne badania gruntów i gleb. Wyd. UW, Warszawa.

OLSZAK J., ADAMIEC G., 2016 — OSL-based chronostratigraphy of river terraces in mountainous area, Dunajec basin, West Carpathians: a revision of the climatostratigraphical approach. *Boreas*, **45**, 3: 483–493.

OSTAFICZUK S., 1978 — Fotogeologia, fotointerpretacja i fotogrametria geologiczna. Wyd. Geol., Warszawa. OYO, 1988 — OYO Georadar I Manual. OYO Corporation, Tsukuba, Japan.

PASSCHIER C.W., TROUW R.A.J., 1998 — Microtectonics. Springer-Verlag, Berlin.

PILECKI Z., 2008 — Wpływ rozdzielczości metod falowych na efektywność rozpoznania granic nieciągłości osuwiska. Wyd. AGH, Kraków.

- PIOTROWSKA K., CYMERMAN Z., RĄCZKOWSKI W., 2015 Szczegółowa Mapa Geologiczna Tatr w skali 1:10 000, ark. Schronisko Ornak. Państw. Inst. Geol. – PIB, Warszawa.
- PISARCZYK S., 1998 Mechanika gruntów. Wyd. PWarsz., Warszawa.

PLACEK A., 2009 — Zastosowanie numerycznego modelu terenu w geomorfologii strukturalnej na przykładach z obszaru Sudetów. *Landform Analysis*, 9: 364–368.

PORADNIK pracownika służby geologicznej, tom I, 1968. Wyd. Geol., Warszawa.

PORADNIK pracownika służby geologicznej, tom II, 1971. Wyd. Geol., Warszawa.

POWELL A.J. (red.), 1992 — A stratigraphic index of Dinoflagellate cysts. Chapman and Hall, London.

RACINOWSKI R., 1995 — Analiza minerałów ciężkich w badaniach osadów czwartorzędowych Polski. *W*: Badania osadów czwartorzędowych. Wybrane metody i interpretacja wyników (E. Mycielska-Dowgiałło, J. Rutkowski, red.): 151–175. Wydz. Geogr. i Stud. Region. UW, Warszawa.

RACINOWSKI R., 2010 — Główne przezroczyste minerały ciężkie w osadach czwartorzędowych Polski. *Biul. Państw. Inst. Geol*., 438: 99–105.

RACINOWSKI R., RZECHOWSKI J., 1959 — Próba wykorzystania stopnia obtoczenia ziaren skalnych dla genetycznej klasyfikacji osadów plejstoceńskich. *Ann*. *UMCS*, B, **13**, 4.

RACINOWSKI R., SZCZYPEK T., 1985 — Prezentacja i interpretacja wyników badań uziarnienia osadów czwartorzędowych. *Skrypt Uniw. Śl*., 359: 1–143.

RACKI G., NARKIEWICZ M. (red.), 2006 — Polskie zasady stratygrafii. Państw. Inst. Geol., Warszawa.

RAILSBACK L.B., GIBBARD P.L., HEAD M.J., VOARINTSOA N.R.G., TOUCANNE S., 2015 — An optimized scheme of lettered marine isotope substages for the last 1.0 million years, and the climatostratigraphic nature of isotope stages and substages. *Quatern. Sci. Rev*., 111: 94–106.

RAKOWSKA B., 2003 — Okrzemki – organizmy, które odniosły sukces. *Kosmos*, **52**, 2–3: 307–314.

REIMER P.J., BARD E., BAYLISS A., BECK J.W., BLACKWELL P.G., BRONK RAMSEY C., BUCK C.E., CHENG H., EDWARDS R.L., FRIEDRICH M., GROOTES P.M., GUILDERSON T.P., HAFLIDA-SON H., HAJDAS I., HATTÉ C., HEATON T.J., HOFFMANN D.L., HOGG A.G., HUGHEN K.A., KAISER K.F., KROMER B., MANNING S.W., NIU M., REIMER R.W., RICHARDS D.A., SCOTT E.M., SOUTHON J.R., STAFF R.A., TURNEY C.S.M., VAN DER PLICHT J., 2013 — IntCal13 and Marine13 radiocarbon age calibration curves 0–50,000 years cal BP. *Radiocarbon*, **55**, 4: 1869–1887.

ROSOWIECKA O., 2014 — Model strefy uskokowej Kraków–Lubliniec w świetle wyników analizy pól potencjalnych. *Biul. Państw. Inst. Geol.*, 459: 157–166.

ROSOWIECKA O., KRÓLIKOWSKI C., 2011 — Opracowanie modelu rozkładu gęstości głównych jednostek geologicznych kraju. Narod. Arch. Geol. PIG-PIB, Warszawa.

ROSOWIECKA O., KRÓLIKOWSKI C., 2014 — Gęstość objętościowa pokrywy osadowej na Lubelszczyźnie. *Prz. Geol.*, **62**, 9: 456–462.

- ROTNICKI K., 1974 Slope development of Riss Glaciation end moraines during the Wűrm; its morphological and geological consequences. *Quest. Geogr*., 1: 109–139.
- ROTNICKI K., 1983 Glaciotectonics and the problem of correct stratigraphy and correlation of the Quaternary deposits in the area of Pleistocene inland glaciations. *W*: Quaternary glaciations in the northern hemisphere (A. Baillard, O. Conchon, F.W. Shotton, red.). IGCP Project 73 1/24. Paris.
- RUDOLPH F., 2005 Strandsteine. Sammeln & Bestimmen von Steinen an der Ostseeküste.Wachholtz Verlag Neumünster.
- RUST B.R., 1978 Depositional models for braided alluvium. *W*: Fluvial sedimentology (A.D. Miall, red.). *Canadian Soc. Petrol. Geol. Mem.*, 5: 605–625.
- RUTKOWSKI J., 1995 O opróbowaniu i reprezentatywności wyników badań litologicznych. *W*: Badania osadów czwartorzędowych. Wybrane metody i interpretacja wyników (E. Mycielska-Dowgiałło, J. Rutkowski, red.): 9–28. Wydz. Geogr. i Stud. Region. UW, Warszawa.
- RÜHLE E. (red.), 1973 Metodyka badań osadów czwartorzędu. A classification of alluvial channel systems. *W*: Fluvial sedimentology (A.D Miall, red.). *Canadian Soc. Petrol. Geol. Mem*., 5: 187–198.
- RYWOCKA-KENIG K., 1997 Mikrorzeźba powierzchni ziaren kwarcu z lessów. *Pr. Państw. Inst. Geol.*, 155.
- RZECHOWSKI J., 1971 Granulometryczno-petrograficzne własności glin zwałowych w dorzeczu środkowej Widawki. *Biul*. *Inst*. *Geol*., 254: 111–155.
- RZECHOWSKI J., 1974 O litotypach glin zwałowych dolnego i środkowego plejstocenu na Niżu Polskim. *Zesz. Nauk. UAM, Geografia*, 10: 87–99.
- RZECHOWSKI J., 1986 Pleistocene till stratigraphy in Poland. Report of the IGCP Project 24. *Quarter. Sci, Rev*., 5: 365–372.
- SABINS Jr. F.F., 1986 Remote sensing, principles and interpretation. Freeman and Co., New York.
- SCHULZ W., 2003 Geologischer Führer für den norddeutschen Geschiebesammler. CW Verlagsgruppe Schwerin.
- SIEMIŃSKA J., 1964 Baccillariophyceae, okrzemki. Flora słodkowodna Polski, 6. PWN, Warszawa.
- SKOMPSKI S., 1971 Rysunek zawodowy. Cz. 3. Wyd. Geol., Warszawa.
- SKOMPSKI S., 1991 Fauna czwartorzędowa Polski: bezkręgowce. Wyd. UW, Warszawa.
- SŁODKOWSKA B., GAŁĄZKA D., 2015 Osady paleogenu i neogenu w wielkoskalowych strukturach glacitektonicznych Wzgórz Dylewskich. *Biul. Państw. Inst. Geol*., 461: 251–294.
- SŁOWAŃSKI W. (red.), 1989 Kartografia geologiczna. Wyd. Geol., Warszawa.
- SMED P., 1993 Indicator studies: a critical review and new data-presentation method. *Bull. Geol. Soc. Denmark*, **40**, 3–4: 332–344.
- SMED P., EHLERS J., 2002 Steine aus dem Norden: Geschiebe als Zeugen der Eiszeit in Norddeutschland. Gebrüder Borntraeger. Berlin-Stuttgart.
- STEEPLES D.W., 1998 Shallow seismic reflection section introduction. *Geophysics*, **63**, 4: 1210–1212.

STEIN J., 2004 — Geofizyka geologiczna: 81–111. Wyd. UW, Warszawa.

- STENZEL P., SZYMANKO J., 1973 Metody geofizyczne w badaniach hydrogeologicznych i geologiczno-inżynierskich: 28–137. Wyd. Geol., Warszawa.
- SVENSON Ch., 2005 Geschützte Findlinge der Insel Rügen. Landesamt für Umwelt, Naturschutz und Geologie Mecklenburg-Vorpommern, Güstrow.
- SZCZEGÓŁOWA Mapa Geologiczna Sudetów w skali 1:25 000. Państw. Inst. Geol., Warszawa.
- SZCZEGÓŁOWA Mapa Geologiczna Tatr w skali 1:10 000 (SMGT). Państw. Inst. Geol., Warszawa.
- SZEWCZYK J., 2000 Gęstość objętościowa a syntetyczne profilowanie gęstości. *Biul. Państw. Inst. Geol*., 392: 153–172.
- TUTTLE O.F., 1950 Preparations of oriented thin sections*. Journ. of Geol*., 58: 73.

TURNER F.J., WEISS L.E., 1963 — Structural analysis of metamorphic tectonites. McGrow-HillBook Company.

TYMCZASOWA instrukcja sporządzania zdjęcia geologicznego, 1954. Wyd. Geol., Warszawa.

WALANUS A., GOSLAR T., 2009 — Datowania radiowęglowe. Wyd. AGH, Kraków.

- WARSZTATY METODOLOGICZNE "Metody petrograficzne i mineralogiczne w stratygrafii czwartorzędu", 1999. Streszcz. ref. i posterów. Państw. Inst. Geol., Warszawa.
- WEŻYK P., SZOSTAK M., TOMPALSKI P., 2013 Use of airborne laser scanning data for a revision and update of a digital forest map and its descriptive database: a case study from the Tatra National Park. The Carpathians: Integrating Nature and Society Towards Sustainability, 4: 615–627.
- WOJCIECHOWSKI T., BORKOWSKI A., PERSKI Z., WÓJCIK A., 2012 Dane lotniczego skaningu laserowego w badaniu osuwisk – przykład osuwiska w Zbyszycach (Karpaty zewnętrzne). *Prz. Geol*., **60**, 2: 95–102.
- WOJEWODA J., BIAŁEK D., BUCHA M., GŁUSZYŃSKI A., GOTOWAŁA R., KRAWCZEWSKI J., SCHUTTY B., 2011— Geologia Parku Narodowego Gór Stołowych – wybrane zagadnienia. *W*: Geoekologiczne Warunki Środowiska Przyrodniczego Parku Narodowego Gór Stołowych (T. Chodak i in., red.): 53–96.
- WÓJCIK A., WĘŻYK P., WOJCIECHOWSKI T., PERSKI Z., MACZUGA S., 2013 Geologiczna i geomorfologiczna interpretacja danych z lotniczego skaningu laserowego (ALS) rejonu Kasprowego Wierchu (Tatry). *Prz. Geol*., **61**, 4: 234–242.
- WYBRANIEC S., 1999 Transformations and visualization of potential field data. *Pol. Geol. Inst. Sp. Papers*, 1: 1–88.
- ZABIELSKI R., 1996 Application of a petrographic method to identification of the till floes. *Geol*. *Quart*., **40**, 2: 283–293.
- ZANDSTRA J.G., 1999 Platenatlas van noordelijke kristallijne gidsgesteenten. Backhuys Publishers, Leiden.
- ZAWIDZKA K., 2004 Behaviour of garnets in diagenesis of Cenozoic sedimentary rocks: Examples from Poland. *Arch. Miner*., **54** (2003): 90–112.
- ZIELIŃSKI T., 2014 Sedymentologia osadów rzek i jezior. Wyd. Nauk. UAM, Poznań.
- ZIELIŃSKI T., PISARSKA-JAMROŻY M., 2012 Jakie cechy litologiczne osadów warto kodować, a jakie nie? *Prz. Geol*., **60**, 7: 387–397.
- ZIENTARA P., MORAWSKI. W., 2005 Obraz sejsmiczny struktur glacitektonicznych. Geofizyka. *Biul. Inform*., 2/2005: 16–36.
- ZUCHIEWICZ W., 2010 Neotektonika Karpat polskich i zapadliska przedkarpackiego. Wyd. AGH, Kraków.
- ŻARSKI M., JAKUBOWSKI G., GAWOR-BIEDOWA E., 1998 The first Polish find of Lower Paleocene crocodile *Thoracosaurus* Leidy, 1852: geological and palaeontological description*. Kwart. Geol*., **42**, 2: 141–160.
- ŻOGOTA B., 2013 Metody geoelektryczne w badaniach gruntów skażonych substancjami ropopochodnymi. Wyd. Uniw. Śląskiego, Katowice.

# **SKOROWIDZ RZECZOWY**

Wytłuszczeniem zaznaczono strony, na których szerzej omówiono dane zagadnienie.

- Akrytarchy 133, 184 (→ badania mikropaleontologiczne)
- ALS 45 (→ lotniczy skaning laserowy, numeryczny model terenu, NMT)

Aluwia 72

- Ameby skorupkowe 183
- AMS 120, 189 (→ metoda radiowęglowa, datowanie osadów)
- Analiza 171, 172, 174, 179, 180
	- chemiczna 98
	- cyfrowych modeli terenu 47, 48
	- danych teledetekcyjnych 74
	- diatomologiczna (okrzemkowa) 186 (→ badania mikropaleontologiczne)
	- fitoplanktonowa 184, 186 (→ badania mikropaleontologiczne)
	- form rzeźby 27, 35, 43, 47, 48, 55, 99 –– – obszarów górskich i wyżynnych 48
	- geofizyczna 28 (→ badania geofizyczne)
	- geomorfologiczna 33, 67, 69–71, 74, 115 (→ prace przygotowawcze)
	- grawimetryczna 134 (→ badania geofizyczne)
	- litologiczna 55
	- makroszczątków 125, 184–186 (→ badania paleontologiczne)
	- malakologiczna 182 (→ malakofauna)
	- map geologicznych i topograficznych 27
	- minerałów ciężkich 126, 171, **177–179** (→ badania litologiczno-petrograficzne)
	- na mikrosondzie jonowej 183
	- NMT 47, 48, 55, 58, 60–62, 70
	- obtoczenia ziaren kwarcu 126, 127, 171, **178–180** (→ badania litologiczno-petrograficzne)
	- paleogeograficzna 68
	- palinofacjalna 184, 185 (→ paleogeografia)
	- petrograficzna 177
	- płytek cienkich 174
	- półszczegółowego zdjęcia grawimetrycznego **146–149** (→ badania geofizyczne)
	- pyłkowa 123–125, 184, 185, 188, 205

(→ badania palinologiczne, pyłek, palinostratygrafia)

- rdzeni lodowych 191
- sedymentologiczna **127**
- składu granulometrycznego (uziarnienia) 126, 127, 171, **172–174**
- składu petrograficznego 126, 127, 171, 174, 176 (→ współczynniki petrograficzne, wskaźniki petrograficzne)
	- –– glin zwałowych **174–177**
- strukturalna (tektoniczna) 48, 55, 171
- szkliwa zębów ssaków 183
- warstwowania utworów eolicznych 153
- zawartości węglanu wapnia 126, 171, **180–181** (→ badania litologiczno-petrograficzne)
- zdjęć lotniczych 32, 33, 41, 228
- zdjęć satelitarnych 32, 41
- zmatowienia ziaren kwarcu 127, **179–180** (→ badania litologiczno-petrograficzne)
- Anomalia grawimetryczna 62, 63, 146, 149, 150 (→ badania geofizyczne)
- Antyklina 59, 86, 89, 142 (→ badania tektoniczne)
- ArcGIS 235, 241, 243, 246, 247, 255 (→ Baza danych SMGP)
- Archiwizacja SMGP 76, 81, **251**, 259, 261, 264
- ArcInfo 46, 235, 243, 253, 255 (→ Baza danych SMGP)
- ArcMap 247, 250 ( $\rightarrow$  Baza danych SMGP)

ArcSMGP 235, 236, 239, 240, 243, 244, 246,  $252-255$  ( $\rightarrow$  Baza danych SMGP)

- Artefakt 188, 194, 204 (→ pobieranie próbek)
- Autorskie opracowanie
	- cyfrowe 196–198, 208, **215–217**
	- końcowe 26, 32, 47, 65, 68, 74, 75, 78, 81, 195, 196, **215–216**

Badania

- DNA 183
- elektrooporowe 139
- genetyczne 130
- geoelektryczne 134, 135
- geofizyczne 11, 18, 24, 26–28, 32, 86, 98, 99, 134, 136, 162, 200, 204, 218, 219, 224, 228, 235 (→ analiza grawimetryczna, analiza półszczególowego zdjęcia grawimetrycznego, anomalia grawimetryczna, badania paleomagnetyczne)
- georadarowe 153
- laboratoryjne 24, 27, 29, 31, 32, 68, 73, 81, 85, 86, 99, 116–118, 124, 163, 165, 170, **171–194**, 195, 204, 206, 209, 218, 219, 233
- litologiczno-petrograficzne 125, 132, **171–182** (→ analiza składu petrograficznego glin zwałowych, współczynniki petrograficzne, wskaźniki petrograficzne)
- makrofaunistyczne 184
- mikropaleontologiczne 133, 184
- paleobotaniczne 125, **184–188**
- paleofaunistyczne **182–184**
- paleomagnetyczne 132 (→ badania geofizyczne)
- paleośrodowiskowe 125, 183
- palinologiczne **121–125**, 133, 184–186 (→ pyłek roślin, palinostratygrafia, analiza pyłkowa)
- peleofaunistyczne 127, 182, 184
- petrochemiczne 86
- petrograficzne 98, 177
- sedymentologiczne 132, 171
- sejsmiczne 11, 160
- stratygraficzne 177
- szczątków makroskopowych 123
- tektoniczne 132, 142, 182
- Badawcze wiercenie kartograficzne **24–26**, 28, 29, 134, 165 (→ wiercenia kartograficzne, wiercenia badawcze, wiercenia rdzeniowane, wiertnia)
- Bank HYDRO 17, 18, 21, 216, 217
- Baza danych punktów dokumentacyjnych SMGP **259–264**
- Baza SMGP 65, 216, 235, 240–247, 249, 251, **253–255**
- Bezkręgowce 127, 182, 183
- Bieg warstwy 48, 59, 60, 80, 90, 93–95, 132, 237
- Biostratygrafia 182, 183, 186, 188, 204, 205
- (→ geochronologia, datowanie osadów)
- Brachyantyklina 35 (→ badania tektoniczne)
- Brekcja tektoniczna 86, 89 (→ badania tektoniczne)
- Budinaż 95 (→ badania tektoniczne)
- Centralna Baza Danych Geologicznych (CBDG) 17–23, 65, 98, 148, 198, 216, 217, 253–258, 264
- Centralny Bank Danych Hydrogeologicznych (CBDH) 18, 20, 21
- Chronostratygrafia 18, 176, 204 ( $\rightarrow$  geochronologia, datowanie osadów)
- Cios 40, 86, 89, 95, 110 ( $\rightarrow$  badania tektoniczne)
- Cyfrowanie mapy 43, 216, 218, 220, **234–236**, 253 (→ redakcja cyfrowa)
- Cyfrowy model terenu 45, 47, 48, 51, 55, 61, 62, 63, 208 ( $\rightarrow$  numeryczny model terenu, NMT)
- Dajka 40
- Datowanie osadów 118, 121, 163, 183, **188–194**, 276
- metodą AMS 120
- metodą fizykochemiczną 188
- metodą luminescencyjną TL 188, 205
- metodą optycznie stymulowanej luminescencji (OSL) 10, 118, 119, **190–194**
- $-$  metodą radiowęglową ( $^{14}$ C) 118, 120, 183, **190–194**
- Deformacje 59, 90, 95, 98, 182, 200–202, 204
- ciągłe 204
- glacitektoniczne 200–202  $(\rightarrow$  glacitektonika)
- nieciągłe 85, 204
- tektoniczne 93
- Deluwia 34, 72, 77, 78
- Dendrochronologia 188, 189, 191 (→ geochronologia, datowanie osadów)
- Diatomit 186 (→ okrzemki)
- Dinoflagellata (bruzdnice) 133, 186
- Dodatkowe przekroje geologiczne 198, 211, 215, 219, 233
- Dokumentacja
- fotograficzna 67, 85, 103, 105, 110, 118, 119, 122, 127, 130, 132, 168, 169, 170 (→ prace dokumentacyjne)
- geologiczna 9, 11, **21–24**, 26, 69, 75, 90, 195, 219, 252 ( $\rightarrow$  projekt prac geologicznych)
- Dolina 16, 26, 40, 41, 48, 55, 60, 68, 77, 84, 90, 92, 93, 138, 142, 146, 204
- erozyjna 48
- rzeczna 28, 40, 41, 45, 47–50, 55–57, 60, 69, 84, 92, 138, 142, 204
- Dozór geologiczny 11, 31, 166 (→ wiercenia badawcze)
- Drenaż 35, 36, 40, 54, 196 (→ fotointerpretacja)
- Dron **113–115** (→ prace geologiczno-zdjęciowe, prace dokumentacyjne)
- Drumliny 47, 48, 51 ( $\rightarrow$  numeryczny model terenu, NMT, ALS)

Dy 121 Dyrektywa INSPIRE 256 Dyslokacja nieciągła 200, 204 (→ badania tektoniczne) Elementy liniowe 42, 76 Eratyki przewodnie 127, 175, 176 (→ datowanie osadów) ERT 138–142, 144 (→ tomografia elektroporowa, badania geofizyczne) Fałd 35, 42, 58, 59, 85, 86, 89, 95, 138 (→ badania tektoniczne) – glacitektoniczny 105 – leżący 86, 89 Fałdowanie 58, 90, 93, 94, 224 (→ badania tektoniczne) Fauna 76, 80, 93, 128, 129, 166, 182, 183, 204, 208 Faza deformacji tektonicznych 90 Fleksura 142, 144 (→ badania tektoniczne) Flora 76, 80, 166, 204, 208 Foliacja 40, 85, 92, 95 (→ badania tektoniczne) Forma 27 (→ zdjęcie geologiczne) – abrazyjna 179 – akumulacyjna 54, 81, 196 – antropogeniczna 55, 56, 242 – denudacyjna 205 – eoliczna 51 – erozyjna 48, 54 – geomorfologiczna 48, 55, 115, 228, 229 – glacjalna 48 – międzylobowa 48 – morfologiczna 43 – osuwiskowa 59–61 – polodowcowa 219 – rzeźby 27, 28, 33, 35, 47, 48, 55, 59, 61, 62, 67, 69–72, 78, 80, 81, 92, 94, 172, 196, 219, 222 (→ znaki konwencjonalne, szkic geomorfologiczny) – szczelinowa 196 – wietrzeniowa 179 Formatka 66, 69, 71–74, **75**, 81, 215, 261, 264 Fotointerpretacja 34, 35, 40, 69, 71 Fotolineament  $40 \rightarrow$  fotointerpretacja) Fototony 33, 34, 41, 76, 114 ( $\rightarrow$  fotointerpretacja) Generalizacja 41, 47, 70, 90, 96, 196, 229, 242 (→ opracowanie końcowe) Geobaza ArcGIS 241, 246 (→ Baza danych SMGP)

Geochronologia 118, 188, 191 (→ datownie osadów) GeoLOG 19, 255–257 Geoportal 18, 32, 33, 65, 66, 113 (→ Baza danych SMGP) Geoprobe 121, 124, 125, 128, 162, 164 (→ prace dokumentacyjne) Georadar 152, 153 (→ badania geofizyczne) GIS 20, 33, 47, 65, 73, 75, 79, 99, 102, 113, 195, 216, 221, 235, 241, 244, 252, 253,  $255-257$  ( $\rightarrow$  prace geologiczno-zdjęciowe, Baza danych SMGP, opracowanie autorskie) Glacitektonika 200, 209, 232 Gleba 12, 16, 17, 34, 77, 79, 100, 102, 118, 120, 128, 204 – kopalna 128, 204 Gleboznawstwo 12, 13, 16 GlobalMapper 47, 61, 62 Glony 186 Głaz narzutowy 67, 76, 77, 79, 190 (→ znaki konwencjonalne, zdjęcie geologiczne) GNSS  $45 \rightarrow GPS$ , prace geologiczno-zdjęciowe) GPR 152, 154 ( $\rightarrow$  georadar, badania geofizyczne) GPS 28, 33, 61, 69, 73, 74–81, 85, 87, 90, 93, 100, 104–106, **113**, 127, 132, 195, 215 (→ GNSS, prace geologiczno-zdjęciowe) Grafika – rastrowa 33, 252, 257 – wektorowa 33, 212, 252 Granice – geologiczne 10, 26, 47, 67, 69, 71, 72, 74, 76, 77, 93–95, 98, 102, 111, 113, 114, 157, 158, 195–198, 222, 224 (→ znaki konwencjonalne, prace geologiczno-zdjęciowe) – litologiczne 58, 76, 118, 136, 144, 147, 152, 157, 195, 196 – stratygraficzne 188, 239 Grapher 62 Graptolity 184 Grawimetria 28 (→ badania geofizyczne) Gryzonie 132, 183 ( $\rightarrow$  fauna) GUGIK 216 ( $\rightarrow$  podkład topograficzny) Hałda 33, 61, 237, 242 ( $\rightarrow$  znaki konwencjonalne, szkic geomorfologiczny) Harmonogram prac 30, 32, 67, **71** (→ prace geologiczno-zdjęciowe) Hieroglify 85, 87–89, 93 Hydroglify 85

- Ichnocenoza 184 Imbrykacja 85 Intersekcja 57–59, 76, 91, 92, 95, 222, 224, 225 ISOK 45, 46, 59, 61, 113, 196 (→ numeryczny model terenu, NMT, LiDAR) Izohipsy 43, 232 Izotop (→ geochronologia)  $^{14}$ C 190, 192, 194 – berylu 188 – cezu 188 – chloru 188 – ołowiu 188 – tlenu 183, 189 – węgla 194 Izotopy kosmogeniczne 188–191, 194 Kalendarz geochronologiczny 191 Kamieniołom 84, 90, 116 (→ znaki konwencjonalne, szkic geomorfologiczny) Karta – otworu wiertniczego 166, 167 (→ wiercenia badawcze) – punktu dokumentacyjnego 257, 264 Kartograficzne wiercenia rdzeniowane 165 Kartowanie geologiczne 9, 27, 32, 42, 47, 66, 71, 73, 76, 80, 81, 84, 86, 87, 90–95, 98–100, 102, 113–116, 219 Kategoryzacja stopnia złożoności budowy geologicznej **27**, 99 (→ projekt prac geologicznych) Kem 47, 48, 51, 71, 196, 208 (→ znaki konwencjonalne, szkic geomorfologiczny) Klif 116, 122 Klimat 91, 181, 183, 185, 189, 204 (→ geochronologia) – peryglacjalny 91 Klimatostratygrafia 204, 205 (→ geochronologia) Kliważ 86, 89, 95 Kod litofacjalny 100, 105–108 (→ prace dokumentacyjne) Koluwia 60 Komisja Opracowań Geologicznych (KOG) 215 (→ opracowanie końcowe) Kompas geologiczny 85, 104 (→ kartowanie geologiczne) Konodonty 133, 184 (→ badania mikropaleontologiczne) Kontrola styków 239, 243 (→ redakcja merytoryczna, redakcja techniczna) Koordynator – główny SMGP 197, 221–223, 229, 233, 234
	- Kręgowce 130, 132, 182, 183 (→ fauna) Krzywa – granulometryczna 172 (→ analiza składu granulometrycznego (uziarnienia)) – grawimetryczna 147, 148 (→ badania geofizyczne) – rozkładu uziarnienia 172, 173 (→ analiza składu granulometrycznego (uziarnienia)) Kwartowanie próbki 171, 174 (→ pobieranie próbek) Kwas solny (HCl) 85, 88, 121, 126, 174, 179, 181 (→ kartowanie geologiczne, pobieranie próbek, węglan wapnia) Laptop 71–73, 75 ( $\rightarrow$  prace geologiczno-zdjęciowe) Lądolód 50, 51, 53, 91, 175, 201, 208 Legenda 247 (→ opracowanie autorskie, redakcja merytoryczna) – znaków konwencjonalnych 198, 222, 224, 249 – mapy 68, 69, 188, 196, **197–198**, 200, 204, 236, 237, 246–249 Less 17, 58, 77, 92, 128, 130, 136, 143, 183, 190 Lichenometria 188, 189 (→ geochronologia, datowanie osadów) LiDAR 10, 45–56, 59, 61, 65, 85, 91, 195, 216 (→ numeryczny model terenu, ALS) Likwidacja (→ kartograficzne prace wiertnicze, wiercenia badawcze) – otworu 166 – rdzeni wiertniczych **170** – wkopu 103, 113 – wyrobisk 30 Lineament 40, 42, 92 ( $\rightarrow$  LiDAR, teledetekcja) Litofacja 105–107, 109, 177 Litologia 18, 29, 35, 41, 42, 55, 58, 59, 67, 68, 70–72, 74, 76–79, 81, 85, 87–95, 98–100, 107, 108, 110–113, 118, 121, 125, 126, 129, 132, 135–139, 142, 144–147, 152, 162, 165, 172, 175, 177, 179, 182, 196, 200, 201, 205, 206, 222, 224, 228, 229, 233, 239, 242, 247 Litostratygrafia 18, 95, 204, 206 (→ datowanie osadów)

– regionalny SMGP 30, 74, 195, 197, 200, 215,

Korelacja profili wierceń kartograficznych 211, 214, 233 (→ opracowanie autorskie)

221, 223, 229, 233

Kra 179, 209 Kras 35

Litotyp

– gliny zwałowej 175, 176 (→ analiza składu petrograficznego glin zwałowych)

– stratygraficzny 175, 176 (→ analiza składu petrograficznego glin zwałowych)

Lob lodowcowy 48, 51, 175

Lotniczy skaning laserowy 43, 45, 47, 49 (→ LiDAR, numeryczny model terenu, NMT, ALS)

- Ławica 57–59, 87, 88, 103
- Łuski ryb 182 $(\rightarrow$  fauna)
- Maceracia 98, 133, 185, 188 ( $\rightarrow$  analiza palinologiczna)
- Magazyn rdzeni wiertniczych 118, 124, 170  $(\rightarrow$  kartograficzne prace wiertnicze)
- Magnetotelluryka 86 (→ badania geofizyczne)
- Makieta mapy 65, 246–249 (→ redakcja techniczna)
- Makroszczątki roślinne 123
- Malakofauna 128, 182 (→ analiza malakologiczna) Małże 182–184
- Małżoraczki 127, 182, 183
- Mapa
	- anomalii Bouguera 146, 147, 151 (→ badania geofizyczne)
	- anomalii grawimetrycznych 146, 147, 151 (→ badania geofizyczne)
	- dokumentacyjna 21, 22, **24–26**, 29, 61, 69, 196, 216, 222, 225, 235, 236, 238, 259 (→ projekt prac geologicznych)
	- filtracji częstotliwościowej 147 (→ badania geofizyczne)
	- geoelektryczna 135 (→ badania geofizyczne)
	- geologiczno-gospodarcza 31 (→ projekt prac geologicznych)
	- geomorfologiczna 9, 12, 69, 196 (→ opacowanie autorskie, opracowanie końcowe)
	- geośrodowiskowa 31 (→ projekt prac geologicznych)
	- glebowa **12–17**, 76, 77, 183 (→ projekt prac geologicznych)
	- glebowo-rolnicza **12–15** (→ projekt prac geologicznych)
	- gradientu poziomego 147 (→ badania geofizyczne)
	- hipsometryczna 26, 67, 69 ( $\rightarrow$  projekt prac geologicznych)
	- kierunków nachylenia stoków 62
	- litologiczna 68
	- oporności pozornej 139, 144 (→ badania

geofizyczne)

- osuwisk 90
- podłoża czwartorzędu 28
- rastrowa 65
- reliefu cieniowanego 51, 55
- spadków 62
- sytuacyjno-wysokościowa 30, 31
- terenowa 67, 72–76, 79–81, 100, 102, 196, 215, 259, 261 ( $\rightarrow$  kartowanie geologiczne, prace zdjęciowe)
- topograficzna 27, 28, 31, 33, 43, 48, 61, **64–65**, 66–72, 76, 79–81, 236, 237, 258
- Marszruta 41, 66, 67, 70–74, 79–81, 87–90, 93–95, 100, 113, 215 (→ prace geologiczno- -zdjęciowe)
- Martwica wapienna 89
- Meander 56 ( $\rightarrow$  znaki konwencjonalne, szkic geomorfologiczny)
- Mechanoglif 85
- Metoda badań 118, 120, 121, 163, 183, 188–194, 205
	- AMS 120 (→ datowanie osadów)
	- archeologiczna 132, 188
	- fauny 182
	- fizykochemiczna 188 (→ datowanie osadów)
	- geochronologiczna 118, 188–191
	- geodezyjna 132
	- geofizycznych **134–162**
		- (→ badania geofizyczne)
		- –– elektromagnetyczna 144
		- –– elektrooporowa 86, 134, 135, 138, 139, 142–145
		- –– ERT 138, 139, 142
		- –– falowa **150–161**
		- –– geoelektryczna 86, **134–145**
		- –– georadarowa (GPR) **151–156**, 161
		- –– grawimetryczna 146, 151
		- –– magnetotelluryczna 86
		- –– mikrograwimetryczna 86
		- –– profilowania geoelektrycznego (PE) **137**, 138
		- –– sejsmiki refleksyjnej 28, 43, 93, 120, 128, 135, 136, 138, 139, 142, 144, 146, 151–153, **158–161**, 172, 185
		- –– sejsmiki refrakcyjnej 43, 93, 120, 128, 135, 136, 138, 139, 142, 144, 146, 151–153, 157–158, 160, 172, 185
		- –– sondowania SGE 123, **134–136** (→ badania geofizyczne)
		- –– tomografii elektrooporowej (ERT) 138, 139, 143
- –– wysokorozdzielczej tomografii sejsmicznej 86
- luminescencyjna TL 188, 205 (→ datowanie osadów)
- mikropaleontologiczna 86
- optycznie stymulowanej luminescencji (OSL) 10, **118**, 119, **190–192**, 194 (→ datowanie osadów)
- paleobotaniczna 184, 188
- paleomagnetyczna 188, 189 (→ geochronologia)
- paleontologiczna 86
- palinologiczna 184
- radiowęglowa (<sup>14</sup>C) **118**, 120, 183, 192 (→ datowanie osadów)
- sedymentacyjna 188
- teledetekcyjna 32, 85 (→ prace przygotowawcze)
- uziarnienia 172

Metodyka wykonywania wierceń kartograficznych 165 Metoda prowadzenia zdjęcia geologicznego 74

- (→ zdjęcie geologiczne)
- ciągów krokówkowych 93
- "metoda alpejska" 93
- obchodu granic geologicznych 74, 93, 95
- profilowa 74, 93–95
- punktowa 74, 93, 95
- sieciowa 74
- Metryczka otworu wiertniczego 224, 225, 228, 232, 233, 239, 247, 249
- Mezofałd 85 (→ badania tektoniczne)
- Mięczaki 127, 128, 182, 183, 189 (→ zdjęcie geologiczne)
- Mikroskop
	- biologiczny 185
	- optyczny 180
	- polaryzacyjny 174, 178
	- skaningowy SEM 179, 185
	- stereoskopowy 178
- Mineralizacja 85, 86, 89, 90, 143 (→ zdjęcie geologiczne)
- Minerały
	- ciężkie 126, 171, 177–180 (→ badania litologiczno-petrograficzne)
	- nieprzezroczyste 177, 178 (→ minerały ciężkie, badania litologiczno-petrograficzne)
- przezroczyste 177 (→ minerały ciężkie, badania litologiczno-petrograficzne)
- Model 3D 60, 62, 139, 142, 153
- Model elektrooporowy 3D 139, 142 (→ badania geofizyczne)
- Monoklina 35 (→ badania tektoniczne)
- Morena 47, 48, 50, 196, 208 (→ znaki konwencjonalne, szkic geomorfologiczny) – czołowa 35, 51, 71, 205 – martwego lodu 51 Morfolineament 48 (→ numeryczny model terenu, NMT, LiDAR) Morfologia ziaren kwarcu 179 (→ badania litologiczno-petrograficzne) Nadzór geologiczny 71, 74, 165, 166, 168, 170 (→ wiercenia badawcze) NAG 22, 24, 26, 66, 75, 113, 166, 170, 171, 197, 215, 216, 222, 229, 232, 257, 259, 264 (→ Narodowe Archiwum Geologiczne) Nagromadzenie głazów narzutowych 76, 79 (→ prace geologiczno-zdjęciowe, znaki konwencjonalne) Nanoplankton 133 (→ badania mikropaleontologiczne) Narodowe Archiwum Geologiczne 22, 252  $(\rightarrow \text{NAG})$ Nasunięcie 58, 59, 86, 89, 92, 95, 142, 144, 160, 175, 224, 242 (→ badania tektoniczne) Nasyp 33, 61, 72, 80 (→ znaki konwencjonalne, szkic geomorfologiczny) Naszlif 132, **181–182** (→ badania litologiczno- -petrograficzna, skały lite) NMT 10, 43, 47–49, 52–62, 67, 69, 70, 85, 92, 93, 219 (→ numeryczny model terenu, LiDAR)
	- Notatnik (→ prace przygotowawcze, prace geologiczno-zdjęciowe
		- polowy 259
		- terenowy 66, 67, 75–77, 79, **81–83**, 99, 100, 103, 106, 118, 121–127, 215, 216
- Numeryczny model terenu 10, 32, **43–63**, 65, 67, 69, 71, 72, 80, 81, 85, 92, 98–100  $(\rightarrow$  NMT, LiDAR)
- Obchód granic geologicznych 74, 93, 95, 102 (→ zdjęcie geologiczne)
- Objaśnienia
	- do mapy geologicznej **208–214**
	- barw i symboli 222, 224, 225, 228, 229, 233, 236, 246, 248 (→ legenda, opracowanie autorskie, redakcja merytoryczna)
- Obserwacja stereoskopowa 32, 34 (→ teledetekcja)
- Obszar chroniony 24, 30, 31, 228 ( $\rightarrow$  projekt prac geologicznych)

Obtoczenie ziaren 126, 127, 171, 178–180 (→ badania litologiczno-petrograficzne) Odsłonięcie 9, 26, 29, 32, 59, 61, 66–68, 71, 73–75, 80, 81, 83, 85, 87–93, 95, 100–103, **104–110**, 116–118, 121, 123–128, 130, 132, 151, 172, 174, 176, 200, 202, 204, 216, 259 (→ prace geologiczno-zdjęciowe, prace dokumentacyjne, pobieranie próbek) Odsypy meandrowe 54, 56 Okrzemki 133, 186 (→ diatomit) Opracowanie autorskie – cyfrowe 196–198, 208, 215–217 – końcowe 26, 32, 47, 65, 68, 74, 75, 78, 81, **195–206**, 215, 216 Opróbowanie 31, 67, 78, 100, 103, 104, 111, 117, 121, 123–129, 163, 170–172, 181, 185 (→ pobieranie próbek, prace dokumentacyjne) Orientacja ( $\rightarrow$  prace dokumentacyjne) – dłuższych osi głazików 104 – form rzeźby 48, 70, 100 – klastów 85, 104 – struktur 59, 85, 86, 88, 89, 95, 104, 132 Ortofotomapa 32, 33, 61, 113, 195 (→ teledetekcja) Osady (→ zdjęcie geologiczne) – aluwialne 17, 41 – eoliczne 77, 78, 177 – jaskiniowe 130, 132 – jezior kopalnych 28, 123 – jeziorne 28, 118, 121, 177, 189, 192 – organiczne 40, 41, 118, 205 – organogeniczne 77, 102, 121, 123–125, 163, 166, 168 (→ pobieranie próbek) – rezidualne 77, 78, 133 – rzeczne 28, 77 – rzeczno-zastoiskowe 91 – stokowe 77, 78, 103 – zastoiskowe 126, 177 OSL 10, 118, 119, 190–192, 194 (→ datowanie osadów) Osuwisko 48, 49, 50, 55, 57–60, 80, 88, 90, 92, 98, 116, 141, 157, 200, 219 (→ znaki konwencjonalne, szkic geomorfologiczny) Oś fałdu 59, 85, 86, 89, 95 Otwornice 127, 133, 182, 183, 185 (→ badania mikropaleontologiczne) Otwór wiertniczy 17–21, 30, 61, 68, 69, 134, 147, 166, 198, 201, 216, 217, 222–225, 228, 232, 233, 239, 240, 242, 244, 247–249  $(\rightarrow$  kartograficzne prace wiertnicze)

Owady 118, 127, 182, 183 (→ fauna)

- Oz 41, 47, 48, 51, 53, 71, 208 ( $\rightarrow$  znaki konwencjonalne, szkic geomorfologiczny)
- Pagórek (→ zdjęcie geologiczne)
- drumlinowy 35
- koluwialny 60
- Paleoekologia 182, 185, 188
- Paleogeografia 47, 73, 76, 78–80, 171, 182, 190, 196, 206, 208, 209
- Paleoklimat 133, 182, 184, 186, 194
- Paleopowierzchnia 61, 62
- Paleośrodowisko 130, 132, 182, 183, 185
- Paleotermometr 184
- Palinomorfy 121, 184, 185 ( $\rightarrow$  palinologia)
- Palinostratygrafia 184–186, 204 (→ datowanie osadów)
- PE 138 (→ profilowanie geoelektryczne, badania geofizyczne)
- Piaski wydmowe 130
- Płuczka 125, 165, 166, 168, 169, 170 (→ kartograficzne prace wiertnicze)
- Płytka cienka 86, 98, 132, 133, 172, 174, 182 (→ badania litologiczno-petrograficzne)
- Płytka sejsmika refleksyjna 151, 158 (→ badania geofizyczne)
- Pobieranie
- próbek 107, **116–133**, 165, 166, 168, 170, 185 (→ opróbowanie, prace dokumentacyjne)
- rdzenia wiertniczego 118, 124, 125, 162, 166, 168 (→ opróbowanie, prace dokumentacyjne, kartograficzne prace wiertnicze)

Podkład topograficzny 10, 18, 24, 26, 43, 61,

- **64–66**, 67–69, 71, 73, 74, 76, 80, 93, 99,
	- 102, 113, 195, 219, 229, 233, 235, 236,
- 242, 243, 248, 261, 264 (→ prace przygotowawcze)
- Podmokłości 40, 41, 69, 70–72, 77, 92 (→ zdjęcie geologiczne)
- Pokrywa (→ zdjęcie geologiczne)
	- eoliczna 77, 196
	- rezidualna 77
	- lessowa 91, 177
- Pole drumlinowe 51, 52 ( $\rightarrow$  znaki konwencjonalne, szkic geomorfologiczny)
- Porwak 176, 179, 209
- Power Probe 125, 162–165 ( $\rightarrow$  prace dokumentacyjne, pobiernie próbek)
- Powierzchnia podczwartorzędowa 62, 162, 219,  $232 \rightarrow$  szkic geologiczny odkryty)
- Poziom (→ zdjęcie geologiczne)

– sandrowy 196 – tarasowy 196 Poziomica 43, 69, 70 Prace – dokumentacyjne 9, 27, 67, 70, 71, 73–75, 78, 83, **99–115**, 117, 162 – geofizyczne **134–161** – geologiczno-zdjęciowe 17, 22, 32, 64, 66–72, **73–98**, 99, 103, 116, 117, 162, 195, 208, 218, 259 – kameralne 9, 64, 71, 78, 93, 255, 256 – laboratoryjne 64 – projektowe 9, 11, 12, 17, 66, 68 – przygotowawcze 9, **32**, 47, 64, 66–69, 71, 72, 74, 80, 92, 217 – reambulacyjne 24, 64, 197, **218–220** – redakcyjne 9, 73, 195, 212, 215, 216, **221–251**, 253, 256 – terenowe 9, 10, 26, 27, 28, 32, 33, 41, 47, 61, 64, 69, 71–76, 78, 80, 84, 93, 99, 102, 113, 114, 132, 181, 215, 224, 228, 255, 256 – wiertnicze **162–170** – wykopaliskowe 132 – zdjęciowe 27, 69, 72, 76, 78, 79, 81, 92, 100, 103, 104, 110, 111, 195 – zestawcze 26, 32, 76, 79, 102, **195–217** Pradolina 47, 56 Profil – glebowy 12 – słupkowy **26**, 62, 66, 68, 80, 225 – geofizyczny 26, 134, 208 (→ prace geofizyczne) –– – elektrooporowy 135–140 –– – georadarowy 152–156  $--$  sejsmiczny 159, 160 – geologiczny 9, 26, 30, 75, 81, 83, 85, 88–90, 95, 105, 111, 113, 134, 162, 168, 206, 222–228, 233, 235, 244–247, 249, 259, 262, 263 – litologiczny 29, 107, 110, 121, 176 – stratygraficzny 18 – syntetyczny 99, **206–208** – wiercenia **17**, 18, 22, 24, 26, 62, 66–68, 118, 128, 134, 162, 166, 169, 176, 198, 200–202, 204, 206, 209, 211, 214, 219, 222–225, 228, 233, 238, 239 (→ kartograficzne prace wiertnicze) Profilowanie (→ prace geofizyczne) – elektromagnetyczne 143 – elektrooporowe 134, 135, 138, 141–143

– geoelektryczne 135, 138

 $--$  PE 138

– georadarowe 152, 153

- konduktometryczne 134, 135, 145, 146
- Próg akumulacyjny 60 (→ zdjęcie geologiczne)
- Program prac geologicznych 11, **24**, 66–69, 71
- Projekt prac geologicznych 11, **24**, 27, 66–69, 71
- Proluwia 72, 77 (→ zdjęcie geologiczne)
- Promieniowanie jonizujące 118 (→ datowanie osadów)
- Próbka 9, 18, 29, 31, 32, 73, 75, 81, 85, 89, 95, 98, 103, 105, 107, 110, 113, 116–130, 132, 133, 147, 151, 162, 163, 165, 166, 168, 170–172, 174, 176, 178, 180–183, 185, 186, 189, 190, 192–194, 208, 211, 219, 233 (→ opróbowanie, pobieranie próbek, prace dokumentacyjne)
- bruzdowa 123, 126
- ekspertyzowa 121
- interwałowa 128
- punktowa 126, 127, 128
- z koryta 165
- Próbnik 102, 118, 121, 125, 162, 163 (→ opróbowanie, prace dokumentacyjne)
- Przeglądarka geograficzna CBDG 18–20, 255–257
- Przekrój geologiczny 9, **25–28**, 30, 31, 62, 63, 66–68, 71, 77, 80–82, 93, 99, 105, 111, 132, 134–136, 144, 146–148, 151, 153, 162, 195–197, **198–204**, 206–209, 211, 215, 216, 219, 222, 224, 225, 228, 232–235, 238, 239, 242, 244–246, 248, 249
- roboczy 26, 27, 66–68, 71, 111, 196 (→ projekt prac geologicznych, prace geologiczno- -zdjęciowe)
- syntetyczny **206–208**
- Przyrządy geodezyjne 93
- Punkty (→ zdjęcie geologiczne, prace dokumentacyjne)
- dokumentacyjne 12, 19, 21, 22, 26, 28, 47, 66–68, 70, 72, 75, 76, 79–82, 85, 87, 90, 93, 95, 99, **100–102**, 103, 111, 113, 117, 118, 208–210, 215–218, 222–225, 232, 233, 238, 242, 253–257, 259, 261–264
- marszrutowe 67, 72, 76, 79–81, **100**, 102
- Pyłek roślin 120–122, 184–186, 189  $(\rightarrow$  palinologia)
- Radiolarie 133 (→ badania mikropaleontologiczne)
- Ramienionogi 184 (→ badania paleontologiczne)

Rdzeniowane wiercenie kartograficzne 123, 124, 128, 162, 165 (→ kartograficzne prace wiertnicze)

Rdzeniówka 124, 165, 166, 168 (→ kartograficzne prace wiertnicze)

- Rdzeń o nienaruszonej strukturze 102, 121, 125, 162 (→ opróbowanie, prace dokumentacyjne)
- Rdzeń wiertniczy 29, 32, 116, 118, 123–128, 132, 147, 165–170, 174, 181, 219 (→ kartograficzne prace wiertnicze)
- Reambulacja 10, 27, 64, 197, 209, **218–220**, 228, 229, 262
- Redakcja
- cyfrowa 43, 216, 218, 220, **234–241**, 246  $(\rightarrow$  cyfrowanie map)
- merytoryczna 216, **221–234**, 246, 250
- techniczna 197, 216, 234, 239, 240, **241–252**
- SMGP 65, 70, 197, 216, 218, 220–222, 224, 225, 233, 234, 239–241, 244–247, 250, 251
- Reziduum 77, 78, 133 ( $\rightarrow$  zdjęcie geologiczne)
- Roboczy przekrój geologiczny **26**, 27, 66, 67, **68**, 71, 111, 196 ( $\rightarrow$  projekt prac geologicz-
- nych, prace geologiczno-zdjęciowe)
- Roboty (→ zdjęcie geologiczne)
	- geologiczne 30
	- ziemne 74, 104, 132
- Ruchy masowe 48, 59, 84, 90, 92, 200
- Ruchy tektoniczne 35, 40, 200 (badania tektoniczne)
- Rynna 85, 138 (→ znaki konwencjonalne, szkic geomorfologiczny)
- subglacjalna 51
- Rysa ślizgowa 86
- Rzeka meandrująca 179
- Rzeźba terenu 27, 32, 34, 35, 40, 43, 44, 48, 55, 67, 69–72, 74, 77, 80, 92, 94, 95, 98–100, 116, 172, 200, 204, 219, 224 (→ mapa geomorfologiczna, szkic geomorfologiczny)
- Sandr 26, 28, 35, 41, 51, 55, 69, 77, 78, 81, 111, 196 (→ zdjęcie geologiczne)
- Sejsmika refleksyjna 159, 160 (→ badania geofizyczne)
- SGE 123, 135, 136, 139 (→ badania geofizyczne) Sieć
- drenażu 35, 36, 196 (→ znaki konwencjonalne, szkic geomorfologiczny)
- hydrograficzna 35, 40, 41, 95

Skała

– fliszowa 55, 87, 88, 133, 138

- krystaliczna 35, 84, 85, 96, 127, 143, 174–176
- lita 17, 24, 80, 85, 90, 98, 116, 132, 133, 171, 181, 184, 200
- luźna 116, 117
- magmowa 34, 35, 84, 85, 90, 127, 136, 177
- metamorficzna 34, 84–86, 90, 96, 127, 143, 182
- okruchowa 17, 173
- osadowa 12, 13, 16, 34, 35, 40, 84–86, 90, 127, 136, 143, 152, 175, 178, 181
- wulkaniczna 143
- wulkanogeniczna 86
- żyłowa 48
- Skamieniałości 18, 85, 91, 130, 184 (→ opróbowanie, prace dokumentacyjne)
	- przewodnie 91, 188
	- śladowe 85, 184
- Skaner
	- laserowy 114
	- wielospektralny 42
- Skaning (→ LiDAR, numeryczny model terenu, NMT)
	- laserowy 46
	- lotniczy skaning laserowy 43, 45, 47, 49  $(\rightarrow$  ALS)
	- naziemny skaning laserowy 92
	- satelitarny skaning radarowy 43
- Skaningowy mikroskop elektronowy (SEM) 179, 185
- Skarpa 34, 40, 54, 59–61, 67, 69, 71, 80, 90, 100, 103, 157, 196
- Skład (→ badania litologiczno-petrograficzne)
	- granulometryczny 12, 16, 126, 171, 172
	- mineralny 85, 87, 89, 171, 177, 180, 188
	- mineralogiczny 98, 182
	- petrograficzny 85, 86, 89, 126, 127, 171, 174–177, 179
- Skorowidz 10, 45, 75, 256 ( $\rightarrow$  prace zestawcze, opracowanie autorskie, redakcja merytoryczna)
	- arkuszy SMGP 10, 46, 73, 255
	- autorski 198, 224, 246, 250
	- położenia arkusza na mapie w skali 1:200 000 198, 246, 250
- Skorupki mięczaków 128, 183 (→ malakofauna, opróbowanie, prace dokumentacyjne)
- SMGT 10, **97–99** (→ Szczegółowa Mapa Geologiczna Tatr)
- Sonda 9, 29, 32, 66–68, 71, 80, 81, 84, 98, 102, 111, 121, 124–128, 151, 162, 163, 218,

219, 247, 248, 259 (→ zdjęcie geologiczne, prace dokumentacyjne)

- mechaniczna 29, 66, 67, 71, 75, 81, 100–111, 125, 127, 218, 219 (→ kartograficzne prace wiertnicze, prace dokumentacyjne)
- ręczna 66, 67, 72–74, 78, 98, 100, 102, 110, 117, 121, 125, 127, 162, 163, 259 (→ zdjęcie geologiczne, prace dokumentacyjne)
- Sondowanie 12, 87, 102, 103, 218
	- elektrooporowe 139, 162, 200 (→ badania geofizyczne)
	- elektryczne (SE) 135 (→ badania geofizyczne)
	- geoelektryczne (SGE) 134–136 (→ badania geofizyczne)
	- mechaniczne 67, 75, 78, 81, **100–110**, 111, 117, 162, 163 ( $\rightarrow$  kartograficzne prace wiertnicze, prace dokumentacyjne)
- ręczne 67, 73, 74, 78, 100, 102, 110, 117, 121 (→ zdjęcie geologiczne, prace dokumentacyjne)
- SOPO 80, 90, 219 (→ Centralna Baza Danych Geologicznych (CBDG))
- SPD PSH 21 (→ Centralna Baza Danych Geologicznych (CBDG))
- Spękania 35, 40, 42, 58, 85, 86, 89 (→ badania tektoniczne)
- Spory 121, 133
- SRTM 43 (→ numeryczny model terenu, NMT)
- Stadia izotopowe 205 (→ datowanie osadów)
- Starorzecze 54, 55, 69, 72 $($  > znaki konwencjonalne, szkic geomorfologiczny)
- Stereogram  $34 \rightarrow \text{teledetekcja}$
- Stok 35, 55, 59, 60, 62, 70, 84, 87, 89, 90, 93 (→ zdjęcie geologiczne)
- Stopień złożoności budowy geologicznej 27, 32, 72, 74, 80, 95, 99, 102, 234, 259 (→ kategoryzacja, projekt prac geologicznych)
- Stożek (→ znaki konwencjonalne, szkic geomorfologiczny)
	- napływowy 41, 54, 55, 57, 60, 72, 76, 77, 80, 88 – usypiskowy 80
- Stożek wulkaniczny 35 (→ zdjęcie geologiczne) Strefa (→ zdjęcie geologiczne)
- czołowomorenowa 70, 175
- marginalna 48
- peryglacjalna 51, 91
- subglacjalna 51
- spękań 35
- uskokowa 59, 86, 89, 92, 95
- zaburzeń glacitektonicznych 69
- Struktura osadu 85, 105, 125, 162, 171, 204 Struktury (→ zdjęcie geologiczne)
- fałdowe 59, 85, 95, 138
- glacitektoniczne 104, 142, 144, 158, 200, 209
- linijne 59
- ołówkowe 95
- sedymentacyjne 18, 83, 87, 95, 103, 104, 113, 121, 125, 132, 182
- tektoniczne 18, 42, 47, 58, 90, 114, 146, 182, 200
- z płynięcia 85
- Styk 65, 66, 196, 197, 205, 209, 219, 222, 223, 237, 239, 242, 243, 246 (→ uzgodnienie styków, redakcja merytoryczna, redakcja techniczna)
- Sukcesja litostratygraficzna 94
- Symbol (→ legenda, opracowanie autorskie, redakcja merytoryczna)
	- litologiczny 67, 72, 76, **79**, 100
- wydzieleń geologicznych 222, 224, 225, 228, 229, 233, 236, 246–248
- Synklina 59, 86, 89, 138, 142 (→ badania tektoniczne)
- Szczątki fauny 118, 127–130, 204 (→ pobieranie próbek, prace dokumentacyjne)
	- bezkręgowców 127
	- kręgowców 130, 132, **180–182**
- makroskopowe 123
- Szczegółowa Mapa Geologiczna Tatr 10, **97–99**  $(\rightarrow$  SMGT)
- Szkic
	- fotogeologiczny 41 (→ teledetekcja)
	- fotointerpretacyjny 69, 71 (→ teledetekcja)
	- geologiczny odkryty 26, **27**, 62, 209, 211, 213, 216, 219, 222, 224, 225, 228, 229, 233, 234 (→ opracowanie autorskie, redakcja merytoryczna)
	- geomorfologiczny 47, 48, 55, 58, **196**, 208, 211, 213, 216, 228, 229, 231, 234 (→ opracowanie autorskie, redakcja merytoryczna)
	- lokalizacyjny 24, 28, 29
	- podłoża osadów czwartorzędowych 27, 62, 198, 200
	- sytuacyjny 67, 81, 82, 105, 106
	- tektoniczny 99, 209, 222
- Szlif 132, **181–182** (→ badania litologiczno-petrograficzne)
- Sznek 125, 162 ( $\rightarrow$  sondy mechaniczne, wiertnica hydrauliczna (WH))
- Szrafura 200, 208, 212, 215, 216, 229, 233, 234, 250
- Szurf 100 (→ przekrój geologiczny, prace zestawcze)
Ślimaki 111, 125, 182, 183 (→ fauna, badania paleontologiczne) Tabela litologiczno-stratygraficzna 68, 209, 211, 222, 228, 229, 233, 234 Takson 182, 186 (→ badania mikropaleontologiczne) Taras 34, 40, 47, 51, 54–56, 59, 60, 69, 71, 72, 77, 88, 142, 196, 200, 208, 219 (→ znaki konwencjonalne, szkic geomorfologiczny) – akumulacyjny 219 – jeziorny 219 – rzeczny 54, 55, 60, 72, 88, 142, 197, 200 – zalewowy 197 Tefrochronologia 188, 189 (→ datowanie osadów) Tekst objaśniający 9, 26, 99, 171, 195–198, 200, 204, 206, **208–209**, 216, 218, 219, 221, 222, 225, 228, 229, 232–234, 258 (→ opracowanie autorskie, redakcja merytoryczna) –– – załączniki **209–214** Tekstura 35, 85, 105, 125, 171, 204 Tektonika 40, 47, 55, 85, 88 Teledetekcja 32–42, 43, 67 Terenowa mapa geologiczna 66, 69, 73, **74–76**, 77, 195, 197, 264 (→ prace geologiczno- -zdjęciowe) TL 10, 190 (→ datowanie osadów) Tomografia elektrooporowa 86, 134, 135, 138, 139, 142–145 (→ ERT, badania geofizyczne) Torf 17, 41, 68, 76, 79, 108, 118, 120, 121, 130, 143, 153, 185, 186, 189, 197, 201, 219 (→ zdjęcie geologiczne) Torfowisko 16, 34, 69, 153, 185, 188 (→ znaki konwencjonalne, szkic geomorfologiczny) Trylobity 184 (→ fauna, badania paleontologiczne) Udostępnianie SMGP 9, 10, 196, 197, 209, 212, 215–217, 220, 221, 235, 241, **252–264** Układ współrzędnych (→ podkład topograficzny, prace przygotowawcze, Baza danych SMGP)  $-$ , 1942" 43, 61, 64, 65, 148, 149, 236, 261  $-$ , 1965" 61, 66, 219  $-$ , 1992" 46, 64–66, 149, 195, 219 – "Borowa Góra" 149 – PL-UTM 65 Ukształtowanie powierzchni podczwartorzędowej 62, 219, 232 ( $\rightarrow$  szkic geologiczny odkryty) Uławicenie 58, 85, 88, 90

Upad warstw 35, 59, 80, 90, 93, 95, 110, 132, 158, 159, 237 (→ badania tektoniczne)

- Uskok 35, 40, 42, 48, 58–60, 85, 88–90, 92–95, 106, 110, 142, 144, 146, 153, 200, 201, 204, 224 (→ badania tektoniczne)
- UTM 65
- Uzgodnienie styków 66, **196–197**, 205, 209, 222, 223, 237, 246 (→ redakcja merytoryczna, redakcja techniczna)
- Uziarnienie 85, 88, 105, 126, 127, 172, 173, 179, 181

Uzupełniające prace dokumentacyjne 67, 71, 75, 78, 81, 83, 100, 103, 104, 111, 117, 162 (→ prace dokumentacyjne)

Uzysk rdzenia 165, 166 (→ kartograficzne prace wiertnicze)

- Warstwowanie 40, 85, 87, 89, 106, 107, 110, 122, 153, 158, 224
- Warwochronologia 188, 189, 191 (→ datowanie osadów)
- Wektoryzacja 43, **235–237** (→ cyfrowanie map, redakcja cyfrowa)
- Węglan wapnia (CaCO<sub>2</sub>, 126, 133, 171, 180, 181 (→ badania litologiczno-petrograficzne)
- WFS **20**, 21, 65, 255 (→ Centralna Baza Danych Geologicznych (CBDG))
- Wiek (datowanie osadów)
	- bezwzględny 119, 130, 183, 188
	- kalendarzowy 188, 192
	- pozorny 191
	- radiometryczny 86
	- radiowęglowy 193
	- rzeczywisty 191
	- względny 184
- Wiercenie (→ kartograficzne prace wiertnicze)
	- archiwalne 26, 28, 66–68, 71, 76, 80, 162, 195, 208
	- badawcze 26–28, 30, 32, 68, 127, **165–168**, 170
	- kartograficzne 9, 18, 24, 26, 28, 29, 32, 75, 76, 102, 111, 117, 118, 121, 123–126, 128, 134, **162–170**, 191, 192, 198, 211, 214, 215, 218, 219, 238, 247, 249, 259
	- rdzeniowane 9, 118, 124, 125, 128, 164, **165–170**, 168
- Wiertnia 118, 124, 166 (→ kartograficzne prace wiertnicze)

Wiertnica (→ kartograficzne prace wiertnicze) – hydrauliczna (WH) 111, 162

– mechaniczna 81, 110, 111, 123, 162, 163

(→ kartograficzne prace wiertnicze, prace dokumentacyjne)

- rdzeniowa 162
- Wioślarki 127, 182, 183 (→ badania mikropaleontologiczne)
- Wizja terenowa 26, 28, 218 (→ projekt prac geologicznych)
- Wkop 12, 34, 66, 67, 72, 73, 78, 81, 84, 90, 100, 103, **111–113**, 117, 118, 121, 127, 200, 259 (→ zdjęcie geologiczne, prace dokumentacyjne)
- WMS **20**, 21, 26, 33, 65, 99, 113, 195, 255, 257 (→ Centralna Baza Danych Geologicznych, CBDG)
- Wskaźniki petrograficzne 126, 174–176 (→ analiza składu petrograficznego glin zwałowych)
- Współczynniki petrograficzne 173–176, 233 (→ analiza składu petrograficznego glin zwałowych)
- Współrzędne geograficzne 24, 65, 80, 106, 127, 148, 219, 225, 235
- Wyciek 76, 237 (→ znaki konwencjonalne, szkic geomorfologiczny)
- Wydma 34, 47, 48, 51, 55, 56, 69, 72, 196, 208, 219 (→ znaki konwencjonalne, szkic geomorfologiczny)
- Wydzielenie (→ legenda, opracowanie autorskie, redakcja merytoryczn)
	- geologiczne 47, 48, 67, 76, 79, 195–198, 200, 222, 224, 225, 228, 229, 232, 233, 236, 237, 242–249, 256
	- litogenetyczne 196, 197
	- litologiczne 89, 93, 99, 121, 147, 196, 222
	- litostratygraficzne 58, 87, 157
	- piętrowe 76, 79, 197
	- stratygraficzne 87, 196, 222
- Wyrobisko 30, 33, 41, 61, 67, 69, 71, 79, 80, 82, 100, 103–106, 109, 110, 238, 242 (→ znaki konwencjonalne, szkic geomorfologiczny)
- Wysięk 76, 237 (→ znaki konwencjonalne, szkic geomorfologiczny)
- Wysoczyzna 26, 28, 47, 55, 56, 69, 70, 77, 78, 81 (→ znaki konwencjonalne, szkic geomorfologiczny)
- Wysypisko 33, 61 ( $\rightarrow$  znaki konwencjonalne, szkic geomorfologiczny)
- Wywierzysko 237 (→ znaki konwencjonalne, szkic geomorfologiczny)

Zabagnienie 70 (→ zdjęcie geologiczne) Zaburzenia glacitektoniczne 69, 76, 134, 135, 146, 159, 160, 200, 201, 208, 224 Zagłębienie – bezodpływowe 34, 41, 72 (→ znaki konwencjonalne, szkic geomorfologiczny) – termokrasowe 51, 54 (→ zdjęcie geologiczne) Zbocze 50, 59, 60, 77, 78, 84, 91–94, 98, 103, 196 Zdjęcie – geologiczne 9, 10, 66, 69, **73**, 74, 78–80, 84, 92, 102–104, 113, 198, 250 –– – na obszarach górskich **84–89** – lotnicze 10, 32, **34–40**, 41–43, 55, 67, 69, 71, 76, 92, 93, 99, 216, 228 (→ teledetekcja) – naziemne 92, 93, 94 (→ zdjęcie geologiczne) – radarowe **42** (→ teledetekcja) – satelitarne 32, 33, **41–42**, 92, 99  $(\rightarrow$  teledetekcja) – stereoskopowe 34 (→ zdjęcie geologiczne) Zęby (→ fauna, badania paleontologiczne) – gryzoni 132, 183 – ssaków 183 Ziemia okrzemkowa 121, 185, 186 Zmatowienie ziaren 127, 179, 180 (→ badania litologiczno-petrograficzne) Znaki (→ legenda znaków konwencjonalnych, opracowanie autorskie) – konwencjonalne 76, **79–80**, 198, 216, 222, 224, 234–237, 242–246, 249 – petrograficzne 224, 225, 234, 249 Zwierciadło wód gruntowych 111, 143, 153 Zwietrzelina 58, 79, 84, 86, 89–91, 98, 100, 102, 121, 125 (→ zdjęcie geologiczne) Źródło 19, 33, 67, 76, 79, 80, 89, 113, 158, 161, 237 (→ znaki konwencjonalne, szkic geomorfologiczny)

- Żyła 40, 85 (→ zdjęcie geologiczne)
	- kalcytowa 181
	- magmowa 85

### **PODZIAŁ NA ARKUSZE SZCZEGÓŁOWEJ MAPY GEOLOGICZNEJ POLSKI W SKALI 1:50 000 W UKŁADZIE "1942"**

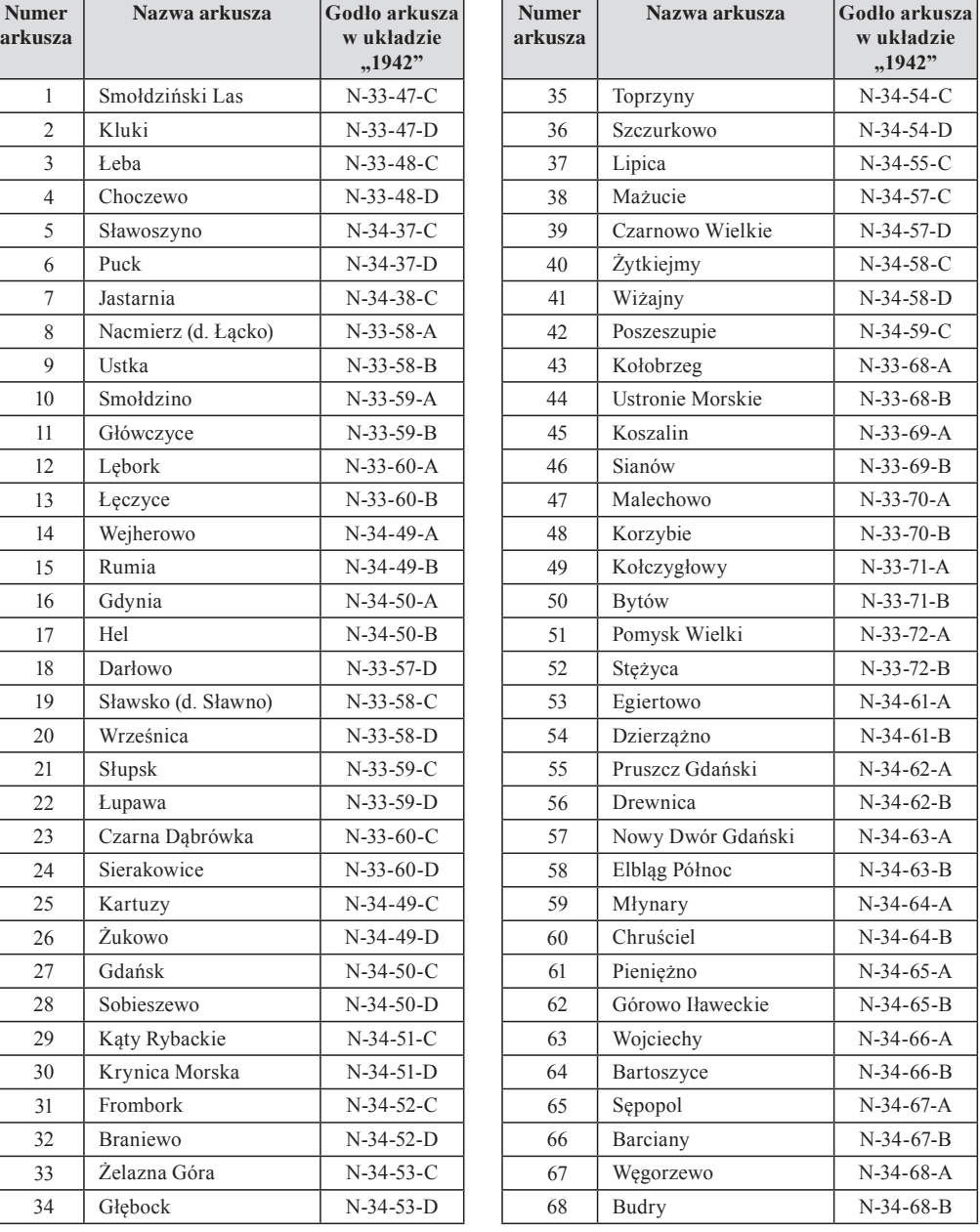

#### A. WYKAZ ARKUSZY SMGP

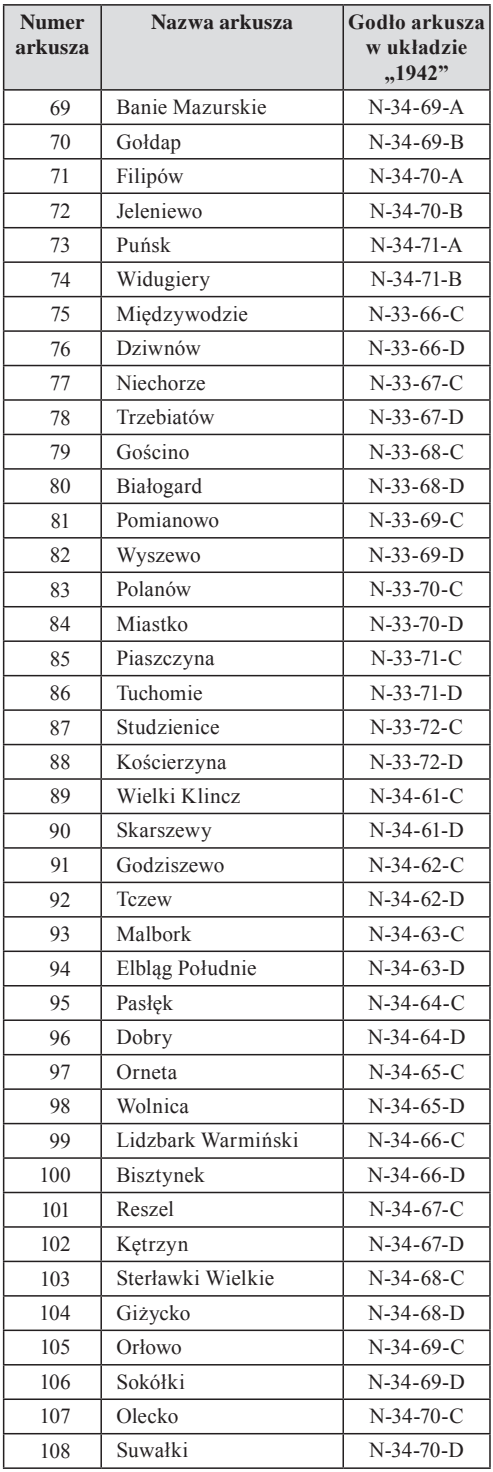

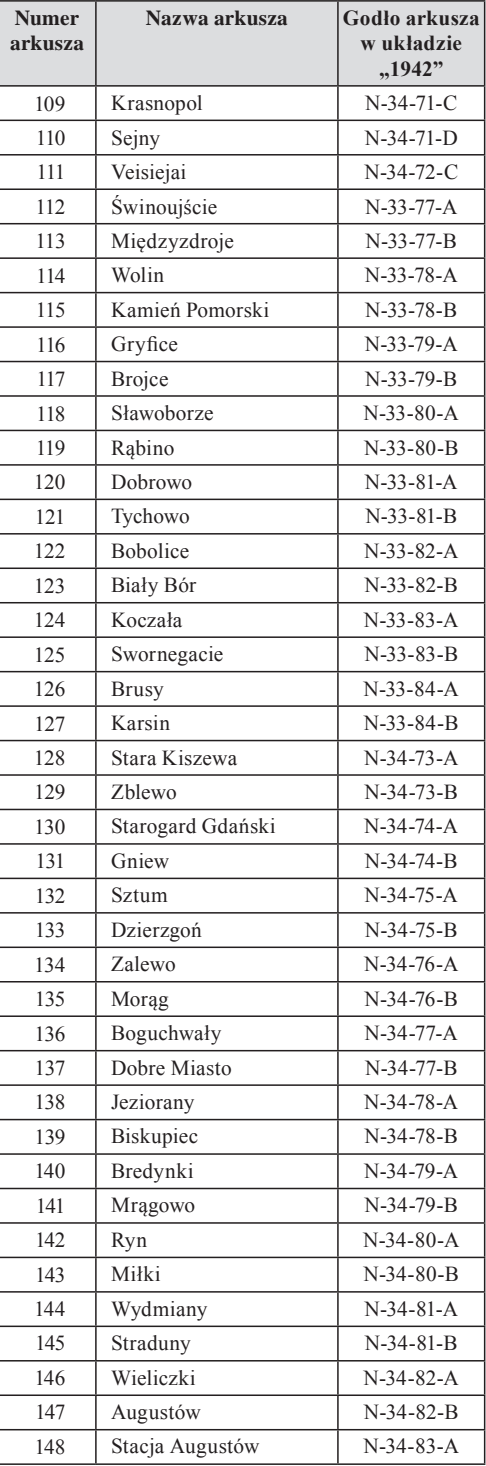

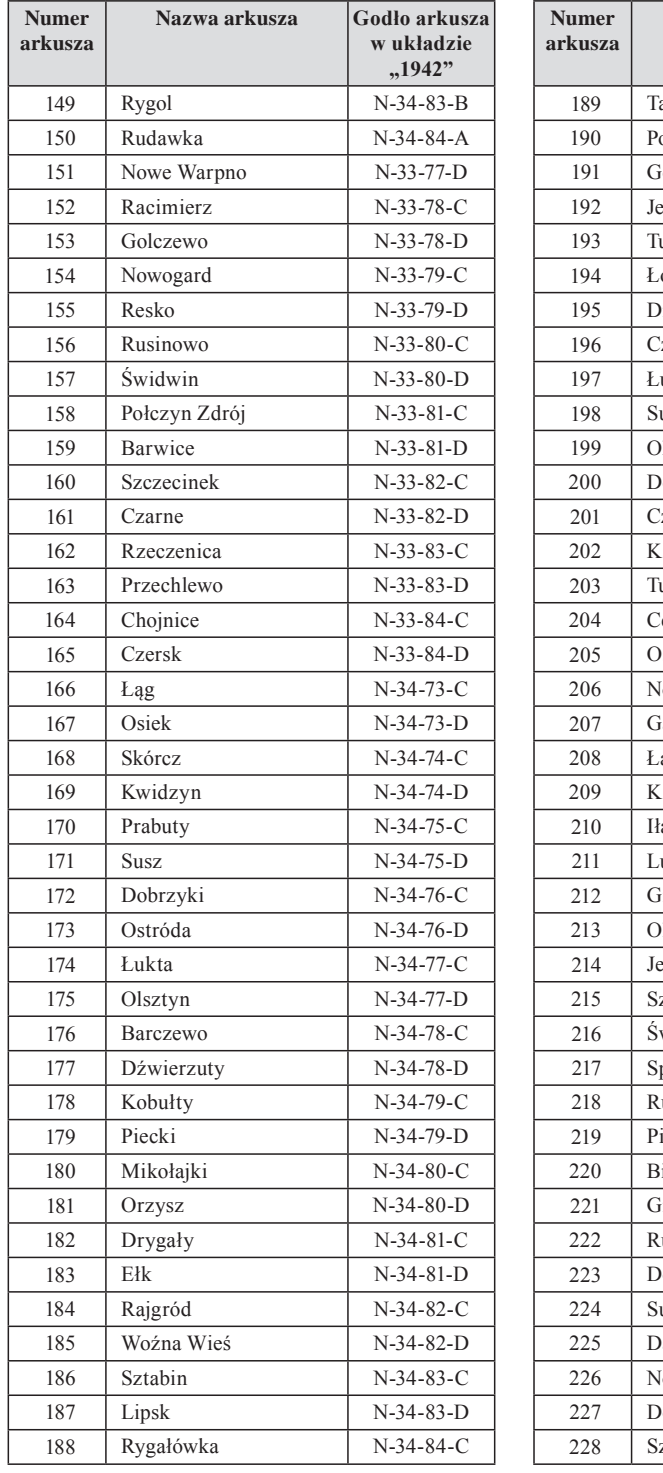

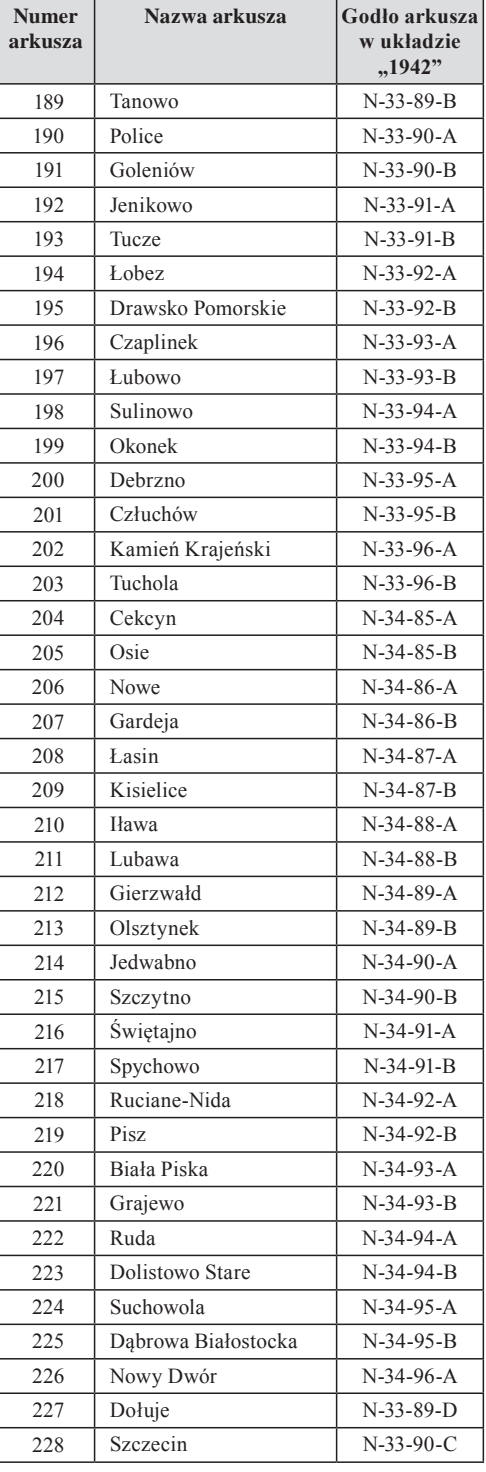

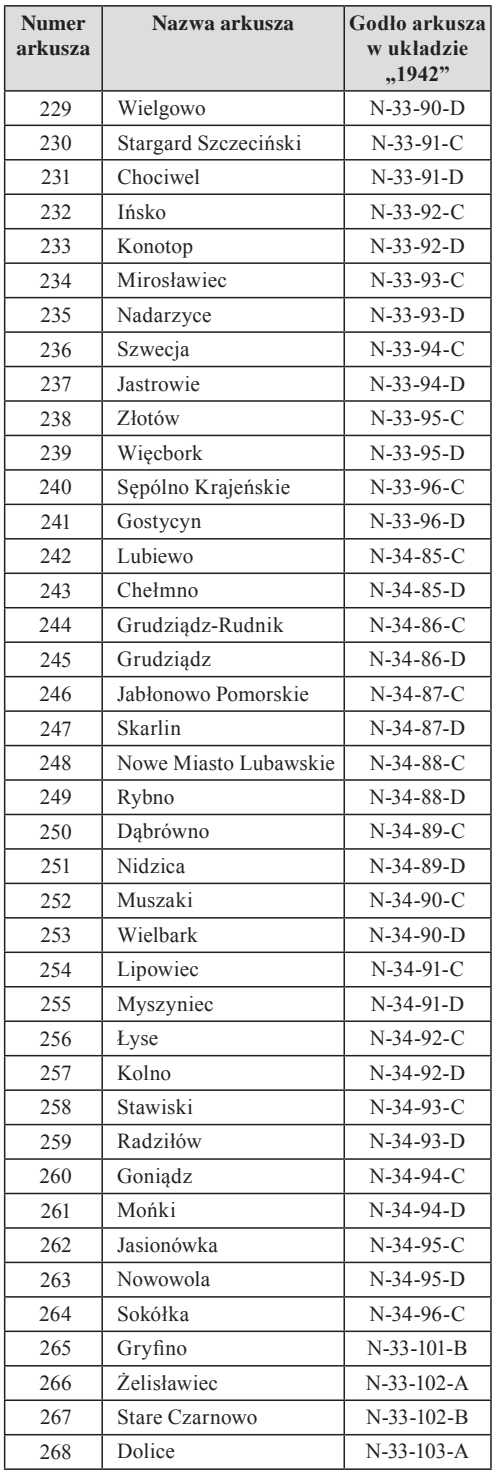

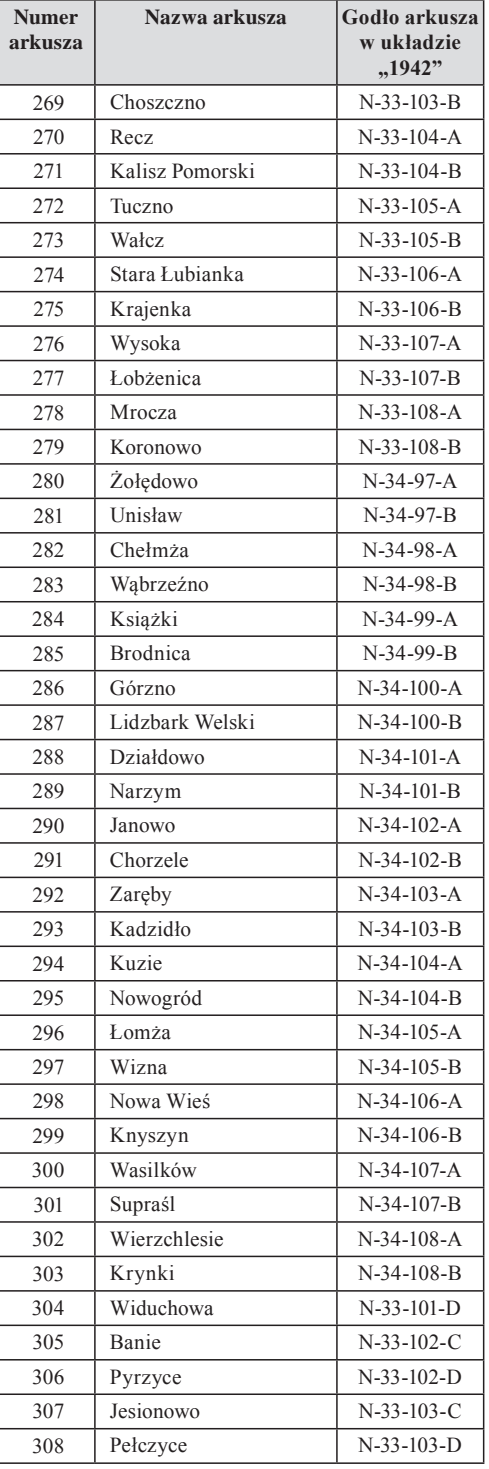

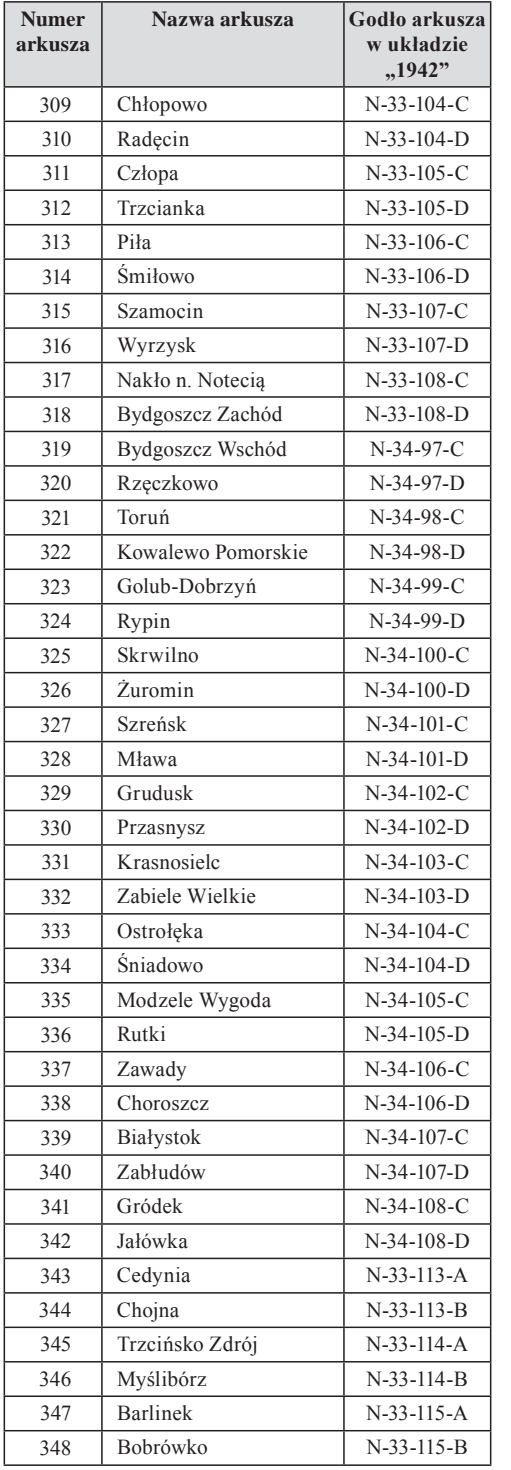

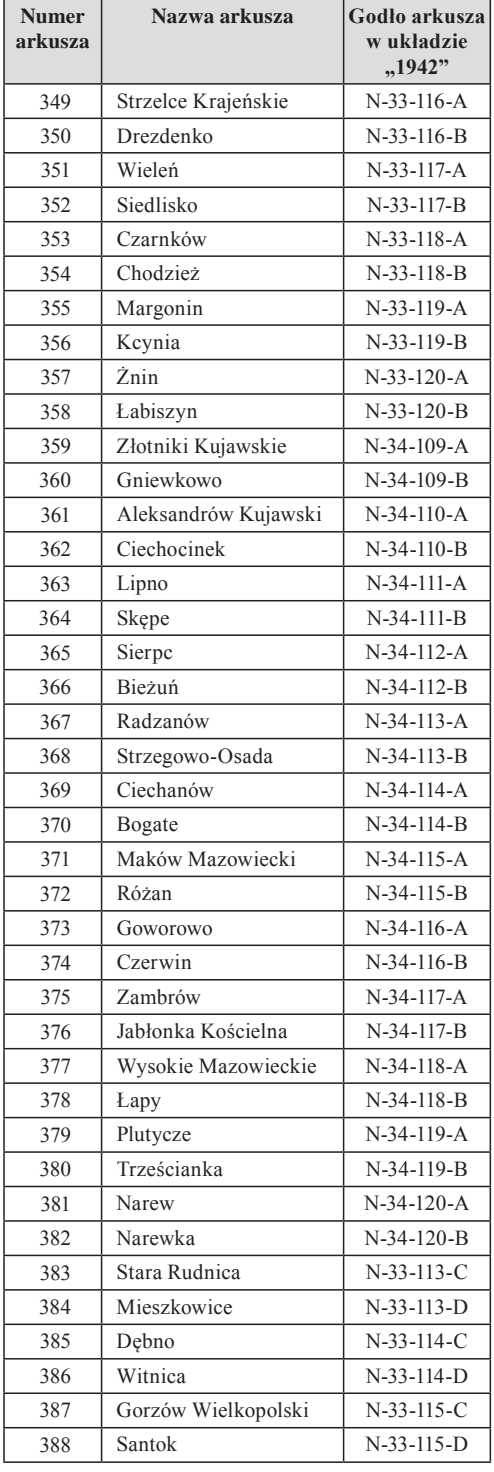

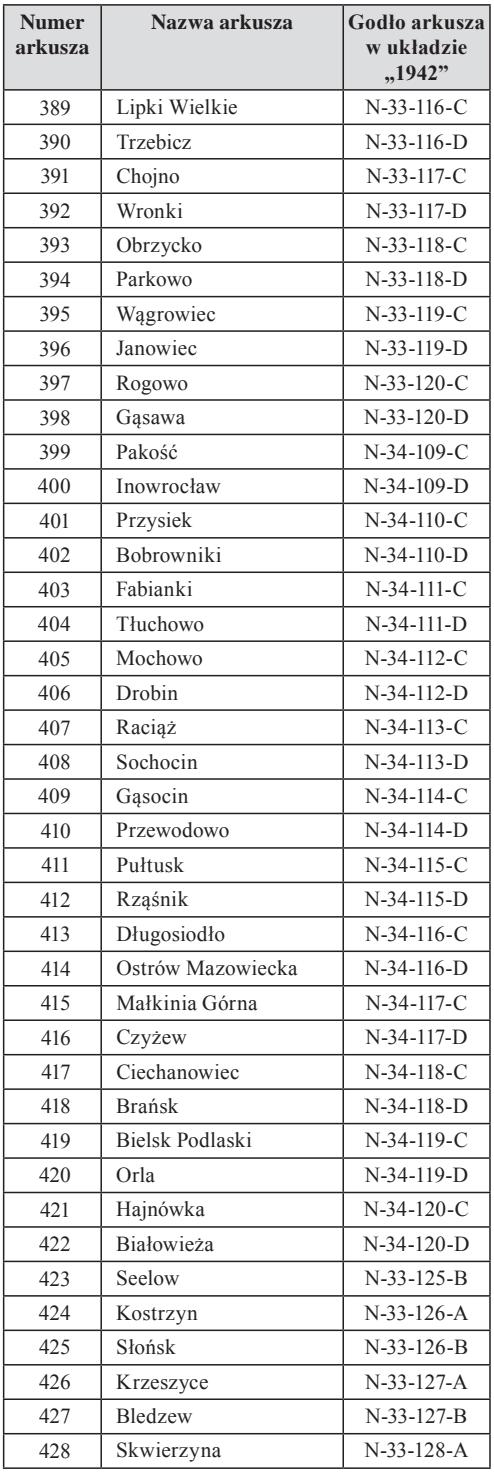

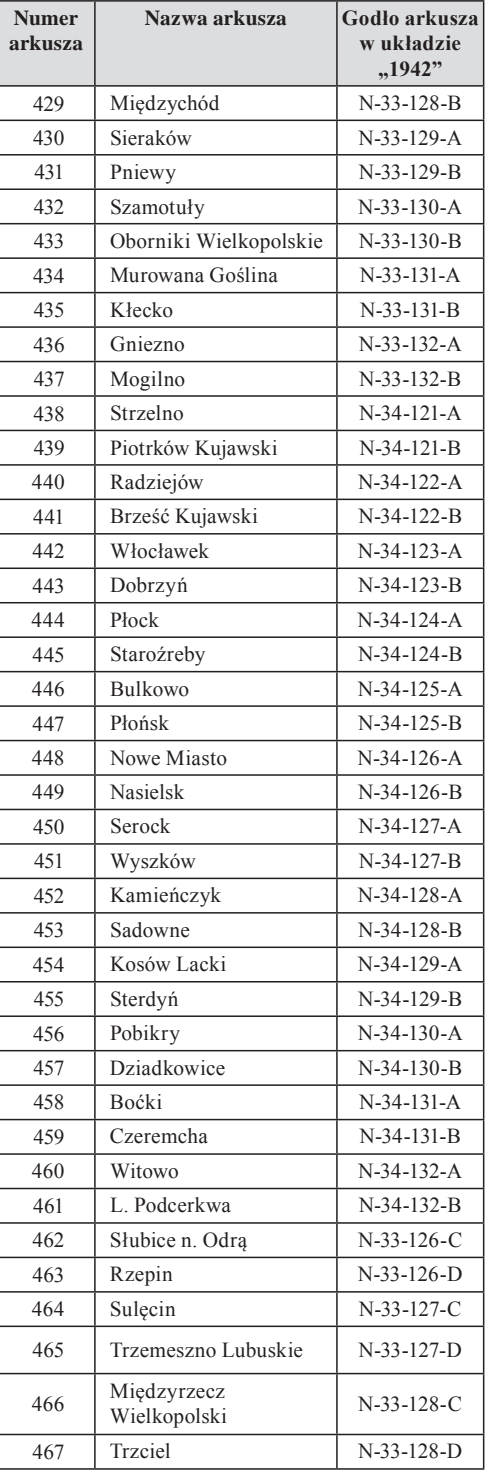

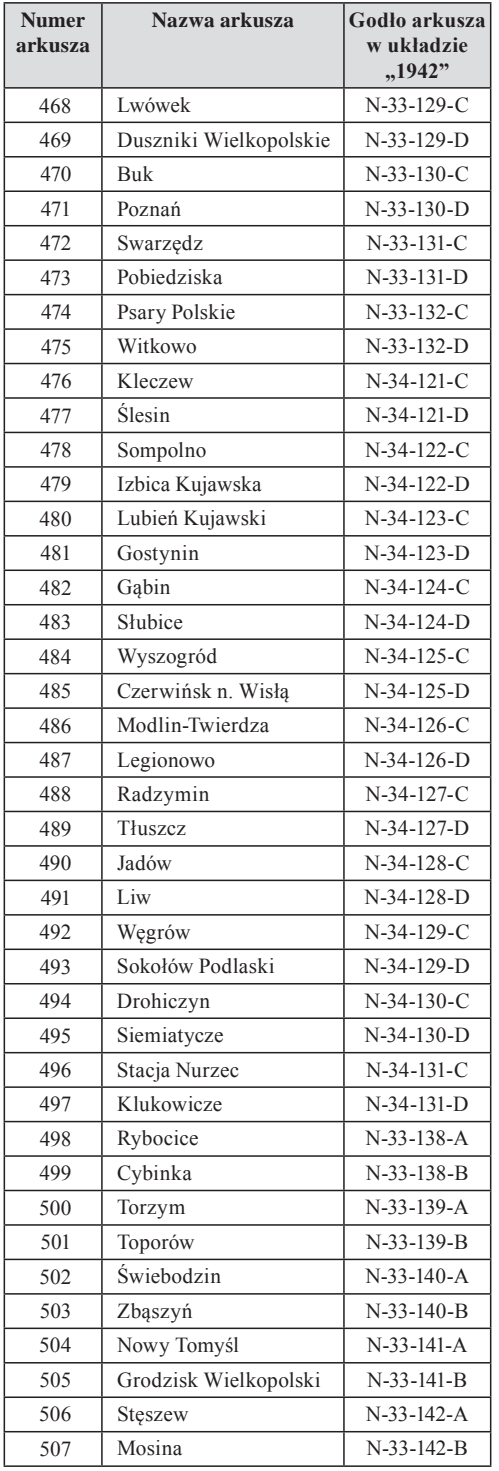

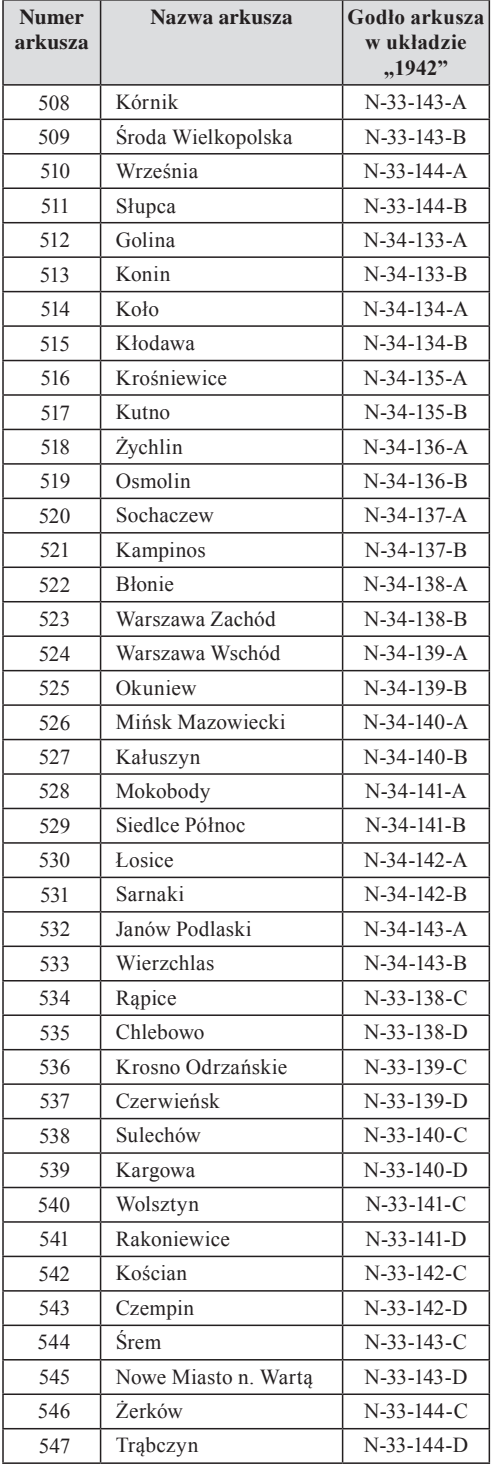

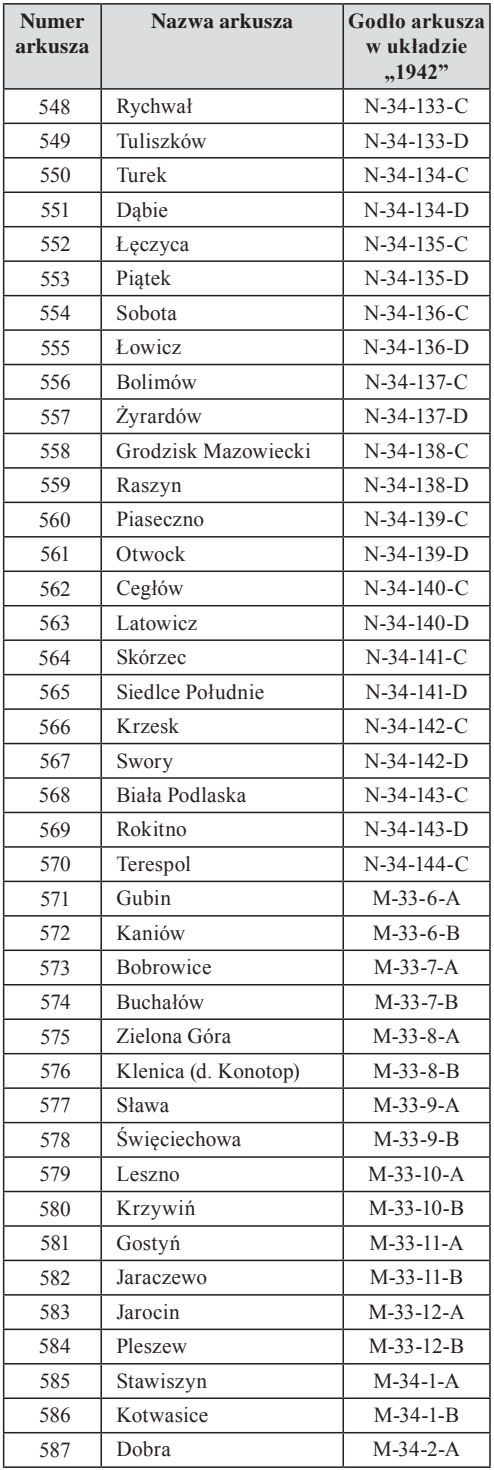

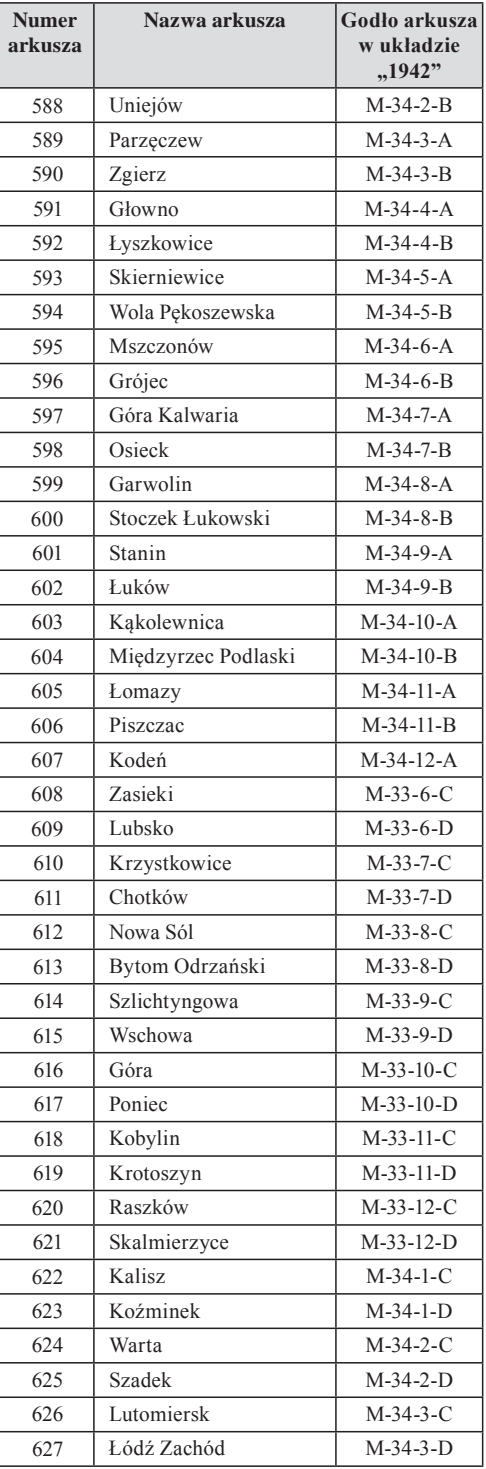

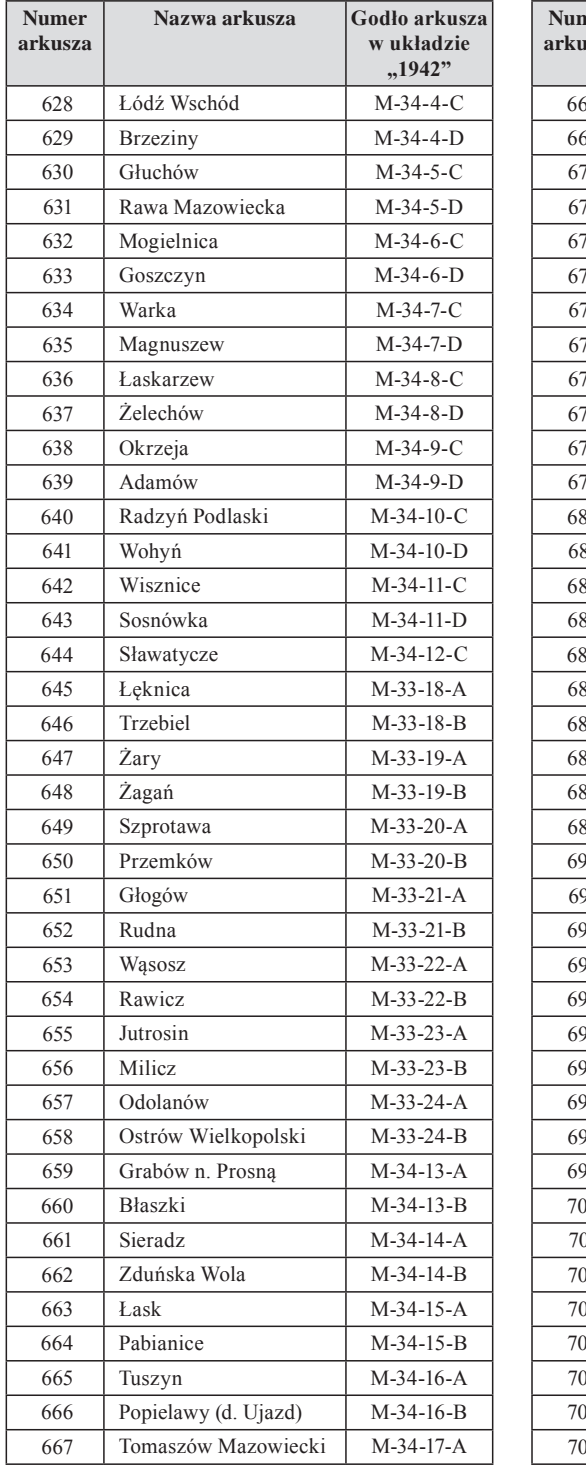

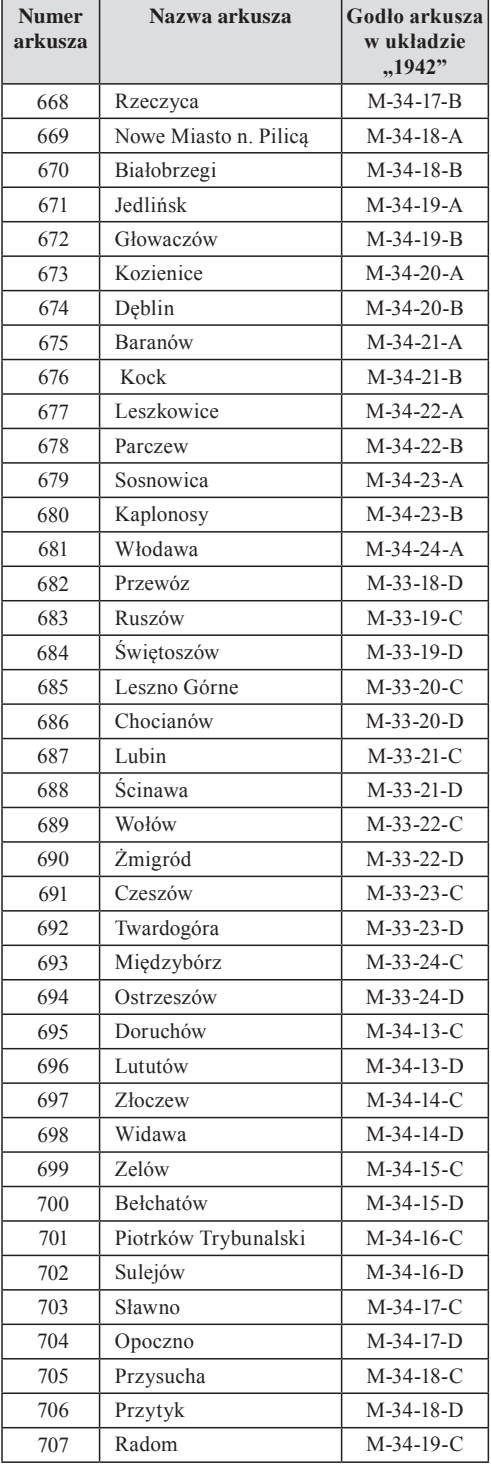

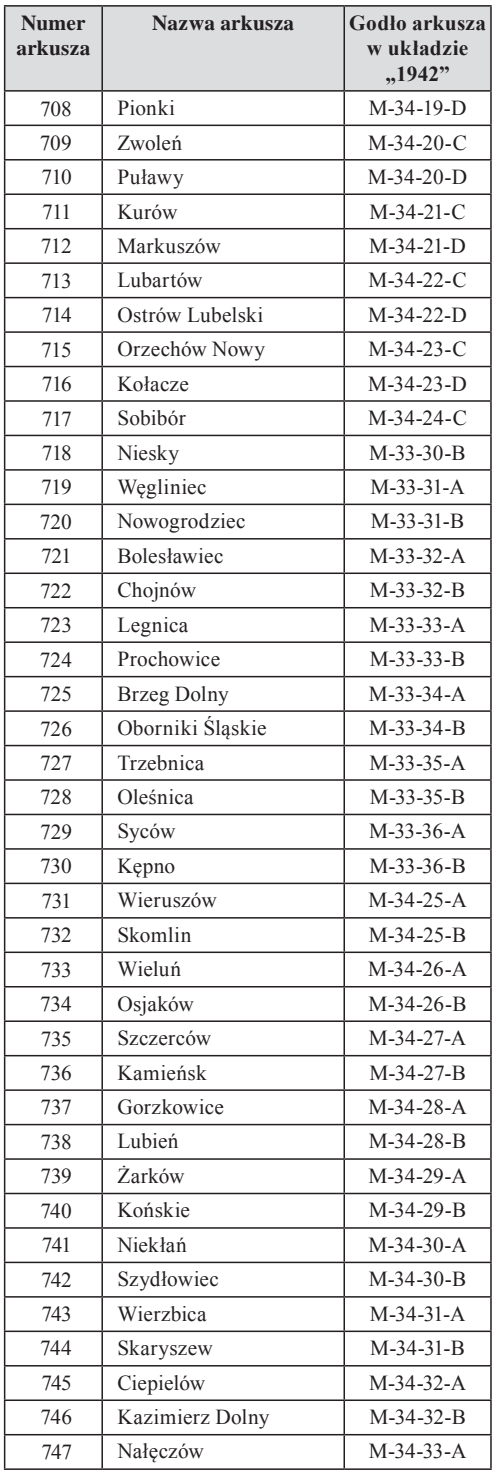

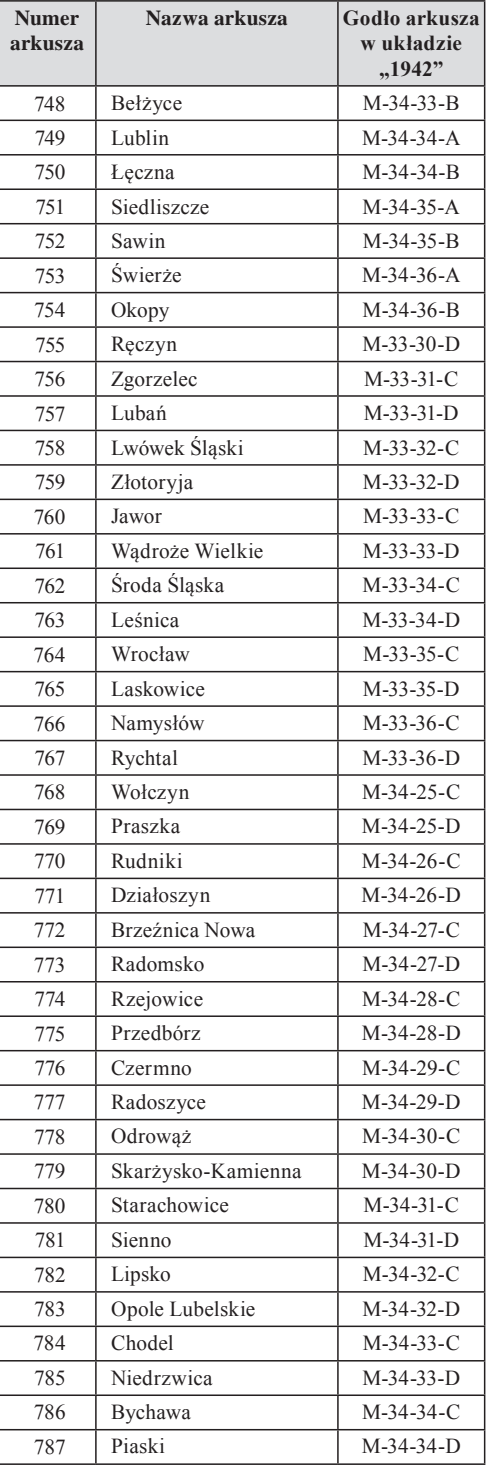

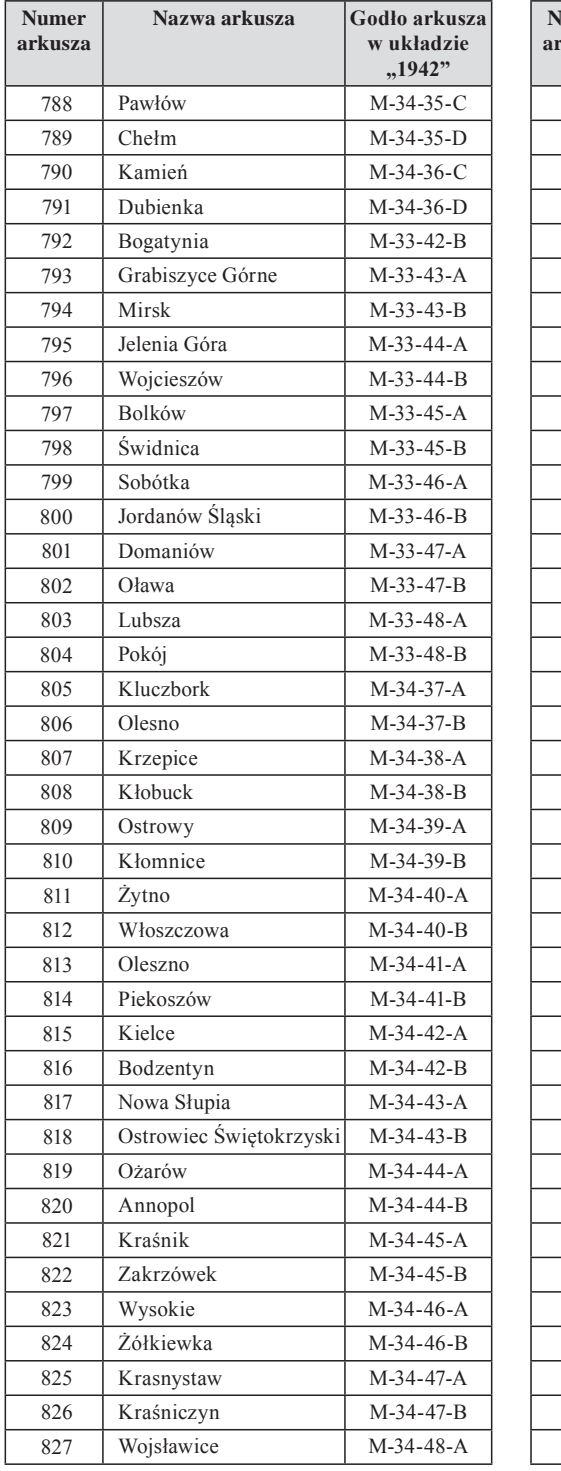

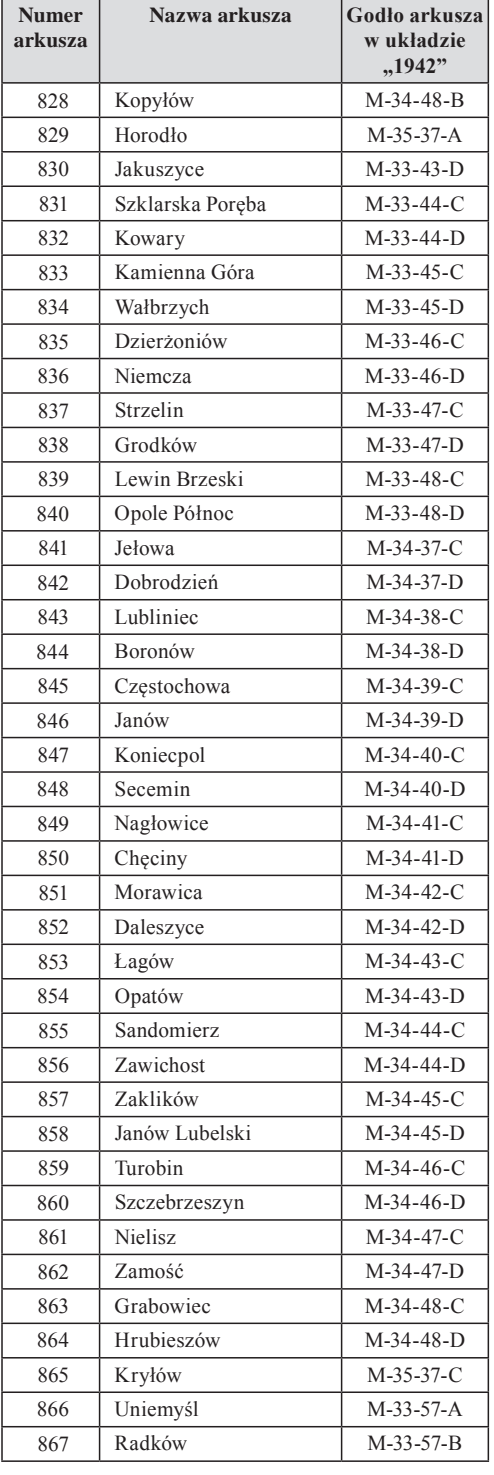

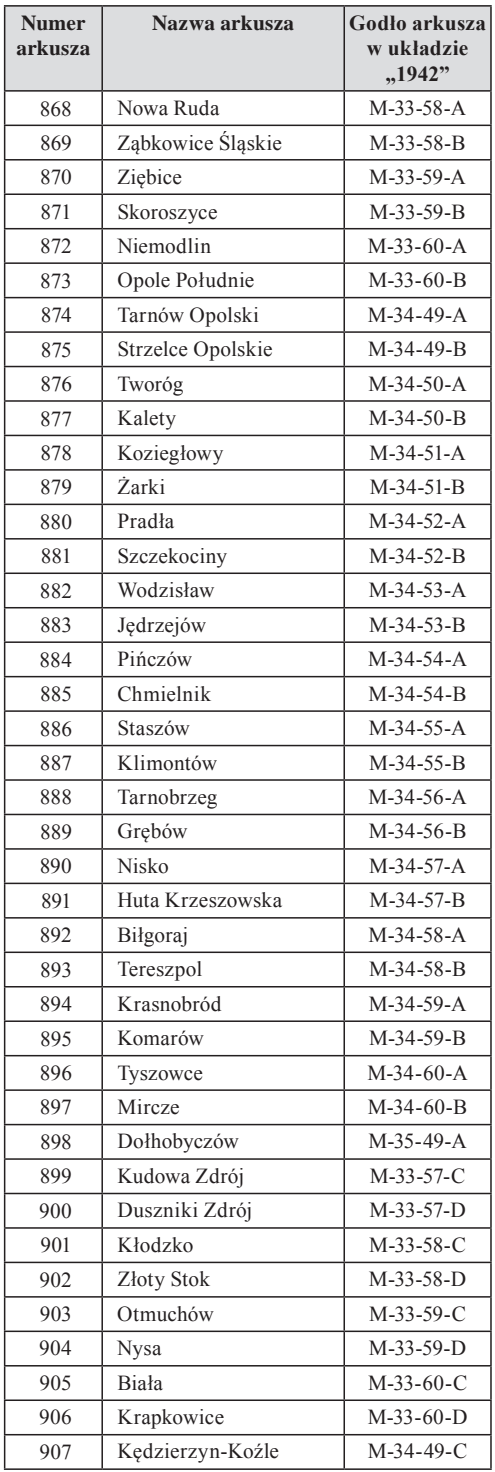

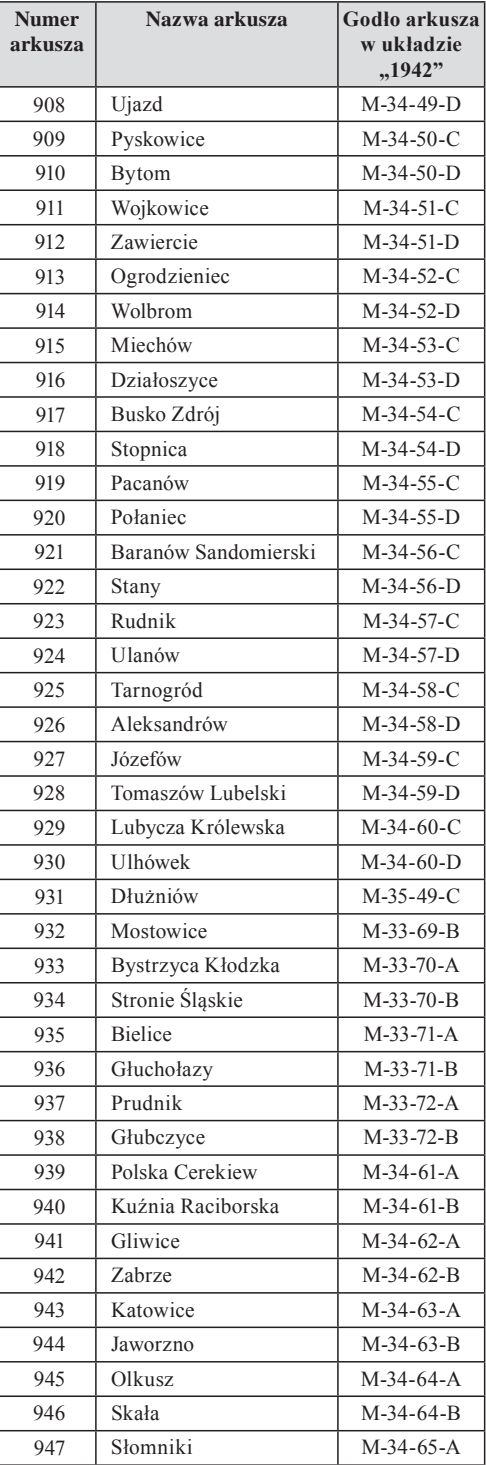

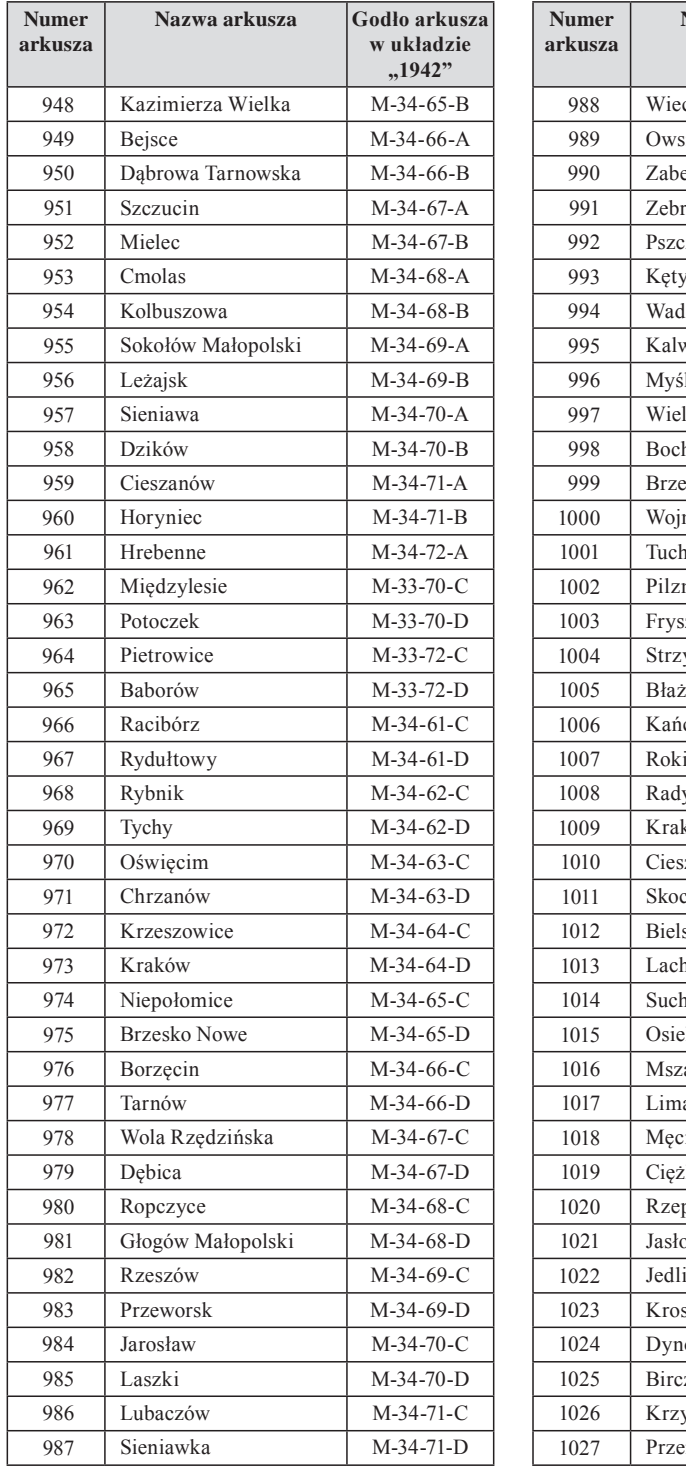

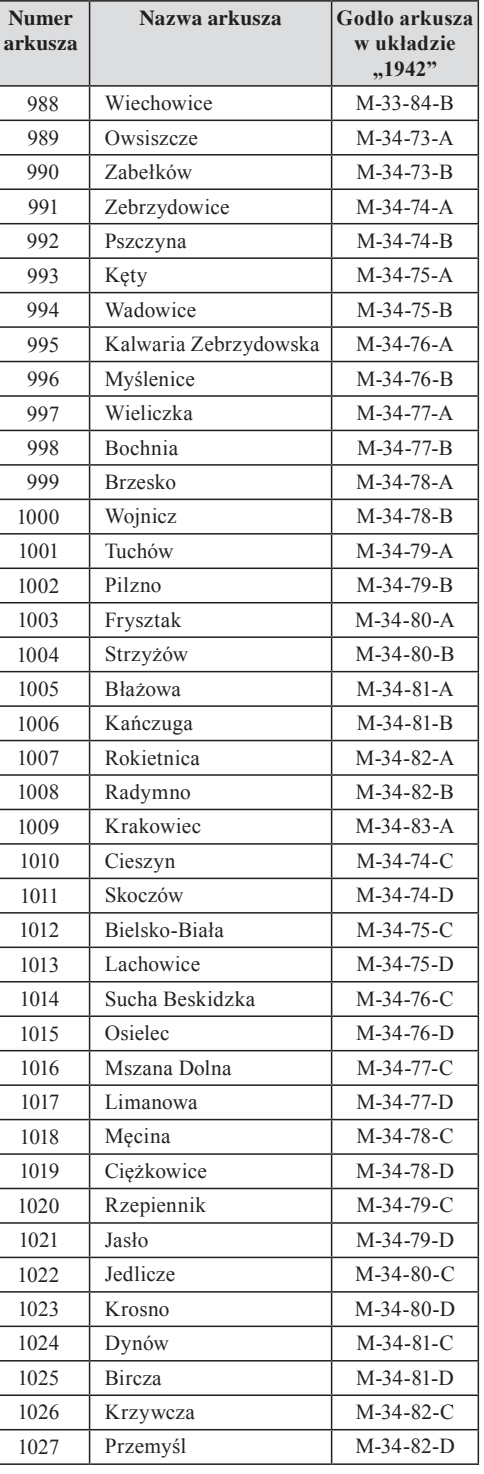

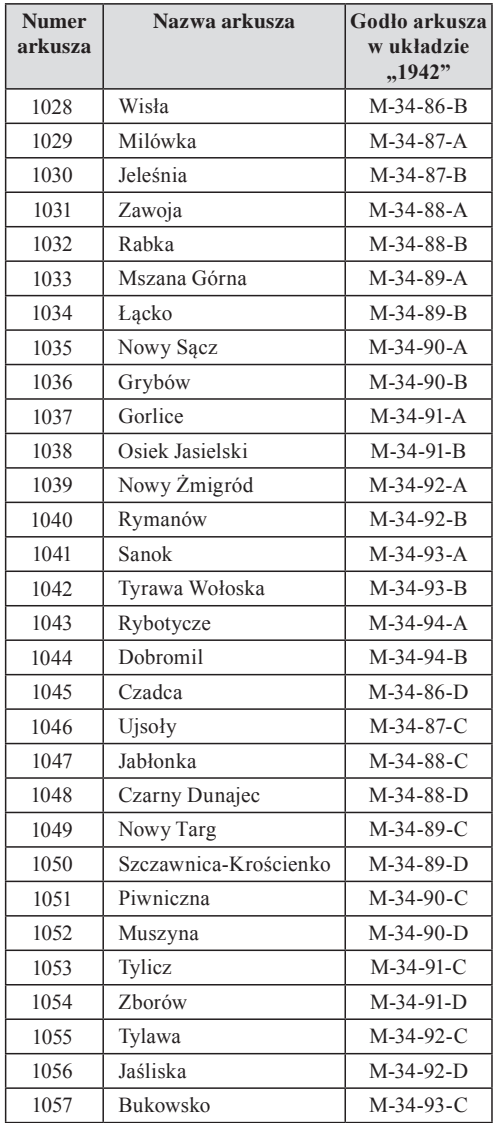

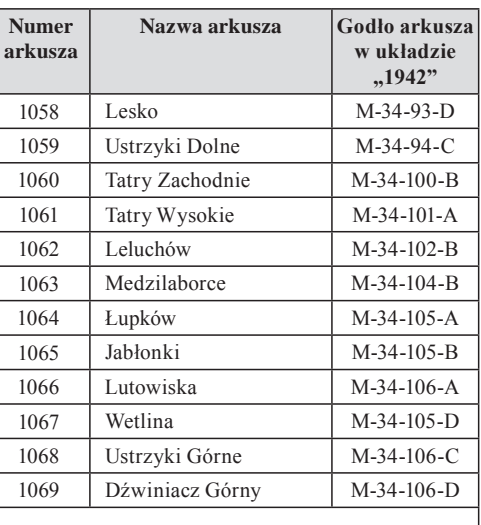

Arkusze niepełne (skrawki obszarów)

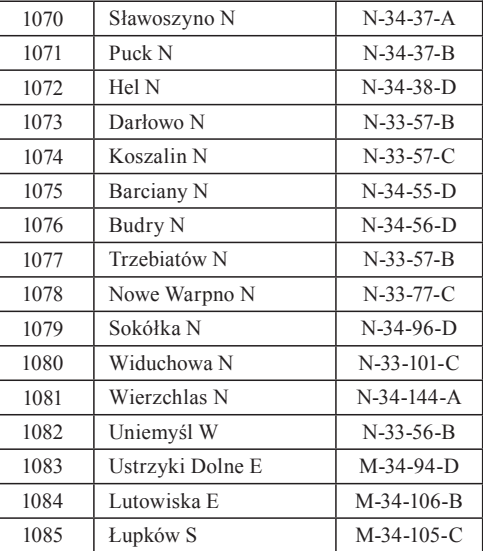

**Załącznik 2**

### **WYKAZ ALFABETYCZNY ARKUSZY SZCZEGÓŁOWEJ MAPY GEOLOGICZNEJ POLSKI W SKALI 1:50 000 W UKŁADZIE "1942"**

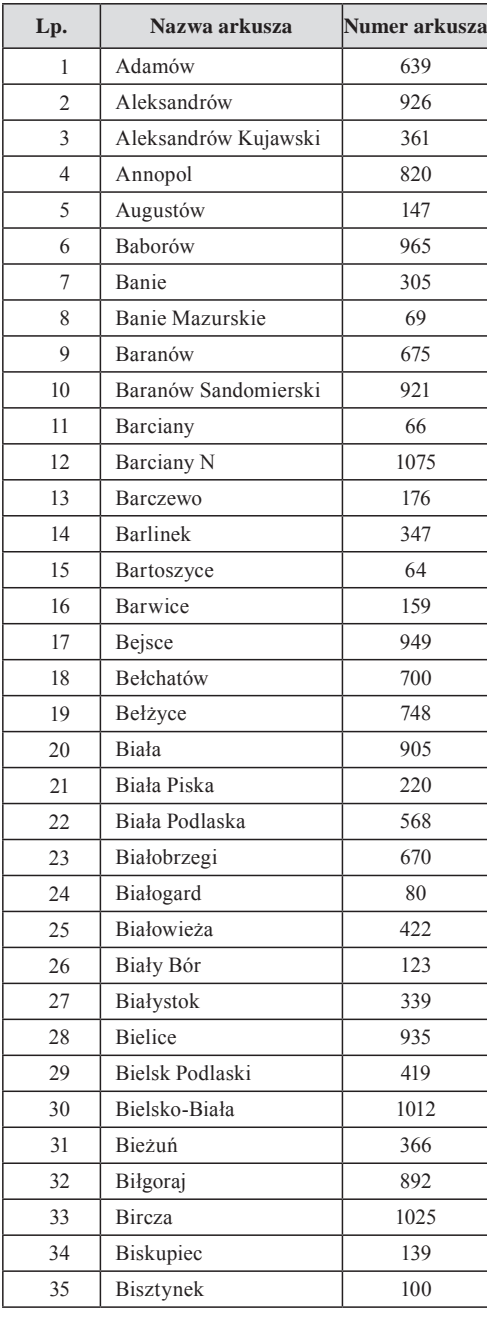

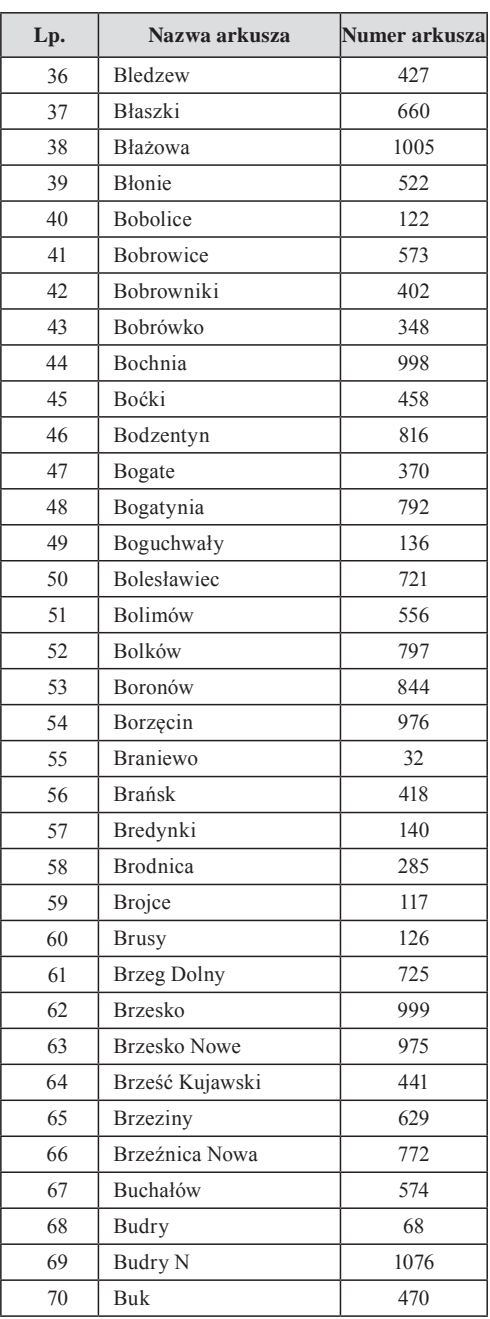

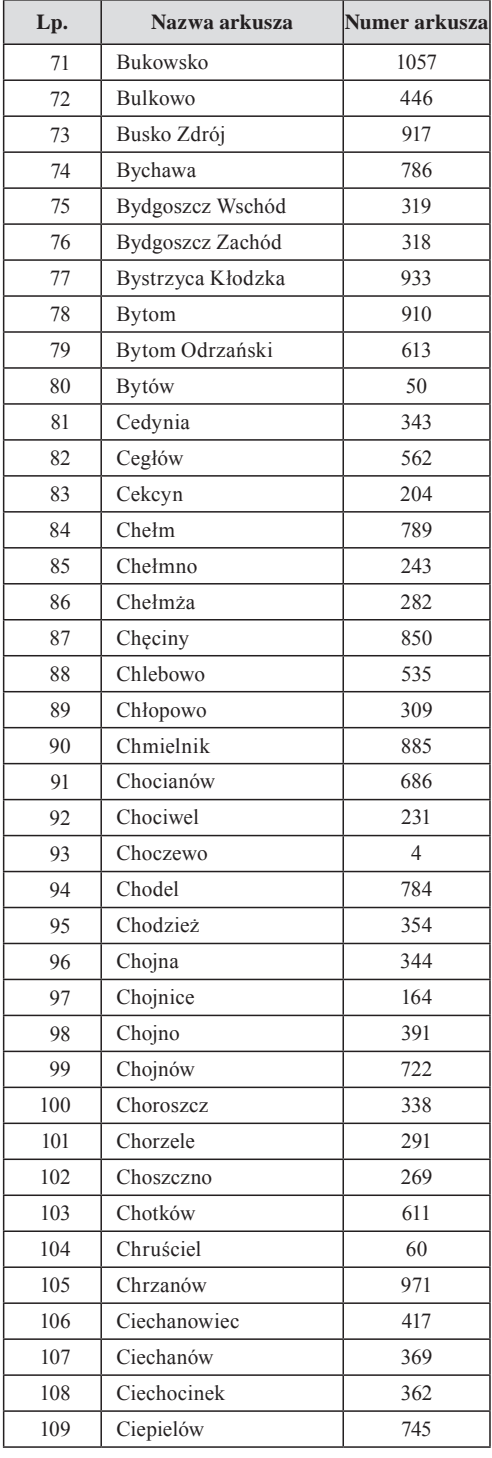

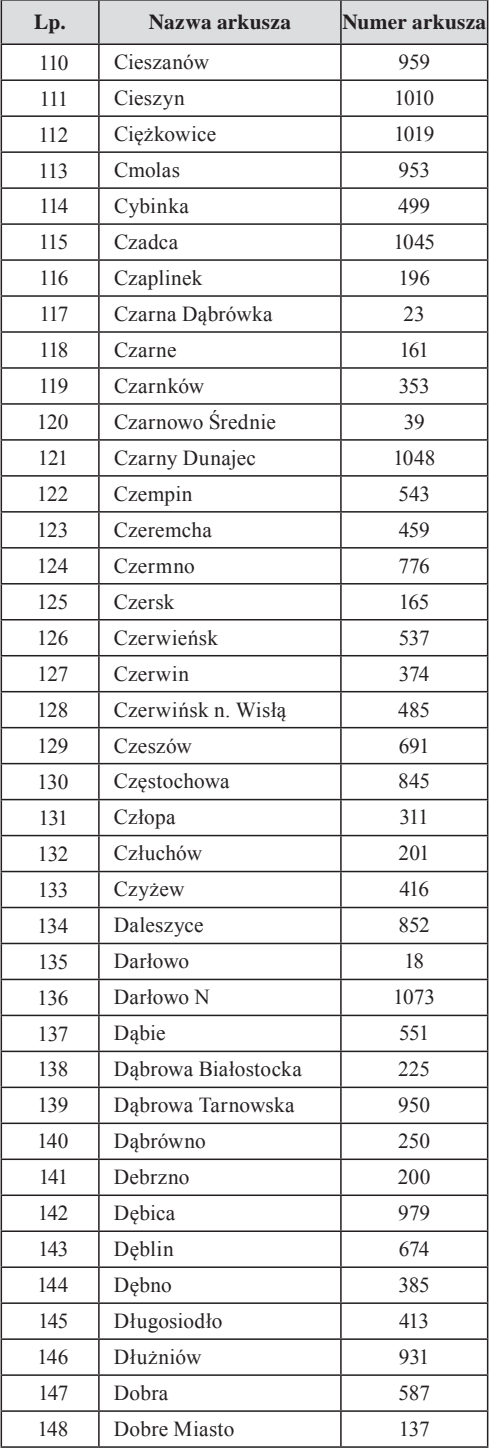

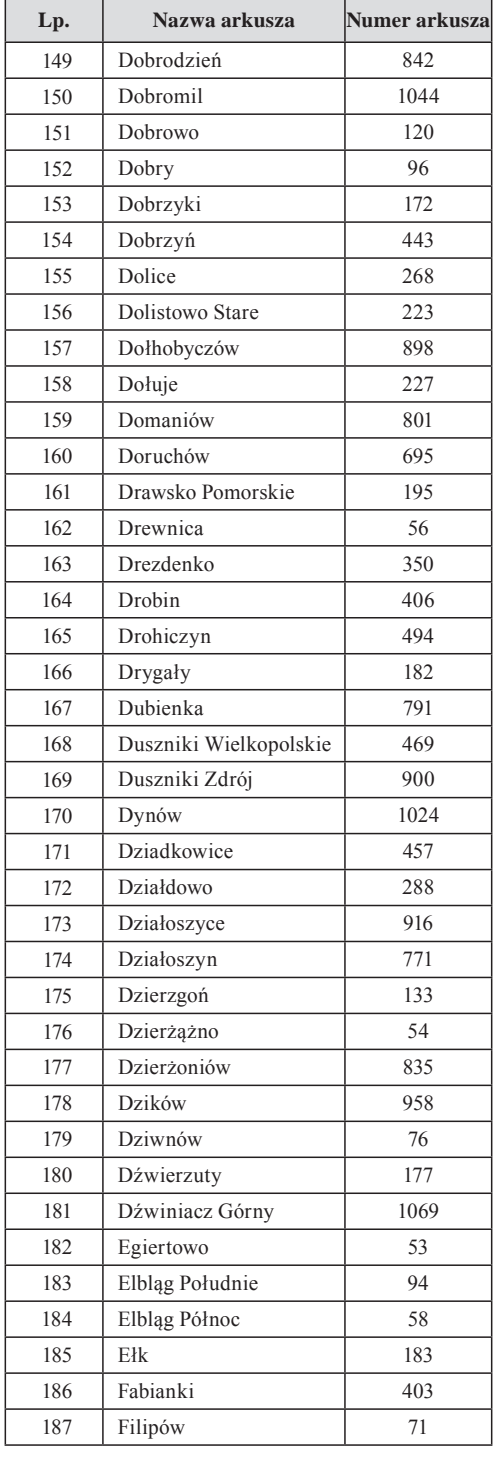

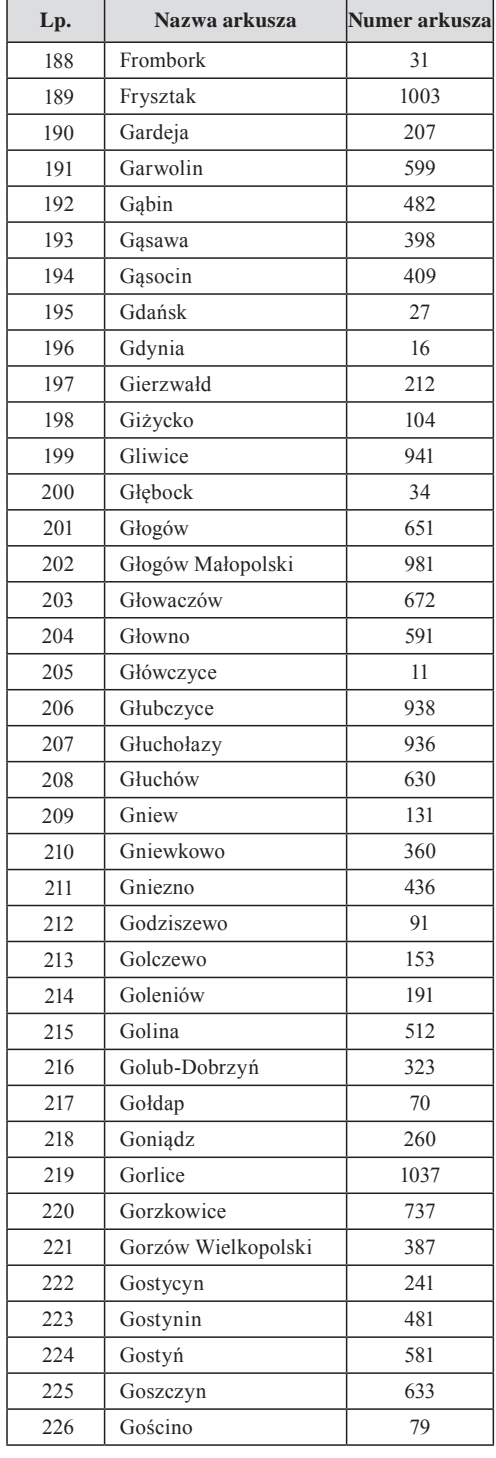

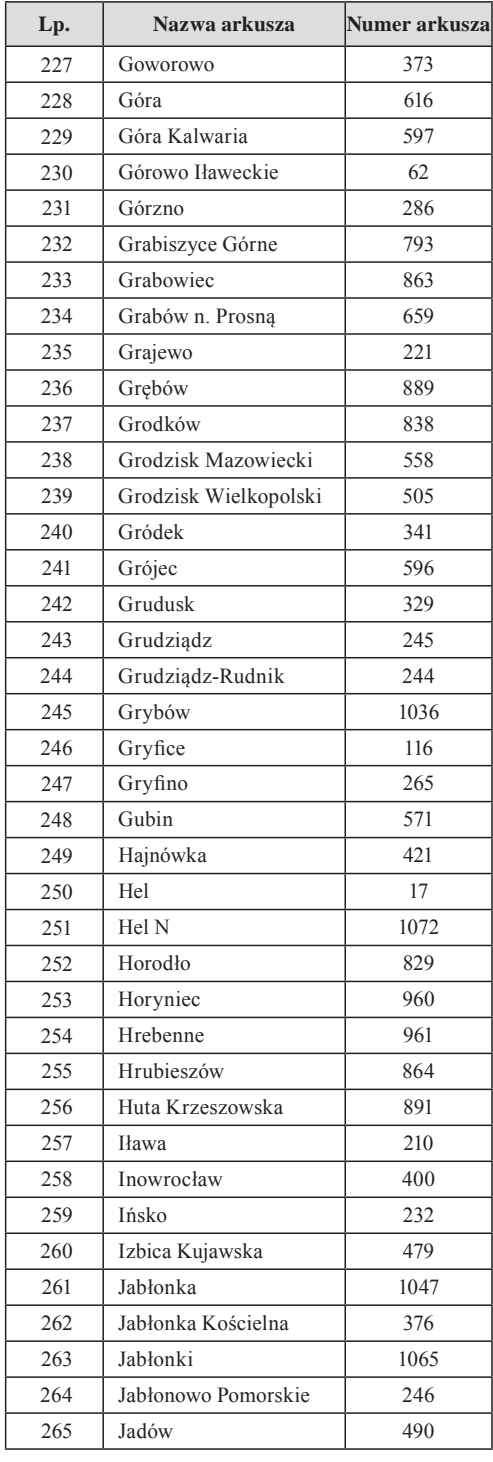

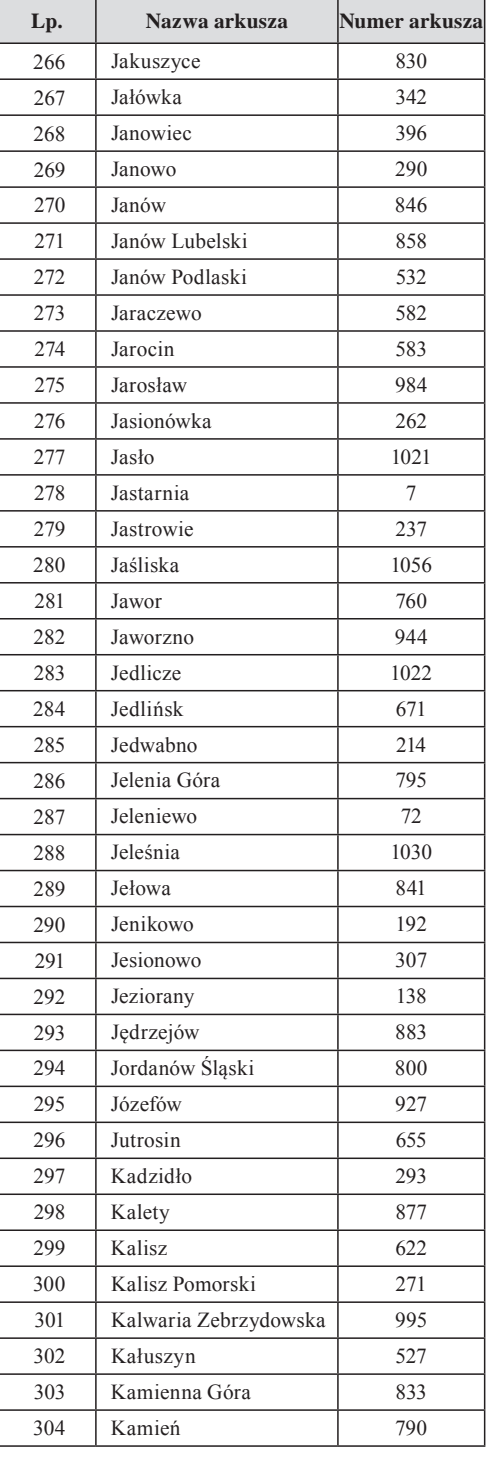

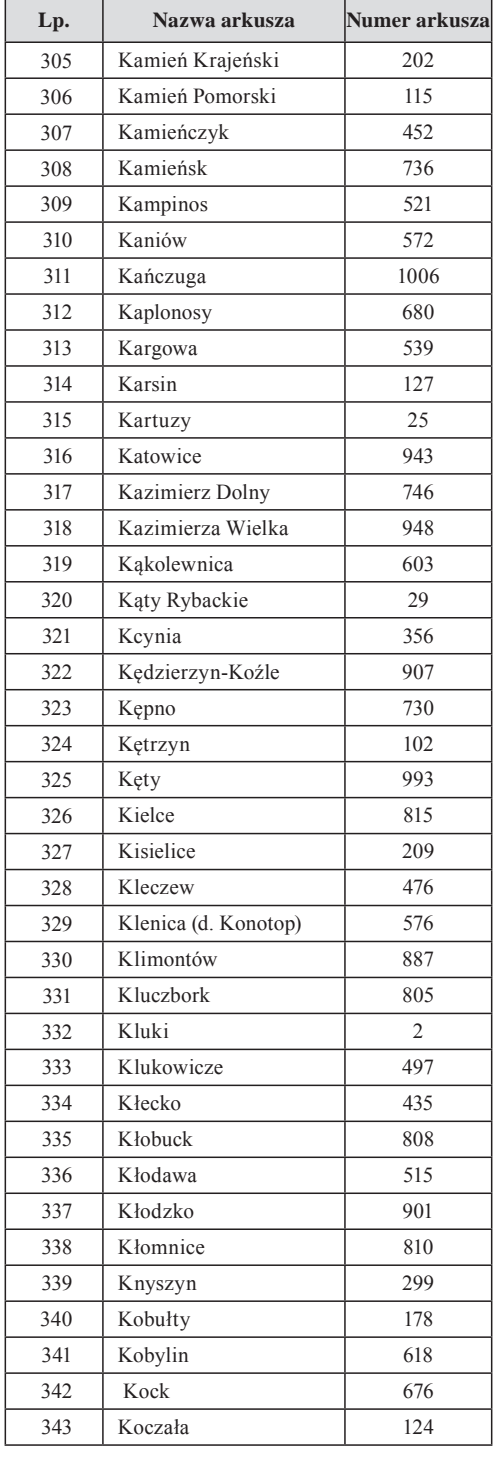

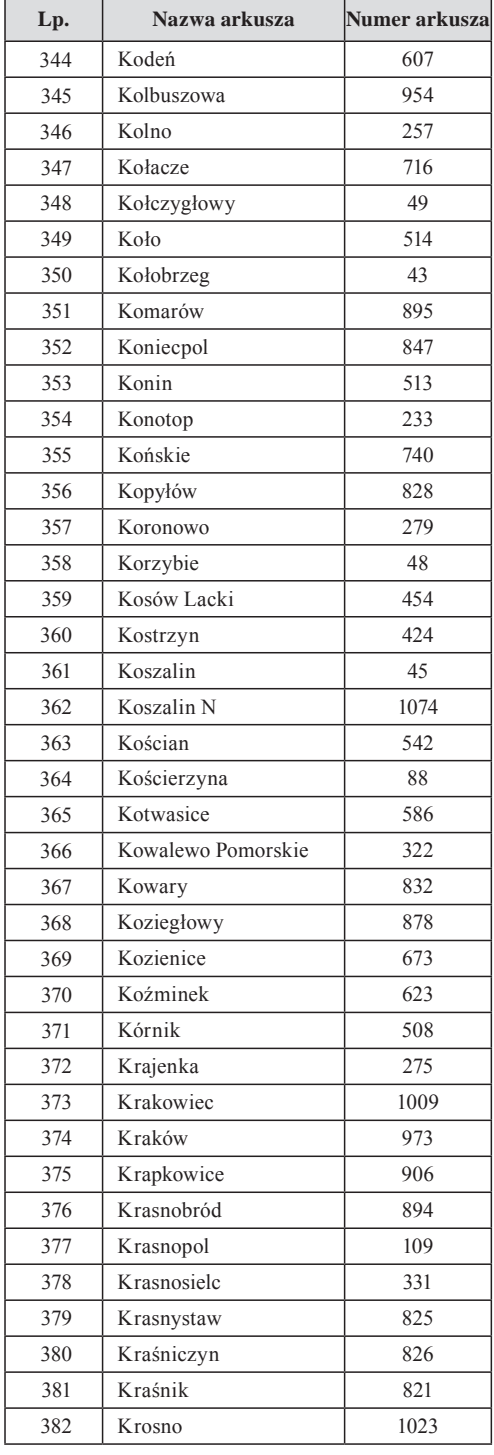

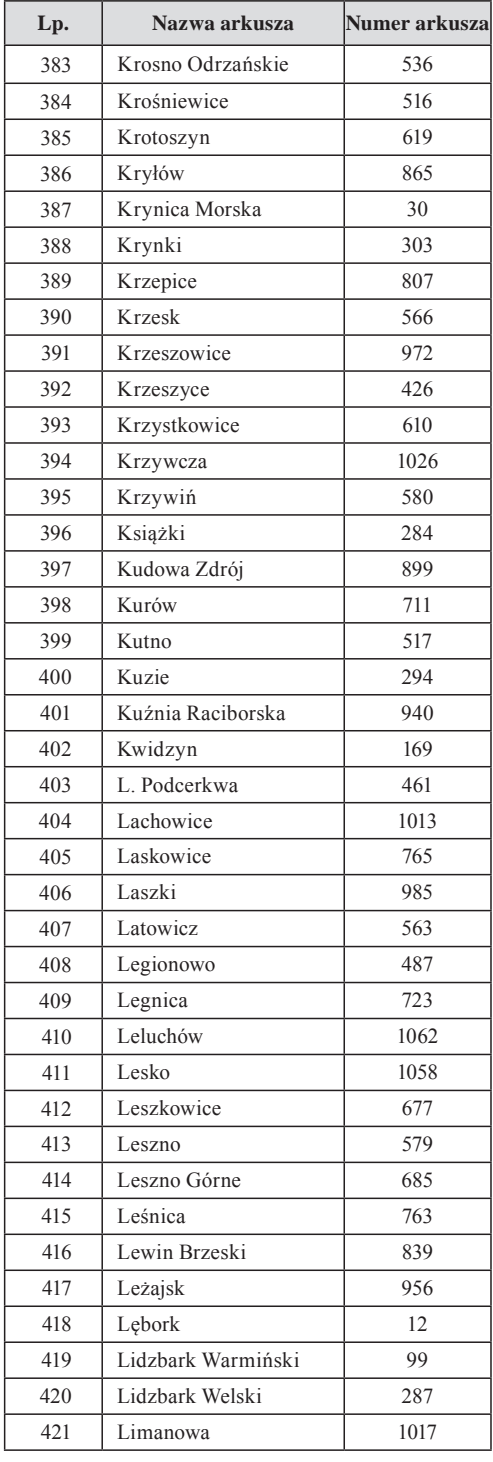

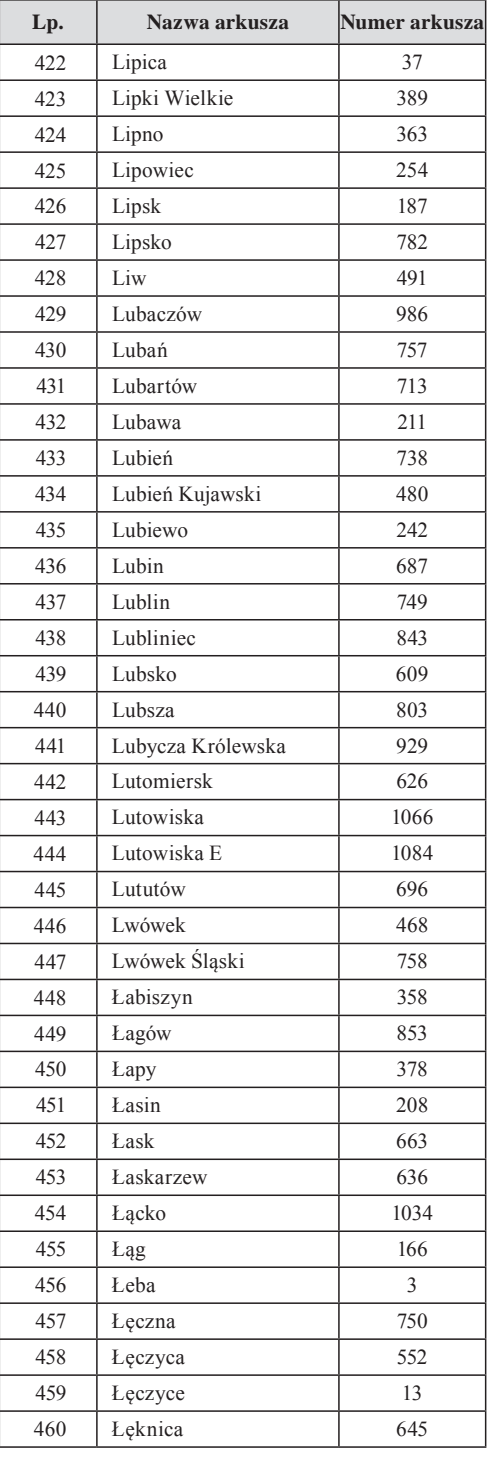

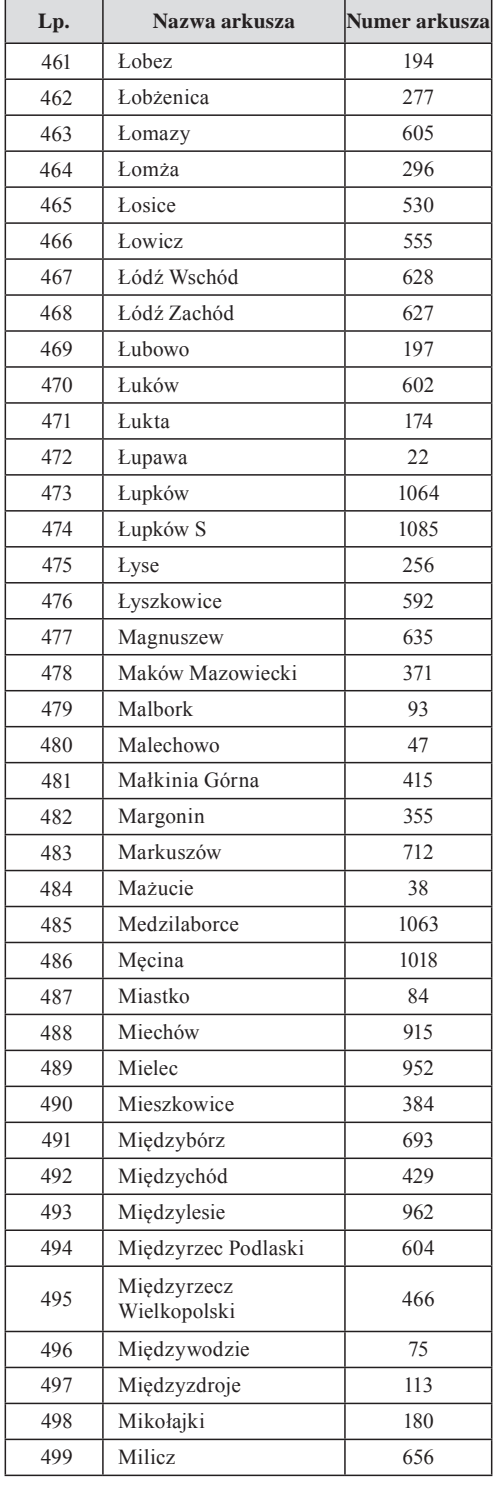

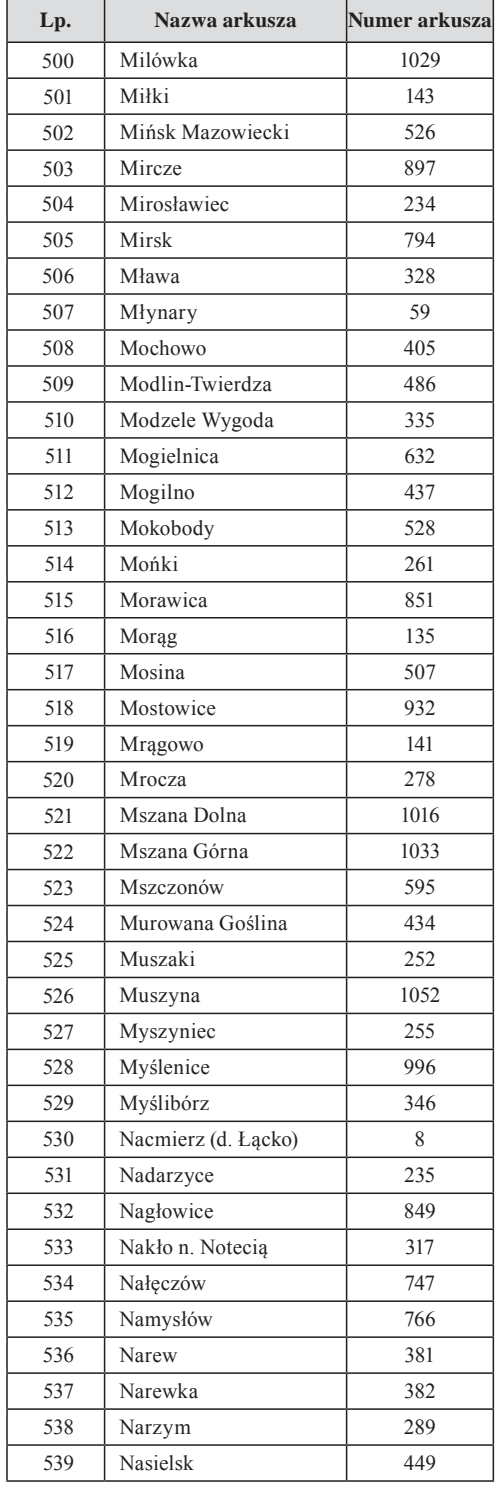

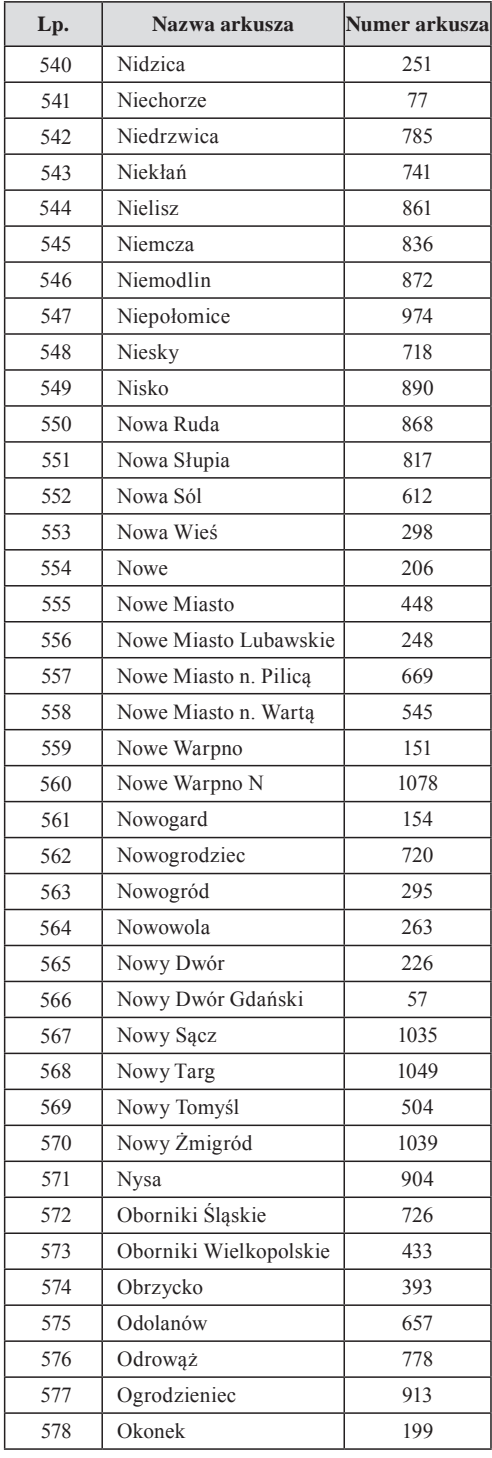

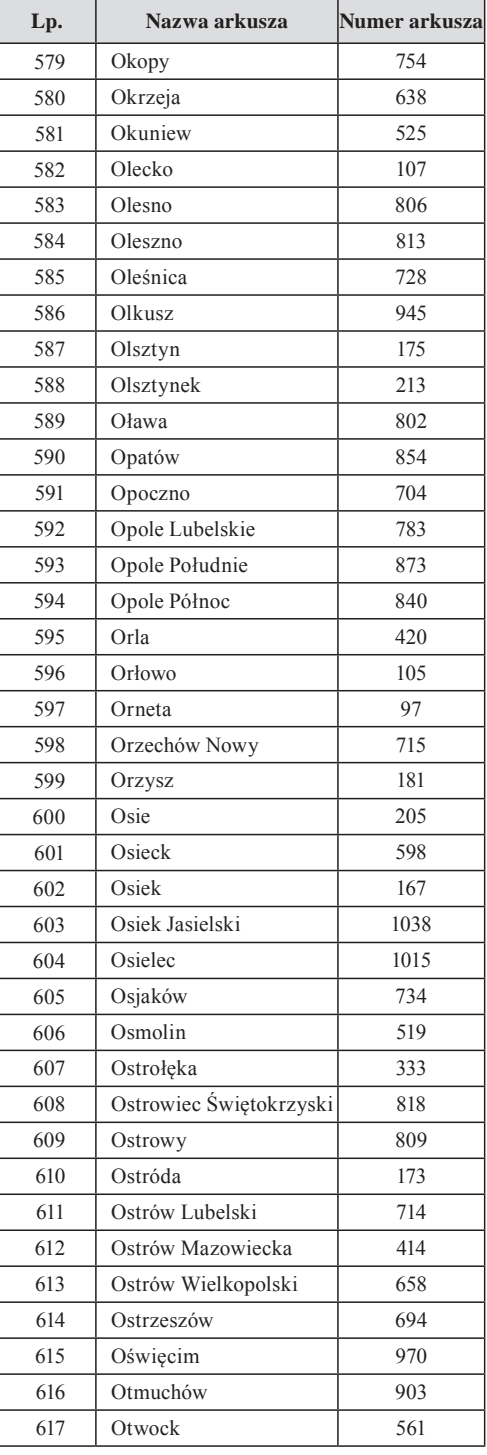

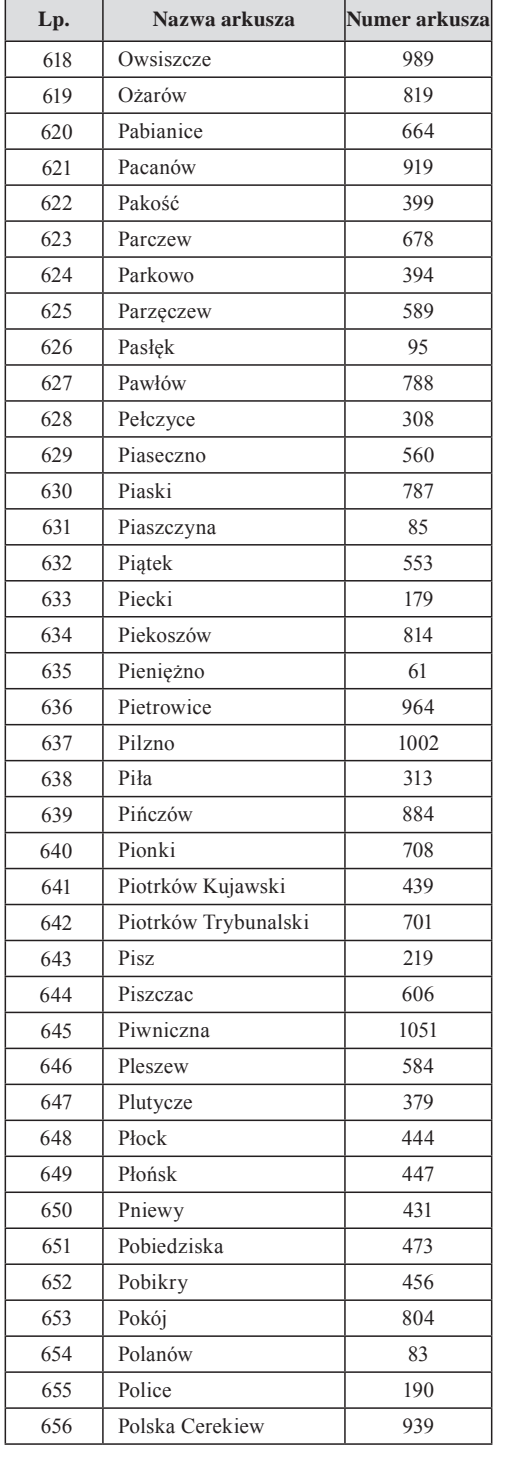

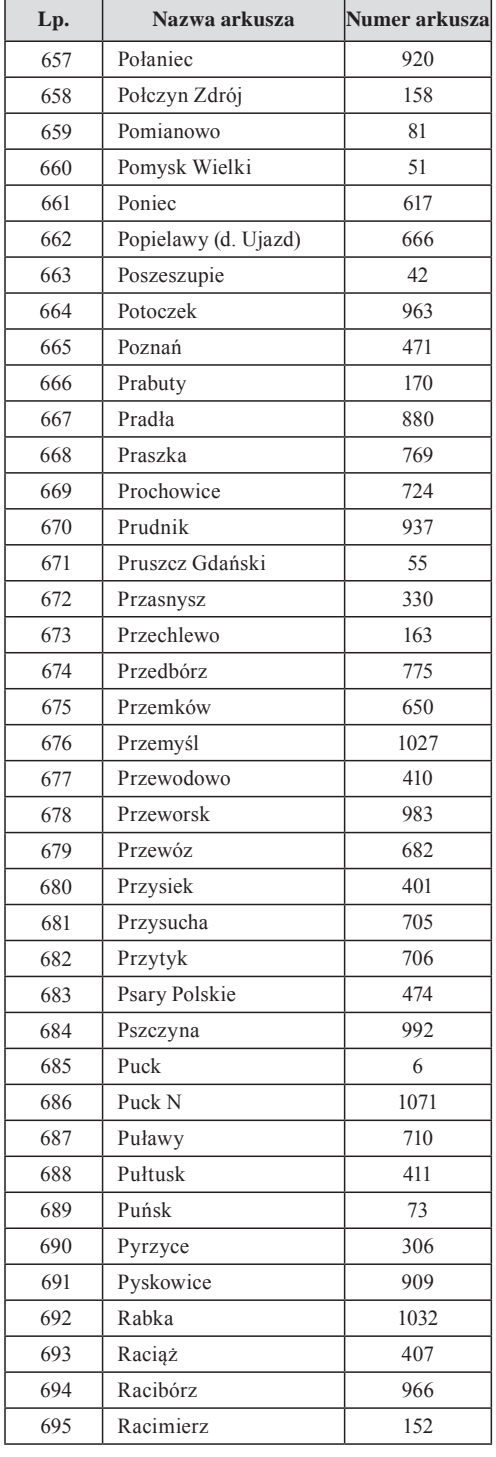

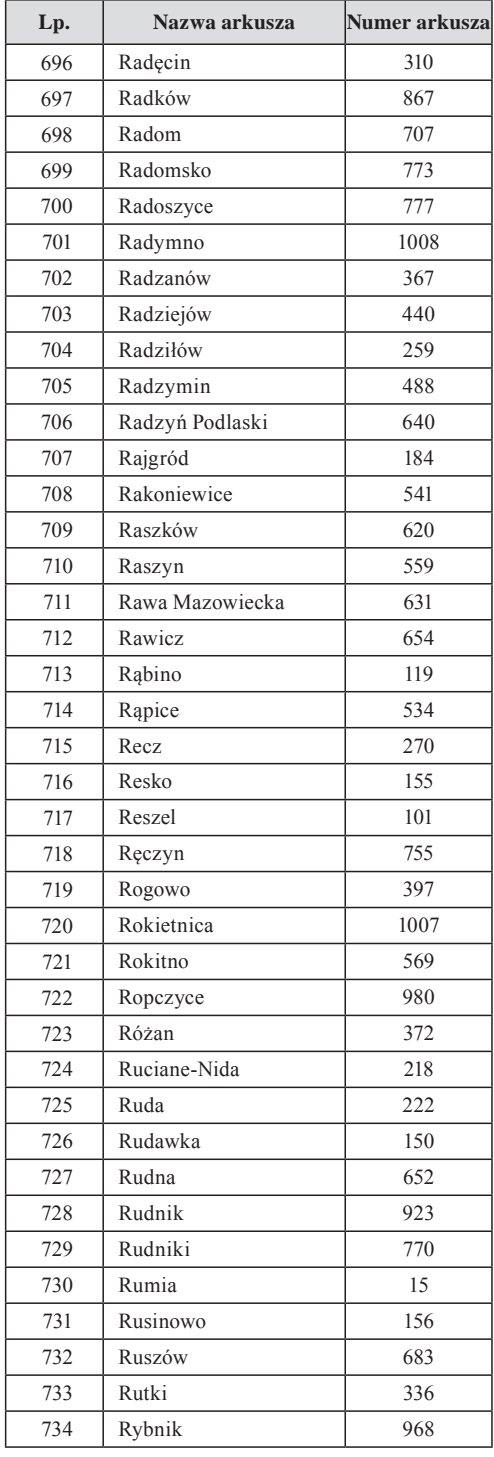

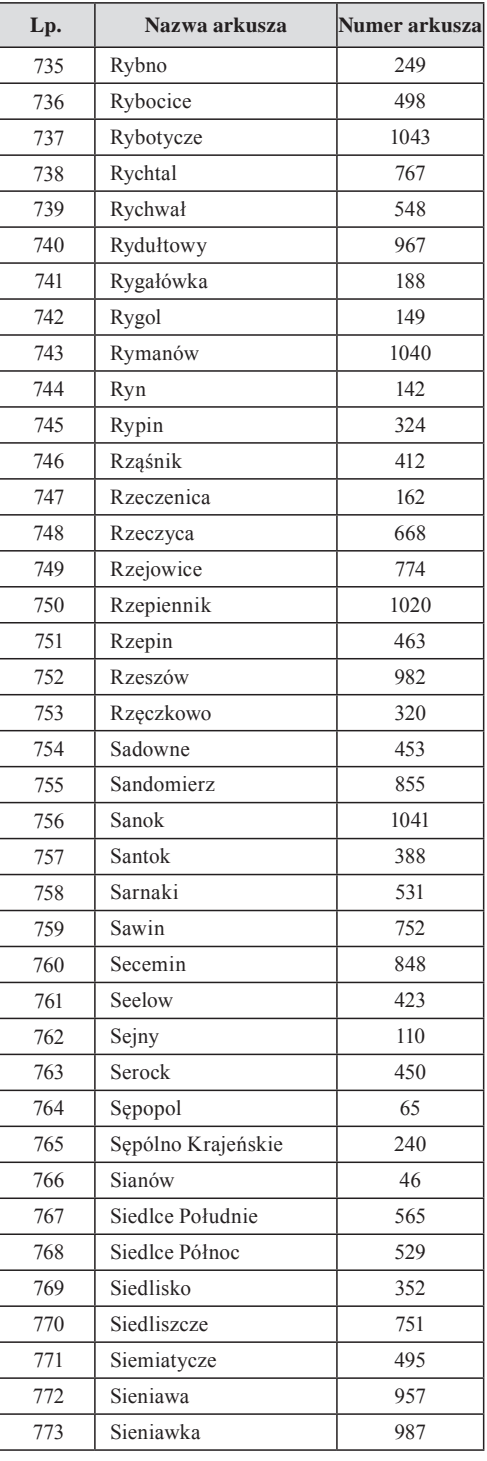

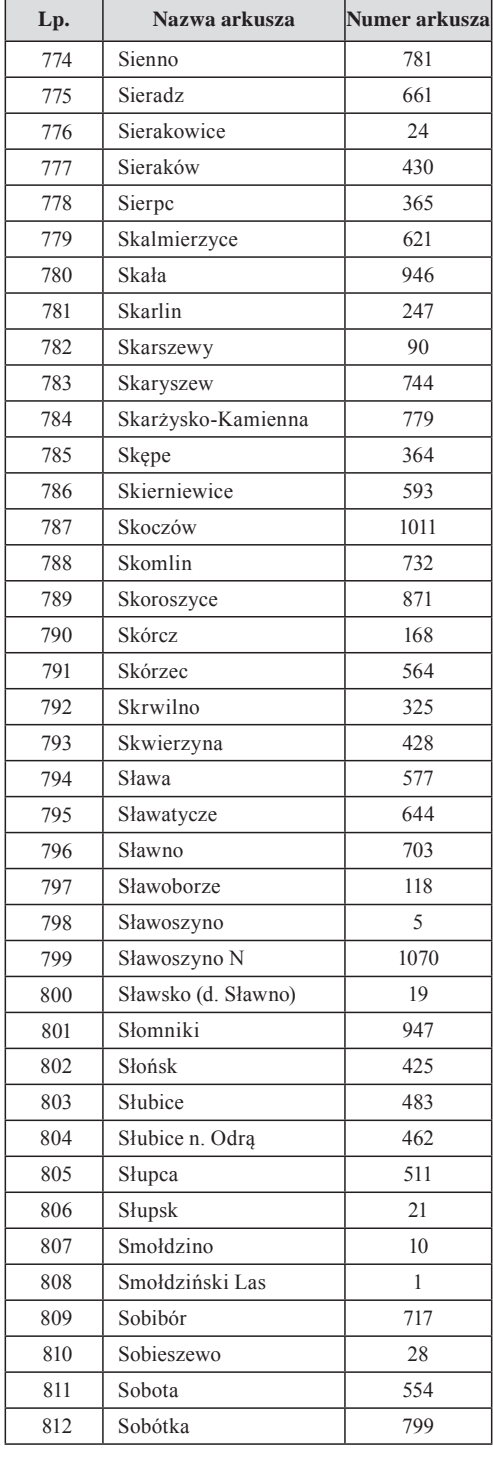

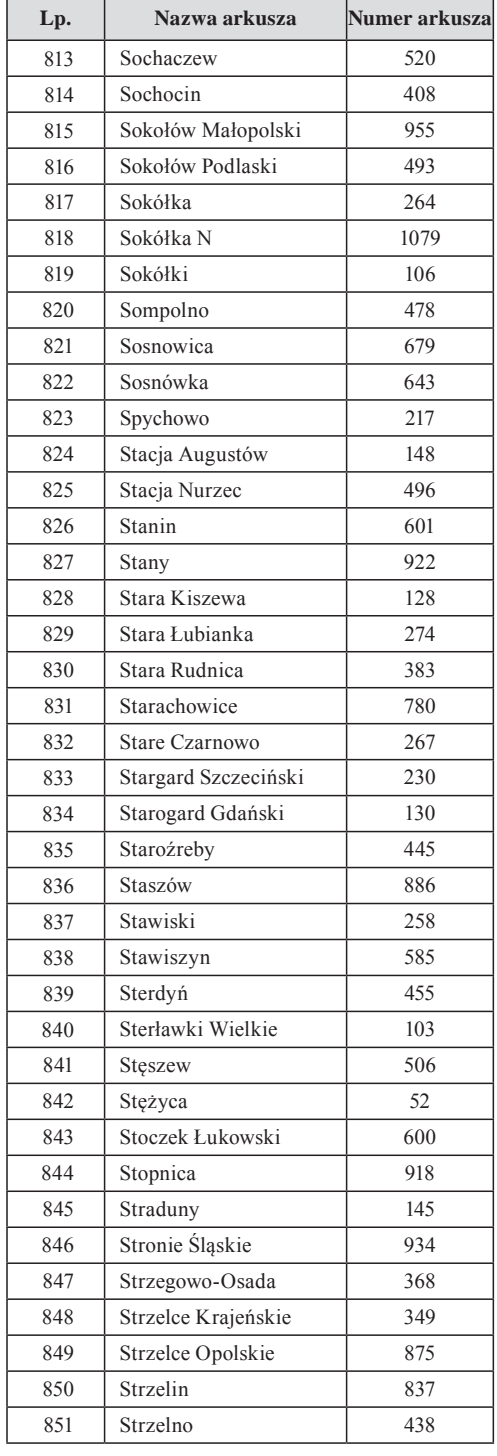

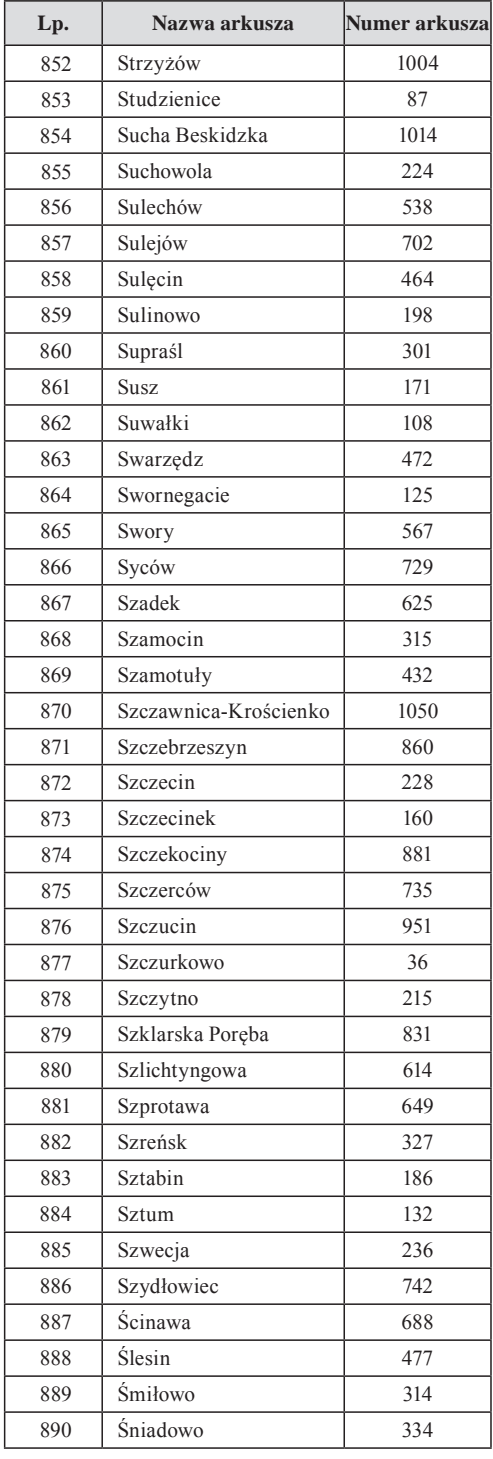

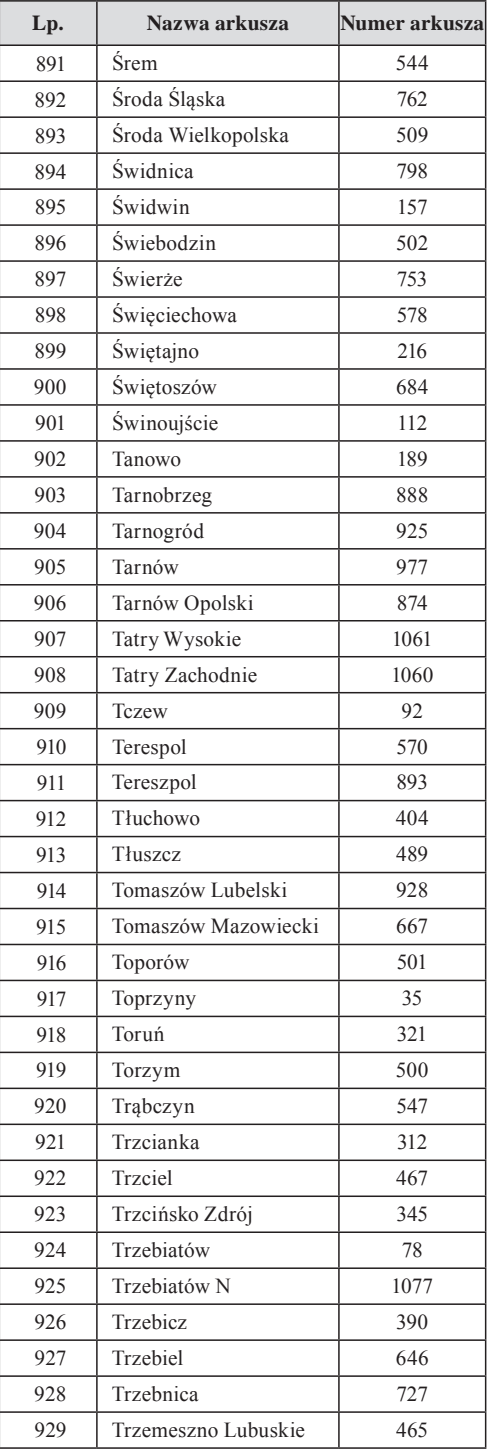

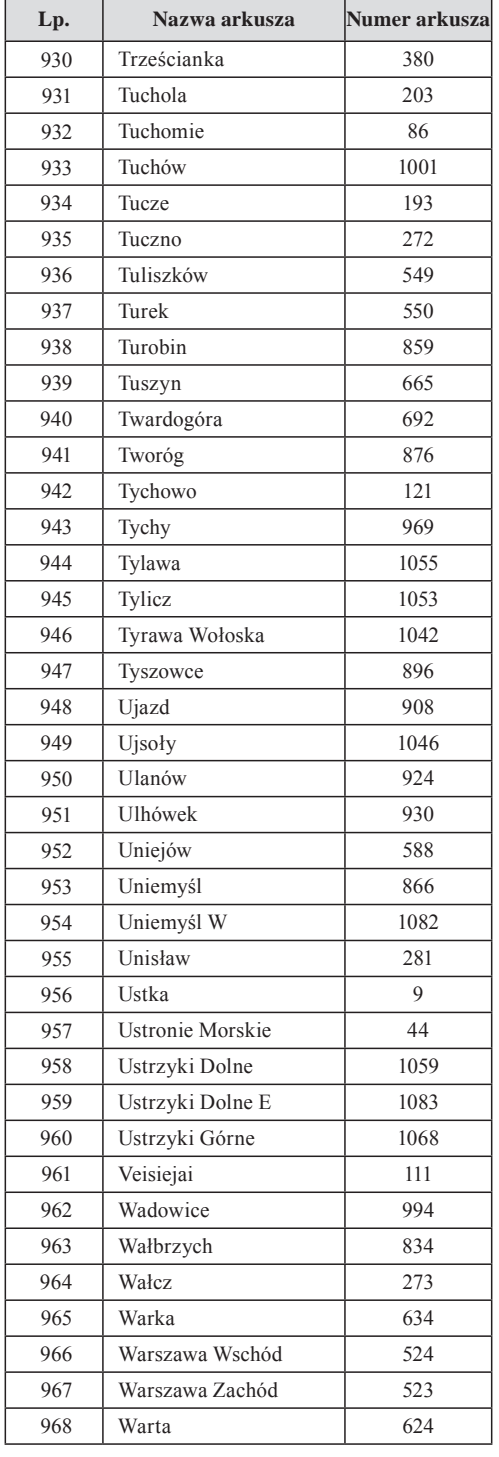

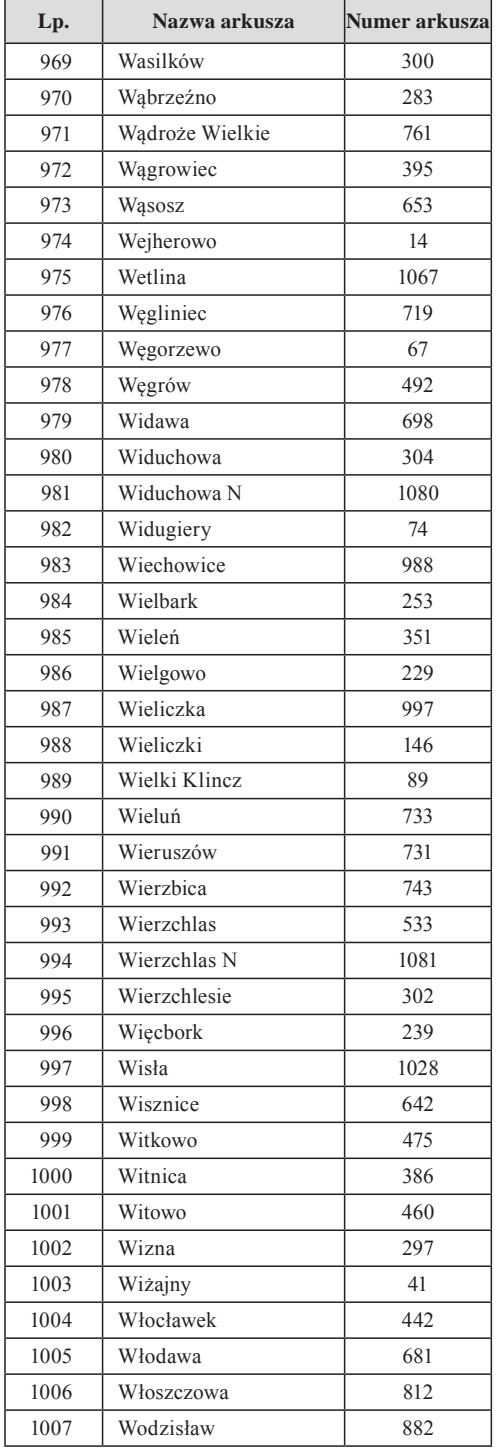

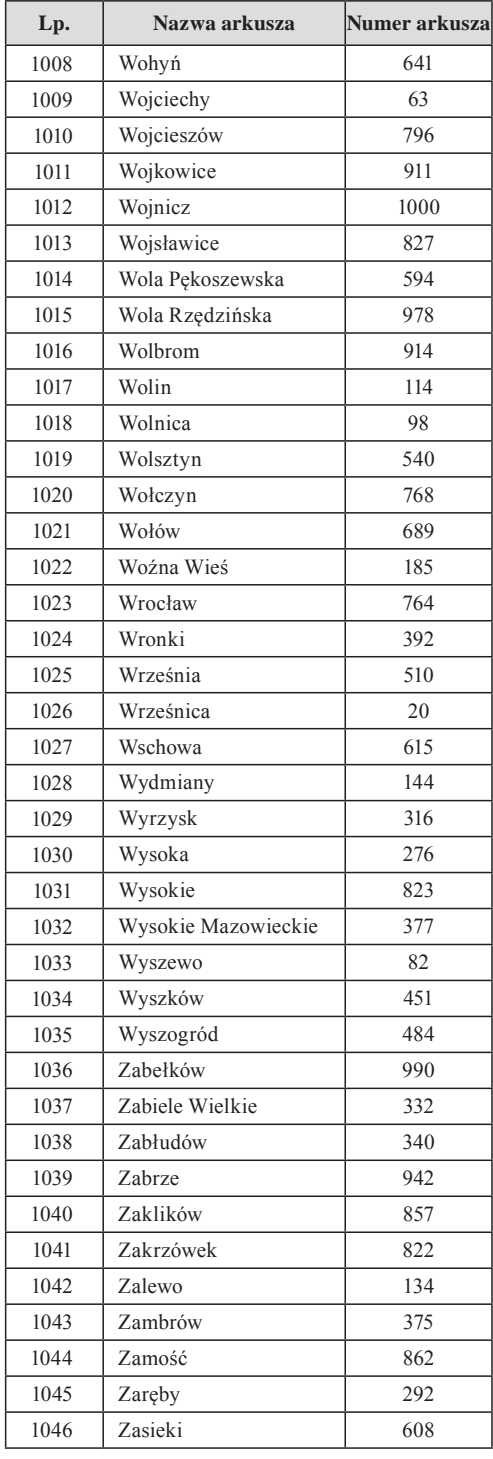

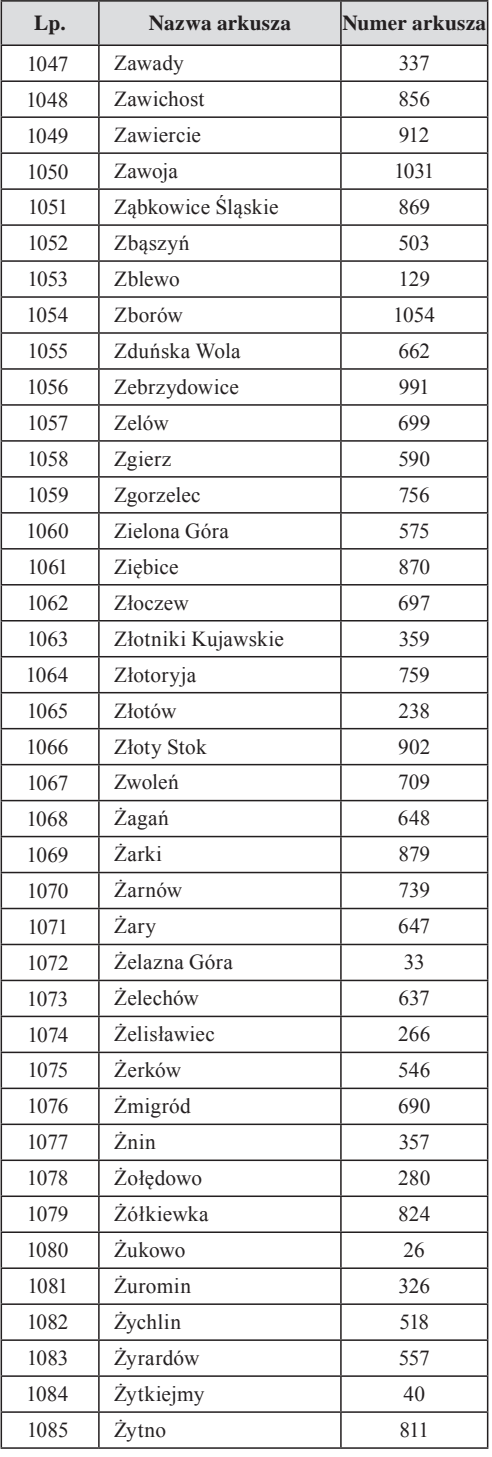

## **Załącznik 3**

# **WYKAZ AUTORÓW SZCZEGÓŁOWEJ MAPY GEOLOGICZNEJ POLSKI W SKALI 1:50 000**

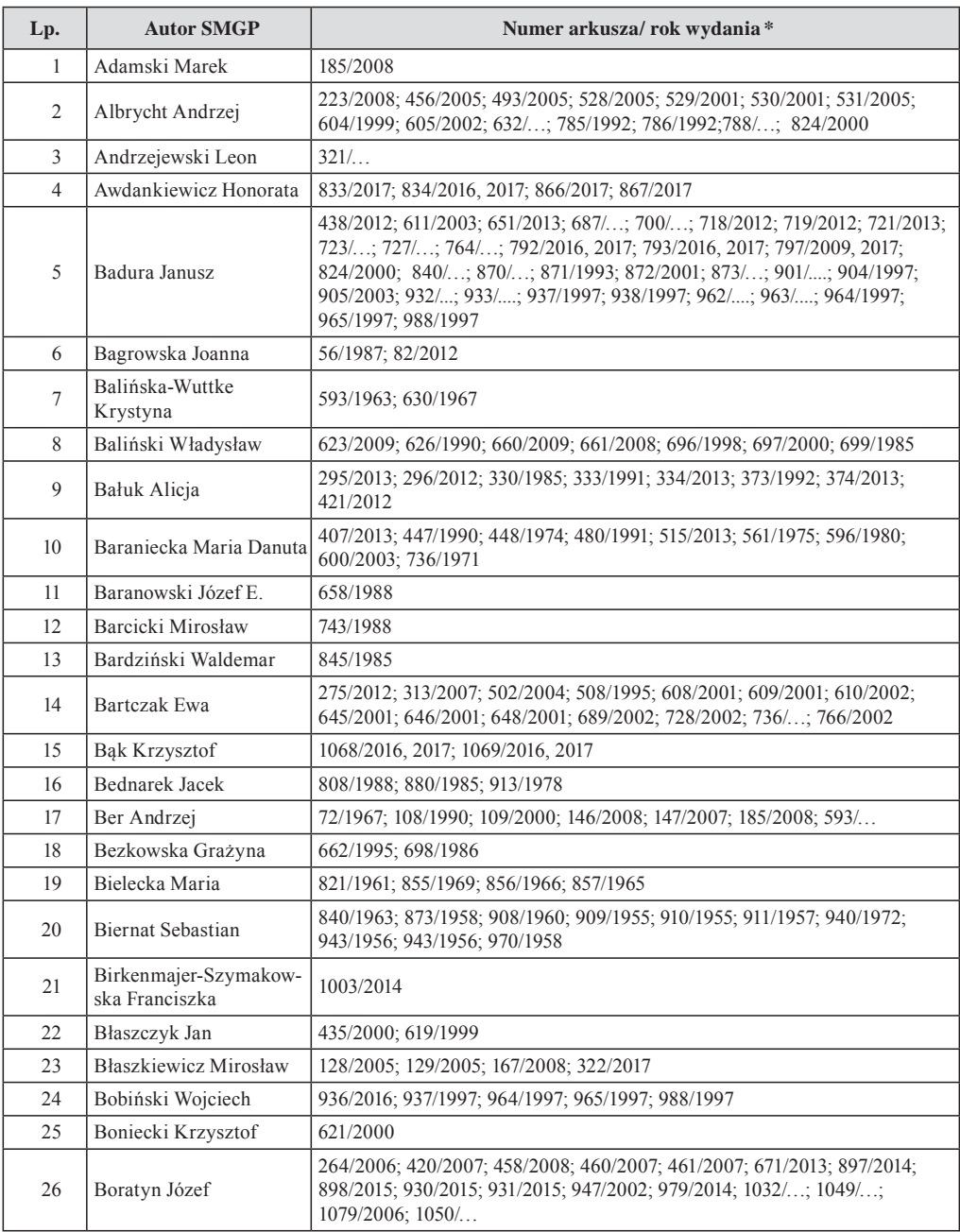

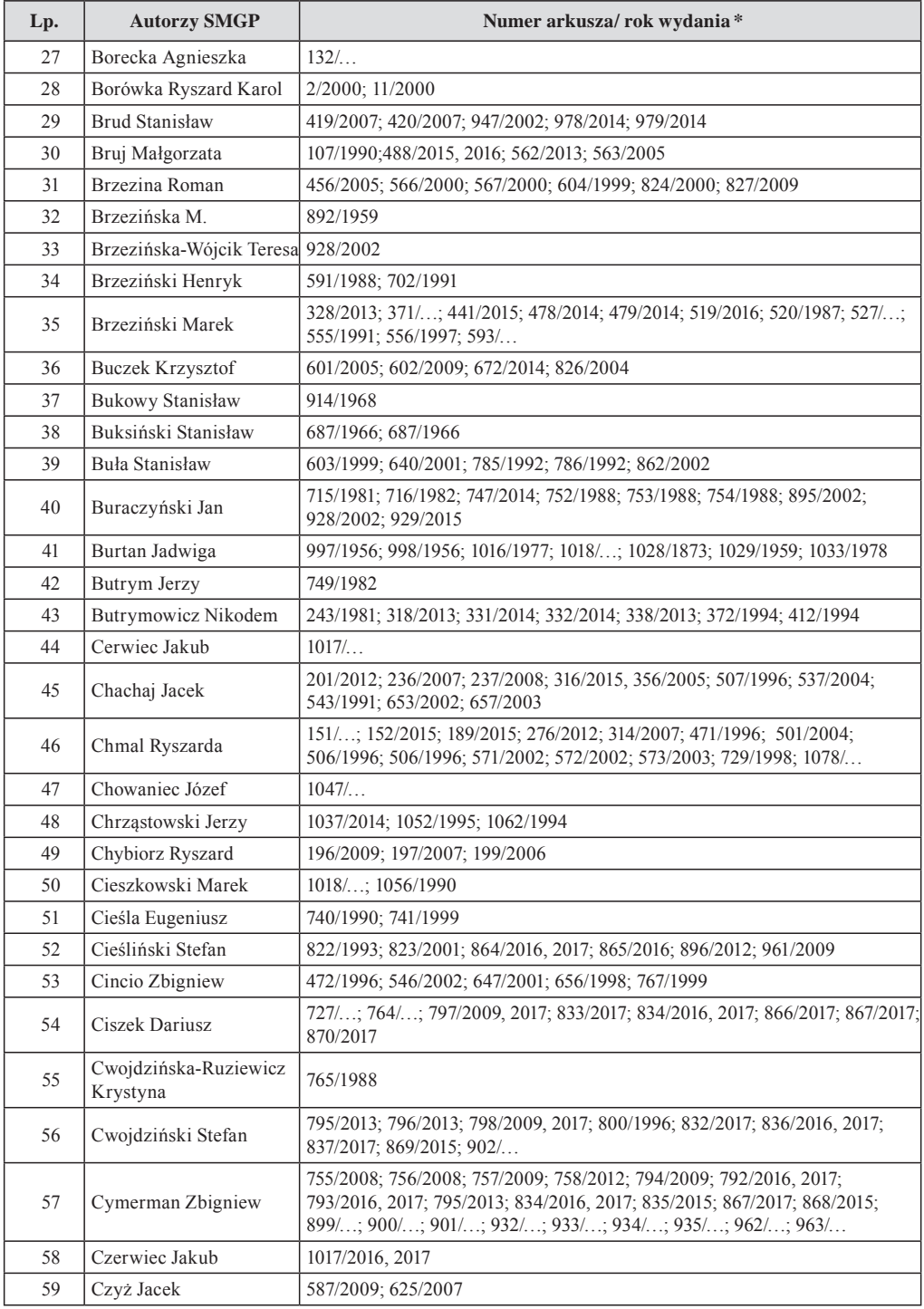

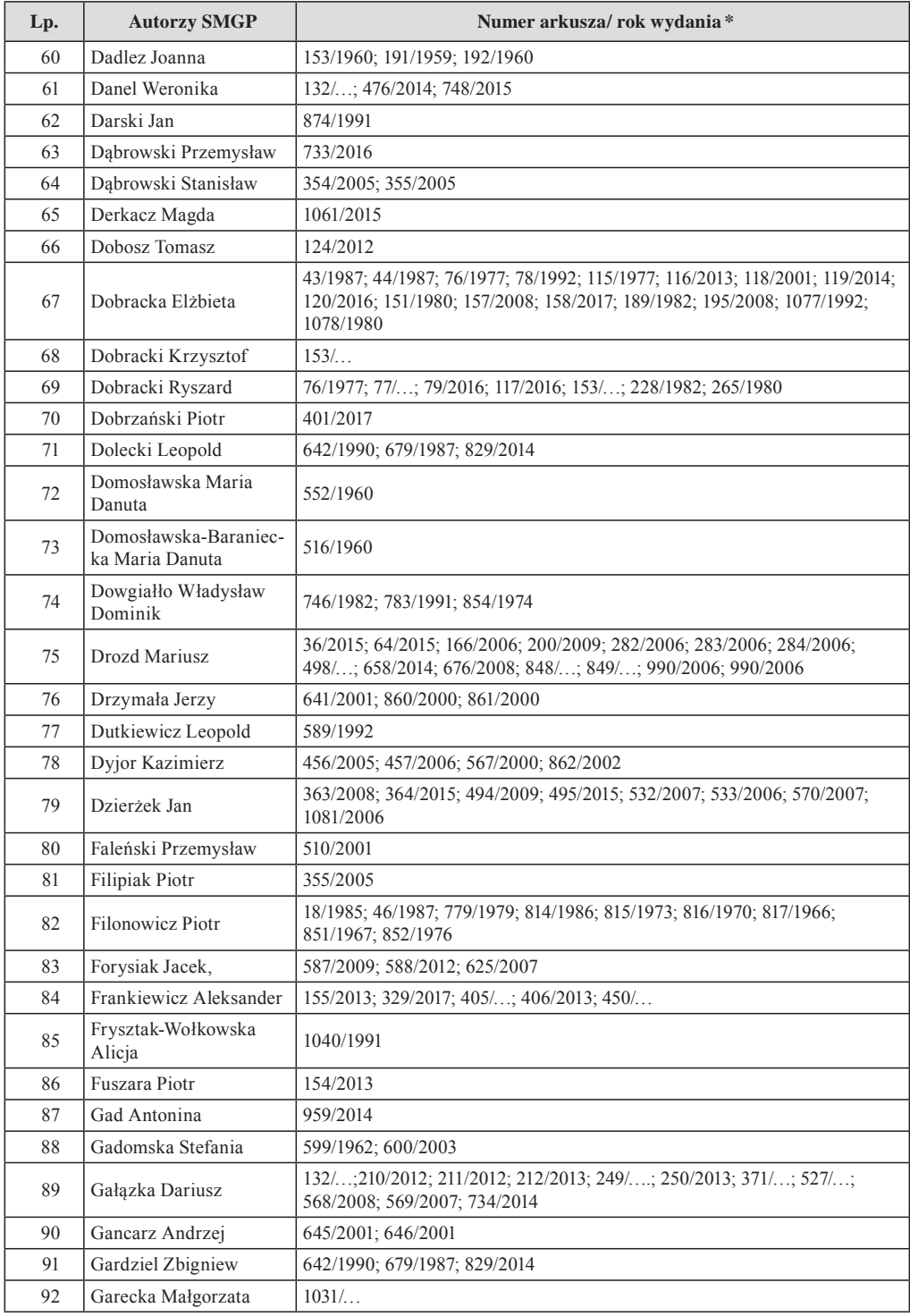

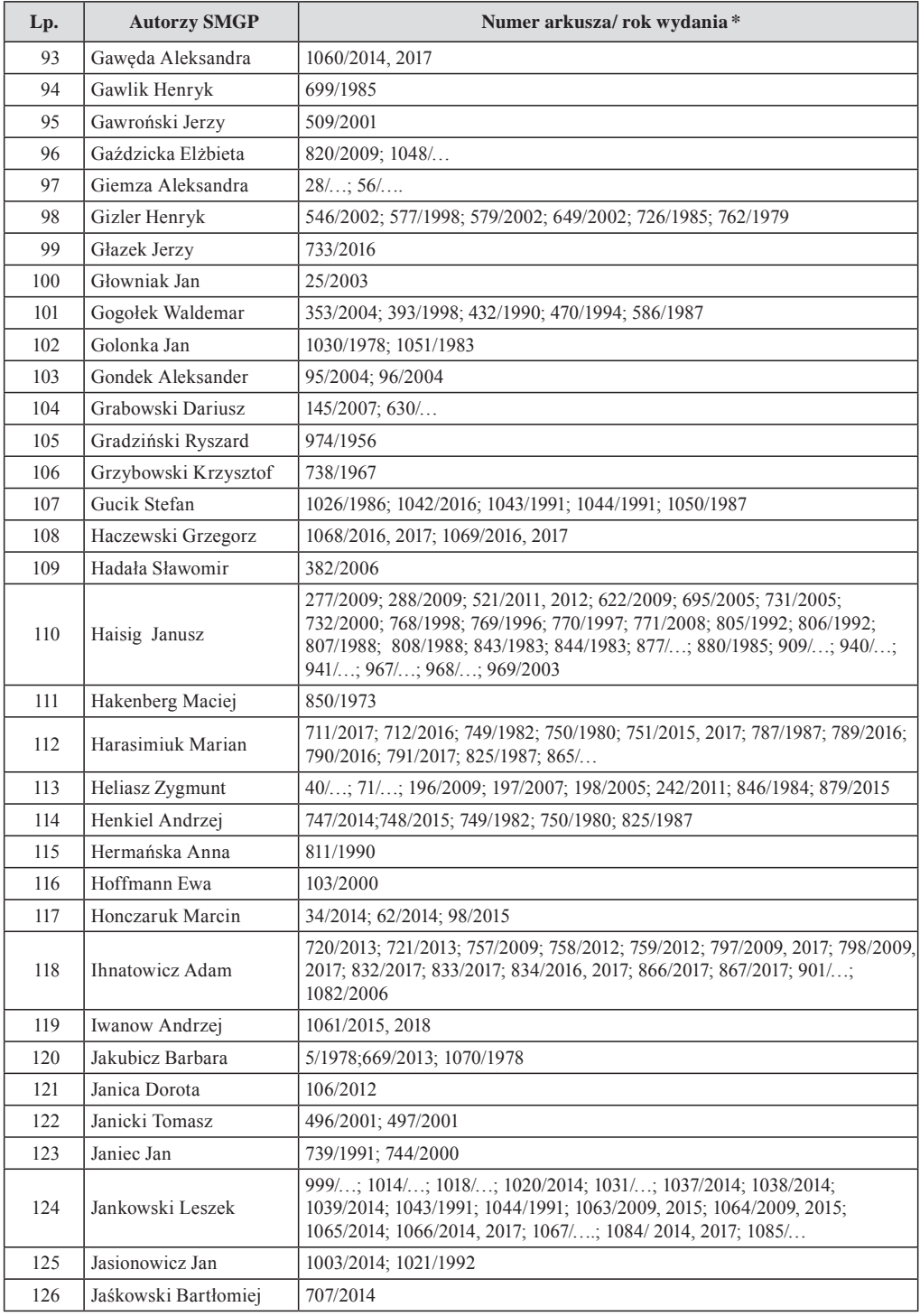

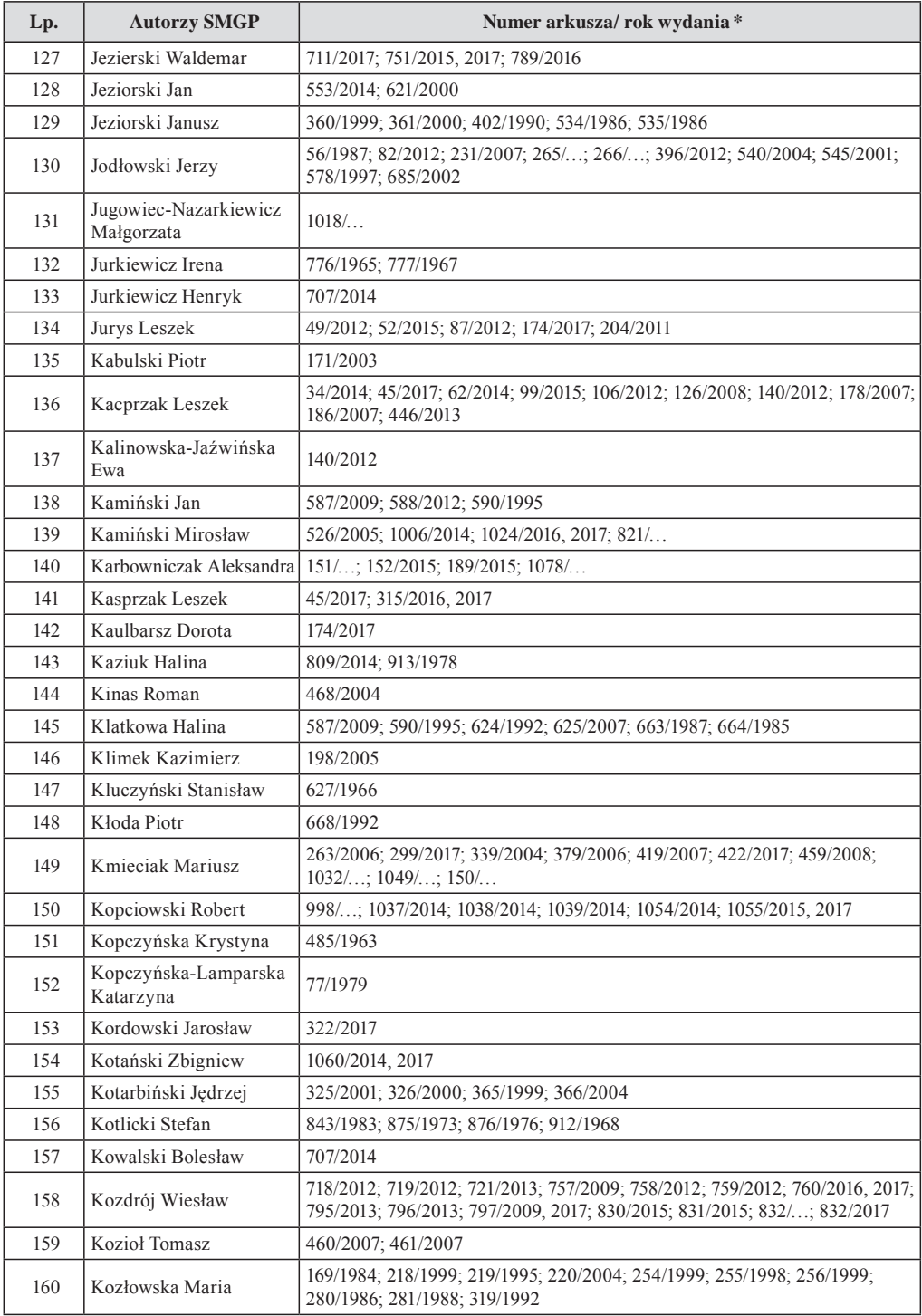

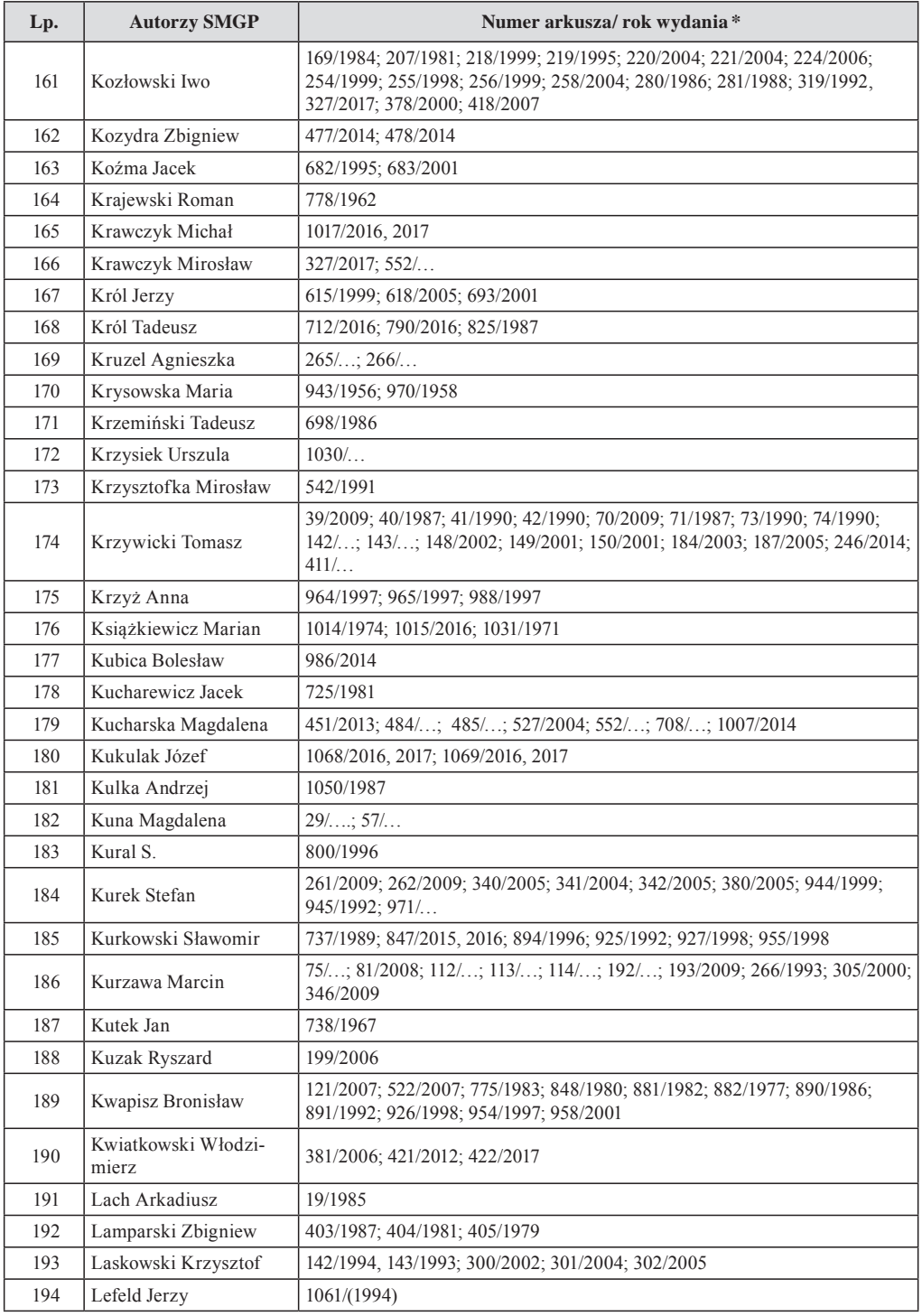
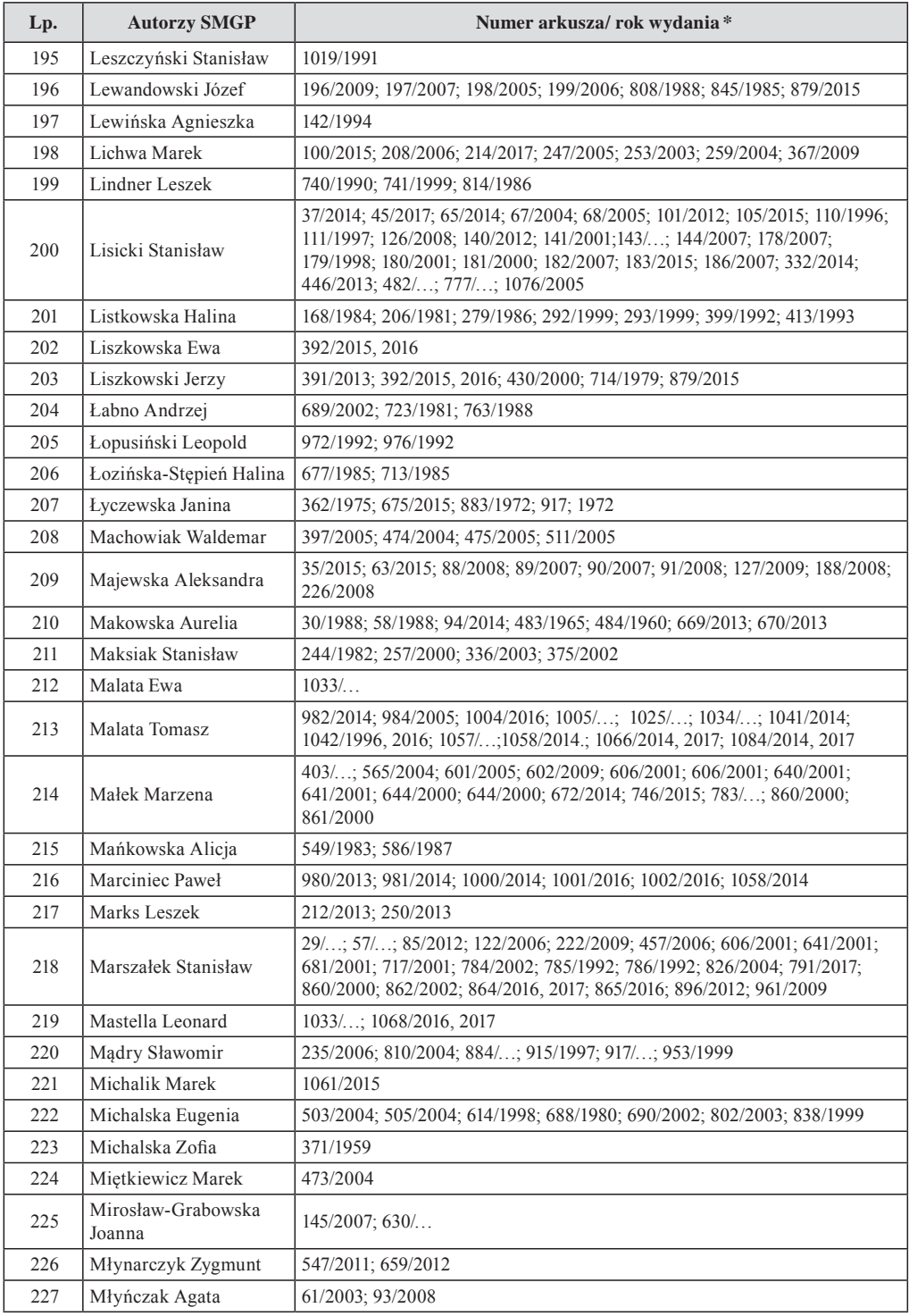

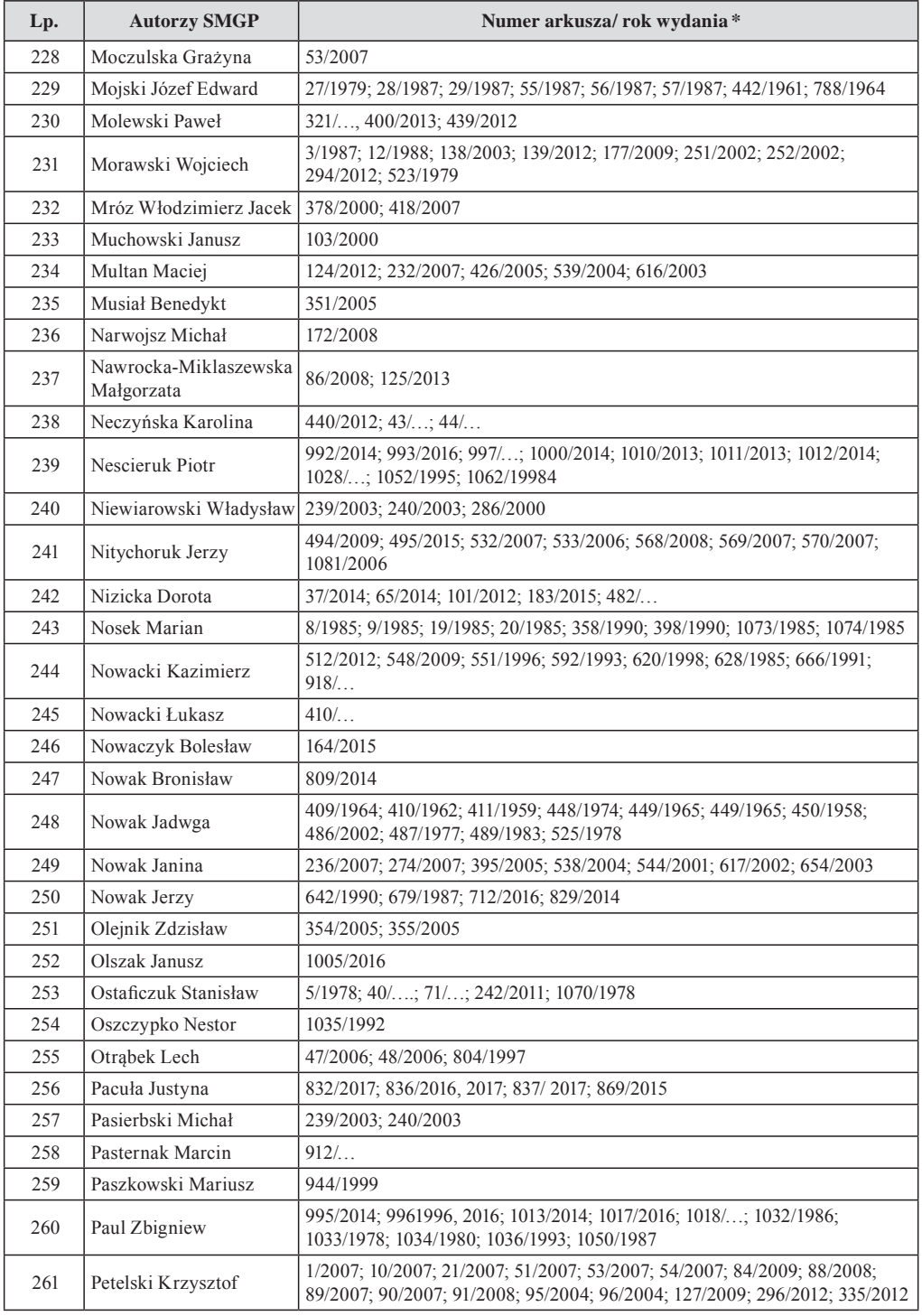

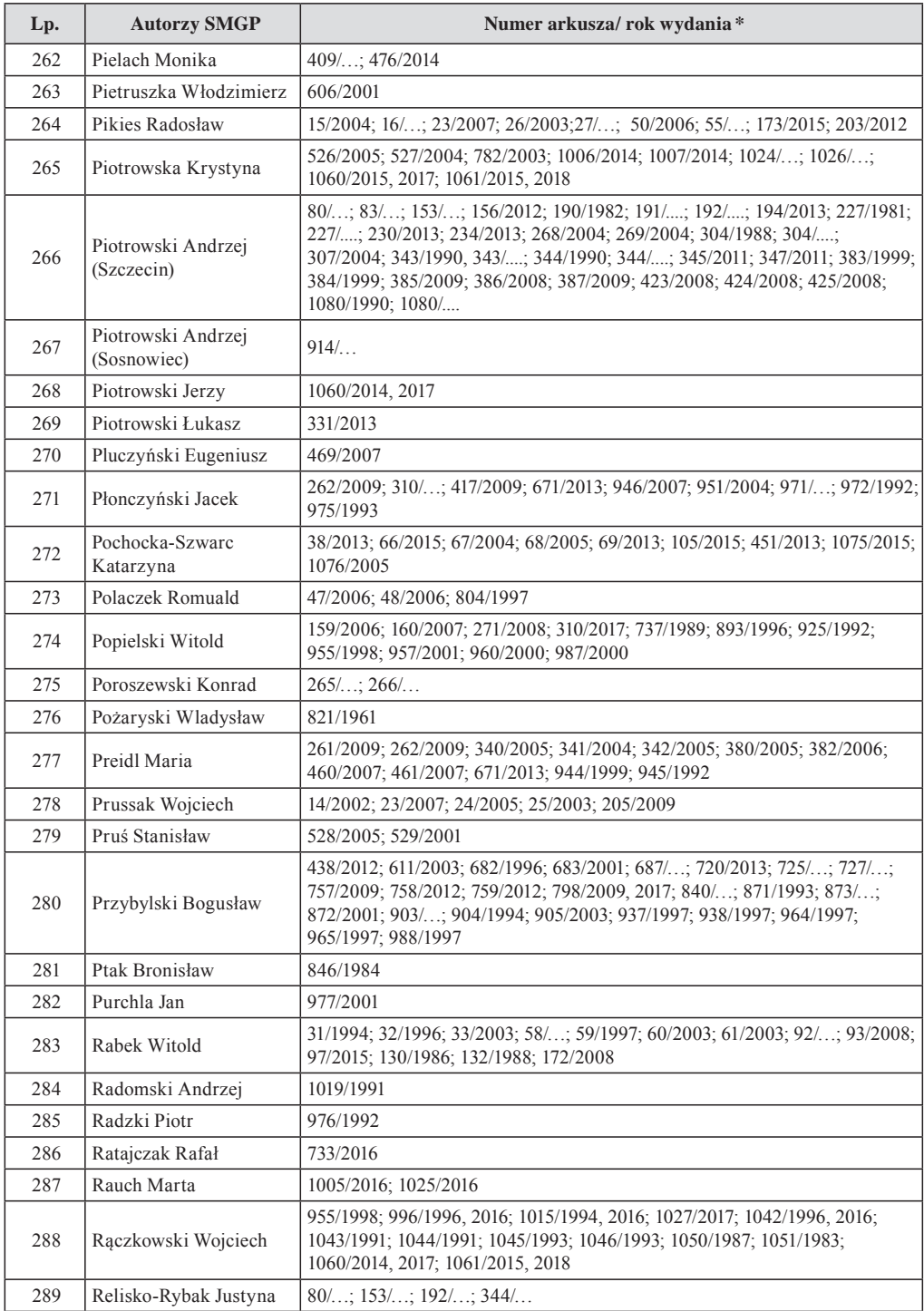

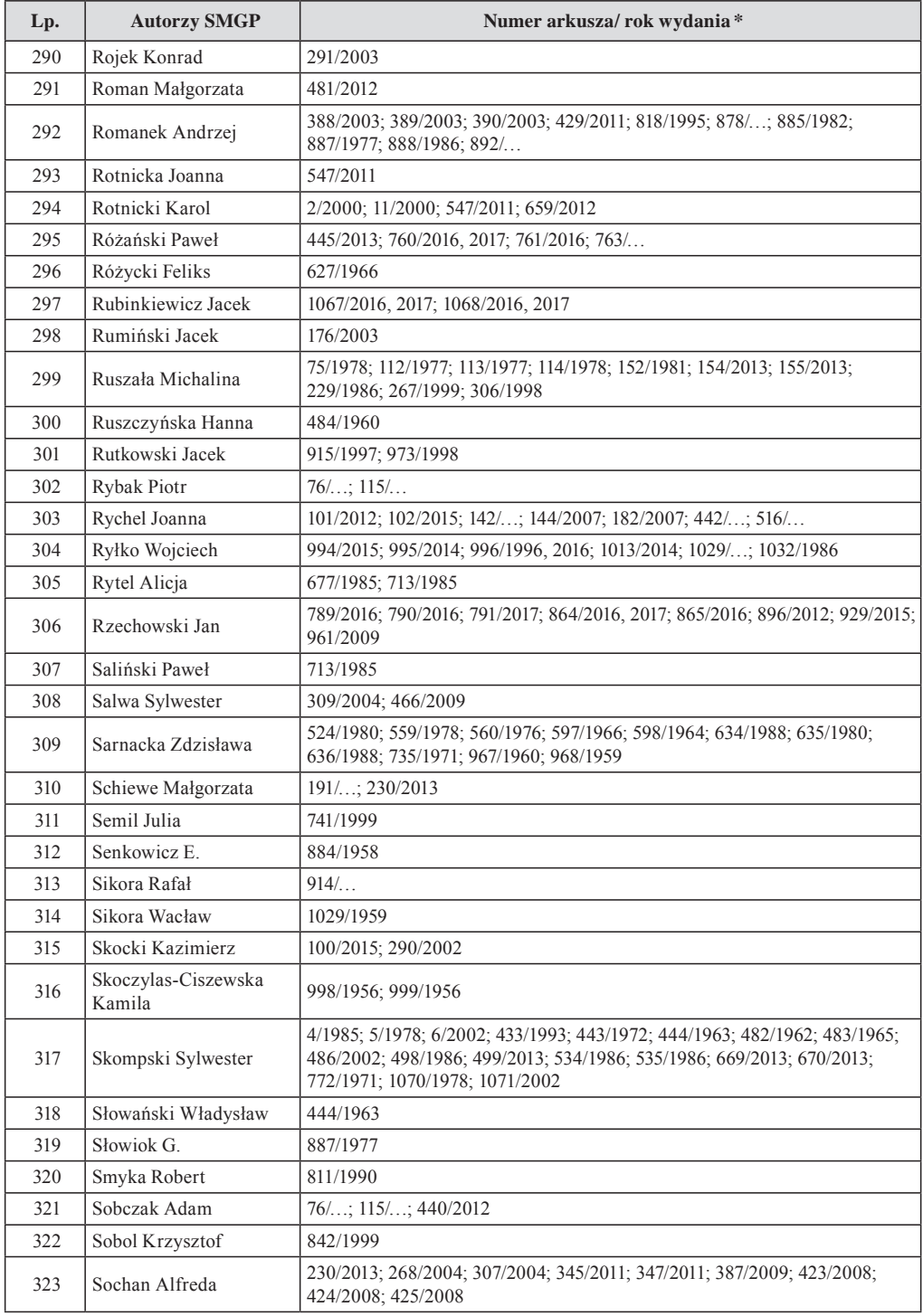

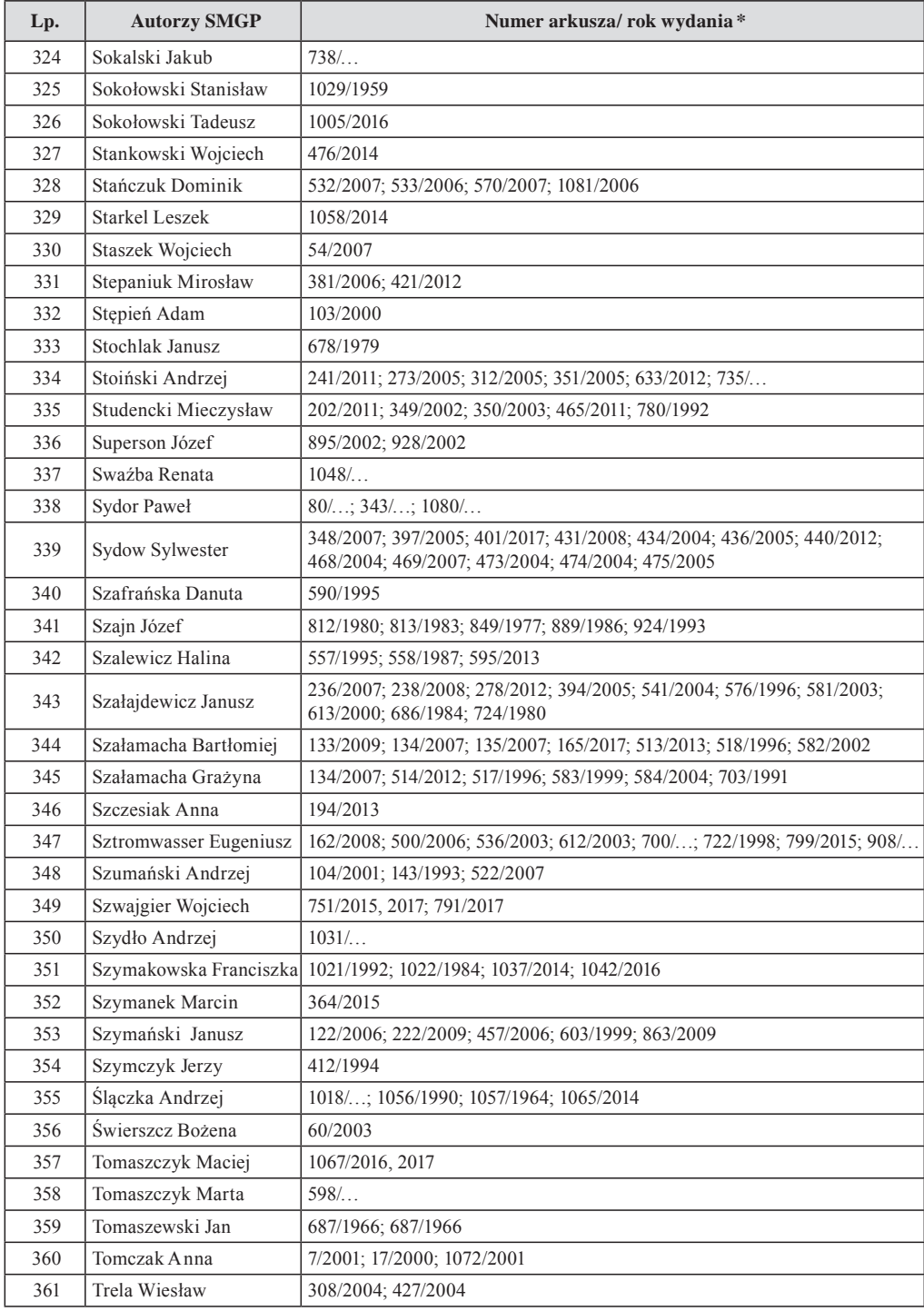

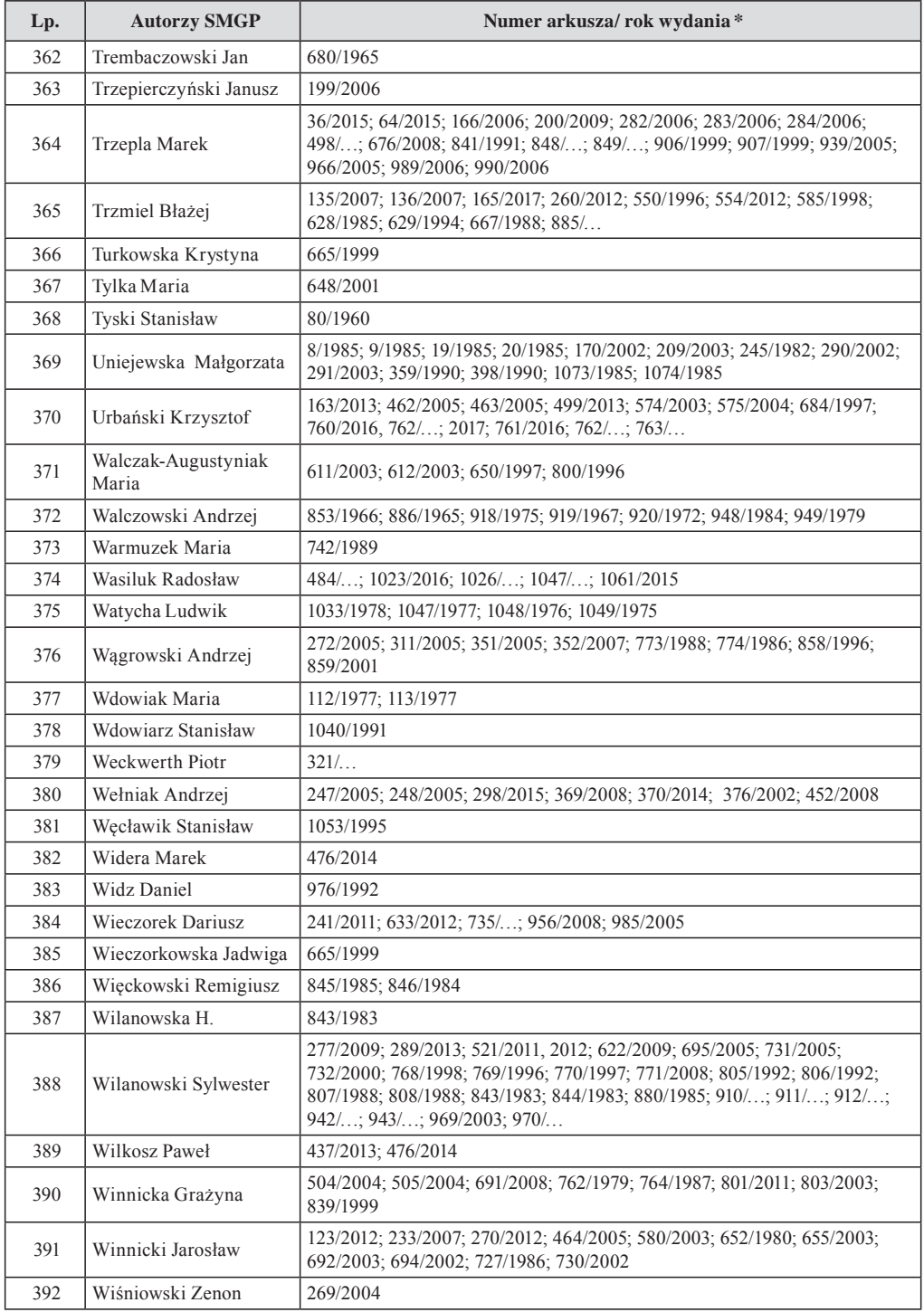

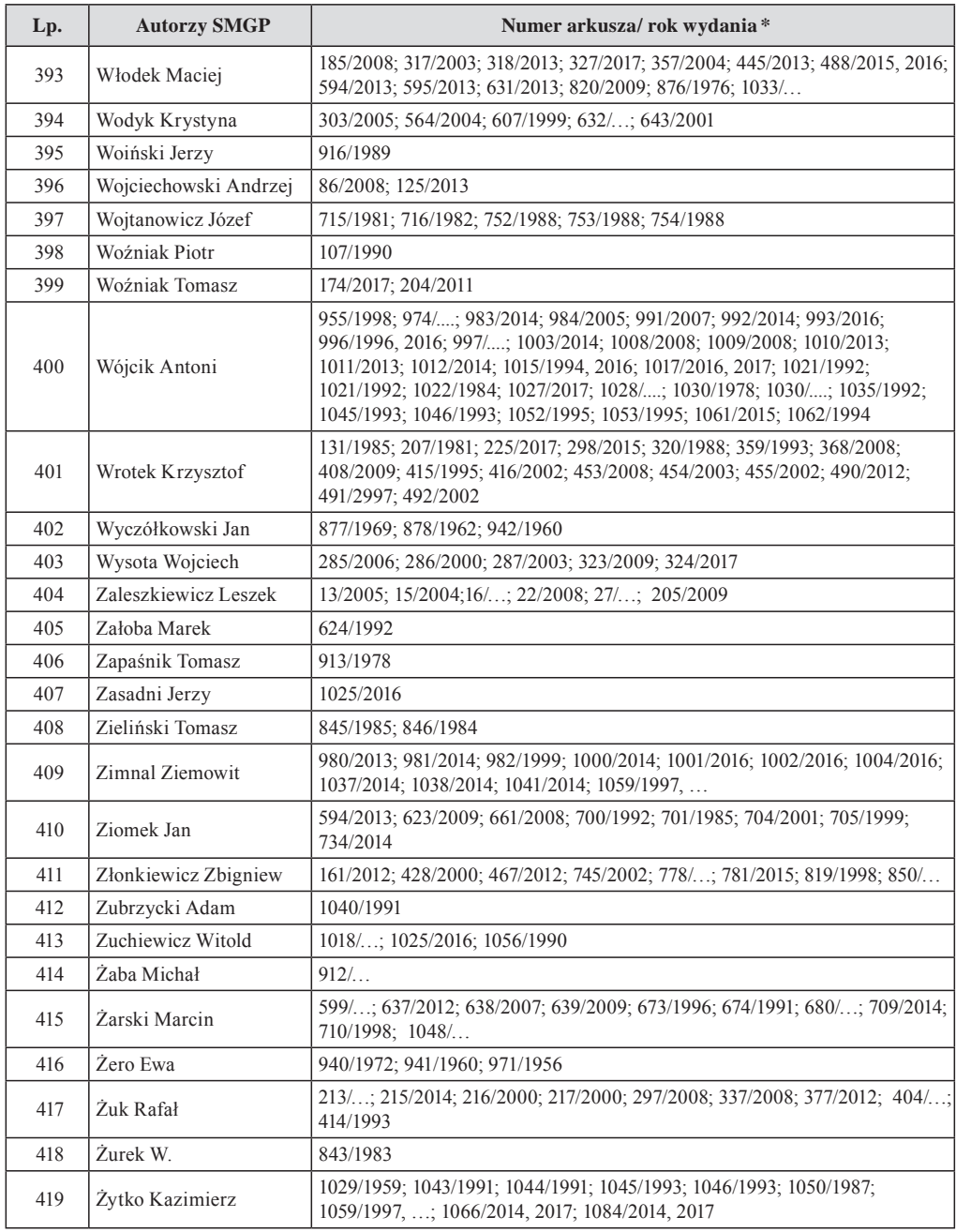

\* Przy arkuszach (mapach, tekstach) jeszcze niewydanych (stan na koniec 2017 r.) pozostawiono puste miejsca, które będzie można uzupełniać w miarę postępu reambulacji kolejnych arkuszy SMGP.

Skorowidz autorski w wersji edytowalnej zamieszczono na dołączonej płycie.

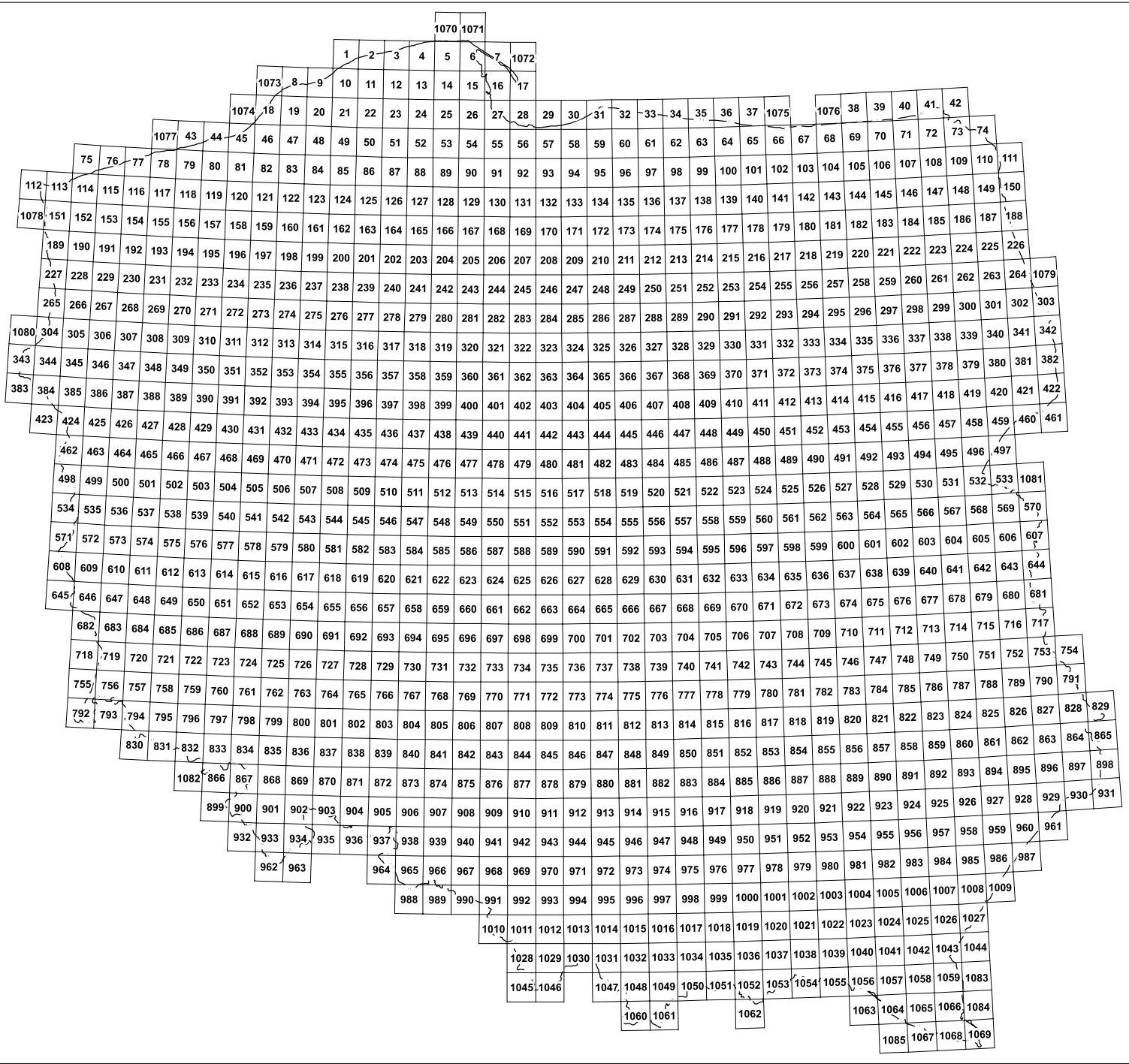

## B. SKOROWIDZ ARKUSZY

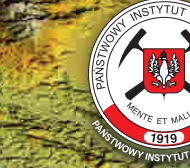

METODYKA OPRACOWANIA I REAMBULACJI SZCZEGÓŁOWEJ MAPY GEOLOGICZNEJ POLSKI W SKALI 1:50 000

**Państwowy Instytut Geologiczny Państwowy Instytut Badawczy**

## METODYKA OPRACOWANIA I REAMBULACJI

SZCZEGÓŁOWEJ MAPY GEOLOGICZNEJ POLSKI W SKALI 1:50 000

wydanie II poprawione i uzupełnione